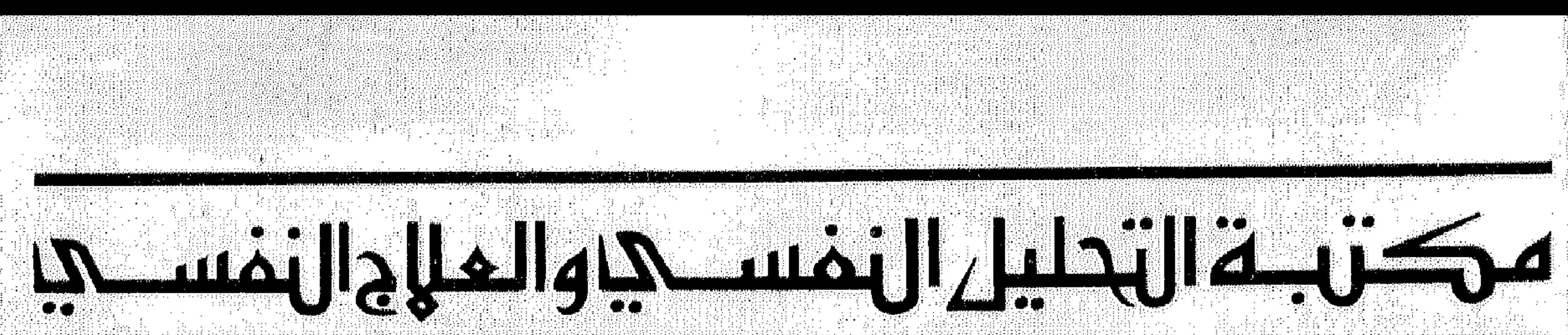

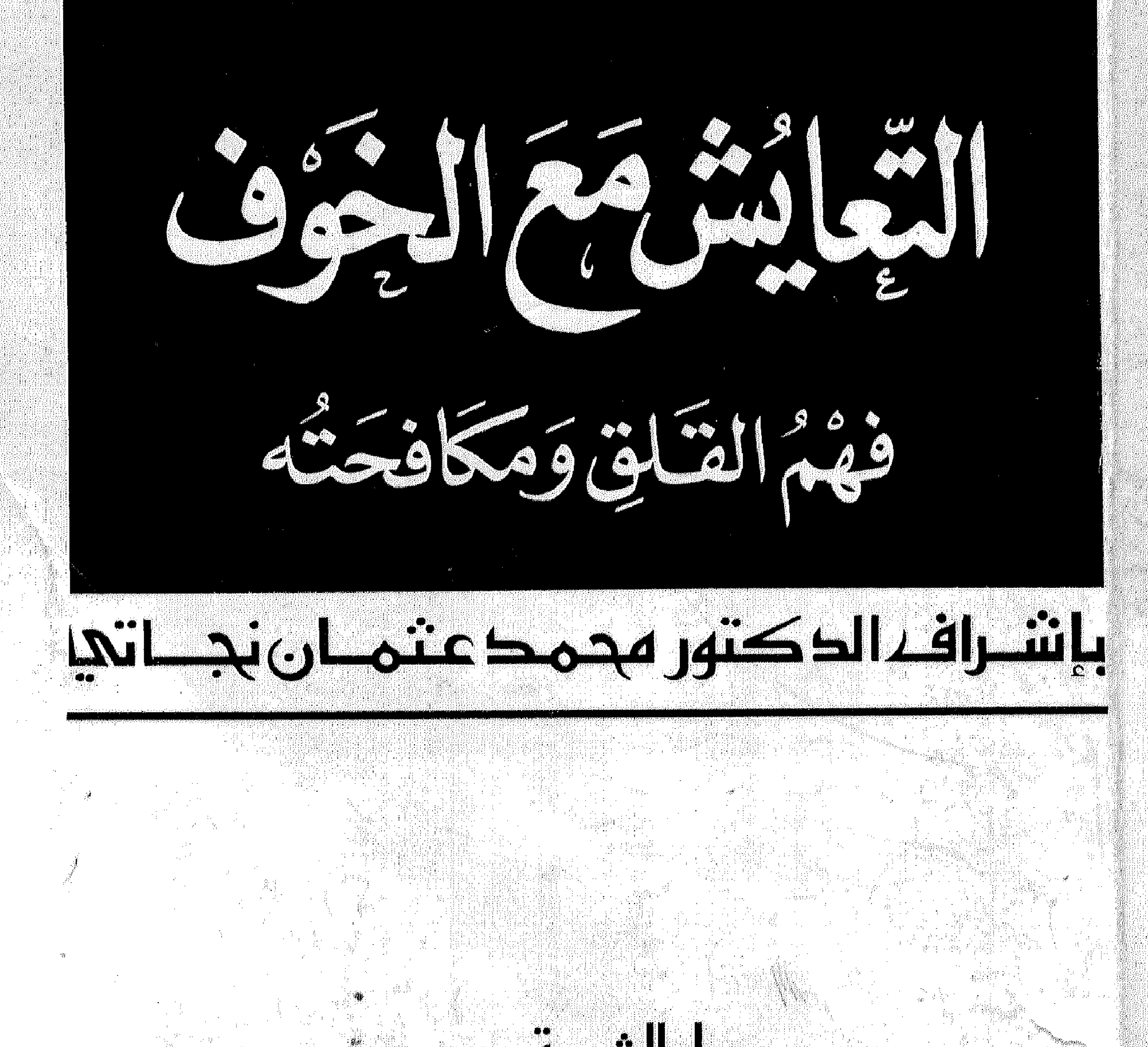

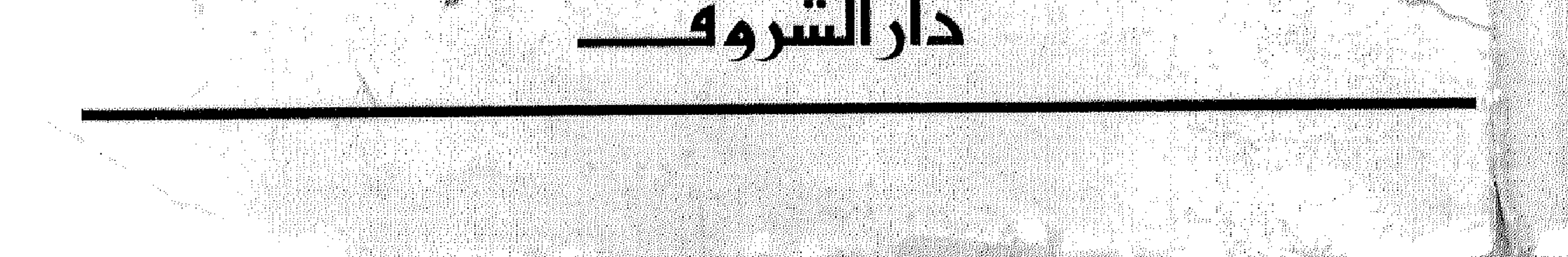

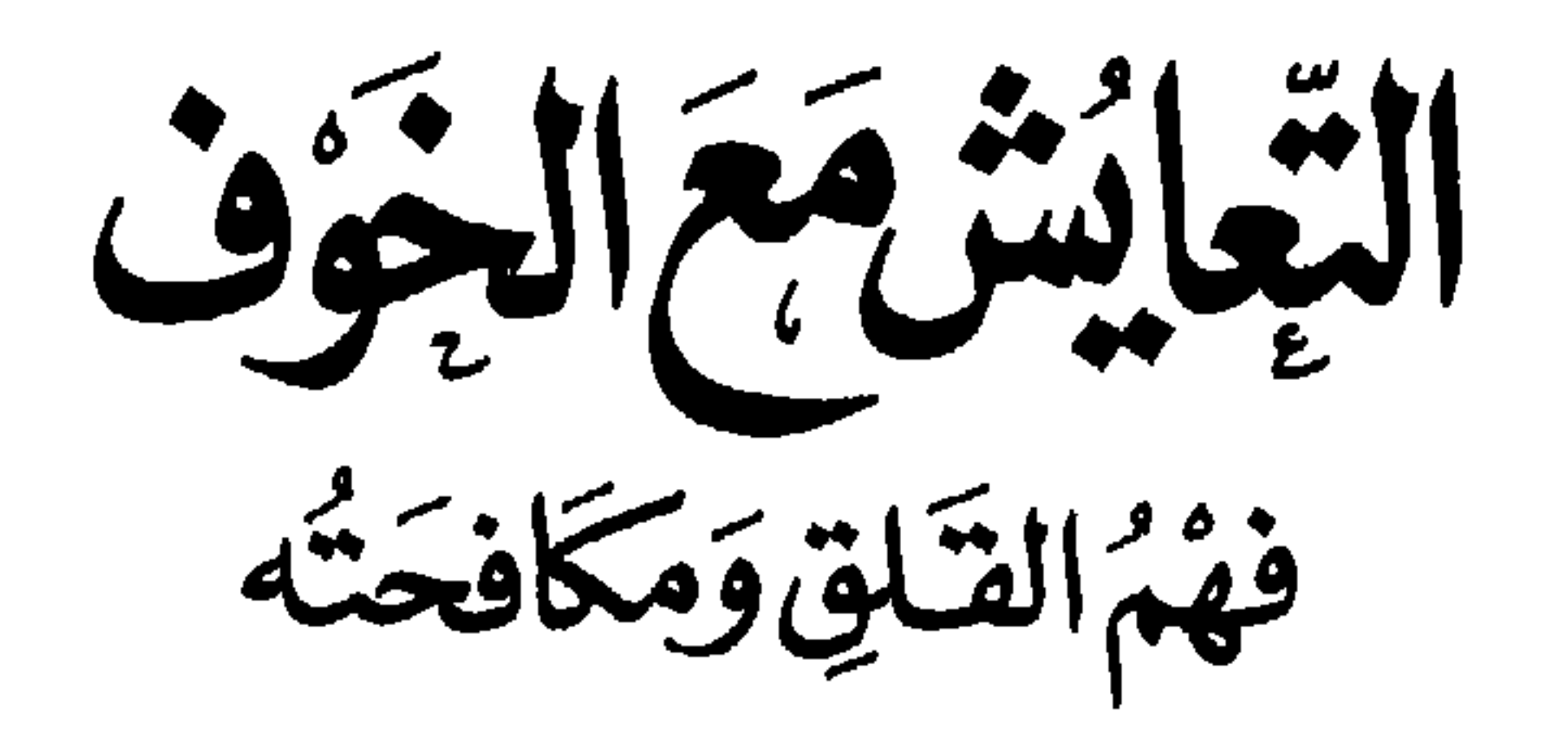

 $\mathbf{r}$ 

بإشـرافـ1 الدكتور هحمدعثمـان نجــاتي

هكزبك الزناعيلي النفسكيوالملاح النفسكيا

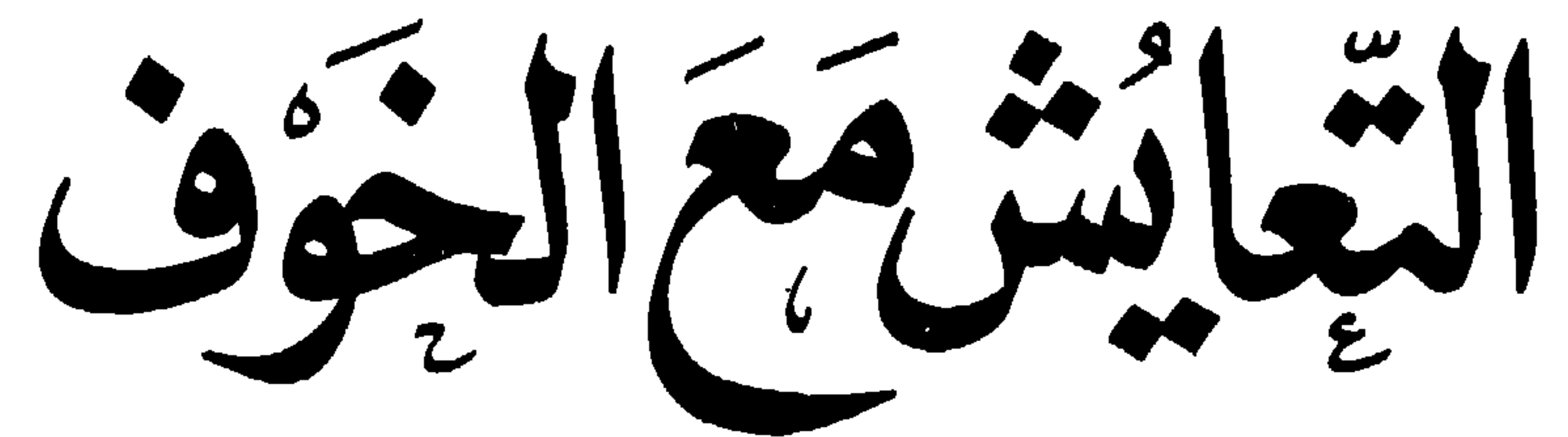

فهم القلق ومكافحته

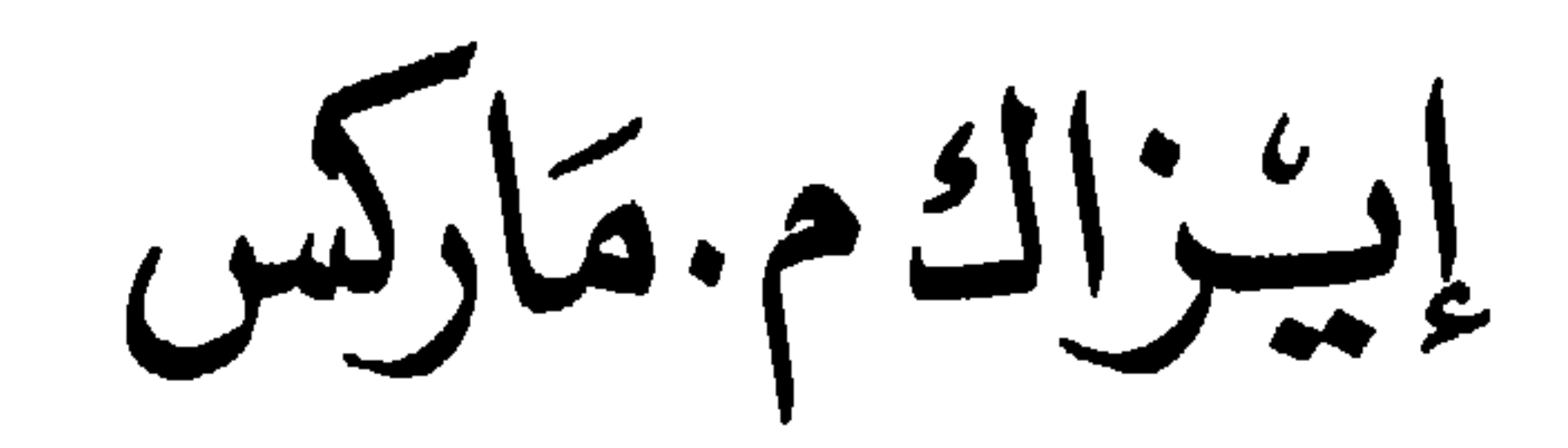

ترجمة الدكتورمحس عثان نحب اتى أستاذ علم النفس بجامعة القاهرة

وجامعة الكويت وجامعة الإمام محمد بن سعود الإسلامية سسابقا

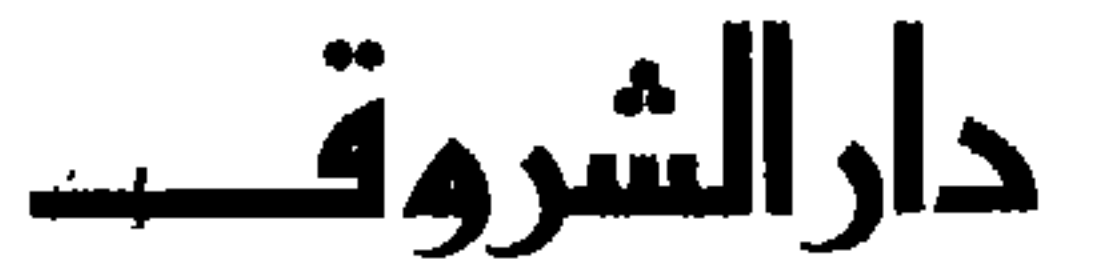

#### هذا الكتاب ترجمة لكتاب.

Isaac M.Marks, M. D. LIVING WITH FEAR Understanding And Coping With Anxiety New York: Mc Graw-Hill Book Company, 1978

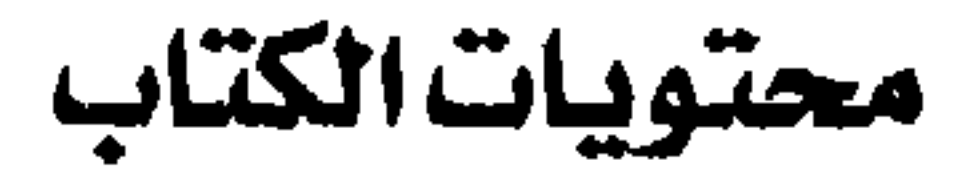

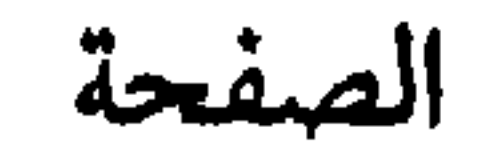

الموضوع

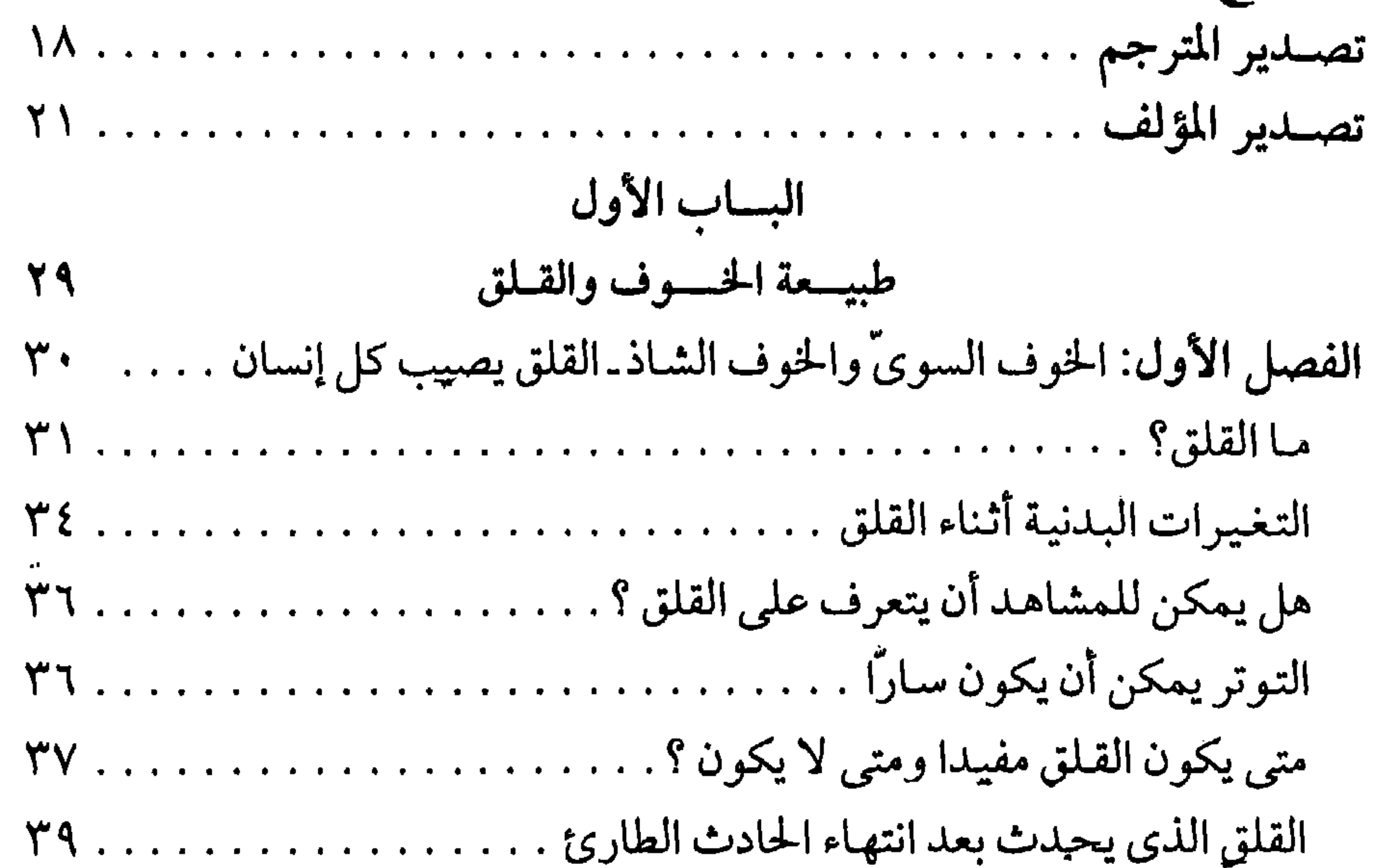

# الصفحة الموضوع

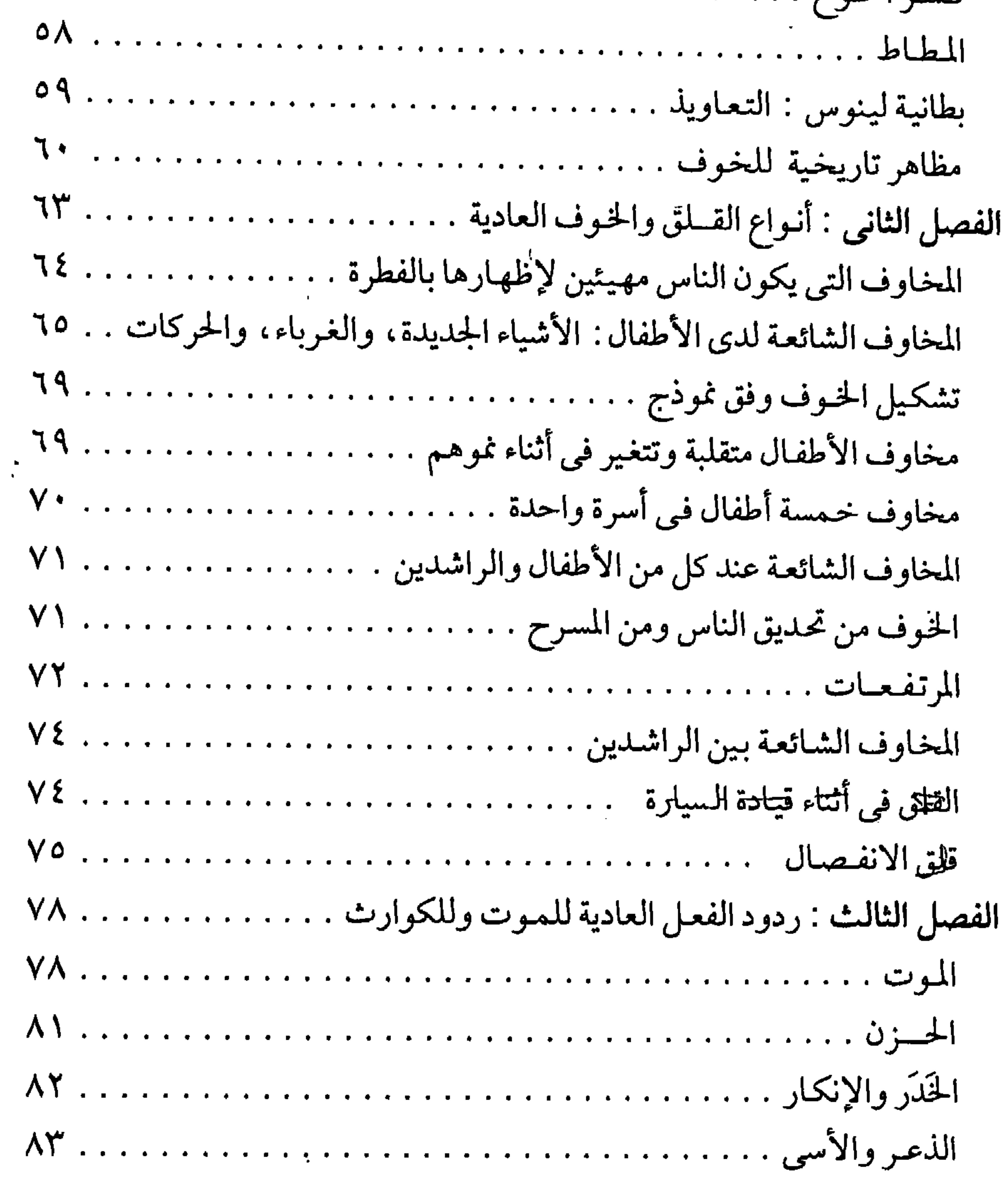

 $\lambda$ 

## الصفحة الموضوع

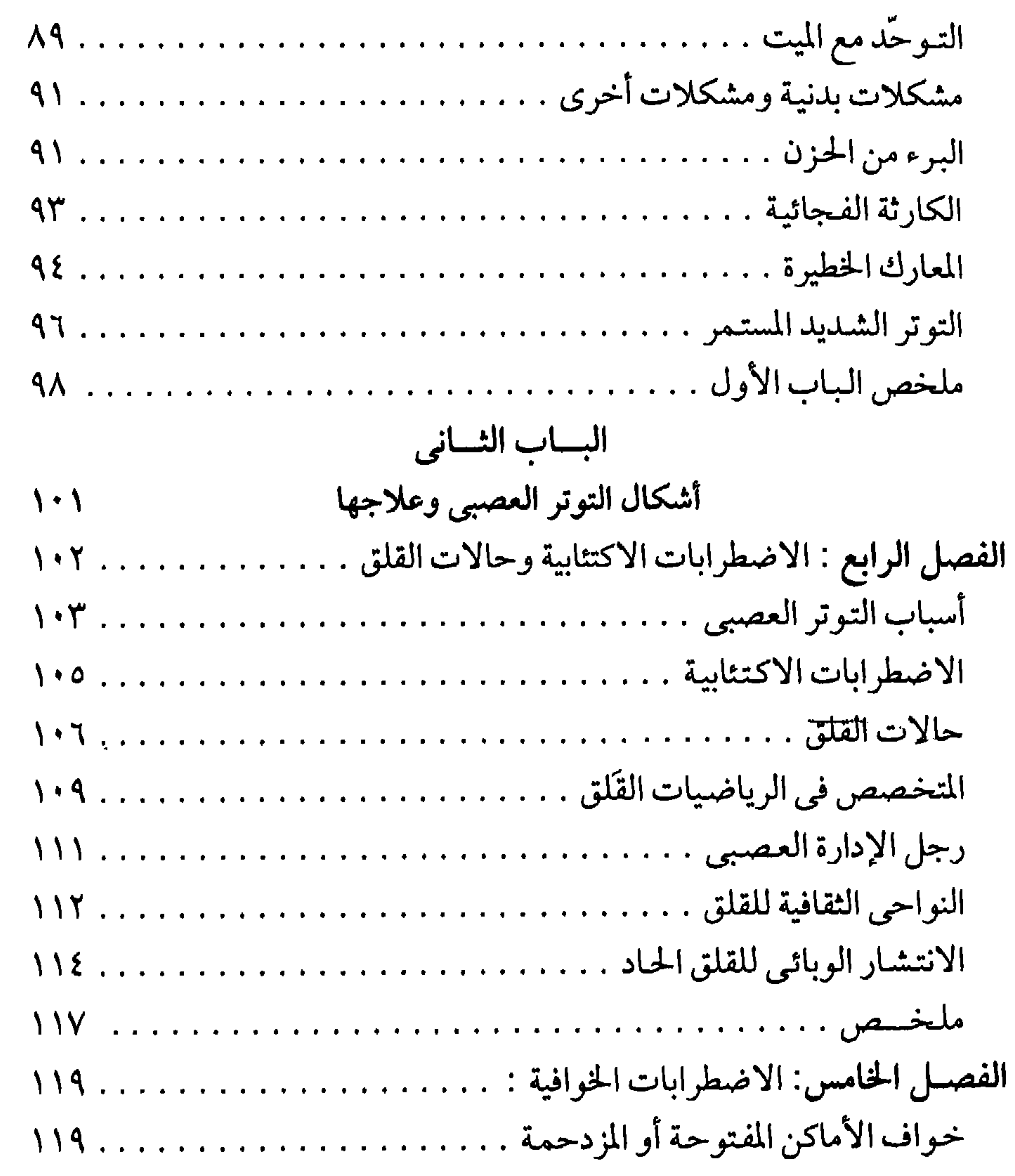

 $\mathbf{A}$ 

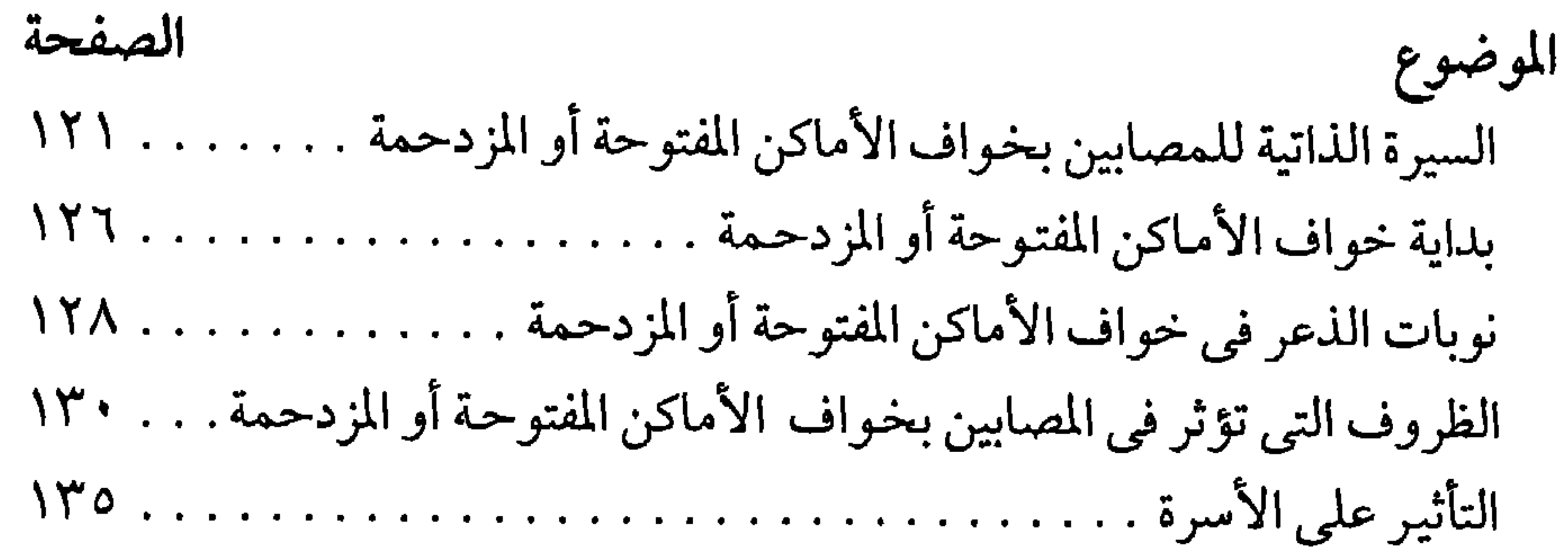

الفصل السادس: الاضطرابات الخوافية : كاتبة على الآلة الكاتبة مصابة باكتئاب وحالات خواف اجتماعي . . . . . . ١٥١ الثقافة والأسرة تؤثران في الخوف من المرض . . . . . . . . . . . . . . . . . . ١٦١ المخاوف يمكن أن تؤدي إلى قلق لا نهاية له والبحث عن الطمأنة". . . . . . ٢٦٢ 

 $\mathbf{1}$ 

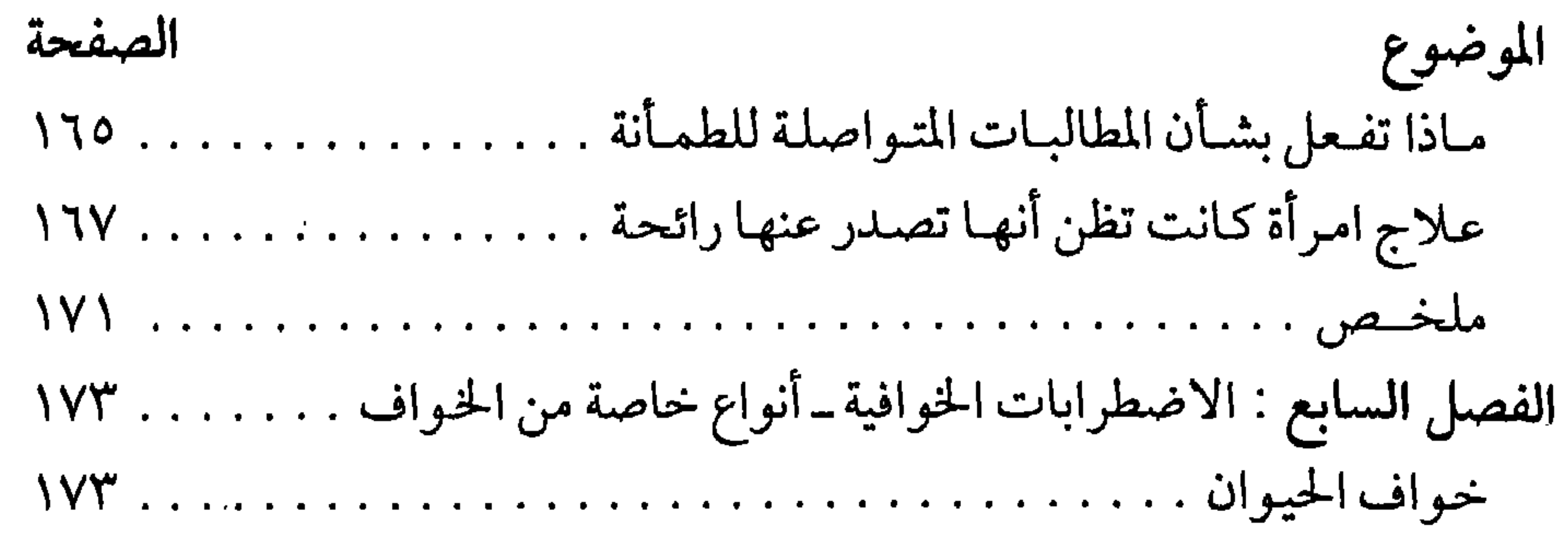

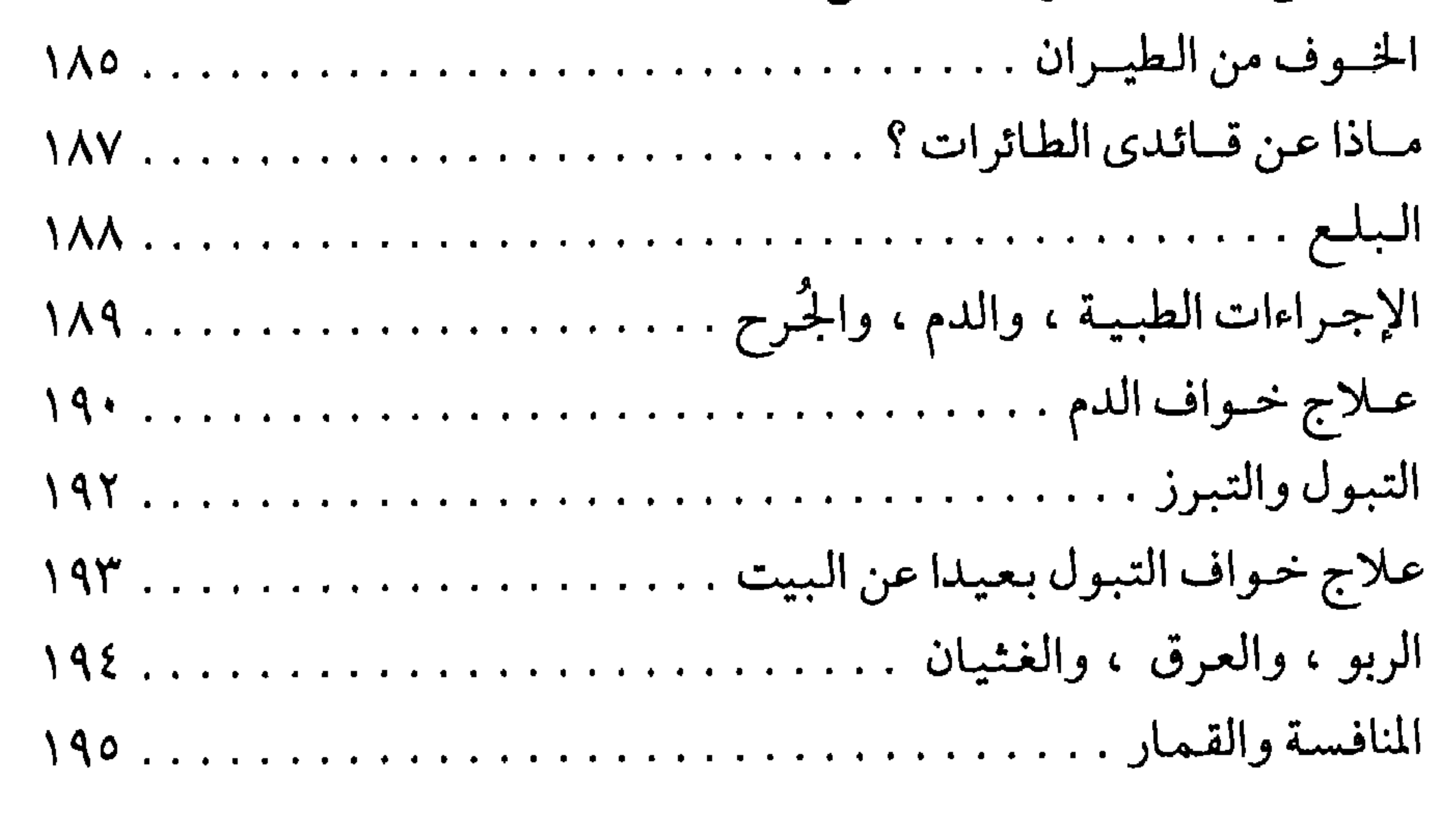

 $\setminus$ 

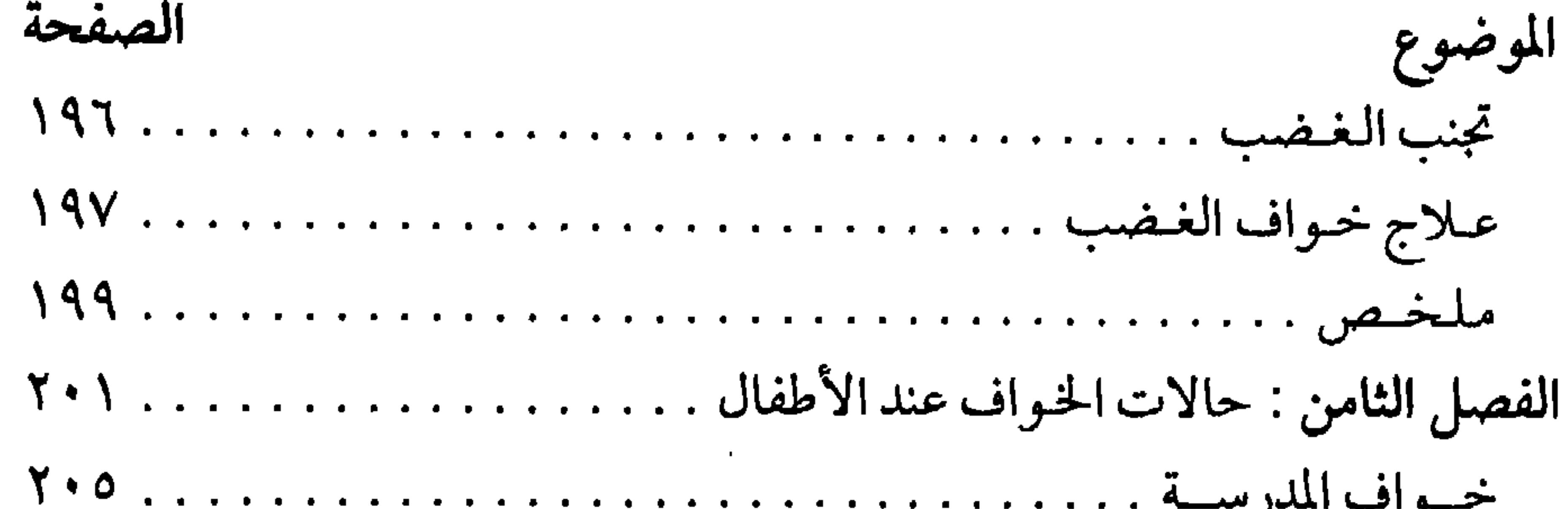

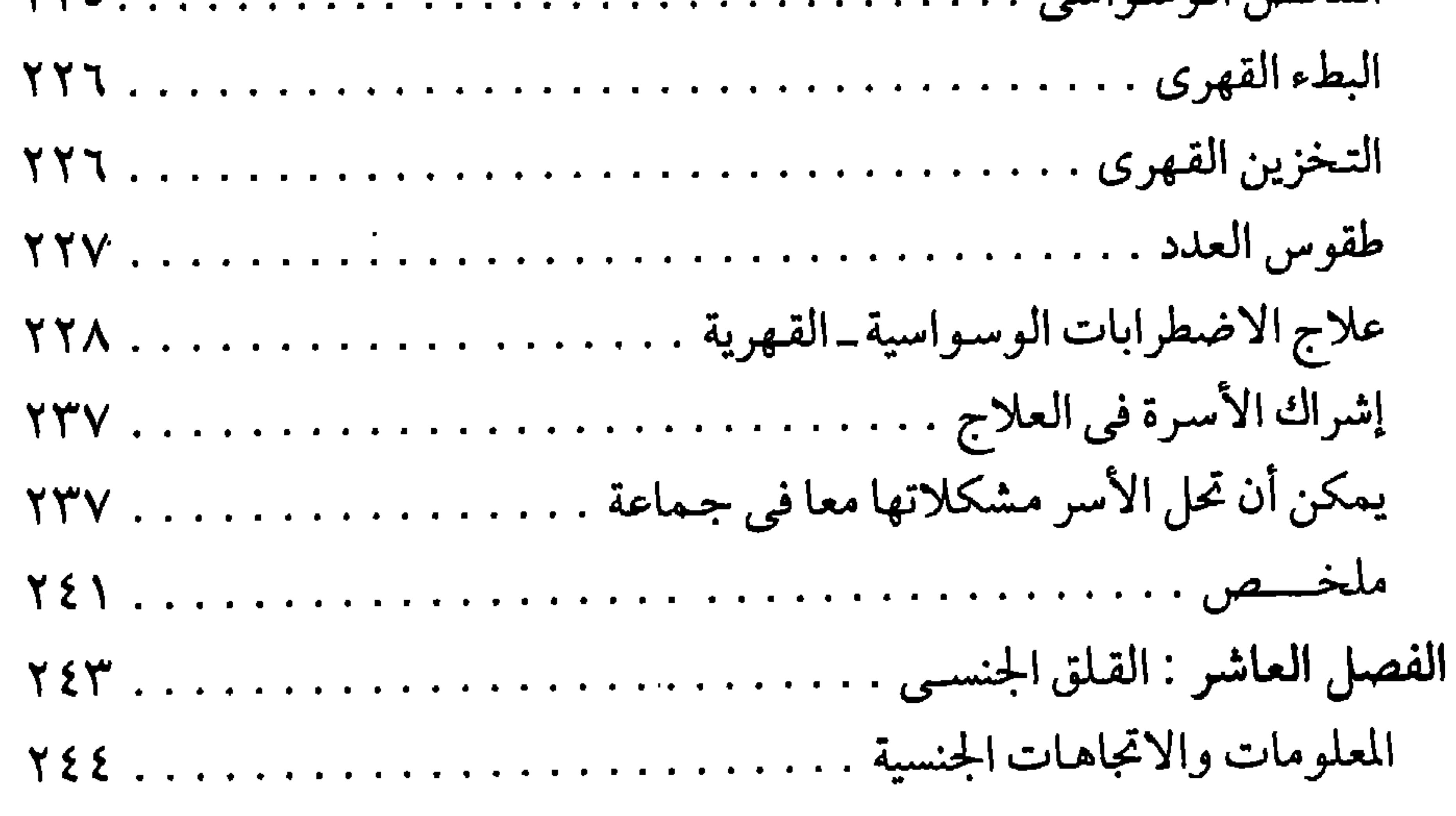

 $\gamma$ 

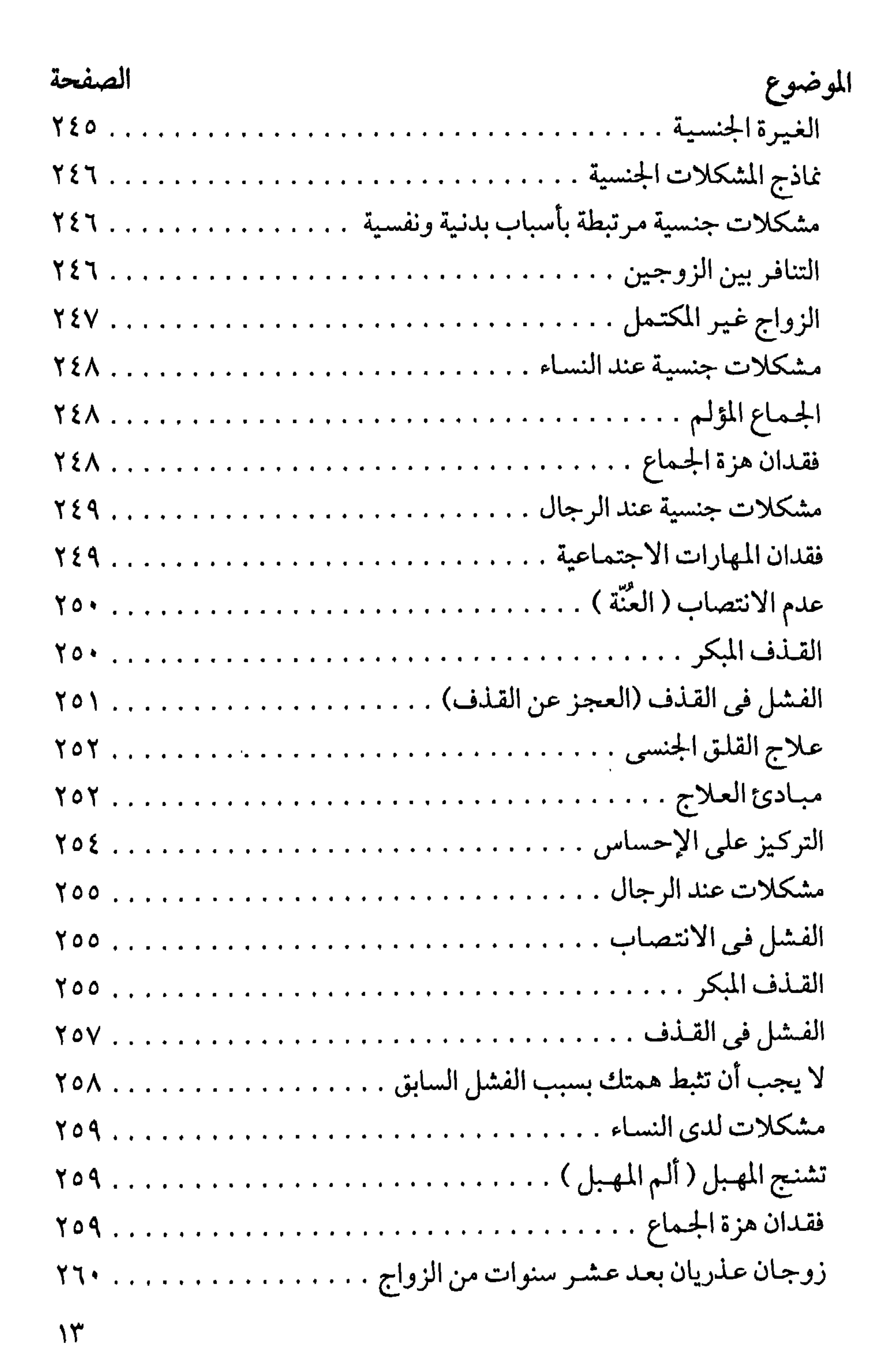

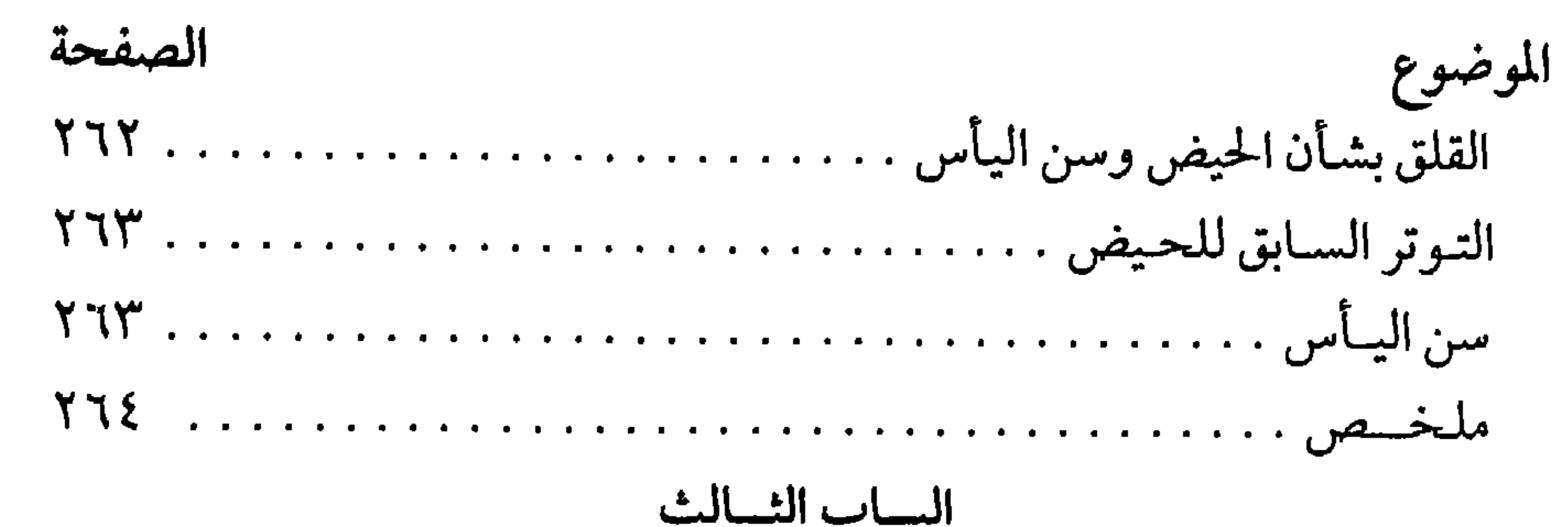

ع ۱

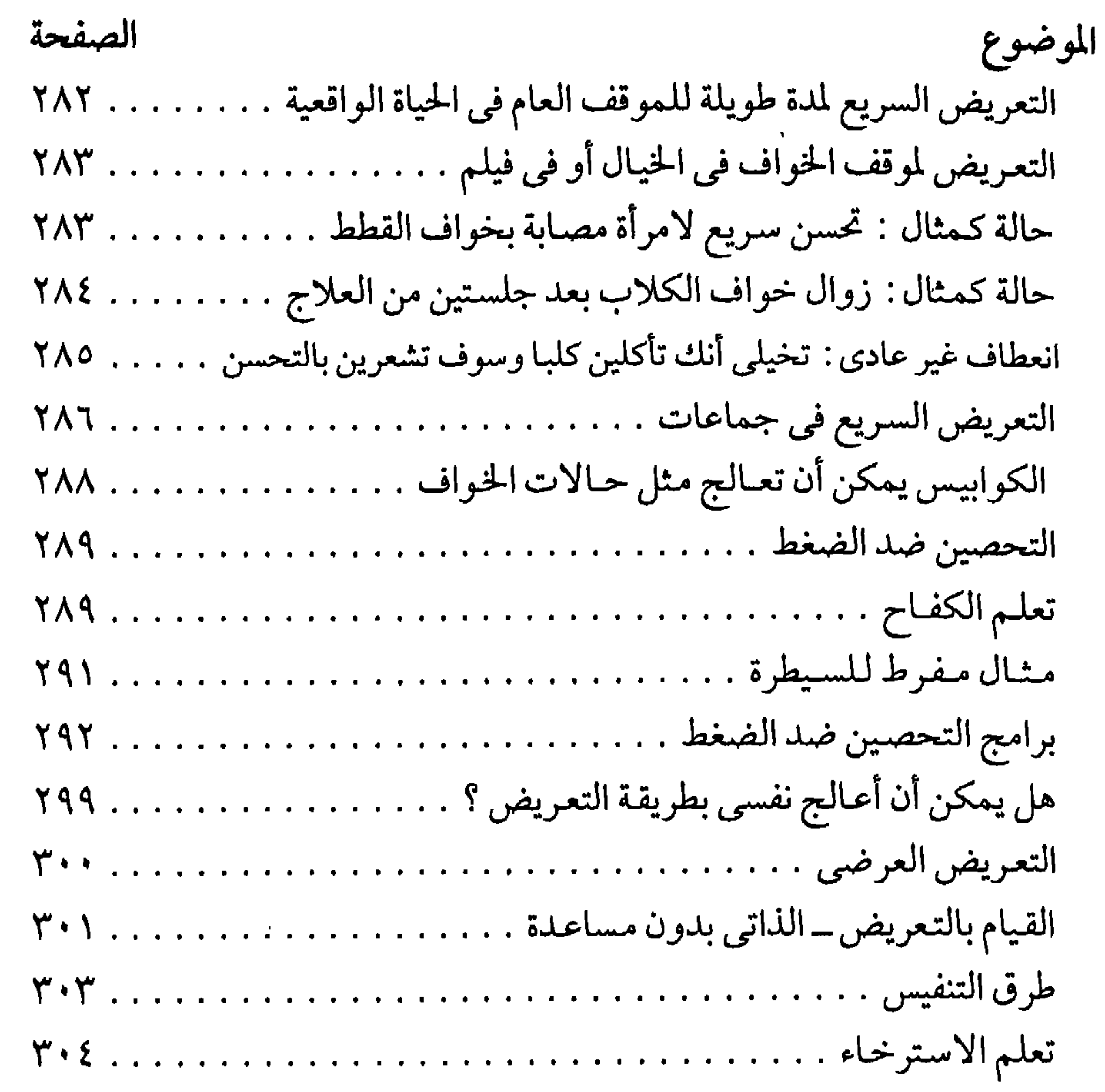

 $\mathbf{o}$ 

## الصفحة الموضوع

إذا لـم يكن التعريض ممكنا في الحياة الواقعية، فواجه خوفك في الخيال . . ٣٤١ بمجرد أن تشعر بالخوف استخدم أساليبك في المقاومة . . . . . . . . . . . . . . ٣٤٢ تعلم أن تتعايش مع الخوف وهو سوف يخمد . . . . . . . . . . . . . . . . ٣٤٣ رحَّبِ بالأسوأ وسوف يتحسن شعورك بالحاضر . . . . . . . . . . . . . . . . ؟ ٣٤٤ 

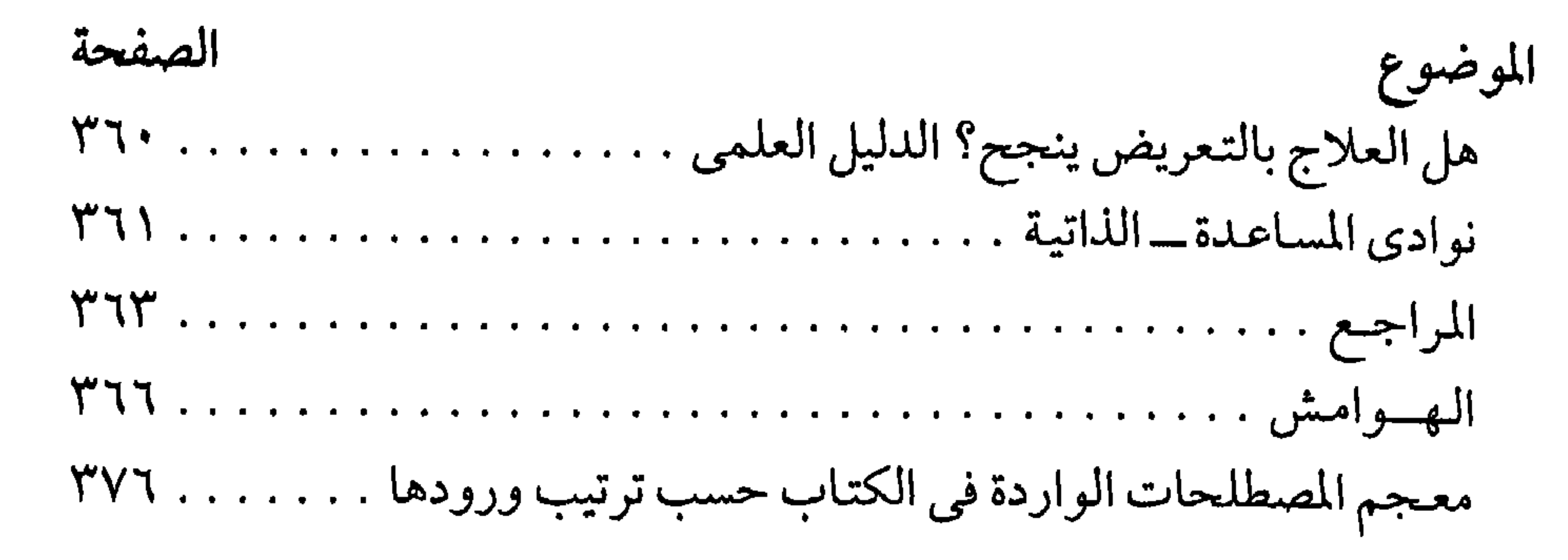

 $\gamma$ 

تصليرالترجم

إن الخوف انفعال طبيعي وعادى يشعر به جميع الناس في الظروف والمواقف التي تهدد الإنسـان بالخطر . وفي العـادة ، لا يستـمـر هذا الخـوف مـدة طويلة ، إذ

سرعان ما يقوم الإنسان باستجابات توافقية مناسبة لدرء الخطر الذي يهدده، فيزول الخوف، ويعود الإنسان إلى استئناف أنشطته اليومية العادية في هدوء واتزان. ولكن إذا استمر هذا الخوف عند بعض الناس مدة طويلة بدون مبرر يستدعى ذلك، ودون وجود خطر واقعي يهدد الإنسان، فإننا نكون في هذه الحالة أمام خوف شاذ يسبب للإنسان كثيرا من الإزعاج، وقد يعوقه عن أداء أنشطته اليومية العادية، ويكون الإنسان في حاجة إلى مساعدة مختص للتغلب على هذا الخوف . ويتناول هذا الكتاب أنواعا مختلفة من الخوف الشاذ والقلق التي تزعج بعض الناس، وتسبب لهم بعض الإعاقة . فيتكلم ـ مثلا ـ عن الخُواف، وهو الخوف من أشيـاء ليس من المألوف أن يخافهـا الإنسـان، مـثل الخوف من ركـوب الأتوبيس أو القطار، أو الخوف من الوجود في أماكن مفتوحة أو مزدحمة، أو الخوف من الطيور

أو الفراشـات، أو الخوف من عبور الشـارع، أو المشى فوق جسـر، أو الخـوف من الأماكن المغلقة أو المرتفعة .

ويتكلم المؤلف أيضا عن الوساوس ـ القهرية، وهي تكرار بعض الأفكار غير المرغوب فيها بطريقة ملحة، على الرغم من مقاومة الفردلها. ومن أمثلة ذلك فكرة : تلح على الأم بأن تقتل طفلها، أو فكرة تلح على الابن بأن يأخذ سكينا يراها أمامه ويقتل بها أباه .

ويتكلم المؤلف أيضاعن الطقوس القهرية مثل قيام الفرد بعدّ الحروف التي

يتكون منها أسماء المحال التجارية في الشارع الذي يسير فيه، أو بعدّ سلالم الدرج التي يصعد فيه إلى الشقة التي يسكن فيها، أو التأكد عدة مرات من غلق الأبواب والنوافذ قبل أن يذهب إلى الفراش للنوم. ويتناول الكتاب أيضا كثيرا من المشكلات الجنسية التي يعانيها بعض الناس، مثل<br>العجز الجنسي، والقذف المبكر، وعدم الوصول إلى هزَّة الجماع، وآلام المهبل عند

ويذكر المؤلف أمثلة كثيرة من هذه الاضطرابات ، ويشرح كيف قام بعلاجها بأسلوب العلاج النفسي السلوكي، وهو أسلوب مستمد من تجارب الإشراط الكلاسيكي لبافلوف والإشراط الإجرائي لسكنر . وهذا الأسلوب في العلاج لا يحتاج إلى الغوص في أعماق اللاشعور للبحث عن العقد النفسية وحالات الصراع النفسي التي تحتاج إلى أن تكشف وتحل كما يفعل أسلوب العلاج بالتحليل النفسي. إن العلاج النفسي السلوكي لا ينظر إلى الاضطرابات النفسية مثل الخُواف، والوساوس-القهرية، والطقوس-القهرية، على اعتبار أنها تحولات رمزية لصراع نفسي مكبوت في اللاشىعور، وإنما هو ينظر إليها على اعتبار أنها هي الإعاقة الرئيسية التي يحاول المعالج التخلص منها مباشرة، وذلك عن طريق تعليم الفرد كيف يواجه الموقف المثير لخوفه حتى يصبح في نهاية الأمر قادرا على مواجهته بدون خوف. والأسلوب الذي يستخدمه المؤلف في العلاج هو التعريض المتكرر للموقف

#### دكتور محمد عثمان نجاتى

الخوف والقلق ويخاصة حالات الخواف، والوساوس ـ القهرية ، والطقوس ـ القهرية، والقلق الجنسي . وأعتقد أن هذا الكتاب يفيد أيضا المختصين في العلاج النفسي، والطب النفسي، وطلبة أقسام علم النفس، والطب النفسي، وغيرهم. . والله ولي التوفيق . .

### القاهرة في ١٦/ ١٩٩٨

 $y \cdot$ 

تصدير المؤلف

يهدف هذا الكتاب إلى مساعدتك على فهم طبيعة الخوف وكيف تتغلب عليه . إن الخوف مشكلة تقابلنا جميعا كل يوم. وليس هناك حد فاصل واضح بين الخوف

العادي الذي نشعر به جميعا ونستطيع أن نكافحه بأنفسنا، وحالات الخُواف (المخاوف المرضية) الشديدة التي تحتاج إلى مساعدة المختصين . إن الفرق الرئيسي هو فرق في الدرجة، ونحن نكون عادة في حاجة إلى مساعدة أشخاص مدربين عندما تبدأ مخاوفنا فقط في تقييد حياتنا على نحو ما. إننا في حاجة إلى مرشدين لشرح أسباب التوتر العصببي، ومظاهره المتعددة، وماذا نفعل بشأن الخوف عندما يسيطر علينا . إنه من المفيد أن نعرف ماذا يعانيه الناس الآخرون من مشكلات، وماذا يفعلون في أمرها .

إن كشيرا من الناس يشعرون أنهم هم وحدهم الذين يعانون من مشكلات . ويحتوي هذا الكتاب على وصف لشكلات قد تعانيها، ويعانيها أيضا أشخاص آخرون، إنه يصف النمـاذج الأسـاسـيـة للقلق التي توجـد في الحـيـاة العـادية وفي العيادة، سواء كانت مخاوف من الموت، أو الأذى، أو القذارة، أو الجنون. إن كثيرا من المشكلات أكثر شيوعا مما يظنه الناس عادة عنها . فإذا وجدت أن لديك بعض هذه المشكلات، فسوف ترى أنك لست وحدك الذي يعانيها . ومن الأمور المهمة أيضا، أن هذا الكتاب سوف يمكنك من تعلم ما يمكن عمله بشأن مثل هذه الشكلات. فهو يقدم عرضا مجملا للطرق الفنية المتاحة حاليا للتخلص من المعاناة العصبية .

لقد تقدم علاج القلق بشكل مثير في السنوات الأخيرة، وكثير من الأشخاص الذين يعـانونه يمكن الآن مسـاعدتهم لأول مرة . إن الثـورة السلوكية قـد أحدثت تغيرا جذريا في التفكير حول العلاج، مما أدى إلى طرق جديدة فعالة لعلاج بعض

المشكلات المختارة . ولم يعد بعد من الضروري الرجوع إلى طفولة الفرد للتخلص من هذه المخاوف . إن تلك الطريقة كثيرا ما كانت تجعل الناس يشعرون باليأس ، لأننا لا نستطيع أن نعيد بناء تواريخ حياتنا، ولأن لوم والدينا لا يؤدي إلى شيء أكثر من إثارة الشعور بذنب ثقيل العبء . لقد كان المعالجون يعتقدون أن هناك حاجة إلى كشف شيء ما حتى يمكن أن يساعدوا. ولقد انتهت تبعا لذلك أسطورة إبدال العَرَض، وهي الاعتقاد بأنه إذا تخلصنا من الخوف من غير أن نتناول المشكلة التي يزعم أنها تكمن تحته، فإن اضطرابا آخر سوف يظهر محله . لقد بين البحث مرة بعد أخرى أن هذه الفكرة لا أساس لها . فالأشخاص الذين يتخلصون من خوافهم، أو طقوسهم، أبعد ما يكونون عن إظهار أعراض جديدة، وأنهم يظهرون ــ عادة ــ تحسنا في مجالات أخرى من حياتهم نتيجة لتحررهم من القيود التي تفرضها عليهم مخاوفهم السابقة . توجد الآن أدلة كثيرة على أن أساليب العلاج السلوكي أفادت أشخاصا كثيرين ، وهي يمكن أن تفييلك إذا كنت تعانى إحيدي المشكلات التي وصيفناها في هذا الكتاب. إن حالات الخواف، والوساوس، والمشكلات الجنسية، يمكن كلها أن تستجيب جيدا لهذه الأساليب العلاجية، وإن التحسن يستمر عادة في السنوات التي تعقب العلاج . ومع ذلك ، فليس كل فرد يمكن أن يساعىد . فلكي تكون المساعدة ناجحة، يجب أن يكون واضحا لك ما هي المشكلة التي تريد أن تقدم لك المساعدة بشأنها، كما يجب أن تشعر أنك ستكون بدون هذه المشكلة أفضل منك مع وجودها . وأنت في حاجة إلى أن تكون مستعدا لتحمل بعض المشقة ، وأن تتعاون بطريقة فعالة في خطة العلاج، بما في ذلك القيام بقسط وافر من «الواجب المنزلي» حول هذه المشكلة . وفي بعض الأحيان يتعين على أقربائك أن يقدموا أيضا بعض المساعدة. إن الوساوس يمكن أن تتضمن الأسرة، بحيث يصبح من الضروري أن يستعين المعالج بأفراد الأسرة، وفي معظم المشكلات الجنسية تكون هناك حاجة إلى الاستعانة \_على نحو ما \_بالشخص الآخر المشارك .

يشرح هذا الكتاب مبادئ العلاج، ويحاول أن يزيل ما فيها من غموض . إن

إن قدرا أكبر من المساعدة الذاتية تصبح ممكنة إذا ما شرحت وبُسِّطت مبادئ العلاج . إن هذا الموضوع يتكرر كثيرا في مجال الصحة . إن سَوء التغذية كان شائعا في الماضي قبل أن يقوم الأطباء بشرح الغذاء المتوازن الذي نحتاج إليه من أجل أن ننمو ونقوم بوظائفنا بطريقة طبيعية . والآن وقد أصبحت مبادئ التغذية معرفة عامة بفضل تعليمها في المدارس، وتناولها في وسائل الإعلام، وانتشارها في الكتب العامة، فإن معظم الناس يمكن أن يحافظوا على حالة التغذية السليمة. والإسهال الشديد، من أي سبب، كان يقتل عددا كبيرا جدا من الأطفال، إلى أن اكتشفت أهمية الاحتفاظ بسوائل البدن وأملاحه في حالة توازن ملائم. وحتى وقت حديث جدا كان ذلك يتم بحقن سوائل داخل الوريد، مما كان يحتـاج إلى عناية طبـيـة وتمريضـيـة . ولكن وجـد بعـد ذلك أن الأطفـال المصـابين بالتهابات معدية ـ معوية يمكنهم أخذ بعض السوائل الخاصة عن طريق الفم من غير أن يَقيئوها، وقد زالت بذلك الحاجة إلى إعطاء السوائل عن طريق الوريد . وهكذا، حينما يكون هناك وباء للالتهاب المعدى اللعوى بين الأطفال، فإن أمهاتهم يستطعن إعطاءهم السائل الصحيح عن طريق الفم، ولن يقـوم الطفل بقَيْء هذا السائل، وكذلك تستطيع معدته أن تمتص السائل، وتنقذ حياته . فعندما قام الأطباء بشرح مبادئ العلاج وتبسيط مهمة تدبير المشكلة، فقد ابتعدوا تدريجيا عن مهمة علاجها، وتركوا للأمهات أنفسهن معظم عملية تدبيرها . وقد بدأت عملية مثل هذه تحدث بالنسبة لأساليب العلاج السلوكي لأنواع مختلفة من القلق. إن الصيحة التي تطلقها هي « القوة للناس »، والبحث في

موضوع المساعدة الذاتية يؤدي إلى التوجه العلمي إلى قوة الإرادة التي تعتبر ضرورية للنجاح . إن التوكيد يتحول نحو المرضى الذين يقومون هم أنفسهم بالجزء الأكبر من علاجهم، ويكون دور المعالج هو فقط تحديد الطريق، ولمس الدفة من وقت إلى آخر . إن الفصل الأخير من هذا الكتاب يعطي بعض الإرشاد في موضوع المساعدة الذاتية، حتى يمكن أن يرى هؤلاء الذين يرغبون في ذلك، إلى أي مدى يستطيعون أن يقوموا بعلاج أنفسهم بدون الحاجة إلى استشارة معالج . وليس هذا دليلا تفصيليا للعلاج، وإنما هو دليل تقريبي للمساعمدة الذاتية وللأساليب التخصصة المتوافرة حاليا لإزالة المعاناة العصبية . إن هذا الكتاب مُهدَّى إلى المتألمين الكثيرين وإلى معالجيمهم الذين مكنت ملاحظاتهم الثاقبة من إعداد هذا الكتاب . إن تعاونهم قد أدى إلى زيادة معرفتنا باستمرار ، وحدد الطريق إلى أساليب أكثر فعالية في تخفيف التوتر العصبي . وعلى الرغم من أن هذا الكتاب قد كتب أساسا للشخص العادي، فقد تكون فيه بعض الفائدة لكثير من طلبة الرعاية الصحية، والمختصين من الأطباء، والأطباء النفسيين، والمختصين النفسيين، والممرضات، والمختصين في الخدمة الاجتماعية، وضباط المراقبة'') . ولعل القراء يرغبون في معرفة شيء عن المؤلف . إنني طبيب نفسي إكلينيكي،

لى اهتمام خاص بالقلق ومظــاهره، وقد قضيت خمسة عشـر عاما في البحث في أسـاليب التوتر، وطرق مـعالجته بطريقة فعـالة . إن هذا البحث أدى إلى نشـر أربعة كتب، ومائة وعشرين مقالة علمية، وإلى كثير من المحاضرات. ويرجع الفضل في كثير مما توصلت إليه إلى المرضى، والزملاء، والطلبة، والممرضات، والمختصين النفسيين، والأطباء النفسيين، في أربع قارات من العالم. ومن خلال خبرتي مع أكثر من ألف شخص يعانون القلق، اتضحت لي الحاجة إلى دليل عام يبين الأراء الجديدة حول هذا الموضوع . وإني أمل أن يسد هذا الكتاب هذه الحاجة إلى حد ما . لقد وضع هذا الكتاب لكي يساعدك على أن تساعد نفسك . (١) الضباط الذين يكلفون بمراقبة المدنيين الذين عُلِّقت عقوبتهم (المترجم) .

ويقدم المؤلف خالص الشكر إلى مجموعة المؤلفين الذين استشهد بأرائهم في الكتاب (\*) . وذكرت أيضا في هذا الكتاب كثيرا من الأقوال المقتبسة من آلاف الأشخاص الذين يعانون القلق في أربع قارات قام المؤلف بعلاجهم خلال الخمس عشرة سنة الماضية، ومن كتب المؤلف الثلاثة السابقة في هذا الموضوع التي قامت بنشرها مطبعة هاينمان الطبية (\*\*) (الخوف والخُواف، ١٩٦٩ ، القلق الإكلينيكي، ١٩٧١، بالاشتراك مع م. هـ ليمدر M. H. Lader)؛ وكذلك الكلية الملكية

للتمريض (التمريض في العلاج النفسي السلوكي، بالاشتراك مع ر . هـ . هلاّم R. H. Hallam ، ج . كونولى J. connolly ر . فيلبوت R. philpott ، R. philpott ) . إن بعض الكلمات العامية وطريقة الهجاء الإنجليزية قد عدلتا لكي تكونا مفهومتين للقراء الأمريكيين .

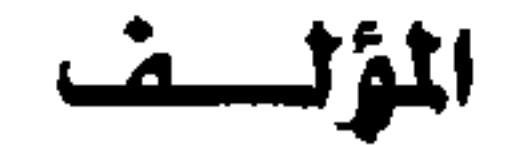

<sup>(\*)</sup> ذكر المؤلف هنا أسماء كثير من المؤلفين الذين سترد أسماؤهم في المراجع في آخر الكتاب (المرجم) . Heinemann Medical Press (\*\*)

« في الحقيقة، إني أعتبـر عدم وجود الخوف على الإطلاق في مـواقف مثل موقفي علامة لا على شخص بطل ، وإنما هو علامة على شخص أبله » .

إراسموس Erasmus ، في القرن الخامس عشر في : « الفرار من الطاعون ».

**YV** 

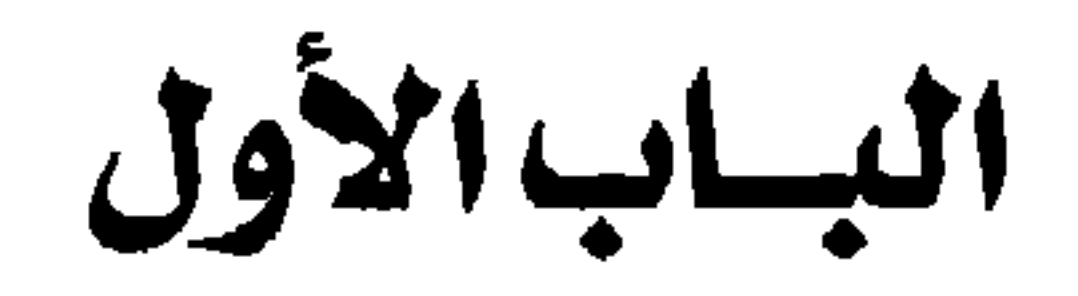

طبيعة الخوف والقلق

### $YQ$

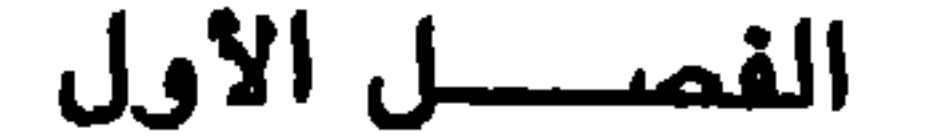

## الخوف السوى والخوف الشاذ

القلق يصيب كل إنسان

إنك تقلق في بعض الأحيان مثلنا جميعا . إنك سوف تكون شاذا إن لم تقلق . إن القلق كان دائما جزءا من ظروف الحياة البشرية، وهو مقدر له أن يبقى معنا في المستقبل المتوقع . إن الإنسان في أثناء حياته في الكهوف كان يقلقه من أين سيحصل على وجبة الغذاء التالية، والإمبراطور الروماني كان يطيل التفكير حول المحاولة التالية التي ستتخذ ضد حياته . وقائدو الطيارات في هذه الأيام يقرضون أظافرهم عندما يحدث خلل في جُهاز هبوط الطائرة. وكذلك أنت تعيش مع كثير من المخاوف: وظيفتك المهددة، صحة أطفالك وتعليمهم، زواجك غير المستقر، أو مجرد الأصوات التي تصدر عن أشياء تتصادم أثناء الليل. وعلى الرغم من أن الأشياء التي تقلق بشأنها تتغير مع تغير أساليبك في الحياة، فإن التوترات تستمر . إن القلق شيء عادي من حيث إنه شائع ويحدث غالبا لكل الناس . إن الأشياء التي تسبب القلق قد تختلف من فرد إلى آخر ، غير أن أنواعا معينة من النشاط تُحدث عادة التوتر عند معظم الناس. وهكذا، فالقلق جزء من النسيج اليومي للحياة . فقد ينشأ نتيجة لمسيرة الحياة اليوميةالتي تتضمن عادة بعض الخطر . إننا يجب أن نكون متيقظين باستمرار في الطرق السريعة المزدحمة ـ فحدوث الأخطاء حولنا أمر شائع، وإن ما لا نتوقعه يحدث دائما . إن مساعد المدير غير الأمن يقلق

ولما كان القلق جزءا لا مفرَّ منه من الحياة، فمن الواجب علينا أن نتعلم كيف

بشأن وظيفته، والمدير يتردد في اضطراب حول قراراته، وعامل الهاتف يزعجه المتكلمون المهووسون . إن الارتفاع العالي للأسعار يجعل الزوجة تكافح لكي تجعل ميزانيتها المحدودة تكفي لتغذية أسرتها . والزوجان يتخاصمان، والأباء والأطفال يتنازعون\_إنه من المستحيل، في أغلب الأمر، أن يعيش الإنسان بدون نوع ما من القلق .

نتعايش معه . إن جزءا كبيرا من هذا الكتاب يصف أنواع القلق التي تحدث عادة أو بصفة استثنائية . إن فهم النماذج الأساسية التي يظهر فيها القلق سوف يساعد الناس لكي يحكموا بطريقة أفضل على ما يشعرون به، ومتى يكونون في حاجة إلى مساعدة. وسوف نستخدم كلمات الأشخاص الذين يعانون القلق، كلما كان ذلك ممكنا، لكي نصف مشاعرهم ومشكلاتهم. إن الجزء الأخير من هذا الكتاب، سوف يتناول الطرق المختلفة التي يمكن أن يعالج بها القلق، سواء بواسطة المعالجين، أو بواسطة الأشخاص القلقين أنفسهم.

### ما القلق ؟

القلق هو الانفعال الذي نشعر به عندما نجد أنفسنا محاصرين في ركن ضيق . إننا نشعر ، حينئذ، بأننا مهددون، على الرغم من أن مصدر التهديد قد لا يكون دائما واضحاكنا. إن الشعور بالخطر مرتبط بالشعور بالخوف والانفعالات المماثلة. إن اللغة الإنجليزية غنية بالألفاظ التي تصف القلق والانفعـالات المرتبطة به تأمل القائمة التالية : apprehension ( خشية ـ في الأغلب من شر مرتقب) ، -uneasi ness (علم الاستقرار)، nervouness (عصبية)، Worry (هسم) disquiet ، (انزعاج، منزعج)، solicitude (انشغال البال)، Concern (انشغال البال ، همّ)، edginess ، (بيسة ، شك) qualm، (إحساس مفاجئ بإغساء)، edginess (استثارة)، Jitteriness (نرفزة، اهتياج عصبي)، sensitivity (حساسية)، -dis ease (عدم الراحة)، being pent up (محاصر، مكبوت) ، troubled (متكلَّر ،  $\uparrow\uparrow$ 

(مكروب)، Wary (حَذر)، unnerved (متهيِّج الأعصاب)، unsettled (غير threatened (مضطرَب، منزعج) ، distraught (مهتاج بشدة) upset (مهدَّد)، disturbance (دفاع)، disturbance) (اضطراب)، distress (كرب، أسي) ، perturbation (اضطراب)، Consternation (رعسب)، trepidation (وجَل)، scare (رَوْع)، fright (هلم)، dread (فَزَع)، terror (رهبـة)، horror (هَوْل)، alarm(خوف من خطر متوقع)، panic (ذعـر)، anguish (ألم مبرِّح)،

agitation (تهيج). إن كل هذه الألفاظ تشيـر إلى درجـات في غـاية الدقـة من التدريج لمجموعة من الانفعالات المماثلة للقلق . وعندما تنشأ في المجتمع ثروة من المفردات اللغوية للتعبير عن مشاعر معينة ، فإنه يمكننا أن نكون متأكدين من أن مجال الخبرة عام ومهم. وبصفة عامة، فإن القلق والخوف متماثلان جدًّا. فإذا كان سبب ما يزعجنا ظاهرًا، فإننا نميل إلى تسمية الانفعال خوفًا. فحينما يجابه فرد ما أسدًا هاجمًا عليه، فإننا نميل إلى أن نسميه مذعورا . والشخص الذي يكون مهموما بشأن اختبار بسيط سيتم بعد عدة أشهر يسمى قَلقًا. إن كلمة خـوف fear تأتى من الكلمة الإنجليـزية القديمة faer التي تعني كارثة أو خطرا مباغتين. وتأتي كلمة قَلق anxious من الكلمة اللاتينية anxius ، وتعني متكدَّر البال حول أمر غير محقَّق في المستقبل، وهي مرتبطة بأصل معناه : يضغط بشدة أو يخنق.

إن معظم الأطفال والراشدين يشعرون بمخاوف بسيطة من نوع ما . فالأطفال يخافون أن يتركهم والداهم، ويخافون من الغرباء، والحيوانات، والأصوات والمواقف غيـر المألوفـة. ويمكن أن يشـعر الراشـدون بالخـوف من المرتفـعـات، والمصاعبد، والظلام، والطائرات، والعناكب، والفشران، والامشحانات، والخرافات كأن يكون الشخص ملازَما بالأشباح، والمرور تحت سلم بالطريق، وهكذا . إن هذه المخاوف البسيطة لا تؤدي إلى التجنب التام للمواقف المخيفة ، وكثيرًا ما يمكن المتغلب عليها بالشرح. إنها لا تتطلب علاجًا . إن الخوف استجابة عادية إلى خطر فعلى أو متخيل . ويُحدث الانفعال

اضطرابات في أفعـال الفرد وتغيـرات بدنية يشعر بها الفرد، كـما يراها الأفراد الآخرون ـ إن خبرة دقـات القلب التي يشعر بـهـا الشخص الخائف، سيشعر بها شخص آخر ممسك بمعصم يده كأنها نبض شخص يجرى وقد يلاحظ المشاهد جبينه يتفصد عرقا وبعض التغيرات الأخرى قد تكون أكثر رقة ، ويمكن قياسها فقط بأجهزة دقيقة، وعلى سبيل المثال باستخدام زيادة التوصيل الكهربي للجلد. إن هناك اثنين من أكثر التغيرات وضوحا في السلوك في أثناء الخوف، يمكن أن يكونا متضادين بطريقة مستلفتة للنظر . أحدهما هو الميل إلى التجمد والبقاء في سكون وفي صمت . ويمكن أن يصل إلى ذلك صورة متطرفة عند الحيوانات في شكل التظاهر بالموت<sup>(﴾)</sup> . والميل المضـاد هو أن يفـزع الفـرد ويصـيح وهو يـجـري بعيدا . إن كلا هذين النموذجين من السلوك يمكن أن يحدث في أثناء الخوف، وقد ينتقل الحيوان (والإنسان) من أحد هذين السلوكين إلى الآخر بسرعة، كما يحدث عندما يجمد حيوان خائف، ثم فجأة ينطلق مسرعا إلى مخبأ . إن الخوف والقلق الشديدين يسببان مشاعر رهبة مكدَّرة، شحوب الجلد، عرقًا، انتصاب الشعر ، اتساع بؤبؤ العين ، سرعة خفقان القلب ، ارتفاع ضغط الدم، توتر العضلات، وازدياد تدفق الدم فيها، ارتجافا، استعدادا للجفول (للخضة)، جفاف الحلق وتوتره، زم (أو انقباض) الصدر، سرعة التنفس، شعورا بهبوط في المعدة، خشانا برأسا برازق اخرى الثانة والروق المستقبحه علىقدى الروغ فيرقرف التهوأ بوالتهرزء

إننا نشعر بانفعالاتنا في أبداننا بشكل كبير . . وفي اللغة الإنجليزية كثير جدا من الكلمات التي تبين هذه العلاقة، غير أننا قد اعتدنا كثيرا هذه التعبيرات بحيث إننا غالبا ما ننسى الخبرات البدنية . وقد شرحت زميلتي الدكتورة جوليان لف Julian Leff هذه العلاقة في الفقر ة التالية :

التغيرات البدنية أثناء القلق

لقد كان قلبي في فمي عندما كنت أسرع الخطي في الطريق . ومع أنني كرهت جرأته، فإن معدتي قد انقلبت عندما اقتربت من منزله . طرقت الباب، وقد قفز قلبي عندما سمعت خطواته في الداخل. وعندما كان يمسك بمقبض الباب أحسست برجفة تسرى في ظهري من أعلاه إلى أسفله . ثم حين فتح الباب شعرت أن جلدي تنمل عندما رأيته . قلت له في عجلة : «إنني أتكلم من القلب حينما أقول لك إنني لا أستطيع أن أتحملك» . لقد ضحك بتهكم، وشعرت أن حلقى برتفع . وقلت له : «إنني هنا من أجل المرأة التي كسرت قلبها» . ولقد أحدث تفكيري في أماندا غُصَّة في حلقي . وأدار ظهره لي فجأة فكدت أخرج من جلدي. وأحسست أن دماغي يدور وأنا أمد یدی إلی . . . . . . (۱) \* .

ويمكنك أن تذكر كثيرا من هذه السلسلة من الخبرات التي تشعر بها في بدنك عندما تخاف . وتتغير كيمياء البدن أيضًا : فالغدتان الكظريتان تفرزان موادٌّ مثل الإبينيفرين والنورايينيفرين في نهايات الأعصاب الصغيرة جدًّا المنتشرة في البدن . لقد ذكرنا اثنين فقط من هذه التغيرات. ويحدث كثير من هذه التغيّرات، ليس في الخوف والقلق فقط، وإنما أيضًا في انفعالات أخرى.

(١) ۞ تشير هذه الأرقام إلى هوامش الكتاب الأصلية، وهي مبينة في أخر الكتاب (المترجم) .
لقد كتب دارون Darwin، الذي ندين له بنظرية التطور ، وصفًا دقيقًا للخوف : إن الإنسان الخائف يقف في أول الأمر مثل تمثال لا يتحرك ولا يتنفس. . . . ويدق القلب بسرعة وبقوة. . . وتصبح البشرة في الحال شاحبة . . ويتصبب العرق في الحال من البشرة، ويصبح سطح البشرة حينئذ باردًا [ وهو ما نطلق عليه العرق اللبادية وتحافز بسمر بالطرح فيقرال طرق قرمتي تحف

وتجحظ العينان. . . ويتسع بؤبؤاهما، وتتصلب العضلات. [وفي المراحل الأخيرة] عندما يشتد الخوف ويصل إلى درجة متطرفة، تصدر صيحة الرهبة المفزعة. وتظهر على البشرة حبَّات كبيرة من العرق. وتسترخى جميع عضلات البدن، ويتبع ذلك استرخاء تام، وتضعف القوى العقلية . وتتأثر الأمعاء . وتتوقف العضلات القابضةعن العمل، ولم تعد بعد تحتفظ بمحتويات البدن $\mathfrak{t}^{\mathfrak{r}}$  .

هل يمكن للمشاهد أن يتعرف على القلق ؟ لعله يبدو واضحًا لنا أننا نعرف متى يشعر الناس بالخوف بسهولة أكثر مما نعرف أنهم سعداء أو مندهشون . وفي الواقع، توجد فروق ثقافية؛ فالغربيون يجدون أنه من الصعب معرفة الانفعـالات التي يشـعر بهـا اليـابانيـون، وكـذلك الـعكس. فالشرقيون والغربيون يمكن أن تكون كل مجموعة منهما غامضة بالنسبة إلى الأخرى، وبخاصة فيما يتعلق بدرجات الشاعر الأكثر دقة . وقد يكون التمييز أسهل في حالة الانفعالات الشديدة جدًّا. فإذا أعددنا مجموعة من الصور الفوتوغرافية لأشخاص سعداء، أو حزناء، أو حسودين، أو مشمئزين، أو خائفين، ثم طلبنا من أشخاص آخرين أن يقولوا ما المشاعر المصورة في هذه الصور الفوتوغرافية، فإننا دائمًا لا نجد اتفاقًا بين الملاحظين. ولعل مما لا يدعو إلى الدهشة أن يكون الحكم على انفعالات الأطفال الصغار أصعب من الحكم على انفعالات الراشدين، الذين يظهرون مدي من الانفعالات المتباينة بشكل أكثر اتساعًا وأكثر دقة . وبينما قد يكون من السهل التمييز بين الرضا والرهبة، فإن تمييز الخوف من الدهشة، أو الغضب، أو الاشمئزاز يكون أقل سهولة . وكذلك، فإن بكاء ودموع الفرح العظيم في صور فوتوغرافية، قد يقع الخطأ فيهما فيُظَنان أنهما بكاء ودموع الألم المبرح والحزن.

## التوتريمكن أن يكون سارًّا

على الرغم من أن القلق يعتبر عادة شعوراً مكدراً، فإن الناس لا يحاولون دائماً تجنبه، بل إن بعض الناس، على العكس، يبحثون عن القلق بنشاط. ويشعرون بسرور عظيم من سيطرتهم على المواقف الخطيرة . فسائقو سيارات السباق، ومصارعو الثيران، ومتسلقو الجبال يعرضون أنفسهم بإراداتهم لأخطار مروعة . وفضلاً عن ذلك، فإن آلاف المشاهدين يحتشدون ليشعروا أيضاً بطريقة غير مباشرة بالتوترات التي تحدثها الألعاب الرياضية الخطرة. إن الأفلام وكتب الرعب التي تظهر للتسلية ينفق فيها ملايين الدولارات. وسباقات التدمير التي يصطدم فيها

السائقون عمداً بالسيارات الأخرى إلى درجة تحطيمها، إنما تبين كذلك كيف أن بعض الناس يشعرون بمتعة بأن يكونوا قلقين في بعض الأوقات .

إن لعبة الاختفاء ثم الظهـور فجأة (peekaboo) التي يحبها الأطفال الصغار كشيرًا، إنما هي صورة أخرى من السرور الناتج عن القلق الخفيف. إن الأطفـال الصغار تسرهم رؤية والديهم يختفيان لبعض لحظات خلف ركن الغرفة، ثم يظهران فجأة بعد ثوان قليلة . فعندما يختفي الأب والأم، فإن الصغير قد يبدو متوترا حتى يظهرا، وعند ظهورهما تصدر من الصغير صرخة السرور، فإذا استغرق الوالدان وقتًا طويلاً قبل ظهورهما، فإن هذا التوتر يزداد ليصبح خوفًا، وقد يبكي الطفل خائفًا .

## متى يكون القلق مفيدا ومتى لا يكون ؟

إن الخروف المتطرف يمكن أن يشلنا، وإن القلق الشيديد يمكن أن يعبوقنا عن العمل . وفي المقبابل، فإن الخبوف والقلق الخيفيين يمكن أن يكونا في الواقع مفيدين، إذ إنهما يؤديان إلى فعل سريع في مجابهة التهديد، ويساعداننا على أن نكون متيقظين في المواقف الصعبة . إن الممثلين والسياسيين كثيرًا ما يقررون شعورهم بقلق خفيف قبل أدائهم، ويقولون إن ذلك قدساعدهم على حسن الأداء . والخوف يصاحب عادة بعض الأنشطة مثل أداء الامتحانات أو القفز من الطائرات. ويقرر الطيارون المقاتلون أن شعورهم بالخوف جعلهم مقاتلين جيدين. ويبدو أن هناك قدراً أمثل من الخوف لكي يؤدي إلى جودة الأداء . . فإذا كان قليلاً جدًّا فإننا قد نتعرض لخطر الإهمال، وإذا كان كثيراً جدًّا، فإننا قد نصبح مرتبكين أو مشلولين بسبب الخوف . لقد وجد أحد الباحثين التجريبيين أن جنود القفز بالمظلات المحنكين كانوا يشعرون فقط بخوف خفيف، بينما كان المبتدئون أكثر خوفًا، وخصوصًا قبل القفز، على الرغم من أن هذا الخوف كان يقل بسرعة بعد الهبوط على الأرض. إن الخبرة بالمواقف الخطيرة يمكن أن تؤدى إلى نشوء تقدير صحى للخطر لدى الناس، مما يساعدهم على البقاء. ففي دراسة أجريت على

الجنودالأمريكيين، وجدأن الجنودغير المدربين أظهروا قليلاً من الخوف، وكانوا يغفلون بإهمال إجراءات الأمان . وبعد أن تعرضوا لموقعة حربية، أصبحوا أكثر تيقظًا، وبدءوا يظهرون الخوف، وقاموا بعدد أقل من الأخطاء . ويبدو أن قليلاً من الخوف يساعد الناس في مواقف المشكلات. وقد وجد أحد الباحثين أن المرضى الذين أجريت لهم عمليات جراحية، وكانوا فيما يبدو غير خائفين قبل إجراء العملية، شعروا بكثير جدًّا من التعب والألم بعد العملية، كما أظهروا قدرًا من الغضب والاستياء أكبر مما أظهر المرضى الذين كانوا خائفين بدرجة معتدلة قبل العملية . إن المجموعة الأخيرة قاومت بدرجة أفضل بعد العملية، كما أظهرت قدراً أقل من الخوف والألم. وعلى العكس، فإن المرضى الذين أظهروا درجة عالية من القلق قبل إجراء العملية، قد أظهروا قدراً كبيراً من الخوف بعد العملية، وشكوا من كثير من الألم والتعب . وهكذا، فعلى الرغم من أن قدرًا أقل من الخوف والقلق قد يكون مفيداً، فإن الدرجات المتطرفة منهما غير مفيدة، ويمكن أن تكون ـ في الواقع ـ مدمرة جدًّا . إن رجال المظلات الذين تحت التدريب يميلون إلى أن يؤدوا عـملهم بطريقة سيئة إذا كـانوا خـائفين جـدًّا، وحتى جنود المظلات المدربين فإنهم قد يصبحون خائفين إلى درجة أنهم يفقدون أعصابهم ويصبحون غير قادرين على القفز <sup>(٤)</sup> .

إن الناس، في حالة الهلع الشديد الذي يسببه الحريق، أو الزلزال، قد يفرون من غير تبصر في أي اتجـاه ممكن، وقد يغفـلون مسئوليـاتهم الاجتمـاعيـة العـادية . فالأم ـ مثلاً ـ التي تجري خارج منزل يحترق، قد تنسى أن تأخذ طفلها الصـغير معها والجنود أثناء انفجار القنابل قد يَقيئون، ويتبرزون، ويصبحون مشلولين تحت تأثير الخوف، بحيث يعجزون عن الالتجاء إلى مخبإ، أو عن أخذ أشخاص أخرين\_يكونون هم مسئولين عنهم\_إلى مخبإ . وقد يصبح المثلون والمتحدثون أمام الجمهور في رهبة شديدة إلى درجة أنهم ينسون الكلام الذي كانوا يريدون أن يقولوه، ويصبحون عاجزين عن الكلام.

إن القلق غير الشديد يمكن أيضًا أن يقاوم أي محاولة لتقليله . إن المرضى في

حالات القلق كثيرًا ما يذكرون حوادث مهمة من الهلع الذي ينتابهم من وقت إلى أخر من غير توقع إطلاقًا، ويستمر لفترات زمنية تتفاوت في طولها، ثم يختفي بصرف النظر عما يقوم المريض بعمله . ولا يوجد عادة سبب واضح يثير مثل هذا القلق . إن فورات القلق يمكن إرجاعها في بعض الحالات إلى السلوك الذي كان يقوم به الفرد في ذلك الوقت. وقد يقوم الفرد بعد ذلك بتجنب ذلك الموقف على اعتقاد أنه يساعد على قلقه . فالمريض ـ مثلاً ـ الذي بدأ توّا بتناول دواء جديد، قد يرجع هلعه إليه، ويمتنع عن تناوله فيما بعد، على الرغم من أن أعراضًا مماثلة حدثت مرات كـثيـرة قبل أن يبـدأ بتناول هذا الدواء . إن ردَّ الفـعل هذا نوع من الخرافة .

# القلق الذى يحدث بعد انتهاء الحادث الطارئ

عندما تحدث أزمة مفاجئة، ونكون مضطرين إلى أن نعمل بسرعة بدون تفكير لكي نتجنب الوقوع في كارثة، فإننا قد نشعر بالقلق فقط بعد أن يكون قد مر الخطر الأكبر . ذكر أحد السائقين بعد أن تجنب حادثة كان على وشك ارتكابها وهو يقود سيارته :

> كنت أسوق السيارة صاعدًا فوق هضبة ولاحظت طفلاً في سن السادسة واقفًا على حافة الطريق على بعد عدة أقدام. كان يبدو كأنه رآني وأنه كان ينتظر أن أمر . وعندما كدت أصل إليه ، انطلق فجأة بسرعة عبر الطريق أمام سيارتي تماما . لقد ضغطت على الكابح بطريقة تلقائية، وأوقفت السيارة فجأة، محدثًا صوتًا عـاليًا صـادرًا من إطار العـجل، وشـمـمت رائـحـة مطاط محترق. لقد توقفت قبل الطفل بأقل من بوصة. كان كل شيء يبدو كأنه يحدث لشخص أخر في أحد الأفلام. وحتى بضع ثوان فيما بعد، عندما استأنفت سوق السيارة، بدأ قلبي يدق بسرعة، وأخذت أتصبب عرقًا ، وشعرت أنني أرتعش وعندما

يديّ وقدميّ تنمل من الخوف. واستمرت هذه الحالة حوالى ١٥ دقيقة، ثم أخذت بعد ذلك فقط تزول ببطء (٥) . . إن هذا التأخير قبل شعورنا بالقلق يمكن أن يطول إلى عدة ساعات . وهذا أمر شائع في أثناء المعارك الحربية . إن أحد طياري قاذفات القنابل في الحرب العالمية الثانية كان يقوم بمهمته السادسة . وفي بداية إطلاق القنابل أصيب مساعد الطيار في وجهه بشظية قنبلة، وقتل في الحال. لم يدرك الطيار ذلك، واستمر في محاولته إبدال قناع الأكسجين . لقد كانت مهمة ماكرة جدًّا، وكانت تتطلب ثلاث هجمات على الهدف، وعدة دورات ذات ٣٦٠ درجة فوقه مباشرة . أكمل الطيار مهمته وهو هادئ جدًّا، وفي نجاح تام، وقد تلقى التهنئة على أدائه بعد عودته إلى القاعدة . وعلى الأرض، وبينما هو يغير ملابسه بدأ يرتعش، وذهب إلى الطبيب، وأخذ يبكي وهو في حالة هلع . إن الأشخاص الذين يكون عليهم أن يقوموا بواجبات كثيرة في أثناء حالات الطوارئ، غالبًا ما يتصرفون في هذه المواقف جيدًا، ثم يشعرون بالانفعال فيما بعد فقط . . وطبار أخر، عمره تسع عشرة سنة، لحقت بطائرته وطاقمه إصابات خطيرة في أثناء الحرب العالمية الثانية، ذكر لطبيبه صورة مؤثرة للأحداث التي وقعت في

أدركت الكارثة التي قد تجنبت تواً الوقوع فيها، بدأت أصابع

الطائرة :

. . ثم حضر المدفعي وقال: « لقد مات ترى» . . قلت له : ههل أنت متأكد؟ ربما أستطيع عـمل شيء له» . وذهبت إليه في الحلف ونظرت إلى خلف رأسه ـ لقد كـان منفجرًا تمامًا . وكانت الطائرة مغطاة بالدم. لقد فتحت ملابسه الدافتة ـ ولم أستطع سماع دقات قلبه [ هل كنت خائفا؟ ] لا . . لم أكن بعد خائفًا من أي شيء . لو أنني كنت خائفًا لكنت قفزت من الطائرة . رفعت جفون عينيه لـم يكن هناك شيء . لو أنه مازال حيًّا لكان يجب أن يتنفس. نظرت إلى المؤشر في جهاز الأكسجين الخاص به ـ لم

يكن يتحرك . ياللمسكين، لابد أنه ميت . « إنك ميت، لقـد أصابك الموت» . ثم ذهبت إلى مقدم الطائرة . . كيف كان من الممكن أن أكون خائفًا وكان علىّ أن أعيد ملاح الطائرة؟ إنني لم أشعر أنني خائف إلا بعد أن أصبحت على الأرض. وحينئذ بدأت أرتعش كورقة شجرة<sup>(٦)</sup> .

وبعد القيام بهذه المهمة ، أصبح الطيار عصبياً جدًّا إلى درجة أنه لم يستطع أن

### هل أنا سويٌّ؟ هل أحنَّاج إلى مساعدة ؟

إن مثل هذه الأسئلة تزعج كثيرًا من الناس . وفي الواقع، إن المشكلات العادية التي لا تحتاج إلى علاج، والمخاوف الشاذة التي تحتاج إلى علاج، إنما هما طرفان متضادان على متصل، ويتداخل أحدهما في الآخر في نقطة ما . إنه من الشاذ ألا تشعر بالخوف في مواقف التهديد . وقد عبر عن ذلك إراسموسErasmus في القرن الخامس عشر تعبيرًا جيدًا . لقد فر من الطاعون حيث كان الناس يموتون منه في جماعات، وكتب إلى زميل له هارب: «في الحقيقة، إني أعتبر عدم وجود الخوف على الإطلاق في مواقف مثل موقفي، علامة لا على شخص بطل، وإنما هو علامة على شـخص أبله»<sup>(٦)</sup> . إننا جـميعًا نكون حـذرين عـندمـا نكون على قـمـة جرف، أو عندما نقابل مجموعة كبيرة من الغرباء في بلد جديد . وهذا القلق أبعد ما يمكن عن أن يكون علامة على أننا نحتاج إلى مساعدة مختص ، فهو قلق وقائي ، وشائع، وعادي. غير أن قليلاً جدًّا منا يضطرون إلى البقاء بعيدًا عن العمل لأننا نخاف ركوب الأتوبيس لنذهب إلى العمل. إن هذا الخوف غير شائع، ومعوّق، وشــاذ ـ إنك تعــانـي من خواف، إذا كنت تصـبـح، تلقــائيًّا، مـضطربًا وخـائفًا في مواقف غير مؤذية نسبيًا، بحيث تشعر أنك مضطر إلى تجنبها أو الفرار منها . إنناجميعًا نكون في بعض الأوقات متوترين وخائفين، ويمكن أن يصل ذلك إلى حد أننا نتساءل: «هل سأجَن؟». إن القلق لا يؤدي بالفرد إلى الجنون، ونحن

 $\sim 10^{-10}$ 

الخوف في وقت ما؟ هل يمكن أن أنقله إلى أسرتي؟ ماذا يحدث إذا كنت لا أستطيع أن أعانق أولادي، أو أن أعدلهم طعامهم؟ هل سوف أوذي أسرتي إذا كانت لديّ هذه الأفكار الوسواسية ؟ ».

إن معظم حـالات الـخُواف من الممكن أن يتـغلب عليـهـا بشكل مـرض ، إذا عولجت علاجًا صحيحًا يقوم به معالج أو تتولاه بنفسك . والفصلان الأخيران من هذا الكتاب يصفان ما تحتاج إلى أن تقوم به . وفي بعض الأحيان قد تنتقل المخاوف إلى بعض الأقرباء، ولكن العلاج الفعال لهذه المخاوف لا يدع مجالا لحدوث ذلك. وإذا كـان أعضـاء الأسـرة يشاركـونك فـعـلاً في بعض مـخاوفك، فيـمكن علاجهم أيضًا بالطريقة نفسها التي تعالج أنت بها . وبالطبع، إذا كانت مخاوفك

تمنعك من أن تعبر عن المحبة في تصرفاتك كوالد سويٍّ، فإن أطفالك قد يصبحون محرومين من الحب، ولكنهم ربما يمكنهم الحصول على كل الحب الذي يحتاجون إليه من زوجك أو من أحد أقربائك الآخرين. وعلى أي حال، فبالعلاج الصحيح يمكنك أن تتغلب على القيود التي تعوقك، وتعود مرة أخرى والدًا عطوفًا ومحبًّا . إن مـعظم الناس الذين يكونون دائمًا في خـوف من أن يؤذوا الآخـرين، يندر أن يستسلموا لدوافعهم ( انظر ص ٢٣١).

إن معظم العـادات الغـريبـة هي نوع من السلوك التوافـقي، وبدلاً من أن تكون مدعاة إلى ضيقك، فإنه يمكنك أن تكون فخورًا بها . فإذا كنت دقيقًا، ومنظمًا، وتنشد الكمال التام، فقد تستحسن مراعاة الترتيب والانتباه إلى التفاصيل بكل أمانة، ويحتمل أن يساعدك ذلك في عملك . غير أن الأمر يكون مختلفًا جلًّا، إذا لم تكن قـادراً على التحكم في هـذه العـادات بحيث تقـضي معظم يومك مـشغولاً بالعجز عن اتخاذ قرار، والشك في نفسك، ومقاومة الأفكار المتطفلة، والمراجعة المستمرة لإقفال الأبواب والنوافذ، وإثارة كل فرد معك بأفعالك الشاذة. وعندما يصل الأمر إلى هذا الحد، فممن الأرجح أن يبدلّ الفخر، وتحل محله كراهية الوساوس والطقوس التي تكون شاقة ، ومضيعة للوقت، ومكدرة. إن المخاوف والتوترات البسيطة لا تحتاج إلى علاج، غير أن نصيحة مختص قد  $\mathbf{A}^{\dagger}$  ,  $\mathbf{A}^{\dagger}$  ,  $\mathbf{A}^{\dagger}$  ,  $\mathbf{A}^{\dagger}$  ,  $\mathbf{A}^{\dagger}$  ,  $\mathbf{A}^{\dagger}$  ,  $\mathbf{A}^{\dagger}$  ,  $\mathbf{A}^{\dagger}$  ,  $\mathbf{A}^{\dagger}$  ,  $\mathbf{A}^{\dagger}$  ,  $\mathbf{A}^{\dagger}$  ,  $\mathbf{A}^{\dagger}$  ,  $\mathbf{A}^{\dagger}$  ,  $\mathbf{A}^{\dagger}$ 

وسوف يصف هذا الكتاب كثيرًا من الطرق التي يمكن أن يتعلمها المكابدون لكي يتغلبوا على مشكلاتهم. وكثيرًا ما يقوم الناس بعلاج توتراتهم بأنفسهم، ولهذا الغرض سوف نذكر بإجمال مبادئ المساعدة الذاتية . والمساعدة الذاتية تكون ممكنة بصفة خاصة إذا كانت المشكلة في مراحلها الأولى. ومع ذلك، فإن المخاوف التي استمرت مدة طويلة يمكن كذلك تخفيفها بسرعة تدعو إلى الدهشة، إذا اتبع الفرد بعض المبادئ الأساسية . وحينما تكون المشكلات كثيرة التشعب، فإنك قد لا

# تستطيع تطبيق هذه المبادئ بدون مساعدة أحد المختصين، وسوف نرى فيما بعد الأشكال التي يمكن أن تتخذها هذه المساعدة .

 $\epsilon$ 

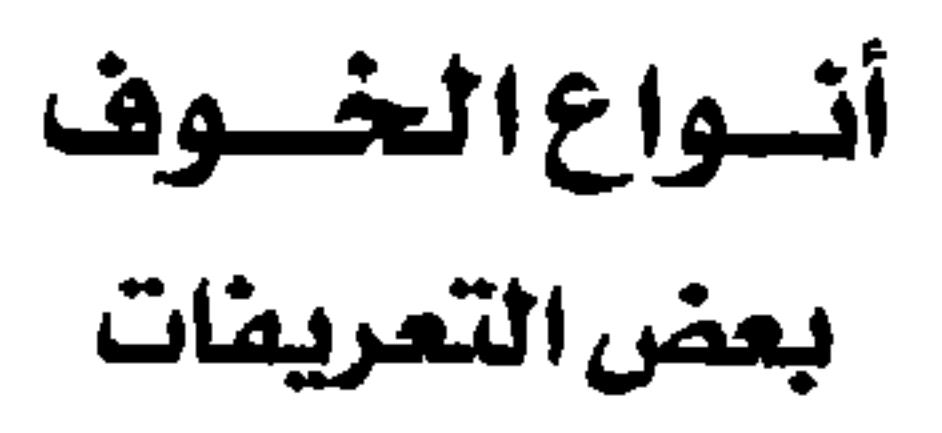

دعنا نقوم بتعريف القلق وبعض المصطلحات المرتبطة به، حتى نتجنب حدوث أخطاء في الفهم فيما بعد في هذا الكتاب . إن القلق هو انفعال مكدر مرتبط بالشعور بخطر محدق غير واضح للمشاهد. والخوف شعور مماثل جدًّا ينشأ كاستجابة طبيعية لخطر أو تهديد واقعين و الجبن يشير إلى ميل دائم لإظهار الخوف. و الذعر يشير إلى الاستثارة الفجائية للرهبة الشديدة . والقلق الخوافي هو القلق الذي يحلدث فيقط مرتبطًا بموقف أو شيء خاصين . وعلى الرغم من أن التـميـيـز بين الخـوف، والقلق، والخـواف يجب أن يكون تحكميًّا عند نقطة ما، فإن هذه الممطلحات الثلاثة يجب أن تظل منفصلة، لأنها تصف عادة أشياء مختلفة . فالخواف هو نوع خـاص من الخوف الذي لا يتناسب لما يقتضيه الموقف، ولا يمكن تفسيره أو التخلص منه بالتفكير، وهو خارج عن التحكم الإرادي ، كـمـا أنه يؤدي إلى تجنب الموقف المخـيف . إن المرضـي المصـابين

عدم التناسب بين الخواف ومثيره إن عدم التناسب بين الشيء المثير للخواف والاستجابة التي يثيرها أمر واضح في خواف أشياء مثل الريش، والعُنَّة . ولكن مثل عـدم التناسب هذا يوجـد أيضًا في حالات الخواف المعقدة مثل خواف الابتعاد عن المنزل، أو خواف السرطان.

ه ځ

ومن أمثلة عدم التناسب هذا، حـالة امرأة كـانت تفـزع من العثـة والـفراشـات . وكانت تضطر إلى ترك نوافذ بيتها مغلقة بإحكام في الصيف، وكانت تضطر عدة مرات إلى ترك الأتوبيسات أو القطارات إذا ما اكتشفت فيها عثة أو فراشات . وقد وقعت عدة حوادث بسبب خوافها . فعندما كانت تركب دراجة، رأت فراشة، فوقعت وأوقعت صديقاتها اللاتي كن يركبن خلفها . وقد سقطت مرتين إلى الخلف في مجرى ماء عندما كانت تتجنب فراشات كبيرة كانت تطير عبر الممر . وفي مرة أخرى وقفت على كرسي لتنظيف خزانة ملابسها، وقد أمسكت عن طريق الخطإ بِعثة كبيرة بنية اللون ميتة، فوقعت من فوق الكرسي وهي في حالة خوف فجائي، فالتوى رسغها . ولم تكن تستطيع أبدًا دخول أي غرفة توجد فيها عثة أو فراشات، وكانت دائمًا تتأكد من عدم وجودها قبل أن تدخل . ومن الطريف أن الخوف لم يمتمد إلى «الحمشرات الزاحفة» مثل العناكب، وأبي مقص (\*) ، والخنافس، والديدان . وقد قالت لي بإصرار : «إني أفضل أن أتعامل مع عدد كبير من العناكب السوداء عن أن أتعامل مع عثة إنجليزية كبيرة واحدة'<sup>(٧)</sup> . إن المخاوف، في صورتها المتطرفة، تفسد حياة الناس. قالت امرأة لي مرة: « إن الخروج من البيت هو الخوف بالنسبة لي » .

إذا خرجت من البيت فإنني لا أستطيع التنفس، وترتعش

ساقاي. ولذلك، بقيت في داخل البيت ـ لقد بقيت في داخل البسيت لمدة أربع سنوات، ولم أخسرج أبدًا . وقسد حسدث ذلك تدريجيًّا في أول الأمر . لقد لاحظت أنني إذا وجدت في زحام لم أكن أستطيع التنفس، أو أنني كنت أشـعر بالذعـر . وحينما كنت أخرج لشراء الطعام وأجد المتجر مزدحمًا كنت أخرج منه . وإذا ركبت أتوييساً فكنت أود الوصول إلى المكان الذي أريده في وقت أسرع مما يستغرقه الأتوبيس عادة في الوصول إليه . كل هذه

earwig (\*) حشرة تشبه الخنفسة، لها جسم نحيف طويل، يظن خطأ أنهـا تتسلل إلى أذن الإنسـان وتؤذيها. (المترجم).

الأمور حدثت بالتدريج في أول الأمر، ولكنها أصبحت أسوأ . لقسد كنت أبكي دائمًا ، كنت أبكي لأنني كنت أريد أن أخسرج وكنت أشعر أنني أفتقد ذلك حينما كان زوجي يأخذ ابنى لقضاء اليوم في الخارج، ولكنني كنت أمسك دموعبي، طبعًا، حتى يغـادر ابنـي المنزل، وحـينـذاك كنت أبكي . كنت وحـيـدة جـدًّا ، وكنت أذهب إلى الفراش أحيانًا، كنت أتناول عقاراً وأذهب إلى الفراش وأنام<sup>(٨)</sup> .

يشعر المرضي بقلق غامر عندما يجابهون المواقف التي تثير فيهم الخواف، وهم يرددون أيضًا خبراتهم المخيفة في أذهانهم حتى يصبحوا في كرب شديد من الانتظار المخيف للمرة التالية التي سيقابلون فيها موضوع خوافهم. إن هذا الخوف من الخوف يصبح مصدراً جديدا للتهديد.

المسابون بالخواف يتجنبون مثيرات خوافهم

لكي يتخلص المرضى من قلقهم، فإنهم يتجنبون المواقف التي تثير خوافهم، كما يحددون نشاطهم وأعمالهم اليومية . إنهم دائمًا في حالة ترقب، ويصبحون حساسين جدًّا لوجود أي شيء حولهم تكون له علاقة بخوافهم. إن السيدة التي تعانى خواف العناكب سوف تنظر في أرجاء أي غرفة تدخلها باحثة عن علامات تدل على وجود عناكب قبل أن تجلس مرتاحة البالّ . . والسيدة التي تعانى خواف الطيور سوف تتجنب شوارع المدينة التي يحتمل أن تواجه فيها بعض الحمام، وهي تحدد سيرها في أماكن يقل فيها وجود الطيور . ولكي يتجنب المريض الموضوع المثير لخوافه، فإنه يقوم بالبحث عنه باستمرار، وهو يجده في الأماكن المظلمة، وهو يراه ببصره . وإن إحدى علامات التحسن في أثناء العلاج هي نقصان الوعي بموضوع الخواف في البيئة المحيطة به . إن كثيرًا من المواقف المثيرة للخواف شائعة ولا يمكن تجنبها بسهولة . إنه من الممكن إثارة الاضطراب الحاد في حياة مريض بالخواف من القطط، أو من عبور

٤V

الشوارع والجسور، أو من الوجود في حشد من الناس، أو من السفر في أتوبيس أو قطار . وحتى الأشياء غير الشائعة مثل العواصف الرعدية في البلاد الباردة، فإنها تسبب كثيرًا من التعاسة لكثير ممن يعانون الخواف . لقد عانت إحدى السيدات في سن الثامنة والأربعين من هذا الخواف لمدة ثمان وعشرين سنة : إنني لا أستطيع أن أقـوم بأعـمـالي المنزليـة في أثناء وجـود يتر ان أما بدأنشل حده ثوبا، وعندما تحدث

#### يجد عامة الناس صعوبة في فهم الخواف

كلما كان الموضوع الذي يثير الخواف شائعًا ومألوفًا، كان عدم فهم الناس العاديين له أكبر ، وعدم تعاطفهم مع المصابين بالخواف أعظم . إن معظم الناس لا يستطيعون أن يفهموا كيف يمكن لأي أحد أن يخاف من جَرْو مُلاعب، أو من طائر يرفرف بجناحيه، أو من الخروج من بيته . وغالبًا ما يظن أن المريض يدعى ذلك أو يبالغ، وأنه يجب عليه أن يمتلك زمام نفسه، أو يجب أن يجبر على ذلك . إن الإنسان العادي في الشارع لا يدرك شدة الشعور والتعويق اللذين ينشآن عن الخواف. قال أحد المصابين بالخواف ذات مرة : «إني أرى أن الناس يميلون عادة

ξλ

إلى أن يُنَحَّوا جانبا حالات الخواف. ويبدو أن اتجاههم هو : «لا تكن أحمقَ، إنها لا يمكن أن تؤذيك» . إن مــا لا يدركــه الناس هو الفــرق بين الخــوف من شـيء-أو كراهيته، وبين الخواف الذي هو عبارة عن خوف مطلق ورهبة شديدة من الشيء  $\lfloor \left( \setminus \cdot \right)_{\emptyset}$ ولعله يكون أسهل على الناس العاديين أن يتعاطفوا إذا ما عرفوا أكثر فيما يتعلق راني في المعمرية من الأشهاء اليومية العادية الناشر وعن الخواف، . لقد كانت إحدى

من الأرجح أننا سوف نرغب في الهرب المرة التالية أيضًا . وإذا لم يتخـذ الفرد خطوات للتعامل مع الخوف، فإن الاحتمال الأقوى هو أنه سينتشر . وهذا هو الأمر الأرجح تمامًا إذا ما احتفظنا بمخاوفنا في سرية بحيث لا نعرف من الأصدقاء كيف يتعاملون مع الشكلات الماثلة .

#### الخجل من الخواف وإخصاؤه

إن عدم فهم بعض الناس يجعل كثيراً من المرضى المصابين بالخواف حساسين بمخاوفهم وخجولين منها . وهم يخشون أن يسخر منهم الآخرون بسبب مخاوفهم (#) الماشطة أو المزيّنة ( الكوافير ).

هذه، ولذلك فهم يتعـذبون في صـمت، ويـخفـون قلقـهم إلـي أطول مـدة ممكنة . وحتى حينما يصبح من غير الممكن إخفاء المخاوف ، فإن المصابين بالحُواف قد لا يعترفون اعترافًا تامًّا بما يخافونه، ولكنهم يشكون، بدلاً من ذلك، من الصداع، وخفقان القلب، والإسهال، والتعب. وقد يعانون أيضًا هذا الخوف السرى وهو أنهم سيجنون . وبسبب هذه السرّية فإن خوافهم قد لا يكون واضعحًا للملاحظ العادي. إن ربات البيوت اللاتي يعانين خواف الأماكن المفتوحة أو المزدحمة ( يخفن الخروج ) يمكن أن يحبسن أنفسهن في البيت لعدة سنوات بدون أن يدرك معارفهن وأقرباؤهن أنه توجد أي مشكلات. فعلى سبيل المثال، لقد اكتُشف بالصدفة كثير من الحالات الجديدة لخواف الأماكن المفتوحة في أثناء مشروع الإسكان بمدينة نيويورك . فأفراد الأسر الفقيرة التي كانت تعيش في غرفة واحدة نقلوا إلى بيوت جديدة، وتتبَّع حالاتهم مختصون من الجمعيات الخيرية، وسرعان ما أصبح واضحًا أن كثيرًا من السيدات كنّ يعانين خواف الأماكن المفتوحة، وأنهن لايزلن يعانينه في بيوتهن الجديدة . وبعض الأمهات اللاتي لم يكنّ يستطعن النوم بدون أن يكنّ متصلات عن قرب بأطفالهن أو بشخص آخر راشد، حاولن إرجاع نظامهن في النوم، كأن يدعون سيدة مثل أختهن أو صديقتهن لكي تحضر وتبقى معهن. وعلى الرغم من أن بالشقق الجديدة عدة غرف، فإنه كانت تستعمل غرفة واحدة فقط . وسرعان ما اتضح فيما بعد أن كثيرات من هؤلاء السيدات كنّ يخفن السفر أو فعل أي شيء آخر . إن الخواف لا يمكن التخلص منه بسهولة كما يتخلص من الخرافات العادية، ولكن في أوقات الشدة يضطر المصابون بالخواف إخفاء خوافهم لفترة من الزمن . فقد يكون البديل هو الموت. ففي أحد معسكرات الاعتقال في أوروبا في أثناء الاحتلال النازي، والذي مات فيه ١٢٠٠٠٠ شخص أو أرسلوا إلى الشرق إلى معسكرات الإعدام، لم يكن الناس يشكون من الخواف، أو لعلهم أخفوه حتى يمكن أن يسمح لهم بالعمل بدلا من أن يعدموا رميًا بالرصاص أو بالغاز ، ولم تظهر أي حالة جديدة من الخواف، مع أنه قد ظهرت اضطرابات عقلية أخرى لدى بعض

الناس . وبعد التحرير والعودة إلى الوطن، فإن بعض العصابين السـابقين ممن لم<br>يشكوا في أثناء بقائهم في المسكر ، أخذوا يظهرون أعراضهم السابقة(١١) .

مشكلات يمكن أن يلتئبس بيبنها وبين الخواف

هناك بعض الظواهر التي تشبه الخواف، ومع ذلك فمن المكن ومن المهم أن نفصل بينهما . فمن أمثلة ذلك المخاوف الخرافية والمحرمات . هذه هي الاعتقادات

إن الوساوس هي التكرار الملح لافكار غير مرغوب فيها، على الرغم من المقاومة النشيطة ضدورودها . فعلى سبيل المثال، قد تبتلي أم بدوافع غير مرغوبة فيها تحثها على خنق رضيعها في أثناء نومه . إن أصل كلمة obsession وسواس هو الكلمة اللاتينية obsidere وهي تعني حـاصس to besiege ، وأن الشـخص الذي يعـاني الخواف يكون بالفعل محاصراً بأفكار غير مرغوب فيها، ومن الشائع أن يبتلي أيضًا بطقوس قهرية يشعر أنه مضطر إلى القيام بها بصورة متكررة ضد إرادته، كأن يغسل يديه ـ مثلاً ـ تسعين مرة في اليوم لأنه يشعر أنه قذر ، على الرغم من كل الشواهد التي تدل على عكس ذلك .

الاستغراق في الأفكار هو الاجترار المستمر لأفكار دون أن يشعر الفرد بأي مقاومة ضدها، ومثال ذلك الخوف المستمر لشاب من أنه قاصر جنسيًّا . والأفكار المرجعية الحساسة هي المخاوف من أن أفعال وكلمات الناس الآخرين يقصد بها الفرد، بينما هو غير مقصود بها في الحقيقة، ومثال ذلك أن تتكرر فكرة أن جميع الناس الموجودين بالغرفة يتكلمون عن الفرد عندما يدخل الغرفة . والهذاءات البارانوية يمكن أن تشمل الخوف من أن أحدًا ضد الفرد لغير ما سبب مقبول .

 $\circ$  \

إن السلوك المضاد للخواف هو الميل الذي يشـعـر به بعض الناس نحـو الموقف أو الشيء الذي يثير خوافهم، بحيث إنهم يقومون بالبحث عنه باستمرار . وقد يحدث هذا عندما يكون الخواف خفيفًا نسبيًا، أو عندما يقوم المصاب بالخواف بمحاولة السيطرة على المشكلة . إن إحدى السيدات التي كـانت تخـاف من المرتفعـات إلى درجة أنهالم تكن تستطيع ركوب مصعد، قد تغلبت على خوفها بأن أصبحت مضيفة في الخطوط الجوية . إن السلوك المضاد للخواف يمكن أن يكون مفيدًا في مساعدة المصاب بالخواف على التغلب على خوفه بأن يسمح له بأن يألف الموقف الخوافي تدريجيًّا حتى يزول جانبه المخيف. وقد تؤدي متعة السيطرة على المشكلة بمريض يعاني خواف البحر، إلى أن يصبح سباحًا وبحارًا متحمسًا، أو بشخص يعاني خواف المسرح إلى اقتناص كل فرصة لكي يتحدث إلى الجمهور . إن السلوك المضاد للخواف شبيه بالسلوك الذي نلاحظه لدى الأطفال الذين يجدون متعة في اللعب بألعاب مخيفة، أو لدى بعض الراشدين الذين يقومون بأعمال خطيرة مثل السباقات السريعة أو تسلق الجبال الخطر . ومع ذلك ، فليس كل مثل هذه الأنشطة سلوكًا مضادًا للخواف . فكثير من الناس يقومون بهذه الأنشطة المروَّحة للنفس بدون أن يكون لديهم شعور بالخوف إطلاقًا، وإنما هم يشعرون فقط

السلوك المضاد للخواف

يوجد عدد قليل جداً من الناس الذين لا يخافون بالفعل من مواقف معينة ، ولكنهم يظهرون نفـورًا شـديدًا من لمس، أو ذوق، أو سـمـاع أشـيـاء لا يكتـرث بهـا معظم الناس، أو ربما يجدون فيها متعة . إن الشعور الفظيع الذي يحس به الشخص الذي يعاني النفور يختلف قليلاً عن الشعور بالخوف . إن حالات النفور هذه تجعل الفرديشعر بضَرَس أسنانه، وترسل الرعشة في عـموده الفـقري، وتجعله يمص أسنانه، ويشعر بالبرد ويمتقع لـونه، وتجعله يتنفس بعـمق. كـمـا أن شعره ينـتصب،

النسفسسور

بالاستثارة، أو التحدي، أو المتعة.

۲ ه

ويشعر بالكدر، وبغثيان النفْس أحيانًا، ولكنه لا يشعر بالخوف. وقد يشعر الفرد أحيانا برغبة في بل أصابعـه، أو غسلهـا، أو تغطيتها بمرهم (كـريم) . وفي بعض الأحيان تصبح حالات النفور سيئة عندما يكون الجلد خشنًا أو الأظافر مقصوصة بطريقة غير مستوية بحيث يحس الفرد بأطراف أصابعه تشوك عندما تمر على سطح شىء .

 $\mathbf{A}$   $\mathbf{I}$  $\sim$  1  $\sim$ 

درجة أنها تخلت عن طموحها المحبب إليها في أن تكون مدرسة . وكانت سيدة  $\mathbf{H} = \mathbf{H} \times \mathbf{H} \mathbf{H} = \mathbf{H} \times \mathbf{H} \times$ せきする せいせいよう コール・エス

ويمكننا ذكر قائمة لا نهاية لها بأنواع النفور المختلفة . لقد دعا دكتور جون برايس John Price ومساعدوه في الإذاعة البريطانية جمهور المستمعين إلى الكتابة إليه عن أي حالة من حالات النفور التي قد تكون لديهم . ولقد تدفقت عليه الرسائل ، وهي تساعدنا على فهم مدى الكدر الذي تسببه حالات النفور . لقد وصفت معظم

 $\circ \Upsilon$ 

هذه الرسـائل أكـثـر من نوع من نفـور الملمس، وأبـدي كـثـيـر من الناس إعــجـابهـم بالسطح الذي لم يكونوا يستطيعون لمسه، وبخـاصـة هؤلاء الذين لم يكونوا يستطيعون لمس الأزرار اللامعة .

وكان من أكشر أنواع النفور شيموعًا لمس القطن الخيام، أو نشيارة السلك أو الصلب، أو القطيفة . وكـان من الشـائع أيضاً بعض الأذواق والروائح المنفـرة التي كانت تجعل الناس ينفرون من بعض الأطعمة المعينة، ومن الأمثلة الشائعة لذلك البصل . وقد ذكرت رسائل كثيرة شدة آلام الأطفال الذين كانت أمهاتهم يلبسنهم في الحفلات ملابس قطيفية، ولم يكنّ يفهمن لماذا لم يكن أطفالهن يعجبن بهذه الملابس. لقد جاء في إحدى هذه الرسائل : كنت دائمًا، على قدر ما أستطيع أن أتذكر ، لا أستطيع أن ألمس القطيفة . تقـول لي والدتـي إني كنت أغـضب جـداً عندمـا كانت تلبسني (وأنا في حوالي سن الثالثة) سترة (عباءة) صنعتها لى للحفلات من قطيفة ذات لون أزرق جميل، وبرباط عنق وأطراف أكـمـام بلون أبيض. وعندمـا كـان وقت الحـفلة يحين

كانت تلبسني هذه السترة، وأشد ما كانت تنزعج عندما كانت تراني أقف مادة ذراعي بعيدة عن جانبي بمسافة ست بوصات، وقابضة يديّ، وكنت أقول فقط: «إنه مقرف» . ولم يتغير رأيي

أبداً (إنني الآن في أواخر الأربعينيات) .

وفي الصيف الماضي، عندما كنت أشترى بعض الأقمشة سرت نحو القسم الذي تعرض فيه القطيفة (كنت دائمًا أحب منظرها)، وكنت أقول لنفسى: «إنه أمر مضحك، أنت الآن فتاة كبيرة، يجب أن تكوني شجاعة. أمسكيه، إنه لن يعضك». أظن أنني وقفت هناك لمدة دقيقتين، محاولة إقناع نفسى بأنه في الحقيقة قماش جميل. لقد مددت يدى وأمسكت بمقدار قبضة من القـماش\_ولكن حدثت نفس النتيـجة، ضرَست أسناني، وشعرت باشمئزاز شديد، «إنه أمر مضحك حقًّا».

 $\circ$  {

وكانت فتاة في سن المراهقة تنفر أيضًا من القطيفة، وكذلك أيضًا من الأقمشة

لقد تخليت الآن عن الأمل في أنني سوف أستطيع يومًا ما أن أذهب إلى حفلة أو مسسرح في رداء من القطيـفـة ذات اللون الجميل. وبالطبع، حينما أزور أى شخص، وأجد لديه مجموعة من الوسادات المصنوعة من القطيفة، فإنني أكون في غاية الحذر من أن تقترب من يدي أو ذراعي العاريين(١٣) .

إن معظم أفراد أسرتي كانوا يعانون هذا النوع من العذاب. فكانت أمي تكره صوت حك الملعقة في القدور<sup>(\*)</sup> ، وكمانت تشير إلى إحساسها بضرّس أسنانها، بينما هي-في الواقع-كانت بلا أسنان على الإطلاق، وكانت تستخدم طقمًا كاملاً من الأسنان الاصطناعية . وكان أخي يكره سماع صوت تقطيع كتل ملح الطعام، وكذلك صوت حك الأظافر على الجدار . إني أكره سماع الصرير الذي يصدره الأطفال عندما يحكون البالونات بأصابعهم، أو صوت حك أرضيات الحجرات وتلميعها . إن التفكير في ذلك بينما أنا أكتب يجعلني أحس بشعور فظيع . إنني لا أستطيع احتمـال لمس القطن الطبي الذي يبـعث في أصـابعي إحساسًا مزعجًا . كما لم أكن أستطيع احتمال الشعور بملمس نشارة سلك، أو وسادات معدنية . إن ابنتي الكبرى لا تستطيع احتمال رؤيتي عندما أقوم ببرد أظافري، كما أن ابنتي الصغرى تكره لمس القطيفة<sup>(١٦)</sup> .

القطن الطبي الجاف:

وهناك سيدة أخرى ، كانت تشعر بقشعريرة حينما كانت تلمس القطن الطبي ، ما جعلها تقرر ألا تدرس التـمريض بسبب ذلك . لقد قـالت : «لما كـانت الطرق الحديثة تستخدم الكلأبات في معظم حالات التضميد، فقد تقدمت لدراسة التمريض. لقد وجدت في أول الأمر أن الإثارة كانت شديدة جدًّا، ولكن عندما كان القطن يوضع في محلول بارد مثل الكحول المخلوط بالميشانول، أو محلول التنظيف، فقد زالت هذه البشاعة التي كان يثيرها لمس القطن. والآن، على الرغم من أنني لا أحب أن ألمسه ، إلا أنه لا يجعلني أقشعر إلى درجة كبيرة »(١٧) . ويبدو أن هذه الكراهية كانت منتشرة بين أفراد إحدى الأسر . قالت إحدى السيدات: « إن زوجي لا يستطيع احتمال وجود القطن الطبي في أي مكان بالقرب (\*) القدور : جمع قدر ، وهو المقلاة أو الحلة التي يطهى فيها الطعام (المترجم) .

۲ ه

#### الأقمشـة الوبـرية :

منه، وإن ابني كان مثله، وكانت ابنتي على هذه الحال أيضًا، عندما كانت صغيرة. وقد قمت من أجلها بوضع قطع من القطن حـول المنزل، وبهـذه الطريقـة قـمت بعلاجها، ولكنها قالت لي في يوم ما أخيراً إن الخوف قد عاد إليها، إنها تبلغ من العمر ٢٧ عامًا، أليس ذلك أمرًا غريبًا؟! »(١٨) .

レッノ زواجنا . ۱۹)«۱) .

#### الصيوف المبتلول :

وقد كتب أحدهم قـائلاً: « إنني لا أستطيع احتـمال الشـعور بملمس الـصوف المبلول، أو المنسوجات الصوفية الاصطناعية مثل الأكريلانAcrilan والأورلون<sup>(</sup>\*\*<sup>)</sup> Orlon ، وبعد أن أمسكها في أثناء غسلها ، فإنني لا أستطيع أن

(\*) أي تحدث صريرا بسبب احتكاكها بعضها ببعض (المترجم) . (\*\*) الإكريلان والأورلون نوعان من المنسوجات الصوفية التي يدخل النايلون في صنعها (المترجم) .

أتحمل أن تلمس أصابعي بعضها البعض الآخر حتى تجف يداي تمامًا . إني أشعر بضـرس أسناني، وكنت أضطر إلى وضع لسـاني بين أسناني لتـخفيف هذا  $\mathcal{N}(\mathbf{Y}|\cdot)_{\mathfrak{C}}$ الشعور

قشرالخوخ:

إن النفور من قشر الخوخ يمكن أن يمنع الناس من تقشيره، ويذكر هؤلاء الذين يحبون هذه الفاكهة أنهم يطلبون من آخرين أن يقوموا بتقشيره . ويمكن أن يصل هذا النفور إلى أقصى حد، فقد قال أحد الذين يعانون هذا النفور : «إنني أنفر من قشر الخوخ نفوراً شديداً جدًّا، كما أنفر من قشر المشمش بدرجة أقل . إن رؤية أي أحد يقضم قشرة خوخة يثير اشمئزازي في الحال، كما أن تذكر ذلك بعد عدة ساعات يمكن أن يجعلني أرتجف بعنف . »<sup>(٢١)</sup> .

المطلط:

قال أحد الأشخاص : «حينما كنت طفلاً كنت أخشى أن ألعب بالبالونات في حفلات أعياد الميلاد، وكثيرًا ما كنت أحاول، باكيًا، إقناع والدتى بألا تجعلنى أقوم بلبس الأحذية المصنوعة من المطاط . لم يكن لدى مانع من لبسها إذا ما قام شـخص آخر بإلباسي إياها . . إن سبب هذه الكراهية هو أنني عندما ألمس هذين الشيئين

أشعر بتنميل وارتجاف في ظهري، وتبدأ أسناني تصطك، وتتم عـملية التنفس بصعوبة . . كما لو أنني أسقطت في ماء بارد.

«إنني لا أنكر أنه يمكنني أن أحتمل لس هذين الشيئين إذا كان ذلك ضروريًّا من أجل أطفالي، وأن رد فعلي ليس شديدًا جدًّا، كما كان عندما كنت طفلاً ،ولكني مازلت مضطرًا لأخذ نفس عميق كي أتغلب على الشعور بالارتجاف . »(٢٢) .

وكما قال دكتور برايس، فإن هذه الأنواع من النفور، إنما هي مضايقات طفيفة في الحياة أكثر منها أعباء ثقيلة، ولكنها في بعض الحالات القليلة قد تؤثر في اختيار المهنة، مثل التـمـريض، أو التـدريس، أو العـمل المنزلـي . إن الأشـخـاص الذين

 $\circ \wedge$ 

يشكون من أنهم لا يستطيعون غسل الصحون بسبب ملمس الأواني والقدور، ليسموا بالضرورة متمارضين. ومن النادر جدًّا فقط أن يصل النفور إلى الحالة المطرفة الموصوفة في هذه الرسالة الأخيرة : لابننا جيمس، وعمره ٨ سنوات، قائمة ضخمة۔ ومازالت تزداد ضحخامة سمن أنواع النفور اللمسية

والشمية . . . لقد بدأ ذلك فقط عندما كان في حوالي

السادسة من عمره، وهو يزداد في كل وقت. ولعله من الأسهل أن نذكر الأشياء التي لا ينفر منها . . . إنه يكره كل المواد الاصطناعية، أنواعًا كـثيـرة من الصـوف، والفرش، والمناديل الورقية، وصوت القفز، وحك أرضيات الحجرات. أه، نعم، وكذلك الرمل-شاطئ البحر الرملي. إنني مندهشة من هذه القائمة المستمرة في الازدياد، ولا أعرف أبدًا عند شراء كساء ما إذا كان سيلبسه أم لا، إنه يظهر نفوره بأن يشحب لونه، ويمص شفتيه، ويرتجف، وفي الحالات المتطرفة ينتصب شعره . . إذا زاد الأمر عن أكشر من ذلك، فإنه سوف يذهب إلى المدرسة عاريًا تمامًا! إنه الطفل الأكبر لاثنين لنا[الطفل الثـاني بنت لا تظهـر مـثل هذه الأنواع من النفور ] . ولدى زوجي ولدىّ نوع واحد أو نوعان من النفور بدرجة قليلة، مثل معظم الناس. إنه مازال متعلقًا جدًّا بلعبة ناعمة الملمس، هي كلب كريه الرائحة وممزق، وهي تعطيه سرورًا عظيمًا سواء إذا لمسهـا أو  $(11)$  ( )  $\downarrow$ 

#### بطانية لينوس التعاويذ

إن لعبة الكلب البالية تقودنا إلى بطانية لينوس Linus . هل تتذكر لينوس، ذلك الطفل العبقري الجدير بالحب في سلسلة الرسوم (الكارتونية) الفكاهية لبينتس -Pea

 $\circ$  9

nuts؟ إنه كثيراً ما يحمل معه بطانية قديمة هي التي تجعله يشعر بأعظم بهجة . إن بطانية لينوس هي نوع من التعويذة . والتعاويذ هي الأشياء التي يتعلق بها الفرد، وهي عكس حالات النفور والخواف. إنها تلك الأشياء الشخصية التي تعطي بعض الناس راحة خاصة، على الرغم من أن معظمنا لا يشعر ، في الواقع، بمتعة من هذه الأشياء. وأمثلة ذلك اللعب، والحيوانات المصنوعية من أنسجة محشوة والتي يحملها معهم الأطفال أينما ذهبوا ، والطلاسم والأحجبة التي يحملها كثير من الكبار . إن كثيرًا من الأطفال يحملون معهم أينما ذهبوا بطانيتهم المحبوبة، أو لعبة الحيوان المحشو التي يحبونها حتى تبلى وتصبح مثل خرقة قديمة قذرة يجرونها خلفهم. ولكنهم يكونون متعلقين جدًّا بهذه الخرقة بحيث تصبح محاولة الأم نزعها منهم أمرا محفوفًا بالمخاطر . فقد يسبب فقدانها حزنًا شديدًا . وقد ينشأ عند مرضى الخواف تعلق تعويذي بأحد الأشياء التي تخفف من خوفهم. فبعض الأشخاص يرتاحون إذا حملوا معهم زجاجة بها نشادر للاستعانة به في حالة الشعور بالإغماء . ويشعر أخرون بالراحة بوجود كمية من العقاقير المهدئة في جيوبهم، حيث إن وجودها يشعرهم بالاطمئنان بدون أن يتعاطوها بالفعل.

### مظاهر تاريخية للخوف

لم تتغير المخاوف كثيرًا عبر عصور التاريخ. لقد وصف أبقراط Hippocrates منذ حوالي ألفي سنة رجلاً كان يعاني خواف الفلوت(\*) . . فإذا كان يأكل في مأدبة في أثناء الليل، فإنه كان يشعر بالخوف بمجرد أن يسمع النغمة الأولى التي تصدر عن الفلوت، على الرغم من أنه لـم يكن يبـالي بسـمـاع الـفلوت في أثناء النهـار . وذكـر أبقراط أيضا وصفًا آخر لرجل كان يعاني خواف المرتفعات، فلم يكن يستطيع أن يقترب من شفا جرف ، أو يمشى فوق جسر ، أو حتى يقف بجانب خندق ضحل . وتظهر إشارات كثيرة عن حالات الخواف في الكتابات التاريخية التالية، وظهر وصف تفصيلي لاستجابة خوافية في عام ١٦٢١ عندما نشر روبرت برتون Robert Burton كستابه المشهور عن «تشريح الميلانخوليا» . وجاء في هذا الكتـاب : « . . يُحدث هذا في الناس كثيرًا من الآثار الباعثة على الأسي، كأن يصبح الفرد ٦.

أحمر اللون، أو شـاحبًا، أو تجعله يرتجف، أو يتصبب عرقًا. . . إن هؤلاء الذين يعيشون في خـوف لا يكونون أبدًا أحرارًا، أو قـادرين على الـعزم على أمر مـا، أو آمنين، أو مـرحـين، ولكنهـم دائمًا في ألـم مـسـتـمـر . . . لا يـوجـد شـقـاء أعظم من ذلك، كما لا يوجد ألم مبرح، أو عذب مماثل لما يعانون»<sup>(٢٤)</sup> . وبين برتون في كتابه الفرق بين انفعالات كل من الاكتئاب والخوف، مثل حالتي توللي Tully ، وديموسشينس Demosthenes اللذين كـانا يعـانيـان خـواف\_المسـرح، وحـالة أوغسطس سيزر Augustus Caesar الذي لم يكن يستطيع أن يتحمل أن يجلس في الظلام. وكتب برتون عن مريض ما يلي : لم يكن يخرج من البيت وحده، خوفًا من أن يغمي عليه أو أن يمـوت. ومريض أخـر يخشى من أن كـل رجل يقـابلـه سـوف يسرقه، أو يتشاجر معه، أو يقتله. ومريض ثالث لا يجرؤ على أن يخـاطر بالمشي منفردًا خـوفًا من أن يقـابل الشـيطان، أو أحـد اللصوص، أو أن يمرض. ومريض آخر لا يجرؤ على أن يمشى فوق جسر، أو أن يقترب من بركة، أو جدول ماء، أو تل شديد الانحدار، أو يرقد في غرفة توجد بها عارضتان خشبيتان متقاطعتان، وذلك خوفا من أن يغريه ذلك على الإقدام على شنق نفسه، أو إغراقها، أو التطويح بها . وإذا وُجد في جمع من المستمعين الصامتين، مثل الاستماع إلى موعظة، فإنه يكون خائفًا من أنه سوف يقـول بصـوت عـال، بطريقة لا شـعـورية، كلمات غير مهذبة، ومن غير اللائق قولها . وإذا حُجز في غرفة ضيقة، فإنه يشعر بالخوف من أن يختنق بسبب نقص الهواء، كما أنه يحمل معه البسكويت، والمشروبات المنعشة، أو بعض أنواع المشروبات الأخرى القوية، وذلك خوفًا من الإصابة بهبوط [إغساء]، أو مرض. وإذا وجد في حشد من الناس، أو في وسط مكان للعبادة، أو في زحام، حيث قد لا يمكنه الخروج بسهولة، فإن ذلك يؤثر فيه تأثيرًا سيئًا، على الرغم من أنه يكون جالسا جلسة مريحة <sup>(٢٥)</sup> .

ومنذ ذلك الوقت كـانت حـالات الخواف توصف في التـاريخ والأدب بشكل متزايد. فكان جيمس الأول ملك إنجلترا يرهب رؤية السيف المجرد من غمده إلى درجة أن أحد الشهود المعاصرين قال: «إن إليزابيث كانت الملك، وجيمس كان الملكة. »<sup>(٢٦)</sup> . وملك أخر ، هو جرمانيكوس، لم يكن يحتمل رؤية أو سماع الديوك. وعندما انتشر مرض الزهري في أوروبا، أصبح خواف هذا المرض أيضًا مرضًا معروفًا . لقد أعطانا أحدالأطباء في عام ١٧٢١ م وصفًا واضحًا لخواف الزهرى : بمجرد ظهور بثرة أو الشعور بألم خفيف، تنتابهم مخاوف فظيعة : إنهم بذلك يجعلون حياتهم صعبة ويسارعون في طلب المساعدة. . . وهكذا تسيطر عليهم هذه الفكرة بشدة بحيث يجد الطبيب الممارس الأمين، بصفة عامة، أن علاج هذا المرض الخيالي أصعب من علاج المرض الحقيقي (٢٧) .

وهناك حالات خواف أخرى لدى بعض الشخصيات التاريخية، نذكر منها

خواف هنري الثالث ملك فرنسا، ودوك شونبرج Duke of Schonberg من القطط. وكان جنرال روسي مشهور يخاف من المرايا بحيث كانت الإمبراطورة كاترين تحرص دائمًا على مقابلته في حجرة لا توجد فيها أي مراّة . وكان مانزوني

Manzoni الكاتب الإيطالي يخاف الخروج من البيت وحده، وكـان يخـشى أن يصاب بالإغماء في أثناء وجوده خارج بيته، ولذلك كان يحمل معه قارورة صغيرة بها خل مركز . وكان فيدو Feydeau الكاتب المسرحي الفرنسي لا يخرج في الواقع أبدًا في أثناء النهار بسبب خوفه المريع من ضوء النهار . وحتى سيجمند فرويد Sigmund Freud كانت لديه أعراض القلق، ومن بينها الخوف من السفر ، وكان ذلك لعدة سنوات خلال الثلاثينيات من عمره .

# الفصيصل الثيساني أنواع القلق والخوف العادية

إن النوع الإنسانيي مهيأ أو معد (مبرمج) لكي يستجيب لمواقف معينة بالقلق والخوف. إن القدرة على الشعور بهذه الانفعالات موجودة بالفطرة في كيانه، وهي مهمة لبقائه . والشخص الذي لا يخاف على الإطلاق يكون تعرضه للمواقف الخطيرة أكثر احتمالاً، . فالبقاء يعتمد على مزيج حكيم من الشجاعة والحذر . نحن في حاجة إلى أن نسلك سبيلاً بين الجبن من جهة، والتهور الأحمق من جهة أخرى.

إن الخـوف والقلق ينشـآن، بصـفة عـامـة، عن تفـاعل ثلاثة أنواع مـن المؤثرات ــ المؤثرات التي هي في الأغلب فطرية وموجودة منذ الولادة، والمؤثرات التي تعتمد على نضج الجهاز العصبي فيما بعد، والمؤثرات التي تنشأ نتيجة للتعلم خلال الخبرات الشخصية والاجتماعية . إن الطفل الإنساني يستغرق وقتًا في عملية نضحه، وسرعان ما يتغير المدى المحدود لاستجاباته الفطرية تغيرًا كبيرًا في أثناء نضجه، كما أنه يتعلم من خبرته الشخصية، ومن الاقتداء بنماذج من خبرة الناس الآخرين .

إن الميل الدائم للاستجابة بالخوف يسمى جبنًا . وهو أمر محدد وراثيًا بطريقة جزئية، وبخاصة عندالحيوانات الدنيا، وتقوم الخبرة بدور مهم، يتزايد في درجة أهميته كلما صعدنا نحو الإنسان في سلم النشوء النوعي . إن بعض أنواع الحيوانات جبانة جدًّا، وقد يزيد ذلك من فرص بقائها . فالأرانب أجبن من النمور . وبالإضافة إلى ذلك، فإن بعض الأرانب أجبن من بعض الأرانب الأخرى . وينطبق الأمر نفسه على الناس . فالأطفال الصغار الذين يكونون توائم متماثلة يميلون إلى أن يشبه

## مهيئين لإظهارها بالفطرة

المخاوف التي يكون الناس

أحدهم الآخر في مقدار الخوف الذي يظهرونه أمام الغرباء في خلال السنة الأولى من حياتهم. وكذلك التوائم المتماثلة من الراشدين يشبه كل منها الآخر من حيث عدد الأعراض العُصابية التي يظهرونها .

على الرغم من أن الحيوان والإنسان قد يظهران الخوف من أي موقف في بعض الأوقات، إلا أن هناك مثيرات (منبهات) معينة تكون أكثر إثارة للخوف من غيرها . وفضلا عن ذلك، فإن هذه المخاوف قد تظهر بعد خبرة قليلة بمثل هذه المواقف، أو بدون خبرة سابقة بها إطلاقًا . إن لكثير من هذه المواقف أهمية تطورية خاصة بالنسبة للنوع الإنساني . ومع أن الناس قلديظهرون أحيانًا خوفًا من شيء ما بعد حدوث صدمة ما مباشرة، إلا أنه يبدو أن بعض المثيرات أكثر إثارة للخواف من غيرها . ويتضح ذلك من خبرة فتاة صغيرة في السادسة من عمرها، سمعت حفيف الحشائش في إحدى الحدائق، فظنت أنه صوت ثعبان، فجرت بعيدًا وهي تهبط من مكان مرتفع، ولم تخبر أحدا بما سمعت . وبعد ساعة من ذلك حدث أن أغلق باب سيارة والديها على يدها، مما أدى إلى تضميدها . ثم بعد ذلك أخبرت والديها عن أمر الثعبان، ثم

أصبحت بعد ذلك كثيرة الخوف من الثعابين. ولكي يقوم والداها بحمايتها، فقد ارتكبا خطأ بتجنب ذكر الثعابين، والعمل على منعها من رؤية برامج التليفزيون أو المقالات الصحفية التي تتناول الثعابين، حتى يجنباها أي اتصال بالشيء الشير لخوفها . لقد زاد خوافها من الثعابين واستمر معها حتى بلغت من العمر حوالي عشرين عامًا على الأقل . إننا نستطيع أن نرى أن هذه الفتاة قد عانت ـ في الواقع ـ من انغلاق باب السيارة على يدها، ألما أشد كثيرًا مما عانته من أي ثعبان ما، ومع ذلك فإنها أصبحت تعانى خواف الثعابين، وليس خواف السيارة. وربما ذلك لأننا ـ نحن النوع الإنسـاني ـ أصبحت أدمغتنا مبرمجة بحيث تظهر الخوف بسهولة من الأشياء التي تهتز ، لا من

الأشياء الاصطناعية مثل أبواب السيارات. فإذا حدثت لنا خبرات مؤلة تتعلق بالسيارات، وكتل الآجُرٌ، والحشائش ، والحيوانات، والـدراجات، فإننا نميل إلى تثبيت خوفنا على الحيوانات أكثر من تثبيته على الأشياء الأخرى . ويبدو أن بعض المثيرات المعينة، تعمل كموصلات كهرباء البرق، بحيث تتجه نحوها مخاوفنا . وهناك مثال آخر مستمد من خبرة أحد الراشدين، يبين كيف يرتبط النفور ببعض الأشياء بسهولة أكثر من ارتباطه بغيرها . لقد ساق شاب عربي إسرائيلي شاحنته، عن طريق الخطإ، قريبًا من الحدود اللبنانية، فقام حرس الحدود اللبنانية باعتقاله في الحال، وقاموا باستجوابه وتعذيبه . وقاموا بربطه على كرسي، وضربوه على وجهه، وخلعت بعض أسنانه . استـمـر ذلك لمدة ثلاثة أيام. وكـان في أثناء هذا الوقت يرفض أن يأكل أي طعام خوفًا من أن يسمم، وقبل فقط أن يشرب الماء . ثم سمح له بعد ثلاثة أيام أن يعود إلى أسرته في إسرائيل. لقد أصبح الآن غير قادر على أن يأكل الوجبات الجامدة بدون أن يتقيأ، ولذلك فقد اقتصر على تناول الأغذية السائلة . وعندما ركبت له أسنان صناعية، فقد جعلته هذه أيضًا يتقيأ، مما دعاه إلى خلعها بعد أن ركبت له تحت تأثير التخدير ، واستمر عجزه عن تناول الوجبات الجامدة لمدة سنة، وفقد كثيرًا من وزنه . إن الأمر الطريف في هذا الموضوع أن هذا الرجل لـم يظهر خـوفًا من قيـادة الشـاحنات أو من الجلوس على الكراسي . فهله ليست أشياء طبيعية لإثارة الخوف. غير أن ألام لثته وامتناعه عن تناول الأطعمة الجامدة لبضعة أيام قليلة قد أديا إلى مغالاة شديدة لمعكس التقيؤ الطبيعي

المخاوف الشائعة لدى الأطفال.

الأشياء الجديدة، والغرياء، والحركات

يظهر الأطفال الرضع من بني الإنسان عند الولادة فزعًا من الصوت العالي، أو أي مؤثر آخر غير متوقع يكون شديدًا، أو فجائيًا، أو جديدًا. إن الغالبية العظمى من الأطفال الصغار فيما بين الشهرين السادس والثاني عشر من العمر ، يبدءون في

إظهار الخوف من الغرباء . ويظهر هذا الخوف بعد أن يكون الطفل قد تعلم أن يعرف الفرق بين الغرباء وأعضاء أسرته . إن الخوف من الغرباء مثال خاص لتلك الحقيقة المعروفة جيدًا، وهي أن الشيء الجديد، والغريب، وغير المألوف حرىّ بأن يثير الخوف في أنواع كثيرة. لقد قدّم عالم النفس الكندي «هب» Hebb أدلة تثبت أن أفراد الشمبانزي تظهر خوفًا شديدًا إذا اقتربت من قناع مصنوع من الجص لوجه شمبانزي من مجموعتها كان قد مات . وكثيرًا ما يخاف الأطفال الصغار من الأقنعة الغريبة لأشياء أخرى غير مألوفة، والتي يكون عدم ألفتها راجعًا إلى ابتعادها القليل عما هم معتادون عليه من قبل. كانت الأخت الكبرى لفتاة في السنة الثالثة من عمرها، قد أحضرت معها إلى المنزل شعراً مستعاراً يستخدم في مسرحية بمدرستها، وذلك لكي تريه لوالديها من أجل الحصول على موافقتهما، وقد وضعته الأخت في خزانة كانت تحفظ فيها اللعب، وذهبت الأخت الصغيرة لتأخذ بعض اللعب من الخزانة، وقامت عن غير قصد بلمس الشعر المستعار . لقد خافت من أن تكون قد لمست حيوانًا ما ، فانطلقت تصرخ لفترة طويلة . وبدأ لديها خوف من الشعور المستعارة، واستمر لمدة عدة سنوات، على الرغم من أن المخاوف التي من هذا النوع عند الأطفال لا تدوم عادة إلا وقتًا قصيرًا .

شكل فأر الخيل (ابن عرْسَة)، أو أي شيء آخر، فإنه يستجيب في بادئ الأمر باستجابات الهرب. فإنه سوف يطير نحو سارية مرتفعة، ثم يتفرس في هذا الشيء من هذا المكان المف ضل . . . بينمسا يكون في الوقت نفسه في أقصى درجة من الحذر وفي حالة خوف شديد. وسوف يحافظ على الإبقاء على هذه المسافة

التي تبعده عن هذا الشيء، ويقوم بالوثب نحو كل من الجانبين مع رفع جناحيه عقدار نصف مدى ارتفاعهما، ويكون في أعلى درجات الاستعداد للفرار ،وأخيرًا، سوف يقوم بتوجيه ضربة قوية بمنقاره القوى إلى هذا الشيء، ثم يطير راجعًا إلى مكانه الأمين على السارية . فإذا لم يحدث شيء فإنه سوف يكرر العملية نفسها عدة مرات متتالية بسرعة أكثر . فإذا كان الشيء حيوانًا يطير ، فإن خوف الغراب الأسود يتلاشى في جزء من الثـانية، ويبـدأ في تعـقبـه في الحال. وإذا كـان حيـوانًا يهاجم، فيهو إما يحاول أن يأتي من ورائه، وإما، في حالة ما إذا كان الهجوم غير مؤثر بدرجة كافية، فإن اهتمامه به يزول في وقت قصير جداً. ومع الشيء غير

الحيِّ، فإن الغراب الأسود سوف يقوم بعدد آخر من الحركات الغريزية . فإنه سوف يمسكه بأحد قدميه، وينقره، ويحاول تمزيقه إربًا، فيقوم بإدخال منقاره في أي شق مـوجود، ثم يقـوم بانتزاع فكيه بقـوة شـديدة . وأخيراً، إذالم يكن الشيء كبيراً جلاًا، فإن الغراب الأسودسوف يحمله بعيدًا، ويدفعه في جحر ملائم، ويقوم بتغطيته ببعض المواد غير الواضحة" . لقد شاهدت بطريقة مثيرة في ابني عندما كان صغيراً في سن الثانية والنصف، تلك الرهبة التي تبعثها الأشياء غير المألوفة في الأطفال الصغار ، وبخاصة عندما

تكون في وقت تتحرك فيه على غير هدي . لم يكن في ذلك الوقت قد رأى الثعابين على الإطلاق، ولم يكن يعرف الكلمة التي تدل عليها . لقد حملته من السيارة وسرت في منطقة صخرية متجهًا نحو شاطئ البحر وهو في حالة جزر . وكان الرمل قد جفَّ، وكشف عن خُصَل متبقية من العشب البحري ذي اللون البني المسود والذي بلغ حوالي قدم في الطول . وكان يبدو كأنه ألاف من الجرِّيث<sup>(۞)</sup> أو الثعابين الميتة الراقدة بلا حركة . وكان هناك ما يشبه أوراق العشب البحري ترفرف في ماء البحر الضحل القريب منا وبمجرد أن رأى الصبي العشب البحري الجاف فوق الرمل، صرخ في رهبة وتشبث بي بشدة محاولاً منعي من الجلوس على الرمل . وعندما لست العشب البحري صرخ ورفض أن يلمسها، وازداد ذعره عندما حركت بعض الأمواج الخفيفة العشب البحري القريب منا، أو عندما حملته فوق الماء لأريه أوراق العشب البحري المتحركة . وحاولت بالتدريج أن أجعله يعتاد على العشب البحري الجاف الموجود فوق الرمل، وذلك بأن أقوم باللعب به بنفسي، وبتشجيعه على فعل مثل ذلك . ولم يصبح مستعدًّا لمجرد الجلوس على الرمل بدون أن يكون به أي عشب بحري إلا بعد نصف ساعـة . وبعد ذلك أصبح قـادرًا على مسك العشب البحري بحذر شديد، ثم بسرعة يقذف به سريعًا . وهو لم يكن يذهب قريبًا من الماء . وفي اليوم التالي قـام بلمس العشب البحري بسرعة أكـثر قليلا، ولكن كـان من الواضح أنه مـازال خـائفًا . وبعـد أسـبـوع كـان قـادرًا على أن يقذف بأوراق العشب البحري، ولكنه كان لايزال غير سعيد بالاحتفاظ بها في يده . إن تعريضه المستمر للموقف المخيف أدى إلى زوال تأثيره المرهب تدريجيًّا، وسوف نري فيما بعد أن مبدأ التعريض هذا إنما هو مبدأ رئيسي في علاج الخوف . إنه من المعروف جيداً أن الحركات التي فيها التواء أو اهتزاز تخيف القردة والناس، ولعل ذلك هو أساس خوفهم من الثعابين الذي يظهر بوضوح ابتداء من سن الثانية حتى الرابعة . ويدخل الخوف من العناكب في نفس الفئة . ويميل الخوف من الحيوانات إلى أن يظهر في حوالي نفس هذه الأعمار ابتداء من سن الثانية حتى الرابعة . وتكون الحيوانات أكثر إثارة لخوف الأطفال إذا تحركت بسرعة في اتجاه الطفل وهي تهتز ، أو إذا ما ظهرت كأنها تهدد الطفل .

(#)الجريث eels نوع من السمك الصغير (المترجم) .

قد يتناول الأطفال الصغار الحيوانات الحية بدون خوف إلى أن يروا الحيوانات تمشي نحوهم ببطء أو بسرعة ـ فمن الأرجح أن ذلك يخيفهم في الحال . ويزول خوفهم بمجرد أن يغيّر الحيوان ذاته وضعه . إن ما يثير الخوف ـ إذن ـ هو نوع خاص من الحركة، وليس هو الحيوان ذاته .

#### تشكيل الخوف وفق نموذج

تُشكّل بعض مخاوف الأطفال وفق نماذج مخاوف والديهم. فإذا كيان أحد الوالدين مصـابًا بخواف، فإنه من الأرجح أن يُظهر الطفل الخواف نفسه . فـفي الموقف المخيف يميل الأطفال إلى أن ينظروا إلى أي شخص كبير يصادف أن يكون معهم في ذلك الوقت . فإذا أظهر الشخص الكبير خوفًا، فإن الطفل سوف يلتقط هذا الخوف بسهولة كبيرة . وعلى سبيل المثال، فإن إحدى الأمهات كانت تناول العشاء لطفلتها البالغة من العمر ثمانية عشر شهراً، وهي جالسة على كرسيها العالي، وفجأة طار خفاش إلى داخل الغرفة . فأصيبت الأم بذعر شديد، وجذبت ابنتها الصغيرة من الكرسي العالي ممسكة بها من رسْغي قدميها، وجرت من الغرفة وهي تصرخ، وممسكة ابنتها وهي في وضع مقلوب. وانقلب الكرسي، وكسرت الأطباق . وقد أظهرت الطفلة الصغيرة أيضًا بعد ذلك خوفًا من الأشياء الطائرة، واستمر هذا الخوف معها إلى أن بلغت مرحلة الرشد من حياتها، وذلك في صورة خوف من العُثَّة والفراشات . وعلى الرغم من أن مثل هذا التشكيل للخوف وفق نموذج يمكن أن يسبب بداية خواف، فإن الأمر ليس كذلك في الأغلب، حيث إن حوالي سدس عدد الراشدين المصابين بالخواف هم فقط الذين لهم أقرباء مصابون بخواف مماثل.

> مخاوف الأطفال متقلبة وتتغير أثناء نموهم

تنشأ المخاوف لدى الأطفال لأسباب تافهة أو بلا سبب ظاهر ، ثم تزول بطريقة غامضة بدون أي اتصال آخر بالمواقف المثيرة للخوف . وعندما يصبح الأطفال أكثر ميلاً لإظهار سلوك الأطفال الصغار في أثناء المرض، فقد تظهر مخاوفهم المنسية.

وعندما يصبح الطفل في صحة جيدة بعد ذلك، فإن مخاوفه تختفي مرة أخرى . إن المخاوف الشائعة تتغير في أثناء نمو الطفل . إن الخوف من الحيوانات أكثر شيوعًا فيما بين السنتين الثانية والرابعة من العمر ، ولكن فيما بين السنتين الرابعة والسادسة من العمر يكون الخوف من الظلام والمخلوقات الخيالية مثل الأشباح أكثر شيوعًا . ويبدو أن الناس - بعمد سن السـادسـة - يقـاومـون اكـتـسـاب حـالات جـديدة من خـواف الحيوانات. ويقل خـواف الحيـوانات سـريعًا جـدًّا عندالأولاد والبنات فيـمـا بين السنتين التاسعـة والحادية عـشرة من العـمر . ومن المخاوف الأخـري الشـائعـة بين الأطفـال، الخـوف من الرياح، والـعـواصف، والرعـد، والبـرق، والسـيـارات، والقطارات. وهناك تفسيرات متعددة لظهور بعض المخاوف وزوالها في أعمار ثابتة إلى حدما. ولما كان معظم الأطفال من جميع الأعمار يواجهون الأشياء بشكل متكرر، وعلى سبيل المثال الحيوانات والطيور، فإن المخاوف من مثل هذه الأشياء قد يعكس\_على نحو جزئي\_تغيرات في داخل الطفل ناشئة عن النضج . وتبين التجارب على أطفال القرود الهندية أنها عرضة بشكل خاص لإظهار الخوف من التهديد الذي يصدر من قرد أخر ، وذلك فيما بين الشهر الثاني والرابع من عمرها . وتبدأ بعض المخاوف في عمر معين، وذلك ببساطة لأن هذا هو العمر الذي فيه يتحرض الطفل لأول مرة لموقف محين . ومن الأمثلة الواضحة لذلك خواف المدرسة . فعندما يتعرض الأطفال لموقف جديد كلية، فإنهم يظهرون القلق في العادة، ولكنهم يتكيفون للموقف سريعًا . وبعض الخوف من المدرسة هو القاعدة في أثناء النصف الأول من العمام الدراسي، أو عندما ينتمقل الطفل إلى مدرسة جديدة، ولكن الرفض التام للذهاب إلى المدرسة بسبب الخوف فأمر غير شائع . . يُظهر معظم الأطفال مخاوف من وقت إلى آخر ، غير أن حالات الخواف التي تجعلهم عاجزين بالفعل غير شائعة . وبصفة عامة، تميل البنات إلى إظهار متخاوف أكثر من البنين، وتميل المخاوف إلى أن تكون أقل شيوعًا بعد البلوغ .

مخاوف خمسة أطفال في أسرة واحدة من الطريف أن نسجل الملاحظات التي أجراها س. و. فالانتاين-C. W. Val

 $\mathsf{v}\cdot$
entine عـالـم النفس الـبريطاني، عن المخـاوف التي كـانت تظـهـرها زوجتـه وأطفـاله الصغار الخمسة، الذين قام بملاحظتهم بدقة لمدة تزيد على عشر سنوات. ووجد فالنتاين أن الأصوات العالية كانت تفزع أطفاله الصغار من سن أسبوعين إلى بضعة أشهر . وقد كان ذلك صحيحًا بصفة خاصة بالنسبة للأصوات الجديدة . وبدأت المخاوف من الأشياء الغريبة بعد سن سنة واحدة، وأظهر بضعة أطفال مخاوف من البحر فيما بين سن سنة واحدة وثلاث سنوات. ولم يكن من المكن أن يكونوا قد تعلموا هذه المخاوف، أو قد تكون هذه المخاوف قد أوحيت إليهم، حيث إنه كان مع أربعة من أطفاله الخمسة عندما رأوا البحر لأول مرة، وكانت خبرتهم السابقة الوحيدة بالماء في أثناء استحمامهم في البيت، وقد كانت دائمًا خبرة سارة لهم. وكذلك أظهر بضعة أطفال خوفًا من الحيوانات، بعد سنة واحدة من العمر ، على الرغم من ألفتهم السابقة بها، واطمئنانهم إليها من قبل وهم في سن أقل من ذلك، وعلى الرغم من عدم حدوث أي خبرات غير سارة تسبب الخوف. وظهر الخوف من الظلام لدى اثنين فقط من الأطفال وهم في سن السنة الخامسة . وكانت هناك اختلافات كبيرة بين الأطفال من حيث ميلهم لإظهار الخوف . فواحد منهم كان لا يظهر الخوف تقريبًا منذ ميلاده حتى الآن، بينما يظهر الأطفال الآخرون الخوف في فترات متكررة . وعندما يكون الأطفال في رفقة شخص يثقون فيه، فإن خوفهم يقل إلى درجة كبيرة. ولم يحدث أي من هذه المخاوف في كل مرة

يوجد فيها مؤثر معين . فإن درجة الخوف كانت تختلف حسب الحالة العامة لجبن الطفل، ووجود مرافق، والتفاصيل الخاصة بالمؤثر، وحالة الطفل في ذلك الو قت $(\Upsilon)$  .

> المخاوف الشائعة عند كل من الأطفال والراشدين الخوف من نتحديق الناس ومن المسرح.

إن التحديق يبعث الخوف في الحال عند الأطفال، وكـذلك عند الراشـدين.

Y١

نظر الأخرين إلى الشخص يعتبر مثيرًا مهمًّا لمخاوف اجتماعية ولخوف المسرح. وخوف المسرح كثير الحدوث بين الممثلين، والمتكلمين أمـام الجمهور، بل وبين السياسيين المحنكين في بعض الأحيان .

المرتفعـــات:

يستمر الراشدون في إظهار نفس كراهية المرتفعات التي تظهر واضحة عند الأطفال الصغار عندما يصبحون قادرين على الزحف. لقد شعر كثير منا بدافع يحفزنا إلى أن نرمي أنفسنا من شفا جرف، فارتددنا إلى الوراء في رد فعل عكسى دفاعي . إن الخوف من المرتفعات يعتبر أمرًا مزعجًا بشكل عام للناس الذين يعيشون في مبان عالية . ويشعر كثير من السكان بعدم الارتياح في مثل هذه المباني، وبخاصة إذا كانت الجدران الخارجية الزجاجية تمتدمن أرضية الغرفة إلى السقف . ويرجع ذلك لأنهم يشعرون أنهم يفتقدون السرية من ناحية، ولأنهم يشعرون بدوخة حينما ينظرون إلى أسفل من خارج نوافذهم التي تمتد من أرضية الغرفة إلى السقف من ناحية ثانية، ولأنهم يشعرون أن شققهم كثيرة الضوء من ناحية ثالثة . ويمكن تخفيف هذه الإزعاجات قليلاً بوضع ستائر على النوافذ، فتجعل الغرفة مظلمة، كما تجعلها تبدو أصغر . وفي الحفلات التي تقام في أثناء النهار في شقق من هذا النوع، ينسحب كثير من الناس من جانب الغرفة كثير الإضاءة، ويفضلون أن يتجمعوا في الجزء الداخلي الأقل إضاءة .

لقد قامت إحدى السيدات التي كانت تعيش بلندن في شقة في الطابق الثاني والعشرين بوصف الإزعاج الذي سببه لها الشعور بالاتساع والضوء:

لقد أبدى زوجي عـاطفة شـاعرية حينما رأى المنظر لأول مرة. وقال في المساء إنها تبدو كـأنها موطن ساحر، وعندما يكون لدينا ضيوف، فإنهم غالبًا ما يقضون نصف الساعة الأولى ينظرون إلى الخارج من خلال النوافذ . وقد يشعر بعضهم بدوخة . وكان لدينا شمخص يبدو كأنه مصارع. إنه قصمير ولكنه نامي

العضلات. ولم يكن يقترب من النافذة إطلاقًا. لقد ظل واقفًا بجانب الموقد طوال الليلة . إني شعرت بمثل هذا الشعور في أول الأمر . أما الآن فإني ألاحظ ذلك فقط عندما أقوم بتنظيف النوافد . إن النوافذ تنزلق إلى جهة اليمين من أجل تنظيفها، ولكني كنت أطلب من زوجي أن يقوم بذلك . إني أشعر أن معدتي تسقط . وفي أول الأمر، قمنا بوضع أسرّة الأطفال المبيتة $^{(\ast)}$ في غرفة النوم الصغيرة. إنها غرفةً صغيرة، مما اضطرنا إلى وضع الأسرة بجانب النافذة. وقد رفضت ابنتي الكبرى النوم فَي السرير الأعلى، وكانت تنام مع ابنتي الصغرى في السرير الأدنى. لم أكن أعرف ما السبب ،

ولذلك صعدت بنفسي في أحد الأيام إلى السرير لكي أرى ما الذي يجعلها ترفض النوم فيه . لقد كان أمرًا مفزعًا. لقد شعرت كـأنني أرقد على حافـة جرف، فليس هناك شيىء غسير الزجماج بينك وبين كل هذا الفضاء (٣).

قال شخص آخر يسكن في مبنى عال معلقًا : «هناك شيء في هذا المبنى يجعلك تشعر كأنك لست في بيت . إذا وضعت ألستائر شعرت بالراحة ، ولكنك تنعزل عن العالم حتى الصباح التالي . »<sup>(٤)</sup> .

(\*) السريرالمبيّت bunk هو سرير مُثّبت في جدار ، أو في خزانة (المترجم) .

هناك كـثيـر من المواقف التي تحدث الـقلق في حـيـاة الراشـدين . إن الامتحانات وغيرها من الاختبارات كثيرًا ما تجعل الشباب متوترًا . ويمكن أن يصبح هذا التوتر شديداً جداً، بحيث يجعلهم يؤدون الامتحانات أداء سيئًا ويفشلون فيها، على الرغم من قدراتهم العالية . إن الخوف والقلق يصاحبان دائمًا المواقف الضاغطة مثل المعارك الحربية، والهبوط بالمظلات . ويحصل لمعظم الناس نوع من علاج الأسنان أو العلاج الطبي كل عام . وإنه من الطبيعي جدًّا، قبل إجراء عملية جراحية، أن يشعر الفرد بالقلق كلما اقتربت ساعة إجراء عملية جراحية، ويبلغ هذا القلق ذروته في غرفة إجراء العملية الجراحية . ويميل القلق إلى النقصان بسرعة عقب علاج الأسنان بوقت قصير، ولكنه يتناقص بسرعة أقل عقب الجراحة . ويشعر كثير من الناس بقلق شديد حول زياراتهم لطبيب الأسنان، بحيث إنهم لا يذهبون إليه بانتظام كـما هو ضروري . إن الخوف من الأطباء أو أطباء الأسنان يمكن أن يكون شديداً بحيث يصبح الفرد خائفًا من رؤية سيارات الإسعاف أو المستشفيات، ويتجنب رؤيتها كأنما يتجنب كارثة، حتى إنه يطفئ التليفزيون حينما يعرض برامج حول الموضوع .

المخاوف الشائعة بين الراشدين

القلق أثناء قيادة السيارة.

إن قيادة السيارات من أحد الأسباب العامة للضغط . ويمكن أن تزداد سرعة ضربات القلب من ٨٠ نبضة في الدقيقة حينما يكون السائق مرتاحًا إلى ١٥٠ نبضة حينما يقوم السائق بتجاوز سيارة أخرى . وفي دراسة أجريت على عمال النقل بلندن، قورن سائقو الأوتوبيسات بقاطعي التذاكر في الأوتوبيسات، ووجد أن ضغط الدم عند السائقين كان أعلى، وأن عدد الذين أصيبوا منهم بنوبات قلبية كان ضعف عدد من أصيب بنوبات قلبية من بين قاطعي التذاكر ، كما أن نسبة كولسترول الدم بين السائقين كانت أعلى . وإن وقوع الحوادث يكون أكثر احتمالاً بصفة خاصة عندما يعاني السائقون من مشكلات مثل الخلافات الزوجية ، أو مشكلات العمل ، أو الهموم حول المال . وفي مثل هذه الأوقات يكون من المحتمل جدًّا أن يتعاطوا الخمور التي تؤدي بالتالي إلى ازدياد فرص الخطإ إلى درجة كبيرة .

Vξ

وتؤثر هذه المؤثرات في الناس المختلفين تأثيرات مختلفة . وعلى عكس ما يعتقده كثير من الناس، فإن النساء وكبار السن من السائقين هم في الأغلب أقل وقوعًا في حوادث السيارات الخطيرة، ولعل ذلك يرجع إلى أنهم أقل إقدامًا على المجازفة من الشبان الصغار الجسورين الذين لا تكفي سرعة زمن رد الفعل لديهم لتعويض تهورهم الزائد .

ويزداد الضغط الذي يحدث في أثناء القيادة في الليل وفي ساعات الصباح

المبكرة . ويحدث الضغط بصفة خاصة، وأثناء فترات القيادة الطويلة، وبخاصة

بالنسبة لكبار السن. إن النتيجة العملية لهذه النتائج هي ضرورة عدم تشجيع قيادة السيارة لفترات طويلة-تزيد على تسع ساعات بما فيها فترات الراحة-ويخاصة بعد سن الخامسة والأربعين. ولا يجب أن يسمح للسائقين بقيادة السيارات أكثر من ثلاث ساعات بدون أن تتخللها فترة راحة معقولة . قسلق الانتفصسال إن قلق الانفصال هو استجابة عادية أخرى لضغط من نوع مختلف، وهو التهديد بفقدان شيء محبوب. إن الحزن نوع خاص من استجابة الانفصال للفقدان الفعلى لشيء محبوب. إن معظم صغار الحيوانات الثديية تظهر قلق الانفصال إذا أبعدت عن شكل مألوف .

إن الرابطة الأولى التي تتكون عند الثدييات هي الرابطة بين الأم والصغير . فهما يميلان إلى البقاء كل منهما قريب من الآخر . وإذا انفصلا فإنهما يحاولان أن يقترب أحدهما من الآخرة مرة أخرى. ويقاوم كل زوجين مترابطين حدوث الانفصال بينهما بسبب تدخل فرد ثالث، ويقوم الشريك الأقوى بمهاجمة المتدخل، بينما يفر الشريك الأضعف، أو يقوم بالتعلق بالشريك الأقوى. فإذا حدث أن انفصل شريكان مترابطان، ولم يستطع أن يجد كل منهما الآخر ، فإنهما يصبحان حزينين، أي أنهما يظهران قلق الانفصال . فعندما يصبح حيوان صغير مرتبطًا بأمه، فإن سلوكه في أثناء وجودها يختلف عن سلوكه في غيابها . فهو في حضورها يكون

على سجيته ومغامرًا، بينما يصبح في غيابها متوترًا وغير نشيط . وفيما يتعلق بالإنسـان، فـإن ارتبـاطه باَخـرين يكون مـصـحـوبًا في الغـالب بمشـاعـر الحب أو الاعتماد.

إذا فُصل طفل صغير من الحيوانات الثديية أو من بني الإنسان عن أمه، فإنه من الراجح أنه سيجلس على الأرض يتلوى ويصرخ . وكلما ازدادت غرابة البيئة التي بالمستوفر والمستناس والمستعارفة والمستناد والمستنقذ

وس بعض الفترات، يمكن أن يؤدي إلى طهور قلق ألا تفصلك في مرحلة الرسك . الأشكال المتطرفة لهذا القلق الفريد ما أظهرته سيدة متزوجة في العشرين من عمرها، كانت قد انفصلت عن أمها مرة واحدة فقط مدة تزيد على يوم ـ عندما سافرت أمها إلى خارج البلدلدة أسبوعين، وحاولت السيدة الاتصال بأمها بالهاتف عدة مرات. لقد كانت تعانى خوفًا شديدًا من الانفصال عن أمها منذ الطفولة، وكانت تصر دائما على البقاء قريبًا من أمها كلما كان ذلك ممكنًا، وعلى أن تتصل بها بالهاتف عدة مرات في حالة ما إذا كان الانفصال أمراً لا مفر منه . وحينما كانت توجد في العيادة الخارجية بالمستشفى، فإنها كانت ترغب في أن تعرف أين ستكون أمها موجودة عند انتهاء موعد مقابلتها . وعندما كانت في الثامنة

 $\mathsf{V} \mathsf{V}$ 

عشرة من عمرها سافرت مع صديقة لها في إحدى العطلات إلى مكان يبعد عن البيت بمسافة مائة ميل، ولكنها كانت تتصل هاتفيًّا بالبيت عدة مرات في اليوم وهي في حالة حزن . وبعد عدة أيام قليلة لم تعد تستطيع الاحتمال أكثر من ذلك، فعادت إلى البيت . وكانت تكره أن تترك وحدها فقط في البيت، وكذلك كانت تتجنب المصاعد. وبعد أن تزوجت عاشت هي وزوجها وطفلاهما مع أمها. ولحسن الحظ، أن مثل هذه الدرجة المتطرفة من قلق الانفصال أمر نادر .

#### **VV**

الفسصل الثــــالث ردود الفعل العادية للموت وللكوارث

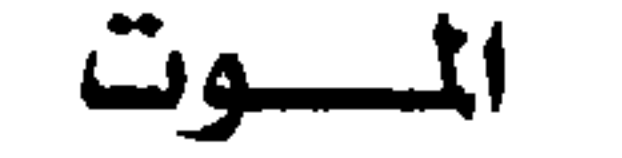

إن الخوف من الموت موجود في جميع الثقافات. وليس الخوف بالضرورة من عملية الموت ذاتها، وإنما هو انتهاء جميع الفرص التي لدى الناس لتحقيق أهدافهم، ولمواصلة التمتع بملذاتهم.

ويتكلم الأطفال عن الموت بحرية تامة على وجه عام . ويميل المراهقون إلى أن يكونوا أكثر حذرًا، وفيما يتعلق بالراشدين في البلاد الغربية، فإن الموت غالبًا ما يكون موضوعا محظوراً ذكره . ومن المعتاد ألا تذكر موت شخص آخر في وجوده . ونحن عندما نتكلم عن الموت نستخدم كلمات ملطفة مثل «رحل»، «غـادر هذه الحياة»، «انتقل إلى الجنة»، «انتقل إلى رحمة الله» . . وتقوم مراسم الحداد في كثير من الديانات بتخفيف وقع الفقدان، وذلك بتوكيد الاتصال المستمر بالشخص الميت في الجنة أو في العاليم الروحي . إن النظرة الأمريكية إلى إلم ت تنكر به إلى حد ك

إن كثيرًا من الناس حينما يتقدم بهم العمر يصبحون مستسلمين لما هو أمر محتوم، والخوف من الموت فيما بعدسن الستين يكون أقل شيوعًا مما قد يظن الناس . لقد وجد أحد الباحثين في دراسة للمرضى الذين هم على وشك الموت أن أقل من ثلت المرضى الذين تجاوزوا سن الستين كانوا قلقين جدًّا، وأن ثلثي المرضى الذين كان سنهم أقل من الخمسين كانوا قلقين . وهذا أمر يمكن فهمه، حيث إن الموت في سن مبكرة يقضي على كثير من الأمال والتوقعات . وإن الأمهات والأباء الصغيرين في السن-والذين لديهم أطفال يعتمدون عليهم ـ كانوا أكثر اضطرابًا

عندما كان موتهم وشيك الحدوث<sup>(١)</sup> . إن بعض القلق العظيم الذي وجلد عند المرضى صغار السن الذين كانوا على وشك الموت قد يرجع سببه إلى الطريقة التي كان يحدث بها موتهم. فالألم المستمر، والغشيان، والقيء، وصعوبة التنفس، أعراض تسبب أعظم الضيق للشخص الذي يموت، وتميل هذه الأعراض إلى أن تكون أكشر شيوعًا بين

الراشدين صغار السن، الذين غالبًا ما تستغرق أمراضهم مدة طويلة، ويعانون آلامًا بدنية أكثر مما يعاني المرضمي كبار السن . وعلى الرغم من ذلك، فإن عملية الموت غالبًا ما تكون مريحة للغاية . لقد قال

طبيب مشهور، هو وليام هنتر William Hunter : «إذا كانت هناك قوة تمكنني من مسك قلم، لكنت كتبت كيف أن الموت أمر سهل وسار»(٢) .

وقال طبيب أخمر مشهو ، هو وليام أوسلر William Osler : «إن معظم الناس يرحلون عن الحياة كما أتوا إليها، غير واعين. "°``. وإن المشاهدين يمكن أن يظنوا بسهولة أن الشخص الذي يموت في حالة من الألم أكثر مما هو في الواقع . وكثير من الأشخاص الذين يموتون يكونون فقط في حالة نصف وعي، ولا يكونون على وعي بما يحدث . فالموت ــ في العادة ـ أمر أكثر إيلامًا للمشاهدين الذين سيفتقدون الشخص الذي يموت أكثر مما هو للشخص الذي يموت نفسه .

وحينما يمـوت الشـخص ، فـإن بدنه يكون عـرضة لكي يصـبح مصـدرًا لخوف جديد . وهناك بعض الثقافات القليلة التي تحرم أن يلمس أحد جثة الميت ، التي يقال إن قوى شريرة تنطلق منها . ويعتقد أن الأشباح والأرواح الشريرة تحوم حول الجثة ، ثم بعد ذلك تحوم حول القبر . وتستخدم كثير من الروايات المسرحية هذه الاعتقادات في حبكتها. ففي رواية ماكبث Macbethلشكسبير، يتردد شبح بانكوBanquo على قـاتله مـاكـبث، بينمـا يقـوم شبـح والد هاملت بدور رئيـسى في بداية المسرحية .

إن بعض القلق حول أجسام الميتين يتركز في حالة التغير الذي يصيبها بعد الموت

وفي أثناء تحللها وحينما يكون هناك اعتقاد بوجود حياة أخروية ، فإن التشويه الذي يحدث عند الموت يهدد هذا الوعد . وتتخذ عدة خطوات محكمة في ثقافات مختلفة لكي تضمن عدم وجود شيء يعوق البعث . فيحنط البدن ليحتفظ بشكله ، ويدفن معه الطعام، والأشياء الثمينة، والأوعية، كما تبنى في المقبرة مخارج تسهل عملية الخروج . إن أهرامات مصر العظيمة تشهد على اعتقادات الفراعنة في الحياة الأخرة . وإن مثل هذه الاحتياطات تؤكد أن كثيرًا من القلق حول الموت إنما يرتبط بالطريقـة التي ينهي بهـا النشـاط الذي يحدث بصـفـة مستـمرة . وتعتـبر الأراء التي تذهب إلى أننا نستمر في الوجود على نحو ما بعد الموت آراء ذات قيمة . ويمكن للاعتقاد الديني أن يعدّل مقدار القلق الذي يشعر به الناس حول الموت . ومع ذلك، فإن ما هو أهم من الاعتقادات الحقيقية للفرد، هو ما إذا كان الفرد واثقًا منها، أيّا كانت هذه الاعتقادات . فالأشخاص اللا أدريون تمامًا أقل قلقا من الأشخاص الذين يترددون على الكنيسة بكثير من الفتور . إن القلق يزيد إذا لم يكن الفرد متأكدًا مما سوف يحدث . فالمرضى الذين هم على وشك الموت قد يشكون في أمر مصيرهم ويشعرون بالخوف حتى يخبروا بالحقيقة . وحينئـذيقل القلق، ويحل مـحله الاكـتئـاب بعض الـوقت ، ثم يأخـذ يتـلاشي بالتدريج . إن هذا الاكتئاب هو بمثابة استجابة حزن يتوصل المريض في أثنائها إلى

تقبل فقدان مستقبله هو نفسه . ويخاف بعض الناس الموت خوفًا شديدًا، إلى درجة أنهم يتجنبون أن يعلموا شيئا عن تقدم صحتهم مهما كلف الأمر . وحتى إذا قيلت لهم الحقيقة فإنهم ينسونها في الحال، أو ينكرونها. وقد لا يكون الإنكار فعالاً لمدة طويلة، إذ تنتاب المريض بعد ذلك حالة غم شديد . ولذلك، فليست هناك قاعدة ذهبية بشأن إخفاء الحقيقة حول الموت أو الإفضاء بها . فعلى الفرد أن يقرر ذلك على ضوء الاستجابات السـابقـة للشـخص الذي على وشك الموت بالنسـبـة لمواقف الضـغط الأخـري، واستقرار شخصيته، وما إذا كان يرغب حقيقة في أن يعرف، أو ما إذا كان يجاهد لكي يتجنب أن يعلم شيئًا حول حقيقة وضعه .

إن الحزن نوع خاص من قلق الانفصال . ويحتاج الناس - بعـامة - إلى بعض الوقت لكي يتقبلوا موت شخص محبوب. وإلى أن يتم لهم ذلك، فإن قلق الانفصال يظهر بشكل واضح . إنهم يشعرون بالشوق إلى الشخص المتوفى، وهو ما يسمى بألام الحزن. وتكون وخزات الحزن مصحوبة بالبكاء، وبالبحث عن

الحسسزن

ويرجع ألم الحزن جزئيًا إلى اضطراب دور العلاقات الوظيفية بين الشخص المكل والشخص المتوفى . فالزوجة تشعر بالحزن على زوجها المتوفى بخاصة في أوقات المساء عندما كان يعود إلى البيت من العمل في العادة . وفي ساعات الصباح المكرة يستعيد الأشخاص المكلون في أذهانهم مرة بعد أخرى ما كانوا يفعلونه في العادة مع الشخص المتوفى . إن استعادة هذه الذكريات أمر مؤلم . وبعد فترة من

الزمن يتوقف المكل عن هذه المحاولات العقيمة للتفاعل مع المتوفى، ويبدأ في تكوين علاقات جديدة مع أشخاص آخرين بدلاً من ذلك . وعلى الرغم من أن كل راشد تقريبًا يفقد في نهاية الأمر بسبب الموت قريبًا أو صديقًا عزيزًا، فإنه لم يجر إلا قليل من الدراسات المنظمة عن ردود فعل الحزن. إن واحدة من أحسن الدراسات قد قام بها دكتور كولين باركيس Colin Parkes، الطبيب النفسي بلندن، وأن نتائجه تستحق أن تقرأ جيدًا بالتفصيل . لقد قام بمقابلة اثنتين وعشرين أرملة، وكانت أعمارهن جميعًا تقل عن خمسة وستين عامًا، وأجرى مقابلتهن خمس مرات على الأقل في خلال الشهور الثلاثة عشر عقب وفاة أزواجهن .

ハ

لا تستطيع معظم النساء تقبل الإنذارات التي تشير إلى أن أزواجهن على وشك الموت. وعندما يمـوت أزواجـهن بالفـعل فـإن رد الفـعل الذي يحـدث في أغلب الحالات هو الخَدَر (أو فقدان الحس)، وعلى الرغم من أن ذلك يحدث في بعض الحالات عقب حالة من الأسى الشديد. قالت إحدى السيدات هذه العبارات نفسها: «لقدانفجرت فجأة. كنت على وعيى بنحيب رهيب، وكنت أعرف أنه أنا . وكنت أقـول لنفسى إنني أحبه وكل مـا شابه ذلك . كنت أعرف أنه مـات، ولكني ظللت أتكلم إليه»<sup>(٣)</sup> . ثم ذهبت إلى الحمام وتقيّات، وبعد ذلك بدأ الشعور بالخدر . . «شعرت أنني فاقدة الحس وجامدة لمدة أسبوع . إن ذلك نعمة . . . فكل شيء يمر بعسر داخلك كأنه حمل ثقيل"<sup>(٤)</sup> . وقالت سيدة أخرى: «في أحد الأحلام . . . لم أستطع تقبل ذلكَ إطلاقا . . . لم أكن أصدق أنه حدث»<sup>(٥)</sup> . في أول الأمر ، وجدت ست عشرة من هؤلاء السيدات صعوبة في تقبل حقيقة أن أزواجهن قد ماتوا بالفعل . ونذكر فيما يلي بعض أقوالهن : «لقد كان هناك عليّ أن أقوم بأشياء كثيرة، ولكنني لم أكن أشعر أنني أرغب في القيام بها، بالنسبة لأي

الخدروالإنكار

إنسان\_وليس بالنسبة له . لـم أكن أستطيع تقبل الأمر » . «لابد أن هناك خطأ ما . » . «لم أكن أصدق ذلك حتى رأيته [ميتًا] في يوم الاثنين [بعد ذلك بأربعة أيام]» ، « لم أكن أستطيع تقبل ذلك على الإطلاق . . . لـم يكن الأمر يبدو لي حقيقيًّا» (٦) . وعلى الرغم من أن الشعور بالخدر، أو الذهول لم يستمر في العادة إلا مدة قصيرة، إلا أن ثلاث عشرة أرملة كن لا يزلن يشعرن في بعض الأوقات، حتى فيما بعد سنة، بأنهن لا يستطعن أن يصدقن أن أزواجهن قد ماتوا بالفعل. في المرحلة الأولى من الحزن كانت السيدات كـثيراً ما يبكين، ولكنهن كن في بعض الأوقات غاضبات، أو في روح معنوية عالية . وكانت إحدى الأرامل هادئة جدًا في أول الأمر . قالت : «نظرت إلى عينيه، وبينمـا كان يحدق النظر إليّ، حدث لنا شيء ما، كأنما هناك شيء ما قد تملكني . لقد شعرت بالدفء في داخلي ، ولم أعد بعد تهمني هذه الحياة، إنه نوع من الشعور الديني . . لقد شعرت أنني كبيرة

في مثل حجم البيت، لقد شعرت أنني أملأ الغرفة»(٧) . لقد بكت فيما بعد عدة مرات، وحاولت مرة أن تقتل نفسها على نحو تعوزه الحماسة. وقد استجابت سيدة أخرى للأمر بغضب وهي تقول: «لماذا فعل ذلك بي؟». وفي الأيام القليلة التالية كانت تجعل نفسها مشغولة جلًّا. ثم فيما بعد ذلك بأربعة أيام، وفي أثناء وقت ا لفجر : «لقد حدث لي شيء ما فجأة ـ لقد اجتاحني ـ شعرت بحضور شيء كاد يدفعني إلى خارج الفراش . لقد كان زوجي\_لقد غمرني شعور فظيع . ثم أتت

عقب ذلك سلسلة من الصور كأنها لوحات فوتوغرافية لبعض الوجوه»(٨) . وهي لم تكن متأكدة في ذلك الوقت أنها ربما كانت تحلم. وقد شعرت بخدر استمر لمدة أسبوعين .

الذعروالأسس

تحدث نوبات الذعر بشكل عـام في خلال الشهـر الأول من فقدان الشخص، وفيما بعد ذلك أيضًا . لقد جرت مسز جونس من منزلها عدة مرات خلال الشهر الأول، وكانت تلتجئ إلى صـديقاتهـا اللائي يسكن بجوارها . لقـد كـانت تشـعر بضعف شديد إلى درجة أنها كما قالت: «إذا ربت أحد على بلطف، فإني أتحطم إلى ألف جزء . » وكانت تتجنب التفكير في زوجها باعتباره ميتًا . كانت تقول : «إذا تركت نفسي أفكر في أن زوجي قد مات، فإنني سوف أصبح مغلوبة على أمري.

إنني لـم أكن أستطيع أن أفكر في ذلك ثم أظل سليمةالعـقل» . ولما كـان مـجري الأحداث قد جعل من المستحيل عليها أن تنسى موت زوجها، فإنها شعرت باليأس. وقد قلت هذه النوبات من الذعر ببطء بعد مرور عام، بالرغم من أنهـا كانت لاتزال في نهاية العام تشعر بالذعر «من وقت إلى آخر»<sup>(٩)</sup> . ويختلف الأفراد اختلافًا كبيرًا من حيث الطرق التي يستجيبون بها لموت شخص يحبونه . فقد تحل محل فترات الأسى فترات أخرى من الخدر، أو من الانشغال المشوب بعدم الاستقرار . وكـانت السـيـدات الأرامل تحـاولن أن يتـخلصن من الألـم أو من الإحساس بالافتقاد، لكن حينما كان يتغلب عليهن فقد كان يستولى عليهن بطريقة

يبختم، يهمس تصحب المستحرب. ب ءَ جي حد ما بين السيدات الأرامل اللاتي قام باركس بمقابلتهن .

الألم وانشغال البال

عندما يتوقف الخدر ، تبدأ تحدث وخزات من الألم الشديد من أجل الشخص المتوفى . وتصبح الأرامل مشغولات البال بأفكار حول المتوفى ، ويأخذن في البحث عن الأمـاكن والأشـيـاء التي حـولـهن والتي كـانت مـرتبطة بأزواجـهن المتوفـين ، ويوجهن انتباههن إلى المناظر والأصوات التي توحي بوجودهم. كما أنهن قد يصرخن أيضًا ويصبحن غير مستقرات. لقد وصف إريك ليندمان -Eric Linde mann الطبيب النفسي في مدينة بوسطن هذه المرحلة من الحزن، فقال: «توجد سرعة بالغة في الكلام، وبخاصة حينما يكون الكلام حول المتوفى. وتوجد حالة من عدم الاستقرار ، وعدم القدرة على الجلوس في هدوء، ويتحرك الفرد حوله على غير هدى، ويقوم دائماً بالبحث عن شيء ما لكي يفعله . ومع ذلك، فإنه يوجد في الوقت نفسه نقص مؤلم في القدرة على البدء بنماذج عادية من النشاط وفي الإبقاء عليها . »(١١) . إن الأرملة النموذجية في مدينة لندن كانت تفكر دائماً في زوجها، وكـانت تتخيله في مكانه المألوف في الغرفة بالمنزل . «إني أستطيع أن أشعر تقريبًا ببشرته أو لمسة يديه» . وفي الليل أو عندما تكون في حالة استرخاء في أثناء النهار قد تدير في فكرها مرة بعد أخرى أحداث الماضي التي شارك زوجها فيها . وقد حدث هذا بِخاصة في أثناء الشهور الأولى، وكذلك حينما كان يقترب ميعاد موته في كل عام .

وكان يحدث في بعض الأوقات تذكر ذكريات سعيدة : «لقد كان اليوم منذ عام مضى يوم الزواج [الملكي]، قلت له : لا تنس حفلة الزواج، وعندما عدت قلت له : هل شاهدت الزواج؟ قال : لا ، لقد نسيت . وقد شاهدناه معًا في المساء إلا أن عينيه كانتا مغلقتين . وقد كتب رسالة لأخته، وإني أستطيع أن أراه بوضوح جدًّا بحيث أستطيع أن أخبرك بكل شيء يمكن تخيله مما حدث في كل هذه الأيام. قلت له : إنك لم تشاهد أي شيء . قال : لا ، لم أشاهد»(١٣) . إن نصف السيدات الأرامل كن يشعرن أنهن يملن إلى التوجه نحو الأماكن التي تذكرهن بأزواجهن . فكن يزرن الأماكن القديمة، أو كن يذهبن إلى المقبرة أو إلى المستشفى «لكي يكنّ قريبًا من أزواجهن» . ومعظم السيدات كن يحتفظن بممتلكات كانت في السابق ملكًا لأزواجهن، على الرغم من أنهن أيضًا كثيرًا ما كن يتجنبن أشياء مثل الملابس أو الصور الفوتوغرافية التي كانت تثير ألمًا شديدا . وأخذ هذا الميل لتجنب الأشياء التي تذكرهن بأزواجهن يصبح أقل وضوحًا بعد مرور عام. وإن بعض الأشياء والأماكن المألوفة التي كان يبدو أنها تبعث على الراحة في أثناء المرحلة الأولى ، أخذت بالتدريج تفقد تأثيرها بحيث أن الغرفة التي كانت تذكر السيدة بزوجها بشدة أصبح من المكن إعادة تجميلها وتغيير أثاثها . وفي الوقت نفسه، فإن الأشياء التي أبعدت عقب الموت بوقت قصير لأنها كانت تثير حزنًا شديد الألم، بدأ يعاد إظهارها مرة أخرى بالتدريج ـ فمثلا، قد أعيد تعليق الصور الفوتوغرافية على الجدران. وكثيراً ما كانت السيدات الأرامل «ترين» أزواجهن، أو «يسمعنهم»، أو «يشعرن» بهم قريبين منهن، وبخاصة في أثناء الشهر الأول عقب الوفاة . فكن يفسرن الأصوات الخفيفة التي تسمع في البيت بأنها تشير إلى وجود أزواجهن، أو كن يخطئن من لحظة إلى أخرى في إدراك الناس في الشـارع كـأنهـم أزواجـهن، ولكنهن كن يدركن بعد ذلك خطأهن . فقد رأت إحدى السيدات زوجها يدخل

البكاء، القابلية للاستثارة، الغضب

إلى البيت من باب الحديقة، كما أن سيدة أخرى قد شعرت بالاضطراب نتيجة لهلوستها التي رأت فيها زوجها يجلس على مقعد في يوم عيد ميلاد المسيح . ويمكننا أن نرى بسهولة كيف ينشأ الاعتقاد في الأشباح على أساس مثل هذه الخبرات .

إن البكاء من المظاهر المتوقعة للحزن والتي من المرجح أن تقبل باعتبـارها أمرًا مسلمًا به . ولقد بكت ست عشرة أرملة في أثناء المقابلة الأولى بعد شهر من وفاة أزواجهن. وفي المقابلات التالية كانت فترات بكائهن أقل كثيرًا. وعلى الرغم من أن البكاء يكون مرتبطًا بآلام الحزن، إلا أن الأرملة قد تجد من الصعب أن تقول لماذا هي تبکي .

ومن مظاهر الحزن التي تقل المعرفة بها هي القابلية للاستثارة والغضب. فقد أظهرت ثلاث عشرة أرملة بعض هذا الغضب، وكن يشعرن أن العالم أصبح غير آمن وخطير إلى درجة أكبر . وفي بعض الأحيان كـان الغضب يتوجه إلى الزوج المتوفى: «لماذا فعل ذلك لي؟» . وقد يتجه في بعض الأوقات الأخرى إلى أفراد الهيئة الطبية الذين كانوا حاضرين . قالت إحدى السيدات : « إني مازلت أردد في ذهني الطريقة التي كان يتصرف بها هؤلاء الأطباء» . وقد أظهرت سيدة أخرى غضبًا شديدًا نحو ممرضة أوجعت زوجها وهي تنزع عنه ضمادة لاصقة(١٤) . وبمرور الزمن قل الغضب غير المعقول. لقد كانت إحدى الأرامل غاضبة جدًّا من العاملين بالمستشفى في وقت وفاة زوجها، ولكنها حينما سئلت في نهاية العام عما إذا كانت لاتزال غاضبة، أنكرت أنها كانت غاضبة، ولكنها قالت معترفة : «أود لو أنه كان هناك شيء يمكن أن ألومه»<sup>(١٥)</sup> . وقد لامت بعض السيدات أنفسهن بسبب الطريقة التي تصرفن بها بعد وفاة أزواجهن. وقالت إحدى السيدات في إشارة إلى قابليتها للاستثارة: «لقد كنت غاضبة من نفسي»<sup>(١٦)</sup> .

إن مشاعر الذنب ولوم النفس تحدث بشكل عـام في أثناء الحـداد، وقد كـانت السيدات يقلقن عادة : «إني أفكر ، ماذا يمكن أن أكون قد فعلت؟» . «إني أفكر ، هل تصرفت بطريقة صحيحة؟» . وقد يحدث لوم النفس حول أمور ثانوية . فقد ذكرت إحدى الأرامل بعد عام من وفاة زوجها أنها شعرت بالذنب لأنها لم تعمل لزوجها أبدًا بودنج الخبز (\*) . وفي أحيان كثيرة كان الأمر أكثر جدية، ولكن كان من المشكوك فيه ما إذا كان ينبغي أن تلام الأرملة . فمثلاً، قد أيدت أرملة زوجها في رفضه القيام بعملية جراحية لتخفيف الألم. بينما لامت أخرى نفسها لعدم تشجيعها مواهب زوجها الأدبية في أثناء حياته، وحاولت تعويض ذلك بنشر أشعاره بعد وفاته . وقد شعرت سيدات كثيرات بأنهن خذلن أزواجهن في أثناء المرحلة الأخيرة من المرض. ومن أمثلة ذلك ما قالته إحدى السيدات : « يبدو أننى ابتعدت كثيرًا عنه ، إنه لم يكن الشخص الذي تزوجته . وعندما حاولت أن أشارك في أله، فإنه كان فظيعًا جلًّا بحيث لم أستطع أن أمنعه . إني أود لو أنني استطعت أن أفعل أكثر من ذلك، لا أظن أنني كنت أستطيع أن أفعل أكثر من ذلك، لأنه كان في حـالة عـجز

الشعور بالذنب ولوم النفس

شليله .

(المترجم).

### التململ والنشاط المفرط

وهناك علامة أخرى بارزة لردود فعل الحزن وهي التململ والنشاط المفرط . فقد شكت الأرامل من الشعور بأنهن «مشنوقات»، أو «سريعات الاهتياج»، أو «في حالة اضطراب تام من الداخل» . ومن الشكاوي التي قـالت بهـا بعـضـهن: «إنني دائماً نشيطة»، «أشعر بأنني مقيدة». «لا أستطيع أن ألزم نفسي بمسئولية أي شييء». «تثيرني أشياء تافهة سخيفة» . وعندما كانت السيدات متوترات جدًّا ، فإنهن كن bread pudding (\*) بودنج الخبز هو نوع من الحلوي يصنع من فتات الخبز والبيض واللبن والسكر

يرتعشن، كما كن في بعض الأحيان يتلعثمن في الكلام . وعندما كانت السيدات متبرمات، فإنهن كن ينفجرن غاضبات من حين لآخر ، أو كن يقمن بملء الفراغ في حياتهن ببعض الأنشطة . قالت إحدى الأرامل : «أظن أننى إن لم أكن أعـمل كل الوقت لكنت أصبت بانهيار عصبي» . لقد أجريت مقابلتها في أثناء مشيها وهي تقوم بمهامها المنزلية، منتقلة من عمل إلى آخر . وكانت تبدو مضطربة، وسريعة ديد سيد سيد و المستحق أن المسترج المستحدة الأن تريد عن الشرع العاملية عن الذ

تقلبات الحسزن

إن الأسي الذي يسببه الثكل لا يبقى بصفة مستمرة، وإنما هو يتوقف أحيانًا . وفي هذه الحالات قد يشعر المثكل بالهدوء نسبيا، حتى بعد ألام شديدة جدًّا من الحزن . ومن المكن السيطرة على الألم إلى حد ما بتجنب الناس الذين ارتبطوا بالشخص المتوفى، والأماكن التي ارتبطت به، وبإنكار الأشياء التي حدثت عن طريق صرف انتباهه عنها . وعلى سبيل المثال، فإن مسز سميث قد فقدت زوجها بسبب حدوث نزيف في المخ . لقد وجدت أنه من الصعب عليها أن تصدق أنه مات، وكانت تبكي كثيرًا جدًّا في أثناء الأسبوع الأول. وقد نجحت في التوقف عن البكاء عن طريق إشـغال فكرها بأمور أخرى . فكانت تتـجنب الذهاب إلى غرفـة زوجها، كما أنها أقنعت ابنها لكي يتخلص من معظم أشياء زوجها . وفي أثناء مقابلتها بعد شهر من وفاة زوجها، توقفت عدة مرات خوفًا من أنها قد تبكي . وقد كانت بعد سنة أكثر هدوءًا، ولكنها كانت لاتزال تتجنب أشياء زوجها التي كانت تذكرها به، وكانت تكره زيارة قبره . وقالت بإصرار : «إنه إذا خطر لفكري فإني أحاول أن أفكر في شيء آخر»(١٨) .

من الأمور الشائعة تصور الميت بشكل مثالمي . كانت مسز هوايت، وهي سيدة في سن التاسعة والخمسين، تتشاجر كثيرًا مع زوجها السكير، وكانت قد تركته عدة مرات أثناء حياتهما الزوجية، وقد قالت في المقابلة الأولى : «لا يجب على ّفي

الحقيقة أن أقول ذلك، ولكن الأمر الآن أكثر سلامًا بعد أن ذهب »(١٩) . وفي خلال السنة الأولى من حياتها كأرملة، تزوجت ابنتاها الصغيرتان وغادرتا البيت، وتركتاها وحدها في شقتها . لقد أصبحت وحيدة جدًّا ومكتئبة، وكانت تتكلم عن الأيام الماضية في حنين إلى استعادتها . وفي المقابلة الأخيرة كانت قد نسيت مشكلاتها الزوجية، وقالت إنها تريد أن تتزوج مرة ثانية «شخصًا ودودا مثل زوجها»<sup>(۲۰</sup>۰).

التسوحسد مع الميت

إن قليلا من الناس حقًّا يتوحدون مع الشخص المتوفى بعد موته أكثر مما كانوا، يتوحّدون معه عندما كان حّيا . قالت مسز بلاك Black : «إني أستمتع بالأشياء التي اعتاد زوجي عملها . . . كأنما توجد في رأسي فكرة ـ مـاذا كـان سـيقـول أو يفعل» . قالت ذلك وهي تشاهد في التليفزيون المباراة النهائية لكرة القدم على الكأس والسباق، باعتبارها أنشطة مستمدة منه .

> إني أستمتع بها كثيراً لأنه كان يحبها . إنه شعور في غاية الغرابة . . . قالت أختى الصغيرة: «إنك أصبحت مثل فرد Fred في جميع أحوالك» . . . وقالت شيئًا عن الطعام-قلت : «إني لا أستطيع أن ألمس ذلك» . ثم قـالت: «لا تكوني غـبيـة، إنك

أصبحت مثل فرد تمامًا» . . . هناك أشياء كثيرة أفعلها لم أكن أفكر في فيعلها . . . إني أظن أنه يقسوم بتسوجيهي في كل الو قت $(\Upsilon \setminus \Upsilon)$ 

وقد يُظهر الناس في حالات قليلة أعراضاً تشبه تلك التي كانت لدى المتوفى في أثناء مرضه الأخير . لقد مات زوج مسز براون من جلطة في الشريان التاجي سببت ألمًا في الصدر وصعوبة في التنفس لمدة أسبوع . وبعد ذلك كانت تنتابها نوبات من الإغماء، وسرعة خفقان القلب، وألام كانت فيها تلهث لكي تتنفس، وكانت تشعر أن قلبها ينفجر . «مثل الأعراض التي كانت لدي زوجي تمامًا»، وفيما بعد في العام نفسه شكت من تشنج وألم في الجانب الأيسر من وجهها وساقها، من المتعذر ۸۹

التحكم فيهما، قام طبيبها بتشخيصه على أنه محاكاة للحالة التي شكا منها زوجها منذ خمس سنوات مضت . وفي حالات غير شائعة كانت الأرامل تشعرن كأن أزواجهن المتوفين موجودون بالفعل في داخلهن . إن زوجي موجود في داخلي، في جـمـيع كـيـاني. لقـد

أصبحت مثله. . . أستطيع أن أشعر به في داخلي يفعل كل شيء . لقد كان يقول لي عـادة : «إنك سـتفـعلين ذلك عندمـا أرحل، أليس كـذلك؟!». . إنه حـقًّا يقـوم بتـوجيـه حـيـاتي . أستطيع أن أشعر بوجوده في داخلي بسبب كلامه وقيامه بفعل أشياء . إنه ليس إحساسًا بوجوده، إنه هنا في داخلي . وهذا هو السبب في أنني سعيدة دائمًا، كأن شخصين أصبحا شخصًا واحدًا… وبالرغم من أنني وحيدة، فإننا معًا، على نحو ما، إذا كنت تدرك ما أعنى . . إنني لا أظن أن لدىٍّ قـوة الإرادة لكي أتصرف من تلقاء نفسي، وكذلك يجب أن يكون الأمر بالنسبة  $(11)$ 

وفي بعض الأحيان يقيم الزوج المتوفى في داخل الأطفال . قالت إحدى الأرامل عن ابنتها : «إني أشعر أحيانًا كأن ديانا هي زوجي . . . إن لها يديه ـ إنها كـانت

تسبب لي القشعريرة»(٢٣). إن نصف الأرامل كن يحلمن بأزواجهن المتوفين. وهذه الأحلام كانت مفعمة بالحيوية والواقعية، وكثيرًا ما كانت تنتهي باستيقاظ الحالمة في دهشة وخيبة أمل حينما تجد أن زوجها لم يكن موجودًا في الحقيقة . «كان يحاول أن يريحني . ووضع ذراعيه حـولي، وكنت أبتـعـد عنه وأبكي، فـقـد كنت أعـرف حـتي في الحلم أنه ميت . . . ولكنني شعرت أنني سعيدة جدًّا، ثم بكيت وهو لم يستطع فعل أي شيء حيال ذلك . . . وعندما لمست وجهه شعرت أنه موجود هناك في الحقيقة ـ حقيقي جدًا ومفعم بالحيوية»(٢٤) . وهاك حلم نموذجي أخر : «إنه كان في التـابوت وكـان

 $\mathcal{A}$ 

في أثناء فترة الحزن المؤلمة يوجه الناس قليلاً من الانتباه إلى الأمور الأقل إلحاحًا مثل النوم والأكل . إن الأرق هو القاعدة في البداية . إن نصف الأرامل كن يتعاطين حبوبًا مهدئة في أثناء الشهر الأول من الثكل . . وكثير منهن لم يستطعن النوم، أو كن يستيقظن في أثناء الليل، أو كن يستيقظن مبكرًا . وكن في أثناء الليل يشعرن بالوحدة إلى درجة كبيرة. وكثيرات منهن لم يستطعن النوم في الفراش الذي كن يشاركن فيه أزواجهن، وكثيرات منهن بقين مستيقظات يفكرن فيهم في أثناء معظم الليل. وعمومًا، فإنهن كن يأكلن قليلاً، ويقل وزنهن في الشهرين الأولين . . وقد فقد بعضهن المحبة لأطفالهن، وقطعن صلتهن بصديقاتهن، وحبسن أنفسهن في البيت . وحتى هؤلاء اللائي كن يعملن فقد انقطعن عن عملهن ما يقرب من أسبوعين في المتوسط، ولكنهن أخيرًا وجدن اهتمامات جديدة وصديقات جديدات مرة أخرى، بشكل أسرع من هؤلاء الأرامل اللائي لم يكن لهن وظائف تدعـوهن إلى الخروج من البيت .

مشكلات بدنية ومشكلات أخرى

غطاؤه مفتوحًا، وفجأة عاد إلى الحياة وخرج . . . نظرت إليه وفتح فمه ـ قلت : إنه حي، إنه حي. وقلت: شكرالله، إنه عاد إلىّ لأتكلم معه»<sup>(٢٥)</sup>.

## البسرءمن الحسسون

لحسـن الحظ أن مـعظم الناس يتـخلصـون من الثكل مع الوقت . وعـلى سـبـيل الشال، فإن مسز جرين كانت لها علاقة حميمة بزوجها . وقد شعرت بعد موته بالخدر لعدة أيام، وأصبحت قلقة ومكتئبة، ومشغولة البال بذكريات زوجها، وكانت تشعر بحضوره بشكل قوى . لقد ساندتها أسرتها، وبدأ حزنها يقل في أثناء الشهر الثالث أو الرابع بعد موت زوجها . وفي أثناء الشهر السابع زارت أختها في الولايات المتحدة الأمريكية . لقد شعرت بأنها مرغوبة، وأصبحت واثقة من نفسها ونشيطة، وأخذت تستعد لتعتني بقريب مريض، ولكي تصبح المركز الذي يجتمع حوله أسرة مترابطة .

إن الزمن الذي يستغرقه الحزن لكي يخمد يختلف من حالة إلى أخرى، وهو لا يزول دائمًا حتى بعد سنة . في بعض الحالات لا ينتهي الحزن أبدًا . وقد تقول بعض الأرامل بعد سنوات طويلة من الثكل : «إنك لن تتخلص منه أبدًا» . وفي الذكريات السنوية، أو عندما يزورها صديق قديم بصورة غير متوقعة، أو عندما تكشف في أحدالأدراج صورة فوتوغرافية كانت منسية، تعود جميع مشاعر الألم الحاد والحــزن، ويدخل الشــخص المكل في حــالة أخــري من الشكل في صــورة مصغرة ووعلى أي حال، فبمرور الزمن تصبح مرات استثارة الحزن أقل، كما يصبح أقل شدة عما كان من قبل، كما أن الاهتمامات والشهية إلى الطعام التي كانت قد فقدت عقب الموت تأخذ في العودة تدريجيًّا .

عندما نحزن لفقد شخص محبوب، أو لضياع فرصة، فإننا في حاجة إلى مغالبة مشاعرنا التي أثارتها هذه الفادحة . يجب أن نكون قادرين على أن نتكلم عما يعنيه لنا الشخص الذي افتقدناه، وعن الأشياء التي كنا نفعلها معه أو معها، كما يجب أن نكون قادرين على البكاء بدون خجل . ومن المعروف أنه في كثير من الثقافات يحتاج الناس إلى ارتداء ملابس الحداد عندما يموت أحد من أقاربهم، وأنه توجد فترة حزن شعائرية تساعد المكل في التغلب على الفادحة التي أصابته . وفي بعض الثقافات يتوقع من المتكل أن ينتحب ويظهر حزنه بشكل صريح . وعلى أي حال، فإنه من المهم في أثناء مكافحتنا للحزن، ألا نحزن فقط على الماضي، وإنما نقوم أيضًا باكتشاف طرق جديدة للحياة في المستقبل، ولإحلال علاقات وأنشطة جديدة محل الفادحة التي سببت لنا الألم . لعل موتنا نحن أنفسنا هو الأمر الأكثر إثارة للقلق الذي تحتاج الغالبية العظمى منا إلى التوافق معه. إننا نميل إلى أن نربط بين العلاج الناجح والشفاء، غير أن العناية بالشخص الذي يحتضر تفترض أن الأمر المحتوم سوف يقع، ونحاول أن نلطف الطريق نحو الموت على قدر ما نستطيع . إنه من المعروف الآن في كثير من المراكز الطبية أن الناس الذين يحتضرون يحتاجون إلى عناية خاصة لخفض مخاوفهم. ومن المكن مساعدة الأشخاص الذين يحتضرون لكي يتقبلوا بهدوء

الألم، إذا ما توافر الاستعداد لهذا الأمر .

الكارثكة الفجسائيسة

تحدث الكوارث مثل الحرائق، وتحطيم الطائرات، والإعىصارات ردود فعل معقدة . ففي خلال فترة قصيرة، عندما يكون الخطر مقبلاً، يصير الناس خائفين جدًّا ويحاولون الهرب. وبعد مدة طويلة من زوال الخطر ، يظل كثير منهم خائفين ومضطربين ومتيقظين بتهديدات صغيرة كانوا في العادة لا يهتمون بها . وكثيراً ما تحدث في أثناء الكارثة وبعدها مباشرة حالة من الثبات الذاهل والانقطاع عن الحركة بشكل حاد، وهي حال تستمر عادة فترة قصيرة. وقد يتجول بعض الناس لمدة ساعات في حالة من فقد الوعي وتشتت الذهن. وكثيرًا ما يصبح الناس، بعد زوال الخطر الظاهر لفترة قصيرة، مكتئبين، وفاترى الشعبور، ومفتقدين للنشاط والاهتمام، ولكنهم ـ بعامة ـ لا يشعرون برغبة في الانتحار . وقد يتمسكون بطريقة سلبية بأصحاب النفوذ، ويظهرون طاعة اَلية لأى شخص يقوم بأعباء القيادة، وفي أثناء فترة الشفاء، عندما تنتهي العمليات الأكثر إلحاحًا للإنقاذ والتخلص من الحزن، فإن الناس كثيرًا ما يصبحون عدوانيين وسريعي الاستثارة. ليس القلق والفزع، في حالات الضغط البالغة الشدة، هما المشكلتين الكبيرتين اللتين تتعلقان بمهمة إنقاذ الجماعة الواقعة تحت تأثير الضغط . وإنما المشكلة هي فقدان التنسيق بين كثير من الناس الذين يتصرفون من تلقاء أنفسهم حسب تعريفاتهم الشخصية المختلفة للموقف في ذلك الوقت. إن ردود الفعل الانفعالية

مهدد في الحال، وهو يعتقد أن الخلاص ممكن في هذه اللحظة، ولكنه سوف يصبح مستحيلاً بعد فترة قصيرة . ويميل الفزع إلى أن يوقع الفوضى في النشاط الجماعي المنظم، كما تهمل في أثنائه العلاقات الاجتماعية العادية . فالفزع ـ إذن ـ يختلف عن الانسحاب المنظم، حيث تكون نماذج الاستجابات المألوفة مازالت باقية، على الرغم من حدوث بعض الارتباك . يحدث الفزع عندما تكون إمكانات الخلاص مازالت متيسرة، وليس عندما يشعر الشخص بأنه قد حوصر حصارًا تامًا . ويصاحب الفزع شعور بالعجز، وعدم القدرة، والوحدة، وهو يميل أكثر إلى الظهور عندما يكون هناك اتصال بأفراد أخرين مهتاجين يشعرون بأنهم في خطر مماثل. ويحدث في أثناء الفزع هرب من التهديد بطريقة غيـر هادفة، دون أي محاولة للتعامل مع الخطر ذاته بطريقة مباشرة .

المعسسارك الخطسسيرة

يواجه الجنود في ميادين القتال أخطارًا عظيمة . قد يكون ذلك تبادل إطلاق النار بشكل حادغير متوقع لمدة بضع ثوان في الأسبوع، أو قذف قنابل بشكل مستمر لبضعة أيام. إنه من غير الطبيعي ألا يشعر الإنسان بالقلق في مثل هذه الظروف، وإنه لمن المدهش أن عُصاب الـقتال ليس شـائعًا نسبيًا ، وهو يميل إلى أن يحدث أكثر في أثناء الخطر المستمر والحاد .

إن العامل الرئيسي المسئول عن الانهيار الانفعالي بين الطيارين الأمريكيين في الحرب العالمية الثانية، في أثناء القتال الجوي كان هو الخطر ذاته . وكلما زاد عدد الطائرات التي تفقد، زاد عدد الإصابات الانفعالية بين رجال قاذفات القنابل . لقد

جميع أجزاء الطائرة وركـابهـا في الهـواء بـعيداً عن مـجـال النظر ، وبين مـا إذا كـان يمكن رؤية تعبيـرات وجـه رجل جـريح، أو رجل هابط بالبـاراشـوت. إن المظهـر الطبيعي للرجل في موقف الخطر، وإلى أي درجة هو معروف للملاحظ، أو إلى أي درجة هو محبوب له، كل ذلك يقوم بدور في تقرير ما إذا كان الرجل الباقي على قيد الحياة سوف ينهار فيما بعد . إن الخطر الشديد للغاية يمكن أن يبعث الخوف في أكثر الناس شجاعة، فيصبحون مرتبكين وغير مصدقين لما أصابهم من خواف. قال أحد الطيارين المبتدئين الذي يبلغ من العمر تسع عشرة سنة عندما أصابه خواف الطيران في الحرب العالمية الثانية : إني أشعر بالجبن، لا أدرى كيف حصل لي ذلك، إنني لم أكن جباًنا  $\int_{\omega}^{\infty} (YY)$ 

عندما أصبح الطيارون قلقين ، فإنهم كانوا يشكون من دوار الجو ، والدوخة ،

الغالب يصبحون صالحين مرة أخرى للخدمة غير القتالية، على الرغم من أن كثيرًا منهم كانوا يرون أحلامًا مرعبة بصفة مستمرة . وكان عدد قليل من المصابين قادرين على العودة إلى الطيران القتالي . وكان رد فعل أحد الرجال قد نشأ في أثناء قيامه بمهمة أصيبت فيها طائرته مرتين إصابة بالغة، وقتل فيها رجلان على متن طائرته . وقد أمضي هذا الرجل الأسبوعين الأولين في أثناء راحته مستلقيا على النجيل واضعًا وجبهه على الأرض، في حالة اكتئاب شديد، ولا يتكلم مع أحد،

# التوتر الشديد المستمر

كلما كان التوتر الشديد مستمرًّا، كان الاضطراب الذي يسببه أكثر انتشارًا ودوامًا . ويحدث ذلك كثيرًا نتيجة لعدم إنسانية الإنسان نحو الإنسان، مثل تعذيب المسجونين السياسيين أو خبرات معسكرات الاعتقال . لقد درس النزلاء الذين كانوا بمعسكرات الاعتقال النازية بعد تحريرهم لفترة تتراوح بين اثنتي عشرة سنة إلى خمس وعشرين سنة<sup>(٢٨)</sup> . وحتى بعد هذه الفترة الطويلة، فإن القلق كـان يزعج تقريبًا نصف عدد الباقين منهم على قيد الحياة، بينما كان النصف الآخر يشكون من مشكلات أخرى . وكان القلق مصحوبًا بأحلام مزعجة وبعض اضطرابات النوم الأخرى. وكانت الذكريات الرهيبة لأحداث الماضي تثار من وقت إلى آخر ، ولم يكن من المكن مناقشتها مع أقرب الأصدقاء أو الأقارب. وكانت تثير هذه الذكريات أحداث غير مؤذية بتاتًا. فعلى سييل المثال، إن رؤية شخص يمد ذراعيه قد يثير ذكريات عن زملاء مسجونين كانوا معلقين من أذرعهم في أثناء تعذيبهم،

إن ثلثي الذين بقوا على قيد الحياة من نزلاء معسكرات الاعتقال النازية ذكروا إصابتهم باضطرابات نفسية في أثناء وجودهم في معسكرات الاعتقال: قلق شديد مزمن، وتوتر، وتبرم داخلي، ويأس، واكـتئـاب شـديد. وقد عـاني القلـق بشكل بارز هؤلاء الذين بقوا مدة طويلة في زنزانات المحكوم عليهم بالإعدام، أو الذين اشتركوا في منظمات غير قانونية اكتشف أمرها وأعدم بعض المشتركين الآخرين فيها. وكلما كان سبب الاعتقال أكثر خطورة، كان احتمال ظهور القلق أكبر. وكانت هجمات قاذفات القنابل أكثر إثارة للرهبة بالنسبة لهؤلاء الحبوسين في زنزاناتهم حينما كانت تتساقط حولهم القنابل وتتهاوى المباني. إن القلق الذي ينشأ في السجن أو في معسكر اعتقال كان يزامله قلق مستمر بعد التحرر . وكلما كان التعذيب النفسي أو البدني أكثر قسوة في معسكر الاعتقال، كان الاضطراب الذي يحدث فيما بعد أعظم . لقد كانت أعراض القلق تسبب إزعاجًا فعليًّا لبعض الأشخاص لمدة تقترب من ربع قرن بعد تعرضهم لخبرات صادمة .

كانوا يعذبون ويقتلون .

ورؤية طريق مشجر قديرتبط في الذاكرة بصفوف المشانق التي تتأرجح عليها الجثث، وهو منظر مألوف في معسكرات الاعتقال؛ ورؤية أطفال يلعبون في سلام قد يثير إلى الذاكرة فجأة مجموعة أخرى من الأطفال الذين أصابهم الهزال، والذين

# ٩Y

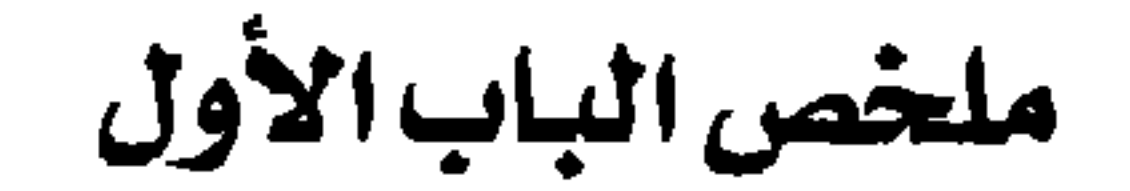

دعنا نراجع باختصار الموضىوعات التي طرحناها حتى الأن، ثم بعدئذ ننظر قدمـا . لقد رأينا أن القلق والخوف يؤثران في كل إنسان باعتبـارهما اسـتجابتـين عاديتين للهموم اليومية . إن القلق الخفيف يمكن أن يساعدنا في أن نكون متنبهين بصفة خاصة في أثناء أدائنا للمهمات التي نقوم بها، ويصبح التوتر مزعجًا فقط حينما يكون شديدًا جدًا. فهذا التوتر قد يؤدي إلى أنواع كثيرة من الإعاقة، وهو في هذه الحالة يحتاج إلى علاج في صورة المساعدة الذاتية أو المساعدة من مهنى مختص . ومع أن الأشخاص الذين يعانون مخاوف وهمومًا شديدة قد يكونون في حاجة إلى مساعدة، إلا أن ذلك لا يعني أنهم مجانين، بل إن لديهم فقط مشكلة معينة . إن المصابين بالخواف يتخذون كل الوسائل لتجنب المواقف التي يخافونها ، وقد يكون هناك عدم تناسب إلى درجة كبيرة بين ما يبدو من الطبيعة التافهة الشيء الشير للخواف، وبين الاستجابة الانفعالية الشديدة للغاية التي يحدثها .إن هذا التفاوت يجعل من الصعب على الشخص العادي أن يفهم الشخص الذي يعاني الخواف، أو أن يتعاطف معه . إن نتيجة ذلك أن كثيرًا من الأشخاص الذين يعانون الخواف يشعرون بالخجل ويقومون بإخفاء خوفهم، مما يجعل من الصعب عليهم أن يتعلموا كيف يتغلبون على مشكلاتهم. إن النوع البشرى، مثل بقية الأنواع الأخرى، مبرمج مقدمًا لكي يظهر مخاوف معينة بسهولة جلًّا، حتى بدون أن يمر بخبرات صادمة . وفي مراحل معينة يظهر الأطفال الصغار خوفًا من الأصوات العالية المفاجئة، والحركات، والغرباء

والحميموانات. إن أغلبنا لا يحب أن يحدِّق إليـه الناس، أو أن يكون على حـافـة

 $\Lambda$ 

جرُّف، أو أن يشكه أو يجرحه طبيب أسنان أو طبيب آخر . لا أحد يحب أن يبعد عن الأشخاص الذين يحبهم، ويسبب موتهم ألمًا يتحتم علينا تحمله في وقت ما . وعلى كثير من الناس أن يتحملوا أيضًا بعض الكوارث مثل الحرائق، والأعاصير، والفيضانات . ولحسن الحظ فإن للإنسان قدرًا كبيرًا من سرعة التكيف في مواجهة مثل هذه المحن. لقد تناولنا حتى الآن الهموم التي يُبتلى بهـا أغلب الناس . وسوف نتناول في القسم التـالي أنواع القلق الحادة التي تزعج فـقط قليـلاً من الناس والتي تحتـاج في الغـالب إلى عـلاج . ليس هناك في الخواف مـا يدعـو إلى الخـجل . وكـونك تشعـر بالخـوف من القــذارة أو من الظلام، فـذلك لا يعني أنك تشـعـر بالذنب من بعض الأفكار القذرة، أو بعض الأسرار القاتمة التي يجب أن تكتشف قبل أن تشفى. لا توجد هناك حاجة إلى التنقيب عن الماضي لكي تساعد شخصاً على التخلص من مخاوفه . وفي العادة، إن العلاج الناجح يتطلب من الشخص أن يقدم على تلك المواقف التي يخافها، والتي كان حتى الآن يتجنبها، وأن يبقى متعرضاً لها حتى يصبح معتاداً عليها، إذ إن قلقه سوف ينخفض حينذاك بالتدريج، ولكن بصورة مؤكدة . إن تنفيذ هذه الطريقة قد يتطلب قدراً من الإبداع، وسوف نستعين بحالات توضيحية في أثناء عرضنا لهذه الطريقة ، ثم نختم حديثنا بذكر مبادئ المساعدة الذاتية .

أشكال التوتر العصبى وعلاجها

الباب الثانى

## $\mathcal{N}$

الاضطرابات الاكتئابية وحالات القلق

الفصيحيل الرابيسينغ

سوف يتناول الجزء الباقي من هذا الكتاب الأشكال المختلفة التي تظهر بها المخاوف الشديدة، والأساليب الحديثة لعلاج القلق. وربما مرت ببعض القراء خبرة بواحدة أو بأخرى من المشكلات التي سوف نصفها . ولن تحتاج أي مشكلة من هذه المشكلات إلى مساعدة من مختص مهنى إلا إذا كانت تتعارض مع مسيرة حياتك وكنت لا تستطيع أن تتغلب عليها بدون مساعـدة . ومن الأمـور التي يـمكن أن تساعد: أن تعرف أنك لست وحدك الذي يعاني هذه الشكلات، وأن علاجها أمر ممكن . إن كثيرًا من الأمثلة التي سوف تقرؤها إنما هي لأشخاص قد قام زملائي أو قمت أنا نفسي بعلاجهم بنجاح . إن وصف كل نوع من هذه المشكلات سوف تتبعه لمحة سريعة تبين كيف يمكن علاجها . وسوف أقوم في الفصل الأخير في تجميع الطرق المختلفة في تفسير عام لطرق العلاج التي تستخدم الآن والتي يمكن أن تتعلم كيف تطبقها في التغلب على مخاوفك .

وكما رأينا، فإن القلق والخوف يعتبران شاذين فقط عندما يكونان أضخم من الاستجابة العادية للضغط في ثقافة معينة، وعندما يكونان معوكّين للشخص في حياته اليومية . وعندما تصبح هاتان المشكلتان مزعجتين إلى حد كبير ، فإن من يعـانونـهمـا يقـررون عـادة طلب العـلاج . وتكون هاتان المشكلتـان حـينذاك أكـثـر وضوحًا، وأكثر تكرارًا أو استمرارًا عما هو عادي بالنسبة لهم أو بالنسبة لنظرائهم. إن القلق والخواف يظهران في كثير من مشكلات الطب النفسي . وإن لكثير من هذه الشكلات علامات مثميزة بحيث إننا نسميها زملات أعراض. إن زملة أعـراض هي ببساطة مجموعة اضطرابات تميل إلى أن تحدث معًا في فترة من الزمن . كل

مجموعة منها تتضمن معانى معينة تتعلق بسبب الاضطرابات وسير العلاج، ولذلك فإن أسماءها مفيدة، على الرغم من أن أحد الساخرين قال يومًا مازحًا : إنك تطلق على مجموعة من الأعراض التي لا تفسير لها اسم العُصاب، وذلك أمر يدل على ذكـاء، إذ إنك قـد قـمت .<br>بتشخيص المرض ( ۱ ) .

تختلف زملات الأعراض المتعددة من حيث حدوث الجنس فيها، وتكرار حدوثها، والسن الذي تبدأ فيه . ونجد في عيادات الطب النفسي أن النساء يشكون أكثير من الرجال من الاكتئاب الحياد، بينميا توجد حيلات القلق، والخواف الاجتماعي، والمشكلات الوسواسية القهرية بنسب متساوية في كلا الجنسين . ومن المحتمل أن يكون الاكتئاب أكثر الاضطرابات شيوعًا في الطب النفسي، وأن تكون حالات القلق هي في المرتبة التالية من حيث كثرة شيوعها، بينما حالات الخواف الحادة والوساوس هي أقل شيوعًا . لقد وجدت حالات القلق في حوالي ثلاثة في المائة من الناس في أمريكا وأوروبا، بينما كانت نسبة حالات الخواف المسببة للإعاقة في فرمونت اثنتين في المائة من الناس فقط، على الرغم من أن ما يقرب من ثمانية في المائة من الأشىخـاص الذين أجريت مقابلتهم كـانوا يشكون من حـالات خواف خفيفة (٢) . ولعلنا لا نتـجـاوز الاعـتـدال في الرأى إذا قلنا إنه من الأرجح أن تبـدأ الاضطرابات الاكتئابية، وأن يزداد تكرار حدوثها عندما يتقدم بنا السن. وعلى العكس من ذلك، فإن حالات القلق، والخواف، والوساوس تبدأ في الأغلب في سن مبكرة من حياة الراشدين .

أسباب التوتر العصبى

للاكتئاب أسباب عديدة معروفة جيداً، وهي تعمل معًا في عدة تجمعات مختلفة . وهناك تأثير واضح للوراثة في الاكتئاب الحاد، وبخاصة في النوع المعروف بالهوس والاكتئاب. إن فقدان شخص محبوب، أو مركز ، أو مثل أعلى، إنما هو سبب عادي لحدوث الغم الذي سيزول في نهاية الأمر عند معظم الناس،

ولكنه يمكن أن يستمر عند قليل من الناس ويصبح مرض الاكتئاب . إن الأشخاص الذين فقدوا والديهم عندما كانوا صغارًا، أو الذين يعانون الحرمان العاطفي في طفولتهم، يكونون معرضين بخاصة إلى مثل هذه النتيجة المؤلمة . وهناك أسباب أخرى تجعل الناس معرضين للاكتئاب، هي ضغوط الحياة الشديدة، والعزلة، والفقر ، والمرض ، وحرمان كثير من الأطفال الصغار من الرعاية في أثناء تنشئتهم.

إن هذا الكتـاب سـوف يركـز عـلى هذه الأنماط من القلق التـى لا تكون مـرتبطة بالاكتئاب الحاد، مثل حالات القلق، والخواف، والمشكلات الوسواسية القهرية، والاضطرابات الاجتماعية والجنسية . إن التأثير الوراثي في هذه الحالات أقل وضوحا عما هو الأمر بالنسبة للاكتئاب، حيث بيّن البحث حول التوائم أن المورِّثات (الـچينات) تقـوم ببعـض الدور ، ولكنه ليس دوراً كبـيـراً . إن كـثـيـراً من حالات الخواف المختلفة تميل إلى أن تظهر في أعمار معينة بنسبة أكبر كثيرًا من نسبة ظهورها في أعمار أخرى، وإن مدى المؤثرات التي يمكن أن تصبح أهدافًا للخواف يميل إلى أن يكون محدودًا، ربما بسبب الحدود البيولوجية للقدرة على التعلم. وكما رأينا، فإن كثيرًا من حالات الخواف إنما هي مبالغات إلى درجة كبيرة لأشكال من الخوف العادي الذي يبدو أن النوع البشري مبرمج للشعور به . إن الأسباب التي تجعل المخاوف الخفيفة العادية يبالغ فيها حتى تصبح حالات من الخواف، إنما هي في الغالب سر غامض. إن الاكتئاب في بعض الحالات يكون نقطة انطلاق تبدأ منه حالات الخواف والوساوس. وفي بعض الأحيان تكون نقطة البداية لحدوث صدمة ما . وقد تؤدي الحماية المفرطة للطفل إلى زيادة احتمالات حدوث الخواف، أو قد تؤدي إلى أن المخاوف العادية لا تزول بشكل طبيعي مع مرور الزمن. إن الوالدين وغيرهما من الأقارب الأخرين المصابين بالخواف قد ينقلونه إلى أفراد آخرين في الأسرة، على الرغم من أن انتقال الخواف من شخص إلى آخر أمر أقل شيوعًا مما يظن الناس . وتقوم بعض الثقافات الفرعية المعينة بنقل أنواع خاصة من المحرمات والمخاوف إلى الأجيال المقبلة، كما هو معروف جيدًا لدينا جميعًا من حالات القلق الجنسي لدى الجماعات الدينية والسلالية المختلفة .

} ∙ {

هناك نقطة مهمة قد ظهرت من البحوث الحديثة، ليست هناك حاجة إلى أن نبيحث عن المصادر المخبوءة لحالات الخواف والوساوس. إنها لا تشير إلى وجود أسرار لاشعورية غامضة يجب الكشف عنها حتى يكون العلاج ناجحًا . فمن الممكن معالجة القلق على أساس افتراض أن الشخص الذي يعانيه يحتاج إلى أن يعتاد على الموقف الذي يزعجه، بدون أي حاجة إلى إعادة بناء شخصيته .

دعنا ننظر الآن إلى أنواع مختلفة من الاضطرابات التي يمكن أن يكون القلق فيها

$$
S = \frac{1}{2}
$$

الاضطرابات الاكتئابية

كثيراً ما يحدث القلق في حالات الاكتئاب، وهو يزداد وينخفض في مصاحبة العلامات الأخرى المميزة للاكتئاب. وقد يتفاوت الاكتئاب من نوبات خفيفة من الكاّبة التي تحدث لكل إنسان تقريبًا في بعض الأوقات، إلى أن يصبح مرضاً خطيراً يمكن أن يؤدي إلى الانتحار . وللوراثة تأثير في الاكتئاب الحاد . وفي أحد أنواع هذا الاضطراب يتقلب المصابون به بين فترات من الهوس يشعرون فيها بالانتعاش ، وأنهم في قمة العالم، وقادرون على فعل أي شيء، وبين فترات أخرى يكونون فيها، على العكس من ذلك، في مأس واغتمام تام. وفي أكثر الأحيان تحدث فقط

نويات من الاكتئاب ذات آماد مختلفة، وذات درجات مختلفة من الاغتمام. إن إحدى العلامات التي تدعو إلى التفاؤل في الاضطرابات الاكتئابية هي ميلها الطبيعي إلى التحسن بدون أي علاج . فعلى الرغم من أنه من المحتمل وجود فترات أخرى من الاكتئاب في بعض الأوقات في المستقبل، فإنها تتخللها فترات طويلة من الحياة العادية الخالية من الاكتئاب. وهناك علامة أخرى إيجابية وهي أنه بالرغم من أن الاكتئاب اضطراب شائع، فهو أيضًا لحسن الحظ من الاضطرابات الأكثر قابلية للعلاج في الطب النفسي . وسوف نتناول هذا العلاج في الفصل الحادي عشر . إن الأشىخاص الذين يعانون الاكتئاب يميلون إلى أن يكونوا مغتمين، كثيري البكاء، ويجدون صعوبة في النوم، ويفقدون شهيتهم للطعام، ويشعرون بالذنب

بشأن أمور قديكونون قد فعلوها، ويلومون أنفسهم على نحو غير ضروري، ويشعرون برغبة في الانتحار ، ويفقدون كل متعة أو سرور في أنشطة كانت تسبب لهم الارتياح من قبل . إن الأشخاص المكتئبين كثيرًا ما يتخيلون أنهم مصابون بالسرطان، أو بمرض قلبي، أو بأمراض أخرى كشيرة. وقـد يظهـرون اهتـيـاجـا شيديدا، ويأخذون في التـمـشي ذهابًا وإيابًا، ويقـومـون باعـتـصـار أيديـهم وهم يرتعشون خوفًا .

حسسالات القسسلق

إن حالة القلق، أو عُصاب القلق، هو زُملة الأعراض التالية الأكثر شيوعًا التي يظهر فيها القلق بين المرضى في عيادات الطب النفسي . وزملة الأعراض هذه هي مجموعة من الأعراض التي تعتمد أساسًا على القلق الذي لا يعرف المريض سببه . وقديكون القلق مزمنًا ومستمرًا، ولكنه في أغلب الحالات يأتي ويذهب، بحيث يستمر في كل مرة فيما بين بضع دقائق قليلة إلى عدة ساعات أو أيام. إن الشكوي الرئيسية قد تكون نوبات مؤقتة من الفزع، أو نوبات من الإحساس بالاختناق وكتم النفس أو صعـوبة التنفس، وسرعـة ضـربات القلب، وألـمًا في الصـدر، أو تهيـجًا عصبيًّا، أو دوارًا، أو إغماء، أو الشعور سريعًا بالتعب أو بالاستثارة، أو تخيل  $\ln 10$   $\ln 2$   $\ln 2$   $\sqrt{11}$   $\ln 1$   $\ln 2$   $\ln 1$   $\ln 1$   $\ln 1$   $\ln 1$   $\ln 1$ 

 $\mathcal{F} \cdot \mathcal{L}$
حتی یقل توتره . إن نوبة القلق فد تستمر بضع دقائق أو عدة ساعات . وقد تمر هذه النوبة تاركة الشخص وهو يشعر بلياقته كما كان من قبل، إلى أن تحدث النوبة التالية في اليوم نفسه، أو بعدها ببضعة أسابيع أو حتى بضعة أشهر، أو قد يشعر طوال اليوم بأنه يرتجف، وتظهر نوبات الفزع كأنها زيادات دورية لهذا الشعور . وقد تحدث النوبات مرة واحدة فقط في أيام قليلة، أو قد تحدث في موجات متتالية كل عدة دقائق قليلة بحيث تصبح مصدر إزعاج شديد إلى درجة أن يلزم الشخص نفسه بالبقاء في الفراش. وعندما تستمر هذه الأعراض لفترات طويلة، فإنها تنقلب بحيث تكون هناك فترات يشعر فيها الشخص بكثير من التحسن، كما توجد أوقات أخرى تسوء فيها حالته مرة أخرى . وتتفاوت شدة التوتر العصبي من الرهبة المسببة للشلل إلى التوتر الخفيف . وبعض الناس لا يكونون مدركين أنهم قلقون، ولكنهم يشكون ببساطة من تغيرات في أبدانهم تحدث نتيجة للقلق، مثل كونهم يعرقون بكثرة، أو أن قلوبهم ترفرف في صدورهم، أو أنهم لا يستطيعون أن يأخذوا نفسًا عميقًا . وقد يستمر القلق لفترات طويلة بدون أن تتخللها نوبات من الفزع . وقد يكون القلق ممتزجًا بشعور خفيف

ويمكن أن يصبح فزعه شديدًا جدًّا بحيث إنه قد يبقى في المكان نفسه لبضع دقائق

إن صعوبات التنفس أمر كثير الشيوع. فقد يشكو الشخص: «إنني لا أستطيع أن أستنشق كمية كافية من الهواء» ، أو يقول : «إن نَفَسى يتوقف باستمرار» ، وقد يظهر في الواقع توقف تنفسه عدة مرات. وقد تظهر أيضًا المشكلة المضادة وهي التنفس السريع . وقد تنتابه مشاعر الاختناق أو بلع ريقه، وهي مشاعر تصبح أشد سوءًا حينما يكون في حشد من الناس، بحيث يضطر إلى فتح نافذة حينما يكون في أماكن مزدحمة .

وقديشعر بتعب في صدره، فيشعر بألم في منطقة القلب، وبشدة ضربات القلب، وبوجود ضغط في الجزء الأعلى من البطن، وبوجود غـاز حـول القلب . وفي حالة القلق الشديد يشعر الشخص برغبة في التبول والتبرز، ولذلك فإنه يحتاج إلى أن يكون قريبًا من المرحاض . وقد يؤدي التموتر الشديد أيضًا إلى الغثيـان أو القيء، وقد يتسبب عن ذلك حدوث خوف من القيء عندما يكون الشخص في أماكن عامة، ولذلك فإن ضحايا نوبات القلق سوف ينتهي بهم الأمر إلى تجنب مثل هذه المواقف. وقد يفقدون شهيتهم إلى تناول الطعام، ويمتنعون عن الأكل، ومن ثم يخف وزنهم . وقد يكون الغائط لديهم، في بعض الأحيان، غير متماسك . إن الأشيخاص الذين يعانون هذه المشكلة قد يشعرون بالضعف والدوخية، وبخاصة عندما يكونون سائرين أو واقفين . وقد يؤدي ذلك بهم إلى الشعور بعدم الأمن بحيث إنهم يضطرون إلى الاستناد على كرسي قريب، أو إلى السير قريبًا من جدران المباني القريبة منهم . قال أحد الرجال مرة : «إني أشعر أنني أسير على أرض متحركة، تهبط وترتفع بشكل دائم، مثل سطح سفينة تتأرجح وتتـموج»<sup>(٣)</sup> . وقالت إحدى السيدات : «إنني أشعر أن ساقي مصنوعتان من الهلام (الجيلي) وأنني أسير على قطن»<sup>(٤)</sup> . إن المشاعر الحادة الخاصة بالاختناق، وخفقان القلب، وتعب الصدر يمكن أن تصاحب هذه الأعراض وتؤدي إلى الخوف من حدوث الإغماء، أو السقوط، أو الإصابة بنوبة قلبية، أو الموت. وقد تصبح هذه المشاعر شديدة في بعض المواقف وتؤدي إلى تجنبها . إن الناس المصابين بمثل هذا القلق كثيراً ما يتجنبون الغرف أو المحلات التجارية الحارة والمزدحمة، كما أنهم يتجنبون الذهاب إلى السينما، والمسرح، والحلاق، والمسجد أو الكنيسة، وإذا ما حدث أنهم ذهبوا إلى هذه الأماكن فإنهم يجلسون قريبًا من الممشى ليضمنوا إمكان الخروج بسرعة ووقار . إن الشوارع والأتوبيسات والقطارات المزدحمة يمكن أن تصبح محنة لا يمكن احتمالها تسبب حدوث نوبات متكررة من الفزع، بحيث إن الشخص الذي يعاني هذه المحنة قد يأخذ في تقييد أنشطته شيئًا فشيئًا، حتى يصبح بالفعل محبوسًا في بيته . ومن

 $\lambda$ 

الغريب أن مثل هؤلاء الأشخاص كثيراً ما يظلون قادرين على السفر بالأتوبيس حتى لو كانوا يتجنبون جميع طرق الانتقال الأخرى، وحتى لو كانوا غير قادرين على السير في الشوارع بمفردهم. وكثيرًا ما يؤدي حضور الراشدين الذين يبعثون في النفس الطمأنينة إلى تقليل المخاوف، بحيث قد يصبح الشخص وهو في صحبة أخرين قادرًا على أن يفعل ما هو مستحيل عليه أن يفعله وهو منفرد. وقد يحتاج الشخص إلى صحبة في بعض الأحيـان حـتي وهو في البـيت، وأن الأزواج والزوجات قد يحتاجون أن يتركوا العمل وأن يبقوا في البيت مع زوجاتهم وأزواجهن. يعتقد كثير من الناس الذين يعانون هذه المشكلات أنهم مصابون بمرض قلبي أو بالسرطان . إنهم قد يتضرعون إلى الأطباء الذين يعالجونهم مرة بعد أخرى لكي يطمئنوهم حول هذا الأمـر . وبعـامـة، فليس لمثل هذه الطمـأنينة غـيـر أثـر سـريع الزوال، ولا تقنع الفحوص الكثيرة الشخص المصاب بأن القدر المحتوم ليس قريبا منه . إن الأشخاص المصابين بحالات القلق هم في العادة سريعو الاستثارة جدًّا ، وسريعو الانفعال، ويثورون دائمًا على أزواجهم وأطفالهم. وهم سريعو التعب، ويجدون صعوبة في الاستمرار في عملهم اليومي . ومن الشكاوي الأخرى التي يرددونها الشعور بأنهم غرباء أو غير حقيقيين، وأنهم منفصلون أو بعيدون جدًا عن میرون میں اسٹرون کے تعارف اسٹریک کے استعما  $*$   $|| \cdot ||$   $\frac{1}{2}$   $|| \cdot ||$   $\frac{1}{2}$   $||$ 

#### المتخصص هي الرياضيات القلق

دعنا ننظر الآن إلى أحد المذبين النموذجيين من حالات القلق، والذي كان من قبل شخصا متو افقًا .

شكا أحد المتخصصين في الرياضيات في سن الخامسة

 $\backslash$  + 9

والثلاثين، من نوبات من خفقان القلب [الشعور بضربات قلبه] والإغماء في خلال الخمس عشرة سنة السابقة . وكانت هناك فترات تبلغ حوالي خمس سنوات لم يشعر فيها بهذه الأعراض، ولكن زادت هذه الأعراض في السنة الأخيرة، وفي الأيام القليلة الأخيرة توقف عن الذهاب إلى عمله بسبب هذه المحنة . فهو قد يشعر فجأة في أي وقت وبدون أي إنذار ـ أنه على وشك أن يغسمي عليهه ويستقط على الأرض، أو على وشك أن يرتجف ويشعر بخفقان قلبه، وإذا كان واقفًا فإنه ينحنى ويتشبث بأقرب جدار أو كرسي. وإذا كـان في ذلك الوقت يقـود سـيـارة فـإنه يتوقف إلى جانب الطريق وينتظر حتى تزول هذه المشاعر ثم يستأنف بعد ذلك رحلته . وإذا حدث ذلك في أثناء اتصاله الجنسي مع زوجه، فإنه ينفصل عنها مباشرة. وإذا حدث ذلك في أثناء إلقائه محاضرة، فإن أفكاره تتشتت، ويصبح غير قادر على التركيز ويجد أنه من الصعب أن يستمر . لقد أصبح يخاف السير وحده في الشارع أو قيادة سيارته خشية أن تصيبه هذه النوبات، كما أنه كان ينفر من الانتقال بوسائل المواصلات العامة . وعلى الرغم من أنه كان يشعر أنه أكثر اطمئنانًا عندما يكون في صحبة أحد، إلا أن ذلك لم يقض على شكواه . ولم يكن هذا المريض يشعر ، في الفترات التي تقع بين هذه النوبات ، بأن حالته حسنة تماما، فقد كان يظل يشعر بقليل من الارتعاد . فقد تنتابه هذه النوبات في أي وقت من اليوم أو الليل. وكان يشعر أنه يفتقد النشاط، ولكنه لم يكن مكتئبًا، وكان ينكر أنه كان يشعر بأى خوف، أو قلق، أو فزع في أثناء هذه النوبات. لقد كانت لهذا الرجل طفولة سعيدة بدون أعراض عصبية ، وكانت له حياة اجتماعية نشيطة عندما لم يكن مصابًا بهذه الأعراض، وكانت حياته الزوجية تبعث على الرضا، وكانت له حيـاة مـهنيـة نشـيطة . ولـم يكن أحـد من أفـراد أسـرته يعــاني مشكلات نفسية .

ذكر المريض في أثناء المقابلة تاريخ مشكلته بوضوح، ولكنه كان يبدو متواضعاً بطريقة غير ملائمة بالنسبة لرجل له مثل إنجـازاته . كـانت رأســه ويداه ترتجف قليـلاً بصـورة مـسـتـمـرة، وكانت راحتا يديه باردتين وتتصببان عرقًا وكانت ضربات قلبه سريعـة. وفي أثناء قيـاس ضـغط دمـه، أصبـح فـجـأة قـلقًا جلدًا، ومضطربًا، ويتصبب عرقًا، ولم يكن مستريحًا عندما كـان مستلقيًا . وقد انحنى عندما وقف وجلس في الحال وهو يقول بصوت ضعيف: «النجدة، النجدة». وحاول أن يمزق طرف جهاز ضغط الدم الموجود حول ذراعه لكي يبعده عن ذراعه، وهو يقـول إنه يؤلمه . وقد هـدأ مرة أخـرى بعـد حـوالى ثلاث أو أربع دقـائق، ولكنه كـان يرغب في أن يظل جـالسًا عـلى كـرسي مريح . لقدامتنع هذا المريض، في خلال الأشهر الثمانية عشر التـاليـة، عن قـيـادة السـيـارة بمفـرده، وعن الانتـقـال بوسـائل المواصلات العامة، مما أدى إلى توقفه عن العمل. وقد استطاع بعد العلاج أن يستأنف الانتقال بوسائل المواصلات العامة والعمل. غير أن نوبات القلق العائم التي لم تكن مرتبطة بأي مواقف خاصة قداستمرت، ولكنه كان يشعر أنه كان أكثر قدرة

على مواجهتها<sup>(٥)</sup> .

رجل الإدارة العصبى:

إن حـالات القلق يمكن أن تظهـر أيضًا في صـورة زيادة في القلق الذي كــان موجودًا من قبل في معظم الأوقات في حياة الشخص. ويتضح ذلك من حالة أخرى :

> إن أحد الموظفين المدنيين الذين يبلغ من العمر اثنين وخمسين عـامًا كـان قلقًا طوال حيـاته . وكـان طفـلاً جـبـانًا، وكـان يتــجنب المشاجرات والرياضة العنيفة . وقد تغيب عن المدرسة مرتين

 $\lambda$ 

إن أمه كانت متوترة الأعصاب إلى درجة كبيرة، وكان شقيقاه يعالجان من نوبات القلق في أثناء الأوقات التي تقع فيها ضغوط على الحياة الزوجية . وكان المريض خجولاً جدًّا حينما كان صغيرًا، وكان يقاوم ذلك بأن يقوم بإلقاء أحاديث عامة أمام الناس. وقد تزوج عندما كان في الثامنة والعشرين من عمره، وعمل مساعداً إداريًّا . إن أي تغييرات في أعماله المحدد نظامها (الروتينية) تبعث فيه الفزع، كما ينتابه الهم بضعة أيام مقدمًا بسبب مشكلات صغيرة في العمل. وكان يزور طبيبه عدة مرات خلال الخمسة والعشرين عامّا السابقة، وكان يجد أن المسكنات كانت تساعده عندما يزداد قلقه . إن المشكلة الحالية قد بدأت منذ ثلاثة أشبهر مضت عندما أسندت إليه مسئوليات إضافية في العمل، وعندما أصبحت الامتحانات قريبة . شكا هذا الرجل من شعور شامل بالقلق، وتوتر في الرقبة، وخفقان في القلب، وجفاف الفم، وتصبب العرق. وقد عولج

عندما هدده «فتوة» الطلبة بالمدرسة . وكان أداؤه في الامتحانات ضعيفًا، والسبب في ذلك ـ إلى حد ما ـ أنه كان يصبح في أثنائها شديد القلق. وكان في الامتحانات الشفهية يتلعثم إلى درجة التوقف عن الكلام.

بجرعات صغيرةمن عقار مسكن، وبمقابلات مساندة تعلم خلالها اتخاذ وجهة نظر واقعية بالنسبة لقدراته ونقائصه (٦).

## النواحى الثقافية للقلق

قد تكون حالات القلق أكثر شيوعًا في جماعات ثقافية معينة منها في جماعات ثقافية أخرى . إن الأطباء النفسيين في ماليزيا وتايلاند يرون القلق عند الصينيين أكثر مما يرونه في الجماعات الأخرى. وقد يكون ذلك راجعًا إلى مركز الصينيين الهامشي في هذه المجتمعات . وتؤثر الثقافة أيضًا في كيفية تعبير الناس عن قلقهم . فبين الصينيين في جنوب شرق آسيا يوجد اعتقاد قـوي في أن أعـضاء الـتناسل

ハハド

لمعرفة السحر . وقد تضمن وصفًا دقيقًا للطرق التي يستخدمها السحرة من أجل حرمان الرجال من أعضائهم التناسلية . كثيراً مانجد الناس في المجتمعات قبل الصناعية يرهبون الوقوع تحت تأثير السحر . وتؤدى صورة متطرقة من هذا الخوف إلى الموت بسبب السحر : إن الشخص الذي يظن أنه «سُحر» لكي يموت بقرار أصدره رجل طب مقدس يمتنع عن الأكل، وتأخذ حالته في التدهور، وهو يرقد بالفعل ويموت في غضون أيام

قليلة. كيف يحدث هذا، مازال سرّا غامضًا .

من الواضح أن القلق ليس شيئًا يتميز به الرجل الغربي وحده . لقد بينت دراسة حديثة لبعض الأستراليين من سكان البلاد الأصليين الذين يعيشون في ظروف بدائية أنهم يشكون من كثير من الأعراض البدنية التي توجد عامة مع القلق، مثل التعب، وعدم القدرة على النوم، وألم الظهـر ، ومشكلات تتعلق بالتنفس . وقد وجد المؤلف نفس أنواع خواف الأماكن المفتوحة أو المزدحمة في الهند وإسرائيل، وأوروبا، وأمريكا الشمالية، وجنوب إفريقيا. إن أشكال الخواف متشابهة بالنسبة لكل سلالة أو دين. والفرق الأساسي هو في اللغة التي يعبر بها عن القلق.

الانتشار الوبائي للقلق الحاد

يحدث من وقت إلى آخر أن ينتشر القلق الحاد بشكل وبائي لفترة قصيرة يعم فيها جميع أنحاء بعض الجماعات. ولا تستمر هذه النوبات الوبائية طويلاً، كما أنه لا تبقى عند الأشىخاص الذين يعانون القلق أثار تستمر مدة طويلة . ويمكن أن نجد بعض الأحداث التي أدت إلى حدوث هذا القلق الوبائي . ويتوقف شكل القلق، إلى حد ما على الثقافة .

إن مثل هذا الانتشار الوبائي للقلق قد اتخذ في سنغافورة شكل «الكورو» (تخيل انكماش القضيب، وهو يشاهد أحيانًا في النساء متعلقًا بحلمات ثُديَّهن وفروجهن). فقد انتشرت كوليرا الخنازير في سنغافورة في يوليو عام ١٩٦٧، ونشرت وسائل الإعلام عن تطعيم الخنازير للسيطرة على انتشار هذا المرض . وفي \\{

أكتوبر شكا قليل من الناس من «كورو» وانتشرت شائعات بأن «كورو» يمكن أن ينشأ عن أكل خنازير مصابة بالكوليرا أو غير مطعمة . وفي الأيام القليلة التالية تردد على المستشفيات العامة ما يقرب من مائة حالة «كورو» يوميًّا، وأن مرضى كثيرين آخرين كـانوا يسـتشيـرون أطبـاءهـم. إن خـوفـهم كـان يتلخص في أن أعـضـاءهم التناسلية كانت تختفي في أجسامهم، وكانوا يضعون على قضبانهم ملاقط خشبية إنه جدوث هذا الأمر المخيف . وفي اليوم السابع عندما كان هذا الوباء في ذروته ،

عددهن خـمسـمـائة بنت أعـراض القلق، وقد ادخل الثـلث البـاقي بالفـعل في احـد المستشفيات ، وقد انتابت كثيرًا منهن نوبات من القلق عدة مرات . إن الطريقـة التي بدأ بـهـا هذا الوبـاء كـانت واضـحة جـداً . لقـد حـدث أن ذاع في المدينة في وقت مبكر من العـام إعـلان غـيـر مناسب في أثناء حـدوث وباء شـلل الأطفال . وقبل حدوث وباء القلق مباشرة، ذهبت بنات المدرسة إلى احتفال كان سيحضره أحد أعضاء الأسرة المالكة . لقد تأخر الاحتفال مدة ثلاث ساعات بسبب تأخر وصول المدعوين، وانتظرت البنات في صفوف خارج البناء. وقد شعرت عشرون منهن بالدوار ، واضطررن إلى الخروج من الصفوف واستلقين على الأرض. وفي صباح اليوم التالي كان هناك كثير من الثرثرة حول الشعور بالدوار .

وفي أحد الاجتماعات بالمدرسة حدثت حالة إغماء، وبعدما سئلت بنت رابعة أن تحضر كوبًا من الماء للبنات اللاتي شعرن بدوار ، قالت إنها تشعر بدوار . وفي خلال الحصتين التاليتين شعر كثير من البنات بالدوار ، وجلسن على مقاعد في الدهليز الرئيسي. وقد رأت إحدى المدرسات أنه لكي تمنعهن من الوقوع من فوق المقاعد إذا حدث دوار ثان، فإنه ينبغي عليهن أن يستلقين على الأرض. وهكذا استلقيت البنات في دهليز المدرسة على مرأى من الجميع في أثناء استراحة منتصف الفترة الدراسية الصباحية . لقد أصبحت الظاهرة الآن وبائية . وكانت الشكاوي الرئيسية هي اهتيـاج وخـوف يؤديان إلـي زيادة التنفس ومـا ينشـأ عنه من نتـائج، ودوار ، ودوخة، وشعور بوخزات دبابيس وإبر في الأطراف، وتشنجات في عضلات الذراعين والساقين . وقد بدا على كثير من البنات أنهن مريضات جدًّا . ابتيداً القلق الوبائي بين البنات في سن الرابعة عيشرة، ثم انتشير إلى البنات الأصغر . وفي اليوم الأول تأثر ربع البنات، وفي كل يوم مـدرسي كـانت تظهر حالات أكثر . والحالات التي حدثت في أثناء الاستراحة كانت ضعف الحالات التي حدثت في أي وقت آخر . وفي اليوم الثاني عشر أدركت الطبيعة الوبائية لهلذه الظاهرة، واتخذت تدبيرات حازمة منعت من انتشار المشكلة إلى مدى أبعـد من ذلك . وقد زالت أعراض القلق تدريجيًّا في خلال أيام قليلة .

 $\frac{1}{2}$ 

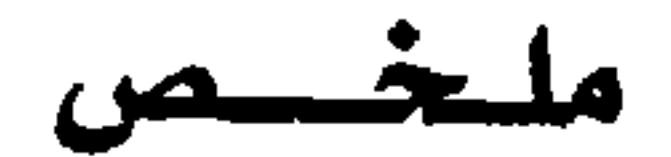

عندما يزيد القلق والخوف عن الاستجابة العادية للضغط ويصبحان معوقين، فإن الشخص يبحث عادة عن المساعدة. ويظهر القلق كجزء من النماذج الكثيرة المختلفة للاضطرابات السيكياترية التي نسميها زملات أعراض أو اضطرابات . وربما كان الاكتئاب هو أكثر المشكلات شيوعًا، وإن حالات القلق هي التي تتلوه من حيث كثرة الشيوع، وإن حالات الخواف والوساوس الشديدة هي أقلها شيوعًا . إن للتوتر العصبي أسبابًا كثيرة تعمل معًا في العادة بدرجات مختلفة . وتتضمن هذه الأسباب فقدان الأشخاص المحبوبين، وفقدان المركز والمثل العليا، وضغوط الحياة القاسية . ويتوقف نموذج الاضطراب إلى حد ما على السن، كما أن العوامل البيولوجية تحدد مدى المثيرات التي تصبح بسهولة أهدافًا للخوف. ثم إن الصدمات، وحماية الوالدين الزائدة عن الحد، والمحرمات الثقافية، كل ذلك يؤثر في نشوء القلق .

المجتمعات قلق حاد في صورة وباء يستمر لفترة قصيرة، مثل الخوف من انكماش القضيب (كورو) بين الصينيين في جنوب شرق آسيا، أو نوبات من زيادة التنفس والدوار بين الفتيات الغربيات. ويمكن للتدبير الذكي والهادئ أن يتغلب على موجات الفزع الثقافية هذه. إن أنواع القلق التي ناقشناها حتى الآن، ليست لها مشيرات محددة . وفي الفصول القليلة التالية سوف ننظر في الخواف والمشكلات المماثلة المرتبطة بأحداث معينة .

 $\Lambda/\Lambda$ 

## الاضطرابات الخواهية .

القصل الخامس

## خئواف الأماكن المتنوحة أو المزدحمة

الخُواف هو قلق يثيره موقف معين . إن هذا القلق الموقفي يختلف عن حالات القلق التي يمكن أن تحدث بدون وجود مثير واضح، ولذلك تسمى بالقلق الهائم . والخواف يمكن أن يحمدث في أي موقف تقريبًا، ولكن ـ بعـامـة ـ فـهناك بعض المواقف التي تثيـر الخوف أكـثـر مـن غيـرها . وقـد يكـون الخواف مـشكلة بسـيطة أو اضطرابًا معوقًا . ولقد سبق أن رأينا أنه يمكن أن يحدث كجزء من مرض اكتئابي أو حالة قلق. وعندما يكون الخواف هو المشكلة الرئيسية التي تعوَّق المريض، فإننا نسمى هذه الحالة بأنها حالة خوافية أو اضطراب خوافي . إن الحالات الخوافية يمكن أن تحدث في صور كثيرة : من خوف منعزل لدى شخص سليم من نواح أخرى ، المسينان فدروسو وتداولة تمدده وأوصله بالشكلان وسريكياته وقرأخه يرو

## خواف الأماكن المنتوحة أو المزدحمة

إن خواف الأماكن المفتوحة أو المزدحمة أو حالة القلق الخوافية، قد تكون أكثر الزَّملات الخُوافية التي يشكو منها المرضى الراشدون شيبوعًا وإيلامًا . إن هذه الكلمة مشتقة من اللفظ اليوناني agora التي تعني اجتماعًا أو ساحة السوق، وقد استخدمها لأول مرة الطبيب النفسي الألماني وستفال Westphal منذ مائة عام مضت ليصف «استحالة السير في شوارع أو ميادين معينة، أو إمكان السير فيها فقط مع الشعور بفزع وقلق». ولايزال خواف الأماكن المفتوحة أو المزدحمة يستخدم اليوم

إن العلامات الرئيسية لخواف الأماكن المفتوحة أو المزدحمة هو الخوف من الذهاب إلى الأماكن المفتوحة ، والشوارع، والمتاجر، والأماكن المزدحمة، والأماكن المغلقة مثل المصاعد، والمسارح، ودور السينما، والمساجد أو الكنائس، والانتقال بمترو الأنفاق، والقطارات، والأوتوبيسات، والمركبات الكبيرة، والطائرات (ولكن ليس بالسيارات عادة)؛ والخوف من السير فوق الجسور، ومن الدخول في الأنفاق، ومن حلاقة الشعر أو تسريحه، ومن البقاء منفردًا في البيت، ومن مغادرة البيت . وتحدث هذه المخاوف في تجمعات كثيرة في حالات فترات زمنية مختلفة، وهي تكون مرتبطة عـادة بمشكلات أخـري مـثل نوبات الفـزع، والاكتئاب، والوساوس، وشعور الشخص بأنه غير حقيقى . يبدأ خواف الأماكن المفتوحة أو المزدحمة عادة عند الراشدين فيما بين سن الثامنة عشرة والخامسة والثلاثين. وهو ـ لسبب غير معروف ـ نادر الحدوث في أثناء الطفولة. والأطفال الذين يظهر لديهم خواف شديد من الذهاب إلى المدرسة، فإنهم في بعض الأحيان لا تتحسن حالتهم بالنسبة لهذه المشكلة، وينتهي الأمر معهم إلى إظهار خواف الأماكن المفتوحة أو المزدحمة في أثناء المراهقة . إن ثلثي الأشخاص المصابين بخواف الأماكن المفتوحة أو المزدحمة هم من النساء، وتغاير هذه الإحصائية تلك التي تتعلق بحالات القلق التي قيل إلى أن تحدث لدى كل من الجنسين بنسب متساوية . كثيرًا ما ينشأ خواف الأماكن المفتوحة أو المزدحمة عقب حدوث بعض الإثارات الكبرى في حياة الشخص، مثل إصابة الشخص نفسه أو أحد أقربائه بمرض خطير،

أو مواجهة خطر شديد أو شيء مزعج إلى درجة كبيرة، أو الابتعاد عن البيت، أو موت شخص محبوب، أو حدوث خطبة، أو زواج، أو حمل، أو إجهاض، أو ولادة طفل، أو قد يبدأ عقب رؤية منظر مكدر في محل تجاري، أو في الشارع، أو في الأوتوبيس . إن المصابين بخواف الأماكن المفتوحة أو المزدحمة كثيرًا ما يعتبرون أن بعض الأحداث التافهة هي التي أثارت هذا الاضطراب، حتى ولو كـانت هذه الأحداث تحدث من قبل من غير أن يتسبب عنها أي مشكلة . وبالطبع، فإن كثيرًا من المشكلات الأخرى غير خواف الأماكن المفتوحة أو المزدحمة يمكن أن تبدأ أيضًا عبقب بعض الكوارث الكبرى . فالاكتئاب، والفصام، وحتى تخثَّر الدم · الإكليلي<sup>(۞)</sup> يمكن أن تنشأ نتيجة تغيرات عنيفة في حياة الناس . وقليل جدًّا من المصابين بخواف الأماكن المفتوحة أو المزدحمة ينشأ لديهم هذا الخواف بدون حدوث تغيرات واضحة في ظروف حياتهم.

> السيرة الذاتية للمصابين بخواف الأماكن المنتوحة أو المزدحمة

إنه مما يزيدنا معرفة أن نقرأ السير الذاتية للمصابين بخواف الأماكن المفتوحة أو المزدحمة الذين يصفون مشكلاتهم . إن مثل هذا الوصف نجده عند مريض أمريكي

في عام ١٨٩٠ ، والذي بدأ خوافه عندما تزوج وهو في سن الثانية والعشرين . كانت الأعراض الأولى التي ظهرت والتي أمكن ملاحظتها هي الإثارة العصبية المفرطة، وعدم النوم، وفقدان الشهية. إن أى إثارة خفيفة تلقى بى فى حالة من الاهتياج الشديد التى تتملكني تمامًا. وكـانت أكـثـر الأعـراض وضـوحًا هي خـفـقـان القلب، والتنفس السريع، واتساع العينين والمنخرين، وحركات

coronary thrombosis (#) وهو تخثر الدم في الأوعية أو الأعصاب أو الأربطة المحيطة بأعضاء الجسم (معجم الدكتور محمد شرف في العلوم الطبية والطبيعية، المطبعة الأميرية بالقاهرة، ١٩٢٩) . (المترجم).

تشنجية في العضلات، وتعب في المفاصل. وكذلك شعور بوجود خطر يهددني يبدو أنه على وشك الوقوع، مما يفسد أي حـالة من السـرور ، ويحـبط أي طـمـوح . إن الفـزع من الموت المفاجئ، الذي كـان واضـحاً جلدًا في أول الأمـر ، أخـذ يزول تدريجيًّا، ويحل محله شعور بالفزع ، ليس من الموت فجأة ، ولكن من الموت في ظروف غريبـة أو بعـيـداً عن البـيت . وقـد

أصبحت حساسًا بدرجة غير سوية من أن تجمعني علاقة وثيقة مع أي عدد كبير من الناس. فوجودي وسط حشد كبير من الناس يبعث في نفسي شعرواً بالرهبة. ويمكن التخلص من هذا الشعور بوسيلة واحدة فقطء وهي الابتعاد عن هذا المكان بأسرع مــا يمكن. ولقــدتركت بســبب هذا الشــعــور الذهاب إلى الكنائس، والمسارح، وحتى الجنازات، لأننى ببسـاطة كنت عـاجـزاً تمامًا عن التـحكـم في نفـسي لكي أبـقي . فلم أذهب في السنوات العشر السابقة إلى الكنيسة، أو المسرح، والاجتماعات السياسية، أو أي نوع من الاجتماعات العادية، إلا إذا كنت أبقى في الخلف قريبًا من وسائل الخروج الملائمة . وحتى في جنازة والدتي، حيث كــان من المفـروض أن أي شـيء أخـر سـيكون خـاضـعًا لدوافـع الحب الطبيـعـى، فـإنني كنت عــاجـزًا تمامًا عن

التحكم في نفسي لكي أجلس مع أعضاء الأسرة الآخرين في مقدمة الصفوف في الكنيسة . إن هذه السمة غير الملائمة لم تحرمني فقط من قدر كبير من السرور والاستفادة، ولكنها كانت أيضًا سببًا في حدوث خسارة كبيرة. ففي أكثر من مرة كنت أغادر قطارًا مزدحمًا في منتصف المسافة قبل الوصول إلى المحطة التي كنت أريد الوصول إليها، وذلك فقط بسبب عجزي عن احتمال الازدحام والفوضى الحادثين فيه . ولقد ذهبت في مرات عـديدة أكثـر مما يمكنني أن أتذكـر إلى مطاعـم وطلبت طعـامًا ثـم تركتـه دون أن ألسـه، يدفـعني إلى ذلك رغـبتي في الهـرب من

الازدحام. وفي مرات أخرى عديدة أكثر مما يمكنني أن أتذكر قمت بشراء تذاكر للمسارح، ولحفلات موسيقية، ولمعارض أو غير ذلك، ولكنني كنت أعطيها لأفراد أخرين حينما تأتى اللحظة الحرجة وأدرك استحالة أن أقوم بمواجهة الحشد بهدوء، وسوف أذكر مثالاً : أتذكر أنني ذهبت مرة من شيكاجو إلى أوماها مع ابني الصغير . وعندما دخلت عربة النوم في القطار وجدته مزدحمًا. لقد أصبحت في الحال مرتبكًا. وبينما كـان القطار يستمر في انطلاقه، كان يأسى يزداد شيئًا فشيئًا، وأخيرًا ناشدت المشرف على غرفة النوم ما إذا كان من المكن أن أحصل على قسم لي وحدى . ولم يكن هناك شيء متاح غير حجرة بالقطار . لقد أخذتها ودفعت لذلك مبلغًا إضافيًا قدره عشرة دولارات، ولو كان المبلغ الإضافي مائة دولار، وكان معي هذا المبلغ لدفعته للحصول على هذه الحجرة دون حساب ما يكلفني ذلك . . . [ إن خواف الأمـاكن المفتوحـة أو المزدحـمـة ] كـان في بعض الأحيان شديدًا جدًّا . وكثيرًا ما كنت أدخل في حارات ضيقة بدلا من أن أستمر في السير في شوارع واسعة، وكثيرًا ما كنت أسير فيها مسافات طويلة ـ ربما ميلاً ـ لكي أتجنب المرور في أحد المراعي أو أحد الميادين الواسعة، حتى لو كان من المهم لي أن أدمِّر كل ما يمكن من وقت . إن الدافع المسيطر علىَّ هو أن يكون لدى دائمًا شيء في مـتناول يدى لكي أعـتـمـد عـليـه في حـالة إصابتي بالدوار . ويكون هذا الشعور في بعض الأوقات قويًا جدًا إلى درجة أنني حتى لو كنت في سفينة تجارية أو مركب، فإنني لا أستطيع احتمال النظر إلى أي امتداد فسبح من الماء، حيث أشعر في الغالب أن شيئًا يكرهني على القفز في الماء من شدة اليأس. . . . إن هذا المرض . . . قد خنق كل طموح، وقتل كل اعتداد بالنفس، وأفسد كل سرور . . . ويبدو ــ فضلاً عـن ذلك ــ أنه ليس للإرادة أى سيطرة . وفي

۲۳ ا

بعض الأوقات، حينما كنت مبتهجًا بفعل منبهات أو إثارة مؤقتة، فإنني كنت أواجه مواقف كانت عادة تملؤني بالذعر الشديد، ولكنني كنت في العـادة أسـتـسلم أو أتحـمل الـنتـائج . وماذا عسى أن تكون هذه النتائج، فإنني لا أعرف (١) .

وهناك سيرة ذاتية أخرى تبين كيف يصبح خواف الأماكن المفتوحة أو المزدحمة مقيِّدًا بشكل متزايد عندما ينتشر إلى أشياء أخرى . وبصرف النظر عن الخواف ذاته ، كانت توجد في هذه الحالة خلفية من نوبات القلق المستمر . إني الأن في منتصف الحياة، ولم أريومًا حسنًا منذ أن كنت في سن الثانية عشرة تقريبًا . وقبل أن أشعر بعرض من أعراض خواف الأماكن المفتوحة أو المزدحمة، فإني أتذكر أنه . . . قد أصابتني نوبات استمرت حوالي ثلاثين دقيقة . وفي أثناء فترات هذه النوبات فإنني كنت أكثر عرضة لها في أثناء الأوقات التي كنت فيها في حالة استثارة. وعلى سبيل المثال، فإن واحدة من أسوإ النوبات التي أصابتني جاءت عندما كنت أحضر جنازة أحد الأقرباء . . . وعندما حل بي هذا المرض الغريب، أصبحت مهمومًا به، وخائفًا من أن أموت في أثناء إحدى هذه النوبات . [ وبعد أن قُتل صبي في القرية ] أصبحت في أغلب الأمر أخاف أن أبقى وحدى، وأخاف أن أذهب إلى حظيرة المواشى في النهار، وأشعر بعناء حينما أذهب إلى الفراش في الظلام . . وفي أثناء الشبهبور التـاليـة . . . شـعـرت بأول أعـراض خـواف الأمـاكن المفتوحة أو المزدحمة . لقد كان هناك تل عال في القرية ليس بعيدًا عن منزلي، كنا نحن الأطفال ننزلج عليه في وقت الشتاء . وفي إحدى الأمسيات، عندما كنت أنزلج في صحبة صبيان أخرين من جيراننا، شعرت بشعور غير مريح في كل مرة كنت أصعد فيها إلى فوق التل. إنه لم يكن عرضاً محدداً تحديداً جيدا لهذا المرض . . . الرهيب، ولكن الخبرات التالية عرفتني أن له علامته المميزة التي لا يمكن الخطأ فيها . وبمرور الشهور ، بدأت

أشمر بخوف من التلال العالية، ويخاصة إذا كانت الحقول تتكون من أراض لرعى الماشية، وكـانت في مستوى واحـد، وكان العشب قصيراً مثل عشب مرجة معتنى بها جيداً. كما أنني بدأت أخباف الأشيباء العبالية، وأخباف أيضاً من المجموعيات الكبيرة المحتشدة من الناس ، ثم أصبحت أخاف فيما بعد من الشموارع والحمدائق الواسعة. لقمد تخلصت من الخوف من جماهير الناس إلى درجة كبيرة، ولكن تتملكني الرهبة من مبنى ضخم أو جرف صخرى عال . . . إن المبانى القبيحة تزيد هذا الخوف شدة إلى درجة كبيرة . ٣إن المرض موجود دائمًا . . . إني أشعر به في أثناء كل ساعة أكون فيها مستيقظًا . إن الخوف الشديد الذي ينتابني عندما أعبر شارعًا واسعا إنما هو ثوران لحالة دائمة<sup>(٢)</sup> .

إن معظم المصابين بخواف الأماكن المفتوحة أو المزدحمة يتقلبون كثيرًا، بدون سبب ظاهر . إن الشخص نفسه الذي ذكرنا سيرته الذاتية سابقًا، وصف هذا التيقلب، وقد لاحظ بوضوح بعض الأمور الشائعة التي ساعدت على حدوث خوافه: الظلام، العواصف، المناظر الطبيعية المتغيرة في مشهد محدد، ركوب الدراجة، إمساك حقيبة ملابس.

> إن الخواف يكون في بعض الأوقات أشد كثيراً منه في أوقات أخرى. ففي بعض الأوقات، أجد نفسى في الصباح بعديوم شاق أني أكاد أخاف المشي عبر الغرفة، وفي أوقات أخرى فإني أستطيع أن أعبـر الشـارع بدون أي انزعـاج واضـح . . . وفي العادة، إني أشعر أنني أحسن في المساء مني في الصباح، لأنه يب دو أن للظلام تأثيـراً منهـدتًا على ّ إلى حـد مـا . إنى أحب العواصف الثلجية، والعواصف الثلجية الشديدة المألوفة، وأشعر بقدر أقل جدًّا من عدم الارتياح حينما أذهب إلى المدينة، أو أركب القطار في مثل هذه الأيام، ربما لأن رؤيتي محجوبة . وفي الحقيقة، إني أرحب بالأيام العاصفة . . . فإني أرتب نفسي في مثل هذه الأيام لكي أخرج وأتجول في المدينة .

إني أرهب أن أتجـول بمركب عـلى سطح الماء، وبخـاصـة إذا كان سطح الماء ناعمًا، فإني أفضل أكثر أن تكون الأمواج عالية . إن أكثر الأماكن المريحة لي في العـالم هي أن أكـون في غـابة، حيث يوجد تنوع كثير في الأشجار، وكثير من الشجيرات النامية تحت الأشجار الكبيرة، كما لا توجد تلال وأودية، وبخاصة في موازاة جدول منعطف . . . إني أحب المناظر الطبيحية الهادئة الباعثة على الراحة . . . أما إذا كان المنظر الطبيعي قبيحًا، فجًّا، كئيبًا، فإنه يثير فيّ الرهبة. . . إني أركب الدراجة في الشوارع وأنا أشعر براحة نسبية، بينما أشعر بكرب حينما أمشي فيها . وعندما أمشى فإني أشعر بعدم الارتياح إلى أدنى درجة في أثناء سيرى بطول الطريق إذا كنت أحمل حقيبة ملابس، أو حقيبة سفر ــ شيئًا أمسكه . . . وإنى أشعر بمثل هذه الرهبة إذا عبرت جسراً طوبلاً على قدمى (٣) إن كثيرًا من المعاناة التي يسببها خواف الأماكن المفتوحة أو المزدوجة غير ظاهر ، حيث إن المصابين به يمكنهم إخفاء اضطرابهم فترات طويلة إذا أمكنهم الاحتفاظ بوظيفتهم. وقد نشرت سيرة ذاتية أخرى بعد أن أصيب الشخص بهذا الداء بثمانية وأربعين عامًا . وقد عرف بهذا العجز فقط أقرب الأقرباء والأصدقاء، واستمر يعمل أستاذا للغة الإنجليزية في إحدى الجامعات في أثناء ذلك الوقت، وعاش قريبًا

جلًّا من حر م الجـامـعـة . إن السـيـرة الذاتيـة التي ذكـرناها الآن تبـين بوضـوح أن الشخص الذي يعاني هذا الداء لم يبحث إطلاقًا عن مساعدة طبية بشأن مخاوفه . وكانت تسير حياته العامة بطريقة نشيطة، بينما كان يخفى عجزه.

## بداية خواف الأماكن المتوحة أو المزدحمة

كثير من الناس تنتابهم لفترات قصيرة أعراض خواف الأماكن المفتوحة أو المزدحمة، ثم تزول بعد أسابيع أو أشهر قليلة بدون أي علاج خـاص . إن البداية يمكن أن تحدث فجأة، في غضون ساعات قليلة، أو تدريجيًّا خلال أسابيع قليلة،

 $\lambda YV$ 

الثامنة عشرة عندما عولجت علاجًا طبنفسيًا (سيكياتريًّا) . وأصبحت هذه المخاوف أكثر ظهورًا بعد ما أنجبت ولدًا وهي في سن السادسة والعشرين، حيث أصبحت تخاف من مقابلة الناس، ومن أن تتوه وسط زحام الناس . وفي خلال السنتين التاليتين كانت تقتصر على الانتقال بالدراجة أو السيارة إلى بيت والدتها الذي يبعد بمقدار ميل، ولم تستطع بعد ذلك أن تذهب إلى أبعد من بيتها هي ذاتها، وتوقفت عن الذهاب لشراء أي شيء . وقد تحسنت عندما أدخلت إلى المستشفى عندما كانت في سن التاسعة والعشرين . وبعد خروجها من المستشفى حملت، وتحسنت إلى درجة أكثر قليلاً بعد أن أنجبت طفلها الثاني . في السنوات الست التالية ، حتى آخر مرة رئيت فيها، كانت قادرة فقط على القيام ببعض المشتريات المحلية، ولأخذ طفلها من المدرسة، وللخروج مع زوجها<sup>(٥)</sup>. لقد كانت دائمًا خجولة، وشخصية معتمدة على غيرها تسيطر عليها أمها .

> نوبات الذعر في خواف الأماكن المنتوحة أو المزدحمة

بدأ خواف الأماكن المفتوحة أو المزدحمة عادة بنوبات متكررة من القلق في أثناء الوجود خارج البيت، من النوع الذي سبق أن شرحناه بالنسبة لخواف القلق،

 $17<sub>A</sub>$ 

أستخدمها لكي أسيطر على نفسي كانت تجنب استخدام الفرصة الأخيرة المتاحة لي . إذ إنني لم أكن أجرؤ على التفكير فيما يمكن أن يحدث، إذا فاتتنى هذه الفرصة. وهكذا، كنت أذهب قريبًا جداً من [ طريق الهرب ] وأتخيل الترحيب الودود الذي سوف ألاقيه، وكثيرًا ما كان ذلك يخفف الفزع إلى درجة تمكنني من أن أبدأ من جـديد، أو على الأقل لكي لا أكـون سـببًا للإزعـاج، أو لكي أستخدم أي إرادة طيبة . وفي بعض الحالات كنت أفشل

ويعد أن تنتهي نوبة الفزع فإن المصاب قد يتردد لمدة عدة أشهر في العودة إلى المكان الذي حدثت فيه النوبة .

بعض علامات القلق. وفي نهايه الأمر ، فإنَّ الصباب بخواف الأماكن المتوحه أو المزدحمة، الذي هو في العادة امرأة، سوف يبدأ تجنب بعض المواقف المعينة خوفًا من أنها سوف تعجل حدوث فزع آخر . ولما كانت السيدة لا تستطيع أن تغادر القطار السريع في الحال عندما يبدأ الفزع، فقد اقتصرت على استخدام القطارات البطيئة . ولما حدثت نوبة فزع في هذه القطارات أيضًا، فإنها اقتصرت على استخدام الأوتوبيسات، ثم على المشي، ثم على مجـرد المشي من بيتـهـا عـبـر الشـارع، وأصبحت آخر الأمر غير قادرة على الذهاب إلى أبعد من الباب الأمامي لبيتها بدون رفقة أحد . وقد تصبح طريحة الفراش بعض الوقت، في أوقات نادرة، حيث إن الفراش هو المكان الوحيد الذي تجد فيه القلق أمرًا يمكن احتماله . وللمصابين

# بخواف الأماكن المفتوحة أو المزدحمة أوقات يشعرون فيها بكثير من التحسن، وأوقات أخرى يشعرون فيها بكثير من السوء .

الظروف التي تؤثسر في المسابين بخواف الأماكن المنتوحة أو المزدحمة

يتقلب خواف الأماكن المفتوحة أو المزدحمة، ليس فقط خلال الزمن، ولكن

أيضًا تبعًا للتغيرات في المصابين به وفي بيئتهم. وقد لوحظ، في الوصف الكامل الأول للمشكلة منذ قرن مضيي، أن :

> الشقاء كان يزداد في تلك الساعات التي كانت فيها الشوارع المعينة التي تثير الخوف مهجورة، والمحلات التجارية مغلقة . وكان الأشمخاص المصابون يشعرون براحة كبيرة من رفقة الرجال، أو حتى شيء غير حيّ، مثل عربة أو عصا . وإن تعاطى البيرة أو النبيذ كان يتيح للمريض أن يمر في الأماكن المثيرة لخوفه وهو في راحة نسبية . حتى إن أحد الرجال قد التمس مصاحبة بغيّ له حتى باب داره، دون أن تكون له دوافع غير خلقية . . . إن بعض الأماكن يكون الوصول إليها أصعب من غيرها، ولذلك فالمريض كبان يمسشي مسمافية كبييرة لكي لايمير [بالأماكن|لمفتوحة أو المزدحمة التي تثير خوفه ] . . وفي بعض الحالات، كـان الريف ذو الأراضي المفتوحة أقل إثارة للخـوف من الشوارع المسكونة المتفرقة في المدينة . وكانت إحدى الحالات أيضًا تكره المرور فوق جسر معين . كان المريض يخشى أن يسقط في الماء. وكــان في هذه الحــالة أيضاً خــوف من حــدوث الجنو ن<sup>(۷)</sup> .

إن الشخص المصاب بخواف الأماكن المفتوحة أو المزدحمة يشعر عادة أنه أكثر راحة في وجود رفقة موثوق بها، سواء كانت إنسانا، أم حيوانا، أم شيئا غير حيّ. ويمكن أن يصبح معتملاً على أحد أقربائه، أو على حيوان أليف، أو على أحد

 $\Upsilon$ 

الأشياء من أجل تحقيق أمنه النفسي . وليس من المألوف أن يكون من السـهل على المصاب بخواف الأماكن المفتوحة السفر بمفرده . فكثير منهم يخافون أن يوجدوا بمفردهم، أو في موقف لا يستطيعون فيه الوصول إلى «الأماكن» في سرعة ووقار . إن حاجتهم إلى الصحبة المستمرة يمكن أن تجهد الأقارب والأصدقاء . إن بعض الحيل التي يجدها المصابون مفيدة تشمل : إمساك عصا للمشي بها، أو مظلات، أو حقائب ملابس، أو سلات مشتريات مركبة على عـجلات، أو عربات الأطفال، أو مجموعة من الصحف محمولة تحت الذراع، أو دراجة يدفعها الشخص بدلا من ركوبها، أو كلبًا مربوطًا بمقود. إن مضغ اللبان، أو مص بعض الحلويات في الفم قد يحول انتباههم قليلاً بعيدًا عن مخاوفهم . إنهم يفضلون كثيرًا الشوارع ووسائل الانتقال المهجورة، ويكرهون ساعات الذروة. إنه من السهل عليهم ركوب القطارات (والأوتوبيسات) حينما تكون شاغرة، وحينما تتوقف مرات كثيرة في المحطات، وعندما يكون فيها ممشى ودورة مياه . وبعض الرحلات تكون أسهل إذا كانت تمر ببيت صديق، أو طبيب، أو قسم شرطة حيث يشعر المرضى أن المساعدة متيسرة إذا ما أصابتهم نوبة الفزع. وإذا كان المريض يعرف ـ في مثل هذه الحالات ـ أن الصديق أو الطبيب ليس في بيته ، فإن الرحلة تصبح كثيرة الصعوبة . إن إمكانية الحصول على مساعدة هو ما يعين هؤلاء المرضى في قلقهم الحاد الذي يعانونه قبل الرحلة . وقد استطاعت إحدى المريضات أن تذهب بالأوتوبيس في طريق معين لأنه

إن المصابين بخواف الأماكن المفتوحة أو المزدحمة كثيرًا ما يشعرون براحة أكثر في الظلام، كما أنهم يتحركون في أثناء الليل بحرية أكثر منها في أثناء النهار . إن استخدام نظارات قاتمة يمكن أيضًا أن يسبب لهم الراحة . ويجد بعض المصابين أيضًا أن مخاوفهم تتحسن في أثناء المطر أو العواصف، وتسوء في أثناء الجو الحار .

وكلما كانت بيوتهم أقرب من المحلات التجارية، والأصدقاء، والأقرباء الذين يقدمون لهم المماعدة، كانت حياتهم أكثر راحة . وقد يطلبون المساعدة من أجل أخذ أطفالهم إلى المدرسة، وإعادتهم منها، أو من أجل الذهاب إلى العمل والعودة منه . وقد يذهب المريض إلى العمل إذا كان مكان العمل قريبًا من البيت أو بعيدًا عنه ويحتاج للوصول إليه إلى ركوب الأوتوبيس، ولكنه لا يستطيع أن يتدبر الأمر إذا كان عليه أن يعبـر طريقًا رئيسيًا مزدحمًا أو يغيَّر الأوتوبيس لكي يصل إلى مكان عمله . إنه قد يجد أن العمل وفقا لمدى سرعته الخاصة، في غرفة هادئة مع عدد قليل من العمال الآخرين أسهل عليه من العمل كجزء في مجموعة متسلسلة من العمال، أو في أحد خطوط التجميع النشيطة التي تتطلب كفاية كبيرة للغاية . إذا ذهب المصابون بخـواف الأماكن المفـتوحـة أو المزدحـمـة إلى السـينمـا، أو المسرح، أو إلى الكنيسة، فإنهم يشعرون بخوف أقل إذا جلسوا على مقعد مجاور للممشى وقريب من مكان الخروج حتى يمكنهم الهرب بسهولة إذا ما انتابهم فزع مفاجئ. ووجود هاتف في متناول يدهم لكي يستطيعوا الاتصال بشخص موثوق به يمكن أن يعطيهم راحة مماثلة، كما أنه يقلل من عزلتهم الاجتماعية . قام أحد النوادي بالمراسلة للمصابين بخواف الأماكن المفتوحة أو المزدحمة بجمع هذه الأوصاف المميزة معًا، بطريقة فكاهية، في شخصية مشهورة تسمى أجي فوبي Aggie Phobie ـ وهي امرأة تمشى بالليل في زقـاق مظلم تحت زخـات المطر وهي تضع على عينيها نظارة قاتمة، وتمص الحلوي في فمها بقوة، وتمسك بإحدى يديها كلبًا مقيدًا بمقود، وتدحرج بيدها الأخرى سلة مركبة على عجل . وهناك حيل أخرى قليلة كانت مقيدة لمجموعة من الأشخاص المختلفين . فأحد الرجال المصابين بخواف الأماكن المفتوحة أو المزدحمة كان يخلع حزامه كلما أصابته نوبة قلق، وإحدى النساء كانت تشعر بدافع يلح عليها أن تتجرد من كل ملابسها عندما تشعر بالفزع، وكانت تستطيع فقط أن ترتدي ثيابًا تغلق من الأمام بمحابس

إن الخوف من الأماكن العالية أمر شائع بينهم، وهم يفضلون أن يعيشوا في شقق توجد في الأدوار الأرضية، إن هذا يجنبهم أيضًا الحاجة إلى المصاعد.

۲ ۲ (

إن أحد ضباط الجيش الذي كان يشعر بالقلق عندما كان يعبر أحد الميادين وهو يرتدي ملابسه المدنية، كان يشعر بقدر كبير من التحسن عندما كان يرتدي ملابسه العسكرية، ويحمل سيفه إلى جانبه . إن أحد الرجال الذي كان يخاف من الجماهير المزدحمة كان في بعض الأوقات يقدر على مواجهتهم إذا كان يمسك زجاجة من النشادر خشية أن يشعر بأنه على وشك الإغماء . إن أحد الأشخاص الذي كان يعمل كاتبًا، وكان يخاف أيضًا من الجماهير المزدحمة، كان يحمل في جيبه زجاجة عقار مسكن، على الرغم من أنه لـم يتعاطه لعدة سنوات، فكأنما الزجاجة كانت طلسْمًا سحريًا . إن بعض التغيرات البسيطة في المنظر يمكن أن تؤثر أيضاً في المسابين بخواف الأماكن المفتوحة أو المزدحمة . وفي العادة، كلما كانت الأماكن التي يسيرون فيها أوسع وأعلى، كان الخوف أعظم. وكانت شدة الخواف تخف إذا ما اعترضت المنظر بعض الأشــجـار ، أو ســقط المطر ، أو كــانت هناك أشــيـاء غـيــر منتظـمـة في المنظر الطبيعي . وقد شعر أحد المصابين بخواف الأماكن المفتوحة أو المزدحمة بقلق في أثناء حفلة في مزرعة خاصة، وكان من المكن أن يتخلص من قلقه لو أنه استطاع أن يحطم السياج المحيط بها . إن أحد رجال الدين كان يشعر بالدوخة بمجرد ذهابه إلى مكان مفتوح، ولكنه كان يتخلص منها بالمشي ببطء حول الأسوار والأشجار، أو كان يلجأ \_ كمحاولة أخيرة\_إلى رفع مظلته . إن بعض المصابين بخواف الأماكن المفتوحة أو المزدحمة يكرهون أن يحجزوا في كرسي الحلاق، أو الماشطة (لشعر النساء) أو طبيب الأسنان لأنهم لا يستطيعون الهـرب في الحـال . وقـد سـمي البـعض هـذه الظاهرة بــ «زملة أعـراض كـرسي الحلاق» . ثم إن بعض الناس قد لا يستطيعون الاستحمام وهم عريانون بسبب الصعوبات التي يجدونها في الخروج في الحال. وعندما يكون المصاب بخواف الأماكن المفتوحة أو المزدحمة واقفًا في الشارع أو على رصيف القطار ، فإنه قد يشعر

سحابة (سست)، وكانت تحمل مقصاً وزجاجة بيرة في حقيبة يدها عندما كانت تغادر بيتها .

بدافع نحو القفز تحت الأوتوييس أو القطار القادمين، ولذلك فإنه يضطر إلى النظر بعيدًا عن وسيلة الانتقال المقبلة . ويرتبط هذا الخوف بالدافع الذي كثيرًا ما يشعر به الناس العـاديون، وهو الدافع نحو القـفز عندمـا ينظرون إلى أسـفل من مكـان عـال م جداً، وهو خـوف يوجـد أيضًا عند بعض المصابين بخـواف الأماكـن المفـتوحـة أوً المزدحمة، وهم يقاومونه بالابتعاد عن حافة مثل هذه المباني العالية، أو بتجنبها تجنبًا تامًا. والخوف من الجسور هو خوف مماثل لذلك، وبخاصة الجسور الضيقة

الطويلة والتي لها جوانب مفتوحة عالية فوق النهر . وإذا وجد هناك حاجز عال يتوسط بين المصاب بخواف الأماكن المفتوحة أو المزدحمة وبين حافة الجرف أوً الجسر، فإن خوفه يقل.

إن الخوف من الخوف يمكن أن يصيب الشخص بالعجز إلى درجة كبيرة . إن المصاب بخواف الأماكن المفتوحة أو المزدحمة قديموت ألف مرة قبل قيامه برحلة خطط لها، وذلك بسبب القلق الذي يتوقع حدوثه . فإذا حدث أن تمت هذه الرحلة بصورة مفاجئة وغير متوقعة، فإن المريض يستطيع أن يفعل مالم يستطع فعله في حالة ما إذا كان قد أخطر بها من قبل . فهو قد يركب أوتوبيسًا إذا لم يكن عليه أن ينتظره في الموقف، ولكن إذا ما حدث أي تأخير ، فإن الفزع ينشأ بسرعة ويمنعه من ركوبه حينما يصل أخيرًا .

إن أي ضغط يمكن أن يزيد خواف الأماكن المفتوحة أو المزدحمة . والاكتئاب من الأمور الشائعة الحدوث، ويصبح خواف المريض في أثنائه سببًا للعجز الشديد . وعندما يزول الاكتئاب يتحسن خوافه مرة أخرى ويعود إلى مستواه السابق من العجز . إن التعب والمرض البدني يجعلان خواف الأماكن المفتوحة أو المزدحمة أسوأ . وكذلك الأمر بالنسبة لحجز المريض في الفراش، إذ إن ذلك يؤدي إلى الحرمان من التدريب على الخروج، ويجعل من الصعب على المريض أن يستأنف أنشطته السابقة عندما يغادر فراشه مرة أخرى .

إن الكحول والعقاقير المهدئة يمكن أن تسبب كثيراً من الراحة لعدد قليل من الساعات، كما هي الحال بالنسبة لأي قلق. إن المرضى يستطيعون ـ بمساعدة

 $\gamma$ 

العقاقير ــ أن يشقوا طريقهم في مجالات جديدة، ولكن التأثير ينتهي عادة بعد أن ينتهي مفعول العقار . وكثيرًا ما يجد المرضى أنه من المفيد الاحتفاظ بمجموعة من العقاقير المهدئة التي يتعاطونها قبيل السفر ، أو قبل بعض الضغوط الأخرى التـوقـعـة . إن قـلة صـغيـرة من المرضـي ينتـهي بهم الأمـر إلى أن يصـبـحـوا مـدمنين للباربتيورات<sup>(</sup>\*<sup>)</sup> Barbiturates أو الكحول، ولكن معظم المرضى يتوقفون عن تعاطي العقاقير أو الكحول عندما يزول القلق .

إن الانفعال الشديد، في بعض الأوقات، يثير النشاط في المصابين بخواف الأماكن المفتوحة أو المزدحمة لفترة من الوقت، فيستطيعون أن يدبروا أمر خروجهم مرة أخرى عندما يكونون في حالة غضب شديد أو في أثناء الطوارئ. فمثلاً، إذا حدث حريق في البيت فإنهم سوف يقفزون من النافذة بدلاً من أن تحرقهم النار .

التأثير على الأسرة

إن أغلب المصابين بخواف الأماكن المفتوحة أو المزدحمة يعيشون مع أسرهم. وكلما ازدادت قيودهم، فإن الأسرة ستصبح حتما متورطة في مشكلاتهم. وتصاب النساء بخواف الأماكن المفتوحة أو المزدحمة أكثر من الرجال، ولذلك، فإن العبء المعتاد يقع على الأزواج، ولكن زوجات الرجال المصابين بهذا الخواف إنما يتحملن أيضًا قدرًا مماثلاً من العبء . فالمصابون بهذا الخواف قد يتطلبون مرافقًا في أثناء ذهابهم إلى العـمل وفي أثناء عـودتهم منه، أو قـد يتخلون عن أعـمـالهم، ويصبح على الزوجة والأولاد أن يقوموا بشراء حاجاتهم، كما تصبح الأنشطة الاجتماعية محصورة أو قد تهجر . وقد تكون هناك حاجة إلى وجود مرافق مستمر إذا كان المريض لا يستطيع البقاء في البيت بدون أن يشعر بالقلق . وقد يبلغ الأمر إلى أن يمنع حـتى الطفل من الذهاب إلى المدرسـة، أو الزوجـة من الذهاب إلى العمل، لمجرد مرافقة مريض بخواف الأماكن المفتوحة أو المزدحمة . قامت إحدى النساء بتدبير حياتها بطريقة رهيبة بحيث إنهالم تكن تترك وحدها أبدًا أكثر من عدة (#) الباربتيورات: طائفة من العقاقير المهدئة مثل الأميتال والنميوتال (المترجم) .

وعندما يقود مريض سيارة، فإن العجز يظل مختفيًا مدة طويلة، حيث إنه حتى هؤلاء الذين يعانون هذا الخواف بدرجة شديدة، فإنه يمكنهم أن يشعروا بالأمان وهم في سيارة، على الرغم من الأسى الذي يعـانونه في أي نوع آخـر من وسـائل الانتيقال . وإذا كـان عـما , المريض بهـذا الخـواف يمكن أن يؤدي في الـبيت ، وكـان

دقائق قليلة في خلال السنوات الست عشرة من زواجها، مما سبب إزعاجًا عظيمًا لزوجها وابنتها .

## دور فوة الإرادة

فقط أن تسير بصعة صفوف من المباني بعيدا عن بينها . وعلنك استوني التاريوب حتى السلطة كان عليها أن تختار إما الهرب وإما البقاء في معسكر للاعتقال. لقد اختارت الهرب، وفي السنتين التاليتين سافرت حول ما يقرب من نصف العالم حتى وصلت إلى الولايات المتحدة الأمريكية . وبعد أن استقرت في مدينة نيويورك ظهر عندها الخواف نفسه من السفر الذي كان عندها في فيينا<sup>(٨)</sup> . إن طبيعة التقلب في خواف الأماكن المفتوحة أو المزدحمة يجعل من الصعب على الأسرة والأصدقاء أن يتقبلوا أنه اضطراب، وأنه ليس إلا نتيجة الكسل، وضعف قوة الإرادة، وطريقة للتخلص من المواقف الحرجة . وهم كثيرًا ما يقولون إنه إذا كانت المريضة تستطيع أن تسيطر على خوافها في موقف طارئ، فهي، إذن،

إنما تحتاج ببساطة إلى أن تبذل جهدًا أكبر عندما لا يكون هناك موقف طارئ . وعلى ذلك، فهي إنما تحتـاج فقط إلى أن تدفع بالقوة إلى الخروج. وفي الواقع لا يوجد أحد يمكن أن يتوقع منه أن يجمع قواه لكي يقوم بكل جولة صغيرة لشراء بعض الأشياء، مثلما يفعل ذلك إذا حدث حريق في البيت. وليس المصابون بخواف الأماكن المفتوحة أو المزدحمة هم وحدهم فقط الذين يستطيعون القيام بأعمال بطولية غير متوقعة في الأزمات الحادة . إنه من الصعب أن نطالب كل فرد بأن يقوم بمثل هذه الأعمال البطولية باعتبارها أمرًا عادًا . ثم إنه بالنسبة للمصاب بخواف الأماكن المفتوحة أو المزدحمة الذي يعانى قلقًا كثيرًا، فإن القيام بأي نشاط قليل خارج البيت إنما يتطلب منه مجهوداً كبيراً، مهما كان هذا النشاط تافهاً بالنسبة للشخص العادي. عندما يكون هناك كثير من القلق الهائم والاكتئاب، فإن المصابين بخواف الأماكن المفتوحة أو المزدحمة يجدون أنه من الصعب، بصفة خاصة، أن يمارسوا قوة إرادتهم . وقد قامت امرأة في سن الواحدة والثلاثين بوصف هذه الحالة : إنني كنت أستطيع بشق النفس الذهاب إلى مكتب الشركة التي أعمل بهما والبقاء به حتى وقت الانصراف. كنت دائمًا منهكة، ودائمًا باردة، وكـانت يداي رطبـتـين دائمًا بالعـرق، وكنت أبكي بضعف وبسهولة، وكنت أخاف الذهاب إلى النوم، ولكني كنت أنام ثم أستيقظ بصداع يعصر رأسي، وبدوخة، وخفقان القلب . وقد أضيفت إلى هذه الأعراض المعروفة موجات من الفزع يتبعها اكتئاب . وكان الفزع يغمرني تقريبًا . وكنت أشمر بأنني خائفة إلى درجة كبيرة جلاا عندما كنت وحدي، ولكني كنت أشعر بقلق أقل عندما أكون مع أشخاص آخرين . لقد كـان هناك فقط ثلاثة أشخاص هم الذين كنت أشعر

۱۳۷

إذا شعر مرة أحد المصابين بخواف الأماكن المفتوحة أو المزدحمة براحة بدرجة

معهم أنني في أمان وقادرة على الاسترخاء، على الرغم من أنني حتى وأنا معهم كنت أشعر أنني خلف ستار من مخاوفي <sup>(٩)</sup> .

معقولة وهو بعيد عن الأماكن العامة التي تثير فيه القلق، فإنه يصبح من الأسهل عليه أن يخرج عدة مرات أخرى لكي يجرب الموقف المثير للخواف ويتغلب عليه . وقد يكتشف في بعض الأوقات بالصدفة أنه يستطيع في الواقع أن يخرج مرة أخرى. أجرت إحدى النساء، جراحة فصِّية مخففة بسبب خواف شديد من الأماكن المفتوحة أو المزدحمة . وشعرت بعدها براحة أكثر ، ولكنها بقيت محجوزة في بيتها لمدة عام على غير العادة . وجدت بالصدفة في مساء أحد الأيام أن إحدى الصديقات التي كانت تزورها في ذلك الوقت نسيت منديلها . لقد أسرعت المريضة إلى الشارع لكي تعيد لها المنديل، وقد أدهشها أنها شعرت براحة تامة في الشارع الذي كانت تخشاه من قبل، وأخذت تواصل الخروج أكثر فأكثر بطريقة منتظمة، وبقيت في حالة جيدة نسبيًا لمدة أربع سنوات بعد ذلك . من الواضح أن الدافع القوى أو قوة الإرادة ليس كافيًا لعلاج هذا الاضطراب، ولكنه شيء مفيد لأي مصاب بخواف الأماكن المفتوحة أو المزدحمة، كما هو مفيد بالنسبة لأي نوع آخر من العجز ، وإنه يمكن أن يكون ذا قيمة أعظم عندما يقل القلق والاكتئاب. إن المطلوب هو أن نحتال لكي نقلل القلق إلى مستوى منخفض إلى درجة تسمح لقوة إرادة الشخص أن تدعه يكمل علاجه

علاج خواف الأماكن المنتوحة أو المزدحمة

لقد ظهرت في السنوات الحديثة طرق فعالة من العلاج السلوكي تؤدي إلى شفاء دائم من الخواف . وهذا المنحي من العلاج، على خلاف الطرق القديمة للعلاج بالتحليل النفسي، لا يستكشف خيالات المريض اللاشعورية . ولا يوجد فيه بحث عن معان خفية . إن تفاصيل المواقف المخيفة تستخرج من المريض بدقة من أجل وضع خطة لإعادة تقديمه إلى هذه المواقف من جديد لكي يتعلم أن يُظهر التحمل بدلاً من الخوف . إن أغلب الطرق السلوكية تستخدم بعض الوسائل لإقناع الخوافي على الدخول في موقف خوافه، وأن يبقى فيه حتى يشعر بتحسن، وعلى أن يكرر القيام بذلك بكثرة حتى يصبح متعودًا عليها تمامًا، وبحيث لا يبقى لديه أي خوف

منها . إن المبدأ وراء كل هذه الطرق المتعددة هو تعريض الخوافي للموقف الذي يخيفه حتى يصبح متعودًا عليه . وكلما تقدمنا في هذا الكتاب، فإننا سوف نرى كيف أن هذا المبدأ يطبق في عـلاج كل أنواع المشكلات . وسـوف يعـدك ذلك لمنحى الـعلاج المفصل المذكور في الجزء الثالث من هذا الكتاب. دعنا ننظر ــ إذن ــ إلى علاج اثنين من المصابين بخواف الأماكن المفتوحة أو المزدحمة . كانت جين Jean ، وهي امرأة متزوجة في سن الأربعين، مصابة بخواف الأماكن المفتوحة أو المزدحمة لمدة خمسة عشر عامًا، ولم تكن في السنة الأخيرة قادرة على مغادرة البيت بدون زوجها . وقد اتفقت مع المعالج قبل بداية العلاج على أنها تريد أن تحقق عند نهاية العلاج هدفين رئيسين هما : أن تعبر بمفردها شارعًا مزدحمًا بصورة متوسطة، وأن تقوم بشراء بعض المشتريات من المحلات التجارية الصغيرة المجاورة بدون أن تعبر الشوارع. بدأ العلاج بأن سار معها المعالج إلى الطريق خارج المستشفى وساعدها على عبوره . وقد كررا القيام بذلك عدة مرات، وكان المعالج يبتعد عنها بالتدريج، فكان في أول الأمر يبتعد عنها بضعة ياردات قليلة ثم يبتعد بعد ذلك مسافات أكبر ، بينما كانت هي تعبر الطريق بمفردها وهو يراقبها . وفي نهاية الساعة ونصف الساعة الأولى من جلسة العلاج كانت جين مسرورة جدًّا ومندهشة من أدائها، ومن مقدار

ما كانت تشعر به من الهدوء الكثير بالمقارنة بالمرة الأولى التي عبرت فيها الطريق . وقد طلب منها أن تتدرب على عبور الطرق القريبة من بيتها والتي تكون مماثلة لهذا الطريق في كثافة حركة المرور . وقامت في الجلسة الثانية برحلات مماثلة إلى خارج المستشفى، ولكنها كانت في أغلب هذه الرحلات بمفردها، كما أنها كانت على مسافات أبعد من المستشفى . وقد ذكرت أنها كانت لاتزال تشعر بخوف في أثناء وجودها في الشوارع، ومازالت مستمرة في أن تكون قريبة من الناس، كما قامت إحدى صديقاتها \_ في أثناء فترة الغذاء وهي في العمل \_ بمساعدتهاعلى عبور الطريق. وقد طلب منها الآن أن تركب الأوتوبيس بمفردها عندما تذهب إلى العمل وعندما تعود منه بدلاً من الاعتماد على الانتقال مع الناس . وقد وضعت هي

كثيرة بمفردها<sup>(١٠)</sup> . إن المصابين بخواف الأماكن المفتوحة أو المزدحمة يمكن أن يتحسنوا عادة خلال عشر جلسات باستخدام طريقة التعرض المستمر للموقف المخيف بالفعل . وقد يستغرق العلاج في بعض الحالات مدة أطول . كان جون John ، البالغ من العمر خمسة وأربعين عاما، يعمل في وظيفة ذات مسئولية . وكان يعاني خواف الأماكن المفتوحة أو المزدحمة منذ خمسة وعشرين عامًا، وقد أدى به القلق إلى شرب الخمر ، مما عرض وظيفته كمدير إداري إلى خطر كبير . كان من المستحيل عليه أن يذهب بمفرده بعيدًا عن أبواب المستشفى، وأينما سار في أماكن مفتوحة أو مزدحمة كان يحمل حقيبة ثقيلة «لتثبته» إلى الأرض . وكان يجد من الصعب جدا أن ينتقل بمترو الأنفاق أو الأوتوبيسات أو أن يزور أماكن مزدحمة، أو أن يسوق سيارة فوق جسر، أو أن يسير على رصيف الشارع، بينما تمر المركبات بجانبه، أو أن يصعد

درجات السلم. وكان ذلك يعوق عمله المهنى الذي كان يتطلب منه زيارة بعض العملاء وإلقاء محاضرات.

لقد قامت بعلاج جون ممرضة دربت خصيصًا على طريقة العلاج . واتفقا في بداية الأمر على إنجاز خمسة أهداف في العلاج : استخدام سلم في الدور الثالث في البناية، والسفر بالقطار، وزيارة أي مكان مـزدحم، والسـيـر في طريق ضـيق مع وجود سيارات تمر فيه، وقيادة سيارة فوق جسر . وفي بداية العلاج اصطحبت الممرضة جون فيما وراء أبواب المستشفى إلى طريق مجاور ، وكان كثيرًا ما يتشبث بالأسوار، أو يندفع نحو مناطق كثيرة الشجيرات وهو يفرز العرق بكثرة. ومع

العليا من دَرَج بالمستشفى، وسبب له ذلك انزعاجًا شديدًا، ولكنه بقى في ذلك المكان بسبب ملاطفة الممرضة له . ولما تعلم احتمال هذا الارتفاع، قامت الممرضة بمراوضته على تحمل دَرَج أعلى وأشد انحداراً في مبنى مجاور . وقد اكتسب بالتدريج الثقة في التعامل مع المرتفعات . وقد تضمنت الجلسة السابعة عشرة تعرضه لمزيد من الدرج في مبان عامة، ثم إلى جسر يمتد فوق طريق مزدحم المرور بالقرب من محطة قطار . وقد وجد جون ذلك أمرًا لا يكاد يمكن احتماله ، وقد حدث مرة أن أوقفت الجلسة عندما تشبث المريض بالمرضة في فزع، بسبب خوفه من أن الناس الذين يمرون في المكان ينظرون إليه . وفي الجلسة التالية أصرت الممرضة بلطف على مساعدته على التعود على الجسر الذي يمر فوق الطريق مع مزيد من النجاح. ووافق جون أخيرًا على أن يمشى فوق جسر يمر فوق نهر التايمز ، ولم يمش في أول الأمر أكثر من عشر ياردات. وفي المرحلة الأولى من العلاج، لم يكن جون يكمل «الواجب المنزلي» الذي طلبت منه الممرضة المعالجة القيام به بين الجلسات. ولكنه الآن أخذ يتعاون تدريجيًّا في أداء المهمات التي كلف بها بين الجلسات. فقام ـ كما طلب منه ـ بقيادة السيارة مرتين يوميًّا فوق أحد الجسور ، وسافر بالقطار، وسار بمفرده في شوارع مزدحمة ومراكز تجارية وفقًا لتعليمات الممرضة . وعلى الرغم من أنه كثيرًا ما شعر بإغواء لتعاطى الخمر ، إلا أنه منع نفسه عنه، وقد أثنت عليه الممرضة وكذلك أسرته بسبب ما بذله من جمهود في هذا الصدد .

وفي نهاية العلاج كانت حالته قد تحسنت كثيراً إلى درجة سمحت بمغادرته المستشفى والعودة إلى حياته في البيت مع الاستمرار في علاج نفسه . وكان جون

しとし

يذهب بمفرده للجلوس في مدرج محاضرات لا يوجد فيه أحد، ثم قام بعد ذلك بحضور محاضرات حقيقية . وكان يجلس في أول الأمر في مقعد يمكن أن يهرب منه بسهولة، ثم بعد ذلك في مقعد أمامي حيث يكون من الصعب مغادرته . وكثيرًا ما كان يشعر بخوف من أن يقوم بما يعوق سير المحاضرة مما قد يلحق الخزي بنفسه، ولكن هذه النوبات من الفزع كانت تزول تدريجيًّا . وقد استأنف بعد ذلك حضور المؤتمر ات التي يتطلب عمله حضورها، ذكر أنه كان في أثنائها في راحة تامة تقريبًا .

مجهود عطيم من كل من المريض والمعانيخ ، وتكن التحسن ــ في العادة ــ يستحق ما يبذل فيه من مجهود، كما أنه دائم، حتى بالرغم من أنه قد يبقى بعض القلق . ومن الأحسن أن تبدأ خطة العلاج بالأنشطة التي سوف تساعد الفردعلي استئناف عمله العادي وحياته الاجتماعية . وباطراد التقدم يمكن جعل المهمات أكثر صعوبة . إنه من الأسهل عادة أن تدخل المواقف الخوافية أول الأمر في وجود شخص يحقق للفرد الطمأنينة، ثم بعد ذلك وهو وحده ــ ومن الأفضل ـــ عندما لا يتوقع وجرد حشد من الناس . وحينما يريد الخوافيون أن يتدربوا على الانتقال بركوب الأوتوبيس أو القطار ، فيمكنهم أن يتجنبوا في البداية الانتقال في الساعات التي يشتد فيها الازدحام، وأن يختاروا الأوتوبييسات أو القطارات التي تتوقف
وعندما يذهبون إلى دار السينما، أو المسرح، أو الكنيسة لأول مرة، فإنهم يشعرون براحة أكثر حينما يجلسون على مقعد مجاور للممشى وقريب من باب الخروج، وحينما يعتادون على مثل هذه الأماكن، فإنه يمكنهم أن يجلسوا في أماكن تكون أكثر قربًا من المركز ، حيث لا يكون من السهل الهروب بسرعة ووقار .

ملسختص

عندما تثير مواقف خاصة القلق، فإننا نكون بصدد الكلام عن الخواف . وبعض

حالات الخواف تكون خفيفة جلًّا، بينما يؤدي بعضها الآخر إلى عجز اجتماعي . إن زملات أعراض الخواف الأكثر شيوعًا في نظر الأطباء النفسيين هي خواف الأماكن المفتوحة أو المزدحمة، وهو يعني الخوف من الذهاب إلى الأماكن العامة، وهو يبدأ عادة بين الراشدين الصغار، وإن ثلثي من يصابون به هم من النساء . إن العلامات المميزة المألوفة لخواف الأماكن المفتوحة أو المزدحمة تشمل : مخاوف متقلبة من الذهاب إلى الشوارع، والمحلات التجارية، والأماكن المزدحمة بالناس، ووسائل النقل العامة، وأماكن التسلية . والدخول إلى هذه الأماكن يؤدي إلى نوبات من الفزع الشديد للغاية مماثل لتلك النوبات التي تشاهد في حالات القلق . ولذلك، فإن المصابين به يتجنبون هذه المواقف وقد يصبحون ملازمين لبيوتهم كلية . وكثيرًا ما تصبح الحياة الأسرية ، نتيجة لذلك ، مقيدة تقييدًا شديدًا . إن خواف الأماكن المفتوحة أو المزدحمة يمكن أن يحدث على غير توقع . وهو كثيرا ما يحدث على مراحل، ويبدو أنه يتقلب، ليس فقط خلال الزمن ولكن أيضًا مع أحداث أخرى كثيرة . فعلى سبيل المثال، إنه يكون عادة أقل سوءا في صحبة رفيق موثوق فيه، وفي أماكن يمكن أن يغادرها المصاب بسرعة بدون ضجة. لقد رأينا أمثلة تبين كيف يمكن علاج المصابين بخواف الأماكن المفتوحة أو المزدحمة عن طريق تعريض أنفسهم إلى الموقف الذي يخافونه، والبقاء فيه حتى يصبحوا معتادين عليه، وهي عملية تستغرق عادة عدة ساعات. هذا هو مبدأ التعريض، وهو مبدأ العلاج الرئيسي، وهو يطبق بصورة مماثلة على جميع أشكال الخواف. وسوف نرى في الصفحات القليلة التالية كيف تطبق أساليب العلاج عن طريق التعريض في حالات الخواف الاجتماعي، بعد أن نعرف ما هي طبيعة الإصابة بمثل هذه الحالات من الخواف. 

القصيـــل الســادس الاضطرابات الحُواهية :

# الخواف الاجتماعي وخواف المرض

الخسواف الاجتمساعي

كثيرًا ما يشعر معظم الناس بقلق خفيف في المواقف الاجتماعية . وهذا أمر عادي تمامًا، حتى إن الشخصيات العامة الشهورة تشعر برفرفة في صدورهم قبل ظهورهم في الاجتماعات العامة الكبرى . وإن قليلاً من القلق غالبًا ما يعتبر أحسن مما لو لم يكن هناك قلق على الإطلاق، إذ إنه يساعد على أن يبقى الشخص يقظًا وحذرًا . وإنه فقط حينما يصبح القلق من المناسبات الاجتماعية عظيمًا جدًّا، فإنه يبدأ حينئذ أن يكون معوقًا للنشاط . يروى عن أبقراط أنه وصف شخصًا : «لا يُرى خبارج البيت بسبب خجله، وشكه، وجبنه، وأنه يحب الظلام كحبه للحياة، ولا

يمكنه تحمل الضوء أو الجلوس في أماكن مضيئة، وهو يضع قبعته على عينيه بحيث لا يستطيع أن يرى أو أن يراه أحد . إنه لا يجرؤ على الوجود في مجموعة من الناس خوفًا من أن تساء معاملتـه، أو أن يهان، أو أن يرهق نفسـه بتكلف الإيمـاءات أو الكلام، أو أن يمرض، وهو يظن أن كل الناس يلاحظونه. . . . »<sup>(١)</sup> . يحدث الخواف الاجتماعي كثيرًا بين الرجال بالنسبة نفسها التي يحدث فيها بين النساء، على خلاف أغلب الأنواع الأخرى من الخواف الأكثر شيوعًا بين النساء . وتبدأ أغلب حالات الخواف الاجتماعي فيما بين الأعمار الخامسة عشرة إلى الخامسة والعشرين، كما هي الحال مع خواف الأماكن المفتوحة أو المزدحمة . وهي تبدأ\_عامة\_ببطء خلال عدد من الشهور أو السنين بدون سبب واضح . ويبدأ عدد ۱٤٥

قليل منها فجأة بعد وقوع أحداث مثيرة، كما حدث لشاب صغير، في أثناء وجوده في حفل اجتماعي راقص ، فشعر في أثناء وجوده أمام البار أنه مريض ثم قاء قبل وصوله إلى دورة المياه، مسببًا حدوث فوضى محرجة . لقد أصبح بعد ذلك يخاف الذهاب إلى الحفلات الاجتماعية الراقصة والبارات.

يشكو كثير من الناس من الخواف في كثير من المواقف الاجتماعية، ويكون خوفهم هو من الناس أنفسهم أو مما قد يفكرون فيه، وليس من جمهور محتشد يكون الناس فيه مجهولين . إن الأشخاص المصابين بخواف الأماكن المفتوحة أو المزدحمة، كثيرًا ما يخافون الجماهير المحتشدة، ولكن خوفهم هو وعادة ـ خوف من أن يسمعهم هذا الحشد، أو يحاصرهم، أو أن يخنقهم، وهو ليس خوفًا من أن يراهم الناس في هذا الحشد أو يلاحظوهم. إن أغلب المصابين بالخواف الاجتماعي ممخمتلف ون بعض الشيء من حسيث إنهم يكونون شماع رين جسدًا بأن الناس يلاحظونهم، ومن حيث إنهم يستطيعون فقط أن يفعلوا أشياء معينة مادام لا يوجد أحد يراقبهم. وإن نظرة من شخص آخر سوف تعجل بحدوث نوبة من الفزع. إن حالات الخواف الاجتماعي التي من هذا النوع ليست غير شائعة . وإن المصابين به يخافون أن يأكلوا أو يشربوا أمام أشخاص آخرين، وخوفهم هذا قد يكون من أن أيديهم سوف ترتعش عندما يمسكون شوكة الطعام أو الكوب، أو من أنهم قد يشعرون بغصة في حلقهم ويصبحون غير قادرين على البلع مادام هناك أحد يراقبهم. وقد قال أحد الأشخاص: «عندما أذهب لتناول الطعام في أماكن غريبة فإنني لا أستطيع الأكل، وأشعر أن سعة حلقي ربع بوصة، ثم إنني أتصبب عرقًا» . ويكون الخوف عادة أسوأ في المطاعم الأنيقة المزدحمة، ويكون أقل عندما أكون في أمان بالبيت، ولكن عددًا قليلاً من المصابين بالخواف يجدون أيضًا أنه من المستحيل أن يأكلوا في أثناء حضور أزواجهم بمفردهم. إن مثل هؤلاء الأشخاص يصبحون غير قادرين على الخروج لتناول الطعام، أو على دعوة أصدقاء إلى البيت لأنهع يخشون أن ترتعش أيديهم عندما يشربون القهوة أو عندما يناولون صديقًا كوبًا . وتصبح حياتهم الاجتماعية عندئذ مقيدة إلى درجة كبيرة . إن بعض الأشخاص المصابين بهذا الخواف، بسبب خوفهم من الارتعاش، أو

عن السباحة حيث إنها تستلزم تعريض أجسامهم إلى نظرات الغرباء . وهم يتجنبون الحفلات، ويشعرون بكثير من الحرج من الحديث مع الناس . قال أحد الرجال : «إنني لا أستطيع أن أقوم بحديث عادي مع الناس، إنني حينئذ أتصبب عرقًا ــ هذه هي كل مشكلتي \_ حتى مع المشرفة على خدمة البيت» . وعلى الرغم من ذلك، فإنه كان لايزال قادرًا على أن يمارس علاقات جنسية عادية مع زوجته<sup>(٢)</sup> . ويظهر القلق فقط عند بعض الناس في حضور أفراد من الجنس الآخر ، ولكنه في العادة يظهر في حضور كل من الرجال والنساء بقدر متساو . والمصابون بالخواف الاجتماعي كثيراً ما يخافون من أن يكتبوا أمام الناس، ولذلك فإنهم لا يذهبون إلى بنك أو محل تجاري لأنهم يخشون أن ترتعش أيديهم عندما يكتبون شيكًا أو يتناولون النقود أمام بعض الأشخاص الأخرين . وبسبب الخوف من الارتعاش قد تصبح سكرتيرة غير قادرة على أن تكتب ما يملي عليها بطريقة الاختزال، أو أن تكتب على الآلة الكاتبة، وقد يمتنع مدرس عن الكتابة على السبورة أمام تلاميذ الفصل، ويمتنع عن القراءة بصوت عال، كما قد تمتنع خياطة عن الخياطة في الشركة التي تعمل بها، وقد يجد عامل في أحد خطوط التجميع أنه من المستحيل عليه أن يؤدي الحركات الضرورية لتجميع أحد المنتجات . إن بعض الأنشطة التي لا ينشأ عنها أي أذى مثل الربط، أو تركيب زراير في معطف يمكن أن تحدث فزعًا مؤلمًا إذا أديت أمام أشخاص آخرين. وبعـامـة، فـإن خـوف هؤلاء المرضى إنما هو خـوف من أنه ربما تهـتـز أيـديهم أو رءوسـهم، مع أنه من النادر أن يرتعش أو يهـتـز مثل هؤلاء المرضى بالفـعل بحيث

IEV

تصبح كتاباتهم «شخبطة»، أو يهتز فنجان القهوة فوق الصحن محدثًا صليلاً، أو يسكب الحساء حينما يرفعون ملعقة الحساء إلى أفواههم، أو يحنون رءوسهم بوضوح عندما يتكلمون. إن مثل هؤلاء الأشخاص يختلفون اختلافًا واضحًا جدًّا عن المرضى المصابين بمرض في الدماغ يجعلهم بالفعل يهتزون في غاية القوة ولكن بدون أن يكونوا واعين بأنفسهم. إن المرضى المصابين بمرض باركنسون(\*) kinson's disease ، مشلاً، كشيراً ما يكررون انحناء رءوسـهم وهز أيديهم مـدة

طويلة، غير أنهم لا يخافون من فعل أي شيء أمام الناس، على الرغم من هذا العجر الذي بهم.

خسواف القت

يخاف بعض الناس من أنهم قد يَقيئون في أماكن عـامـة، أو أنهـم قـد يرون أشخاصًا آخرين يَقيتُون. إن هذا الخوف لا يسبب عادة قدرًا كبيرًا من العجز ، ولكنه يصل عند بعض المصابين بالخواف الاجتماعي إلى قدر كبير بحيث إنهم يتجنبون أي موقف يكون فيه قدر قليل جدًّا من احتمال أنه سيثير القَيُّ سواء في أنفسهم أو في غيرهم، مثل السفر في أوتوبيس أو عبر طريق وعر، أو ركبوب مركب، أو أكل بصل.

لدثا التعالمية وساسلت المتحدث الملاحق وخصيصا والمراكب والمراد والمأخور افراد

#### سكرتيرة تخاف من القيء

**\ {\** 

يقوم بتنظيف آثار ما حدث . إني أستطيع أن أتذكر أنني عندما كنت في سن الخامسية فقط تقيريبًا، كنت أنزعج عندما يقيء أطفال أخرون، ولكن لم يظهر لدى الخواف إلا بعد ذلك بكثير، في سن الواحدة والعشرين. في ذلك الوقت أصبحت أخاف أن أشخاصًا آخرين قد يقيئون في القطار، أو أن أقيء أنا نفسي، ولذلك فقدبدأت أتجنب السفر إلى بعض الأماكن. وقد ازداد هذا الخوف سوءًا خلال السنوات الخمس الأخيرة. إني أستيقظ في الساعة الخامسة والربع صباحًا يوميًّا لكي أذهب إلى مكتبي في المدينة قبل ساعة الذروة، وقد أستطيع في النادر تدبير العودة في أثناء ساعة الذروة ببذل مجهود عظيم. وفي خلال السنتين الأخيرتين كنت أشرب زجاجة من الخمر أسبوعيّا لكي أهدِّئ من خروفي من السنفس، وكنت أتناول حبسوبًا منهلدئة في بعض الأوقات، وكنت أخشى أن أضطر إلى شرب كميات أكثر من الخمر . وقدتجنبت في السنوات الخمسة الأخيرة تناول الطعام في محلات عـامـة، أو في المطاعم أو في بيـوت غـرباء . وقـد امتنعت أيضاً عن الذهاب إلى المسارح مع أصدقاء إذا كان ذلك في استطاعــتي، لأنه من الأسـهل أن أغــادر المسـرح إذا كنت بمفردي عندما ينتـابني هـذا الخـوف المروع من القَيْء . والشيء المضحك مع ذلك هو أنني لم أقيء أبدًا في مكان عام، كما أنني

$$
\int_{0}^{x}
$$
هٔ 
$$
\int_{0}^{x}
$$
هٔ 
$$
\int_{0}^{x}
$$
هٔ 
$$
\int_{0}^{x}
$$
هٔ 
$$
\int_{0}^{x}
$$
هٔ 
$$
\int_{0}^{x}
$$
هٔ 
$$
\int_{0}^{x}
$$
هٔ 
$$
\int_{0}^{x}
$$
هٔ 
$$
\int_{0}^{x}
$$
هٔ 
$$
\int_{0}^{x}
$$
هٔ 
$$
\int_{0}^{x}
$$
هٔ 
$$
\int_{0}^{x}
$$
هٔ 
$$
\int_{0}^{x}
$$
هٔ 
$$
\int_{0}^{x}
$$
هٔ 
$$
\int_{0}^{x}
$$
هٔ 
$$
\int_{0}^{x}
$$
هٔ 
$$
\int_{0}^{x}
$$
هٔ 
$$
\int_{0}^{x}
$$
هٔ 
$$
\int_{0}^{x}
$$
هٔ 
$$
\int_{0}^{x}
$$
هٔ 
$$
\int_{0}^{x}
$$
هٔ 
$$
\int_{0}^{x}
$$
هٔ 
$$
\int_{0}^{x}
$$
هٔ 
$$
\int_{0}^{x}
$$
هٔ 
$$
\int_{0}^{x}
$$
هٔ 
$$
\int_{0}^{x}
$$

كثيرا ما أتناول حبوبًا منومة بعد الظهر ، لأن الأيام تبدو طويلة بدرجة بغيضة . إن ابنتي الوحيدة حامل، وكانت تتقيأ باستمرار تقريبًا خلال الأسابيع العشرة الأخيرة. إني أذهب إليها وأجلس معها، ولكن لا يدري أحد الخوف والتوتر الفظيعين اللذين أشعر بهما . وعندما تتقيأ فإني أذهب إلى الحديقة أو أدير الراديو (يبدو أن صوت المريض هو مـا أخـاف منه خـوفًا شـديدًا)، وكثـيرًا مـا وددت أنني كنت صماء مثل الحجر . إنني لا أتناول الحبوب المنومة لأنني أريد أن أنام، وإنما لكي أتخلص لبضعة ساعات من خوفي المتواصل. وعلى الرغم من أنني أنام مستخدِّمة سدادتين للأذنين، إلا أن أي كحة أو حركة مفاجئة من زوجي تكون كافية لتمجعلني أتصبب عرقًا وأرتعش لأنى أظن أن ذلك قلديكون مرضاً<sup>(٤)</sup> .

إن المثباعر الشبديدة يمكن أن تجعل الشخص ذا حساسية بظهور مثل هذا الخوف . حدثت لامرأة صغيرة مخاوف من الارتعاش في أماكن عامة لأول مرة، بينما كانت تسير في أثناء حفل زواجها في ممشى الكنيسة مع والدها وهي تفكر في حيرة فيما إذا كان زوجها المرتقب هو بالفعل زوجًا جيدًا لها . وقد ازداد الخوف بعد ذلك بقليل عندما كان زوجها في المستشفى يعالج من التيتانوس، وذهبت هي بعد زيارته إلى مطعم لتناول الطعام بمفردها . إن بعض المصابين بالخواف الاجتماعي لا يخافون فقط من اللواقف الاجتماعية،

ولكنهم يشعرون كذلك بالقلق والاكتئاب في بعض الأوقات الأخرى. إن بعض هذه الحالات تماثل خواف الأماكن المفتوحة والمزدحمة الحاد جدًّا . انظر إلى ما يلي ،

على سبيل المثال.

 $\Omega$ 

إن كاتبة على الآلة الكاتبة غير متزوجة في العشرين عامًا من عمرها، كانت تعانى في السنوات الثلاثة السابقة حالات خواف اجتماعي أدت بها إلى تقليص أنشطتها الاجتماعية . لم تكن تخرج في السنة السابقة بمفردها إلا لكي تذهب إلى العمل، ومنذ أن توقفت عن عملها منذ شهرين سابقين لم تذهب بمفردها إلى أي مكان . وقد حضرت إلى المستشفى مع والدتها . كانت تخاف من أن ينظر الناس إليها، أو أن تهتز عندما تشرب أمام الناس، أو أن تسير أمامهم، أو من أي موقف اجتماعي. وفضلاً عن مخاوفها الاجتماعية، فإنها حتى عندما كانت ترتاح في البيت، فإنها كانت دائمًا متوترة الأعصاب، ومهزوزة وغير مستقرة، وكانت تنتابها من حين إلى آخر نوبات من الفـزع تظهـر فـوق خلفـيـة من القلـق بدون أي مـثـيـر واضح . وكانت تتحرر من التوتر فقط عندما كانت تشرب الكحول أو تتناول عقاقير مهدئة . وفضلاً عن ذلك فإنها كانت مكتئبة وكانت تشعر برغبة في البكاء في بعض الأوقات خلال السنتين السابقتين .

باكتئاب وحالات خواف اجتماعي:

كاتبة على الألة الكاتبة مصاية

الاهتقار إلى توكيد الذات ، الخجل .

إن الافتقار إلى توكيد الذات هو شكوى عامة حتى بين الناس الذين يكونون متوافقين بصورة جيدة من نواح أخرى، على الرغم من أن الإنسان قد لا يظن ذلك من مـقـدار العنف الـذي يذكر في الصـحف والتليـفزيون. إن هذا الافتـقار يُحدث مشكلات عندما يصبح الناس خائفين من قبول الترقية في العمل وتصبح حياتهم مقيدة بدرجة أكثر مما هم في حاجة إلى ذلك . . وعلى سبيل المثال، فإن شابًا كان دائمًا خجولاً منذ الطفولة، غير أن خجله أصبح أسوأ عندما ضربه بعض الشبان، وهو في سن الثامنة عشرة من عمره، بعد خلاف بينهم في صالة الرقص. كان يعمل ساعات طويلة في جراج، وكان موضع تقدير مما أهله لكي يرشح لوظيفة مدير ، لقد رفض هذه الترقية لأنه شعر أنه لا يستطيع أن يؤكد نفسه بدرجة كافية أمام

۱ ه ۱

المسوح إصلاحا استم المستنب إن الخجل الشديد للغاية يمكن أن يمنع الإنسان من تكوين أصدقاء، كما يمكن أن يؤدي إلى درجة كبيرة من الوحدة والعزلة الاجتماعية . إن كثيراً من الناس يعيشون حياة محصورة إلى درجة كبيرة لأنهم يخافون من إجراء اتصالات مع أناس آخرين، إنهم يخشون أن يبدو عليهم أنهم أغبياء، أو بُله، ولذلك فإنهم لا يقومون أبدًا بالخطوة الأولى نحو تكوين رفقاء لهم. إن مثل هؤلاء الأشخاص يعيشون منعزلين في عزلة في مسكن، حيث لا يتكلمون مع أي أحد، ويقضون وقتهم في القراءة أو مشاهدة التليفزيون، والخروج للمشي منفردين . وقد يؤدي الخسوف من الناس، أو الافتيقار إلى المهيارات الاجتماعية، عند عدد قليل من الناس، إلى أن يجعلهم نساكًا منعزلين عن الناس تمامًا، وعاطلين يعيشون في غرفة مظلمة، يعتمدون في حياتهم على إعانات من

هيئة الضمان الاجتماعي . إن الخوف من الاتصال بالناس الآخرين قد يؤدي بهم حتى إلى إغلاق نوافذهم بشيش أو بستائر قاتمة حتى لا يستطيع أحد أن يرى الغرفة من الداخل . إن هذه الدرجـة من العـجـز توجـد أيضًا في بعض الأحـيـان عند الفصاميين الذين تظهر لديهم هذاءات بارانوية تتعلق بأنهم مضطهدون ، وهم يقضون وقتهم في الاختفاء عن المضطهدين المتوهمين .

مخاوف الإنسان حول مظهره

إن خـوف الإنسـان حـول مظهـره يمكن أن يؤدي إلى عـوائق مماثلة للعـوائق الموجودة في صور القلق الاجتماعي الأخرى . إن كثيرًا منا يفكرون في أنهم سمان

۲ ه ۱

يبدو أنهم غير قادرين على تقبل مظهرهم، وهم يقضون ساعات لا نهاية لها في التفكير في نقائص صغيرة أو متخيّلة .

إن أحد الشبان كان يفكر في أن أنفه ملتوية، وهو أمر غير ظاهر حتى لأكثر الملاحظين دقة . وكان حساسًا جلًّا حول ذلك إلى درجة أنه لم يستخدم المواصلات العامة لمدة عام، ولم يسافر في العطلات، وقطع علاقته بأصدقائه . وكان قلقًا جدًّا حول هذا الموضوع إلى درجة أنه لم يكن من المكن إقناعه، إلا بصعوبة كبيرة، لكي يكتب ويقول عبارات من مثل «أنفي قبيح الشكل»، كجزء من علاجه بطريقة التعريض.

إن رجلاً آخر كان قلقًا بسبب سقوط شعره، وتكونت لديه فكرة هي أنه إذا امتنع عن النظر إلى صورته المنعكسة في المرأة، فإن شعره سوف لا يسقط. وأصبح بالتدريج يخاف من النظر في المرايا أو إلى صوره الفوتوغرافية، وأصبح غير قادر

على أن يضع يده على فروة رأسه لأنه كـان يظن أن الناس الآخرين يسخرون من مظهره . لقد انسحب هذا الرجل من رفقة الناس وأصبح وحيدًا . إن لجراحي التجميل قوائم انتظار بأسماء الأشخاص الذين يريدون تصغير أنوفهم أو تكبيرها أو تعديلها، أو ضم الآذان المفرطحة مثل آذان الخفاش، أو إزالة طبقات من الشحم الزائد من بطونهم. وعندما يكون النقص واضحًا للمشاهدين، فإن الجراحة قد تؤدي إلى بعض الفائدة في إيجاد مظهر أكثر اعتدالا . ولكن كثيرًا جدًا ما يكون النقص البدني غير منظور أو صغيرًا جدًّا بحيث لا يبدو أنه يستحق أن يكون سببًا للازعاج، وفي مثل هذه الظروف، فإن الجراحة لا يمكن أن تفيد، ۱٥۳

وعلى المريض أن يتصالح مع فكرته المزعجة عن نفسه، وأن يحاول جاهدًا أن يقبل نفسه كما هي . إن قلق الشخص حول بدنه قد لا يكون فقط حول مظهره، ولكن قد يكون أيضا حول رائحته . إن بعض الأشخاص التعساء، يبدءون أحيانًا في التفكير في أنه تصدر عنهم رائحة بشكل مفرط، على الرغم من أنهم كثيراً ما يغتسلون ويستخدمون مزيلات الروائح الكريهة، ولذلك فإنهم يبدءون في تجنب الخروج في رفقة أشخاص آخرين، ويصبحون بالتدريج أكثر فأكثر انعزالاً عن الناس.

إن مخاوف الشخص حول بدنه مرتبطة بمخاوفه من المرض. وقلق الشـخص حـول بقـعـة حـمـراء صـغـيـرة على يده يمكن أن يكون بؤرة لفكرة أنه مـصـاب بالسرطان، أو أن وجود علامة على قضيبه يمكن أن يثير مخاوفه من الأمراض التناسلية . وسوف نتناول فيما بعد المخاوف من المرض.

وهناك نوع مختلف من أنواع القلق الاجتماعي يتضمن الخوف من سماع الناس وليس من رؤيتهم. إن المصابين بهذا النوع من الخواف قد يخافون أن يمروا خلال باب إذا كانت هناك أصوات يمكن سماعها وراء الجانب الأخر منه، أو أن يردوا على طرقة على الباب . وقد يقلق بعض الأشخاص أحيانًا حول استعمال الهاتف . قالت مرة امرأة : «إني أخاف كثيراً الرد على الهاتف، إلى درجة أنني اتفقت مع زوجي وأولادي على استخدام شفرة أتمكن بها أن أعرف، إذا دق جرس الهاتف، أنهم هم. أما إذا كان شخصًا آخر فإنني لا أرد. وكنت أستطيع في العادة الرد على الهاتف حينما كنت في العمل لأنني كنت أعرف حينذاك أنه سيكون حول العمل، ولكنني كنت أخاف عندما أكون في البيت»<sup>(٥)</sup> .

إن صعوبة استعمال الهاتف أدت بمن يعاني هذا الخوف إلى ترك العمل في وظائف السكرتارية . وقد يكون الخوف راجعًا إلى خوف الشخص من أن يتلعثم في أثناء الحديث الهاتفي، أو عندما يسأل عن الأجرة حينما يكون مسافرًا، أو عندما يطلب الطعام من قائمة الطعام في أحد المطاعم.

يتم العلاج عادة على المرضى خارج المستشفى، مثلما يحدث مع المصابين بخواف الأماكن المفتوحة أو المزدحمة، فهو لا يتطلب الإقامة بالمستشفى . إن أسلوب علاج المخاوف الاجتماعية مماثل لأسلوب علاج خواف الأماكن المفتوحة أو المزدحمة من حيث إن الشخص المصاب بالخواف يشجع لكي يدخل بالفعل في الموقف الذي يخافه وأن يبقى فيه حتى يشعر أنه أحسن . دعنا ننظر كيف يطبق ذلك

علاج القلق الاجتماعي

في حالة فتاة تسمى إمّا Emma . كـانت إمًّا Emma في السادسة والعشرين من عمرها، وغير متزوجة وتعمل سكرتيرة . وكـانت منذ سبع سنوات تشعر بالقلق عندما كـانت تأكل أو تشرب في رفقة أشخاص آخرين . ابتدأ هذا القلق عندما كانت تعمل في مكتب كثير النشاط، طلب من إمًّا Emma أن تحمل الشاي إلى مجموعة من المحاسبين ، بعد أن كانت قد سمعت إحدى صديقاتها تذكر كيف كانت تشعر أنها عصبية وهي تحمل القهوة إلى رئيسها . شعرت إمًّا Emma بالفزع وضحكت الجماعة منها . وبعد ذلك أخذت إمًّا Emma تتجنب الأكل والشرب، على وجه خاص، في أماكن عـامة . ولـم تكن تشعر أيضًا بالارتياح عندما تشرب الشاي أو القـهوة في المكتب مع صديقـاتها . وعندما كانت تحضر مناسبة اجتماعية كتناول الغداء مع صديقة لها، فإنها كانت

حی پاکستان سپس است کس ک<del>ی کار کا می توان</del> می توان کار می توان که می توان که می توان که می توان که می تحملها إلى الأطباء والمرضى في جميع أنحاء المستشفى . لقد وجدت هذه العملية صعبة في أول الأمر ، ولكنها أصبحت أسهل بمرور الوقت . وبعد ذلك بقليل قامت بأول زيارة لها لحانات وحفلات مع صديقاتها بدون الشعور بفزع . وقد ارتفعت ثقتها بنفسها، وازدادت حيويتها، ولم تعد بعد تتجنب أي مواقف خاصة، وعندما شوهدت آخر مرة في جلسة تتبع بعد ستة أشهر ، كانت لاتزال محتفظة بتحسنها .

العلاج بالتعريض - لعب الدور :

يمكن أن يكون العلاج أحيانًا أكثر تعقيدًا عندما يحتاج الأمر إلى استخدام «أساليب لعب الدور»، كما في حالة «بات» Pat . وهي كـانت تعـمل في أحـد المكاتب، وتبلغ من العمر تسعة عشر عامًا، وكانت تعانى مخاوف اجتماعية منذ أربع سنوات . وكـانت بات تشـعر بقلق واضـح إذا زارت بعض الناس في بيـوتهم، ولم تكن تستطيع أن تتناول الطعام معهم. وكانت تستطيع تناول الطعام في مطعم أو كافتيريا المكتب عندما تكون وحدها، ولكنها لم تكن تستطيع ذلك إذا شاركها في المائدة شخص أخر . وكانت دائمًا خجولة ومتحفظة، وكانت حياتها الاجتماعية محدودة . وكانت هي وصديق لها يتزاوران في بيت كل واحد منهما مرة كل أسبوع، ولكن لا يتناولان الطعام في أي من بيتيهما . اتفقت بات مع المعالج قبل العلاج على أنها تريد أن تحقق هدفًا وهو أن تتناول الطعـام مع ثلاثة أصـدقـاء آخرين، وأن تتناول الطعـام في بيت صـديقـهـا . وابتـدأ العلاج بأن تناولت بات الغذاء مع معالجها، وقد شعرت في بداية تناول الطعام

۲ ه ۱

بالقلق، ولكن فيما بعد ذلك بساعة في نهاية وجبة الطعام كانت تشعر براحة كبيرة . ولما تناولت الطعام في المرة الثانية مع المعالج، شعرت براحة ولكنها مازالت بعد ذلك غيـر قـادرة على تناول الطعـام مع صـديقـهـا . ولم يكن من المكن إحـضـار صديقها إلى جلسة العلاج، ولذلك فقد طلب من بات-بدلاً عن ذلك-أن تتخيل الموقف وأن تعيش فيه بخيالها . وطلب منها أن تصف للمعالج في تفصيل تام كيف كانت تتصور نفسها وهي تتناول الطعام مع صديقها . وكان المعالج يحثها على

الاستمرار في الكلام كلما تغلب عليها الفتور . ثم كـان المعـالج بعـد ذلك يعلّم بات لعب دور تؤكـد فيـه ذاتهـا إذا كـان ذلك ضروريًّا . فكانا يقومان بسلسلة من «المسرحيات» بغرض التغلب على خجلها، يتظاهر فيها المعالج أنه بائع في محل تجاري ويطلب من «بات» أن تلعب دور زبونة تقـوم بإرجاع بضـائع مـعينة . وقـد سـجل ذلك في شـريط فيـديو لكي تقـوم بمشـاهدته لكي ترى كيف أدت دورها . وقد علمها المعالج ماذا تقول كزبونة ساخطة، وقاما بنفس هذين الدورين مرة أخرى . وقاما بعد ذلك بتبادل الدورين، فلعب المعالج دور الزبون، ولعبت «بات» دور البائع، وذلك من أجل أن تشعر بحال الشخص في الجانب الآخر من الموقف . ثم مثلت بعد ذلك مواقف أخرى، مثل سؤال غريب في الشارع عن الطريق، أو رفض القيام بطلب غير معقول من زميل. لقد بيَّن المعالج «لبات» في أول الأمر ماذا تفعل، ثم طلب منها بعد ذلك أن تفعل الشيء نفسه . لقد

استجابت جيدًا لتقليد هذا النموذج، وللتعليمات، ودبرت أن تتناول الطعام مع شخص غريب .

وطُلب منها في هذه المرحلة أن تنضم إلى مجموعة من خمسة مرضى أخرين يشعرون بمخاوف مماثلة . اشترك هؤلاء المرضى الستة في «جماعة يوم طويل» استمرت مدة تسع ساعات. وعندما تقابلوا في الصباح، شرح المعالج في أثناء تناولهم القهـوة برنامج اليـوم. وبعد ذلك لعب المرضى ألعـاب «ملامسة أعـضاء الجماعة»، وقد شجعتهم الألعاب على الاختلاط بعضهم ببعض. ففي إحدى هذه الألعاب، يتعين على أحد أعضاء الجماعة أن «يشق طريقه خـارج» دائرة يكونها

الأعضاء الآخرون. وفي لعبة أخرى يتعين على كل واحد منهم أن ينقل برتقالة تحمل تحت العنق إلى مريض آخر بدون استخدام أيديهم . إن تدريبات «التحمية» هذه مهدت إلى القيام بلعب أدوار في مواقف اجتماعية تزداد صعوبتها شيئًا فشيئًا . وباقتراب المساء انقسمت الجماعة إلى جماعتين صغيرتين ليقوموا بشراء الغذاء الذي سيتولون طبخه معًا في شقة المعالج . وكانوا في أثناء هذه المدة يتحدثون كثيرًا الواحد منهم مع الآخر ، ثم بعد ذلك تناولوا الغذاء معا . إن هؤلاء المرضى الذين كانوا في

التدريب على الهارات الاجتماعية :

إن الهدف من الجلسة الجماعية التي اشتركت فيها «بات» ، كان هو التدريب عل*ى* المهارات الاجتماعية . وهو مجموعـة أساليب لتـعليم الناس كـيف يتعـاملون مع الآخرين بطريقة أحسن . إن الناس الذين لديهم موانع اجتماعية يمكن أن يتعلموا التغلب على بعضها عن طريق القيام بتدريبات اجتماعية يتعلمون فيها بالتدريج أداء مهمات اجتماعية تزداد صعوبة شيئًا فشيئًا . وإن الأشخاص المتغالين في عدوانهم يمكن أن يتعلموا كيف يعبرون عن مشاعرهم بطريقة تكون أكثر قبولاً . ومثل هذه المشكلات الاجتماعية يمكن أن تعالج إما على انفراد، أو في جماعة . إن تعليمات المعالج في مجموعة تدريب على المهارات الاجتماعية قد تكون كما يلي :

لكي تتعلموا التخلص من المشاعر غير السارة التي تشعرون بهـا حينمـا تكونون في جـمـاعـة، فـإنه من الضـروري القـيـام بتـدريبــات مـعـينة . إن هذا يتطلب منكم كـثـيـراً من الالتـزام والتمعاون، بينمـا أنتم تتـعلمـون أن تسـيطروا على السلوك الاجتماعي، وأن تصبحوا أقل حساسية بأنفسكم، وأن تشعروا بأنكم مقبولون أكثر من بيئتكم. وحينما تنجحون في الموقف الأسهل في برنامجكم، فإن ممارساتكم التدريبية سوف تصبح

تدريجيًّا أكثر إرهاقًا . سوف تقوم ـ بعدئذ ـ مجموعة من الأشخاص لهم مشكلات اجتماعية مماثلة بتمثيل مشاهد، يشترك فيها واحد منهم مع أخر ، مثل السؤال عن الوقت في الشارع، أو سؤال شخص غريب عن الطريق إلى شارع آخر في المنطقة، أو طلب وصف طريق معقد إلى مدينة أخرى . يقوم المرضى أولا بتمثيل هذه الأدوار في الجماعة، ثم يطلب منهم بعد ذلك أن يقوموا بالشيء نفسه خارج الجماعة في الحياة الواقعية . وقد يطلب منهم القيام بتدريبات أخرى مثل أن يطلب أحدهم في محل تجاري شيئًا لا يستطيع وصفه بدقة، أو أن يكون زبونًا في محل بيع أحذية ويقوم برفض شراء كثير من أزواج الأحذية التي جربها . وهناك دور آخر يمكن تمثيله هو أن يتناول شخص الطعام في مطعم ويطلب من النادل $\left( \ast \right)$  إيضاحًا تفصيليًّا للفاتورة، أو أن يقدم نفسه لشخص غريب أو إلى حفل، ثم يجرى حديثًا .

على الرغم من أن التدريب على المهارات الاجتماعية قد ظهر فقط حديثًا في ميدان العلاج، فإن التطورات الحالية تبدو واعدة بالنسبة لمساعدة الأشخاص الذين يعانون من الخجل، أو الارتباك، أو الذين يجدون صعوبة في التعامل مع الآخرين.

### خسواف المسرض

إن المخاوف من المرض تمر بأذهان معظمنا في بعض الأوقات . إذ من الذي رأى

(\*) النادل هو خادم المائدة (المترجم) .

إن مخاوف المرض تكون كثيرة الإلحاح عند عدد قليل من الناس، إلى درجة

بقعة على يده ولم تأخذه الدهشة عما إذا كانت نوعًا من السرطان أو مرضًا آخر مرعبًا؟ إن توهم المرض خواف غوذجي بين طلبة الطب وطب الأسنان الذين يظنون أنهم مصابون بالاضطرابات التي يدرسونها، ويشعرون بمجموعة متتالية من مخاوف المرض كلما يتقدمون في منهج الدراسة . غير أن هذه المخاوف قصيرة الأمد، ولا تسبب عائقًا، ولا تتطلب علاجًا.

أنهم قديذهبون إلى طبيب للاستشارة . عندما تكون المخاوف حول أعراض بدنية متعددة وعدة أمراض مختلفة، فعندئذ يقال عن المريض إنه مصاب بتوهم المرض . وعندما يكون الخوف مركزًا حول عرض أو مرض واحد مع عدم وجود مشكلة طبنفسية أخرى، فإننا نتكلم حينئذ عن خواف المرض . إن معالم توهم المرض قد وصفت جيدًا في القرن السابع عشر : . . . يخـاف البعض من أنهم سـوف يصـابون بكل مـرض مخيف يرون أخرين مصابين به، أو يسمعون أو يقرءون عنه، ولذلك فهم لا يجرءون على أن يسمعوا أو يقرءوا عن أي شيء من مثل هذه الموضوعات، ولا عن الملانجوليا ذاتها، خوفًا من أنهم إذا طبقوا على أنفسهم ما يسمعون أو يقرءون فإنهم سوف يضخمونه ويزيدونه<sup>(٦)</sup>.

وعلى الرغم من أن المرض البدني يمكن أن يثير أحيانًا الخواف ، أو يزيد حساسية الفرد لنشوء أعراضه فيما بعد، إلا أنه في العادة لا يوجد تاريخ مرض في الماضي لكي يفسره . لقد ذكرت ـ حقًّا ـ بعض الحالات القليلة التي أدى ظهور الأمراض المخوفة فيها حقًّا إلى زوال الخوف. وقد ذكرت حالة خاصة برجل كان خارجًا عن طوره تقريبًا بسبب خواف من مرض تناسلي إلى درجة أنه احتاج إلى دخول أحد المستشفيات العقلية، وبعد أن غادر المستشفى أصيب بمرض الزهري وبه قرحة كان بإمكانه أن يراها بنفسه . ومنذ تلك اللحظة زالت مخاوفه، ، وأخذ يلازم-في سعادة ـ علاج مرض الزهري بصفة منتظمة .

 $\setminus$   $\setminus$ 

إن حالات خواف المزض تختلف نوعًا ما عن حالات الخواف التي تكلمنا عنها حتى الآن، لأنها مخاوف من موقف لا يستطيع المريض أن يهرب منه . إن المشكلة التي يخاف منهـا موجودة في بدنه . وهو لذلك لا يمكنه تجنب الموقف الخوافي أو الهرب منه، على خلاف الحال مع الناس الذين يخافون الكلاب، والسفر بالطائرة، وما يماثل ذلك . ومع ذلك، فإن خـواف المرض قد تثيره مواقف مـعينة، فيبـدأ المريض بعد ذلك يتجنبها، كما حدث بالنسبة للمرأة التي تخاف من الصرع والتي ذكرناها سابقًا، والتي لم تكن تخرج وحدها خشية أن تصيبها نوبة . وقام رجل بعمل كثير من أشعة إكس بحيث فكر أنه ربما قد أصيب بمرض اللوكيميا، فكان لذلك يرفض أن يبتعد عن زوجته أكثر من لحظة لأنها كانت تطمئنه باستمرار (صفحة ١٦٣).

إن الحاجة التي لا تنتهي إلى الطمأنة عند الأشخاص المصابين بمخاوف توهم المرض أو بمخاوف وسواسية قهرية، إنما تكاد تشبه الإدمان. إن الطمأنة تقلل القلق بصورة عابرة، ولكن التوتر سريعًا ما ينشأ مرة ثانية بعد قليل من الأسابيع، أو الأيام، أو الدقائق. وهو يتطلب مزيدًا من الطمأنة، إذ إن الفترات الزمنية بين مرات الطمأنة تصبح أصغر تدريجيًّا . ويذكرنا هذا بمدمني المخدرات، الذين تحدث لهم أعراض الانسحاب حينما تمنع عنهم المخدرات، ولكنهم يشعرون بالراحة لفترة من الزمن بعد أن ينالوا جرعتهم. وكلما يترسخ فيهم الإدمان، فإن الحاجة إلى المخدر تزداد في تكرار مرات تعاطيها وفي كميتها .

الثقاهة والأسرة تؤثران في الخوف من المرض

إن حالات خواف المرض تعكس-إلى حد ما-مخاوف حول المرض تكون مألوفة سواء في الثقافة بأكملها، أو في الثقافة الفرعية . ففي حملة أجريت مبكرًا في هذا القرن من أجل تعليم الجمهور الأمريكي حول السل التدرُّني، أظهر كثير من المرضى مخاوف حول هذا المرض. وهذا المرض الآن نادر، وهو مرض من غير المألوف الخوف منه، بينما أصبحت المخاوف حول السرطان ومرض القلب أكثر المخاوف شيوعًا .

إن الأشخاص الذين ينشئون في أسر تكون أكثر وعيًّا بموضوع الصحة هم في الأغلب الذين يظهرون مخاوف من المرض . فإذا أصيب أحد بمرض في جزء معين من بدنه، فإنه يكون حينذاك أكثر انتباهًا لهذا الجزء . فالإصابة بحمى روماتزمية في الماضي يمكن أن تجعل الشخص قلقًا حول قلبه بطريقة غير واقعية . إن بعض الأشخاص يتوحدون مع أحد الوالدين، أو الأخت، أو مع الأخ، الذي كان مريضا بمرض معين . إن الخوف من مرض معين قد يعكس مشكلات ذات طبيعة نفسية\_

فالمخاوف من مرض الزهري يمكن أن تظهر عند شخص يشعر بالذنب حول بعض المغامرات الجنسية . إن جميع هذه العوامل قد تزداد نتيحة لنشوء الأفراد في بيئات توجه انتباهًا مفرطًا إلى المرض البدني، أو حينما تبث دعاية عامة حول مرض معين . لقد أظهرت فتاة، كان لها عدد من الأقرباء المصابين بالصرع، خوفًا من أنها هي أيضا سوف تصيبها نوبات من الصرع، وأصبحت تخاف من الخروج بمفردها . وقد ينشأ الخوف من المرض ـ أحيانًا ـ من مجرد فشل كل من المريض والطبيب في التواصل أحدهما مع الآخر . فقد يخطئ المريض في تفسير صمت الطبيب قليل الكلام، على أنه علامة مشئومة بأن هناك معلومات مخيفة قد أخفيت عنه .

المخاوف يمكن أن تؤدى إلى

قلق لا نهاية له والبحث عن الطمأنة

إن الناس الذين يعانون من خواف المرض قد يكونون في الواقع في صحة تامة . . ومع ذلك، فإن الخوف مستمر، وهو يشتت انتباههم عن أنشطتهم اليومية، أكثر مما قد تكون الحال لو أنهم مصابون بالمرض بالفعل . وكما قال واحد مرة : «الخوف أكثر ألمًا من الألم الذي يخافه» . ويقـوم المريض باستـمـرار بالبـحث في بـدنه عن دليل على المرض . فـأى أذى جلدى أو إحـســاس بدنى لا يمكن أن يكون تافــهًا جـدّا بالنسبة للحواس الحادة عند المريض بالخواف . وهو يسيىء تفسير الإحساسات الفسيولوجية العادية . وقد يؤدي قلقه ذاته إلى حدوث أعراض جديدة مثل آلام وتعب في البطن بسبب تقلص الأمعاء، وبالتالي فيهي تدعم نظرته التشاؤمية العابسة .

يشعر معظمنا فييبعض الأوقات بمخاوف بسيطة حول المرض ، غير أن هذه المخاوف لا تتحكم وحدها في حياتنا دون أي شيء آخر . لقد كان هوارد هيوز -Ho ward Hughes صاحب الملايين الكثيرة يشعر بالرعب من القذارة والعدوى إلى درجة كبيرة حتى إنه كان يقوم باحتياطات غير عادية لوقاية نفسه . لقد أصبح وحيدًا، وكان يسير على نظام غريب في التغذية، وكان يرفض رؤية الأطباء . وفي الواقع، إن خوفه فيما يبدو قد عجل بوفاته . وعندما أصبح بالفعل مريضًا وهزيلاً، فقد أمكن أن يحضر إليه الطبيب حينما كان قد فقد الوعى وعلى وشك الموت . ولكن كـان ذلك مـتأخـراً جـداً عن الوقت الذي يمكن إنقـاذه فيـه، مع أنه كـان من الممكن لعناية طبية أولية في وقت مبكر عن ذلك أن تساعده . إن الشخص المصاب بخواف المرض قد يقوم بمنات الاتصالات الهاتفية والزيارات إلى الأطباء في كل منطقته في محاولة عابثة للبحث عن الطمأنة . ومع ذلك، فإن قولهم له جميعًا إنه بحالة جيدة، إنما يخفف مخاوفه لفترة قصيرة من الوقت فقط، وسرعان ما يبدأ بحثه عن الطمأنة مرة أخرى. إن الأسى والإعاقة قد يكونان مؤثرين إلى درجة كبيرة بحيث إن القارئ العادي قد يجد من الصعب أن يصدق تواريخ الحياة التي تماثل تاريخ الحياة التالي، على الرغم من أنها تتعلق بأناس حقيقيين .

## أمثلة متطرفة لخواف المرض .

ذهبت امرأة تبلغ من العمر اثنين وثلاثين عامًا إلى ثلاثة وأربعين قسمًا من أقسام الحوادث بالمستشفيات في خلال السنوات الثلاثة السابقة، وأجرت أشعات إكس في كل جزء من بدنها . كانت تخاف أحيانًا من أنها سوف تموت من سرطان المدة ، وأحيانًا من تخثر الدم، وأحيانًا من ورم بالدماغ . لم تبين الفحوص أي شيء شاذ، وكانت تخرج كل مرة من المستشفى «متجددة الشباب ـ كأنما كانت محكومًا عليها بالإعدام ثم أجل تنفيذ إعدامها»<sup>(٧)</sup> . ولكنها كانت، في خلال أسبوع، تبحث عن مستشفى جديد «حيث لا يعرفون أنني مخادعة. إنني أرهب فكرة الموت، إنه

إن المخاوف حول المرض يمكن أن تسبب إعاقات خطيرة . كـان رجل في سن الثالثة والخمسين من عمره يشعر بمثل هذه المخاوف خلال السنوات الثمانية والعشرين الماضية، وقد استشار في أثنائها أطباء مئات المرات باحثًا عن الاطمئنان على صحته منهم، ومن مفتشى الشركات الموظفين والمسئولين عن الإمداد بالمياه حول نقاء المواد المختلفة التي يحتك بها . وكان بدون عمل طوال ما يقرب من ثلث إلى نصف مدة حياته العملية . وكان يجعل زوجته تتصل هاتفيًا بعدد لا نهاية له من الأطباء ومن ذوى النفوذ المختلفين من أجل طمأنته . ولما كان قد أجرى أكثر من مائة أشعة إكس ، فقد نشأت عنده مخاوف جديدة حول فكرة أنها سببت عنده مرض اللوكيميا . إن مخاوفه من المرض ورغباته المتكررة في الطمأنة كـانت مصحوبة أيضًا بطقوس قهرية<sup>(٩)</sup> . وهذا الارتباط بين خواف المرض والسلوك الوسواسي ـ القهري ليس أمرًا نادرًا، كما سوف نرى عندما نناقش المشكلات الوسواسية ـ القهرية قريبًا .

#### علاج خواف المرض وخوف الفرد حول بدنه

إن علاج خواف المرض يتبع الخطوط نفسها التي يتبعها علاج الأنواع الأخرى من الخواف، فيما عدا أن المثير الذي يحتاج المريض إلى أن يتعرض له، إنما يوجد في نفسه هو وليس في العالم الخارجي . فالشخص الذي يعاني الخوف من المرض يحب أن يتعرض باستمرار إلى فكرة أنه قد يصاب بالسرطان، أو بمرض قلبي، أو بغير ذلك من الأمراض. وهذا التعريض يمكن أن يتحقق بطرق عديدة. إن المريض الذي يخاف من أنه يوجد عنده ورم في الدماغ قد يسأله الطبيب : تخيل أن طبيبك قد أخبرك توا بالفعل أنه يوجد عندك ورم

قد يطلب من المريض أن يتخيل مشاهد مثل هذه مدة ساعة كل مرة حتى لا تعود بعد إلى أن تثير فيه القلق، ولكنها قد تضايقه فقط . إن المرأة التي تخاف من السرطان قد تعطي عينة من السرطان في زجاجة محكمة الإغلاق لتحتفظ بها إلى جانبها بحيث يمكن أن تنظر إليها كل يوم حتى تزول رهبتها منه . وقد يطلب منها أن تلصق مقالات حول السرطان وصورا للأورام على جدران حجرة نومها والمطبخ لكي تصبح معتادة عليها وتتوقف عن الهرب حتى من مجرد فكرة عن السرطان .

ماذا تمعل بشأن الملالبات المتواصلة للطمأنة :

إن أقـارب المصـاب بالخـواف الذين يعـانون طويلاً، والذين يطلب منهـم المريض الطمأنة باستمرار، يمكن أن يساعدوا في العلاج . عندما يطلب المصاب بالخواف الطمأنة، فإنه يأمل أن يحصل على إجابة بأنه ليس مريضًا . إن قلقه يقل حينذاك لوقت قصيـر، ولكنه يشتـد فجـأة مرة أخـرى بعـد ذلك . إن الشيء الذي يتـجنبـه المصاب بخواف المرض هو الفكرة التي تخطر لنا جميعًا في بعض الأحيان وهي أننا قد نمرض ونموت . ولكنه، على خلافنا جميعًا، يتجنب كثيرًا هذه الفكرة على قدر الإمكان، بدلاً من مواجهتها بطريقة واقعية . وهذا يقودنا إلى مبدأ العلاج، وهو الامتناع عن الطمأنة بحيث إن فكرة المصاب بالخواف عن المرض لاتزول مباشرة، ويصبح عليه حيتئذ أن يتعلم تحمل الفكرة كما يتحملها معظمنا تمامًا . إن الطلبات المتكررة للطمأنة تذكرنا على نحو ما ببدمن الكحول الذي يستيقظ وهو يعانى

إذا كان من عادة الشخص المصاب بخواف المرض أن يسأل زوجته : «هل أبدو شاحبًا، هل أبدو مريضًا؟». فإن زوجته تتلقى تعليما بألا تجيب: «لا، إنك تبدو في حالة جيدة»، وإنما تجيب بدلاً من ذلك : «إن تعليمات المستشفى هي ألا أجيب عن مثل هذه الأسئلة» . قد يقوم المعالج بتدريب المصاب بالخواف وزوجته عدة مرات على مشهد يسأل فيه المصاب بالخواف زوجته من أجل الحصول منها على طمأنة ، وترد عليه زوجته بأنها لن تجيبه . ويتكرر هذا التدريب حتى يعرف الزوجان ماذا سيفعلان بالضبط . إن هذا التعامل البسيط يمكن أن يكون من الصعب تعلمه بدرجة تدعو إلى الدهشة، بحيث يحتاج الزوجان إلى التديب عليه أمام المعالج نحو ما يقرب من عشر مرات قبل أن يؤدياه بدقة . كثيرًا ما يكون شرح مبدإ الامتناع عن الطمأنة أسهل من تنفيذه في المارسة الفعلية . وفضلاً عن ذلك، فإن الأقارب قد يكونون قد تدربوا منذ عدة سنوات على أن يجيبوا: «إنك في حالة حسنة يا عزيزي» . لكن على الرغم من ذلك، فإن تكرار التدريب يساعدهم عادة على تغييز هذا الأسلوب، إن معالج المريض قد يحتاج ـ أيضًا \_ إلى أن يتعلم الامتناع عن إجراء مزيد من الفحوص والاختبارات إذا كان مقتنعًا بأنها غير ضرورية . إنه من الضروري الامتناع عن الطمأنة لأن المصاب بخواف المرض في حاجة إلى أن يصبح قـادرًا على تحمل الانزعاج الذي ينشأ عن عدم التأكد مما إذا كان مريضاً أم لا . إننا جميعا قد نتساءل في بعض الأحيان عما إذا كانت بقعة على بدننا قد تصبح سرطانية، ولكننا قادرون على إبعاد هذه الفكرة عن عقولنا. إن المصاب بخواف المرض في حاجة إلى أن يظهر هذه السهولة نفسها، وهو، أو هي، لن يستطيع ذلك إلا إذا توقفت الطمأنة . وعندما تُمنع الطمأنة في

حـالة ارتعـاش . إنه يجـد أن رشـفـة من الكحـول تجـعله يهـدأ بعض الوقت، ولكن سرعان ما ينتابه الارتعاش مرة ثانية، ويحتاج إلى مقدار أكبر من الكحول . وهكذا تستمر الحلقة المفرغة . إن الامتناع عن الكحول كلية هو فقط الذي سوف يساعد على التخلص من الإدمان على المدى الطويل . وبالمثل، فإن إدمان الطمأنة يمكن التخلص منه عن طريق الامتناع عن الطمأنة باستمرار .

۲ ۲ ۱

المرجلة المبكرة من العلاج، فإن مخاوف المصاب بالخواف المتعلقة بتوهم المرض قد تزداد بالفعل لعدة ساعات أو أيام قليلة، ولكن إذا كان الزوج يستمر في القيام بدوره بطريقة صحيحة ولا يستسلم، فإن المخاوف سوف تزول تدريجيًّا بعد ذلك . وفي العادة يحتاج الزوجان أن يكونا على اتصال دائم مع المعالج ليمدهما بالمساندة، لأنه من الطبيعي أن يكون منع العون عن الأشخاص الذين نحبهم أمرًا ضد غرائزنا، حتى ولو كان ذلك في صالحهم على المدى الطويل .

علاج امرأة كانت تظن أنّ رائحة تصدر عنها :

إن المخاوف حول بدننا يمكن أن تؤدي بنا إلى تجنب الأماكن التي تثير مخاوفنا . وعلى ذلك، فإن العلاج يمكن أن يتبع الخطوط نفسها التي تتبع في علاج خواف الأماكن المفتوحة أو المزدحمة، أو المخاوف الاجتماعية الشديدة، أي يتم إقناع المصاب بالخواف على أن يبقى على اتصال بالموقف الذي يثير خوفه، والذي هو يتجنبه عادة، وذلك حتى يشعر بالراحة فيه . وتعطينا حالة مسز جون مثالاً لذلك، وهي سيدة في سن الخامسة والثلاثين . كانت هذه السيدة تشعر منذ ثلاث عشرة سنة بخوف من أن يكون لعرقها رائحة كريهة'`` ) . وقد بدأ ذلك قبل زواجها مباشرة عندما كانت نائمة مع صديقة حميمة لها في سرير واحد، فقالت لها إن شخصاً ما، زميلاً لها في العمل كانت تصدر منه رائحة كريهة، وشعرت مسز جون أن هذه الملاحظة كانت موجهة إليها. وبسبب الخوف من مقابلة أشخاص قديبدون ملاحظات حول رائحتها، لم تكن تستطيع ـ خلال السنوات الخمس الأخيرة ـ الذهاب إلى أي مكان إلا إذا كانت في رفقة زوجها أو والدتها، كما أنها تجنبت الذهاب إلى السينما، وحفلات الرقص، والمحلات التجارية، والمقاهي، والبيوت الخاصة . وفي بعض الأحيان كانت تزور أقرباء زوجها، ولكنها كانت دائمًا تجلس بعيداً عنهم . لم يكن يسمح لزوجها أن يدعو أي أحد من أصدقائه إلى البيت أو أن يزوره . وكانت تطلب من زوجها باستمرار أن يطمئنها بشأن رائحتها ، ولكن إجاباته لم تكن أبدًا ترضيها . وكانت تصبح قلقة جدًّا إذا ما شاهدت إعلانات تجارية عن مزيلات الرائحة الكريهة. وكانت تتجنب المرور بجانب الناس في الشارع. إن ۱٦۷

الوقوف مع زوجها في صف من الناس الذين ينتظرون أوتوبيسًا كان يجعلها تتصبب عرقًا وتشعر بقلق أكثر مما ينبغي . وكانت ترفض الذهاب إلى الكنيسة المحلية لأنها صغيرة جدًّا وكان كل الناس الحاضرين قريبين بعضهم من بعض. وكانت الأسرة تسافر مسافة أكبر بمقدار ثمانية أميال للذهاب إلى كنيسة كانت مجموعة المصلين فيها غرباء، وكانوا يجلسون أو يقفون بعيدًا عنهم. كان زوجها يشتري لها جميع ملابسها الجديدة لأنها كانت تخاف أن تجرب الملابس أمام البائعات في المحل

بمفرده، وأن تجلس في غرفة معيشتها مع أصدقائها تتكلم عن الروائح. وقد طلب منها، قبل جلستها الأولى كمريضة خارجية، أن تقوم ببعض المهمات، مثل أن تصاحب ابنها إلى محطة الأوتوبيس كل صباح، وأن تذهب مع والدتها لشراء مشترياتها مدة يومين . وطلب من زوجها أن يثني عليها حينما تقوم بهذه المهمات، ولكن لا يقوم بطمأنتها إذا ما ذكرت الرائحة . وعند بداية الجلسة الأولى ذكرت مسز جونز وزوجها أنها نفذت معظم هذه المهمات. وكانت كثيراً ما تطلب منه أن يطمئنها، وكان يجد من الصعب ألا يستسلم . . في الجلسة الأولى انتقلت المريضة والممرضة المعالجة بالأوتوبيس إلى منطقة تجارية وبقيتا هناك مدة ساعتين . وفي أثناء ذلك الوقت دخلت مسز جون إلى ثلاثة محلات تجارية وبقيت في كل منها حتى  $\Lambda$ /

انخفض قلقها. وطلب منها أن تذهب إلى أكثر المناطق ازدحامًا وأن تقف في أطول صف. قامت الممرضة بذلك أول الأمر، بينما كانت مسز جون تراقبها، ثم طلب من مسز جون بعد ذلك أن تفعل هي ذلك مع وجود الممرضة قريبًا منها . وفي خلال الساعتين التاليتين كان قلقها قد انخفض كثيرًا، وعلى الرغم من ذلك فإنها كانت تعرق بكثرة، ويحمر وجهها، وتسأل كثيرًا عما إذا كانت تصدر منها رائحة كريهة . إنها كانت في حاجة إلى كثير من الإقناع لكي تبقي بين الجماهير المحتشدة، غير أن

إن الجلسات الثلاث التالية أجريت على فترات كل أسبوعين. وكانت مسز جون تقدم أيضًا إلى أماكن مزدحمة في وسط لندن، ثم أخذت المرضة تنسحب تدريجيًّا تاركة إياها وحدها . وبحلول الجلسة الخامسة كانت مسز جونز تسافر وحدها بالأوتوبيس، وتبقى في المحلات التجارية الكبيرة إلى ما يقرب من ساعة ونصف الساعة مع توتر خفيف فىقط، وتأكل في مطاعم مزدحمة، وتقف في صفوف طويلة . لقد قامت برحلة تستغرق ساعتين من بيتها إلى لندن باستخدام المواصلات العامة . وكانت تقوم بكثير من المشتريات بمفردها في المنطقة التي تعيش فيها، وتلوَّح للجيران، وتزور الأصدقاء،ولكنها كانت لاتزال قلقة حول القيام بمشتريات في

وسط المدينة، وحول السفر بالأوتوبيس. وذكر زوجها أنها كانت أقل من قبل سؤالاً عن رائحتها، وكانت تستحم أقل من قبل، كما كانت تستخدم مقداراً أقل من مزيلات الرائحة الكريهة . إنها كانت تستحم قبل ذهابها إلى المستشفى ، وكانت تتوقف في أحد المطاعم في طريق عودتها إلى البيت لتناول الطعام. وفي الجلسة السادسة طلب من مسز جون أن ترافق زوجها في متعة التسوُّق في لندن . لقد جربت ارتداء بعض الملابس في محلين تجاريين (المرة الأولى التي فعلت فيها ذلك منذ أربع سنوات)، وأخذت زوجها إلى كثير من المحلات التجارية المزدحمة، وقد وجد\_في الواقع\_صعوبة في حملها على مغادرة المكان . وطلب منها أن تتسوق أكثر حول منطقتها، أولاً في رفقة أحد، ثم بعد ذلك وحدها . وابتداء من هذه النقطة فصاعدًا، لم تشارك الممرضة في جلسات العلاج، ولكنها كانت تشرف فقط على تقدمه بالاتصالات الهاتفية الأسبوعية . وبدأت مسز جون تزور صديقاتها بعد رحلة تسوق طويلة، وكانت تغيَّر ملابسها فقط حينما تخرج في المساء، وكانت ــ على العموم ـ تشعر براحة أكثر . وقد أنهى علاجها، وفي أثناء تتبع حالتها في السنة التالية، كـانت قد تحسنت أيضًا أكثر . أصبحت تستطيع أن تذهب بسهولة إلى الكنيسة القريبة، وتزور الجيران، وتحضر الجمعيات الاجتماعية في مدرسة ابنها لأول مرة . وذهبت هي وأسرتها في أول يوم عطلة يقضونه معًا منذ سنوات. وكانت صديقاتها يحضرن إلى بيتها لقضاء أيام العطلات ونهايات الأسبوع، وكانت تسافر بحرية على الرغم من قليل من الضيق. وفي المقابلة الأخيرة نظرت مسز جون إلى المعالج في عينيه، وابتسمت كثيرًا، وتكلمت بحرية عن مشكلاتها السابقة، وكانت أكثر توكيداً لنفسها إلى درجة كبيرة ومبتهجة، واستمرت في حالة جيدة عندما تتبعت حالتها في سنة تالية .

ملسخسص

إن حـالات الخواف الاجـتمـاعي تحمدث عند كل من الرجـال والنسـاء بنسب متساوية على خلاف خواف الأماكن المفتوحة أو المزدحمة . وهي تميل أيضًا إلى أن تبدأ تدريجيا عند الراشدين الصغار . وقد يكون الخواف من مواقف اجتماعية خاصة جدًّا، مثل الأكل في مطاعم متمسكة بالشكليات، أو قد يفضي ـ في الطرف الأخر ـ إلى خـجل شديد في أي مكان، مما يؤدي إلى عزلة ووحدة قاسيتين. وانزعاج بعض الناس حول مظهرهم مشكلة شائعة، وإن كثيرًا من الناس الذين لديهم هذه المشكلة يستشيرون المختصين بالجراحة التقويمية لمساعدتهم. إن القلق الاجتماعي يمكن علاجه بفاعلية عن طريق التعرض مدة طويلة إلى الأحداث الاجتماعية التي تثير الخوف . وعندما ينشأ القلق الاجتماعي عن الجهل بكيفية التصرف مع الناس، فإننا نتكلم هنا عن نقص المهارات الاجتماعية . والعلاج في مثل هذه الحالات أيضا يتضمن تدريبًا على المهارات الاجتماعية . ويشمل ذلك أن يُشرح للمرضى كيف يتفاعلون في البيئات الاجتماعية المختلفة، ثم يقوم المرضى بعد ذلك بالتدريب على مثل هذا السلوك في مختلف مواقف لعب الدور . ويمكن علاج المرضمي منفردين أو في جماعة . إن خواف المرض يمكن ألا يكون أكثر من توهّم المرض بدرجة خفيفة . وهو يمكن أن يكون\_من ناحية أخرى\_رهبة تسبب العجز ويؤدي إلى أن يدمن المصابون به طلب الطمأنة، وفحص الأطباء له الواحد بعد الآخر ، بشكل لا نهاية له ولا فائدة فيه . إن المخاوف من المرض تترعرع في الأسر التي يكون لديها وعي صحى زائد عن الحد، ويؤثر غط الحياة العام في اختيار الأمراض التي يخافها الناس . إن بعض المخاوف إنما تعكس ببساطة نقص المعرفة . والأشياء التي تثير المخاوف يمكن أن

مرة اخرى . وفي اتناء العلاج هناك حاجه إلى أن يقوم ألا قارب بالمساعدة تتمعاجين مساعدين وذلك بامتناعهم عن طمأنة المريض. قد يكون هذا أمرًا يصعب تعلمه، حيث إنه يسير ضد الميل الطبيعي للفرد. إن المريض في حاجة إلى أن يتعلم أن يتعايش مع الشك حول حالة صحته، وأن ينمي في نفسه تحمل الكلام حول المرض.

#### $\sqrt{11}$

الفصيـــل السيسابع الاضطرابات الخوافية.

أنواع خاصة من الخواف

خسواها الحيسسوان

إن معظم الأطفال في سن سنتين إلى أربع سنوات يمرون بمرحلة يكونون فيها خائفين قليلاً من الحيوانات. وقد يبدأ هذا الخوف دون أن يكون الطفل قد ناله أي أذى من كلب أو قط أو أي حيوان آخر ، أو رأى أي أحد قد ناله أذى منهـا . وكأن الصغار من نوعنا ـ في أغلب الأمر ـ مبرمجون بطبيعتهم لكي يمروا بهذه المرحلة بقليل من الخبرة الخاصة أو بدونها. ولكن سرعان ما تفقد الغالبية العظمى من الأطفال هذا الخوف، وعندما يصلون إلى مرحلة البلوغ لا يتبقى شيء من المخاوف من الحيوانات إلا عند عدد قليل جدًّا من الأطفال . إن أقلية صغيرة منهم يحتفظون

إن كشيرا من الناس في ثقافتنا يشعرون ـ طبعًا ـ بمخاوف خفيفة من العناكب ،

والفــثـران، والكلاب، وغـيـر ذلك من الحـيوانـات، ولكن من النادر أن تكون هذه المخـاوف قـوية إلى درجـة أن نسمـيـهـا خـوافًا، وأن تكـون في حـاجـة إلى عـلاج . والأطباء النفسيون يرون عددًا من الراشدين الذين يعانون هذا الخواف أقل كثيرًا جدًّا من الراشدين الذين يعانون خواف الأماكن المفتوحة أو المزدحمة أو أنواع القلق الاجتماعي التي من المحتمل أن تكون نسبة حدوثها أقل في مجتمع الراشدين . ويحدث خواف الحيوانات عند الأطفال الصغار بنسبة أكبر كثيراً جدًّا مما يحدث عند

الراشدين ، ولكن معظم هذه الحالات من الخواف تخمد بعد البلوغ، وإن تلك الحيالات من الخبواف التي تشباهد عند الراشيدين إنما هي في العبادة آثار باقيية من مخاوف الطفولة هذه .

يختلف خواف الحيوانات عند الراشدين عادة اختلافًا كبيرًا عن خواف الأماكن المفتوحة أو المزدحمة، وإن الاضطراب الذي يحدثه محدد إلى درجة كبيرة جدًّا، وهو يرتبط بعدد قليل جدًّا من المشكلات الأخرى . وبمجرد أن يبدأ فإنه يميل إلى أن يأخذ طريقًا ثابتًا، على خلاف خواف الأماكن المفتوحة أو المزدحمة الذي يكون كثير التقلب .

الأسباب التى من أجلها يطلب الراشدون الساعدة

إن الراشدين الذين يطلبون المساعدة بسبب خواف الحيوانات، على الرغم من أنهم حين يحضرون للعلاج يكونون قد عانوا هذا الخواف منذ عشرات السنين، إلا أنه عادة ما يكون قد حدث في حياتهم بعض التغير الذي جعلهم يحضرون للعلاج في ذلك الوقت المعين . إن المرأة التي تسكن في مدينة يمكنها تجنب معظم الحيوانات والحشرات، ولكنها عندما تنتقل إلى مكان ما توجد فيه حيوانات كثيرة، فإنها تصبح حينذاك عاجزة جدًّا . إن إحدى النساء كانت حياتها تسير بصورة جيدة حينما كانت تعيش بشقة في مدينة، ولكنها أصبحت قلقة وطلبت العلاج بعد أن انتقلت إلى بيت صغير في قرية، كانت فيه عناكب كثيرة. وقد شعرت بالتحسن مرة أخرى عندما انتقلت إلى بيت لم تكن فيه عناكب . وبدأت سيدة أخرى في العلاج عندما

**IVE** 

لم تستطع قبول منحة دراسية داخلية لدراسة الفن تهيئ لها سكنًا في بيت توجد فيه عناكب، مما عرَّض مستقبلها المهنى للخطر . وانتقلت امرأة أخرى صغيرة السن من مدينة قليلة الحمام إلى مدينة أخرى يكثر فيها الحمام، فاضطرت إلى طلب العلاج لأنها أصبحت غير قادرة على أن تمشى إلى عملها في شوارع يوجد فيها حمام . يطلب بعض الناس الأخرين العلاج عندما يسمعون لأول مرة أن العلاج ممكن . ويطلب البعض الأخر العلاج لأنهم يخشون أن ينقلوا خوافهم إلى أطفالهم الصغار . ويذهب بعض الناس إلى الطبيب أولاً من أجل مشكلات أخرى مثل الاكتئاب، ثم يكتشف الطبيب خوافهم من الحيوانات ويقترح القيام بعلاجها . وفي أثناء الاكتئاب، كثيراً ما تضخم المشكلات التي كانت موجودة من قبل وتجعل المريض يطلب المساعدة بسبب عجز بسيط كان يمكنه أن يتحمله بسهولة من قبل . ويطلب قليل من الناس العــلاج من خـواف بسـيط عـلي أمل أن بعض المشكلات الأخرى التي يجدون صعوبة في الكلام عنها سوف يتناولها العلاج أيضا . . من المحتمل جدا أن الأشخاص الذين يعيشون في وحدة قد يحضرون للعلاج من بعض الشكلات البسيطة، ويمكن أن يؤدي الاتصال الاجتماعي مع المستشفى إلى إضفاء كثير من الرضا على حياتهم الحالية، ويكون بمثابة نوع من الراحة الخفيفة من عرض العزلة . والأشخاص الذين يعانون من الوحدة يطلبون المساعدة الطبية بسبب بعض حالات العجز التي لا يطلب الناس الآخرون المساعدة الطبية بسببها .

مصلدرالخــوف

إن مصادر خواف الحيوانات عند الراشدين تنسى في العادة بين ذكريات الطفولة المبكرة، ولكن قليلاً منها يمكن أن يحدد تاريخها بأحداث معينة(١) . فخواف القطط عند فتاة صغيرة بدأ عندما رأت والدها يغرق بعض القطط الصغيرة . . ويبدأ خواف الكلاب عند البعض أحيانًا بعد أن يعضهم أحد الكلاب. وبدأ خواف الطيور عند طفلة من الأطفال بعد أن وقفت لكي تُصوِّر في ميدان ترافالجر بلندن، حيث كان هناك آلاف من الحمام . لقد رُعبت حينما وقفت حمامة على كتفها،

ولكنها لم تستطع أن تتحرك لأنها كانت واقفة للتصوير ـ إن الصورة الفوتوغرافية قد احتفظت بتسجيل مصدر خوافها . وبدأ خواف الريش عندما رُعب طفل صغير مربوط في عربة الأطفال عندما انحنت سيدة غريبة نحوه لكي تنظر إليه وكانت على رأسها قبعة عليها ريشة كبيرة. وقد وصف «فرويد» Freud بداية هذه المخاوف عند الأطفال . .

> بدأ الطفل فجأة يخاف من نوع معين من الحيوانات، ويقى نفسه من رؤية أو لمس أي فرد من هذا النوع . . . إن الخواف كان ـ كقاعدة ـ يظهر بالنسبة للحيوانات التي كان الطفل حتى الآن يظهر نحوها أقوى الاهتمامات، ولم تكن له أي علاقة بأي واحد من هذه الحيـوانات . و اخـتيـار الحيـوانات التـي يمكن أن تكون موضوع الخواف ليس كثير التنوع في المدن، فهي جياد، وكلاب، وقطط، وفي النادر جدًّا طيور . ومما يثير الدهشة أنها كثيراً ما تكون حيوانات صغيرة جدًّا مثل الحشرات والفراشات . وفي بعض الأحيان تصبح الحيوانات التي يعرفها الطفل فقط من صور الكتب وقصص الجنّ موضوع القلق الجامح الذي لا معنى له الذي يظهر في هذا الخواف . إنه قلمـا يمكن أن نعلم الطريقة التي بها يحدث مثل هذا الاختيار غير العادي للقلق<sup>(٢)</sup> .

> > ۱۷٦

إن المخاوف من الحيوانات تختفي سريعًا عند معظم الأطفال بدون أي سبب ظاهر، أو تختفي أحيانًا لأنهم يكونون قد تعرضوا لمواقف يمكنهم أن يتعلموا فيها أن يتعودوا على الحيوان مرة أخرى . ومن ناحية أخرى ، فإن الخوف يمكن أن يقوى ويصبح خوافًا عندما يقوم أطفال آخرون بإزعاج الطفل مرارًا بهـذا الشيء الذي

إنه مما يثير الدهشة كيف أنه من النادر أن توجد مخاوف من الحيوانات عند أعضاء أخرين في أسرة المريض، لأننا قد نتوقع أن هذه المخاوف قد شكلت وفق نموذج مستمد من سلوك أقرباء حميمين . وإننا في بعض الأحيان نجد الخواف نفسه في كثير من أعضاء الأسرة، ونستطيع أن نرى كيف انتقل الخوف من جيل إلى الجيل التالي. ولكن هذا هو الاستثناء وليس القاعدة.

على أي نحو يكون خواف الحيوان ؟ في الواقع، إن أي حيوان أو حشرة يمكن أن يشملها الخواف. ومن الشائع أن يكون الخواف بشأن الطيور والريش. ويبدو أن الحمام يثير الخوف بخاصة، بينما الطيور الصغيرة مثل الكناري فإنها تحتمل بسهولة أكثر . وقد وصفت إحدى النساء خوفها من الحمام بالتفصيل ، فقالت: «إنني أشعر \_ حقيقة \_ بالرهبـة . إني أضع يدي فوق رأسي ــ إني أخاف أن تطير نحو وجهي، فيما أظن ــ إن ما يخيفني هو أجنحتها، رفرفة أجنحتها»(٣) . إن خـواف العناكب، والنـحل، والزنـابيـر شــائع جدًا . قـالت إحدى النسـاء : «إن العناكب ترهبني\_طريقة تحـركـهـا\_خلسـة . إنـهـا سوداء وكثيرة الشعر وشريرة»<sup>(٤)</sup> . إن بعض الأشخاص يحضرون للعلاج من الخوف من الكلاب، أو القطط، أو الدود، أو الضفادع، أو الحشرات الطائرة. إن الخواف يكون في بعض الأحيان، شيئًا مزعجًا أكثر منه مشكلة كبيرة، كما هي الحال بالنسبة لامرأة تعيش في الريف، فهي لا تستطيع أن تذهب بالقرب من البرك، حيث توجد الضفادع بكثرة، كما أنها لا تستطيع أن تنظر إلى صور الضفادع في الكتب . ويمكن أن يكون الكرب عظيمًا جدًّا إذا كان الخواف من الحيوانات المألوفة شديدًا . فإحدى النساء التي كانت تخاف الطيور ، لم تكن تستطيع السير في شوارع لندن للذهاب إلى عملها حيث كان الحمام يكثر فيها، فاضطرت إلى ترك عملها وبقيت في داخل البيت كل اليوم، وكانت تخاطر بالخروج فقط في أثناء الليل حينما لم يعد الحمام يطير بعد. ومع أن الخواف المحصور في شيء معين قد يبدو مشكلة تافهة، إلا أنه إذا حدث اتصال بين الشخص المصاب بخواف شديد وبين موضوع الخواف، فإنه يظهر كربًا مثيرًا للانتبـاه . وفي أثناء العـلاج، إذا قرب المصـابون كثـيرا مـن الحيـوانات التي

يخافه . ونحن عادة لا نعرف لماذا يستمر جزء صغير من هذه المخاوف بعد البلوغ . وعندما يحضر أحد الوالدين لطلب المماعدة، فإنه يشكو عادة من خواف قديم من حيوان أو حشرة ما بدون وجود مشكلات أخرى.

أفقدها ذاكرتها لفترة قصيرة جدًّا(٥) . وقامت امرأة أخرى مصابة بخواف العناكب بالقفز من مركب لتتجنب عنكبوتًا وجدته في قاع المركب، على الرغم من أنها لم تكن تستطيع العوم. وقد قفزت مرة من سيارة مسرعة، وقفزت أيضًا في مناسبة أخرى من فوق حصان يجرى، وذلك لكي تتجنب عناكب كانت تقترب منها<sup>(٦)</sup> . قالت امرأة تخاف من الحمام وتبلغ من العمر اثنين وأربعين عامًا : «إني أخاف أن أذهب إلى أي حديقة عامة أو بستان . ولم أكن أذهب إلى كثير من المواعيد لأنه إذا كـان هناك أي طيـر بالقـرب من محطة الأوتوبيس فـإنني أضطر إلى السيـر بعيـداً . والذهاب للتسوق أمر يعذبني ؛ إذ يتعين علىّ أن أعبر الطريق عدة مرات لتجنب الطيور . وإني أحلم أحلامًا مزعجة حولها»<sup>(٧)</sup> . وامرأة أخرى في منتصف العمر مصابة بهذا الخواف ذاته لم تكن تترك أي نافذة في بيتها مفتوحة خوفًا من أن يطير طائر إلى داخل البيت . إن رؤية طائر «يفـقـدني تماسكي . وإذا حـدث أن طـار طائر نحوي، فإن نوبة قلبية تصيبني من الرهبة»(٨) . وكانت أحيانًا تصل إلى عملها متأخرة لأنها كانت تستغرق مدة طويلة في اختيار طريقها بين كل الطير الموجود في محطة واترلو بلندن.

إن الأشخاص المصابين بخواف العناكب يرهبون اقتراب أشهر الصيف والخريف حين تكون العناكب أكثر شيوعًا، وهم يشعرون حقًّا بالسعادة في الشتاء فقط حين يكون من النادر رؤية هذه المخلوقات. إن قليلاً من المصابين بهذا الخواف يبتلون بأحلام مزعجة متكررة عن الحيوانات التي يخافونها . فإنهم يحلمون أنهم محاطون بعناكب كبيرة، أو بطيور تنقض عليهم، وأنهم لا يستطيعون الهرب منها. وعندما تتحسن حالتهم بعد العلاج، فإن هذه الأحلام المزعجة تختفي . إن المصابين **IVA**
بالخواف يبحثون عن الشيء الذي يخافونه في أي مكان يذهبون إليه . إن أقل دليل على أنها موجودة سوف يربكهم، بينما الشخص العادي قد لا يلاحظها إطلاقًا . وإن إحدى عـلامات التـحسن في أثناء العـلاج هي قلة الوعـي بهـذه الحيـوانات في البيئات المحيطة بالشخص. فهناك امرأة مصابة بخواف الكلب كانت تحتفظ في ذهنها «بخريطة للكلاب» في منطقتها تتعلق بالشوارع التي يمكنها أن تسير فيها بأمان، وتلك التي يجب أن تتجنبها . ولما تم شفاؤها بعد العلاج، لم تعد بعد تفكر

علاج طالبة مصابة بخواف الحمام

إن خواف الحيوانات يسهل علاجه في العادة، فهو \_بعامة \_ يحتاج فقط إلى ساعات قليلة يحدث فيها اتصال بالحيوان المعنى حتى يزول الخوف . وعندما يكون الاتصال مستمراً لعدة ساعات، فإن فترة ما بعد الظهر في يوم واحد أو يومين قد يكون ذلك هو كل ما تحتاج إليه . أما إذا كان الاتصال لفترة قصيرة فقط كل مرة، فقد تحتاج إلى جلسات كثيرة.

«جين» Jane طالبة جامعية تبلغ من العمر عشرين عامًا، كانت تخاف من الحمام منذ سبع سنوات على الأقل. كانت تحلم أحلامًا مروعة يهاجمها فيها الحمام، وكانت تتأكد من غلق الأبواب والنوافذ في الليل حتى لا يمكن للحمام أن يدخل . وهي لم تكن تستطيع الجلوس في غرفتها والنافذة مفتوحة، وقد بدأ خوفها يؤثر على دراستها . وهي كثيراً ما كانت تقوم في الشارع بالتفاف لكي تتجنب السير بجانب الحمام. وكانت تكره مشاهدته في التليفزيون أو النظر إلى صور فوتوغرافية للطيور (٩) .

وفي العلاج، شجعت «جين» لكي تألف الحمام عن طريق التقرب منه تدريجيًا، على الرغم من الرهبة التي كان ذلك يثيرها فيها، وقد طلب منهـا ـ قبل أن يبدأ العلاج الفعلي ــ أن تعلق صورا لطيور في أنحاء غرفتها، وأن تشتري وتمسك طيورًا محنطة ودُمي على هيئة طير . وفي جلستها الأولى مرت بيدها على حمامة كان

١V٩

يحملها المعالج ومسكتها، ثم بعد ذلك نجحت في أن تكون وحدها في غرفة مع وجود حمامة موضوعة في قفص على بعد بضع أقدام منها . وفي الجلسة التالية نجحت في أن تجلس في حديقة عامة مع المعالج وأن تقوم بإطعام الحمام الذي كان يبعد عنها بما يقرب من ثلاثة أقدام، ثم جلست في خارج مقهى في الحديقة العامة، بينما كان الحمام يطير حولها ويأكل بالقرب من مائدتها . وفي الجلسة الثالثة سارت في الحديقة العامة في رفقة المعالج، وكانت تنظر إلى الحمام، وجلست على بعد ثلاثة أقدام منه وهو يأكل . وفيما بين الجلسات، فقد أصبحت تستطيع السير مارة بكثير من الطيور في الشارع، كما كـانت تستطيع النظر إليهـا بدون أن تحس بقشعريرة . وبدأت تحتفظ بصور وتماثيل للطيور وكانت تستطيع أن تمسكها بدون خوف . وكانت تستطيع أن تبقى نافذة غرفتها مفتوحة في أثناء النهار عندما كانت تخرج. وقد تعلمت في جلسات علاج تالية أن تحتمل طيران الحمام حولها. وقد أنهى علاجها بعد أن أظهرت تحسنًا كبيرًا بعد تسع جلسات، وذكرت في أثناء تتبع حالتها بعد سنة أنها في حالة جيدة ولا تشعر بخوف من الحمام على الإطلاق . وكانت تنام والنافذة مفتوحة في أثناء فصل الصيف، وكانت تذهب إلى الحدائق العامة وإلى ميدان ترفالجار بلندن الذي كانت به أسراب من الحمام . وقد حـدثت في المراحل الأولى من العـلاج مـشكلة لم تكن مـتـوقـعـة . فـفي الجلسات الأولى في الحديقة العامة وفي أثناء وجود المعالج، كانت جين تصرخ بصوت عـال كلمـا اقـتـربت حـمـامـة منهـا ، مما أزعج الناس الآخرين الذين كـانوا بجوارها كثيرًا جدًّا، وكان من نتيجة ذلك أن حضر المشرف على الحديقة العامة إلى المعالج وهدده «بأنه سيفقده وعيه» إذا لم يتوقف عن مضايقة الفتاة! وقد أجريت الجلسات التالية في الساعة السابعة صباحًا لتجنب كل من المشرف على الحديقة العامة والجمهور .

حالات أخرى خاصة من الخواف

إن أي شيء تقريبًا يمكن أن يحدث خوافًا عند بعض الناس . وفي الحقيقة توجد

قيائمية لا نهياية لهيا من أنواع الخواف التي يمكن أن نصيفها . ومن أنواع الخواف الشائعة خواف الظواهر الطبيعية. ومن أنواع الخواف غير العادية التي اشتكت إحدى الفتيات منها كان خواف القناطر المستديرة والأنفاق(١٠) . وكـانت تغلق عينيها حينما كانت تمر خلالها، وأصبح ذلك مشكلة عندما تعلمت أخيرًا قيادة السيارة . وكانت تغلق عينيها في الجلسات الأولى لتعلم القيادة كلما اقتربت من نفق، وكان جسمها يتخشب إذا ما فتحت عينيها . وكانت أيضًا تحلم أحلامًا مزعجة حول الأنفاق . وكانت القناطر المستديرة والأنفاق فقط تبعث قلقها . إن الأنواع الأخنري من الخواف التي يطلب الناس العلاج منها تشمل الوجود بجوار أحد يدخن، أو ارتداء قمصان بيضاء نظيفة، أو سماع ماء يتدفق، أو أن يمسك من الخلف، أو قـراءة كـتب أو خطابات، أو الـدمى، أو خـوذات رجـال المطافئ. ومن المخاوف النادرة الخوف من الأوراق. اشتكى مرة أحد المسابين بالخواف: «إني أشعر بالرعب من الأوراق، وبخاصة أوراق عشب الراوند. إني لا أستطيع أن أقترب منها . وإذا اقتربت منها، فإن قلبي يدق وجسمي كله يرتعش . لقـد كنت أخـاف دائماً، وإن لي ذكـريات عن ذلك منذ كنت في السنة الثـانيـة من العمر . إن زوجتي لا تستطيع احتمال ذلك، كما أنني أشعر بحرج شديد من الذهاب إلى طبيب لأطلب المساعدة»(١١).

#### المرتفعــــات:

إن الخوف الخفيف من المرتفعات ليس أمرًا قليل الشيوع عند كثير من الناس، ولكن خواف المرتفعات الشديد الذي يسبب العجز فهو نادر . إن خوف الناس من مرتفع معين أو عدم خوفهم منه إنما يتوقف في الأغلب على تفاصيل بيئاتهم. إن المرضى المصابين بخواف شديد من المرتفعات قد لا يستطيعون أن يهبطوا من فوق مجموعة من درجات السلم إذا كـان يمكنهم رؤية بئر السلم المكشـوف، ولكنهم يستطيعون ذلك إذا كان محجوبًا . إنهم يخافون أن ينظروا إلى الخارج من نافذة عـالية تمتـدمن أرضـية الغـرفـة إلى السقف، ولكنهم لا يخـافون إذا كـانت النافـذة

محجوبة إلى مستوى الخصر أو أعلى من ذلك . . وهم يجدون صعوبة في عبور الجسور على الأقدام لأن حافة الجسور قريبة، ولكنهم قد يستطيعون عبورها في سيارة . والقلق حول المرتفعات يمكن أن يبعثه أيضًا النظر إلى المباني العالية . وإن أحد المصابين بهذا القلق قد وصفه فيما يلي : «إذا نظرت أعلى إلى المباني العالية ، فإنك تشعر كأنها تميل نحوك ــ إنك تشعر بدوخة وفزع ــ تشعر دائمًا أنك تريد أن تقفز منها، وتشعر أن الأرض تصعد نحوك»<sup>(١٢)</sup>

خوف السقوط : خواف الفضاء:

إن خوف المرتفعات يرتبط أحيانًا بخوف شديد من السقوط إذا لم يكن هناك ما يمكن الاستناد إليه في مدى أقدام قليلة، إذ يخاف الشخص المصاب بالخواف من أن يسقط من حافة المرتفع . وهذا يماثل ما يشعر به كثير من الناس عندما يقفون على حافة رصيف سكة حديدية وهو أنهم سوف يسقطون فوق القضبان تحت القطار . إن الخوف من السقوط يمكن أن يكون بالغ الشدة . إن ربة بيت في سن التاسعة والأربعين شعرت فجأة بدوخة وهي تجرى لتلحق بأوتوبيس، فاضطرت إلى مسك عمود النور لكي تستند إليه'``` . ولقد تكرر ذلك، وأصبحت بالتدريج غير قادرة على السير في أي مكان بدون الإمساك بجدار أو قطعة أثاث لكي تستند إليه ــ «لقد

تكن مستندة إلى شيء ما، وكانت تضطر إلى الإمساك بشيء ما لكي تستند إليه .

 $\lambda$ 

وأذت نفسها. وكانت امرأة أخرى تشعر بخوف مماثل إذا ما قابلت وهي تقود سيارتها طريقًا واسعًا خاليًا من العوائق أو جحورًا، وبمجرد أن ترى أيًّا منها فإنها تقوم بتسليم قيادة السيارة إلى زوجها . وكانت تشعر بمثل هذا القلق أيضًا إذا رأت منحدرات أو سلالم شديدة الانحدار ، أو مرتفعات، أو جسورًا . إن الخوف من السقوط يجعل الإعاقات البدنية الحقيقية أشد سوءًا . إن سيدة كبيرة السن وقوية أصبحت عاجزة جدًّا بعد وقت قصير من شفائها من نوبة مرض أصابها أدى إلى ضعف أحد ساقيها . ولقد تحسنت صحتها كثيرًا جدًّا وأصبحت لا تعتمد على غيرها إلى درجة كبيرة إلى أن حدث في أحد الأيام أن زلَّت قدمها وسقطت فوق حافة سجادة، فأصبحت بعد ذلك تفزع من مغامرة الذهاب إلى أي مكان وحدها، وكانت تحتاج إلى أن يمسكها شخص ما في كل مكان تذهب إليه . وعلى الرغم من أن ساقيها قويتان بدرجة جيدة، إلا أن افتقادها إلى الثقة في نفسها منعها من

استخدامهما .

#### الظلام ، العواصف الرعدية ، البرق:

إن الخواف من الظلام أمر عادي تمامًا في مرحلة الطفولة، ولكنه نادرًا ما يسبب إعاقة للراشدين . ويوجد عند بعض الناس خواف من الريح أو العواصف بدرجة أكـثـر من الرعـد . وبعض الـناس الآخـرين يوجـد عندهـم خـواف من العواصف الرعدية والبرق بصفة خاصة . قالت سائقة أوتوبيس في سن العشرين مصابة بهذا الخواف: «إني مستعدة أن أعطي أي شيء من أجل أن أجد مساعدة بشأن هذا الخواف، لأننى أخاف أن أفقد وظيـفتي إذا حدثت عـاصـفة حـينمـا أكـون في  $\Lambda$ ۳

الأوتوبيس . إني أصرخ وأشعر أنني مريضة ثم تضطرب معدتي بعد ذلك . إن الناس يظنون أنني مجنونة . إنني لا أستطيع أن أتوقف حينما أكون وحدى في أثناء وجود عاصفة، ولكني أكون أيضًا خائفة وأصاب بهستيريا عندما أكون مع أ ناس [ في أثناء حدوث عاصفة ]»<sup>(١٤)</sup> . إن الأشخاص الممابين بهذا الخوف الخاص قد يصبحون فَزعين جدًّا إلى درجة

أنهم يستمعون باستمرار إلى تنبؤات الحالة الجوية، ويصبحوَنَ غير قادرين على المخاطرة بالخروج من البيت عندما يحدث تنبؤ بحدوث رعد في خلال ساعات قليلة . وهم قد يخافون قرب حلول الصيف، ويشتاقون إلى حلول الشتاء، حيث يكون حدوث العواصف الرعدية نادرًا . ويقوم المصابون بخواف العواصف الرعدية في بعض البلاد، بحصار خدمات الأرصاد الجوية بسيل مستمر من الأسئلة حول الجو . الضسوضساءه على الرغم من أن أغلبنا يكره الضوضاء الشديدة، إلا أن هذا الكره نادرًا مـا يصبح خوافًا . ولكن يوجد بعض الأشخاص الذين يرهبون كثيرًا انفجار البالونات

إلى درجة أنهم لا يستطيعون حضور حفلات يحتمل أن يحدث ذلك فيها . شكت مرة إحدى السيدات من خواف فظيع من انفجار البالونات، ولما بلغت من العمر اثنين وأربعين عامًا، كانت ترى أن ذلك أمر سخيف. وهناك نوع غير عادي من خواف الضوضاء، وهو الخوف من التصفير . إن امرأة مصابة بهذا الخواف، لم تكن تخاف من الطيور من حيث إنها طيور ، فمهى كانت تستطيع أن تمسك طائرًا بدون خوف، وأن تحتمل ببساطة صوت الوقواق أو الببغاء. إن الصوت كان يجب أن يكون له تردد معين حتى تخاف منه . فالصوت السوبرانو العالى يجعلها متوترة، وإذا صفَّر إنسان ما، فإن ذلك يبعث فيها نوبة من الرهبة . وقد سبب لها ذلك قدرًا كبيرًا من الإعاقة في عملها الخاص بصناعة الأفلام، لأنه إذا صفر أي أحد في أثناء العمل، فإن ذلك يسبب لها خوفًا وغضبًا، بحيث تصبح غير قادرة على العودة إلى الإستديو نفسه لبضعة أيام تالية .

# السسيقره ينشأ الخواف أحيانًا من قيادة السيارة، وبخاصة بعد وقوع حادثة بالسيارة، أو من أشكال أخرى من وسائل السفر . إن الخوف الأكثر شيوعًا إنما هو في العادة جزء من زُملة أعراض خواف الأماكن المفتوحة أو المزدحمة . ومع ذلك ، فإن كثيرًا من الناس الذين يعيشون حياة غير مقيدة من نواح أخرى، يخافون من السفر عن طريق الطائرات، أو قطارات الأنفاق.

الأماكن الغلقة ( خواف الأماكن الغلقة ):

ينطبق الأمر نفسه على خواف الأماكن المغلقة ، الذي يوجد عادة عند كثير من الأشخاص المصابين بخواف الأماكن المفتوحة أو المزدحمة، ولكنه يحدث أيضًا كخواف مستقل . ويخاف المصابون بخواف الأماكن المغلقة من أن يحبسوا في أماكن مغلقة مثل الأنفاق أو المصاعد . وكما قال أحد المصابين بهذا الخواف : «إذا توقف الصعد فإنني أشعر بفزع سريع جدًّا، وأبدأ في الدق على جوانب المصعد». من سوء حظ أحد المصابين بهذا الخواف أنه كان يعمل خبيرًا في الأسقف، وكان عليه أن ينهي عملاً على سقف برج مكتب البريد بلندن الذي يبلغ ارتفاعه ستمائة قدم . كان هذا الشخص يفضل الصعود على قمة المبنى مرتين في اليوم على الدرج، على

أن يصعد باستخدام المصعد .

الخوف من الطيران:

لقد تزايدت أهمية الانتقال باستخدام الطائرات في الحياة الحديثة، وقد نشأ عن ذلك أن كشيراً من المسافرين قد اكتشفوا كيف يمكن أن يسبب الطيران إثارة الأعـصـاب . إن كـثـيـراً جـلاًا من الناس يضطرون إلى السـفـر بالطائرة من أجل أعمالهم، ويمكن أن يسبب خواف الطيران حرمان أحد من الترقية، كما أن ذلك قد يحدد كثيراً جدًّا الأماكن التي يمكن أن تذهب إليها الأسرة لقضاء العطلة . كتبت مرة إحدى النساء إلى إحدى الصحف تطلب النصيحة :

إن مشكلتي هي أنني أخطط للانتقال إلى كاليفورنيا في بداية العام الجديد، ولكني لما كنت أعاني من خواف الأماكن المغلقة، فإنني لا أستطيع أن أثق في نفسي في التفكير في أنني أستطيع البيقياء على الطائرة ميدة خميس سياعيات بدون أن ينتبابني الفـزع. . . ومما يدعـو إلى الدهشـة، أننى إذا علمت أنه يوجـد طبيب بالطائرة، فإنني لا أشعر بالفزع. . . إنني أشعر بخجل من

أن أطلب حـجـز مكان لي في رحلة يكون فـيــهـا طبـيب عـلى الطائرة، مع أنني متأكدة أنني سوف أسافر وأنا أشعر براحة أكثر جدًّا لو أنني علمت بوجود طبيب على الطائرة(١٥) . قالت امرأة أخرى: «إنني أرهب الطيران. لقد سبق أن طرت ، ولكن في فترات متباعدة جدًّا، وتحت إكراه شديد، وكنت دائمًا أكابد الموت آلاف المرات» (١٦) . قال رجل مرة إن خوفه كان : «من أن يحبس في مكان عال وبعيد عن الأرض»(١٧) . لقد عبَّر أحدركاب طائرة تعبر المحيط الأطلسي عن حالته النفسية وهو يتنفس الصعيداء عند هبوط الطائرة بلندن . فيقال: «حسَّنا، لقلد قيمنا بخيداع الموت مرةأخرى»<sup>(١٨)</sup> . إن الخـوف من الطيـران شـائع جـداً، وإن فرص عـلاجـه في نفس لحظة حدوثه قليلة جلدًا، وقد أدى ذلك إلى تكوين منظمة في نيويورك من أجل مساعدة الأشخاص الذين يخافون من الطيران على تعلم الطيران بدون خوف .

وكانت هذه المنظمة تقوم بتأجير طائرة خاصة لتطير بالركاب تحت ظروف تبعث على الهدوء، قد خططت لمساعدتهم للتغلب على خوفهم.

ليس من السـهل، كـمـا يمكنك أن تتخيل، أن ترتب لمجموعة من الأشـخاص المصابين بخواف الطيران في برنامج العلاج أن يُقدَّموا لركوب الطائرات تدريجيًّا . إن إحدى الطرق التي تستخدم للتغلب على ذلك هي أن يطلب من المصابين بخواف الطيران أن يتخيلوا أنفسهم يقومون بشراء تذكرة، وأنهم يتجهون إلى المطار، وأنهم يركبون الطائرة للقيام برحلة ، ثم بعد ذلك يقومون بهذه الأفعال بأنفسهم في الحياة الواقعية . لقد تعودت امرأة صغيرة السن (ممثلة شركة سياحية) على فكرة ركوب طائرة نتيجة لتخيلها هذه الفكرة عدة مرات في أثناء العلاج . وفي النهاية صحبها

المعالج إلى مطار لندن، وتم حجز مكان لها في رحلة على طائرة متجهة إلى أثينا لكي تبدأ عطلتها، وبينما كانت تنتظر في الطائرة مستعدة لإقلاع الطائرة، أعلن قائد الطائرة في الإذاعة الداخلية بأنه سيحدث تأخير لمدة ساعة بسبب عطل ميكانيكي ــ وهو أمر لم تتعود عليه في أثناء العلاج، فشعرت المرأة المصابة بالخواف، بطبيعة الحال، أن أسوأ مخاوفها كلها قد تأكد. لقد جرت إلى خارج الطائرة وعادت إلى قاعة الانتظار الأخيرة، ولحسن الحظ، فإن إحدى مضيفات الطائرة قد أقنعتها أخيرًا

ليس الركاب فقط، وإنما كذلك قائدو الطائرات يمكن أن يصابوا أيضًا بخواف الطيران. وهذا أمر شائع خصوصاً في أوقات الحرب. إن حالات الخواف التي كانت تصيب مجموعة العاملين بالطائرات في الحرب العالمية الثانية لم تكن مفهومة من الناحية العملية، ذلك لأنها كانت كثيراً ما تحدث في أثناء المناورات العسكرية الأمنة، ولكنها لم تكن تحدث في العمليات الخطيرة. إن أحد قائدي الطائرات المقاتلة الممتازين كان يشترك في المعارك وهو مسرور ، ولكنه كان يكره أن يطير فوق الماء . ورفض كـثـيـر من الرجـال الطيـران أعلى من ٨٠٠٠ قـدم، ولكنهـم كـانوا يعرضون أنفسهم للخطر بسهولة تحت هذا المستوى. وكان بعض الطيارين يخافون خوفًا شديدًا من الهبوط بالباراشوت إلى درجة أنهم كانوا يقودون طياراتهم التي أصابها ضرر شديد ويهبطون بها هبوطًا يؤدي إلى تحطيم الطائرة، وكانوا يمنحون أوسمة لاختيارهم طريقًا محفوفًا بالمخاطر<sup>(١٩)</sup> . وقد أسقطت طائرة أحد الطيارين الذي كان يخاف من الطيران، والتقى سريعًا بعد ذلك بمجموعـة من جنود المشاة المكتئبين مطوقين بعدد كبير من الأعداء، وقد مكنه فرحه بوجوده على الأرض من أن يقود الرجال نحو الخروج من موقف خطير جدًّا . إن خواف الطيران قد سبب ازدياد الخطر الذاتبي للرجل، لأنه أدى إلى الشك وعدم الكفاءة في الجو . إن عددًا ۱۸۷

ماذا عن قائدى الطائرات؟ :

بالعودة إلى الطائرة، ثم طارت وتحسنت مخاوفها . وعلى أي حال، فإن هذه الحادثة تعطينا فكرة عن الصعوبات العملية التي يتضمنها علاج المشكلات المتعلقة بخواف الطيران.

قليلاً من الرجال قد حطموا طائراتهم بسبب تملك خوف مبهم عليهم قبل الهبوط بالطائرة على الأرض، وقد هبط عدد غير قليل منهم من الطائرة بالباراشوت بدون أن تكون لذلك ضرورة ، أو يكون قد ارتكب أخطاء ملاحية جسيمة .

البسسلع:

نادرًا ما قد يصاب بعض الناس بخواف من بلع الطعام الصلب، مما قد يضطرهم إلى اللجوء إلى تناول الغـذاء السـائل . إن المرضى يشـعرون أنه توجـد كـتلة في حلوقهم، ويجدون صعوبة في البلع عندما يكونون قلقين بدرجة شـديدة . وقد قالت امرأة بلغ سنها تسعة وأربعين عامًا : «لقد كان عندي، منذ أن كنت طفلة، هذا الخواف الأخرق من البلع . فعندما أشرب أو آكل تتقلص عضلات حلقي وتصدر عني أصوات شبيهة بصياح الديك، وتدمع عيناي، وينتابني فزع شديد» . كان ذلك يحدث سواء كانت تأكل وحدها أو مع أناس آخرين، وكان ذلك يسبب لها خوفًا كبيرًا إلى درجة أنها كثيرًا ما كانت تمتنع عن الأكل خارج البيت، مما أعاق عملها في العلاقات العامة . لقد ظنت أنها اكتسبت هذه المشكلة بعد مشاهدة والدتها التي كان صوت الصرير الصادر عنها ـ حينما تأكل أمام أشخاص آخرين ـ سببًا في كثير من الذكريات المحرجة، وقالت السيدة : «لقد ولدت طفلة هادئة، ولكن العصبية قد

فرضت علىّ"ا (٢٠) . هناك نوع آخر من هذه المشكلة يمكن أن يسمى فرط الحساسية لمنعكس التقيؤ ، وهو منعكس نشعر به جميعًا عندما نضع إصبعًا في مؤخرة حلقنا . إن المثيرات التي تحرك هذا المنعكس يمكن أن تتسع لتشمل ضغطًا خفيفًا جدًّا على الرقبة . لقد عاني رجل في سن العشرين عامًا هذه المشكلة منذ أن كان في العام السادس من عمره . لقد أصبح غير قادر على ارتداء سترة صوفية (سويتر) ذات رقبة عالية أو رباط، وقد أدى ذلك إلى تقييد فرص العمل بالنسبة له . وكان يقيء في بعض الأحيان عندما كان يملي بعض الخطابات خلال الهاتف، وبخاصة لأشخاص أجانب . وعندما كـان يقيء، لم يكن يستطيع أن يفتح فـمه أو يتكلم(٢١). إن مص الحلويات كـان

**\\\** 

يتغطى (بشراشف) أو بطانيات . عندما أجريت مقابلة مع هذا الرجل، كان يبدو هادئًا، ولكنه كان يأخد قطعة من الحلوي ليـمـصـهـا قـبل أن يتكلم. ولـم يكن يسـتطيع أن يخـرج لسـانه إلى أبعـد من أسنانه، ولا أن يفتح فمه كثيرًا. وكان يرتدى قميصًا مفتوح الرقبة، وعندما حاول غلق ياقته بناء على طلبي، اضطر إلى التوقف عن الكلام. إذا ما قام هو أو أنا بلمس رقبته، دمعت عيناه وقاء بشدة.

إن الأمزجة الخاصة بالطعام شائعة جدًّا بالطبع، ولكنها من النادر أن تصبح بارزة جدًا إلى درجة أن تصل إلى أن تكون خوافًا من الطعام . قد يصبح الناس بالفعل قلقين أو مشمئزين من أنواع خاصة من الطعام، وبخاصة اللحوم. ويحدث شيء مثل هذا نتيجة المحرمات الدينية التي تتعلق بأكل أنواع معينة من الطعام . فكثير من الهندوس نباتيون، والمسلمون واليهود ممنوعون من أكل الخنزير، وإذا حدث أن أكل أشخاص متدينون الطعام المحرم عليهم أكله عن طريق الخطإ أو الإكراه، فإنهم قد يقيئون أو يشعرون بالرغبة في القيء لعدة أيام. وقد وصف غاندي\_وهو نباتي\_في سيرته الذاتية رد الفعل هذا بعد أن أكل اللحم.

الإجراءات الطبية، والدم، والجزح.

يخاف كثير من الناس من علاج الأسنان أو الحُقّن . وقد تصاب أسنانهم بتلف شمديد بمرور السنين بسبب عدم قدرتهم على الذهاب إلى طبيب الأسنان، وقد يؤجل العسلاج الطبي المناسب لظروف أخسري يسبب الخسوف من الذهاب إلى

# يرفضوا إجراء عمليات كبرى وتناول مضادات حيوية لإنقاذ حياتهم ليتحاشوا أن يحقنوا .

ويتصل بذلك خواف شائع هو خواف الدم والجروح . إنه من الطبيعي جدًّا أن يشعر الفرد بالغثيان عند رؤية الدم أو الجروح الخطيرة، ولكن الناس يقدرون عادة على أن يتخلبوا على هذا الغشيـان . غـيـر أن خـواف الدم، عند عـدد قليل من الأشخاص، يمكن أن يكون شديدًا جدًّا بحيث إن بعض السيدات صغيرات السن قد يرفضن أن يحملن لأنهن لا يستطعن احتمال الدم المرتبط بولادة الأطفال . وكانت سيدة أخرى صغيرة السن تخاف من أن تصبح حاملاً، لأن الحمل يتضمن عادة أن يقوم طبيب بفحص البدن، وهذا الأمر كان يزعجها، على الرغم من أنه كانت لها علاقات جنسية عادية مع زوجها $\left( \mathsf{Y}^{\mathsf{r}}\right)$  .

إن المخاوف من الدم والجرح تختلف اختلافًا مشيرا للانتباه عن أنواع الخواف الأخرى . ففي معظم حالات الخواف يزداد معدل ضربات القلب عندما نرى الشيء الذي نخافه، ومن النادر فقط أن يُغمى علينا . ولكن الناس الذين يخافون من الدم والجرح فإنهم في العادة يصابون بالإغماء عندرؤية دم أو منظر رهيب، ويرتبط ذلك بهبوط واضح في معدل ضربات القلب، وليس بزيادته . إن السبب في ذلك ليس واضحا، ومع ذلك فإننا قد نفكر فيما إذا كان ذلك مرتبطًا في أثناء التطور بالتظاهر بالموت أو بالتماوت الذي يوجد عند بعض أنواع الحيوانات .

#### علاج خواف الدم .

كانت ماري سيدة تبلغ من العمر تسعة وعشرين عامًا، وكان لها طفلان . وكان

يغمي عليها، منذ كانت في سن الرابعة، عند رؤية دم أو جرح أو حتى حين تسمع أحدًا يناقش هذا الموضوع (٢٤) . وهي لم تستطع تحقيق طموحها المستمر في أن تصبح مدرسة لأنها قد يُغمى عليها حينما تتعامل مع جروح الأطفال التي ستكون حتمًا جزءًا من مثل هذا العمل . وكانت تتجنب الأفلام والمسرحيات التي يمكن أن تتضمن مناظر جروح دامية . وقد أصبحت تخجل من هذه المشكلة وصممت على أن تتغلب عليها بعد أن أغمى عليها في غرفة الطوارئ بأحد المستشفيات، وكان

ابنها يجلس على حجرها بينما كانت قدمه المحروقة تضمدً.

وقد اتفقت ماري ومعالجها ، في أثناء فترة التقويم، على أربعة أهداف للعلاج : مشاهدة عملية أخذ دم من شخص آخر أو منها نفسها، وأن تستطيع التعامل مع أطفالها حينما يتلقون إسعافًا أوليًّا، وأن تعالج دواليها . وتم العلاج باستخدم نفس مبدإ التعريض المستمر للموقف المزعج إلى أن ينعدم حدوث الإغماء بسبب مثل هذا الموقف. طلب منها أن تنظر إلى مناظر دم وجروح، مع منعها من الإغماء وذلك يجعلها ترقد في الجلسات القليلة الأولى بحيث تستمر إمدادات الدم في الوصول إلى دماغها حتى لو انخفض معدل ضربات قلبها إلى درجة كبيرة . وفي جلسة العلاج الأولى رقدت ماري ولاحظت إجراء أخذ دم من معالجها . ولقد كانت مسرورة لأنها لأول مرة على قدر ما تستطيع أن تتذكر لم يغم عليها بالفعل أو لم تشعر بأنها سيغمى عليها عند رؤية دم، ثم بعد ذلك أخذ منها هي دم وهي راقدة . وظلت مرة أخرى في وعيها، ولكنها شعرت بغثيان شديد عندما حاولت الوقوف بعد ذلك، وأخذت معها إلى البيت أمبولة بها كمية من دمها لتحتفظ بها في غرفة نومها .

ولما كان من غير الملائم ترتيب أمر رؤيتها لكثير من المواقف الحقيقية التي تتضمن إصابة بجروح، فقد طلب منها في الجلسة التالية، بدلاً من ذلك، أن تتخيل هذه المواقف وأن تشاهدها على أفلام . وقد قامت بوصف مناظر تخيلتها وقعت لها فيها حادثة سيارة وأصيبت فيها بإصابات خطيرة في ساقيها، كما قطعت أطراف أصابعها فيما بعد في حادثة أخرى . ثم شاهدت بعد ذلك أفلامًا تظهر فيها عمليات

جراحية، وحوادث، وأشخاص يتبرعون بدمهم، ونقل دم، وحوادث مرور، وجراحة في قلب مفتوح، وقد أغمي عليها مرة واحدة حينما كانت تشاهد هذه الأفلام. واستمرت في مشاهدة هذه الأفلام إلى أن وصلت إلى درجة السأم. وقامت في النهاية بزيارة قسم بحث الدم في أحد المستشفيات القريبة وأخذت منها كمية من الدم .

وفي أثناء وجودها في البيت فيمـا بعـد الجلسـات، قـامت بالتـعـامل بنـجـاح مع أولادها في عدة حالات طارئة صغيرة، كما قامت بحقن دواليها . وقد ذكرت ـ في أثناء تتبع حالتها بعد ثمانية أشهر ـ أنها بقيت متحررة من مشكلتها التي تتعلق بالدم والجروح، كما أنها سجلت اسمها في فصل لدراسة الإسعافات الأولية، وبدأت في الحضور في كلية لتدريب المدرسين، وكانت تذهب في حرية مطلقة لمشاهدة أفلام ومسرحيات فيها وصف للدم وللجروح.

التبسول والتبسسرن

يخاف بعض الناس جدًّا من الوجود في مكان بعيد عن دورات المياه العامة، وهو خوف ليس قليل الشيوع. إنهم يخافون من أنهم ربما يبللون سراويلهم الداخلية . ومما يشير الانتباه، أنهم على الرغم من ذلك، فإنهم قد يكونون على غير وعي بأنفسهم إلى درجة كبيرة فيما يتعلق بكونهم عريانين، أو بكونهم يقومون باتصال جنسي . إن هذه المشكلات عند بعض الناس تكون في الأغلب شبيبهة بالخواف، على الرغم من أنهم لا يشـعـرون بالخـوف بالفـعل في مـواقف مـعـينة . ولكنهم يشعرون، بدلاً من ذلك، بالمشاعر والعلاقات البدنية المصاحبة للخوف. إن الأشخاص الذين من هذا النوع قد يشعرون بالدافع إلى التبول أو التبرز كلما وجدوا في مواقف اجتماعية . ونتيجة لذلك فإنهم يهرعون إلى المرحاض عشرات المرات في اليوم، أو إنهم\_بدلاً من ذلك\_يتجنبون التجمعات الاجتماعية، أو يختارون فقط تلك الاجتماعات التي يستطيعون فيها الوصول بسهولة إلى المرحاض. وعلى العكس من ذلك، فهناك بعض الرجال الذين لا يستطيعون التبول أمام أي شخص

ببولها مدة تقرب من ثمان وأربعين ساعة، إذا لزم الأمر . ومما يدعو إلى الدهشة إنها كانت تستطيع أن تتبرز في مرحاض عام، وأن تقوم باتصالات جنسية عادية، على الرغم من مشكلتها المتعلقة بالتبول<sup>(٢٥)</sup> . دعنا نرى كيف تم علاجها . . علاج خواف التبول بعيداً عن البيت . كانت جوان في حاجة إلى أن تتعود على الذهاب إلى مرحاض وأن تجلس عليه

وتحاول أن تتبول : لو أنها أعطيت الوقت الكافي، فإنها سوف تسترخي وتؤدي الفعل المطلوب. لقد طلب منها أن تحضر إلى الجلسة الأولى للعلاج في الساعة الثالثة مساء، وألا تتبول في صباح ذلك اليوم، وأن تشرب خمسة أكواب من القهوة قبل حضورها . وكـان العلاج عبارة عن إرسالها إلى المرحـاض وانتظارها حتى تتبول، مهما كان طول الوقت الذي تستغرقه في ذلك . وقد قيل لها إن توترها في هذا الموقف سوف يقل بعد فترة قصيرة، وإنها حينذاك سوف تصبح قادرة على التبـول . وكـانـت على علـم بأنهـا سـوف توضـع في وقت مـقـبل فـي مـواقف أكـثـر صعوبة . في الجلسات من ١ إلى ٣ كـان المعالج ينتظر على بعد ياردات كثيرة من المرحاض. وفي الجلسات من ٤ إلى ٨ كان ينتظر في الخارج في مكان قريب. في الجلسات من ٩ إلى ١٢ كان ينتظر بينما كان يتكلم مع شخص آخر . وفي الجلسات من ١٣ إلى ١٥ انتظر المعالج مع شخص آخر (كـان هذا أكـثـر إجـهـادًا لجـوان من الوضع الذي كان المعالج فيه ينتظر في الخارج ويتكلم) . في المرة الأولى، احتاجت جوان إلى ساعتين كاملتين قبل أن تنزل قطرات قليلة من البول . وبعد عدة جلسات

قليلة استطاعت أن تتبول في خلال عشر دقائق . وفي الجلسة الثانية عشرة استطاعت أن تتبول كمية من البول مقدارها لتران (نصف جالون تقريبًا) عندما طلب منها ذلك مباشرة تقريبًا . ويعطيك ذلك فكرة عن المقدار الهائل الذي وصلت إليه سعة اختزان مثانتها على مر السنين . وقبل أن يبدأ العلاج لم تكن جوان ترغب في التبول خارج بيتها، حتى ولو

كانت مثانتها قد تضخمت إلى حد كبير جدًا . وفي الجلسة العاشرة أسرعت في الحضور إلى المستشفى مبكرة مدة نصف ساعة تحت تأثير دافع قوى للتبول، ولكنها تبولت بعد وصولها بثماني دقائق، وتبولت جيداً بعد ذلك بعدة أيام عند إحدى صديقاتها التي قالت إن ذلك كان المرة الأولى التي طلبت فيها الذهاب إلى المرحاض خلال مدة السنوات العشر التي عرفتها فيها . وقد روت لها بعد ذلك قصتها، وكان ذلك هو أول اعتراف لها لأي أحد فيما عدا الطبيب المعالج، وشعرت براحة كبيرة . وتبولت مرة أخرى بدون تأخير في بيت صديقة أخرى، وقد أظهرت أيضًا اندهاشها من طلبها الذهاب إلى المرحاض. وقد اعترفت بقصتها مرة أخرى، مما جعلها تشعر

بسرور .

وعند تتبع حالتها بعد عام، كانت جوان مازالت قادرة على التبول في المراحيض العامة بدون صعوبة، ولكنها لم تزل غير قادرة على التبول في المرحاض القريب من

مكتبها في العمل، وهو مرحاض لم يتضمنه العلاج.

الريو ، والعرق ، والغثيان:

إن الناس الذين يعــانون الربو يلاحظون أحيــانًا أن نوبات الربو تثـيـرها ظروف نفسية خاصة، وأنهم إذا تجنبوا هذه الظروف فإنهم يتخلصون من هذه النوبات. فقد تحدث لهم نوبة بعد حدوث شجار مع الرئيس أو الزوجة، ولكن لا تحدث لهم في أوقـات أخـري. إن العـرق الكثـيـر يمكن أن يسـبب حـرجًا كـثـيـرًا في المواقف الاجتماعية، كما أن احمرار الوجه يمكن أن يسبب صعوبات مماثلة . والغثيان والقيء تثيرهما أيضًا في بعض الأحيان أحداث بيئية معينة بصفة خاصة . ويقوم

يصطدم المتنافسون في عالم الرياضة أو العمل بعضهم ببعض دائمًا في سباقهم من أجل الفوز أو الترقية . وقد يصبح الرياضيون متوترين جدًّا قبل الاشتراك في سباق مهم، وقد يصبح الناس في العمل شديدي القابلية للانفعال مع رؤسائهم حتى يحصلوا على الترقية التي يريدونها . وقد لا تبدو الحياة أنها تستحق أن تعاش في أسرة عـازف البيانو على جـوقة موسيقية فـي اليوم السابق لحفلة موسيقية مهـمة . إن قلق الامتحان مشكلة معروفة تزعج كثيراً من الطلبة الذين لا يستطيع بعضهم أداء الامتحانات على الإطلاق لأنها تعتبر محنة بالنسبة لهم. ويكون قلق الامتحان أكثر الممارسات اليومية التي يقوم بها المختصون في الإرشاد النفسي للطلبة . إن القمار القهري مصدر آخر للقلق الذي هدَّم حياة كثير من الأسر . وكلما زادت خسارة المقامر ، يصبح القمار مصدراً مستمراً للقلق، ويجعله التوتر الذي يولده القلق أكثر ميلاً إلى أن يقامر مرة أخرى من أجل تخفيف القلق . لقد حضر إلىّ رجل في سن الثالثة والثلاثين لكي أساعـده لأنه كان يراهن كل يوم تقريبًا في السنوات الست السابقة، وفقد كل أموال أسرته، وأصبح الآن غارقًا في الديون. وقدسبب نقص المال شجارًا مستمرًا مع زوجته، وهو لم يكن يراهن أبدًا عن طريق الهاتف، بل كـان يذهب إلى مكان المراهنات، ويقوم بدفع قيمة رهانه نقدًا، وفي أخر الأمر كان يراهن بأموال مقترضة . ولم يكن يغادر المنزل في أواخر الأسبوع بسبب خوفه من أن يقوم بمزيد من المراهنات، وأن تقوم زوجته باكتشاف أمره . إن المراهنات كانت عادة على الجياد، ولكنه قام أيضًا بالرهان على الكلاب بمبلغ يصل إلى ثمـانمائة دولار . وكـان في أثناء عـمله مـتوتراً لأنه كـان يشـعـر دائماً بدافع نحـو الرهان، وكانت تتسلط عليه فكرة احتمال المكسب برغم ما أصابه من خسائر . وفي أثناء ذهابه إلى المستشفى، توقف عند أحد أماكن الرهان ليقوم برهان آخر ، وقد فقد

المناهسسة والقمسار

بعض الناس بتجنب حضور الحفلات لأن تعاطى الكحول بكثرة يسبب لهم الغثيان.

فيه ألف دولار . وقد كان ذلك سببًا في تأخر حضوره مدة ساعة عن موعد المقابلة ، وعندما رأيته كـان يعـصر يديه في اضطراب بسبب ما لحق بـه من خسـارة . وعلى الرغم من هذا فإنه كان يشعر بدافع شديد نحو الذهاب لكي يقامر مرة أخرى على الفور في محاولة لكي يعوض ما خسره .

تحشسب الغضسبين

هناك عدد قليل جدًّا من الصعوبات المتكررة التي تشبه حالات الخواف من حيث إنها تثيرها أحداث خاصة معينة، يحاول الشخص الذي يعانيها جاهدًا أن يتجنبها . لأنه يكره كثيرًا ما تحدثه من مشاعر مكدرة، برغم أن هذه الشاعر ليست مشاعر خوف، ولكنها مشاعر انفعالات أخرى كالغضب، على سبيل المثال . وتمدنا امرأة في سن الخامسة والعشرين بمثال لمثل هذه المشكلة الشبيهة للخواف . وقد كتبت هذه المرأة وصفًا واضحًا لمشكلتها التي سمتها «خواف الضجيج» . تذكرت هذه المرأة أنها حينما كانت في سن التاسعة ، سبب لها والدها إزعاجًا شديدًا بما أحدثه من ضجيج بأسنانه في أثناء تناوله الطعام : لقد تزايد الكره بمرور السنين، وقد امتد الآن إلى الضجيج الذي يحدث عن التنفس، والشخير، والاستنشاق. . إلخ، الصادر عن أي شخص في صحبتي . إني في الحقيقة أجد هذه الأصوات المسببة للضجيج غير محتملة إلى حدبعيد، وإنى أضطر إلى أن أجد كثيرًا من الأعذار لكي أغادر الغرفة . وإني أتذكر أنني في أثناء مرحلة المراهقمة كنت أتناول طعمامي وأنا جالسة أشاهد التليفزيون وواضعة إصبعي في أذنى لكي أحجب الضجيج الذي يحدثه أخي وهو يقضم أظافره . وقد استحثني زوجي وأنا الآن منفصلة عنه على طلب المساعدة مرارًا، ولكنى كنت أجد ذلك محرجًا جدًّا، ولم أكن أرى في الواقع ماذا يمكن أن يُفعل لتخفيف ذلك . وقد كنت في أواخر فترة زواجنا ، كثيرة الإلحاح على زوجي لكي يتنفس من فيمه، ويقلل من الضيجيج

الذي يحدثه في أثناء تناول الطعـام، ويمتنع عن التشـخير . . . إلخ. وعلى الرغم من أنني لا أدعى أن ذلك كان السبب في إنهاء زواجنا، إلا أننى متأكدة أنه أسهم كثيرًا في تقليص علاقتنا . وفي الوقت الحاضر ، فإنني أجد دائمًا أعذارًا لكي لا أتناول الطعام مع الأسرة التي أعيش معها، كما أنني في العادة أذهب إلى الفراش مبكرة لكي أهرب من الضجيج الذي يحدثه تشخير خفيف يصدر في البيت عن شخص ينام في الليل نومًا خفيفًا (٢٦)

كانت هذه المرأة عندما رآها المعالج وحيدة وكثيرة البكاء، ولكنها لـم تكن مكتئبة إلى درجة كبيرة . وقد تزوجت وهي في سن السابعة عشرة، وعندما تركها زوجها وتزوج بأخرى، اشتدت حالتها سوءًا .

علاج خواف الغضب .

يمكن أن يعالج «خواف الغضب» بأسلوب علاج التعريض، بالطريقة نفسها التي اتبعت في علاج حالات الخواف النموذجية التي يكون الانفعال الظاهر فيها هو القلق . وقد اتبع هذا الأسلوب في علاج امرأة في سن السابعة والعشرين ، كانت تشتكي من اشمئزاز من النساء الحوامل والأطفال الصغار <sup>(٢٧)</sup>. وقد توفي جنينها عندما كانت في الشهر الرابع من الحمل . وقد حملت جنينها الميت مدة شهرين قبل

إجهاضها، وكانت تقوم في هذه الفترة بزيارات أسبوعية إلى مكتب الطبيب، حيث شاهدت نساء حوامل قمن بسؤالها عن حالة حملها، وهن يجهلن أمر مشكلتها . وفي أثناء هذه الفترة، نشأ لديها الاشمئزاز من النساء الحوامل. وعندما أجهضت أصبحت مكتئبة بدرجة خفيفة، وعدوانية نحو صديقاتها الحوامل، وسيئة المعاملة معهن، وكانت ترفض حضور المناسبات الاجتماعية بسبب خوفها من أن تفقد تحكمها في انفعالها مع النساء الحوامل، وكانت تمزق الدعوات لحضور حفلات تقديم هدايا للأطفال . وقد أدى ذلك إلى تقليص حياتها الاجتماعية، كما أنها كانت تتجنب الأقسام الخاصة بالأطفال في المحلات التجارية . وبدأت تكون علاقات صداقة مع بعض الرجال وانفصلت عن زوجها . ثم نالت هي وزوجها

 $\sqrt{9}$ 

وفي خلال جلستين للعلاج مدة كل منهما ساعة ونصف الساعة، طلب منها أن تتخيل نفسها في تفاعل قوي مع نساء حوامل وأطفال صغار، بعض الحوامل كانت تعرفهن، وبعضهن الآخر لم تكن تعرفهن، وطلب منها أن تتغلب على ما يثيره ذلك فيها من مشاعر . وبحلول الجلسة الثالثة لم تكن تشعر بعد بأي غضب . واستمر التحسن مدة شهرين تتبعت حالتها فيهما، وكانت في ذلك الوقت قد استأنفت الحضور إلى الأنشطة الاجتماعية التي كانت نساء حوامل يشاركن فيها، وكانت تستطيع الاقتراب منهن مرة أخرى . وهناك أسلوب أخر مختلف قليلا، كان أيضًا ناجحًا، اتبع مع سيدة كانت انفجاراتها العصبية مع أسرتها غير محتملة . وقد طلب منها، في خلال تسع جلسات من العلاج، أن تتخيل مناظر مثيرة للغضب، ثم كان المعالج يقوم باقتراح بعض التطورات المضحكة في هذه المناظر ، مما جعل السيدة تضحك ، وأخذت حالتها في التحسن .

### 191

 $\mathcal{A}$ 

ملتختص

إن المخاوف من الحيوانات شيء طبيعي، وهي ربما كانت فطرية في الأطفال الصغار، وهي نادرًا ما تنشأ لأول مرة بعد البلوغ. وفي العادة، يذكر الراشدون الذين يعانون خـواف الحيوانات أن خوافهم بدأ قبل سن السابعـة . والذين يعانون خواف الحيوانات هم في العادة من النساء، وهن يملن إلى أن يعانين حالات قليلة من خواف أنواع معينة من الحيوانات مستقل بعضها عن بعض . وهن يطلبن المساعدة ـ في العادة ـ عندما تؤدي بعض التغيرات في حياتهن إلى جعل خوافهن أكثر إعاقة لهن، أو عندما يصبح العلاج متاحًا لهن لأول مرة. ويمكن أن تؤدي جلستان أو أكثر في العلاج بأسلوب التعريض المستمر للحيوان المسبب للخواف إلى التخلص السريع والدائم من الخواف الذي يكون قد استمر عدة عشرات من السنين . وهناك أنواع أخرى من حالات الخواف الخاصة تشمل خىواف المرتفعات، والظلام، والضجيج، والعواصف، والبرق، والوجود في أماكن مغلقة (خواف الأماكن المغلقة). وهذا الخواف الأخير كثيرا ما يوجد مصاحبًا لخواف الأماكن المكشوفة أو المزدحمة . والخوف من الطيران شائع جدًّا، وهو يمكن أن يحدث حتى بين الركاب وملاحي الطائرات المتمرسين . ويوجد عند قليل من الناس خواف بلع الطعام الجامد. ويثير الدم، والحقن، وغير ذلك من الإجراءات الطبية الخوف عند كثير من الناس . إن المصاب بخواف الدم، على خلاف الأشخاص الذين يخافون من مواقف أخرى، عادة ما يُغمى عليه عند رؤية الدم، مع حدوث انخفاض في معدل ضربات القلب في العادة، وليس زيادته، كما يحدث عادة في مواقف أخرى. والهدف من العلاج بأسلوب التعريض هو أن تتيح للمريض التعود على

 $Y + Y$ 

الفصــــــل الشـــــامن حالات الخواف عند الأطفال

إن المخاوف أكثر شيوعًا بين الأطفال عنها بين الراشدين، وهي كثيرًا ما تبدأ ثم تزول مرة أخرى بدون سبب واضح. وهي تتقلب وتكون أكثر شدة عما هي عند الراشدين. وهذا أمر صحيح بالنسبة لمعظم مشاعر الأطفال، التي هي\_بعامة\_ كثيرة التغير، كما أنها تظهر بشدة . ولما كانت المخاوف عند الأطفال بالغة الشدة، فإنه من الصعب جدًّا أن تفصل مخاوفهم العادية عن حالات خوافهم الشاذة . إن الخوف استجابة فطرية لمثيرات معينة، تتميز عن غيرها من المشاعر في السنة الأولى من الحياة . والاستجابة الجفولية التي يظهرها الأطفال حديثو الولادة يبدو أنها استجابة رائدة سيتكون منها الخوف العادي فيما بعد . وأي مثير شديد، أو مفاجئ، أو غير متوقع يحدث للطفل حديث الولادة يجعله يقذف يديه وقدميه إلى أعلى، وربما يجعله يبكي . وبعد أن يبلغ حوالي ستة أشهر يصبح الخوف مختلفًا بشكل واضح عن الجفول، ويلاحظ أنه يحدث استجابة لرؤية الغرباء. ويبدأ

الخوف من الحيوانات بعد ذلك بقليل .

وتتغير المخاوف الشائعة في أثناء نمو الطفل . ففيما بين سن الثانية وسن الرابعة تكون المخاوف من الحيوانات هي الأكثر شيوعًا، ولكن بعد ذلك يميل الأطفال إلى أن يخافوا من الظلام أو من الكائنات الخيالية . وتقل المخاوف من الحيوانات سريعًا جدًّا عند كل من الصبيان والبنات فيما بين سن التاسعة وسن الحادية عشرة، وبعد البلوغ يكون لدى قليل جدًّا من الناس خواف من هذه الأنواع . إن كثيرا من الأطفال يظهرون فيما بين سن السادسة وسن العاشرة طقوسًا بسيطة عادية غير مضرة، وهي لا تتطور إلى أن تصبح مشكلات وسواسية قهرية . وهذه

 $\gamma \cdot \gamma$ 

الطقوس شبيهة بالألعاب والأغانى التي تتضمن العدّ والنغم التي يقوم بها الأطفال في جميع أنحاء العالم، مثل: «واحد، اثنين، أربط حذائي، ثلاثة، أربعة، أطرق الباب، خمسة، ستة، أرفع العيدان . . . ». وقد تتضمن الطقوس لمس كل وتد في سياج يمرون به في طريقهم في أثناء ذهابهم إلى المدرسة، أو يتجنبون وضع أقدامهم على نهايات الأحجار التي رصف بها رصيف الشارع، حيث إن الأطفال يشعرون أنهم بذلك يتفادون بعض الأخطار المرعبة . إن روح هذه الخرافة قد عبر عنها بطريقة جميلة في قصيدة «الخطوط والمربعات» للشاعر أ . أ . ميلني A. A. A. Milne في أوائل هذا القرن : كلما أمشى في شارع بلندن ، فإنني دائمًا أدقق جدًّا في ملاحظة قدمي ، وإنني أبقى في المربعات ، ومجموعات الأشخاص الحمقاء، الذين ينتظرون في حواف الشارع لكي يأكلوا ، إن البله الذين يمشون على خطوط الشارع ، يعودون إلى ملاجئهم ، وإني أقول لهم : «أيها الحمقي ، انظروا فقط كيف أمشى أنا في جميع المربعات» . ويدمدم الحمقي الصغار كل منهم إلى الآخر : «إنه لي ، وسرعان ما يقوم الأبله بالخطو على خط». وبعض الحمقي الكبار يحاولون التظاهر بأنهم أتوا إلى حـافـة الطريق للبـحث عن صـديق ، وهم يحاولون التظاهر بأن لا أحد يهمه ما إذا كانوا يمشون على خطوط أو مربعات . ولكن الحمقي وحدهم يعتقدون فيما يقولون، إنه من المهم جداً کیف تمشی . وإنه من المبهج جدًّا أن أصرخ قائلا : «أيها الحمقي ، انظروا إلى وأنا أمشى في جميع المربعات (١) .

إن بعض المخاوف لا تقل مع تقدم السن. فالخجل والمخاوف، وهي أمور تحدث بصفة عامة عند مقابلة أشخاص جدد، تستمر حتى المراهقة . إن مثل هذه المخاوف كانت موجودة في أكثر قليلاً من نصف الأطفال الذين يبلغ عددهم ٢٠٠٠ (ستة آلاف) طفل ، الذين أُجرى عليهم البحث في لندن، على الرغم من أنهم كـانوا يشعرون بمخاوف قليلة من الظلام أوالحيوانات. ويميل الأباء إلى أن يقللوا من قيمة عدد المخاوف التي يشعر بها الأطفال. فمن بين أكثر من ألف طفل سويٌّ في كاليفورنيا وجد خوف واحد معيّن على الأقل لدى تسعين في المائة من الأطفال في مرحلة ما من العمر فيما بين سن الثانية وسن الرابعة عشرة. إن عدد هذه المخاوف يقل كلما تقدم بهم العمر ، وإن الذروة كانت في سن الثالثة . وفي دراسة أخرى في ليسستر Leicester بإنجلتـرا ،أجـريت على مـائة واثنين وأربعـين طفـلاً تتـراوح أعمارهم فيما بين الثانية والسابعة، وجد أن حوالي ثلثهم كانت لديهم مخاوف محددة، وإن معظم هذه المخاوف قد زالت خلال ما تلا من سنة ونصف السنة . وعلى الرغم من أن المخاوف شائعة جدًّا بين الأطفال، فإن حالات الخواف نادرة جدًّا . ففي إحدى الدراسات المسحية وجد أن من بين أكثر من ألفي طفل في جزيرة وايت Wight ، كانت لدى ستة عشر طفلاً فقط حالات خواف مزعجة من شيء واحد أو أكثر . وكـانت خـمس من حـالات الخـواف هذه من العناكب ، وست من الظلام. ومن بين مائتين وتسعة وثلاثين طفلا أحيلوا إلى قسم الطب النفسي ، كانت لدى عشرة أطفال منهم فقط حالات خواف خاصة . إن الخواف عند الأطفال يمكن أن يسبب الإعاقية نفسها التي يحدثها عند الراشدين . كان أحد الصبيان في سن السابعة من عمره يعاني خوفًا شديدًا من النحل منذ سنتين . قـال هذا الصـبي : «إني أخـاف جـدّا من النحل ، وأخـشى أن يلسعني ويؤلمني» . وقالت والدته إنه حينما يجابه نحلة «يصبح شاحب اللون، وكثير العرق، وباردًا، ومرتجفًا وتصبح ساقاه كالهلام (الجيلي)»<sup>(٢)</sup> . إنه يتفادى أى

إن الالتزام بقواعد يضعها الطفل بنفسه، إنما تعمل على القضاء على جميع أنواع الرعب المخيلة، كما تمد الطفل بالثقة بالنفس.

نحلة بطريقة عمياء، كما أن حركاته قد اختصرت. وهو لا يلعب خارج البيت في الصيف، وكان يحتاج إلى أن يذهب به أحد إلى المدرسة وأن يعيده منها في سيارة في أثناء الربيع والصيف، وقد مر مرتين على الأقل خلال شوارع مزدحمة حيث رأى فيها نحلة .

لقد وجدت أغلب الدراسات حول مخاوف الأطفال أن لدى البنات مخاوف أكشر ممالدي الأولاد . فمهل ذلك يرجع إلى أن الأولاد يتسوقع منهم أن يكونوا شجعانًا وأن يقوموا بقمع مخاوفهم، أم أن ذلك يرجع إلى وجود فرق بيولوجي يجعل البنات يشعرن بالخوف بسهولة أكثر من الأولاد؟ إن ذلك لم يعرف بعد. ومن المحتمل جدًّا، بالطبع، أن كلا الاحتمالين صحيح. [إن المكان الذي يعيش فيه الطفل له أيضًا تأثير في الأشياء التي يخافها . فالأطفال الذين ينشئون في الريف يبدو أنهم يخافون الحيوانات أكثر مما يخافها أطفال المدن . ومع ذلك، فكثيرًا ما تكون المخاوف من أشياء لم يكن الطفل قد قابلها أبدًا، ولا توجيد في المنطقية . وقيد تكتسب المخياوف في بعض الأحييان عن طريق تقلييد أشخاص أخرين في الأسرة توجد لديهم الشكلة نفسها . فحوالي ثلث الراشدين الذين يعانون مخاوف تجد لديهم أحد الأقرباء المقربين الذي يعانى الخواف نفسه . ففي إنجلترا في أثناء الحرب العالمية الثانية كان أطفال ما قبل المدرسة يظهرون خوفًا

 $Y \cdot \xi$ 

لا يبدو أنها تزول بسهولة، كما يحدث عند الأطفال الأخرين، وهي يمكن أن تعقد حياتهم التي كانت تعانى من قبل بعض الصعوبات. إن صبيا قويًّا في سن السابعة عشرة، وكان مخه قد أصيب بضرر نتيجة إصابته بالحصبة عندما كان في سن الرابعة، وقد أصبح يخاف الكلاب منذ ذلك الوقت حتى الآن. وكان عندما يرى كلبًا في الطريق، فإنه كان يصدر بسبب خوفه صوتًا مثل صوت الخنزير، وكان هذا الصوت يجعل الكلاب تزمجر نحوه وتقفز، وكاد ذلك يزيد من خوفه . وكان لا يستطيع ـ بسبب هذا الخواف ـ أن يذهب إلى أي مكان بمفرده ولا حتى إلى حـديقة منزله<sup>(٣)</sup> . وكـانت فتـاة أخرى في سن السـابعـة عـشرة مصابة بالاجترار العملي تخاف خوفًا شديدًا من أصوات معينة مما جعل حياتها معرضة للخطر . فإذا نبح كلب ما فجأة، أو صرخ طفل ما، أو ضحك بصوت عال، فإنها كانت تهرب في الحال بدون تفكير، حتى إنها كانت تجرى عبر الشارع من جانب إلى الجانب الآخر أمام السبارات. ولهذا السبب كان والداها لا يدعانها تخرج وحدها(٤) .

خسواف المدرسة

تُظهِرِ الغالبية العظمى من الأطفال بين وقت وأخر مقاومة ضد الذهاب إلى

المدرسة . وتصل هذه المقاومة في كثير من الأحيان إلى رفض تام . ويمكن أن يصبح رفض الذهاب إلى المدرسة مشكلة كبيرة، وقد تسمى في بعض الأحيان خواف المدرسـة . وعلى الرغم من أن مـعظم الأطفـال يُظهـرون قلقًا حـول الذهاب إلى المدرسة بين وقت وأخر ، فإن هذا غالبًا ما يستمر لوقت قصير ويزول بدون علاج . أما الحالات التي يستمر فيها رفض المدرسة مدة طويلة، فإنها تصبح مشكلة صعبة . إن رفض المدرسة أمر مختلف عن التهرب منها . ففي الحالة الأخيرة لا يرفض الأطفال الذهاب إلى المدرسة، ولكنهم يستخدمون كثيرًا من الحيل الماكرة للبقاء بعيداً عن المدرسة، ويقومون بالتجول إما بمفردهم، وإما في صحبة مجموعة من المتهربين الأخرين . ولا يعرف أباؤهم أين يتجولون، ولكنهم يُعلمون عن تهربهم

لأول مرة من سلطات المدرسة . وكثيراً ما يكون التهرب من المدرسة مصحوبًا بسلوك جانح أخر، وبالتغيير المكرر للمدرسة، وبغياب الوالدين في أثناء الطفولة، وبعدم ثبات التأديب في البيت. وفي المدرسة يكون المستوى الدراسي للتلاميذ المتهربين ضعيفًا .

إن الأطفال الذين يعانون خواف المدرسة، على العكس من المتهربين، يرفضون الذهاب إلى المدرسة في جفوة وغلظة، وهم لا يظهرون أي سلوك جانح آخر، وليس لديهم تاريخ يتعلق بغيباب الوالدين عن البيت، وهم في أغلب الأحيـان يحافظون على مستوى عال في الدراسة والسلوك في المدرسة . وتظهر لدى الأطفال الذين يعانون خواف المدرسة أعراض بدنية للقلق أكثر مما يظهر لدى الأطفال المتهربين، ويخاصة الصعوبات التي تظهر في الأكل، والنوم، والألم غير العادي، والغثيان، والقَمئ.

ُ وفي العـادة فـإن الطفل يرفض ببسـاطة أن يذهب إلى المدرسـة . وقـد لا يبـدي الأطفـال الصغـار سببًا لرفـضـهـم، بينمـا يرجع الأطفـال الكبـار خـوفـهم إلى نواح مختلفة من حياتهم المدرسية . فقد يشكون من أن بعض الأطفال الآخرين يتنمرون عليهم، او يضايقونهم، أو أنهم يشعرون بحساسية فيما يتعلق بمظهرهم، أو أنهم يخشون خلع ملابسهم أمام الأطفال الآخرين، أو الاستحمام أو الاغتسال بالدش

ولا تظهر مخاوف الطفل بطريقة مباشرة فقط، ولكنها قد تظهر أيضًا في أعراض بدنية للقلق التي قد تظهر بخاصة في الصباح عندما يُحث الطفل على مغادرة المنزل

 $\boldsymbol{y} \cdot \boldsymbol{y}$ 

للذهاب إلى المدرسـة . وتشـمل هذه الأعـراض الغـثـيـان، والقيء، والصـداع، والإسهال، وألام البطن والزور والساق. وقد تظهر أيضا مشكلات في الأكل، واضطراب النوم، ومخاوف أخرى مختلفة . وقد تسبب شكاوي الطفل زيادة قلق الوالدين عليه، وقد تؤدي عاجلاً أو اَجلاً إلى الموافقة على ضرورة بقاء الطفل في البيت . وبمجرد أن يطمئن الطفل إلى أنه يستطيع البقاء في البيت، تأخذ أعراضه في الزوال عادة، ولكنها تعود مرة أخرى في الصباح التالي عندما يقرر الوالدان أنه قد حان الوقت لكي يعود إلى المدرسة . ومن الأمثلة النموذجية لهذه الحالات حالة طفل كان يشكو من الغثيان في أثناء تناول وجبة الإفطار ، وقد يقيء ، وكان يقاوم كل محاولات أمه القلقة لإعادة الطمأنينة إليه، حتى وصل الأمر في النهاية إلى أزمة، وحينذاك استسلمت الأم وسمحت له بالبقاء في البيت. وبعد ذلك أخذت حالة الطفل في التحسن، إلا عندما يعود الضغط عليه للذهاب إلى المدرسة<sup>(٥)</sup> . وينشأ رفض المدرسة عند معظم الأطفال تدريجيًّا، حيث إنهم يمرون بمرحلة تزداد فيها مقاومتهم للذهاب إلى المدرسة تدريجيًّا حتى تصل في النهاية إلى رفض تام. وقبل وصول الطفل إلى هذه النهاية ، فإنه يبدو سريع الاستثارة، وكثير البكاء، وضجورًا، ولا يستطيع النوم، وكثير الشعور بالغثيان، ويشكو من ألام في بطنه حينما يحين وقت ذهابه إلى المدرسة . إن الإصرار على ذهاب الطفل إلى المدرسة يولِّد لديه الخوف. وقد يبدو الطفل شاحب اللون، وقد يرتجف، ويعرق. ويبدأ الخوف فجأة عند بعض الأطفال في صباح يوم الاثنين عقب نهاية الأسبوع في اليوم الأول من فصل دراسي جديد، أو في اليوم الذي يعود فيه الطفل إلى المدرسة عقب فترة كان فيها الطفل مريضًا . ومن أحد المثيرات الشائعة لخوف الأطفال هو الانتقال إلى مدرسة جديدة في أي مستوى من مستويات النظام التعليمي . . وقد يبدأ رفض المدرسة، بدرجة أقل شيوعًا، عقب موت أحد الوالدين، أو ابتعاده عن الأسرة، أو مرضه.

إن أعمار المصابين بخواف المدرسة ستكون طبعًا ضمن سنوات الذهاب إلى المدرسة . وإن أعمار أكبر عدد منهم تكون عادة ضمن الأعمار التي يحدث فيها

تغيير من مرحلة دراسية معينة إلى مرحلة دراسية أخرى تبعًا للنظام التعليمي السائد في الإقليم. ففي أمريكا وإنجلترا، مثلاً، يكون ذلك حول سن الحادية عشرة أو الثانية عشرة، وهذا يتفق مع الفترة التي ينتقل فيها معظم الأطفال من المدرسة الابتدائية إلى المدرسة الثانوية . وفي بعض الأحيان تكون اتجاهات الوالدين مهمة في حالات خواف المدرسة . وعادة ما يفرط الوالدان في تدليل أطفالهما . فبعض أمهات المصابين بخواف المدرسة ينشئن علاقة اعتمادية غير عادية على أطفالهن كنوع من التعويض عن علاقاتهن الزوجية أو غيرها من العلاقات غير المرضية . وعندما يكون هناك اعتماد عاطفي متبادل بين الأم وطفلها بشكل مفرط، فكل منهما قد يكون في حاجة إلى علاج، حيث إن علاج الطفل وحده قد يزيد من قلق الأم إلى درجة أنها قد توقف علاج الطفل . كثيراً ما يزعم أن خواف المدرسة إنما هو تسمية خاطئة لرفض المدرسة، على أساس أن الحالة ليست خوفًا من المدرسة، ولكنها خوف من الابتعاد عن الأم. غير أن هذا إنما هو وجهة نظر من جانب واحد، حيث يوجد كثير من الأطفال الذين يخافون المدرسة أكثر مما يخافون الابتعاد عن أمهاتهم . وهناك بعض الأطفال الذين يخافون كلاّ من المدرسة والانفصال عن أمهاتهم.

علاج خواف اللدرسة عند الأطفال

إن علاج الخواف عند الأطفال يتبع الطريقة نفسها التي اتبعت في علاج الراشدين . يقوم الطفل ببعض الألعاب التي تجعله يكون قريبًا جدًّا من الأشياء التي  $Y \cdot A$ 

تخيفه، والعمل على إبقاء الطفل على هذه الحالة حتى يزول عنه الشعور الذي يدفعه إلى الهرب. ويقوم المعالج في هذه الأثناء بمداعبته، وبإعطائه بعض الحلوي، وبالثناء عليه لما يظهره من تقدم . ومما يساعد الأطفال الخائفين رؤيتهم أطفالا آخرين يقومون بالعمل نفسه، فمثلاً إن الطفل المصاب بخواف من الكلاب يصبح أكثر شجاعة عندما يرى طفلاً أخر مماثلاً له في السن والجنس يداعب كلبًا . وهناك طريقة مفيدة لمساعدة الطفل على التغلب على الخوف من الحيوانات وهي أن تجعله يمتلك حيوانًا أليفًا مثل كلب صغير أو قطة صغيرة حتى يعتاد اللعب معه . ومع مرور الوقت سيكبر الحيوان، وتزول حساسيته المرتبطة بالحيوان والأشياء الأخرى المماثلة له . لقد قمت بعلاج ابنتي التي كانت تخاف من القطط عندما كان عـمرها ثلاث سنوات ونصف السنة، بأن أحضرت قطة صغيرة إلى البيت، وقمت بتعليمها اللعب معها، فسرعان مازال خوفها، وأصبحت متعلقة بها تعلقًا شديدًا وهي تنمو أمامها حتى أصبحت قطة كبيرة . وفي علاج خواف المدرسة ، يجب أن نتأكد من أن ظروف المدرسة يمكن ـ في الواقع ـاحتمالها، وأن أحدًا لم يقم بالتنمر (أو الاستئساد) عليه، وأن المتطلبات المدرسية التي يُطلب منه القيام بها ليست غير مقبولة . إن مثل هذه المشكلات تحتاج إلى أن تحل مباشرة . ولكن إذا لم تكن الحالة في المدرسة تبدو مرضية ، وإذا كانت

الشكلة الرئيسية هي أن الطفل خائف من موقف عادي، فإن الأمر الأكثر أهمية في العلاج هو الإصرار على أن يعود إلى المدرسة وأن يبقى فيها، مهما كان بغضه لذلك . وإبداء الاهتمام بما يقوم به في المدرسة ، والثناء على الأعمال التي ينجزها يمكن أيضًا أن تساعداه إلى درجة كبيرة .

إن عودة الطفل إلى المدرسة قد تستلزم أيضاً تعاون المدرسين ممن هم في حاجة إلى فهم حالة الطفل . قد يشعر الوالد ـ أو الوالدة ـ أنه عديم الرحمة عندما يعيد طفله إلى المدرسة وهو يعترض ويبكي ويصرخ . وعـادة مـا يتـوقف البكاء سـريعًا عندما يوضع الطفل في فصله الدراسي . قد ينظر البعض إليه ـ أو إليها ـ نظرات غاضبة متهمينه بالقسوة البالغة . وقد حدث ذلك لي عندما أظهر ابني الصغير خوفًا

7.9

خفيفًا من المدرسة عندما غاب عن المدرسة فترة من الزمن بسبب مرض لوزتيه . وتبعًا للمبادئ العادية للعلاج التي تقرر أن العودة السريعة للموقف المخوف منه هي أسرع طريقة لخفض الخوف، فإني قد أخذت ابني بالسيارة إلى أبواب المدرسة، وكـان بكاؤه بصـوت عـال يجـعل جـميع من حولي ينظرون إلىّ نظرات غـاضبـة . وعندما أدخلته في الفصل الدراسي، توقف عن البكاء، وسرعان ما أصبح مشغولاً بالاستمتاع بأنشطة الفصل الدراسي . وفي خلال ثلاثة أيام كان يهرول في سعادة إلى المدرسة في الصباح بدون أي اعتراض . وكان خلال مدة سنتين يظهر قليلاً من الاعتراضات في كل مرة بعود فيها إلى المدرسة بعد عطلة طويلة، ولكن هذه الاعتراضات تزول بسرعة عندما كان يؤخذ إلى المدرسة بحزم.

إن الاتجاه الذي يحتاج الأطفال إلى تعلمه هو أن القلق أمر يتوقع حدوثه، وإننا يجب أن نكون مستعدين لمواجهة الصعوبات، وأن نتغلب على المواقف المخيفة . إن تكوين اتجاه الشجاعة في طفل ذي طبيعة شجاعة بالفطرة أمر أسهل من تكوينه في طفل جبان بالفطرة، ويجب علينا أن نقبل أنه من المحتم أن يكون بعض الأطفـال أشجع من غيرِهم. ولما كـان غوذج الوالدين أمرًا مـهمَّا جدًّا بالنسبة للطفل، فإنه سوف يكون ميَّالاً إلى الاقتداء بنموذجهما . فإذا كان يرى أن والدته على استعداد دائمًا للتغلب على المواقف المخيفة، فإنه من الأرجح جدًّا أنه سوف يفعل هو ذلك أيضًا، ويجب علينا أن نكافئه بسخاء كلما قام بالتغلب على مواقف مخيفة . غيرأنه لا يجب أن نطلب من الطفل أن يفعل شيئًا أكبر كثيرًا من قدراته . ولن يفيد الطفل أيضًا أن يرى شخصًا آخر شجاعًا، إذا كان ذلك سوف يقوى اعتقاده في ذاته أنه شخص جبان . وإذا كان الطفل على درجة كافية من الثقة بنفسه ، فمن الواجب أن يشجع تشجيعًا خفيفًا لكي يواجه مواقف مخيفة بدرجة خفيفة إلى أن يزول كل خوفه تمامًا، ويحتاج الطفل-في أثناء مواجهته لخوفه ـ إلى المساندة والتشجيع إلى أن يتغلب على خـوفـه نهائيًّا . ومن الأرجح أن يظهـر كل من الأطفـال والراشـدين الخوف حينما يكونون ضعفاء بسبب المرض أو التعب الشديد أو الاكتئاب . ولا يجب أن نحاول أن نجعلهم يواجهون الخوف حينما يكونون في مثل هذه الحالات، ۲۱۰

يمكن تعليم الأطفال كيف يتعاملون مع القلق

الأسنان، ويقـوم الطبيب بفحص أسنانهـم دون أن يقوم بأي إجـراءات أخرى، ثم يعطيه بعـد ذلك طعـامًا يحبـه . وبهـذه الـطريقـة يصبح الطبيب صـديقًا لا شـخـصًا مخيفًا . وتتبع الطريقة نفسها بالنسبة للأطباء الآخرين . وإذا كان من الضروري أن يذهب الأطفال إلى المستشفى، فمن المكن زيارته قبل ذلك، ومقابلة الممرضات، وإقامة صداقات معهن قبل أن يدخل المستشفى .

ويمكن تجنب القلق الشديد الذي ينشأ عن الانفصال، بأن ندع الأطفال يبتعدون عن البيت في إجازات مع أقربائهم أو أصدقائهم، لفترة يومين في أول الأمر، ثم لفترة أطول بعد ذلك . ويجب تشجيعهم على الذهاب في رحلات والاشتراك في معسكرات مع أصدقائهم. ولكي نتجنب حدوث أنواع أخرى شائعة من الخواف، فلا يجب علينا أن نتشدد إلى درجة مفرطة في تعليم الأطفال العادات الصحيحة، والنظام، والعادات الدراسية . ويجب أن يتلقى الأطفال معلومات عن الجنس في

سن مبكرة قبل حدوث نضوجهم الجنسي، وأن يجاب بدون أي حرج على أسئلتهم التي من المحتـم أن يسألوها . وتقـوم بعض المدارس بعرض أفـلام عن الجنس على الأطفال في أثناء مرحلة البلوغ أو قبلها . إن التربية الجنسية المكرة قد تفيد كثيرًا في تقليل اختلال الوظيفة الجنسية في السنوات التالية من الحياة .

تحويل الكوابيس إلى أحلام السيطرة

لقـد ذكر ك . ستـيوارت، وهو أنثـروبولوجي، مـثالاً طريفًا جـدًّا للطريقـة التي يتعلم بها الأطفال مواجهة القلق. فقد وصف كيف تعاملت قبيلته في ماليزيا، تَسَمَّى سنوى Senoi ، مع طفل ذكـر لهم حلمًا أثار فـيـه القلق، مـثل حلـم عن

۲ ۱ ۱

السقوط. فعندما يذكر طفل ما من قبيلة سنوي حلمًا عن السقوط، فإن الكبار يقولون له في حماسة : «إن هذا حلم رائع، إنه من أحسن الأحلام التي يمكن أن يحلم بها الإنسان . إلى أي مكان سقطت، وماذا اكتشفت؟» . ويقال للطفل هذا التعليق ذاته حينما يذكر الطفل حلمًا حول القلق، أو السفر، أو الطيران، أو التحليق في الجو . وكان الطفل يجيب في أول الأمر ، كما يمكن أن يجيب في مثل مجتمعنا، إنه لم يكن يبدو أنه أمر رائع أن يشعر بخوف إلى درجة أنه استيقظ قبل أن

يسقط في أي مكان . وكان الشخص الكبير ذو النفوذ يقـول له : «إن ذلك كـان خطأً».

> إن لكل شيء تفعله في الحلم هدفًا يتجاوز قدرتك على الفهم حينما تكون نائمًا . يجب عليك أن تهدأ وتشعر بالسرور عندما تسقط في الحلم، فالسقوط هو أسرع طريقة لتتصل بقوى العالم الروحي؛ فإن هذه تنكشف أمامك في الحلم. وعندما ترى حلمًا تسقط فيه، فسرعان ما سوف تتذكر ما أقول لك الآن، حيث إنك سوف تشعر أنك راحل إلى مصدر القوة التي جعلتك تسقط . إن الأرواح التي تسبب سقوطك تحبك ، وهي تجذبك إليها، وليس عليك إلا أن تهدأ وتستمر في نومك لكي تقبض على زمام الأمر . وعندما تقابل هذه القوى فقد تشعر بالرهبة من قوتها الهائلة، ولكن فلتستمر في نومك، وعندما ترى في الحلم أنك تموت، فإنك إنما ترى فقط قوى العالم الآخر، قوتك أنت

الروحية التي قد اتجهت نحوك، والتي ترغب الآن في أن تصبح متحدة بك إذا كنت تقبلها(٦).

وبعد فترة من الوقت، يتحول الحلم الذي كان يبدأ بالخوف من السقوط إلى الشعور بمتعة الطيران وكان أهالي قبيلة سينوى أيضًا يعتقدون ويعلمون أطفالهم أن الشخص الذي يحلم يجب عليه دائمًا أن يقدم ويهاجم الخطر ، وأن ينادي رفقاءه إذا لزم الأمر، وأن يقاتل بنفسه إلى أن يصلوا إليه . إن الشخصيات التي تظهر في الحلم تكون سيئة فقط مادام الشخص الذي يحلم يكون خائفًا ويقوم بالتراجع بعيدًا عنها، وأنها سوف تظل تبدو سيئة ومخيفة مادام الشخص الذي يحلم يرفض أن يسيطر عليها.

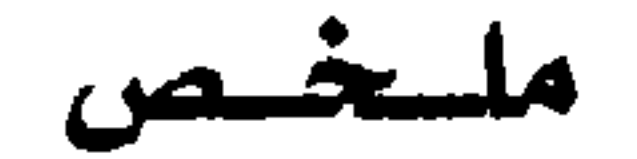

## إن معظم الأطفال الأسوياء يشعرون في بعض مراحل عمرهم بمخاوف شديدة

تظهر وتزول بدون سبب واضح . إن الأطفـال حـديثي الولادة ينزعـجون فـورًا للصوت العالي، ومع تقدمهم في العمر ، فإنهم يخافون عادة من الغرباء . ومن سن الثانية إلى سن الرابعة، تصبح المخاوف من الحيوانات هي الشائعة، وعند المراهقة يظهر الخجل والمخاوف الجنسية . إن حالات الخواف المسببة للإعاقة، على عكس الخوف، فهي نادرة عند الأطفال. إن الأطفـال الصـغـار يكونون متـوترين عـصـبيّا عـندمـا يذهبـون لأول مـرة إلى المدرسة، ولكنهم يتكيفون عادة خلال ساعات قليلة . إن خواف المدرسة أو رفضها أمر غير شائع، ولكنه يمكن أن يكون مشكلة خطيرة، وهو ليس-مثل الهروب من المدرسة ـ مصحوبًا بأنواع أخرى من السلوك الجانح، أوغياب الوالدين عن البيت، أو بالتهذيب غير الثابت في البيت . وهو يحدث بخاصة في الأوقات التي يغيّر فيها الأطفال مدارسهم، كما يحدث مثلاً في سن الحادية عشرة وسن الثانية عشزة في الولايات المتحدة الأمريكية وإنجلترا.

إن علاج خواف الأطفـال يتبع الأسلوب نفسـه الذي يتبـع في عـلاج خـواف الراشدين، مع استخدام الألعاب، والحلوي، وبعض الحيل الأخرى من أجل إقناع الطفل بالدخول في موقف الخواف والبقاء فيه . وفي حالة رفض المدرسة، فمن الأمور الأساسية أن يعاد الطفل إلى المدرسة بحزم، بعد التأكد من عدم وجود حالات واضحة من التنمر عليه أو أي شيء آخر يؤذي الطفل مما يكون سببًا لقلقه . إن إعادة الطفل إلى المدرسة تحتاج إلى تعاون المدرسين المتفهمين لحالة الطفل . إنه من المكن تعليم الأطفال التعامل بشجاعة مع المواقف التي تهددهم، ولكن بدون

وسوف نتناول في الفصل التالي مشكلات مرتبطة بالقلق الذي يحدث لكل من الأطفال والراشدين، والذي له بعض المظاهر التي يتميز بها عن الخواف .

تهور . فمن المكن أن نجعلهم مستعدين لمواجهة المواقف التي تسبب لهم مشقة وذلك بتعليمهم ماذا يتوقعون حدوثه، وماذا يفعلون حياله، وذلك ـ مثلاً ـ عن طريق اللعب بكرسي طبيب الأسنان قبل إجراء عملية علاج الأسنان . ويمكن تقليل قلق الانفصال بالعمل على إبعاد الطفل عن البيت مع أقربائه أو أصدقائه لفترات يزداد طولها بالتدريج.

#### $Y \setminus \xi$
يمكن أن تأخذ المشكلات الوسواسية ـ القهرية شكل الأفكار الوسواسية التي تساور العقل عنوة بصورة متكررة وضد إرادة الفرد، على الرغم من كل المحاولات التي نقـوم بهـا لإبعـادها . قـد تتـعلق الأفكار بتلويث الفـرد ذاته ، أو تلويث أفـراد آخرين، أو إيذاء أفراد آخرين، أو القيام ببعض المحرمات الاجتماعية الأخرى. ومن المشكلات المماثلة الطقوس القهرية ، وهي أفعال متكررة يقوم بها الفرد مرة بعد أخرى، على الرغم من أنه يعلم أنهـا سخيـفة ويحـاول مقاومتها . إن المثال النموذجي في الأدب للطقس القهري هو 'أفعال السيدة مكبث Lady Macbeth في رواية شكسبير بعد مقتل دنكان Duncan (الفصل الخامس، المنظر الأول) : دكتور : انظر كيف تحك يديها . السيدة: إنه فعل تقوم به عادة، وهي تبدو كأنها تغسل

يديها . وقد رأيتها تستمر في فعلي ذلك مدة ربع ساعة . السيدة مكبت: مازالت بقعة توجد هنا . . اذهبي أيتها البقعة الملعونة . إني أقول اذهبي . . من كان يظن أنه كان لهذا الرجل دم كثير بهذا القدر؟ ماذا ، هل هاتان البدان لن تصبحا نظيفتين أبدا؟ ها هي ذي رائحة الدم مازالت باقية . إن كل العطور العربية لن تحسَّن رائحة هذه اليد الصحيرة.

710

# وتبدأ المشكلات عادة في الأعمار التي تقع بين السادسة عشرة والأربعين، ولكنها يمكن أن تبدأ في أي عمر .

# الشخصية الكمالية والمضادة لها

تميل الأفكار الوسواسية والطقوس القهرية إلى الحدوث لدى الأفراد الذين تكون شخصياتهم دائمًا كمالية وشديدة التدقيق أكثر مما يحدث لغيرهم، ومع ذلك فقد تحدث مثل هذه المشكلات لدى الشخصيات التي تكون كثيرة الإهمال واللامبالاة . إن التدقيق الشديد قد يأخذ عدة أشكال ــ فقد يشعر الشخص بعدم الراحة إلا إذا استخدم هذه القطعة الصغيرة جدًّا من الصابون . وقد يكون شخص ما متأخرًا دائمًا في الحضور بطريقة قهرية، بينما لا يستطيع أخرون أن يتحملوا رؤية صورة معلقة مائلة .

إن مثل هذه العادات من السلوك غير ضارة، ونادرًا ما تكون غير سوية، فالناس يختلفون كثيرًا في عاداتهم. إن بعضنا يحب أن يكون دائمًا نظيفًا وأنيقًا، بينما لا يهتم البعض الأخر إذا ماكان بيته متسخًا، أو إذا ما كانت توجد بسرواله أو ملابسه بقع متسخة . ويقع كثير من الشجار البسيط بين الأزواج والزوجات بسبب أن أحدهما يحب أن يكون أكثر أو أقل أناقة من الآخر . ويوجد مدى واسع من السلوك

في هذا الصدد . وقد قامت الدكتورة إليزابث فنويك Elizebeth Fenwick ، وهي تعمل في الصحافة الطبية، بتصوير الفكرة الأساسية في هذا الموضوع في سلسلة من القالات الصغيرة :

> قابلت مرة امرأة كانت تقوم بكي حفاضات الطفل، وعندما سألتها لماذا كانت تفعل ذلك، قالت لأن ذلك يجعلها مربعة الشكل. فأنا أفضل، من الناحية الجمالية، الحفاضات ذات الشكل المربع، مثل أي شخص آخر، ولكن توجد هناك بعض الأشياء التي لا أكون مستعدة لكي أقوم من أجلها بتضحيات كثيرة. وإذا قدّرت نفسي على مقياس تقدير للكيّ يتدرج من صفر إلى خمسة، فمن المحتمل أن يكون تقديري درجتين

تقريبًا في مقابل السيدات اللاتي لا يقمن بكي الملايات، واللاتي يقمن فقط بكي أجزاء قليلة من قمصان أزواجهن وهي التي تكون ظاهرة، ولكن تقديري سيكون أقل كثيرًا من تقدير اللاتي يقمن بكي البيجامات والفوط والصدريات . .

إني أشك في أن والدتي كيانت مثلي، ولكنها كيانت تجيبد إخفاء ذلك . لقد استيقظت مرة، وتشبثت بوالدى وقالت : «لقد حلمت حلمًا مزعجًا، حلمت أنني كنت في المطبخ أحاول أن أعد لنفسى شيئًا أشربه، ولكنني لم أستطع. وكان هناك أرز في العلبة المكتوب عليها قهوة، وكان هناك سكر في العلبة المكتوب عليها شاي». وقد بدا على وجه والدى كأنما العالم قد انتهى. كانت جدتي تقوم عادة بعمل بسكويت الزنجبيل، وكان قطر كل بسكويتـة ثلاث بوصــات ووزنهــا نصف أونس ounce . وكانت تزن نصف أونس، لأنها كانت تقطع قطعة من العجين، ثم تهذبها وتزنها في ميزان لديها عدة مرات حتى يصبح وزنها أونسن تمامًا، ثم تقطعها إلى أربعة أجزاء. إن كل هذه الأعمال تستغرق وقتًا طبعًا، وذلك أحد الأسباب التي تجعلني غير وسواسية، كما يجب أن أكون. إن جدتي لم تقطع أبدًا قطعة من الخيط في حياتها، مهما كانت محتويات الطرد مغرية. فكانت تحل كل عـقـدة وتلف الخيط وتكون منه كرة صـغيـرة أنيقـة، ثم تضعه في أحد صناديق الشوكولات مكتوب عليه خيوط (بواقي) في الركن الأمامي من الجانب الأيسر من الدرج بجانب صندوق مكتوب عليه شموع،وهو يحتوي على شموع. فكلما انصهر سلك الصمامة الكهربائية (fuse) أو انقطع التيار الكهربائي كان الذهاب إلى الجدة لاقتراض شمعة منها أمرًا أسرع من البحث في الظلام عن شمعة عندنا . لو كنت وسواسية لكنت أتصرف مثل ذلك، وما كنت أضع الجزء الباقي من زبدة الثوم في طبق فارغ وأضعه في الثلاجة، وإغا كنت أضعه في علبة قديمة من علب الزبادي مع إغلاق

Y IV

غطاء العلبية علييه، ولكنت أكتب علييه زبدة الثيوم، ولكنت وضعته في الركن الأيمن من الخلف بالرف الأعلى من الثلاجة، حيث أضع دائمًا ما يبقى من زبدة الشوم. ومن ثم فلم يكن من المكن أن أظنه زيدة القهوة عندما أعشر عليه بعمد ثلاثة أسابيع (١).

# الكرب الذى تسببه الشكلات الوسواسية-القهرية

على الرغم من أن قدرًا كبيرًا من الأناقة والنظافة يعتبر من الفضائل التي تساعد الناس في أعـمـالهم وفي حيـاتهـم اليوميـة ، فإنهـما قـديصـلان إلى درجة بحـيث يتحكمان في كل حركة، وعندئذ يصبحان عصابًا وسواسيًا ـ قهريًا . وهذا يمكن أن يسبب قدرًا كبيرًا من الألم. وقد أمدتنا سيدة متزوجة في الثانية عشرة من عمرها بصورة حية من مشكلتها في الكلمات التالية : إن أعظم شيء حدث لي هو هذا الوسواس الذي أفسد كل شيء أقوم به . ولو كنت أملك الشجاعة لكنت قتلت نفسي وتخلصت من هذه المشكلة برمتها بان الوسواس يراودني باستمرار، وفي كل يوم. إنه يتمكم في كل شيء أفعله منذ الدقيقة التي أفتح فيها عينيّ في الصباح حتى أغلقهما|ليلاً . إنه<br>يتحكم فيـما يمكن أن ألمسه، وفيـمـا لا يمكن أناأألمسه، وأين

يمكن أن أمشى، وأين لا يمكن أن أمشى. إنه يتحكم في كل شيء أفعله . إني أستطيع أن ألمس الأرض، ولكنني لا أستطيع أن ألمس الأحذية، ولا حاشية المعاطف، ولا أستطيع استخدام المرحاض بدون غسل يدىً وذراعى حوالى ست مرات، ويجب أن أغسل يدي حتى الجزء الأعلى من ذراعي". وإذا ما لمس أحد حذاءه، فإني لا يمكن أن أدعه يلمسنى ــ لأنه إذا حدث ذلك فإني أشعر أنني غير نظيفة، ويجب أن أغتسل. لقدبدأ ذلك أساساً من المرحاض ــ في أول الأمر مما يتخلف عن الإنسان من قذارة، ثم بعد ذلك من قذارة الكلب \_ والآن من قذارة الكلب

بخاصة. إنني لا أستظيع أن أحتمل الكلاب \_ فعندما أسير في الشارع، يجب أن أكون منتبهة إلى أين أسير . فإنه يخطر ببالي دائمًا أنني قد أدوس على بعض القذارة ــ ويساورني الخوف من أنني ربما قد فعلت ذلك .

[ وإذا حدث أن تلوثت بالقعل ؟ ] إن ذلك هو الأمر العجيب في هذا الأمر ــ فهو ليس أمرًا سيئًا إلى هذا الحد. إني أشعر في

أول الأمربالذعر، وإن الفكرة الأولى التي تساورني هي أنني أرغب في أن أمــوت ـــ إن ذلك هو أول مـــا يـخطر في فكري، ولكنني أعرف أن الإنسان لا يمكن أن يموت بمجرد أنه يرغب في الموت. ثم بعلد ذلك يجب أن أغسل يديّ بطريقية خاصية تستغرق مدة طويلة جدًا حتى يبدو أنها لن تنتهى أبدًا ــ ويجب أن أغسل الصنبور (الحنفية) وما حول الصنبور قبل أن أغسل يديّ. إني أعـرف أن كل ذلك ناشئ عن فكرة في عـقلي، وأعـرف أن ذلك أمر مضحك، ولكني لا أستطيع أن أقتنع بذلك . إني لا أعرف لماذا أخاف القذارة هكذا في كل وقت، ولكني مع ذلك أخافها .

[ ألا تقـاومين هذا الشعـور؟ ] نعم إني أقـاومـه دائمًا، وإني أنجح عادة في ذلك في نهاية الأمر بعد ساعة أو ساعتين، ولكن الخوف لا يزال موجوداً. إن هذا الأمر يخيفني لأننى لا أعرف كيف أتعامل معه، أو ماذا أفكر . لا يوجد شيء في الحياة يثير اهتـمـامي، ولا يهـمني مظهـري، ولا مـاذا آكل . وإني أشـعـر باستثارة في الأماكن التي أكون فيها كثيرة الحذر، ولكنها تستمر لمدة دقيقة فقط ثم تزول . وكنت في العادة أقضى مدة ساعة في غسل كل جزء من جسمي في الحمام ــ كنت أغتسل في كل وقت، ولكني الآن أغتسل في نصف ساعة فقط، كما أستطيع الآن أن أستخدم مرحاضًا إذا ما كان نظيفًا . ولكن الخوف يحدث الآن أكشر في الخارج ــ في مراقبية أين يمكنني أن أمشى . إن الأمور تبدو أنها تتغير، وأخذ الخوف يميل إلى التعلق بشيء

**719** 

أخر . إن ما أثار الخوف أولا مازال موجودًا، ولكن الخوف اتسع وانتشر إلى أشياء كنت أستطيع لمسها من قبل. وقد حاولت مرة منذ فترة بعيدة أن أمتنع عن الاغتسال لمدة أسبوع ــ ولكن ذلك كان أمرًا فظيعًا فقد كنت أحلم بكوابيس مروعة، وكنت مستعدة لكي أصرخ في كل وقت، وبخاصة إذا نظر إلى أحد. وبعد ذلك لم أحاول أبدًا الامتناع عن الاغتسال . ولكن لا يمكن أن أستمر على هذه الحال، إني أريد أن أهتم، إنني لا أريد أن أستمر في الشعور بأن الحياة عديمة الفائدة<sup>(٢)</sup> . إن المخاوف الوسواسية من التلوث تحدث عادة مصاحبة للاغتسال القهري ولطقوس التجنب<sup>(٣)</sup> . فقد يشعر المرضى أنهم قد تلوثوا كلما تبولوا أو تبرزوا، أو كلما وجدوا بالقرب من الكلاب، وقد يضطرون إلى الاستحمام والاغتسال لعدة ساعات بعد كل مرة يتعرضون فيها لمثل هذه الحالات . لقد شعرت إحدى السيدات أن ابنها قد تلوث، ونشأت لديها طقوس معقدة تتعلق بغسيل ملابسه، وغرفته، وكل شيء يتعلق به . وشعر مريض آخر أن الكلاب قذرة وأخذ يقضي أكثر وقته في تجنب أي احتمال للاحتكاك بالكلاب، أو لمس شعرها، أو حتى الاحتكاك بالمباني التي قد يمكن أن توجد فيها الكلاب . وقد ترك عمله عندما سمع أنه يوجد كلب في أحد طوابق المبنى الذي يوجد فيه المكتب الذي يعمل فيه . وكان يقوم بغسل يديه وملابسه كثيرًا إذا ما كان هناك أقل احتمال أنه ربما يكون قد تلوث . ومما يستلفت النظر أنه كـان يخـاف الشعر المنتوف من الكلب مثلما كـان يخـاف الكلب ذاته . إن الخواف الوسـواسي ليس خـوفًا مـبـاشـرًا مـن شيء أو مـوقف مـعـين، ولكنه على الأرجح خوف من النتائج التي يتخيل أن تنشأ من هذا الشيء أو الموقف . فالمريض قد يمكن أن يلمس كلبًا بيديه، ولكنه لا يمكن أن يدعه يلمس ملابسه، وذلك لأن غسل اليـدين أسـهل من غسل الملابس . وبالمثل، فإن سيدة كـان يراودها وسـواس يتعلق باحتمال إصابتها بشظايا زجاج، كانت تخاف من شظايا تتوهم وجودها بالبيت ولكنها لا تستطيع العثور عليها، أكثر من خوفها من شظايا زجاج كانت تجدها بالفعل وكانت تقوم بإزالتها بيديها العاريتين .

القلق حول الأفعال المؤذية ، هل هي خطيرة ؟ إن أنواع الخـواف الوسـواسـي التي تتـعلق بإيذاء النـاس تشـمـل المخـاوف من قـتل أحد، أو طعنه، أو خنقه، أو ضربه، أو تشويهه. وتؤدى هذه المخاوف إلى تجنب الأسلحة وإلى القيام بطقوس وقائية معقدة . فقد تقوم إحدى ربات البيوت بإخفاء السكاكين الحادة الموجودة في مطبخها في مكان بعيد عن متناول اليد، حتى تبعد عنها إغراء استخدامها . وقد تحتاج بعض الأمهات إلى مرافقين بصفة مستمرة بسبب خوفهن من أن يقمن بخنق أطفالهن الصغار حينما يكن وحدهن معهم، وهكذا . وقد يكون القلق حول إيذاء أنفسهن وليس حول إيذاء أفراد آخرين . وقد يشعر المرضى بخوف من ابتلاع الدبابيس، أو زجاج مكسور، أو بعض أشياء أخرى حادة، ويقومون بأفعال في غاية السخافة لحماية أنفسهم من أبعد الاحتمالات لحدوث ذلك .

إن الخطر من انتقال الأفكار الوسواسية إلى أفعال رهيبة إنما هو قليل جداً في الواقع . فيمن النادر أن يقوم المرضى المصابون بالوسياوس القهيرية بأفعال القتل ، والطعن، والخنق التي يعانون الخوف منها . فمن بين مئات المرضى الذين يعانون مشكلات الوساوس ـ القهرية الذين رأيتهم، قام ثلاثة مرضى فقط بالاستسلام على نحو ما للدافع إلى إيذاء أحد ما . ففي إحدى الحالات، شعرت امرأة صغيرة أنها مضطرة إلى أن تنزع من جلد ابنها الصغير قشور الجروح التي تكونت بعد أن خدش جلده بأظافره . لقد كان هذا الدافع قويًا جدًّا إلى درجة أنه كان من الصعب أن تمنع نفسها فعلاً من الاندفاع نحو قشرة الجرح على جلد ابنها عندما تراه . وقد زالت هذه المشكلة بعد علاجها . وفي حالة امرأة أخرى، نشأت نتيجة غير سارة، فقد كانت تشعر بدافع لقتل طفلتها التي كان عمرها سنتين . وكانت تقاوم هذا الدافع بشدة . ولـم يؤد العلاج إلى القضاء على هذا الدافع، وقد أصبح الخطر كبيراً جدًّا من احتمال قيامها بتنفيذ ما يمليه عليها هذا الدافع حتى أصبح من الضروري أن تنفصل عن طفلتها . لقـد كتب قـديمـا من مـائة سنة تقريبًا وصف لما يشعـر به الفرد الذي لـديه أفكار وسواسية حول القيام بأفعال مؤذية :

الآن، یا سیدی، إنی شخص مهووس نزّاع إلی القتل ( وفی بعض الأحيان نزاع إلى الانتحار ). وحتى الوقت الحاضر، فإنني أفكر فقط في هذه الأفكار، ولم أقم بتنفسناها بالفعل، ولكن في الوقت نفسه، فإنه من الحقيقي جدّاً أنني لا يمكنني التحكم فيها . . . في ليلة ما كانت أمي غير موجودة في البيت، ونمت مع والدي . وكان هناك في الغـرفـة خنجـر قـديم، وقـد اتجـهت أفكاري إليـه لاشـعـوريا وبدون أي إرادة، أو رغـبـة، أو تحكم في عقلي، وشعرت بواقع لا أكاد أستطيع مقاومته لكي أنهض من السرير وأقتل والدي بالخنجر، ولكني لم أفعل ذلك . فقد بقيت مستلقيًا على السرير ، وأخذت في الارتعاش ، ثم بعد ذلك غت . . وتطاردني نفس هذه الأفكار في أي مكان أريد أن أذهب إليـه، وفي أي مكان أكـون، سـواء في الكنيـسـة، أو في المصلى، أو في الشارع، أو في البيت، أو في أي اجتماع عام، وأسمع أصواتًا تقول: لا. إن ذلك يبـدو أنه دافع. ويشعر بعض الأفراد الآخرين بدافع إلى الفجور . . إلخ، حيث لا يوجد شيء لإثارة هذه الفكرة(٤). وقام شخص آخر حديثًا جدًّا بوصف المشكلة ذاتها : في ليلة ما، بعد بضعة أسابيع قضيتها في معاناة مخيفة، وبينمـا أنا مستلق على السرير أتقلب وأنا في حالة أرق ويأس، سيطر علىّ دافع في غـاية الفظاعـة، يلحّ عـلىّ لكي أدمر واحـدة هي أحق الناس جميعًا بحبي . لقد أخفيت نفسي تحت الفراش ، وأخذت أكافح هذا الدافع الشيطاني حتى أخذ السرير يهتز . ولكن مازال هذا الدافع قويًّا . لقد وثبت واقفًا، وتشبثت بأحد أعمدة السرير، وأخذت، من شدة ألم اليأس، أغرز أسناني في الخشب الصُلب . ولم يكن من المكن التحكم في الدافع . لقد أغلقت عينيٌ، وأخفيت رأسي خوفًا من أن أراها، وأسرعت في الخروج من البيت. وجريت في الشوارع حافي القدمين ، وبدون ملابس على غيير ملابس النوم، وذهبت إلى مركز

الشـرطة وتوسلت إليـهم أن يحبسـوني. ولحسن الحظ، كـان الضابط المسئول في ذلك الوقت إنسانًا عطوفًا ومتفهماً . فقد أعطاني أحد معاطف الحراسة لكى التحف به، ووضعني تحت رعايته الخاصة، وأظن أنه أخطر أصدقائي، لأن زوجتي وأختى حضرتا ومعهما ملابس لي. لقد انتهت النوبة، ورجعت إلى البيت في صحبتهما، وأنا أتوق إلى الموت بأي شكل، وأشعر بغاية اليأس° <sup>(٥)</sup>

تورط الأسرة في الطقوس

كشيراما يقوم المرضى المصابون بالوسواس -القهري بجر أسرهم إلى طقوسهم (٦) . إن سيدة متزوجة تبلغ من العمر ستة وثلاثين عامًا كانت تخاف من ميكروبات السل إلى درجة أنها لم تكن تكنس معظم أجزاء بيتها، وتركت الغبار يتراكم على أرضيات الغرف لأنها كانت تظن أن الغبار مملوء بالميكروبات . ولم تكن تقوم بإطعام ابنها البالغ من العمر سنتين، لأنها كانت تشعر أنها ربما تعديه بالسل الذي كانت قد أصيبت به في الماضي منذ مدة طويلة . وكان على زوجها ـ لذلك ـ أن يقوم بإطعام الطفل. وكانت تحبس الطفل طوال اليوم في حظيرة مخصصة للعب الأطفال، ولم تكن تسمح له بحرية الحبو أو المشي في أرجاء البيت. وهكذا نشأ الطفل كشخص غريب عن أمه في بيتها ذاتها . ولم يكن يسمح أبداً لجدته باللعب معه أو حتى أن تراه، بسبب الخوف من أن الجدة ربما قد تنقل إليه الميكروبات. ولم يكن يسمح للزوار بالذهاب إلى مكان الطفل لأنه من المكن أن يسببوا له العدوى . وكانت المرأة تقضي أكثر وقت من يومها في غسيل يديها ـ عدة مرات كثيرة ــ حتى تسلختا وأصبحتا تنزفان دمًا . وقد كانت امرأة أخرى منزعجة جدًّا من الخوف من «تلوث» بيتها حتى إنها أرغمت أسرتها على الانتقال إلى بيت آخر خمس مرات في ثلاث سنوات، وتجنبت مدينة واحدة في المنطقة كلية لأنها كانت تبدو لها «قذرة» بخاصة . وكانت بعض الزوجات الأخريات خائفات جدًّا من القذارة . التي قد

تحضرها أسرتها إلى البيت إلى درجة أنهن كن يجبرن أزواجهن وأولادهن على خلع ملابسهن كلها في بهو المدخل عند حضورهم إلى البيت، ولبس ملابس نظيفة هناك قبل دخول البيت . . وكثير من المصابين بالوسواس ـ القهرى يمنعون الأفراد الآخرين من الأسرة من إحضار زائرين إلى البيت خوفًا من أن يفسدوا الترتيبات الدقيقة والنظيفة داخل البيت .

وسواس حول الشعر ومفرزات البدن بعض الطقوس القهرية تتركز حول الشعر<sup>(٧)</sup> . فقـد كـان رجل يبلغ من العـمر تسعًا وعشرين سنة يقضي حوالي خمس ساعـات في اليـوم في غسـيل وتسـريح شعره، وفي التحقق من عدم وجود شعر في فراشه وفي أرضية الغرفة المحيطة بالفراش. وكان يشعر بأنه مضطر إلى إزالته . وكان رجل آخر صغير السن يقضي ــ إلى جانب طقوس أخرى كثيرة-حوالى أربع ساعات في كل صباح في كنس غرفته

إن الاضطرابات الوسواسية ـ القهرية تكثر أحيانًا في بعض الأسر . ففي إحدى الأسر كانت الأم وابنتان تنامان معًا في سرير واحد، و نشأت لدى الثلاثة طقوس غسيل اليدين ذاتها بسبب المخاوف من القذارة، وكان الأب والابن ينامان معًا في سرير واحد أخر، ولم تنشأ لدى أى منهما طقوس قهرية .

وذات مرة شكت امرأة صغيرة السن من حالة غير عادية من القهر (^) . كانت تشعر بميل شديد إلى مشاهدة زوجها وهو يتبرز ، على الرغم من أن ذلك لم يكن يثيرها جنسيا. وعندما يذهب زوجها إلى المرحاض، لم تكن تحتمل أن يغلق الباب، وكانت تصيح عليه إذا لم تكن تستطيع مشاهدته . وحينما كان يسمح لها بمشاهدته، فقد كانت تحدق في البراز عدة دقائق . فليس من الغريب أن تكون هذه العادة القهرية سببًا في تقليل اهتمام زوجها بها .

772

إن المشكلات الوسواسية ـ القهرية الحادة تحدث كثيرًا من الاضطراب في حياة من يعانونها . كان أحد القضاة البارزين غير قادر على التبول أو التبرز في بيته بسبب الخوف من أن يلوثه، وكان عليه أن يذهب إلى مكان آخر كل مرة<sup>(٩)</sup> . ولم يكن يستطيع أن يحتـمل العلاقـات الجنسيـة، لأنهـا كـانت تبدو قـذرة. وعندما حـضر لمقابلتي، كان قد تخلَّى عن وظيفته، وكان يرتدي ملابس رثة ومتسخة . وكان صدر الجاكت بارزًا بسبب مئات المناديل الورقية التي كان يحتفظ بها في جيبه

# التناقض الوسواسي

إطلاقًا .

كانت هذه السيدة في حاجة إلى زجاجات كثيرة من المواد المطهرة وإلى كثير من قطع الصابون، ولكنها لم تكن تستطيع شراءها لقلة مرتبها، ولذلك فقد لجأت إلى سرقة الصابون وزجاجات المواد المطهرة من الأسواق. وعندما قبض عليها وهي تفعل ذلك وأخذت إلى مركز الشرطة، لم تستطع الشرطة تسجيل بصمات أصابعها، حيث لم تكن لها بصمات ـ فقد أزالها الغسيل تمامًا، وكان الجلد في أطراف أصابعها ناعمًا جلًّا .

البسطء القهسرى وهناك نوع خاص من العُصَاب الوسواسي\_القهري، وهو البطء القهري. وقد فقدرجل يعانى هذه المشكلة عمله مدة ثلاث سنوات، لأنه كان يستغرق وقتًا طويلاً في أداء أي عمل . وكان يقضي عدة ساعات كل صباح في ارتداء ملابسه وتناول الإفطار . ولكي يحضر إلىّ بعد الظهر في الميعاد الذي حددته له ، كان عليه أن يحلق 

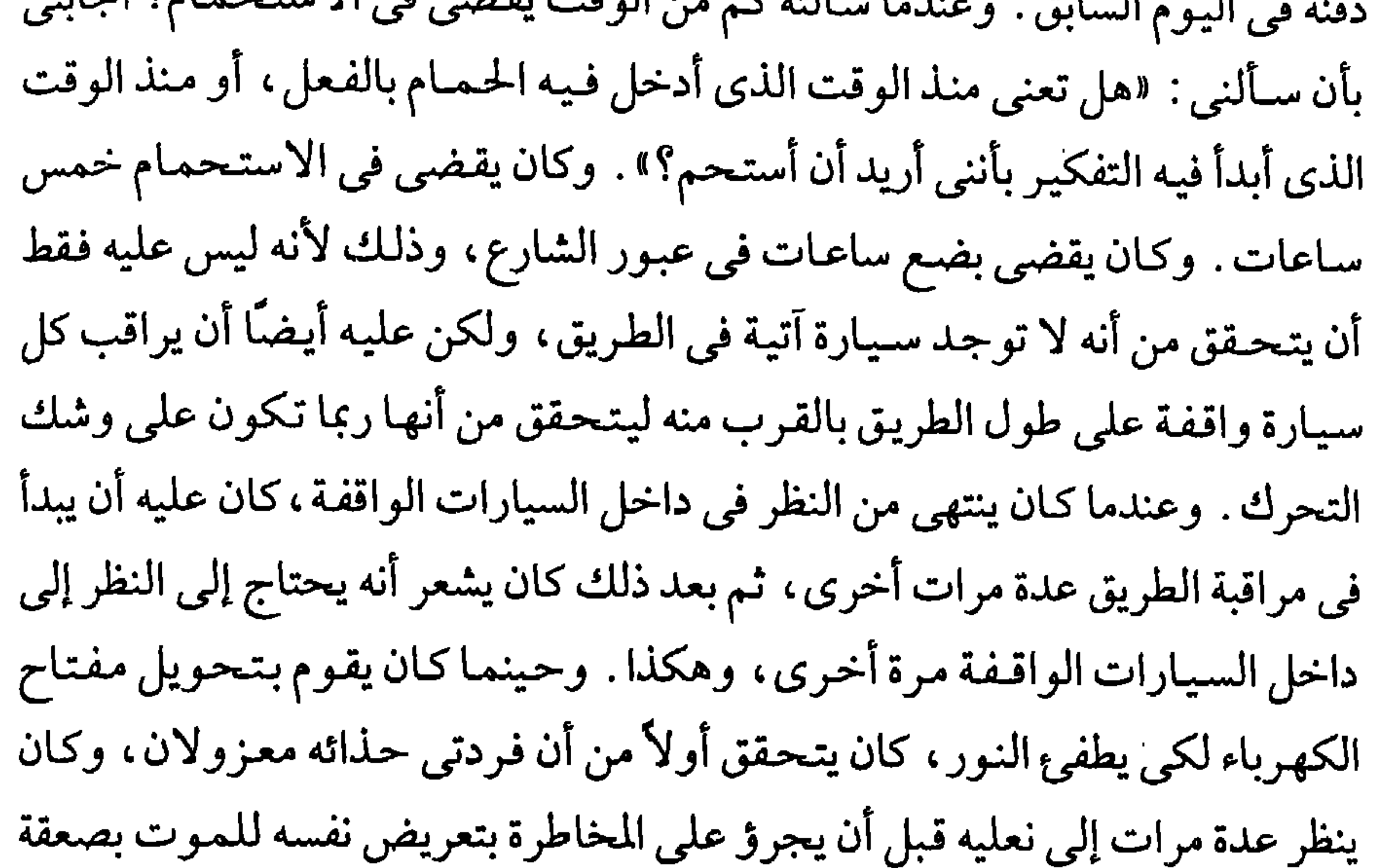

التخسرين القهسرى

وهناك شكل آخر مختلف من العُصاب الوسواسي\_القهري، هو التخزين القهري. وهو يمكن أن يوجد مع الطقوس التي سبق أن وصفناها . فقد يجد بعض الناس أنه من العسير عليهم التخلص من النفايات، فهم يقضون عدة ساعات في

 $\gamma \gamma \gamma$ 

فرز نفايات وفضلات المطبخ قبل أن يضعوها في صفيحة النفايات خوفًا من أن يفقدوا بعض الأطعمة النافعة . ويقومون بتخزين الأوراق التي لا قيمة لها والتي مضت عليها عدة سنوات حتى لا يكون هناك مكان في البيت يستطيعون أن يتحركوا فيه . وقد يقومون بشراء كميات كبيرة من الطعام، والعلب وغير ذلك من الأشياء من غير ضرورة وبدون أن يكون من المتوقع حدوث نقص في السلع . وإذا حاول أحد أن يزيل بعضًا من هذه الأشياء المتراكمة منذ عدة سنوات، فإنه يثير قلقًا عظيمًا،

وهكذا يصبح من الصعب جدًّا المعيشة في البيت، إذ إن غرفه وممراته تصبح مملوءة بأثاث، وبأوراق، وعلب الطعـام، والملابس التي لا يمكن أن يطيق الشــخص المصاب بهذا العصاب أن يتخلص منها . إن أحد الرجال لم يكن يستطيع تحمل الابتعاد عن سيارته القديمة، التي لم يكن لها عجل، واحتفظ بها في جاراجه تتأكل من الصدإ، بينمـا كـان يتـرك سيارته الجديدة في الخـارج معـرِّضة لتـأثير العـوامل الجوية (١١).

طقوس العسدد

إن طقوس العدد شائعة جدًّا، وهي ليست دائمًا كثيرة التدخل في حياة الفرد. وقد ذكر زميلي دكتور ليونارد كـمر Leonard Cammer مثالين واضبحين لطقوس العدد . أحدهما كان رئيسًا عالى الذكاء لمكتب مشهور للشرطة السرية ، وكان يميل

إلى طقوس إحصاء وعد الأشياء بصورة شاملة .

إني أحصى عدد الحروف في الكلمات التي تقال لي في أي محادثة . ويمكنني أن أقول لك في الحال المجموع الصحيح لعدد الحروف لغاية ٣٥٠ حرفًا أو ما يقرب من ذلك. فعندما تقول: «صباح الخير، جون»، فإني أقوم بعملية تسجيل عقلي مباشر بأن هذه العبارة تتكون من اثنى عشر حرفًا . وعندما سألتني : «هل وسـواس الإحـصـاء الذي لديك يتـعـارض مم حـديثك مع الناس؟»، فقد أجبت «لا، في الواقع»، ولكن قبل أن أجيبك فيقيد لاحظت أن سؤالك اشتمل على ٤٢ حرفًا . وإني أضطر

**YYY** 

أيضًا لإحصاء عدد الحروف في لافتة كل شارع، وهذا يعوقني في بعض الأحيان، خاصة عندما أكون في عجلة للذهاب إلى مكان ما بالسيارة، وتكون هناك لافتات كثيرة في الشوارع. وإذا كانت هناك ثلاثة أعداد في لافتة بيت أو واجـهة محل تجاري، فإني أضطر إلى ضربها الواحد في الآخر . فمثلاً، إذا رأيت ٢٧٥ على بيت ما، فإني أضرب ٢ × ٧ × ٥ وإني أقوم بذلك طبعـا بسرعة جدًّا، إنها تساوى ٧٠/١٢

وقد قامت إحدى السيدات بوصف طقوس مماثلة :

أشعر باضطرار إلى لمس ستارة الشباك أربع مرات، ثم بعد ذلك جميع الأشياء الفنية الموجودة في ردهة البيت خمس مرات . إن ذلك يمنع حدوث ضرر لأخى الأكبر . إنه يحضر إلى البيت سليما، وذلك يثبت أن الطقوس قد أتت بفائدة. قد يفكر بعض الناس أن هذا حماقة، ولكنني إذا لم أفعل ذلك أبدأ أنهته(١٣) .

علاج الاضطرابات الوسواسية ــ القهرية إن علاج الاضطرابات مثل التي وصفناها سابقًا يتبع مبادئ مماثلة لتلك التي استخدمناها في علاج حالات الخواف، ولكنه بعامة يستغرق وقتًا أطول، كما أنه يتطلب أكثر منها دخول المريض المستشفى بضعة أسابيع قليلة . ثم يتبع ذلك علاج في البيت لفترة قصيرة، وقد يتطلب الأمر، إضافة إلى ذلك، أن يشمل العلاج الأسرة إذا لزم الأمر . ونجد مثالاً جيداً لذلك في حالة أن Ann ، وهي امرأة غير متزوجة وتبلغ من العمر ثلاثًا وعشرين سنة وتعمل في أحد البنوك (١٤) . فقد كانت تشعر بالقلق لمدة خمس سنوات من أنها قد تحمل ، حتى في أثناء تدليل أحد لها ، رغم أنها كانت عذراء . وقد قضت مرة ثمانية عشر شهراً في خوف من أن يكون نتوء صغير في أصبعها سرطانًا أصابها، وأدى ذلك إلى طلبها العلاج. وكانت تتجنب جميع الأشياء التي قد تلوثها «بميكروب السرطان»، وكانت تشعر بالفزع من أنها قد تنقل هذا المرض إلى أسرتها من النتوء الصغير الذي في أصبعها . وبدأت

**YYA** 

تغسل يديها كثيراً جدًّا . وقبل بداية العلاج بستة أسابيع، سافر والداها في إجازة وتركاها وحدها في البيت مع أخيها الذي كان في سن المراهقة، فانتقل خطيبها ليعيش معهما في البيت لكي يخفف من قلقها . ولكن ـ على العكس ـ فقد أدى ذلك إلى أن أصبحت حالتها أسوأ . فقد أصبحت تخاف من دخول الحمام بعد وجوده فيه إذ ربما قد تصبح «حاملاً» بسبب استخدامه الحمام.

وكانت «أن»، قبل دخولها المستشفر ، تتحقق من المفاتيح الكهربائية مرة بعد

**779** 

البارز ، وإن تأكل الطعام باصبعها الدى شكته والذى ينزف دما . وفي أثناء العلاج كانت «أن» تراقب الممرضة «تلوَّث» نفسها، وتستمر بعد ذلك في القيام بعملها كالمعتاد، ثم نصحتها الممرضة بعد ذلك بما يجب أن تفعل فيما بين جلسات العلاج، بأن وضعت برنامجًا بهدف تعويد أن على التلوث، ولتخليصها بطريقة منظمة من طقوس التحقق واحدًا بعد آخر . ففي أول الأمر طلبت المرضة فقط من «آن» أن تستخدم فقط قطعة واحدة من الصـابون في اليـوم بأي طريقـة تفضل، ولكن عليها أن تتجنب الغسيل بماء جار من الحنفية، وإنما عليها، بدلاً من ذلك، أن تستخدم حوضا بعد سد بالوعته بسدادة. وقد قللت أن من عدد مرات الغسيل ومن الزمن الذي تستغرقه فيها . وقامت الممرضة المعالجة بتلويث غرفة

نومها، وتليفونها، وسكاكين المطبخ، والأطباق. وكانت أن تذهب إلى بيتها في أغلب أواخر الأسبوع، ضمن برنامج وضع لها تقوم فيه بتلويث نفسها، وبيتها، ووالديها، وتقلل من طقوسها . وكانت هناك في جناح المستشفى ممرضة أخرى كان قد استؤصل ثديها بسبب السرطان منذ عدة سنوات مضت، وقد استخدمت هذه الممرضة في العلاج كمركز

للتلوث. وكانت «أن» تراقب المعالجة بموافقة الممرضة، وهي تلمس الأثار الباقية من جراحة استئصال الثدي، ثم وهي تلمس بعد ذلك نفسها . والأشياء الأخرى التي حولها . ثم فعلت أن بعد ذلك الشيء نفسه، وطلب من «أن» ألا تغسل يديها بعد هذا التلوث، ثم فيما بعد كانت تقوم بإعداد وجبات الطعام، فكانت تأكلها بصحبة المرضة المعالجة أو المرضة الأخرى . وبعد أن ظهر تحسن فيما يتعلق بخوف أن من التلوث، طلب منها أيضًا أن تقلل من الأشياء التي كانت تتحقق منها واحدًا بعد أخر، وأن تقتصر على التحقق من كل شيء منها مرة واحدة فقط . ثم بعد ذلك بدأ علاج خوفها من الحمل من أبسط ملامسة بخاطبها. فقد أحضرت بيجامات خاطبها، وفوطه، وملابسه الداخلية إلى المستشفى ووضعت بالقرب من «أن» . وأخذت المعالجة تقنعها للمسها ومسكها لكي تتغلب على خوفها من أن تصبح حاملاً. كما أعطتها بيجامات خاطبها لكي تلبسها، وفوطة لكي تستخدمها . وكان عليها أن تنام وملابسه الداخلية موضوعة على السرير وتحت المخدة . وقامت المرضة المعالجة بمناقشتها هي وخاطبها حول برنامج وضعته لهما لكي يستأنفا مداعبة وملاطفة كل منهما الأخر . وكانت هذه المداعبة والملاطفة تزدادان من أسبوع إلى آخر حتى أصبحت «أن» في النهاية قـادرة على مـعـانقـة صديقها وتقبيله ولمس أجزاء مختلفة من بدنه . وقد أصبحت «أن»، بعد سبع وأربعين جلسة، قادرة على العودة إلى عملها، وعلى أن تقتصر على استخدام قطعة واحدة فقط من الصابون كل أسبوعين . وقد احتفظت بهذا التحسن طوال السنة التالية، كما أنها سافرت إلى خارج البلد في فترة

إجازتها بدون الشعور بالخوف من التلوث الذي كان من قبل يجعل مثل هذه الرحلة

مستحيلة . وقد حصلت على ترقية في عملها، وأصبحت مسئولة عن أعمال الأمان الروتينية العادية في البنك، التي اشتملت على ثلاثة عشر قفلاً. وأصبحت تسمح لوالديها بالسفر في فترة الإجازة ويتركان لها مسئولية البيت، وهو أمر لم تكن من قبل تفكر في القيام به . وأصبحت تستطيع الآن التسوق بنفسها بانتظام، بدون أن يكون من الضروري وجود أمها معها لتمنعها من طقوس التحقق، كما أصبحت تساعد في البيت في إعداد الطعام، الأمر الذي كانت مخاوف التلوث تمنعها من قبل

بالمشكلات التي كانت تزعجها .

#### $\gamma$

# جــدول رقم ( ۱ )<br>نهايـة الأسبوع يوم ۱۸ من أغسطس سنـة ۱۹۷۳

المهام المكلَّصّة بها « آن » : ١ \_ إما أن تقوم بإعداد الطعام، وإما أن تساعد والدتها في إعداده بدون أن تغسل يديها . ٢ ـ تقوم بلمس جميع الأطباق قبل تناول الطعام. ٣\_تقوم بلمس أقلام والدها الرصاص، وأقلامه الحبر، ومحفظته، والموسى التي يحلق بها . ٤ \_ تقوم بلمس بكرة الخيط الخاصة بوالدتها، وحقيبتها، وكيس نقودها . وتقوم بهذه الأشياء بدون غسل يديها ، سواء قبل القيام بها أو بعده . ٥\_ تستخدم الصابون الخاص بها في غسل يديها ، وتغسلهما فقط قبل تناول الطعام وبعد الذهاب إلى المرحاض. ٦ \_ تسد الحوض بالسدادة عندما تقوم بغسل يديها . ٧ \_ تأكل شيستًا ميا، مثل الزبادي أو الجيهلي، باستخدام

$$
\frac{1}{\sqrt{2}} \int_{-\infty}^{\infty} \frac{1}{\sqrt{2}} \, dx
$$

مهام الوالدين : ١ ـ القيام بالثناء على «أن» عندما تقوم بهذه الأشياء . لا تقولا لها أبدًا : إن ذلك أمر سهل. ٢\_ لا تقوما بطمأنتها . ٣\_اذكرا السلوك الذي يصدر عنها بدون خوف، إذا كان هناك أي شيء نعتقدان أنه يمكن أن يكون مؤذيًا، واذكرا ذلك في المستشفى عندما تعود من الإجازة.

 $\gamma \gamma \gamma$ 

تقريرمن الوالدين لمعالجة عن نهاية الأسبوع

«لم تسبب «اَن» في اليوم الذي قضته في البيت أي مشكلة كبيرة سواء لها أو لنا . إنها لاتزال تجد من الصعب أن تغسل يديها بالماء في الحوض، وقد بالغت في تجفيف يديها ومعصميها بعد الغسيل. ويبدو أننا لم نتقن بعد طريقة إقناعها لتغيير أساليبها في هذا الصدد، وقد أظهرت قليلاً من التمرد فيما يتعلق بحادثة ما، ولكن ذلك لم يدم طويلاً» . «وبعامة، فإنا وجدنا أنها تحسنت كثيرًا جدًّا بالمقارنة بحالتها قبل أن تذهب إلى المستشفى، وكانت تجد قليلاً من الصعوبة في أثناء تسوقها فيما يتعلق بالالتفات خلفها، والتحقق من الأشياء، والانزعاج في الأماكن التي توجد فيها أدوات كهربائية في المحلات التجارية . لقمد كانت هادئة جلاًا، وقادت سيارتها وأرجعتنا بها جميعًا إلى البيت . وكانت في الأغلب تقوم بإعداد الخضمراوات والحلوى للغذاء في يوم الأحد، وإذا كان ذلك يسبب لها خوفًا، فإنها لم تكن تظهره» . «ومع ذلك، فإنا نعتقد أنها مازالت تخاف في داخل نفسها من السـرطان، ومن ثم من مـشكلة الغـسـيل. (وذهابهـا إلى المرحـاض يسـبب لهـا أيضًا القلق) . وعلى الإجـمال فـإنناكنا مسرورين من تقدمها، ولما كانت متلهفة جدًّا إلى التغلب على مشكلتها، فإنها كانت تظهر خيبة أملها عندما كانت تفشل في إنجاز مهامها».

# نهاية الأسبوع في يوم ٢٤ من أغسطس سنة ١٩٧٣

مهام الخاطب : ١ ـ اذهب إلى المرحاض، ولا تغسل يديك، وقم بتلويث : (أ) ملابس «آن» الداخلية، (ب) ركبتي «آن»، (جـ) الحفاضات التي تستخدمها أثناء الحيض (Tampax) . ٢ ــالرجاء إرسال تقرير إلى المعالج بشأن ذلك ــ شكرا .

تقرير من الخاطب إلى المالجة عن نهاية الأسبوع . «لوثت الملابس الداخلية لـ «آن»، وكذلك حفاضاتها التي تستخدما في أثناء الحيض مرتين في نهاية الأسبوع في يومي السبت والاثنين، وكذلك ركبتاها وفخذاها عدة مرات (ولم تكن مرتدية ملابس ضيقة)، ولم يظهر عليها أي قلق في أي مرة. «ولم يكن الاقتراب الكثير منها على شاطئ البحر يثير أي مشكلة، وهو الأمر الذي كان يقلقها من قبل. لقد كانت نهاية أسبوع موفقة جدًّا» .

### تقریر من «آن» الدرجة في مقياس القلق (٨ درجات = ذعر صفر = هادئا جدا) ، تلويث الساق درجة واحدة ● تلويث الملأبس الداخلية درجتان ، تلويث الحفاضات التي تستخدمها في أثناء الحيض درجتان

I. M Marks et al, Nursing in Behavioural Psychotherapy, Royal : College of Nursing. London, 1977.

وهكذا فإنه من المفيد في الاضطرابات الوسواسية ـ القهرية تعريض المريض للحياة الواقعية ، على أن تمده قبل ذلك بنموذج يقتدى به (يقوم المعالج أولاً بما يجب على المريض أن يقوم به بعد ذلك، ويشرح له كيف يقوم به بالتفصيل) . إن مريضا آخر كان يزعجه القيام بكثير من الطقوس التي تضمنت أساسًا محاولات التحقق من أنه لم يكن مسئولاً عن حدوث الأذى للأشخاص الآخرين . لقد كان سائقًا لسيارة نقل لمدة ست سنوات، ولكنه أصبح الأن يخاف أن يسوق، إذ إنه أصبح يميل إلى الخوف من أنه قد يتسبب في وقوع حادثة . ويمكن فقط التخلص من هذا الخوف بالتحقق من الطريق، وقد قام مرة بالتحقق من الطريق بالاستعانة بالشرطة . وكان يتحقق من أن الحنفيات مغلقة، وأن موسى الحلاقة قد وضعت بعيدًا، وأن السجاجيد ليست متجعدة، كما كان يقوم بكثير من طقوس التحقق الأخرى التي جعلت حياته العادية مستحيلة، وعاقت حياته الزوجية التي كانت سعيدة قبل ذلك . وقد شُجَّع ــ في أثناء اليومين الأولين من العلاج ــ على القيام بأفعال معينة كان قد تجنب القيام بها لمدة أربع سنوات على الأقل. وقد تضمنت هذه الأفعال قيادة سيارة، ومزاحمة الناس في متجر كبير مزدحم، ووضع دبابيس وعيدان كبريت وأحجار على أرضية ردهة المستشفى، وفتح حنفيات المياه وتركها والمياه تتقاطر منهـا . وكـان المعـالج، في كل مـرحلة، يقـوم بالسلوك المرغـوب، وكـان المريض يقلده، وقد شمل ذلك كل المهام التي كانت كثيرة الصعوبة . وبعد كل جلسة تستغرق أربعين دقيقة، كان يقال للمريض إنه يجب عليه أن يقاوم الرغبة في التحقق من الأشياء، كما يجب عليه ألا يطلب من أحد أن يطمئنه فيما يتعلق باحتمال أن يتسبب في حدوث أذى . وكان هذا المريض يشعر بالمرض لفترة قصيرة بعد كل من اليومين الأولين للعلاج، ولكنه شفى سريعًا وزالت عنه الأعراض في نهاية الفترات الثلاث التي قضاها في العلاج . وقد احتفظ بتحسنه عندما شوهد آخر مرة بعد ثلاث سنوات .

كثيراً ما يكون للمشكلات الوسواسية ـ القهرية أثار كثيرة على أسلوب حياة المريض وأسرته . وقد تحتاج هذه الأثار إلى أن نتناولها بعناية في أثناء العلاج . كانت لإحدى السيدات، التي وصفنا حالتها من قبل، طقوس كثيرة أعاقت عنايتها بطفلها الصغير (١٥) . وكان الطفل قبل العلاج محجوزًا في حظيرة اللعب طوال اليوم مخافة أن يصاب بالسل من التراب الموجود على أرضية الغرفة، وكانت تقوم ببعض الطقوس في أثناء إعداد والده لطعامه، ولم يكن يسمح أبدًا لجدته وعمته برؤيته، ولم يكن معظم البيت يكنس مخافة انتشار الميكروبات. وكانت المريضة تعيش بعيدًا عن لندن بمقدار مائتي ميل . وعندما أوشك بقاؤها في المستشفى على الانتهاء، سكن زوجها قريبًا من المستشفى، واشترك في جلسات العلاج من أجل أن تتعلم المريضة أن تقوم بتغذية طفلها بنفسها، دون القيام بطقوس. وقد صاحبت المرضة الأسرة في عودتها إلى البيت بالقطار ، وأكدت على أن تقوم المريضة بلمس مقبضى الباب، وإطار زجاج النافذة، وهو الأمر الذي أظهرت لأول وهلة ميلاً لتجنبه . وعاشت الممرضة يومين كاملين مع الأسرة في البيت، وكانت تؤكد على المريضة أن تقوم بكنس البيت كله بدون الخوف من الميكروبات، وأن تقوم بتغذية طفلها بطريقة سليمة، وألا تقوم بطقوس . وقد قيل لزوجها أن يتوقف عن القيام بالطقوس الكثيرة التي علمته زوجته القيام بها . وعندما تعلمت المريضة ألا تشرك أسرتها في طقوسها، وتعلم زوجها كيف يتغلب على ما بقي من طقوسها، أصبحت المريضة غير محتاجة إلى مزيد من العلاج . وعندما شوهدت بعد سنتين لم تكن تقوم بأي طقوس .

إشرائك الأسرة في العلاج

إن بعض المرضى القهريين يكررون سؤال أقربائهم أن يقوموا بطمأنتهم بطريقة طقسية، فمثلاً : «عزيزي، هل لمست القذارة الموجودة على الجدار؟»، أو «هل أنت متأكد جدّاً أنني لم أضع سمّا في الطعام؟» . إن القريب الذي يعاني من هذه الأسئلة مدة طويلة قد تدرب عادة على أن يجيب باستمرار بأن يطمئنه بصوت عال ، مثل : «لا، إنك لم تلمس القذارة»، أو : «نعم، عزيزي، إني متأكد أنه لا يوجد سم في الطعام».

وكما رأينا سابقًا في علاج مرض الخواف، فإن الطمأنة تقوم فقط بتخفيف قلق المريض لفترة قصيرة، وتمنعه من أن يتعلم تحمل الانزعاج الذي يحدثه عدم تأكده من المرض، أو القذارة، أو ما شاكل ذلك . وسوف يكتسب المريض سريعًا التحمل اللازم، وسـوف يتـوقف عن طلب الطمـأنة، إذا لم نقم بطمـأنتـه في أي مـرة. ولذلك، ففي أثناء العلاج يجب أن يتعلم الأقرباء ألا يقوموا بطمأنة المريض، حتى لا يكون تكرار خفض القلق المؤقت الذي تحدثه الطمأنة سببًا في استمرار طلبه لها . وقد يحتاج المريض وزوجه في أثناء العلاج إلى تكرار موقف معين مرات كثيرة حتى يتعلم القريب ماذا يفعل . فعلى سبيل المثل : قد تسأل المريضة زوجها : «هل الطفل في حالة جيدة؟»، وعندئذ يجيب الزوج : «إن تعليمات المستشفى هي ألا أجيب على مثل هذه الأسئلة» . ومما يدعو إلى الدهشة كم من الوقت الكثير يستغرقه تعلم هذه الإجابة البسيطة بعد مضي سنوات كثيرة من إجابتها : «إنه بخير يا عزيزتي، إنه في حالة جيدة».

يمكن أن نحل الأسر مشكلاتها معاً في جماعة

لقد وجدت أنه من المفيد القيام بعلاج جماعي والذي يجتمع فيه معًا عدة أسر وأصدقاؤهم لكي يناقشوا المشكلات التي يسببها الواحد منهم للآخر وطرق التغلب عليـهـا . إنـهـم يجتـمعـون كل خـمسـة أسـابيـع تقريبـا ، وهـم يقـومون فـي أثناء هذه الجلسات بمراجعة ما حدث من تقدم، ويضعون خططًا لتقليل الطقوس التي مازالت باقية . وفيما بين الجلسات تقوم الأسر بمخاطبة بعضها الآخر لكي تعرف كيف تسير الأمور معها. وكثيرًا ما تشعر الأسر براحة، في أثناء وجودها في الجماعة، حينما تشرك في خبراتها بعض الناس الآخرين الذين يعانون مشكلات ممثلة، والذين يساعدون كثيرًا في وضع حلول للمشكلات التي يعانونها . ووجودهم في الجماعة يساعدهم أيضًا لكي يعرفوا ما معايير السلوك عند الناس الأخرين . وكثير من المرضيي يندهشون عندما يعلمون أن أغلب الناس يستغرقون أقل من خمس دقائق في تنظيف أسنانهم بالفرشاة، وأنه ليس من العادات العامة تنظيف البيت تنظيفًا تامًا

كل يوم، أو غلي الزجاجات التي يستخدمها الطفل ثلاث ساعيات كل مرة قبل تغذيته .

ويمكن أيضا تعليم الأطفال الصغار مساعدة والديهم في التخلب على طقوسهم. ففي إحدى الأسر، قام الأطفال من تلقاء أنفسهم بتدبيس ورقة مكتوب عليها «المسنى» على سلسلة الملابس التي تحتاج إلى غسيل، والتي كانت أمهم معتادة على تجنبها . وفي أسرة أخرى كان الأطفال يقنعون أمهـم لتسبح في حوض سباحة عام، وهو أمر كانت تفزع منه مخافة التلوث<sup>(١٦)</sup> . وفي العلاج الجماعي، يشجع الأقرباء على الثناء على مرضاهم لقيامهم بتنفيذ المهـام الصـعـبـة الـتي يكلفـون بهـا في أثناء العـلاج . وهذا لا يحـدث دائمًا بصـورة طبيعية . فقد امتنع أحد الأزواج بصورة مستمرة عن ثناء زوجته على أعمال البيت المجهدة التي تقوم بها، وذلك من أجل التغلب على مخاوفها من النار . فعلى سبيل الشال، فإنها كانت، بناء على طلب المعالج، تترك شموعًا مشتعلة على حامل محكم في كل غرفة في البيت، وعندما قامت الجماعة، أخيرًا، بتشجيع زوجها على الثناء عليها، فقد رفض قائلاً: «لا أستطيع، لا أجد في أسرتي من فرد أثني على أي أحـد أبدا»(١٧) . ومع ذلك، فـقـد قـام هو بنفـسه بوضـع حل لذلك . فقـد سجل على شريط تسجيل : «هذا جيد جدًّا يا عزيزتي، إنني مسرور أنك تصرفت بطريقة حسنة» . وكان يسمعها هذه الرسالة المسجلة . وبعد عدة محاولات قليلة من

القيام بذلك، فقد أمكنه أن يقول ذلك بنفسه بدون الاستعانة بشريط التسجيل؛ فقد تغلب على عدم قدرته على الثناء على زوجته .

وقد كادت «هيلين» التي تبلغ من العمر ثماني عشرة سنة، أن تصيب أسرتها بالجنون، لأنها كانت توقف والدتها وأباها وأختها في صف مستقيم في البيت كل ليلة، حتى يمكن أن تكون متأكدة أنها قبلتهم جميعًا قبلة المساء بطريقة منظمة . وكانت تفعل ذلك عادة عدة مرات<sup>(١٨)</sup> . وكــانت «هيلين» تصــر أيضًا على أن تمسك والدتها كوبًا من الماء لكي تغرس فيها «هيلين» فرشاة أسنانها عدة مرات ــ وقد يستمر ذلك لمدة ساعة . وقد طلب من «هيلين» أمام مجموعة أفراد الأسرة أن

**Y۳۸** 

تبدأ في القيام بهذه الطقوس، ثم طلب من الأم والأب ألا يطيعاها، وأن يقولا لها هذه العبارة الروتينية : «لقد قيل لنا في المستشفى ألا نفعل ذلك» . واستطاع أفراد الأسرة أن يستمروا حازمين في البيت فيما يتعلق بطقوس هيلين، التي قلت بعد ذلك إلى درجة كبيرة .

إن البطء القسهـري يمكن عـلاجـه بأسلوب يمكن أن نسـمـيـه عـلاج «الزمن والحركة»، وفي هذا الأسلوب، يشجع المريض على أن يؤدي طقوسه البطيئة بسرعة

ويمكن علاج التخزين القهري بتشجيع المرضى على التغلب على خوفهم من مستخدر التخلص من الأشياء مخافة أن يفقدوا معلومات مهمة . فقد يصاحب المعالج المريض عند عودته إلى البيت، ويقومان معًا بالتخلص تدريجيًا من الصحف التي مضت عليها عشر سنوات، وذلك لجعله يعتاد على فكرة أنه حتى إذا فقد بعض المعلومات، فإن ذلك ليس بالأمر المهم. ومن المذهل أن نرى مقدار ما يقوم به المريض بالتخزين من مقاومة ضد التخلص من قشارة بطاطس قديمة، أو كرسي مكسور لا أمل في إصلاحه . ومع ذلك، فإن المريض بالتخزين، يمكن بالتشجيع اللطيف، أن يتعلم التخلص من أشياء كشيرة، وأن يخلى منها مكان المعيشة في البيت حتى يمكن أن يستمتع مرة أخرى بضيوفه .

فإذا فرضنا أن الأفراد الذين يعانون الطقوس القهرية يقومون بتنفيذ تعليمات العلاج بأمانة فيما يتعلق بتلويث أنفسهم، وبعدم التحقق من الأشياء ، وهكذا، فإن فرص تحسنهم والإبقاء على تحسنهم تكونان جيدتين . وعلى سبيل المثال، كان هناك رجل متعطل عن العمل عدة سنوات، لأنه كان يقضي معظم اليوم في الاغتسال بصورة متكررة، وقد شجع في أثناء العلاج على لمس أشياء كان قد لمسها المعالج أولاً، وانتهى به الأمر إلى لمس بقع من البول والبراز الجاف، وهي التي كانت أساس مخاوفه . لقد تحسن هذا الرجل بصورة مذهلة، وبعد سنتين من علاجه كتبت أمه خطاب شکر : « . . . إنه تزوج في شهر سبتمبر الماضي، واشترى بيتًا . وقد استقر هو وزوجه في البيت بصورة مرضية، وإنه مما يدعو إلى السرور أن أقوم بزيارته وأراه يقوم بالعناية بحديقته، كما يقوم بأعمال أخرى مختلفة كثيرة في البيت . وهذا شيء كنا نظن قبل بضعة سنوات أنه من المستحيل "(١٩) . وبرغم أن علاج مثل هذه الحالة ليس سهلاً، فإن نتائجه جيدة وباقية .

72.

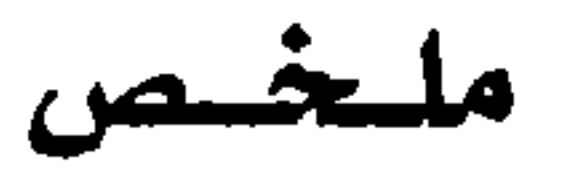

إن الأفكار الوسواسية هي التي تراود فمعل الإنسان عنوة وضد إرادته، أما الطقوس القهرية فهي أفعال متكررة نشعر أننا مضطرون للقيام بها برغم أنها تبدو سخيفة . إن المشكلات الوسواسية\_القهرية، مثل معظم حالات الخواف، تبدأ عادة عند الراشدين الصغار، ولكنها، على عكس حالات الخواف، تشيع بقدر متساو بين كل من الجنسين . وكثيراً ما تحدث هذه المشكلات عند الأفراد الذين يدققون دائمًا في الأشياء ويسعون إلى الكمال، ولكن ليس الأمر كذلك دائمًا . إن الأفكار الوسواسية حول الأشياء التي يمكن أن تؤذي تكون عادة على غير أساس . وإنه من النادر جدًّا أن تحول هذه الأفكار إلى أفعال .

وكثيرًا ما يتورط الأقارب إلى مساعدة المرضى في طقوسهم، مما يؤدي إلى زيادة

هذه الطقوس، وإلى إحداث جانب كثير من الاضطراب في أسلوب حياة الأسرة وتربية الأطفال . إن الطقـوس الشـائعـة تشـمل الغسـيل المتكرر ، والتـحقق مخـافـة التلوث، أو مخافة حدوث ضرر، أو عدالأشياء التي يقومون بها . ومن الطقوس قليلة الشيوع المخاوف من الشّعر ، والبطء الشديد، وتخزين جميع الأنواع من الأشياء عديمة الفائدة.

ويتبع علاج المشكلات الوسواسية ـ القهرية المبادئ نفسها التي استخدمت في علاج حالات الخواف، ولكنه قد يستغرق وقتًا أطول، لأن تشعبها يمكن أن يكون أكثر اتساعًا في حياة الشخص المصاب بها . ويطلب من المريض أن يواجه بتروَّ تلك

المواقف التي يقوم فيها بطقوس، وأن يمتنع عن القيام بها على قدر الإمكان، وأن يتعلم تحمل الضيق الذي ينشأ عن ذلك . ويجب توجيه كثير من الانتباه إلى جميع الظروف التفصيلية التي قد يتضمنها الموقف، ويمكن أن يقوم الأقرباء بمساعدة قيمة في إدارة العـلاج عن طريق مـا يقـومون بـه من مراقـبـة، والثناء على مـا يحـدث من تقدم، والتوقف عن تقديم الطمأنة، والامتناع عن الاشتراك في أي طقوس . ويمكن أن تساعد الأسر في فهم المشكلات عن طريق الاجتماع معاً في جماعة حا

$$
\frac{1}{\sqrt{2}} \int_{-\infty}^{\infty} \frac{1}{\sqrt{2}} \, dx
$$

### YEY.

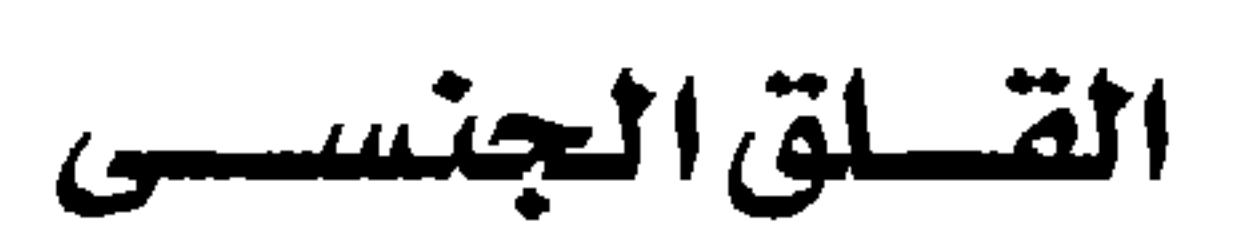

الفصــــــل العاشــــر

إن المخاوف المتعلقة بالجنس هي من بين أغلب الشكلات انتشاراً بين المراهقين والراشدين الصغار . وهي من المشكلات الأكثر إزعاجًا لأن الناس كثيرًا ما يشعرون بالخجل من الكلام عنها، ويجدون من الصعب أن يطلبوا النصيحة من أي أحد، حتى من الأطباء . وقد كـان الجنس ، فيـما مـضي من السنين ، موضـوعًا محرمًا حتى إن كثيراً ممن يعانون هذه المشكلات لم يجدوا أبداً المساعدة التي كانوا يحتاجون إليها، ولكن الاتجاهات الآن قد تغيرت، وأصبح الحصول على مساعدة أمرًا أسهل من ذي قبل . في الماضي كانت أنشطة عادية مثل الاستمناء تعتبر فعلا أثمًا وسببًا لعديد من

الأمراض المخفية، ابتداء من الأمراض التناسلية إلى الجنون. وعلى الرغم من أن تسعة وتسعين في المائة من الأولاد يقومون بالاستمناء في مرحلة ما من العمر ، وأن هؤلاء الذين لا يقومون بالاستمناء أقلية صغيرة جلَّا، فإن كثيرًا منهم، ومن البنات اللاتي يقمن بالاستمناء أيضاً؛ يتحملون معاناة الشعور بالذنب ساعات عديدة لا حصر لها . ومن المحتمل أن يكون الشعور بالذنب أقل انتشارًا اليوم بسبب انتشار المعلومات عن السلوك الجنسي السويّ. ومع ذلك، فإن بعض المراهقين لا يزالون يعتقدون أن البثرات التي على بشرتهم تنشأ بسبب استمنائهم، وأن عاداتهم يمكن إدراكها من وجوههم على نحو ما يحوطه بعض الغموض . والشعور بالذنب، ليس فقط بسبب الاستمناء، وإنما أيضاً بسبب غيره من السلوك الجنسي، مازال مصدراً م للعذاب لكثير من الناس الذين نشئوا في أسر ومدارس ذات اتجاهات نحو التقييد الجنسي . إن البنات اللاتبي يداعبن ويلاطفن الجنس الآخــر ، أو اللاتي يقــمن بعلاقات جنسية قبل الزواج، سوف يشعرن في بعض الأوقات حتى الآن بالاكتئاب

283

والقلق إذا قمن بتجربة جنسية سوية تمامًا . إن المراهقين من الأولاد والبنات كثيرا ما يفقدون الثقة بأنفسهم بالنسبة لتقدم أحدهم نحو الآخر ، ويموتون ألف مرة بسبب الحرج عندما يقابلون الجنس الأخر في موقف يمكن أن يثير الجنس، مثل حفل أو متعاد .

إن معظمنا يتمكن في نهاية الأمر ب على نحو ما بمن التغلب على نزعاته  $\mathcal{L}^{\mathcal{L}}_{\mathcal{L}}$  and  $\mathcal{L}^{\mathcal{L}}_{\mathcal{L}}$  and  $\mathcal{L}^{\mathcal{L}}_{\mathcal{L}}$  and  $\mathcal{L}^{\mathcal{L}}_{\mathcal{L}}$  and  $\mathcal{L}^{\mathcal{L}}_{\mathcal{L}}$  and  $\mathcal{L}^{\mathcal{L}}_{\mathcal{L}}$  and  $\mathcal{L}^{\mathcal{L}}_{\mathcal{L}}$  and  $\mathcal{L}^{\mathcal{L}}_{\mathcal{L}}$  and  $\mathcal{$ 

اللعلومات والانتجاهات الجنسية

 $\mathbf{r} = \mathbf{I}$  .

في الماضي كـانت هناك صعوبة كبيرة في الماضي في الحصول على معلومات جنسية موثوق بها من عامة الناس . وقد عولج هذا النقص بظهور عدد متزايد في السوق من الكتب التي تعطي معلومات تشرح وتبين الأمور التي تتعلق بالجنس، وتمدنا أيضًا بصور فوتوغرافية ورسوم تخطيطية مفيدة. وقد أصبح أيضًا من السهل الحصول على أفلام جيـدة عن الجنس . ومن الأفضل اختيار الأفلام التي تعلم لا تلك التي تثير . إن الصور الداعرة بغير تحفظ يمكن أن تكون مضللة . وفضلاً عن ذلك، فبرغم أن الصورة الداعرة تلقى اهتمامًا كبيرًا من القائمين بالمراقبة في مختلف (۞) أي عاجزًا جنسيًّا (المترجم).

722

البلاد، فإنها يمكن أن تصبح علة جدًّا بعد أن تفقد جديتها . وعلى الرغم من أنه يبدو أن الاتجاهات نحو الجنس قد تغيرت بدرجة كبيرة جدًّا، فإن السلوك الجنسي الواقعي ربما قد تغير بدرجة أقل مما تدعونا وسائل الإعلام إلى الاعتقاد به . فقد بينت دراسة أجريت عل طلبة من الشباب الألماني وجود اختلافات قليلة من الأساليب الجنسية خلال السنوات، باستثناء أن الطلبة الآن يبدو أنهم يبدءون في الاتصال الجنسي الواقعي مبكرًا بسنة أو سنتين عما كان في الماضي، كما أنهم أكثر تسامحًا إلى درجة قليلة بالنسبة إلى أن يكون لرفقائهم من الجنس الآخر علاقات أخرى . ومع ذلك، فإن النموذج الجنسي السائد الآن إلى حدكبير، هو «الحب الرومانسي لشخص واحد»، والمصاحبة بصفة مضطردة بين ولد وبنت يخططان في نهاية الأمر للزواج. لقد كُتب كثيراً عن تبادل الزوجات، غير أن دراسة مسحية جديدة في الغرب الأوسط بأمريكا وجدت أن أقلية ضعيفة جدًّا هي فقط التي كانت تمارس ذلك . إن النموذج الجنسي العادي حتى في هذه الأيام التي يسود فيها التسامح هو العلاقة الجنسية التقليدية المستقرة بين رفيقين دائمين، رغم أن عـددًا أقل من النسـاء يكن عـذاري عندمـا يتـزوجن، وأن ممارسـة الجنس أصبحت أكثر انتشارًا بين الشباب عما كان الأمر من قبل .

الغيسرة الجنسسية

إن الغيرة الجنسية يمكن أن تدمر حياة الناس . إن عطيل وديدمونة نموذجان مأساويان للشقاء الذي يمكن أن تسببه الغيرة . إن الغيرة الجنسية هي أكثر انتشارًا بين الرجال منها بين النساء، وهي كثيرًا ما تكون مصحوبة بتعاطى الخمور والعجز الجنسي. إن الغيرة المرضية قد تؤدي ، في صورتها المتطرفة، إلى ارتكاب جريمة القتل. ومن الأمثلة النموذجية للغيرة الجنسيةحالة زوجين كانا على وشك الطلاق، لأن الزوج كان يتخيل باستمرار «خيالات غريبة» بأن زوجته غير مخلصة له . وقد تسبب ذلك في حدوث مشاجرات مستمرة، مع أن كلاّ منهما كان ينفي أنه لم يكن أبدًا غير مخلص لزوجه . وبرغم ذلك فإنهما كانا يقومان بالاتصال الجنسي بصفة

منتظمة(١) . إن خطر ارتكاب جريمة القتل بسبب الغيرة، قد نظر إليه نظرة خاصة في الأنظمة القانونية في بعض البلاد التي لا تعاقب بشدة على الجرائم العاطفية التي يكون فيها أحد الزوجين سببًا في ارتكاب الآخر للجريمة . ففي مثل هذه الحالات، فإن الرجل، في عالم يسوده الرجال، قد يقتل زوجه مع إفلاته من العقاب، أكثر في الغـالب مما يحـدث العكس . وهذا يعكس ازدواج المعايير الخلقية الذي مـازال موجودًا في كثير من البلاد التي يكون فيها الرجل حرًّا في اتخاذ خليلات كثيرات

مشكلات جنسية مرتبطة بأسباب بدنية ونفسية إن فقدان الاهتمام الجنسي بالجنس الآخر يمكن أن يكون علامة على اكتئاب شديد . إن بعض الأمراض البدنية قد تسبب خفض الدافع الجنسي ، أو ضعف أداء العملية الجنسية، وبخاصة الفشل في إحراز الانتصاب، أو تحقيق هزّة الجماع . و نفس هذه النتائج يمكن أن تحدث بسبب تعاطى كمية غير قليلة من المخدرات أو الإفراط في تعاطى الكحول. ويشير الانحراف الجنسي إلى الرغبة في نشاط جنسي غيبر تقليـدي، مـثل الجـنسـيـة المثليـة، وارتداء مـلابس الجـنس الأخـر، والسـادية، والمازوكية، وهكذا . ويمكن أن يكون الانحراف الجنسي مصحوبًا بالعجز الجنسي، ولكن ليس هذا أمرًا ثابتًا على الإطلاق .

نماذج الشكلات الجنسية

كيفما شاء، ولكن ليس للمرأة أن تتخذ عشيقًا بشكل علني .

## التناهر بين الزوجين

إن الخلاف بين الزوجين مصدر شائع للمشكلات الجنسية . فإذا كنت في حرب حول ألف شيء وشيء، فهناك احتمال أن يكون الفراش جزءًا من أرض المعركة . فليس هناك\_إذن\_مبرر لكي نتناول الميدان الجنسي البحت، إذا كنت في الوقت نفسه تدخل في مشاحنات لا حصر لها مع زوجك حول مصروفات البيت، وتعليم الأطفال، ولون الستائر التي تشتريها، وما المسرح الذي ستقضيان فيه الليلة غدًا.

727

أصبت بخواف من ارتداء ملابس ضيقة في حضور زوجي»<sup>(٢)</sup> . ثم انطلقت تحكي قصة اتضح منها أن مشكلتها الرئيسية خلافات زوجية حول أمور ليست لها أي علاقة بخوافها أو بالجنس، لكنها انتقلت بعد ذلك إلى موضوعات جنسية .

الزواج غير المكتمل

إن أقل من واحد في المائة من الزيجات لا تكتـمل بالاتصـال الجنسي الناجح خيلال السنة الأولى. فيفي بعض الأحييان لا يحدث أبداً اتصيال جنسي بين الزوجين، على الرغم من مضى عدة سنوات على الزواج . ويمكن أن يحدث ذلك بسـبب وجـود مـشكلات لدى أي من الزوجـين . . وقـد رأيت زوجـين كـانت مشكلتهما أن الزوج كان يفضل الأولاد الصغار على النساء .

وهناك زوجان آخران قمت بعلاجهما، كانا يتلاطفان معًا كثيرًا قبل الزواج حتى يصلا إلى ذروة النشوة الجنسية، ثم بعد ذلك كان كل منهما يقوم باستمناء الأخر حتى يصلا إلى هزَّة الجماع ثلاث مرات أسبوعيًّا طوال عشر سنوات من الزواج. وكان الرجل ينتصَب انتصابًا عاديًا، ولكنه كلما حاول الجماع، فإن زوجته كانت تدفعه بعيدا عنها . ولكنها لم تكن تمانع أن يلمس ثدييها أو عضوها التناسلي، ولكنها لم تكن تلمس عضوه التناسلي، كما لم تكن تمشى أمامه عارية، على الرغم من أنه كان يمكن أن يراها وهي تستحم.

مشكلات جنسية عند النساء الجمساع المسؤلم

القضيب من الدخول إلى المهبل. وقد يشير ألم الجماع أحيانًا إلى مرض بدني بسبب وجود التهاب، أو اضطراب هرموني، أو أورام حميدة، ويجب إبعاد هذه الحالات منذ البداية بالفحص الطبي .

فقدان هزة الجماع

إن فقدان هزة الجماع مشكلة كشيرة الحدوث، وهي يمكن أن تتخذ أشكالاً متعددة . فقد تفشل امرأة في بلوغ هزة الجماع، برغم أنها تستمتع بدخول القضيب، وترتاح تمامًا لذلك. ومن ناحية أخرى، فإن فقدان هزة الجمماع كشيرًا ما تكون

7 E A

مصاحبة لألم المهبل . وبعض النساء لم تمر بهن أبدًا خبرة هزة الجماع، سواء عن طريق الاستمناء أو في أثناء الجماع . وبعض النساء الأخريات قد يبلغن هزة الجماع عن طريق الاستمناء، ولكن ليس في أثناء الجماع. وعدد قليل من النساء يبلغن هزة الجماع عدة مرات في أثناء الجماع، ولكن لا يبلغنه عن طريق الاستمناء . وعلى الأرجح أن يحدث فقدان هزة الجماع عندما يكون الرجل عديم الخبرة، وتعوزه الرقة، أو لا يستطيع الاحتفاظ طويلاً بانتصابه . ويمكن أن يحدث ذلك أيضاً بسبب جبن المرأة عن أن تقوم بإرشاد زوجها إلى القيام بما يثير شهوتها، فتقول له مثلا : «إلى اليسار قليلاً، اضغط بقوة أكثر ، افعل ذلك مرة أخرى، حسن جدًّا» .

مشكلات جنسية عند الرجال

فقدان المهارات الاجتماعية

إن فقدان مهارات اجتماعية معينة يمكن أن يعوق حصول الرجل على زوجة . وبرغم أن تحرير النساء قد أحدث تغيرات كثيرة في السلوك الجنسي، فإنه لايزال يتوقع من الرجال عـادة أن يقوموا بالخطوات الجنسية الأولى، ويجب أن يتعلموا كيف يقيمون علاقات مع النساء قبل أن يصبح الجنس ممكنًا في الواقع . يجب أن يعرفوا كيف يتكلمون مع النساء، وقواعد أخذ مواعيد معهن، وكيف يقومون بمحاولات للتقرب إليهن جنسيًا بحيث تكون مقبولة . وفضلاً عن القيام بكل ذلك، فإن الرجل لايزال يحتاج إلى أن يكون لديه انتصاب قبل حدوث الجماع، وإن الخوف الزائد يمكن أن يمنع الانتصاب . ونذكر الشاب «ديك» كمثال نموذجي لذلك، وهو يبلغ التاسعة عشرة من عمره، وكان يشكو أنه مازال عذرياً<sup>(\*)</sup> ، وأنه يكون مشدودًا جدًّا عندما يكون مع النساء، خاصة إذا كان عليهن أن يرفضنه<sup>(٤)</sup> . وبرغم أن النساء صغيرات السن كن يجدن «ديك» جـذابًا، وكن يتـقـربن منه، فـإن محـاولات التـقـرب منه هذه كـانت تجـعله متوترًا، فكان يقـوم بقطع العـلاقـة. إن الملاطفـة مع النسـاء كـانت تسبب انتصـابًا شديدًا، وكثيرًا ما كان «ديك» يقوم بالاستمناء وهو يفكر في النساء .

(\*) لم يعرف الاتصال الجنسي من قبل (الترجم) .

عدم الانتصاب ( العُنَسَّة) إن عدم القدرة على القيام بانتصاب ملائم للقيام بالجماع يسمى عَنَّة . إن الفشل في أول محاولة، في أثناء شهر العسل، ليس أمرًا غير شائع، ولكن التدريب يؤدي إلى نجاح تام. والعُنَّة أمر شائع الحدوث عندما يكون الرجال متعبين أو قلقين لأي سبب، أو عندما يكونون تحت أنواع معينة من العلاج الطبي، مثل تلك التي تجري لخفض ضغط الدم العالي . وإن التعاطي الدائم للمخدرات والكحول يمكن أيضًا

أن يعوق الجماع . وقد أدرك شكسبير Shakespeare هذه العلاقة عندما كتب في ماكبث Macbeth أن الكحول يثير الرغبة ولكنه يعوق الأداء . إن العبارة الإنجليزية التي تقـول: «تدلى رأس صـانع البيـرة» إنما ترسم لنا الصورة بوضـوح. ويمكن أن تكون من أسباب العنة ـ ولو أن ذلك نادر نسبيًا ـ أمراض بدنية مثل مرض السكر ، كما أن أمراض الدماغ أو الحبل الشوكي قد تنشأ عندما لا تفرز الغدد الصماء النوع الصحيح من الهرمونات. والأفراد المنحرفون جنسيًّا قد يكونون أيضًا عنينين. فالرجل المصاب بالجنسية المثلية قديثير شهوته الرجال لا النساء، على الرغم من أن كثيرًا من الرجال والنساء المصابين بالجنسية المثلية تكون لهم أيضا علاقات جنسية مع الجنس الآخر بطريقة منتظمة .

القسذف المبكر

إن القذف المبكر مشكلة كثيرة الحدوث. وهنا يبلغ الرجل هزة الجماع ( القذف ) سريعًا جدًّا، ولا يستطيع أن يؤخر قذفه للمنى حتى تشبع المرأة رغبتها . وقد تشعر حينئذ بالإحباط وخيبة الأمل، وهذا أمر يمكن فهمه. وكثيرًا ما تكون هذه المشكلة مصاحبة للفشل في الحصول على انتصاب كامل، أو قد يكون الرجل قد حصل فقط على انتصاب قصير الأجل، ثم يقذف فجأة قبل أن يريد هو ذلك . ما المدة التي يمكن أن يحدث بعدها القذف دون أن نقول عنه إنه مبكر؟ إن هذا يتوقف جزئيًّا على المدة التي تستغرقها المرأة لكي تصل إلى هزة الجماع . فإذا كانت

تصل إلى هزة الجماع في خلال دقيقة، أو في الوقت نفسه الذي يصل فيه زوجها

 $Y$ 0.
### الفشل في القذف ( العجز عن القذف )

إلى هزة الجماع، فليس من المحتمل أن يطلب الزوج مساعدة . ولكن إذا كانت المرأة لا تصل إطلاقًا إلى هزة الجماع، حتى مع احتفاظ زوجها بالانتصاب وقيامه بتأخير القـذف لمدة عـشرين دقيـقـة من الجـماع، فـإنه يكون من الخطإ أن نقـول إنه يقـذف مبكرًا .

إن الفشل في القذف هو الصعوبة المقابلة، وهو نادر جداً . فقد يكون الرجل قادرًا على الانتصاب عـدة سـاعـات، ولكنه يكون غير قادر على أن يصل إلى هزة الجماع وقذف المني . وقد تصل زوجته إلى هزة الجماع عدة مرات في أثناء هذه المدة .

إن الفشل في الانتصاب والقذف المبكر كثيراً ما يحدثان إذا كانت المرأة سريعة الانفعال، أو إذا كانت تكره الجنس. فإن لم يكن الزوج مقتدرًا بشكل غير عادي، فإن زوجته قد تطفئ تهيجه بمثل هذه الأقوال : «انته من ذلك بسرعـة»، أو « موافقة ، إذا كنت أنت تريد ذلك فـعــلاً . . ســأظل أحـبك يا عــزيزي، بالرغم مـن ذلك» . وكذلك، فإن المرأة التي تطلب الجنس كثيرًا قد تجعل زوجها يفكر : «هل تظنين أنه لعبة تدار ببطارية، فحين أضغط على زر أجعله ينتصب لك؟». وتظل «لعبته»

متدلية متر خية .

وعلى الرغم من أن الفرد قد يفكر لأول وهلة في أن حصول الإنسان على حياة جنسية موفقة هو ببساطة فعل ما يحدث بطريقة طبيعية، فإن الجنس في الواقع مجموعة معقدة من المهارات التي يجب أن يتعلمها الناس . وليس مما يدعو إلى الدهشة أن تسير الأمور بطريقة خاطئة، وبخاصة في البداية، إلى أن يتعلم الزوجان الأداء السليم. إن الزوج الذي له خبرة جيدة يمكن أن يكون معالجًا جيدًا. لقد طلب «رالف» وهو شاب يبلغ من العمر عشرين سنة مساعدة الطبيب النفسي لأنه لم يكن قادراً على الحصول على انتصاب تام مع النساء اللاتي كان يعرفهن، ولا أيضًا مع العاهرات. ومع ذلك، فقد كان يستمنى بانتظام. وبينما كان على قائمة

701

الانتظار ليقابل أحد الأطباء النفسيين حدث أن قابل فتاة لها خبرة جنسية جيدة، وكـانت أكبـر سنّا منه بـخمس سنوات، وكـانت صـبـورة جـلّا مـعـه . كـانت تعـرف مشكلته، وكانت تدعه يحاول أن يقترب من الاتصال الجنسي بها ببطء ومرة بعد أخرى بدون أن تستعجله أو أن تسخر منه . وقد أصبح «رالف» بمساعدتها خلال بضعة أسابيع، يعيش حياة جنسية سوية وقوية .

علاج القلق الجنسي

من الضروري، قبل بدء علاج المشكلات الجنسية، أن نقـوم بإبعـاد الأسبـاب الواضيحية مثل الخيلافات الزوجيية، والاكتئاب الحياد، وتعاطى الكحول ، والمخدرات، والأمراض البدنية، وقصور المهارات الاجتماعية، لا المهارات الجنسيـة . ومن الضـروري، لكي ينجح الـعـلاج، أن يكون الزوج ( أو الزوجـة ) متعاونًا . وهذا هو الأمر الأساسي الأول، وعلى الناس الخجولين أن يباشروا برنامجًا لتنمية مهاراتهم الاجتماعية حتى يمكن تحقيق ذلك . فعندما يشعر شاب صغير بالقلق من أن الفتيات يسخرن منه، أو عندما ترفض الفتاة موعدًا لأنها تشعر بأنها غير لبقة، فإن الحل يكمن في أن يشجع الإنسان نفسه لأخذ موعد، أو قبول دعوة للخروج في صحبة أحد، وتعلم كيف يتعامل مع هذا الموقف . فإذا كان الخجل هو مشكلتك، فيمكنك التدريب على الكلام مع الأخرين في مطعم مكتب

إننا محظوظون لأننا نعيش في عصر قد فهمت فيه الهموم الجنسية، وأصبحنا نتعامل معها بطريقة أحسن جدًّا وبصراحة أكثر مما كان في الماضي . ويمكن التعامل

مبادئ العسلاج

العمل. وعلى حكاية القصص لهم، ومحادثتهم، وتقديم القهوة إليهم، والخروج معهم للمشي معًا، وذلك من أجل أن تستطيع أن تحدث تقدمًا في حالتك . وعندما تصبح كل خطوة جديدة أسهل، فإنك سوف تشعر بقدر أكبر من الراحة، وتصبح قادراً على التقدم إلى المرحلة التالية .

۲ ه ۲

إن مبدأ البرنامج هو ببساطة التعرض المتدرج، وتعلم السلوك الجنسي . فالقلق الجنسي يخمد بالتدريح عن طريق اتصال كل من الزوجين ببدن الآخر اتصالاً يتزايد باستمرار . إن المودة التي تتزايد بينهما بالتدريج تجعل كل واحد منهما يرتاح إلى الآخر، كما تجعلهما يتعلمان ما الذي يجعل الأمر سعيدا، وما الذي يجعله غير سعيد، كما يتعلمان مهارات جنسية سلسة . وفي العيادات يشجع الزوجان أولا على أن يتكلما عن مشكلاتهما الجنسية بالتفصيل، وأن يتعلما مجموعة من المفردات اللغوية التي تجعلهما قادرين على أن يخبر كل منهما الآخر بوضوح عن أنشطتهما ومشاعرهما الجنسية . إن الزوجين يحتاجان إلى معرفة ما الكلمات التي يستخدمانها لوصف أعضائهما التناسلية والجوانب المختلفة من الاتصال الجنسي . وهناك فكرة جيدة للمساعدة الذاتية وهي قراءة كتاب حسن الشهرة عن الجنس يكون فيه وصف وعرض صور للأعضاء التناسلية ولأفراد يقومون بالاتصال الجنسي في أوضاع مختلفة . اقرأ هذا الكتاب مع زوجتك ثم مناقشة مشكلاتكما على ضوء ما تعلمتماه . ثم قوما بعد ذلك باستكشاف بدنيكما وافحصا عضويكما التناسليين، عضوك أولاً، ثم بعد ذلك فليقم كل منكما باستكشاف عضو الآخر . وبالنسبة للنساء، فإن لم تكوني قادرة بصورة استثنائية، فإنك قد تحتاجين إلى مرآة يدوية لكي ترى فرجك جيدًا . وبالرغم من أنك لست في حـاجة إلى فـعل ذلك ، فإنك ربما تودين بعد ذلك أن تستثيري عضوك التناسلي بيدك لكي تعرفي ما يحدثه ذلك من إحساسـات . ثم بعد ذلك يمكنكما أن تنتقلا إلى المرحلة التالية وهي أن يداعب كل منكما الآخر . فإذا كان كل منكما بالفعل يستمتع بلمس بدن الآخر بدون الشعور بقلق من جراء ذلك، ولكن قد تشعران فيقط بإحدى المشكلات

۲٥۳

تعبدوا المعاقرات وبدالعلاج على مبدا التعريف التدريجي. وهي تتألف من

التركيز على الإحساس

الخاصة التي وصفناها سابقًا، فإنه يمكنكما أن تستغنيا عن المرحلة التالية الخاصة بالتركيز على الإحساس، وانتقلا مباشرة إلى الطرق الخاصة التي توصف للزوجين وهي التي سنذكرها فيما يلي .

إن مجرد نوم الزوجين معًا عـاريين يمكن أن يؤدي إلى حـدوث قلق عظيم. عندما نبهت على زوجين أن يستمرا على هذه الحال مهما كان شعورهما، فقد وصلتني رسالة من الزوجة في صباح اليوم التالي عن طريق سكرتيرتي تقول: «بلغي دكتور ماركس أننى فعلت ما طلب، وكان يمكنني أن أقتله بسبب ذلك، ولكني استطعت أن أفعل ما طلب» . إن المهمة المطلوبة كانت النوم عارية الليلة كلها بجوار زوجها . وبعد فعل ذلك لمدة أسبوع لم تعد تحس الزوجة بأي تقـزز على الإطلاق من فعل ذلك، أو من الملاطفة المتبادلة بينها وبين زوجها وهما عاريان. وفي خلال ستة أسابيع قامت هي وزوجها بالاتصال الجنسي بانتظام لأول مرة بعد ثلاث سنوات من زواجهما .

702

إنه فـقط عنـدما يكون الزوجـان سعيـدين من ربت كل منهـمـا على بدن الآخـر بحرية وبدون قلق، يصبح من المكن نصحهما ببدء اتخاذ الخطوات التي تقود إلى الاتصال الجنسي . وهناك مشكلات خاصة تدعو إلى اتخاذ طرق خاصة للتغلب عليها . وفيما سنقوم به فيما بعد من وصفات، سنلاحظ أنه من المفروض ، حينما يحين الوقت للاتصـال الجنسي، أن تكون المرأة فـوق الرجل . هـذه هي النصـيحـة المعتادة، لأنه يقال إنه يعطي المرأة قدرًا أكبر من التحكم : إن بعض الأزواج الذين

مشكلات عند الرجال

الفشل في الانتصاب .

إذا كانت المشكلة هي أن الرجل لا يستطيع أن يحصل على انتصاب، فإن الزوجة تنصح بأن تربت على قضيبه، بلطف حتى ينتصب بالتدريج. وعندما يحدث ذلك تقوم الزوجة بخفض نفسها نحوه بلطف، وتقوم بإدخال قضيبه في فرجها، فإذا فقد انتصابه، فإنها ترفع نفسها عنه مرة أخرى، وتستأنف الربت عليه حتى يحصل على انتصاب مرة أخرى، ثم تقوم مرة أخرى بخفض نفسها نحوه . ويكرر ذلك مرة بعد أخرى حتى يستطيع الزوج أن يبقى على انتصابه وقضيبه في داخل فرجها نحو خمس عشرة دقيقة مثلاً، ثم بعد ذلك يستطيعان أن يقوما بالحركات العادية للجماع حتى يبلغا هزة الجماع. يجب أن يتعلم الرجل أن فقدان الانتصاب ليس كارثة \_ إنه سوف يعود إذا استمر الزوجان في المداعبة الجنسية، وإذا لم يشعر هو بالارتباك. ويمكن أن ترى من هذا الوصف أن الزوج والزوجة يتعلمان مهارات حركية معقدة جلاً، كما يتعلمان أيضًا أن يقرأ كل منهما مشاعر الآخر ، وأن يتبادلا الأفكار بحرية حولها .

القذف المبكر .

إذا كانت المشكلة هي القذف المبكر ، فإن طريقة العلاج ستكون مختلفة قليلا .

وتخطط هذه الطريقة لكي يتعلم الرجل أن يمتنع عن القذف في أثناء قيام زوجته باستثارة قضيبه . وباختصار توجد طريقتان هما: «الإثارة، التوقف، الإثارة»، أو «الإثارة، الضغط، الإثارة».

يطلب من الزوجة أن تربت على قضيب زوجها حتى ينتصب انتصابًا كاملاً، وتستمر في هذه الإثارة حتى يشعر أن القذف أصبح قريبًا جدًّا، فيقول لزوجه ذلك، فتتوقف عن الربت عليه، وينتظران لبضع دقائق، أو إذا شاءا فيمكنهما أيضًا استخدام طريقة الضغط . وفي هذه الطريقة، فإنها تتوقف عن الربت على القضيب، وإنما تقوم بدلاً عن ذلك ـ بالضغط على حشفة القضيب (الطرف المنتفخ من القضيب) بين الإبهام والسبابة . إن التوقف أو الضغط يوقفان الرغبة في القذف . وعندما يشعر الرجل أنه لا يوجد بعد أي خطر من حدوث القذف، فإنه يخبر زوجته، التي تقوم حينئذ باستئناف الربت على قضيبه . وتستمر هذه العملية حتى يستطيع الرجل أن يبقى على الانتصاب لمدة خمس عشرة دقيقة بدون قذف . وفي هذه المرحلة تقوم الزوجة بخفض نفسها نحوه وتدخل قضيبه فيها . وإذا شعر أنه على وشك القذف أخبر زوجته بذلك مباشرة . إن كل حركة يجب أن تتوقف الآن من أجل خفض القلق والإثارة . . وإن لم يكن ذلك كافيًا لكف الرغبة في القذف، فإنها تنسحب لمدة دقيقة أو دقيقتين حتى تزول هذه الرغبة، وبعد ذلك يعودان مرة أخرى إلى الاتصال معًا. إن القاعدة هي : أدخل،

توقف، انفصل إذا لزم الأمر، أدخل مرة أخرى، وهكذا حتى الوصول إلى درجة جيدة من التحكم .

إن النقطة الرئيسية هي أن يثـابر الزوجـان على العـمل معاً لتـحقيق السلوك المطلوب بالسرعة التي يجدان أنها تريحهما، وأن يشعرا بالحرية في التجريب حتى يصلا إلى التحكم في سلوكهما الجنسي .

وهناك طريقة تستحق أن ننظر فيها . فبدلاً من أن تقوم الزوجة بإثارة قضيب زوجها في البداية، فلا ضرر من أن يقوم الرجل نفسه بالاستمناء، ويتوقف عندما يكون قريبًا من النهاية، وعندما يزول التهيج يقوم باستئناف الاستمناء مرة أخرى،

۲ ه ۲

وعندما يصل بنفسه إلى القدرة على التحكم، يقوم بتكرار هذا التدريب ذاته، ولكن مع قيام زوجته بعملية الإثارة. لقد كنت في غاية الدهشة من حالة زوجين كنت أقوم بنصحهما بشأن القذف المبكر لزوجها<sup>(٥)</sup> . إنهما كانا يستمعان بانتباه في الجلسة الأولى إلى تفاصيل برنامج العلاج. وفي الجلسة الثانية شكت الزوجة أنها وجدت بعض الصعوبة في إثارة قضيب زوجها لمدة خمس عشرة دقيقة . وعندما استفسرت عن ذلك، تبين أنها

بدلاً من استخدام يدها فإنها كانت في الواقع تثير قضيبه بفمها عن طريق مص القضيب، وليس باستخدام يدها . وقد كانت هي وزوجها يمارسان في الماضي بانتظام الاتصال الجنسي الفمي بالرغم من مشكلته . وبعد عدد قليل من الجلسات أصبح الزوج قادراً على الاحتفاظ بانتصابه لمدة خمس عشرة دقيقة خارج زوجته وفي داخلها . وعند هذه النقطة بدأت الزوجة تتعب من العلاج، وكان من اللازم أن نجد طرقًا لإثارة انتباهها الضعيف . إن السأم قد يحدث ويمكنك أن تقوم بمكافأة نفسك على الأهداف التي حققتها عن طريق القيام بأنشطة تسبب لك المتعة ــ مثل إجازة نهاية الأسبوع، أو قبضاء ليلة خارج البيت، أو هدية كنت ترغب في أن تشتريها منذ سنوات .

الفشل في القلاف :

إن العجز عن القذف مشكلة غير شائعة . فالرجل يكون قادرًا على الاحتفاظ بانتصابه لعدة ساعات في وقت واحد إذا كان ذلك ضروريًّا، ولكنه يكون غير قادر تمامًا على الوصول إلى هزة الجماع، برغم أن زوجته قد تصل إليها عدة مرات. لعلاج هذه المشكلة، عليك البدء ببرنامج يتضمن قيام كل من الزوج والزوجة بالربت على بدن الآخر وملاطفته دون القيام بالاتصال الجنسي . وبعد ذلك تبدأ الزوجة في إثارة قضيب زوجها بنشاط خارج بدنها حتى يحدث القذف نتيجة لهذا الاستمناء . وبعد أن يحدث ذلك، ففي أثناء الانتصاب في المرة الثانية، يخبر الزوج زوجته عندما يكون على وشك القذف، فعندئذ تخفض الزوجة نفسها نحوه

لا يجب أن تثبط همتك بسبب الفشل السابق .

يظن بعض الرجال أنهم عـاجزون جنسيًا لمجرد أنهم فشلوا بضعـة مرات، أو لأنهم منحرفون جنسيًّا. لقد جاءني مرة رجل دين في خريف العمر وزوجته يشكوان من أنهما لم يكونا قادرين على القيام باتصال جنسي ناجح خلال السنوات الأربع من زواجهما<sup>(٦)</sup> ، وقـد تبـين أن رجل الدين كـان لعـدة سنوات يمـيل إلى الأولاد الصغار . وعندما كان يعيش في بلد أخر ، كان يقوم باستمناء الأولاد بانتظام. ولم يقم بهذا الفعل منذ أن عاد هو وزوجته إلى إنجلترا منذ عام، بالرغم من أنه لايزال يميل إلى الصبيان الصغار . وعندما كان يحاول الاتصال الجنسي في أثناء شهر العسل منذ أربع سنوات مضت، فشل في الحصول على انتصاب ثلاث مرات متوالية . وبعد ذلك، لم يحاول هو وزوجته ذلك، وقد استسلما للأمر في يأس .

وقد كان علاج هذين الزوجين سهلا لدرجة كبيرة . وقد بينت لهما أن كثيرًا من الأزواج يفشلون في محاولاتهم الأولى القليلة للاتصال الجنسي . وبما أنهما لم يحاولا ذلك منذ أربع سنوات، فإنه يجدر بهما أن يحاولا ذلك مرة أخرى . ففي أول الأمر كان عليهما وهما في البيت أن يناما عاريين الواحد منهما بجانب الآخر ، ولكن دون أن يلمس الواحد منهما الآخر . وعندما أنجزا هذه المهمة، طلب منهما قبل الجلسة التالية أن يبدآ في ملاطفة كل منهما الآخر يوميًّا في البيت، ولكن بدون اتصال جنسي، مهما كانا يشعران بالرغبة في ذلك. وفي الجلسة الثالثة سمح لهما بالاتصال الجنسي إذا رغبا في ذلك، وببلوغ الجلسة الرابعة بعد عدة أسابيع قليلة من مقابلتهما لي كانا يقومان باتصال جنسي سويّ بصفة منتظمة، الأمر الذي أدى إلى

۲٥۸

حصولهما على كثير من المتعة . وقد زال نهائيا ميل الرجل إلى الأولاد . وسرعان ما حملت الزوجة، وبعد أشهر قليلة أحيل إلىّ رجل دين آخر عاجز جنسيًّا بناء على نصيحة هذين الزوجين .

مشكلات لدى النساء

تشنتج المهبل ( ألم المهبل ) ،

عندما يحدث أن يتشنج مهبل المرأة في كل مرة يحاول فيها الإدخال، فهناك بعض الطرق القليلة جدًّا يمكن أن تكون مفيدة . فإذا كنت قد تعودت على التركيز على الإحسـاس مع زوجك ، أي الربت والتـحسـيس المتبـادل مع زوجك وأنتـمـا عاريان، فإنه يمكن أن تبدئي التجريب بأن تقومي أولاً بوضع طرف أصبعك داخل فرجك ومهبلك، وعندما تعتادين على ذلك، ضعي كل الأصبع، ثم بعد ذلك أصبعين . وعندما يمكن أن تعتادي على وضع أصبعين وأنت تشعرين بالراحة، فيمكنك أن تسمحي لزوجك بإدخال أصبعه في مهبلك في بطء وبرقة، ويكرر ذلك حـتي تعـتـادي عليـه . وهناك طريقـة بديلة في هذه المرحلة، وهي أن تدخلي في مهبلك آلات صغيرة مستديرة للتوسيع وتكون ذات أحجام متزايدة، حتى يمكنك أن تحركيها بكثير من الحرية، وأن تتحملي آلة أطول وأعرض قليلاً من قضيب زوجك . . وعندئذ يمكن لزوجك أن يفعل الشيء نفسه لك ، ثم بعد ذلك يمكنه أن

فقدان هيزة الجماع:

إذا كنت امرأة لا تصل إلى هزة الجماع، فأنت في حاجـة إلى أن تتعلمي أن تتحركي بنشاط أكثر في أثناء الاتصال الجنسي لكي تستثيري نفسك ، ولكي تعلمي زوجك أن يتحرك على النحو الذي يرضيك . وقد يكون من المفيد قبل أن تحاولي الاتصال الجنسي أن تبدئي باستمناء نفسك باليد حتى تبلغي ذروة النشوة الجنسية

۲٥۹

باتباع برنامج منظم (٧) . ويمكنك أيضًا استخدام آلة هزازة، إذا كـان يمـتـعك الإحساس الذي تحدثه ؛ إنها ليست غالية الثمن، وكثير من الناس يجدون أنها مفيلة.

زوجان عذريان بعد عشر سنوات من الزواج ،

بر الشائع فعلاً أن يكون لكلا الزوجين بعض الصعوبات الجنسية . وقد كانت

لقد قابلت جين وجاك معًا مرتين لكي أحصل على صورة تفصيلية لسلوكهما الجنسي. وقد أدى ذلك إلى التقريب بينهما إلى درجة كبيرة. وقام كل منهما باستمناء الآخر خلال خمس ليال حتى وصلا إلى النقطة التي تم فيها لجاك القذف، غير أن جين لم تصل إلى هزة الجماع . وطلب منهما المعالج القيام بتدريبات في البيت قبل الجلسة التالية . طلب منهما أن يقوم كل منهما بالربت والتحسيس على بدن الأخر، ويشمل ذلك عضوه التناسلي لمدة خمس عشرة دقيقة يوميًّا، ولكن مع عدم محاولة الاتصال الجنسي تحت أي ظروف. وفي الجلسة التالية (الثالثة) بعد ذلك بأسبوعين، ذكر كل منهما حدوث مزيد من الإثارة الجنسية وقليل من القلق في أثناء النركيز على الإحساس. وعاش كل من الزوجين أسبوعا ممتعًا، وشعر جاك

 $\gamma \gamma$ 

بأنه مرتاح جدًّا وسعيد . واستمتعت جين بالتركيز على الإحساس وشعرت أيضًا بالراحة إلى درجة كبيرة . وقد تجاوزت جين التعليمات بأن سمحت لجاك بأن يدخل أصبعًا واحدة في مهبلها، وقد سبب لها ذلك قليلاً من الضجر ، ولكن كثيرًا من اللذة . وطلب منهما أن يطيلا زمن التركيز على الإحساس من خمس عشرة دقيقة إلى ثلاثين دقيقة، وأن يشتريا زيتًا يسهل الانزلاق في المهبل، مثل جيلي البترول Petroleum Jelly الذي يساعد على زيادة استكشاف المهبل ، الذي تقـوم به هي أولاً، ثم يقوم به جاك بعد ذلك . ويمكن استخدام أصابع مختلفة الاتساع، حيث إن آلات التوسيع ستؤدي بالتدريج إلى زيادة التمدد، وحتى الآن فإن الاتصال الجنسي مازال محظوراً بالفعل، ولكن من المسموح به الاستمناء المتبادل بينهما . فليست هناك حاجة إلى الاستعجال .

وبحلول الجلسة الرابعة فيما بعد بأسبوع كان التقدم غير مرض بدرجة قليلة، وكانا يتدربان على إدخال الأصبع في المهبل في ليلة واحدة فقط . وقد شجعا على الاستمرار وقيل لهما : «لا داعي للعجلة ــ سوف تمر عليكم أسابيع سيئة ، كما ستمر عليكم أيضًا أسابيع جيدة، ولكنكما بالمثابرة سوف تتغلبان على هذه الشكلات، وسوف تنجبان» . وقد ذكرا بعد أسبوعين تحقيق بعض النجاح . إن الزيت المستخدم لتسهيل الانزلاق جعل الأمر أسهل وأكثر إثارة . وقد استطاع جاك إدخال قضيبه مقدار بوصة في المهبل وقذف داخل جين . وقد واصلا تركيزهما على الإحساس وعلى إدخال الأصبع لتوسيع مهبل جين. وطلب منهما القيام بتدريب كثيرفي البيت على الزيت والتحسيس المتبادل وإدخال الأصبع لتوسيع المهبل، وكذلك بالاستعانة بآلات توسيع مصنوعة من البلاستيك . وكان على جاك أن يحاول إدخال قضيبه إلى مسافة أعمق ولمدة أطول، ولكن ليس عليه أن يتحرك في أثناء الاتصال الجنسى. وبالتدريج أصبح جاك قادرًا على الإدخال في جين لسافة أعمق، وأن يظل فيها لمدة أطول، رغم أنه مازال يميل إلى أن يقذف سريعًا بعض الشيء . وكان الزوجان يستمتعان بالجنس بدرجة أكبر ، كما كانا يشعران بأنهما راضيان جدًّا . ولم يظهر أي

معلومات جيدة عن الأمور الجنسية، وأن يتعلم أن يناقشها كل منهما مع الآخر بحرية، وأن يتعامل كل منهما مع بدن الآخر بدون خجل أو خوف، وأن يجربا بالتدريج ، عندما يأخذان في التعود على أشياء مختلفة ، حتى يصلا إلى حل وسط يكون أكثر إرضاء لهما، ويمكنهما معامن الوصول إلى هزة الجماع. وهما يحتاجان إلى كثير من التدريب في البيت قبل الوصول إلى هذه النتيجة السعيدة، وإنه من الأسهل دائمًا فعل ذلك تحت إشراف معالج يقدم له الفرد تقارير عن تقدمه بصفة منتظمة . ومن المفيد أيضًا أن تقرأ كتبًا ملائمة عن الموضوع، وأن تشاهد أيضًا أفلامًا، إذا كان ذلك متاحًا . إن الفكرة هي التغلب على المحرمات التقليدية وشعار الصمت الذي يحيط بموضوع الجنس . ومما يدعو إلى الدهشة أن تجد أفرادا مرتفعي الذكاء كثيرًا ما تنقصهم معارف أساسية عن الجنس، ومن الصعب ـ بالطبع ـ أن تنجح في أي شيء تكون معرفة الفرد عنه قليلة .

## القلق بشأن الحيض وسن اليأس

إن بداية الحيض لدى البنات عند البلوغ لا يؤدي عـادة إلى مـشكلات في هذه الأيام. ولكن إذا بقيت البنات جاهلات فيما يتعلق بأبدانهن وجنسهن، فإن الظهور المفاجئ لدم الحيض يمكن أن يسبب لهن القلق . إن الأسلوب الصحيح هو طمأنة البنات أن هذه الفترات الشهرية أمر عادي جلًّا، وأن يشرح لهن ماذا تعني، وأن ينصحن باستخدام حفاضات صحية أو سدادات قطنية .

يشعر كثير من النساء في الأسبوع السابق للحيض وفي الأيام الأولى منه، أنهن سريعات الاستثارة ومكتئبات قليلاً . . (إننا لا نتكلم الأن عن الألم في أثناء تدفق الدم في أثناء الحيض) . ذكر بعض الباحثين أنه يحدث للنساء في أثناء أسبوع الحيض حوادث، وانتحار، ومصائب أخرى أكثر من أي وقت آخر خلال دورتهن. وكثيرًا ما تشكو النساء قبل الحيض بأيام قليلة، بضعف، وانتفاخ الثديين، وانتفاخ اليدين والقدمين في بعض الأحيان. إن هذا الاحتفاظ بالسوائل قد يسبب أيضًا زيادة في الوزن بمقدار رطلين .

التوترالسابق للحيض :

وعلى الرغم من أن التوتر السابق للحيض يبدو أنه شائع جدًّا، إلا أن العلماء يعرفون قليلاً جدًّا عن سببه أو علاجه . إننا لا نعرف ما القدر من التوتر السابق للحيض الذي يرجع إلى تغيرات هرمونية، وما القدر الذي يرجع إلى القلق المتعلق بحدوث الحيض ذاته . وتقترح بعض البحوث أنه يمكن خفض التوتر بتناول مقادير قليلة من حبوب مـانعـة للحمل تحتـوي على مركب من الإستروجين Estrogen والبروجسترون Progesterone.

سـن اليــاس :

تتوقف الدورة الحيضية عند النساء في منتصف الحياة، وهذا هو سن اليأس ، وكان يعتبر ظلما، مسئولاً عن مجموعة من الأمراض في منتصف العمر . إن مصطلحات مثل «اكتئـاب سن اليـأس» بدأت في الزوال تدريجيّا، وبدأ الناس يدركون أننا في حاجة إلى معرفة سبب سن اليأس، لا إلى معرفة حالات خاصة من القلق التي تنشأ بسببه . إن الدفعات الحارة التي تحدث في سن اليأس كثيرًا ما تكون غير مريحة، ولكنها ليست مسئولة عن حدوث اضطرابات طبية نفسية. ويقال إن العلاج عن طريق إعطاء هرمونات أنثوية (إستروجين ) مفيد للتغيرات البدنية المزعجة التي يمكن أن تتبع سن اليأس، مثل جفاف جلد المهبل الذي يمكن أن يسبب الألم في أثناء الاتصال الجنسي .

ملتختص

إن الهموم الجنسية شائعة بين المراهقين والشباب صغار السن، ولكن يتغلب

عليها عادة عن طريق المناقشة والتجريب العادي . إن التغيرات الحديثة في الاتجاهات الاجتماعية جعلت ذلك أسهل مما قبل. إن المشكلات الجنسية يمكن أن تنشأ عن اضطرابات بدنية أو نفسية، والتنافر الزوجي. إن الاختلال الوظيفي في الميدان الجنسي يأخذ أشكالاً مختلفة . إن الزواج غير المكتمل أمر نادر . ومن المشكلات الشائعة بين النساء الجماع المؤلم، وتشنج المهبل، والفشل في الوصول إلى هزة الجماع . والمشكلات الشائعة بين الرجال هي نقص المهارات الاجتماعية التي تمنع تكوين أي علاقة مع النساء، والفشل في الحصول على الانتصاب، والقذف المبكر . ومن النادر ألا يستطيع الرجال القذف بالرغم من حصولهم على انتصاب جيد. إن علاج المشكلات الجنسية يتضمن مبدأين ـ تعلم ما يتعلق بالسلوك الجنسي السويّ، وخفض القلق الجنسي عن طريق الارتباط بالتدريج بعلاقات جنسية حميمة تتزايد باستمرار . ويحتاج الزوجان إلى أن يعالجا معًا، وإلى أن يتعلم كل منهما ماذا يثير شهوتيهما، وماذا يطفئمها . إن قراءة الكتب الجنسية ورؤية الأفلام الجنسية معًا يمكن أن يكونا مفيدين جدًّا . . ويمكن أن يستكشف كل منهما العضو التناسلي للآخر، وأن يتعلم كل منهـما أن يربت ويحسس على الآخـر في أوقات فراغهما . بالإضافة إلى ذلك، فإنهما يمكن أن يتعلما أساليب خاصة للتغلب على مشكلات خاصة مثل الفشل في الحصول على الانتصاب، والقذف المبكر ، وتشنج المهبل، وفقدان هزة الجماع. ويجب أن نتوقع حدوث بعض الانتكاسات في أثناء العلاج، ولكن مثابرة كل من الزوجين في صبر سوف تؤدي إلى النجاح .

 $Y$  $Y$ 

# الباب الثالث عسلاج القسلق

#### $Y \Upsilon$

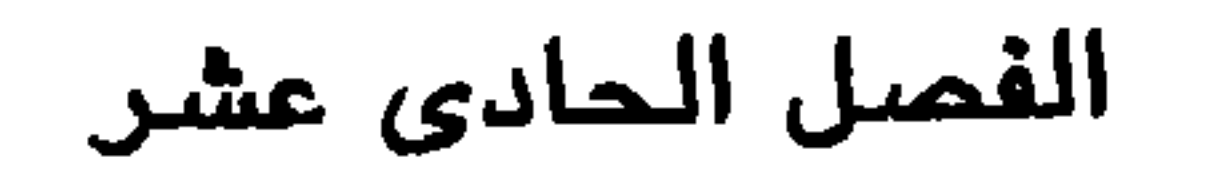

العسلاج المعسريقى

استخدمت في الماضي أساليب مختلفة كثيرة لعلاج حالات الخواف والقلق . وعندما سئل المصابون بخواف الأماكن المفتوحة أو المزدحمة من بين أعضاء أحد أندية المراسلة المتبادلة مع آخرين في جريدة إخبارية : ما العلاج الذي طبق عليهم؟ فقد شملت إجاباتهم: العقاقير ، والتحليل النفسي، والتحليل التخديري، والعلاج الجمماعي، وأنواعًا أخرى من العبلاج شملت العبلاج المهنى، وجراحية الفص الجبهي، وLSD (حمض الليسيرچيك Lysergic acid )، والتنويم الإيحائي<sup>(\*)</sup> ، والإيحاء الذاتي، و ECT (العلاج بالصدمات الكهربائية التشنجية)، والاسترخاء العميق، واليوجا، والعلاج الروحاني، والوخز بالإبر، والعلاج السلوكي،

محاضرات في سيكولوجية المراسلة المتبادلة، والعلاج المشابه (\*\*) ، والعبلاج بالطبيعة، وطرقًا أخرى كثيرة. وبعامة، توجد ثلاثة أنواع لعلاج القلق والخوف الشديدين: (١) طرق نفسية، (٢) العقاقير، (٣) وفي حالات قليلة فقط، طرق أخرى بدنية مثل العلاج بالصدمات الكهربائية والجراحة النفسية . وتعطينا المعالجات النفسية، في الوقت الحاضر، أعظم الأمل في الحصول على تحسن دائم، إلا إذا كان هناك اكتئاب شديد حيث يصبح العلاج الطبي بالعقاقير المضادة للاكتئاب مفيدًا .

(#) أو التنويم المغناطيسي (المترجم). (##) علاج المثل بالمثل ـ العلاج بأدوية لو أعطيت للسليم لولّدت أعراضًا شبيهة بالمرض المعالج (الدكتور محمد أشرف : معجم إنجليزي-عربي في العلوم الطبية والطبيعية) . (المترجم) . 7 7 7

لعل أهم شيء يجب أن تفهمه عن القلق، هو : أنه أمر عادي تمامًا بالنسبة لنا جميعًا أن نشعر بالقلق من وقت إلى آخر . وفضلاً عن ذلك ، فإن التوتر يمكن أن يكون بنّاء . إنه يحثنا على التعامل مع المشكلات التي تسبب لنا التوتر . إننا جميعا نشعر بالتعاسة إذاكنا مهددين بمرض خطير، أو بفقد وظيفة، أو بالفشل في اختبارات مهمة، أو بخلافات مع زوجاتنا أو مشاحنات مع أبنائنا . وقد تصادفنا مطالب مالية نجد من الصعب مواجهتها، أو قد تتعطل سيارتنا ونحن في الطريق إلى ميعاد مهم. وفي الواقع، إن متاعبنا تتوقف فقط عند الموت. إن الهدف ليس هو القضاء على القلق، فإن ذلك لا يمكن تحقيقه . وبدلاً من ذلك، حاول أن تضعه في موقعه الصحيح . توقف عن اعتباره عدواً، وإنما، بدلاً من ذلك، جنَّده كحافز للقيام بفعل ضروري . حاول أن تتعامل مع كل شدة . إذا لم تستطع التغلب عليه، تصاحب معه وحوّله من عدو إلى صديق. فمادمنا نعيش في عالم واقعي تبرز فيه مشكلات كل يوم، فيجب علينا جميعًا أن نتعلم كيف نواجه الشدة، وكيف نتعامل مع المشكلات حينما تظهر . إن هناك جانبًا من الحقيقة في هذا القول: «إن ما حدث لك ليس هو المهم، وإنما يهم كيفية مواجهتك له». هناك قصة صغيرة توضح أن الخوف في حد ذاته أقل أهمية من الفعل الذي نقوم به . ففي أثناء الحرب العالمية الأولى كان طبيب عسكري يهودي يجلس بجانب أحد الضباط عندما بدأ انطلاق المدافع بشدة . قال الضابط في سخرية : «هذا هو دليل آخر على أن الجنس الآرى أفضل من الجنس الساميّ! أنت خائف! أليس كذلك؟» . أجاب الطبيب قائلاً : «طبعًا أنا خائف، ولكن من الأفضل؟ لو كنت أنت يا عزيزي الضابط خائفًا بقدر خوفي، لكنت جريت بعيّدا منذ مدة طويلة»<sup>(١)</sup> .

تننكر أن القلق أمر عادى ويمكن أن يكون مفيداً

العسلاج النقسي

المنافشة مع أفراد آخرين يمكن أن تفيد

أحسن ما يمكن . فالسيدة التي يكون زوجها سكيرًا ويقوم بضربها هي والأطفال كل يوم قد تجد عملاً يجعلها بعيدة عن البيت، وتحصل على النقود التي حرمها منها زوجها، والتي قد تمكنها في النهاية من اتخاذ منزل خاص بها .

إن العلاج النفسي المساعد قد يكون هو كل ما يحتاج إليه كثير من الناس الذين يعـانون الـقلق . . ولكن من الـضـروري، بالنسـبة لأخـرين، أن نلـجأ إلـى أسـاليب العلاج بالتعريض لكي نتغلب على التوتر . ومهما كانت الطريقة التي نستخدمها في التعامل مع القلق، فإنه من المهم أن نعرف أننا نحن أنفسنا الذين يجب أن نتعلم

Probation officers (\*)

 $\gamma \gamma \Lambda$ 

كيف نتعايش مع القلق. إن مهمة المعالج ليست إزالة قلقنا بطريقة سحرية ، وإنما هي أن يعلمنا ما هو من الضرورة أن نتعلمه لكي نكافح هذه المحنة . إن تعلم كيف نفعل ذلك يمكن أن يكون مبهجًا وممتعًا، ولكن لا يجب أن يتوقع الفرد حدوث معجزة الشفاء فجأة . إن مثل هذا التوقع يؤدي إلى اليأس وتثبيط الهمة . إن التحسن الذي يحدثه العلاج بالتعريض يأتي بالتدريج، وإنه فقط عندما ننظر إلى الوراء، قبل عدة أيام أو أسابيع، يمكن أن ندرك مقدار التقدم الذي حدث . ما هي أساليب العلاج

بالتعريض؟ إنها شكل من العلاج النفسي السلوكي، وقد حان الآن وقت وصفها .

الثورة السلوكية : العلاج بالتعريض

لقد حدثت في السنوات العشر الأخيرة ثورة في علاج المخاوف والوساوس المستمرة . فحتى ذلك الوقت كانت طريقة العلاج النفسي الأكثر شيوعًا مستمدة من تماذج «فرويد» في التـحليل النفـسي والعـلاج النفـسي . وتفتـرض هذه النمـاذج أن المخاوف المرضية والطقوس ترمز في العادة إلى مشكلات أخرى مخفية تحتاج إلى أن تكتشف ، وعندما تكتشف عن طريق التداعي الحر وتُحَلّ ، يزول القلق . إن هذا الشكل من العلاج يستهلك وقتًا طويلاً، ويمكن أن يستمر عدة سنوات. وفضلاً عن ذلك، فقد بينت البحوث أن طريقة التحليل النفسي ليست مفيدة ـ على وجه خاص \_ في تخفيف حالات معينة من القلق، وأن طرقًا سلوكية معينة أفضل منها . وفضلا عن ذلك أيضًا، فإن طرق العلاج السلوكي يمكن أن يكون فعالاً في خلال أيام أو أسابيع قليلة، أو على الأكثر في خلال شهرين. إن العلاج السلوكي لا يفترض أن المخاوف المرضية هي تحولات رمزية لشكلات مخفية . إنه لا يقوم بالتنقيب عن القاذورات اللاشعورية، إنما هو ـ بدلاً من ذلك ــ ينظر إلى الخواف أو الوسواس ذاته باعتباره الإعاقة الرئيسية، ويحاول أن يتخلص منه مباشرة، ليس عن طريق محاولة الكشف عن معان لا شعورية، ولكن عن طريق تعليم الشخص المصاب كيف يواجه المواقف التي تسبب له الضيق حتى يصبح في نهاية الأمر قادرًا على تحملها . وقد توافرت الأن ثروة كبيرة من البحوث التي تبين أن

۲٦٩

هذه الطريقة تنجح في أغلب الحالات . بل إن حالات الخواف التي كانت موجودة منذ عشرين عامًا قد أمكن التغلب عليها خلال ثلاث ساعات من العلاج، رغم أن هذا يستلزم في العادة من عشر إلى عشرين ساعة ، موزعة على جلسات تستغرق كل جلسة من ساعة إلى ساعتين .

مبدأ التعريض إلى الموقف المثير للقلق

ليست جميع الطرق السلوكية فعالة بقدر متساو . . إن الاسترخاء كثيراً ما يطلق عليه أنه علاج سلوكي، ولكنه لا يخفف الوساوس والخواف. إن الأساليب الفنية السلوكية الفعالة التي تعرف بأسماء مختلفة تشترك جميعها في مبدإ التعريض إلى الشيء الذي يخيفك حتى تصبح معتادًا عليه . وهناك اسم أخر للتعريض هو المواجهية. وعندما نواجه خوفنا بعزم، فإنه سوف يقل. وقد بينت البحوث أنه باستمرار التعريض مدة طويلة بدرجة كافية، . فإن القلق سوف يخمد في نهاية الأمر .

« ما هو طول المدة التي تكون كافية ؟ » :

 $7.1 - 1.1 - 1.7$ 

 $\gamma$ 

« إلى أي حد من السرعة يجب أن أعالج أسوأ مخاوفي ؟ » : « هل يجب أن أفعل ذلك قليلاً فقليلاً، ويبطء مبتدئًا بأبسط مخاوفي ومنتهيا بأسوئها، أم يجب أن أقبض على الثور من قرونه ؟ » . وعلى وجه العموم، كلما أسرعت في معالجة أسوإ مخاوفك، كان شفاؤك أسرع . فإذا أسرعنا في تطويق ذعرنا الرهيب، واستمر تطويقنا له مدة طويلة، فإنه سوف يذوى بين أذرعنا حتى رمن بحرظله، ذلك الصيدية, القيديم الذي هو عبيارة عن توتر خيفيف وليس رهبة

$$
\frac{1}{2} \left( \frac{1}{2} \right) \left( \frac{1}{2} \right) \left( \frac{1}{2} \right
$$

« هل يمكن أن يكون القلق في أثناء التعريض مضرًا ؟ » :

إن الإجابة في العادة هي لا، على عكس الاعتقاد الشائع بين الناس. كان الأطباء وعلماء النفس في الماضي يخشون من جعل مرضاهم يخافون جدًّا، لأنهم كانوا يظنون أن يتسبب ذلك في حدوث ضرر خطير . ونحن نعرف أن الغـالبـية العظمى من المرضى الذين يدعون أنفسهم يمرون بخبرة الشعور بذعر شديد جداً، يصبحون في النهاية غير قادرين على أن يشعروا بأكثر من خوف خفيف . وإذا حاولنا أن نثير فيهم الذعر ، فإنه من المفارقات أننا سنجد أن الأرجح أننا لن نستطيع ذلك، أو أننا سوف نحصل فقط على صورة منعكسة باهتة للذعر الحقيقي . وحتى

إذا حدث ذعر شديد، فإنه سوف يتلاشى تدريجيًّا، ويصبح من غير المحتمل أن يعود مرة أخرى في المستقبل . ومن الغريب أن العلاج الفعال حقًّا للقلق عن طريق التعريض قد يحدث فقط إذا تعلم المعالجون تحمل قلق مرضاهم، لأنهم مطمئنون بسبب معرفتهم أنه ليس من المحتمل أن يضرهم، بل-على العكس-سوف يؤدي إلى تحسنهم.

# التعريض المبكر يمنع نشوء الحواف

إن القاعدة الذهبية للقضاء على الخواف في المهد هي : تجنّب الهرب، تشجّع على مواجهة الخوف . كثيرًا ما توجد، بعد وقوع حادثة مفاجئة، مرحلة فترة

271 -

فاصلة، قبل نشوء الخواف. فإذاكنت، في أثناء هذه المرحلة، قد تعرضت مرة أخرى إلى الموقف الأصلي، فإن ذلك يقيك من نشوء الخوف منه . وقد قيل منذ زمن طويل إن الناس يجب أن يدخلوا مرة أخرى في الموقف الصادم بعد حدوث الصدمة الأصلية مباشرة . فيُشَجَّع قائدو الطائرات بتعمد على الطيران مرة ثانية بأسرع ما يمكن عقب وقوع حادثة طيران . وينصح قائدو السيارات على استئناف القيادة بأسرع ما يستطيعون بعد حادثة تصادم. وإذا سقطت من فوق حصان، فإنه

من الأفضل أن تمتطيه مرة أخرى في الحال .

عندما تكون المخاوف مازالت خفيفة، فمن المكن مساعدة الناس على التغلب عليها بأن نقوم بطمأنتهم بجدية : إنه من المفيد تمامًا أن تعودوا إلى الموقف المخيف وأن تشعروا بالخوف فيه حتى يزول. لقد استخدمت بنجاح حيل كثيرة للإيحاء من أجل تشجيع الناس على مواجهة مخاوفهم. لقدراهن طبيب أحد الرجال بملغ ألف دولار على أنه لن يموت بنوبة قلبية إذا ما غامر بالخروج من البيت، وسرعان ما وجد هذا الرجل نفسه قادرًا على الخروج وحده لأول مرة منذ عدة أشهر . إن الممثلين الحرفيين الذين أصيبوا فجأة بالرعب من المسرح، قد استطاعوا التغلب على هذا الرعب وهم على المسرح عن طريق الاستمرار في النظر إليه وتكرار قولهم رسائل تشجيع لأنفسهم كتبها لهم أطباؤهم.

إننا إذا تجنبنا موقفًا مخيفًا، فسيكون من الأرجح أن نتجنبه مرة أخرى في المرة التالية التي نلتقي به فيها، وبالتدريج يتكون الخواف. إنه من الأفضل أن تخاطر وتواجه المواقف التي تخيفك قليلاً بدلا من أن تقوم بالمخاطرة المقابلة وهي أن يتكون لديك خواف لأنك تتجنب المواقف البغيضة . وبينما لا يجب على الأطفال المصابين بمرض قلبي أن يتجاوزوا الحدود البدنية التي يفرضها عليهم مرضهم القلبي، فإننا لا نريد مع ذلك أن نجعلهم عاجزين. فكلما قلت القيود التي نحيط بها الأطفال، قل احتمال نشوء قلق توهم المرض عندهم في مستقبل حياتهم. إن الاتجاه العام الذي يحتاج الشخص المماب بالقلق إلى أن يتخذه يمكن تلخيصه في أبيات قليلة من الشعر :

ما هي الكلمات التي سوف تكتب على ضريحي؟ (٢) إنهسا لم تستطع أن تحساول إنها لم تستطع أن تحـاول بسبب الخوف من أن تموت بسبب الخوف من أن تموت أو إنهسالم تحساول أبسلا ولكنهسا حينسما حباولت ولذلك فقسد ماتست فإن مخاوفها قد ماتست

# حالات الخواف الراسخة تحتاج إلى تعريض منظم

حالما أصبحت حالات الخواف سببًا في التجنب المستمر للشيء المخيف، فإن مجرد النصح فقط بالشجاعة وقوة العزيمة قدلا تكون مفيدة إلى درجة كبيرة . ومن الممكن أن يتفاقم خوافك إذا وجدت في مواقف لا تستطيع مواجهتها، وعندئذ تهرب منها . فمن المهم جدًّا، قبل أن يواجه المصابون بالخواف الشيء الذي يسبب رهبتهم، أن تجعلهم أولاً يفهمون ماذا يُحْتَمَل أن يحدث، ثم تقوم بتنظيم تعريضهم حتى يمكنهم أن يتعاملوا تعاملاً صحيحًا مع المشكلات التي سوف تنشأ . ويجب أن يكونوا مصممين على التغلب على مخاوفهم، وعلى ألا يفروا منها . إن الخوف لن يزول بطريقة سحرية . إنه عبادة مبا يحتباج إلى وقت لتنقليله ــــ حبوالى عبدة ساعات ، إذا ما كان الخواف شديدًا ، وهذا أمر يجب أن نضعه في اعتبارنا . فبدلاً من أن تضع قـدمـهـا لفترة قـصيـرة في سـوق تجاري مـزدحم مـخيف وتشـعـر بتدفق الشعور بالذعر، وتسرع في الخروج مرة أخرى، فإنه يكون من الأفضل أن يخصص الشخص المصاب بخواف الأماكن المفتوحة أو المزدحمة مساء كاملاً لهذه المغامرة . يجب أن تأخذ معها كتابًا، أو خيطًا لشغل التريكو، أو أوراقًا لكتابة خطاب، وعندما ينتابها الذعر تجلس في جانب ما من السوق التجاري وتحاول التغلب على ذعرها بالقراءة، أو الكتابة، أو بشغل التريكو في الفترة التي قد تستغرق من ثلاثين إلى ستين دقيقة قبل أن يزول الذعر . وعندما تشعر بالتحسن يمكنها أن تواصل تسوقها .

إن هذا واضح من المثال الذي ذكرناه سابقًا، ويجب أن يوضع في الاعتبار عند وضع خطة علاج أي قلق. يجب أن نرتب إعطاء وقت كاف لكي يخمد القلق في الموقف الذي تحاول أن تتعود عليه . قد يستغرق هذا الوقت عدة ساعات إذا كان الخوف يتعلق بحيوانات أو طائرات. وقد تحتاج حالات القلق الجنسي إلى وقت أطول وإلى مفاوضات دقيقة أكثر . فإذا كنت عاجزاً جنسيًّا، وطلبت الزواج من امرأة جذابة جنسيًّا رأيتها في إحدى الحفلات، فليس من المحتمل أنك تستطيع النوم معها بدون مشكلات. إن دورك الأساسي سيكون ضعيفًا، وإن زوجتك سوف تنزعج من أنك لا تستطيع القيام بما تعهدت به . إن خجلك من فشلك سيجعلك تتوقع الفشل في المرة التالية، وهكذا ستستمر مشكلتك على هذا النحو . إن التغلب على القلق الجنسي يحتاج إلى صبر ، حتى ولو كانت زوجتك متفهمة للمشكلة ، وإنه من الضروري أن يتم الإعداد لذلك بدقة . ومن الضروري أن تعرف زوجتك الشكلة، وأن تكون مستعدة للتعاون في أثناء المراحل التي سيمر بها العلاج حتى تصل إلى النجاح التام.

التغلب على الخوف يستغرق وقتأ :

العستزم والصنسيين

هناك صفتان أساسيتان للتغلب على الخوف حتى لا يسيطر عليك، هما العزم والصبر . وهذا صحيح بالنسبة لمساعدة الآخرين، أو بالنسبة لمساعدة نفسك . إن الآباء والأمهات الذين يريدون مساعدة طفل على التغلب على خواف المدرسة، يجب أن يكونوا مستعدين لتحمل بكائه، الذي لا يمكن تفاديه تقريبًا، في الأيام الأولى القليلة عند عـودته أو عـودتهـا إلى المدرسـة . ومن الـواضح أنه إذا بدا عـلى الطفل أنه مريض، فإنه يكون من الحكمة أن تتحقق من درجة حرارته، ولكن إذا كانت حرارته طبيعية في صباح اليوم الرابع على التوالي، فإنه من الراجح أنك لن تكون في حاجة إلى الاستمرار في القيام بهذه الحيطة . إن الحزم، ولكن مع الحب، والإلحاح المستمر للذهاب إلى المدرسة سوف يساعدان الطفل بالضرورة في التغلب على الخوف خلال أسبوعين .

**YVE** 

إنه من الأسهل ـ عمومًا ـ أن يقوم بالعلاج معالجون مدربون، عن أن يقوم به الأقارب أو الفرد نفسه . لعل ذلك لنفس السبب الذي من أجله يكون من الأسهل تعلم قيادة السيارة تحت إشراف مدرب عن أن تتعلمها بنفسك أو أن يعلمها لك زوجك. إن المعالج، مثل مدرب قيادة السيارة، يكون أكثر انفصالاً، وأقل تأثرًا بالقلق الذي يحدث عادة في أثناء سير العلاج، وهو يعرف الكثير عن العقبات التي يمكن أن تحدث وكيف يتغلب عليها . ومع ذلك، فإن كثيراً من الناس يعلمون

رأي مريض في الصمأت المطلوبة للنجاح :

العلاج هو الأصعب. إنك سوف تشعر ببعض الصدمات الحقيقية في أثناء الجلسات، وهي لن تخفف بتناول عقاقير مهدئة . وهي تستمر بقوة عندما تشعر أن اليأس قد استولى عليك . وسريعًا جدًّا سوف تجد نفسك على الحافة بين الأمن من الخوف وبين الذعر . إنني لن أنسى (وقد كنت أخاف المرتفعات) أنه طلب مني أن أنظر من فـوق حـافة درابزين السلم إلى الطابق الأول، وقد كاد فؤادي ينخلع من الخوف. وقد وقف المعالج بجانبي يلاطفني بطرق كثبرة، ويشجعني بحزم أن أبقى وأنا في حالة الذعر ، وأن أقاوم رغبتي في الانسحاب من مخاوفي . وقد نجحنا في التغلب على الذعر . وقد أخذني بعد ذلك إلى مواقف

**YV0** 

تثير قدرًا أكبر من القلق، وأصبح بعدها الانحناء فوق الدرابزين لعبة من ألعاب الأطفال . إن هذه الخبرات كانت جحيمًا ، ولكن كانت هناك ظروف تعلمت فيها أن إرادتي لكسب المعركة كانت أقوى من مخاوفي، وأن ذلك قد أفاد في النقطة الأشد قسوة من ذعري، وذلك بمساعدة الأساليب التي تعلمت أن أصحبها في داخلي للتغلب على مخاوفي . وبعد كل خبرة من هذه الخبرات تركت فيّ ذكري أنني قد تغلبت، وأنني قد أنجزت المستحيل، مع الثقة بأنني أستطيع أن أفعل ذلك مرة أخرى، وأكثر من مرة . إن كل خطوة أخرى في العلاج كنت أستعدلها بدقية، لتحقيق أهداف اتفق عليها عند بداية العلاج . وقد أعطيت لي مهمات أقوم بها كلها بنفسى في الفترات التي بين الجلسات . وإن هذه كـانت جزءاً مـهـمـا في الأمـر كـله، لأنهـا أثبتت أنني أستطيع أن أتغلب على مشكلاتي بنفسي . كنت أشعر أحيانًا فيما بين الجلسات أنني قلقة، وأحيانًا أنني ثائرة، وأحيانًا أنني قانطة . وكثيرًا ما كانت هناك معركة دائرة بين ذلك الجزء منى الذي كان يقول : « لا أستطيع»، و «لا أريد»، وبين ذلك الجزء منى الذي كان يجيب: «لقد فعلت ذلك من قبل، وسوف أفعله مرة أخرى على الرغم من قلقي» . وكانت هناك ذكريات الآلام التي عانيتها سابقًا، وكذلك ذكريات الانتصارات التي كسبتها سابقًا،

وبالإضافة إلى ذلك توقع حدوث أشياء كثيرة في المستقبل ــ وكل شخص عانى مخاوف شديدة وتخلص منها، ما شعوره حينما يعلم أنه سيعرض نفسه إلى مزيد من هذه الآلام؟ لكن الذكريات الجيدة مع التصميم على الانتصار، ومعرفة أن المعالج كان يعرف ماذا كان يفعل، قد ساعدني على الاستمرار في القيام بأعمالي الحياتية العادية. إن العلاج علمني كيف أكافح قلقي بطريقة إيجابية، ولم يختف قلقي اختفاء تامًا، ولكنني أستطيع الآن السيطرة عليه . وفضلاً عن ذلك، فإنه قد غير، في الواقع، اتجاهي نحو الحياة

على نحو أكثر إيجابية . فبدلاً من أن أقول «لا» لكل ما يصادفني من عـقبات، ولبعض تقلبات الحياة، فإنني أستطيع أن أقول «نعم» بقدر كبير من الثقة، حيث إنني تعلمت في أثناء العلاج أنني أستطيع مكافحة الأشياء المرعبة . وعندما أنجز المعالج دوره، انتقلت مسئولية القيام بهذا الدور إلىّ. إن «المستحيل» يمكن أن يُفعل إذا كنت مستعدّا لأن تتحمل مشقته في أثناء العلاج مهما كانت . وسوف تجد نفسك بعد ذلك أنك أنت المنتصر ، حتى ولو

**YVY** 

من المحزن أن أقول إن هذه السيدة لم تقبل أبداً أن تعتبر أن الغسيل ستين مرة في اليوم كان أمرًا شاذًا، وقد فشلت في أن تتعاون كثيرًا في العلاج، وتحسنت قليلاً جدًّا . قارن ذلك بالاتجاه الإيجابي لسيدة أخرى تحسنت حالتها بدرجة كبيرة جدًّا، وزالت جميع وساوسها وطقوسها في بضعة أسابيع قليلة : «إني أحاول دائمًا أن أتبع القاعدة الذهبية (لا تتجنب أبدًا)، وأن أبذل جهدًا كبيرًا في مواجهة الأشياء حتى يزول خوفي . إني راضية جدًّا علىّ أنني أصبحت قادرة على أن أعيش حياتي العادية، بدون أن أكون مضطرة إلى القيام بأفعال غريبة»<sup>(٥)</sup>

ما أشكال العلاج بالتعريض ؟

يتكون العـلاج بالتـعـريض، في أبسط أشكاله، من مـجـرد نصح المرضى بأن يعرضوا أنفسهم يوميًّا إلى الموقف الذي يجدون أنه صعب قليلاً، وأن يسجلوا أفعالهم يوميًّا في كراسة يوميات يقوم المعالج بمراجعتها في الجلسة التالية . وعندما تزداد الثقة بينهما، فإنهما يمكنهما أن يضعا أهدافًا جديدة ليتم إنجازها من أسبوع لأخر . وعليهما أن يحددا أهدافًا أسبوعية يكون من المفيد لهما إنجازها . إن الرجل المصاب بخواف الأماكن المفتوحة أو المزدحمة والذي يكون غير قادر على الذهاب إلى عمله لأنه لا يستطيع أن يركب مترو الأنفاق، قد يطلب منه أولاً التدريب على الوقوف خارج محطة مترو الأنفاق كل يوم لمدة عدة أيام قليلة، وأن يقوم بتسجيل ردود أفعاله، وأن يقوم بإطالة الوقت الذي يقضيه في المحطة كل يوم . . ثم يطلب منه بعد ذلك أن يذهب لشراء تذكرة عدة مرات، ويطلب منه أخيراً أن ينزل إلى رصيف مترو الأنفاق. ثم يطلب منه بعد ذلك أن يصعد إلى المترو ثم ينزل قبل أن يغادر المحطة، ثم بعد ذلك يستقل المترو لمسافة محطة واحدة، ثم لمسافات أطول بالتدريج. ويمكن أن يساعد الأقرباء كثيرًا في مثل هذه البرامج التدريبية، وذلك بأن يساعدوه على القيام بتفاصيل البرنامج، وأن يراقبوا تنفيذه، وأن يثنوا عليه لأى تقدم يحرزه . يجد كثير من الممابين بالخواف أنه من الأسهل عليهم أن يتبعوا النصيحة فيما

**YVA** 

يتعلق بالتعريض بعد أن يقضوا فترات مختلفة مع معالج يبين لهم كيف يقومون به . إن هذا التعريض الذي يقومون به مع المعالج يمكن أن يفعل بطرق مختلفة . ففي بعض أشكال العلاج بالتحريض يكون التىقرب من الموقف المخيف بطيئًا جدًّا ومتدرجًا ؛ تسمى هذه الطريقة : إزالة الحساسية . وفي أنواع أخرى من التعريض يقنع المريض بأن يسيطر على مخاوفه بسرعة أكثر ؛ وتسمى هذه الطرق بـ «الغمر» . إن التعريض للموقف المير للخواف يمكن أن يتم فقط في فكر الإنسان (في الخيال،

في التخيل)، وقد يحدث ذلك برؤية شرائح أو أفلام للموقف المير للخواف، أو قد يحدث بالتعريض للموقف ذاته في الحياة الواقعية (التعريض في التدريب ، أو في واقع الحياة) . وبعامة، كلما اعتزم الفرد الاقتراب من الشيء المثير للخواف بسرعة أكثر وبقى هناك حتى يشعر بأنه أحسن، كان شفاؤه أسرع . وكلما تعامل مع الموقف الواقعي بسرعة، في مقابل مجرد التفكير فيه، كان تحسنه أسرع. وعادة ما يشعر المرضى، في أثناء التـعريض السريع للمواقف الواقعية بخوف أشد مما يشعرون به في أثناء التقرب البطيء في التفكير فقط، ولكن هذا الثمن يستحق دفعه في مقابل الوقت الذي يوفره في الوصول إلى تحسن أسرع كثيرًا . وفي الواقع، إن المصابين بالخواف الذين عولجوا بالتعريض السريع للمواقف الواقعية التي تخيفهم، قد قالوا فيما بعد ان ذلك لم يكن أسوأ من الخدرة التي يمر بها الفرد عند الذهاب الي طبيب الأسنان .

$$
T = \frac{1}{2} \sum_{i=1}^{n} \sum_{i=1}^{n} \sum_{j=1}^{n} \sum_{j=1}^{n}
$$

إزالة الحساسية

في الطريقة التي يطلق عليها : إزالة الحساسية في الخيال، يطلب من المريض أن يعد أولاً قـائمة بكل المواقف التي تخيفه، مـبتدئًا أولاً بالمواقف التي تخيفه أكثر ومنتهيا بالأقل إخافة . ثم يوضع المريض بعد ذلك في حالة استرخاء، ويطلب منه أن يتخيل نفسه وهو يقترب ببطء جداً وبثبات من الموقف المثير للخواف لمدة ثوان قليلة بينما هو في حالة استرخاء.. وهو يتخيل أولا المواقف السهلة إلى أن يشعر بالراحة معها، ثم بعد ذلك يطلب منه أن يتخيل المواقف الأكثر صعوبة عدة مرات حتى

**YV9** 

بنجاح. وكمثال لإزالة الحساسية في الخيال، توضع مريضة مصابة بخواف الطيور في حالة استرخاء، ثم يطلب منها بعد ذلك أن تتخيل نفسها أولا وهي تنظر إلى حمامة 

ويطلب منه بعـد كل جلسـة أن يتـدرب في واقع الحيـاة علـى مـا تصـوره في خـيـاله

يستطيع في النهاية أن يفكر في المواقف الأكثر إثارة للرهبة دون أن يشعر بالقلق .

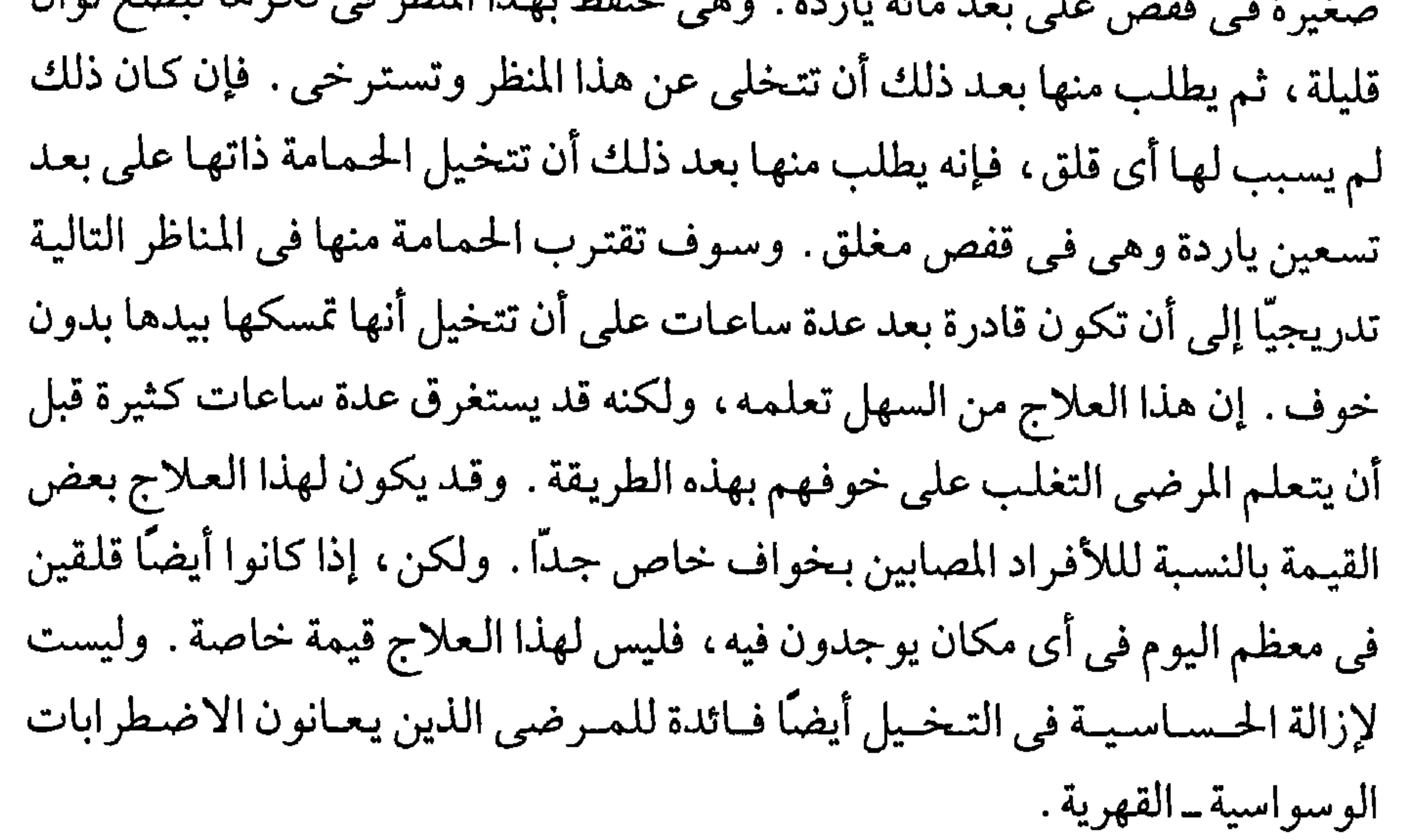

الغمسسر

إن الغمر شكل من التعريض السريع . فإذا قورنت إزالة الحساسية بالخوض ببطء إلى داخل حوض السباحة مبتدئًا من طرفه الضحل، فإن الغمر يعادل القفز في الطرف العميق، وكثيرًا ما يسمى الغمر في التخيل بالتفجير الداخلي . يطلب من المرضى هنا أن يتخيلوا أنفسهم في المواقف الأكثر إخافة لهم بصفة مستمرة لمدة ساعة أو ساعتين، ويقوم المعالج بمساعدتهم على فعل ذلك بتعليقه المستمر على المناظر المثيرة للخواف التي يتخيلونها. ويستطيع المريض أن يطوِّر هذه المناظر كثيرًا بنفسه إذا كانت هناك حاجة لذلك .

**YA.** 

وقد عولج شاب مصاب بقلق الامتحانات عن طريق جعله يبذل جهدًا متعمدًا لكي يشعر بخوفه ويعانيه معاناة تامة بدون محاولة الهروب منه<sup>(٦)</sup> . كــان هذا الشاب طالبًا يصيبه الذعر من الامتحانات قبل وقتها بمدة ثمان وأربعين ساعة . وكان قد رسب من قبل في امتحان سابق بسبب نوبة مماثلة من الذعر . طلب من الطالب أن يجلس في فراشه ويحاول أن يشعر بخوفه . وطلب منه أن يتخيل كل النتائج التي ستتبع رسوبه ــ سخرية زملائه، وخيبة أمل أسرته، وخسارة مالية . في أول الأمر عندما اتبع التعليمات زاد نشيجه، ولكن سرعان ما توقف ارتجافه . وكلما ازداد الجهد الذي كان يحتاج إلى بذله للإبقاء على التخيل نشيطًا، بدأ الانفعال الذي كان يستطيع استدعاءه في الانحسار . وفي خلال ساعة كان هادئًا . وقد طلب منه أن يكرر استـدعـاء الشعور بمخـاوفه . وفي كل مرة كـان يشـعر فيـها بموجـة من الذعر الفاجئ التلقائي، فإنه لم يكن يبعده، وإنما كان يعمل على زيادته، ويحاول أن يشعر به بدرجة أكثر حيوية . كان المريض ذكيًا، وقد مارس تدريباته باجتبهاد وبطريقة منظمة حتى أصبح تقريبًا غير قادر على الشعور بالخوف. وقد أدى امتحاناته بدون صعوبة .

القصد المتناقض

هناك شكل مختلف من الغمر هو القصد المتناقض. ونذكر، كمثال للقصد المتناقض، رجلاً كـان خـائفًا من أنه قـد يمـوت بنوبة قلبـية، فطلب منه أن يحـاول جاهدًا على قدر الإمكان أن يجعل قلبه يدق أسرع وأن يموت بنوبة قلب الآن في الحال . لقد ضحك وأجاب : «دكتور، إني أحاول بشدة ولكني لا أستطيع أن أفعل

**YA1** 

ذلك<sup>(٧)</sup> . لقد أعطيت له تعليمات بأن يستمر في محاولة أن يموت من نوبة قلبية في كل مرة يزعجه توقع حدوث قلق. وبينما بدأ يضحك من أعراضه العُصابية، فإن الفكاهة ساعـدت على وضع مسـافـة بينه وبين عُصـابـه . لقـد وجـهت إلـى المريض تعليمات بأن يموت من نوبة قلبية ثلاث مرات في اليوم على الأقل، وبدلاً من أن يحاول جاهدًا أن ينام، عليه أن يحاول جاهدًا أن يظل مستيقظًا . وفي اللحظة التي فيها يضحك من أعراضه، والتي أصبح فيها يريد إحداثها بالقصد، فقد تغير اتجاهه

نحو خوفه وأخذ في التحسن . إن القصد المتناقض يمكن أن يتغلب على التوتر الذي يشعر به بعض الناس حينما يحـاولون النوم. فعـندما يشكو شـخص من أرق مـزعج، أي أنه لا يستطيع أبدًا أن ينام، فإن طبيبه ينصحه على العكس ، «أن يحاول أن يبقى مستيقظًا في الفراش كل الليلة . لا تنهض من الفـراش، لا تتناول حبـوبًا منومـة . اسـتلـق فـقط في الفـراش فاتحًا عينيك أطول مدة على قدر إمكانك»<sup>(٨)</sup> . وفي اليوم التالي اعتذر الشخص للطبيب لأنه لم يقدر على اتباع تعليماته لأنه نام سريعًا جدًّا .

التعريض السريع لمدة طويلة

للموقف العام في الحياة الواقعية

إن الطريقـة الأكثـر شيوعًا التي تستخدم في قسـمي هي التعريض السـريع لمدة طويلة للموقف الحقيقي، إذ إنه يؤدي إلى أسرع تحسن دائم. ففي هذه الطريقة قد يطلب من الشخص المصاب بخواف الأماكن المفتوحة أو المزدحمة أن يدخل في سوق تجاري مزدحم، وأن يبقى فيه عدة ساعات إلى أن تزول رغبته في الهرب، ثم بعد ذلك يقدم تقريراً لمعالجه .

إن التعريض لمدة طويلة للموقف الواقعي الشير للخواف هو علاج أسرع من التعريض في الخيال، ولو أن الطريقة الثانية قد تكون أحيانًا مقدمة ضرورية له . إن الجلسات التي تستمر لمدة ساعتين متصلتين تكون أكثر فاعلية من عدة فترات أقصر يكون مجموعها مماثلاً للزمن الكلي للتعريض. إن المرضى المصابين بأشكال خاصة

**YAY** 

من الخواف يمكن أن يزول عنهم الخواف بالفعل في ثلاث جلسات، بينما يحتاج المصابون بخواف الأماكن المفتوحة أو المزدحمة لمدة أطول، ويكون المرضى عادة قلقين جلدًا في المراحل الأولى من العلاج، ولكن هذا القلق يزول عندما تستمر الجلسة.

وقبل أن يبدأ العلاج، يجب أن يفهم المريض فهمًا تامًا ماذا سيطلب منه، وأن يتفق على إكمال العلاج بلا تجنب، وإلا فإنه قد يهرب في أثناء الجلسة، مما يجعل

### التعريض لموقف الخواف هي الخيال أو هي فيلم

بينما يؤدي التعريض للموقف الواقعي أعظم فائدة ، إلا أنه لا يمكن في بعض الحالات إحضار مثير الخواف بسهولة إلى موقف العلاج، حيث يكون المعالج موجودًا . ومن أمثلة ذلك العواصف الرعدية . . وفي مثل هذه الظروف يمكن أن يطلب من المصاب بالخواف أن يتخيل عاصفة رعدية، أو نجعله يرى فيلمًا لعاصفة رعدية . إن مشاهدة أفلام عن الاتصال الجنسي تكون معدة بوجه خاص، يمكن أن تتلحله الأشياء الفارس المنازبين ومحاجب وسيري ترتبط وسأحل انحسار

حالة كمثال: نخسن سريح لامرأة مصابة بخواف القطط :

كانت امر أة صغير ة مصابة بخواف القطط منذ طفولتها إلى درجة أنها كانت تتجنبها مهما كلفها ذلك، واحتاجت إلى مرافق لكي يساعدها في السير في

**YAY** 

الشوارع التي قد توجد بها قطط<sup>(٩)</sup>. بعد جلستين استغرقت كل جلسة ساعتين كانت تتخيل فيها القطط قريبة منها وتقوم بنبشها بأظافرها، رأت أنها قادرة على مواجهة القطط الحقيقية . وحينذاك أحضرت قطة سوداء إلى الغرفة ووضعت على مائدة على بعد ستة أقدام منها، وحينما نظرت إلى القطة ازدادت سرعة ضربات قلبها وشعرت بقلق شديد، ولكن قلقها زال بعد حوالي خمس دقائق . وفي خلال الدقائق القليلة التالية أخذ المعالج يحضر القطة تدريجيًّا بالقرب منها . وقد أدى كل تغيير في وضع القطة إلى زيادة سرعة ضربات قلبها وقلقها لفترة قصيرة، وكان المعالج في أثناء ذلك يطمئنها ويشجعها على الاستمرار في النظر إلى القطة . وبعد خمس عشرة دقيقة كانت قادرة على لمس القطة، ثم مع استمرار الجلسة أصبحت قادرة على مسح شعر القطة بيدها وعلى حملها على حجرها . وكان المعالج يثني عليها كثيرًا لكل خطوة تخطوها نحو تحقيق ذلك . وحينما كانت تتردد كان المعالج يبين لها كيف تلمس القطة بأن يقوم هو بنفسه بلمسها أولاً . ويسمى ذلك بالتشكيل وفقًا لنموذج. وقد أمضت الخمس عشرة دقيقة الأخيرة من الجلسة التي مدتها ساعتان في احتضان القطة وهي على حجرها بدون قلق . وبعد جلستين من العلاج استغرقتا معًا مدة ست ساعات، أصبحت هذه المرأة قادرة على أن تمسك القطط بطريقة سوية، ولـم تعد حياتها بعد مقيدة بالخوف. س من هذا النه ع بمكنهم أن يتغلبه ا على متخاوفهم بسب عبة الي در حة

حالة كمثال: زوال خواف الكلاب بعد جلستين من العلاج :

ويمكن أيضًا أن نتبين من تميز الطريقة التي بها يتحسن سريعًا بالعلاج كثير من

**YAE** 

المصابين بالخواف من حالة سيدة كانت تبلغ من العمر عشرين سنة ، وكانت تخاف من الكلاب منذ أن كـان عـمـرهـا أربع سنوات عـلى الأقل (١٠) . وكـانت تعـبر إلى الناحية الأخرى من الطرق لتتجنب الكلاب، ولم تكن تزور الأصدقاء الذين كانت لديهم كلاب . وبما أنها كانت رسامة، فكانت ترغب في الخروج لترسم مناظر طبيعية، ولكنها لم تستطع أن تفعل ذلك بسبب مخاوفها. وقد عـولجت في جلستين، كل منهـما استغـرقت ساعتين . في الجلسة الأولى أحضر قريبًا منها

بالتدريج كلب صغير لطيف، وقام المعالج بالربت عليه ومسح شعره بيده، ثم بعد ذلك قام بتشجيعها على أن تفعل مثله . أبدت في أول الأمر خوفًا شديدًا، وبكت، وتقهقرت بعيدًا، ولكنها أخذت بالتدريج في أثناء الجلسة تكتسب الثقة. وبعد دقائق قليلة قـامت بلمس كـفل الكلب لأول مـرة . وقالت : « إنه فظيـع جدًّا وكـريه ، إن الكلب كله يسدو كـأنه رأس» . ولكن بمرور الدقـائق أخـذت المخـاوف تزول تدريجيًّا ، وتوقفت السيدة عن البكاء، وبدأت في احتضان الكلب، ثم قالت إنها لا تعرف لماذا كـانت تظن من قـبل أن الكلاب كريهـة . لقـد تغـيـر اتجاههـا في خـلال ساعات قليلة . وفي الجلسة الثانية أحضر كلب أكبر ، وكررت العملية نفسها . وفي نهاية الساعـات الأربع للعـلاج لم يكن لديهـا أي خوف من الكلاب أكثـر مما لدي الشخص العادي. وعندما تابعت حالتها فيما بعد ذكرت أنها زارت أصدقاء كانوا يملكون كلابًا، وقد لعبت معها، ولم تعد بعد تتجنبها في الشارع، رغم أنها ظلت حذرة من الكلاب الإلزاسية الكبيرة . لقد اكتسبت قدرًا كبيرًا من الثقة إلى درجة أن هذه الثقة انتشرت إلى ميدان آخر كانت تلاقى فيه بعض الصعوبات الخفيفة في علاقاتها مع والديها . لقد أصبحت معهما أكثر ميلاً إلى التوكيد، وكنتيجة لذلك فقد تحسنت علاقتها بهما .

انعطاف غير عادى، تخيلى أنك تأكلين كلبًا وسوف تشعرين بالتحسن

وبعد ستة أشهر من انتهاء العلاج شعرت هذه السيدة الصغيرة ذاتها بمشكلة غير عادية . وفي ذلك الوقت انتشر خبر صحفي انتشارًا واسعًا، وكان حول زوجين أوروبيين يقومان برحلة سياحية في هونج كونج، وقد اصطحبا معهما كلبهما المدلل ۲۸٥

إلى مطعم صيني، وكان نادل المطعم لا يتكلم جيدًا اللغة الإنجليزية، وقد أشارا إليه بأنهـما يريدان منه أن يقدم بعض الطعـام كـذلك إلى الكلب. فذهب إلى المطبخ مصطحبًا كلبهما تحت ذراعه . وقد استغرق إعداد العشاء وقتًا طويلاً بدرجة غير معقولة . وأصبحا متململين جدًّا . وأخيرًا ظهر النادل ومعه طبق كبير ، وقام بكشف غطائه ليظهر لهما وهو مبتهج، كلبهما مطبوخًا بخبرة جيدة. من الواضح أن اللغة الإنجليزية للنادل كانت في حاحة إلى تحسين، ويمكن أن نتخييل مقدار الرعب الذي أصاب الزوجين . عندما سمعت هذه المريضة القصة في إحدى الحفلات شعرت بالاضطراب، وبدأ فكرها ينشغل بمناظر الكلاب المطبوخة التي كانت تطاردها في كل مكان تذهب إليه . وبعد أن استمرت هذه المناظر بضعة أيام قليلة، طلبت رؤيتي مرة أخرى . ولكي أساعدها، فقد طلبت منها في حجرة الاستشارة «أن تتخيل نفسها وهي تأكل كلبًا مطبوخًا . حاولي، من فضلك، أن تأكلي أولاً جزءًا صغيرًا من الساق» . لقد ترددت وقالت: «أشعر بالغثيان»، ولكني أصررت «أمسكي سكينًا وشوكة في يدك، واقطعي شريحة صغيرة من اللحم من الفخذ، وامضغيه جيدًا» . ولقـد اتبـعت تعليـمـاتـي، ومع إصـراري قـامت بمضغ الـلحم في خـيـالهـا، وكانت تقوم في مصاحبة هذا المنظر بحركات المضغ، وفي خلال عشرين دقيقة كانت قد أكلت الكلب كله، وكانت تبتسم وهي تشعر براحة بسبب ما قامت به من إنجاز، في مقابل ما كانت تذرفه من دموع في أول الأمر . واختفت تخيلاتها عن الكلاب المطبوخة بعد ذلك . وكتبت إلىّ خطابا بعد ذلك بسنة . قالت فيه إنها في حالة جيدة، وتزوجت، وأنجبت ولدًا.

التعريض السريح فى جماعات

لقد وجد حديثًا أن المصابين بخواف الأمـاكن المفتـوحة أو المزدحمـة يمكن أن يعالجوا في جماعات، يجتمع أفرادها معًا في أول الأمر لمناقشة الطرق المفيدة لخفض مخاوفهم، ثم يجتمعون بعد ذلك تحت إشراف المعالج لمواجهة مواقفهم المخيفة . وعندما يعتادون على ذلك باعتبارهم جزءًا في جماعة ، فإنهم يأخذون بعد ذلك في إرسال أنفسهم الواحد منهم بعد الآخر في مهمات فردية يواجهون فيها مواقفهم ۲۸٦
المخيفة، ثم يقوم كل واحد منهم بتقديم تقرير للآخرين عما أحرزوا من تقدم . ويبدو أن الخوافيين يعين الواحد منهم الآخر في هذه الجلسات، ويشجعون بعضهم بعضا على إعادة مجهوداتهم للسيطرة على مشاعرهم في مواقف الخواف . وكذلك فإن خبرة الوجود في جماعة تمد المرضى الخجولين بفرصة لكي يتعلموا سلوكًا اجتماعيًا جديدًا ويتخلصوا من مخاوفهم من الناس الآخرين . إن هؤلاء الذين كانوا قبل العلاج يشعرون بالخجل من إعاقتهم، ولم يكونوا يتكلمون عنها، أو

كانوا يشعرون أنهم وحدهم يثيرون السخرية، أو كانوا يمتنعون عن تناول الطعام في المطاعم، أو لم يكونوا يستطيعون النظر إلى الناس في الأوتوبيسات أو مترو الأنفاق، أو كانوا لا يستطيعون أن يسألوا الغرباء عن بعض الأماكن في الشارع، إن كل هؤلاء كـان عليـهم أن يواجـهـوا هذه المواقف كـجزء من تدريباتهم العلاجـية، وهكذا كانوا يتغلبون عليها عند نهاية علاجهم. إن المكاسب الاجتماعية كانت واضحة، خصوصًا عندما كانت الجماعة ترسل المرضى للقيام بتدريبات التعريض بأنفسهم . فكثير منهم قد تعود على الحديث مع الغرباء عندما كانوا يشعرون بالقلق . إن إحدى المريضات، وكانت تخاف من المصاعد، صعدت وهبطت بمصعد ثلاث مرات، حتى إن عامل المصعد سألها : لماذا فعلت ذلك؟ فأخبرته بمشكلتها وهي تشعر بالخجل. وقد تعاطف معها مباشرة وأخبرها عن خوافه من الطيران وقد شجع ذلك المريضة بعد ذلك على أن تتكلم مع الناس عندما تصبح خائفة مرة أخرى<sup>(١١)</sup> . لقد أصيبت إحدى المريضات التي كانت مصابة بخواف مترو الأنفاق بالذعر عندما توقف المترو في أحد الأنفاق، وقد اعترفت بذلك لإحدى السيدات كانت بجوارها، فتعاطفت معها وبدأت تتكلم عن مشكلاتها هي الخاصة . فهدأت المريضة، وأصبحت منذ ذلك الوقت حينما تركب المترو تبحث عن الناس الذين كانت تفكر أنها تستطيع التحدث معهم في حالة شعورها بذعر ، وكانت تختارهم للجلوس بجانبهم في عربة المترو . . وذات مرة، أصيبت مريضة مصابة بخواف اجتماعي بذعر في محل تجاري وبدأت تتحدث مع البائعة التي تعطيها بقية نقودها، وقالت لها إحدى البائعات

**YAY** 

بأدب إن عليها أن ترى أحد الأطباء النفسيين(١٢) . فغادرت المريضة المحل التجاري وهي ترتعش، وتشعر بالخجل، وغاضبة على المعالج. وقد أقنعت بأن تعود مرة أخرى إلى المحل التجاري مباشرة وتخبر البائعة ذاتها أنها رأت بالفعل طبيبًا نفسيًا، وقد طلب منها أن تعود إليها . فعلت المريضة ذلك، وبعد عشرين دقيقة عادت مرة أخرى ودخلت في حديث طويل مع البائعة التي اعترفت بعد ذلك أنها كانت تكره الزبائن الذين يحاولون أن يتبادلوا معها حديثًا قصيرًا، حيث إنها كانت تشعر بمانع

الكوابيس يمكن أن تعالج مثل حالات الخواف

إن الكوابيس هي في بعض الأحيان تعبيرات عن مخاوف مستيقظة، ويمكن خفضها عن طريق التعريض للمثيرات المخيفة . وقد رأينا في صفحة ٢١١ مثالاً لتعليم الأطفال تحويل الأحلام السيئة إلى خبرات السيطرة عن طريق المواجهة المتعمدة للمضمون الكريه، ولإقناعهم بتغييره عن طريق تكرار تحويله إلى مادة أكثر إيجابية . لقد وجدت أن طريقة مماثلة كانت مفيدة مع سيدة في الأربعين من عمرها ، كانت علاقتها سيئة جدًّا بأمها التي ماتت منذ أربع عشرة سنة . استمرت هذه السيدة تعانى لمدة اثني عشر عامًا من كوابيس متكررة كانت فيها تدفع أمها من فوق سطح المنزل، ثم كانت تنزل للتأكد من أن أمها قد قتلت، ووجدت الرأس منفصلا عن البدن . ولبست حذاء كبيرًا ثم قفزت على الرأس لتتأكد من أن أمها قد ماتت فعلاً . ولكن بينما كانت تفعل ذلك انبثق شيء من عيني الرأس متجها نحو عينيها هي، ولاحقها وهي تتراجع، وحينما نفذ هذا الشيء في عينيها استيقظت في الحال وهي ترتعش وتقول لنفسها : «أمي اللعينة، دائمًا تكسب» . وكانت تقضى الصباح كله بعـد هذه الكوابيس وهي تشـعـر باكـتـئـاب شـديد إلى درجـة أنهـا لـم تكن تستطيع الذهاب إلى عملها .

عالجت هذه المشكلة بأن سألت المريضة خلال حوالى عشرين دقيقة أن تعيدذكر هذه الكوابيس ثلاث مرات، وأن تكتبها بعد ذلك في البيت وتكرر قراءتها عدة

مرات. إنها بكت في أول الأمر ، وكانت هائجة جدًّا ، ولكنها بعد ذلك هدأت ، فكانت قادرة على أن تكرر ذكر كوابيسها في المرة التالية بسهولة أكثر . وفي زيارتها التالية التي استغرقت حوالي أربعين دقيقة ، أقنعتها بأن تعيد ذكر كابوسها بنهاية تكون فيها منتصرة، وتتكون هذه النهاية من أن تنجح في تحطيم جمجمة أمها، وعصر مخها إلى لُباب بيديها، وتقذف به في الماء المتدفق في «التواليت» . وطلب منها بعد ذلك أن تكتب الحلم ثلاث مرات أخرى، ولكن بالنهايات التي انتصرت فيها على أمها. وقد أقنعتها أيضًا بصعوبة على أن تسب أمها بصوت عال عدة مرات، كـما تسبني وتسب أناسا آخرين، وهو أمر لم تكن تستطيع أن تفـعله من قبل، مع أنها كانت تود أن تفعل ذلك . وعندما رأيتها في المرة الثالثة بعد أسبوعين كانت قد تغلبت على مشكلتها، وقد قل كثيرًا شعورها بالاكتئاب، وكانت تستطيع أن تتكلم عن الكابوس في رباطة جأش . وقـد اسـتـمـر تحـسنهـا وتخلصـهـا من الكوابيس طوال العام التالي . ويمكن أيضًا أن يساعـد الناس على التخلص من الكوابيس نوع أكـثـر لطفًا من التعريض. ونذكر كمثال لذلك سيدة تبلغ من العمر تسعة عشر عامًا، كانت تزعجها كوابيس خلال السنوات الأربع السابقة'<sup>(١٣)</sup> . وقـد تضـمنت كل هذه الأحلام الخوف من السقوط من فوق أحد الجسور . وكانت تعانى خواف الجسور منذ زمن بعيد على قدر ما كانت تتذكر ، كما كانت تخاف أيضًا من المرتفعات . وقد تخلصت من خوفها من الجسور بعد سبع جلسات باستخدام طريقة إزالة الحساسية

في الخيال، وفي أثناء ذلك توقفت كوابيسها . وقرب نهاية العلاج، قد ذكرت أنها ــ على العكس\_حلمت حلمين سارين حول الجسور . وقد بقيت في حالة جيدة إلى حين رؤيتها بعد ستة أشهر .

# التحصين ضد الضغط تعلم الكفاح

يحدث التطعيم الطبي مناعة ضد العدوي عن طريق تعريض الفرد لجرثومة لها علاقة بمرض ما ولكنها أقل إيذاء، فتقوم بتنبيه دفاعات البدن المنيعة بدون أن

تسحقها . وقد اقترحت فكرة مماثلة لمساعدة الناس على مقاومة الضغط . وقد أوحت التجارب أن التطعيم ضد الضغط يمكن أن يحدث حقيقة، وأنه يمكن وقاية الأفراد ضد الضغط الانفعالي بأن نجعلهم يمرون بخبرة مماثلة ولكنها صورة أقل تطرفًا من ضغوطهم. إن المبدأ هو : « شعرة من الكلب الذي قد يعضك غدا» . وعلى سبيل المثال، فإن الأطفال يمكن إعدادهم لإجراءات طبيب الأسنان التي ستحدث فيما بعد، بأن ندعهم يلعبون على كرسي طبيب الأسنان وبأجهزته، كما

وفي دراسة أخرى قام بها ريتشارد لازاروس Richard Lazarus عالـم النفس الأمريكي، شاهد فيها المفحوصون في التجربة فيلمًا رهيبًا حول ختـان شباب أستراليين من سكان البلاد الأصليين في أثناء بداية شعائر البلوغ<sup>(١٥)</sup> . وكـان الأولاد في الفيلم، وبدون استخدام التخدير، يُطرحون على ظهورهم على صخرة ضخمة، ويُشق الجزء الأسفل من قضيبهم إلى جزأين بالطول. وقد سمع بعض المفحوصين، في أثناء مشاهدتهم الفيلم، صوتًا إما إنه أعطى وصفًا غير متحيز عن العـمليـة، وإمـا أنه قـال إنـهـا لـم تكن مـؤلمة أو مـؤذية، ولكن\_على الـعكس\_كـان الأولاد يرغبونها لأنها جزء أساسي في جعلهم راشدين. إن المفحوصين الذين سمعوا هذا الصوت كانوا أقل انزعاجًا من الفيلم عن الآخرين الذين شاهدوا الفيلم في صورة صامتة، أو في مصاحبة صوت كان يؤكد كم كان هذا الإجراء مؤلمًا . وهكذا يؤثر تهيؤنا العقلي فيما إذا كنا سندرك شيئًا ما باعتباره شيئًا مهددًا . وقد

سوعد المرضى الذين ستجرى لهم جراحة بأن قيل لهم إن القلق أمر طبيعي قبل العملية ولكن يمكن السيطرة عليه إذا عرفوا كيف يفعلون ذلك. وطلب منهم أن يكرروا نواحي واقعية إيجابية من الخبرة الجراحية .

مثال مفرط للسيطرة

إن بعض إلناس يتعلمون جبدًا طرقًا للمكافحة، بحيث إنهم يستطيعون تحمل

الذي كــان أكـثــر مما هـو طبــيــعي، لأنه بعــد أول شــد له عـلي المخْلَعة $\left(\ast\right)$  ، بدا أنه ينام بهـدوء كـأنه ينام علـى سـرير مـريح، بدون عويل أو شكوى أو صراخ . وعندما تكرر الشد مرتين أو ثلاث مرات، كان لايزال باقيًا بلا حركة كأنه تمثال . وجعلنا ذلك نشك في أنه كان يحمل تعويذة ما، ولكي نقضي على هذا الشك فقد جردناه من ملابسه وعريناه، ولم نجد عليه ـ بعد بحث دقيق ــ سوي ورقة صغيرة عليها صور ثلاثة ملوك، ووجدت على الوجه الآخر من الورقة هذه الكلمات: «أيتها النجمة الجميلة التيي أنقذت ماجي Magi من اضطهـاد هيـرود Herod ، أنقـذيني من كل عـذاب» . كـانت هذه الـورقـة مـحـشـوة في أذنه

اليسرى. والآن، بالرغم من انتزاع الـورقة منه، فإنه لايزال يبدو

غير حساس للتعذيب، لأنه حينما كان يعذب كان يدمدم ببعض

### برامج التحصين ضد الضغط

وضع دون مــايكنبــاوم Don Meichenbaum عــالم الـنفس الكندي برنامــجًا للتحصين ضد الضغط عند الطلبة (١٧) . كانوا يعلمون أنهم حينما يخافون يجب أن يدركوا علامات الخوف، مثل سرعة خفقان القلب، وتصبب العرق من راحتى اليدين، وتوتر العضلات. ثم بعد ذلك يساعد الطلبة على أن يكونوا يقظين لكل الأشياء التي يقولون لأنفسهم أو يفكرون أنها تقلقهم حينما يكونون في موقف صعب، مع التفكير في تغيير هذه القرارات الذاتية . إننا جميعا نقول لأنفسنا في صمت أشياء مقلقة عندما نكون في مشكلة ، بالرغم من أننا قد لا نكون مدركين ذلك قبل أن نفكر فيها . عندما نكون قلقين ـ مثلاً ـ حول القيام بحديث أمام جمهور مهم من المستمعين، ويغادر بعض المستمعين الغرفة، فربما نقول لأنفسنا : « لابد أنني كنت ممثلاً. لا أحد يهتم بما أقول. لقد كنت أعرف أنني لا أستطيع أبدًا أن أقوم بحديث . من الأفضل أن أنتهى سريعًا » . إن رد الفعل هذا يزيد قلقنا إلى أن يصيبنا الشلل من الخوف. وعلى العكس، فإننا إذا كنا واثقين من أنفسنا، فقد نقول لأنفسنا عندما يغادر بعض أفراد المستمعين : « أظن أن لديهم ميعادا آخر يريدون الالتزام به . من المؤسف أنهم سوف يفوتهم حديثي الجيد»، أو « يالها من مجموعة غير مهذبة» .

هناك مثال أخر قد يحدث عندما تكون في اختبار قيادة سيارة من أجل الحصول على ترخيص القيادة . إن الشخص القلق قد ينظر إلى المختبر ويفكر : « لماذا هو

عبوس بهذا الشكل؟ إني أعرّض نفسي للسخرية . إني أعرف أنني سائق سيئ" . أما الفرد الأكثر ثقة في نفسه فسوف يقول لنفسه: «أظن أنه عبوس لأنه حدثت بينه وبين زوجته مجادلة قبل أن يبدأ عمله اليوم. يجب أن أكون دقيقًا لأريه أنني أستطيع أن أقود هذه السيارة . إنني قد لا أكون قائلًا ماهرًا، ولكني على درجة كافية من الجودة تمكنني من النجاح، ويجب أن أقنعه بأنني أستطيع أن أفعل ذلك»<sup>(١٨)</sup> .

في كل من هذه الأمثلة، يرى الأفراد القلقون، وأولئك الواثقون في أنفسهم الحدث نفسه بصورة مختلفة، وإن ما يقولونه لأنفسهم أو يفكرون فيه يعكس هذا القلق أو هذه الثقة . عندما تقوم المصابة بخواف الأماكن المفتوحة أو المزدحمة بترك منزلها من أجل ممارسة التدريب، فهي تحتاج إلى أن تقول: « خطوة واحدة في كل مرة، استرخى، حسنًا، إنني أستطيع أن أفعل ذلك إذا حاولت جاهدة بدرجة كافية . إن هذا الدوار برأسي، وهذه الرفرفة في صدري هما بالضبط ما كنت أعرف أنني سأشعر بهما . ومن المفروض أن أعطى لخوفي درجة تتراوح من صفر إلى عشرة، وألاحظ ما يحدث من تغير . ويعني ذلك، أنني أتنفس بشدة، وهذا إشارة بأني يجب أن أستدعى أساليبي الخاصة بالكفاح . دعنا نرى، سوف أحاول التنفس ببطء \_واحد، اثنين، شهيق، زفير . . . هذه هي الطريقة أيتها الفتاة الكبيرة، إنك سوف تجتازين هذا الموقف في النهاية» . قيد يصبح تفكيرنا المزعج عاديًّا جبدًا إلى درجة أننا حتى لا نكون واعين به، ويجب أن نتعلم أن ندرك أن ما قدنقوله إنما هو : « يا إلهي ، إنني سوف أصاب بنوبة قلبية» ، أو «أنا متأكد أنني سأفقد السيطرة على نفسي . إنني سوف أجن» . وعندما نقول هذه الأشياء فإننا نزيد الأمر سوءًا، ولذلك يجب أن نغير ما نقول أو نفكر فيه لأنفسنا . إن المعالج الذي يعلّم التحصين ضد الضغط قد يقول : «سوف نقوم بوضع طرق للسيطرة على مشاعرك، وقلقك، وتوترك. وسوف نفعل ذلك عن طريق تعلم كيف تسيطر على تفكيرك وانتباهك . إن السيطرة على تفكيرنا أو على ما نقول لأنفسنا إنما يحدث حينما نصبح أولأ مدركين للأشياء السلبية التي نقولها، وللتنبؤات بالمصائب التي نصدرها، ولطريقة فشلنا في الانتباه إلى المهمة التي نقوم

إن أغلبنا في الواقع، قد تعلم طرقًا لمقاومة الضمغط مثل ذلك الذي تسببه الزيارات لطبيب الأسنان، أو دخول الامتحانات. إن ما نحتاج إلى أن نفعله هو استخدام آليات(\*)المقاومة بطريقة أكثر تنظيمًا . إن سيدة مصابة بالخواف، قالت بعد تعلمها إصدار التعليمات الذاتية : «إن ذلك جعلني قادرة على الوجود في الموقف (المثير للخواف)، ولا أكون فقط مرتاحة، ولكن أكون قادرة على تحمله . . . إنني لا أكلم نفسي لكي أتخلص من أن أكون خائفة، بل لكي أتخلص من أن أبدو خائفة. . . إنك تستجيب مباشرة للشيء الذي تخافه، ثم بعد ذلك ابدأ في التفكير مع نفسك . إنني أتخلص من الذعر بالكلام مع نفسي» (١٩) . إن سيدة أخرى صغيرة السن كانت تخاف من الثعابين، وبينما كانت تحاول السيطرة على المشكلة عن طريق التقرب من ثعبان، بدأت تتحدث معه قائلة : « إنني سوف أعـقـد مـعك اتفـاقًا . إذا لم تخـفني أنت أو تضـرني ، فـإنني لن أخـيـفك أو

بها. إن إدراكنا أننا نفعل ذلك إنما هو الخطوة الأولى نحو التغيير . فعندما ندرك ما نقـول، فـإن ذلك سـوف يقـوم بدور المذكَّر، كـدق الجـرس لنا لكي نفكر أفكارًا مختلفة، ونصدر تعليمات ذاتية بأن نتحدى أفكارنا المزعجة ونقاومها بهذه الطريقة يمكن أن نتعلم أن نفعل الأشياء بثقة أكثر ، وأن ننتبه إلى ما نحن في حاجة إلى القيام به .

أضرك» . ثم ذهبت لتلمس الثعبان . بعض الناس الآخرين الذين تراودهم أفكار لا يرغبـون فـيـهـا، كـانـوا يتـعـاملون مـعـهـا بأن يقـولوا: «تخلص منهـا. إنني سـويّ  $\mathfrak{g}(\mathfrak{g}(\cdot))$ تماماً)

يفضل كل واحد منا أن يستخدم طرقًا تكون مناسبة لحاجاتنا الشخصية . لقد أعد مايكنباوم Meichenbaum قائمة تحتوى على مختارات من عبارات المقاومة الذاتية التي اختارها كثير من الطلبة ليتدربوا عليها في أثناء تدريبهم على التحصين ضد الضغط . وفي المرحلة التي كان يتم فيها الاستعداد لمواجهة مثير للضغط، اختار

(۞) أو ميكانيزمات (المترجم).

الطلبة بعض العبارات التالية ليقولوها لأنفسهم: «ما الشيء الذي يجب أن تفعله؟ حاول أن تضع خطة للتعامل معه . فكر فيما يمكن أن تفعله معه . إن هذا أحسن من أن تكون قلقًا . لا تقل لنفسك عـبـارات سلبيـة، بل فكر بتـعـقل، لا تـنزعج، إن الانزعاج لن يقدم أي مساعدة . ربما يكون ما تفكر أنه قلق إنما هو تلهف للتعامل مع الشيء المثير للضغط»(٢١) .

إن العبارات التي تقولها لنفسك عندما تواجه شيئًا مثيرًا للضغط وتتعامل معه قد تتضمن : «ازدد ثقة بنفسك ــ إنك تستطيع مواجهة هذا التحدي . . يمكنك أن تقنع نفسك لكي تفعله . يمكنك التخلص من خوفك بالتفكير المتعقل . خطوة واحدة كل مرة، إنه يمكنك التعامل مع هذا الموقف. لا تفكر في الخوف، فكر فقط فيما يجب أن تفعله . عليك أن تبقى وثيق الصلة بالموقف . . إن هذا القلق هو ما كنت تعرف أنك ستشعر به . إنه عبارة عن مذكَّر لك لكي تستخدم ما لديك من تدريبات المقاومة . إن هذا التوتر يمكن أن يكون حليفًا، إنه إشارة لتقوم بالمقاومة . . استرخ، إنك مسيطر على الموقف. خذ نفسا بطيئًا عميقًا. أه ، حسنًا». قد يكون من المحتوم على الفرد أن يشعر ، في بعض مراحل الموقف المخيف ، أن الخوف قد غمره . لمقاومة ذلك قد يقول الفرد: «عندما يأتي الخوف، انتظر فقط . . ركز تفكيرك في الوقت الحاضر ، ماذا يجب عليك أن تفعل؟ ضع لخوفك رقمًا من صفر إلى عشرة وراقبه وهو يتغير . عليك أن تتوقع أن يزداد خوفك . لا تحاول أن تبعد الخوف كلية، ولكن اجعله فقط تحت سيطرتك». وعندما ننجح أخيراً في تحقيق تقدم قليل في تعاملنا مع الخوف، فإننا نستحق أن نهنئ أنفسنا بأن نقول أشياء مثل : «لقد نجـحت، إنك فعلتـها . انتظر حتى تخبر معـالجك، أو زوجك، أو زوجتك، أو والدتك، أو أباك، أو صـديقك عن ذلك. لم يكن الأمر سيئًا كما كنت تتوقع. لقد حققت نجاحًا في التعامل مع خوفك أكثر مما كنت تأمل. إنها أفكارك اللعينة\_إنها هي المشكلة. وعندما تسيطر عليها، فإنك تسيطر على مخاوفك . إنك تتحسن كل مرة تستخدم فيها هذه الإجراءات . إنه يمكنك أن تكون مسرورًا من التقدم الذي تحققه . لقد نجحت» .

كثيرًا عن طرق التعامل مع القلق كتبت الدكتورة كلير ويكس Claire Weekes باتباع هذه الخطوات. وفيما يلي مثال للتعليمات التي توجه إلى شخص مصاب بخواف الأماكن المفتوحة أو المزدحمة وهو يسير في الطريق: لقد ابتعدنا. لكن ، أه يا إلهي! ها هي ذي مسز X أتية من أدنى الطريق! ماذا أنت فاعل معمها؟ إنك تتقدم نحوها وأنت تشمر أن قلبك في فيمك . إنك تشيعر أن قلبك يخفق في حنجرتك، ويدق في صدرك . . . إن أعصابك الحساسة تسجل وتضخم كل دقة . هل يهم فعلاً أنك تشعر أن قلبك يدق؟ إنه لا يهـمني على الإطلاق. ومن المؤكـد أن ذلك لن يضـر قلبك، ولذلك فلا تخف من أن تشعر أن قلبك يخفق حينما تتكلم مع  $X$  مسز  $X$  .

> ولكنها تبدأ في الدخول معك في حديث قديم جيد من القيل والقال. ماذا أفعل لو استمرت لمدة عشر دقائق أخرى، أو نصف ساعـة أخـري؟ إنك ترتعش لهــذه الفكرة وتفكر : «لا أسـتطيع تحمل ذلك . سوف أضع نفسى موضع السخرية . إنها سوف تلاحظ!

هدئ نفسك. دع بدنك يسترخى، استرخ، استرخ. خذ  $\mathbf{B}$  and  $\mathbf{B}$  and  $\mathbf{B}$  and  $\mathbf{B}$  and  $\mathbf{B}$  and  $\mathbf{B}$  and  $\mathbf{B}$  and  $\mathbf{B}$ 

وهو ليس في الحقيقة ضعفًا عضليًا . لا تدع ساقيك الهلاميتين تخدعانك . . . دعهما يرتعشان . إنهما تستطيعان أن تحملاك عبر الطريق سواء كانتا ترتعشان أم لا . لا تفكر في أنه يجب عليك أن تبذل جهداً لتكبح نفسك من الانهيار . إن كبح النفس هذا هو الذي يسبب الإجهاد، وليس العبور . وعلى ذلك، فاترك ساقيك ترتعشان ـ إنه مجرد شعور فقط، وليس بسبب ضعف  $(11)^n$ عضلی . . . )

إن تلاميذ مابكنباوم استطاعوا تعلم مهارات المقاومة في حوالي ثلاث ساعات من التدريب . إنهم كانوا يتخيلون أنفسهم أنهم يتلقون صدمات غير متوقعة عدة مرات، وأنهم يضعون أياديهم في ماء بارد فترات طويلة، وأنهم يشاهدون أفلامًا لمواقف ضاغطة، أو يكونون في مواقف تجعلهم يشعرون بالحرج، وهكذا. وبينما كان الطلبة يتخيلون هذه المواقف مرة بعد أخرى، كانوا يتدربون على طرق التعامل معمها . إن التدريب على التعامل مع الألم الذي يحدث في التجربة كـان يتم عن طريق تخيل منظر تبعًا للخطوات التالية : تخيَّل أنك متطوع لتجربة عن الألم. إنك تراقب بخوف في أثناء نفخ حزام جهاز ضغط الدم حول الجزء الأعلى من ذراعك **Y9V** 

بالذات؟

الأيسر . ويطلب منك المجرَّب أن تتحمل على قدر الإمكان الألم الذي سوف تشعر به . وسرعان ما يحدث الحزام الضاغط ألمًا فاترًا متواصلاً يزداد ببطء . كم من الوقت سوف تتحمله : خمس دقائق، عشرين دقيقة، أربعين دقيقة؟ ما أساليب المقاومة التي سوف تستخدمها لكي تتحمل وتطيق الألم؟ كيف ستعلم شخصًا ما أن يقـاوم بشكل أحـسن هذا النوع نفسـه من الألم

يمكنك أن تحاول وتقلل الألم بأن ترخى عضلاتك وأن تنتبه إلى تنفسك، بينمـا أنت تتنفس ببطء وبعـمق. ابدأ هذا التنفس الآن . لاحظ ألا تزيد على ١٤ نفسًا في الدقيقة\_هذا هو ذلك . دع عضلاتك تسترخى بينما أنت تفعل ذلك . أنت لست في حـاجـة إلى التركـيز على الألـم، إغا ركـز فقط على أشياء أخرى . دعنا نرى أنك تقوم ببعض العمليات الحسابية العقلية. كيف تقوم مثلا بطرح عدد ٧ من ١٠٠ عدة مرات على التـرتيب؟ عندمـا تنتـهي من فـعل ذلك، يمكنك أن تعـد عـدد البلاطات الموجودة في السقف . إن ذلك استغرق وقتًا طويلاً \_ دعنا الآن نرى ماذا نستطيع أن نشاهد من النافذة . لقدنجح ذلك بعض الوقت، دعنا الآن نحاول شيئًا مختلفًا . دعنا نراقب ونحلل التغير الذي يحدث في ذراعي ويدى بينما يستمر الحزام الضاغط في الضغط بشدة. نعم، يوجد بعض الألم، ولكنه ممتع —وأشعـر أيضًا أن ذراعي خــدر . وهو يبــدو منتـفـخًا قليـلاً. اللـون أيضًا مـختـلف. إن لونه كـان يبـدو ورديّا فاتحكًا في البداية. إنه الآن يبدو أكثر بياضًا. وهناك طريقة أخرى يمكنك أن تتعامل بها مع الألم، وهي باستخدام تخيلك . دعنا نحول الألم. يمكنك أن تتخيل نفسك مضجعًا على شاطئ البحر وأن الشمس قد سخنت ذراعك ، أو يمكنك أن تتخيل ذراعك كأنه بارد أو خدر بعد حقنه بمخدر موضعی (۲۳) .

وبعد تدريب قصير في التحصين ضد الضغط تبعًا لهذه الخطوات، أصبح طلبة الكلية قادرين على تحمل حزام جهاز ضغط الدم على أذرعهم وقتًا يساوي ضعف الوقت الذي تحمله الطلبة الآخرون الذين لم ينالوا هذا الإعداد في التخيل .

هل يمكن أن أعالج نفسى بطريقة التعريض ؟

نعم، إن المساعدة الذاتية ممكنة في كثير من الأحوال بدون تدخل الخبراء مثل الأطباء، وعلماء النفس، والممرضات. ويوجد في الفصل الثاني عشر دليل تفصيلي لكي تساعد نفسك . وقد اكتشف كثير من الناس بأنفسهم مبدأ التعريض للمواقف التي يخافونها إلى أن يتحسن شعورهم نحوها . وقد تبدأ هذه العملية عندما يدفعهم إلى فعل ذلك حدوث بعض التغير في حياتهم، كما يمكن أن تري

في الأمثلة التالية :

إن السيدة المصابة بخواف الأماكن المفتوحة أو المزدحمة التي وصفت حالتها في صفحتي ١٢٤، ١٢٥ قد وجدت ذات يوم الدافع للتغير . قالت: جاء زوجي إلى البيت مسرعًا وقال: لقد وجدت المكان المطلوب، إنه محل تجاري لطيف لك، كما أنه مكتب بريد لي، ولكن هناك شيئًا واحدًا فقط ـ إنه في مكان مفتوح ــ في مكان خيال . وقلت إنني سوف أحاول ، سوف أذهب ، لأن أي شيء سسبكون أفسضل من هذا المكان . وعندما نزلنا في هذا المحل التجاري، قمت بإعداد قائمة بكل شيء كنت أريد أن أفعله،

وكنت أؤشر عليه عندما كنت أفعله . ولم أكن أستطيع أن أذهب إلى الحديقة عندما جئت هنا أول الأمر، ولكنى الآن أستطيع أن أتجول في كل أنحاء الحديقة، وقد أشرت على ذلك . ويمكنني أن أمسشى مسسافـات طويلة مع كلبي، كـممـا يـمكنني أن أقسوم برحلات بالسيارة. وكذلك جرى حديث بين زوجي وبيني مرة أخرى وقـال: «سوف أسـجل اسمك في مـدرسة لتـعليم قـيـادة السيارات» . وكان ذلك بالنسبة إلى أمرًا مثيرًا للذعر مرة أخرى . إنني لـم أكن أستطيع أن أفعل ذلك، ولكنه سجل اسمى، وكانت المرات الثلاث الأولى فظيعة . كنت متوترة جداً لأننى كنت بعيدة عن البيت، ومع شخص غريب، وفي قرية غريبة، إلى درجة أنني لم أستطع التركيز في القيادة، ولكنه شجعني وقال: «لا تقلقي» . إننا سنقـوم اليـوم فـقط بالتـحرك في دوائر صـغيـرة، وسوف تتسع الـدوائر شيئًا فشيئًا . وتحركنا بالسيارة مسافة ميل واحد، ثم ميلين، ثم ثلاثة أميال، ثم الآن مسافة أربعين ميلاً، وإنني لا أبالي الآن إذا كانت خمسين ميلاً . سوف أذهب (٢٤) .

التعريض العرضى

إن سيدة صغيرة أخرى كانت تقوم بطقوس الغسيل القهري لحفاضات طفلها،

قد عولجت بطريقة عرضية . فقد اضطرت إلى ترك طفلها في البيت دون وجود أحد ليرعاه، عندما حدث اعتداء جنسي على ابنتها، وذلك لكي تعالج هذه الحالة الطارئة<sup>(٢٥)</sup> . وعندما عادت وجدت أن طفلها قد تبول على كل السجادة وعلى غيرها من الأماكن، ولكنها كانت في غاية التأثر بالنسبة للظروف الأخرى إلى درجة أنها لـم تقم بطقوسـها العـادية المتعلقة بالتنظيف . وبعد ذلك بقليل لـم تعد قـادرة مرة أخرى على القيام بالتنظيف، واضطرت إلى أن تبقى معرضة للتبول . . وقد وجدت بعد هذه الأحداث أن أفكارها أو طقوسها القهرية قد قلت إلى درجة كبيرة بحيث تم حذف اسمها من قائمة الانتظار للعلاج.

القيام بالتعريض \_الذاتى بدون مساعدة إن المجهودات المتكررة التي يبذلها المرضى الذين يشعرون نسبيًا بأنهم مرتاحو البال عندما يكونون في أوقات الراحة، من أجل السيطرة على مخاوفهم من تلقاء أنفسهم، إنما هي مجهودات جديرة بالاهتمام. وقد قامت بوصف ذلك السيدة ذاتها التي كتبت في صفحتي ١٢٣، ١٢٤ عن قلقها واكتئابها الحادين منذ عدة سنو ات مضت :

> لم أكن أستطيع، منذ ثلاث سنوات، القيام برحلة بالقطار بمفردي. وقد شعرت الآن أنه من الأمور الأساسية لتقديري لذاتي أن أفعل ذلك بنجاح . قمت بترتيب الرحلة بدقة من مكان أمن إلى أخر ، وفكرت في كل مخاوفي مقدمًا ، ثم رحلت وكأنما أنا تحت تأثير مخدر خفيف . لا أستطيع أن أقول إنني تخلصت من مخاوفي نتيجة لذلك، ولكنني تحققت من أنني أستطيع أن أفعل ما كنت لا أستطيع القيام به .

> وسرعان ما تعلمت قيادة السيارة بعد ذلك . وقد اجتزت اختبارات القيادة بدون صعوبة . . . وقد أدى الانتظار عند توقف المرور إلى عـودة الذعـر في أول الأمـر ــولـم يكن هناك

> > هروب . . . .

والآن لدىّ طرقى الخاصة، مثل كل الأشخاص المعاقين. إن الأشياء الأساسية هي ملاجئي الآمنة\_أناس أو أماكن. إن شعاع الأمان الذي يبدأ منها يزداد طولاً شيئًا فشيئًا . أنا مازلت أعاني خرواف الأماكن المغلقية؛ وذلك جيعلني أبتيعيد عن قطارات الأنفاق، . وأستخدم قطار السكة الحديد الخاص بالمنطقة . إني أجد من الصعب أن أقابل أقربائي وأصدقاء الطفولة . وأن أزور الأماكن التي كنت أعيش أو أعمل فيها عندما كنت مريضة جدًّا . ولكني تعلمت أن أقـوم بزيارات قـصـيـرة لكي أعطي نفـسي إحساساً بأنى قمت بإنجاز، ثم كنت أتبعها بزيارات أطول عندما أكون مستعدة لذلك . ولقد تقلص كل من الناس والأماكن إلى

 $\mathbf{r} \cdot \mathbf{v}$ 

$$
-1 + 1 = -1
$$

إذا كنت اخـــاف أن اذهب إلى أي مكان غـــريب لقـــابلة أصدقائي، فإني ـ بدلاً من ذلك ـ أدعوهم إلى البيت، أو أقابلهم في مطعم مألوف . . . إن الغرباء، أيضًا، يمكن أن يساعدوا بدرجة أكثر مما يعرفون، وإنني قد استخدمتهم بتعمد؛ فسائق أوتوبيس مرح، ومساعد لطيف في مـحل تجـاري، يـمكن أن يساعداني في تهدئة ذعري المتزايد، وفي إعادة الحياة مرة أخرى إلى بؤرة اهتمامي. وإذا كان علىّ أن أفعل شيئًا صعبًا \_ مثلاً ، أقوم برحلة بمفردي، أو أجلس ثابتة تحت مجفف الشعر عند الماشطة (\*) ، أو أقوم بحديث عام ــ فإني أعرف سلفًا أنني سوف أكتئب وأشعر بخوف حاد. وفي غضون ذلك، أتجنب إجهاد نفسي كثيرًا. وعندما يحين الوقت، فإني أحصِّن نفسي بتذكر انتصاراتي السابقة، وأذكر نفسي أنني يمكن أن أموت مرة واحدة فقطر، وأنه من المحتمل ألا يكون الأمر عنا رهذا السوء . إن الخبرة

لقد عالجت هذه المرأة نفسها منذ عدة سنوات، قبل استخدام المبادئ السلوكية في العلاج . والآن بعد أن عرفت هذه المبادئ، فإن كثيرًا من الناس الآخرين يمكنهم اتباع هذا الأسلوب بسهولة أكثر . إن الفصل الأخير من هذا الكتاب يهدف إلى أن يعينك في مساعدة نفسك، أو لكي تتعاون بطريقة أحسن مع معالجك . ولكنك

الآن قيد ترغب في معرفة شيء أكثر عن الأنواع الأخرى من العلاج التي تمارس بعض الأحيان .

طرق التنفيس

إن المشكلة فيما يتعلق بأساليب العلاج التنفيسي هي أنها غير ثابتة في نتائجها ، بالرغم من أنها نادرًا ما تكون معينة بدرجة مدهشة . لقد وضعت أساليب العلاج التنفيسي لمساعدة الشخص على التعبير عن مشاعره بحرية وبانفعال شديد، الأمر الذي يشعر بعده بالتخلص من التوتر . إن كثيرًا من الطقوس الدينية تشترك في شيء ما مع أساليب العلاج التنفيسي . ويتطلب من الفرد فقط أن يتكلم في هذه الجلسات السحرية . إن الاعتراف للكاهن في بعض الأديان هو طريقة أخرى مفيدة لساعدة الناس على أن يتكلموا عن مشاكلهم والأشياء التي تقلقهم. ويجد الأطباء أنه قد

يكون مفيداً في بعض الأحيان حقن بعض أنواع العقاقير في الوريد للمساعدة في عملية الكلام، ولكن ذلك نادرًا ما يكون ضروريًّا . وهناك طريقة أخرى تعرف بالقلق الممُسْتَحثّ. يسترخى المريض ويطلب منه أن يوجه انتباهه إلى داخل نفسه، وأن ينسى كل شيء خارج نفسه، وأن يدع شعورًا خفيفًا في أعماق نفسه يبدأ في النمو . وتوجه إليه إيحاءات بصفة مستمرة أن الشعور ينمـو أقـوي وأقـوي . ويجلس المعـالج عـلي كـرسي بجـانب أريكة المريض، ويضع إحدى يديه على معصم المريض، ويده الأخرى على ذراعه لكي يراقب مظهره وتوتره . وعندما يقوم المريض بتقليص عضلاته، يقول المعالج : «حسن، دعه

يخرج»، ويستمر الأمر على هذا النحو . ويتكون بالتدريج انفعال شديد مع توتر عضلي، وتنفس سريع، وبكاء، وفي بعض الأحيان مع غضب شديد، وخوف، أو حتى مع الضحك . سوف يتذكر المريض أحداثًا ماضية مرتبطة بانفعاله ، ويشجَّع على الكلام عنها . لقـد وجد أن هذه الطريقة مـفيـدة في تخليص بعض الناس من القلق والمخاوف . وفي أثناء الحرب، يستحث الجنود الذين يصابون بصدمة القذائف على وصف خبراتهم المفزعة . وكثيرًا ما يشعرون بالتحسن بعد وصفهم لها . وفي بعض الأحيان يساعدهم التنويم الإيجابي على استعادة هذه الخبرات. إن العلاج الأولى عن طريق الصراخ هو شكل من التنفيس، وفيه يستحث الناس أن يتخلصوا من توترهم عن طريق الصراخ، ولكن مازلنا في حاجة إلى أن نرى مقدار فائدة هذه الدراما<sup>(۞)</sup> ، حيث إنه لم تقدر بعد قيمتها بدقة .

يمكن مساعدة بعض الناس على خفض القلق، على الأقل لفترات قصيرة، عن طريق تعليمهم تدريبات الاسترخاء. إن الاسترخاء ليس ضروريًّا على الإطلاق في التغلب على الخواف أو الوساوس، ولكنه يمكن أن يفيد في التخلص من التوتر بصفة مؤقتة . إن إحدى الطرق التي يمكن أن نحصل بها على الاسترخاء هي أن نكُّون لدينا حاسة عضلية عن طريق توتير مجموعة عضلات، مثل العضلات ذات الرأسين في العضد، وأن نشعر بالتوتر فيها، ثم ندع العضلات تسترخي، ثم نقوم بتوتيرها واسترخائها مرة أخرى . ثم نفعل الشيء نفسه في مجموعات عضلات أخرى إلى أن نستطيع أن نقوم باسترخائها جميعًا معًا بسهولة . هذه التدريبات على القبض والإرخاء يمكن أن يتمرن عليها الفرد في البيت مرتين يوميًّا لمدة خمس عشرة دقيقة في كل مرة . ويبدأ التدريب في العادة بعضلات اليدين والقدمين ، ثم يتتقل بعد ذلك إلى عضلات الرأس والرقبة . وعندما يقوم المريض باسترخاء كل مجموعة مهمة من العضلات بنجاح، فإنه يقوم بعد ذلك بتعلم التنسيق بين

## تعلم الاسترخاء

- (۞) أو المسرحية (المترجم).
	- ٢٠٤

وعندما يقوم المعالج باسترخاء مريض ، فإنه يقول شيئًا وفقًا لما في السطور التالية، ويمكنك أيضًا أن تقول أنت ذلك لنفسك :

استقر على ظهرك مرتاحًا على قدر إمكانك، دع نفسك تسترخى بأحسن قدر تستطيع . . . الآن، وبينما أنت مسترخ، أطبق كفك اليمني، أطبق فقط كفك اليمني بقوة، وبقوة أكثر، وادرس ما تحس به من توتر عندما تفعل ذلك . استمر في إطباق كفك واشعر بالتوتر في كفك اليمني، ويدك، وذراعك . . . الآن استـرخ . دع أصـابع يدك اليـمني ترتخي، ولاحظ الشـعور المضاد في عضلاتك . دع هذه العضلات تسترخى استرخاء تامًا . . . ومرة أخرى، أطبق كـفك اليـمنى بقـوة بالـفـعل . . . وابقها كذلك، ولاحظ التوتر مرة أخرى. . . الآن أطلق كفك، استرخ، امدد أصابعك، ولاحظ الفرق مرة أخرى. . . الآن كرر ذلك في كف يدك اليسرى . أطبق كفك اليسرى بينما يكون باقي بدنك مسترخيًا، أطبق كفك بقـوة، اشعر بالتوتر ــاسـترخ، واشعر بالفرق . . استمر مسترخيًا هكذا بعض الوقت . . . . أطبق كفيك الاثنتين بشدة، وبشدة أكثر ، كلتا الكفين متوترة، وكذلك الساعدان، ادرس إحساساتك . . ثم استرخ، أمدد أصابعك واشعر الاسترخاء في عضلات يدك وساعدك . استمر في استرخاء يديك وساعديك أكثر وأكثر . . . الآن اثن مرفقيك ووتر عضلاتك ذات الرأسين في العضد. . . . (٢٧)

وهناك طريقة أخرى يمكن بها للفرد أن يسترخى وهي التدريب ذاتي النشأة . وفي هذه الطريقة يطلب من الفرد أن يتصور أحد أجزاء بدنه، وأن يستبقى صورة هذا الجزء ثم يقوم بعد ذلك باسترخائه . وعلى سبيل المثال : «كوَّن صورة واضحة ليدك اليمني، انظر إلى شكل أصابعك، ولون الجلد والأظافر، والتجعدات على

 $\mathbf{r} \cdot \mathbf{0}$ 

يمارسونه بتجاح يسترسون ريت ناءب بنس الزل جدًا، مثل التأمل التضرعي . وفي هذه الطريقة يطلب من الفرد أن يفكر في كلمة سرية ويبقيها في ذهنه باستمرار، بينما هو يمحو كل الأفكار الأخرى، ويجلس في هذه الأثناء ساكّنا، وتستخدم أنواع أخرى مختلفة في ممارسة اليوجا Yoga والتأمل الزَّنِّي (\*) . ويقال إن بعض هذه الطرق يحتاج إلى سنوات لإتقانها، والأفراد الذين نجحوا في ذلك ذكروا أنهم شعروا بالصفاء نتيجة لذلك، ونحن لا نعرف بعد\_ لسوء الحظ ـ إذا ما كان الأفراد المصابون بالقلق يمكنهم أن يستخدموا هذه الأساليب في العلاج . وهناك طريقة أخرى يستخدمها بعض الناس للاسترخاء، وهي التنويم الإيحائي . ولا يهم كثيرًا أي طريقة من طرق التنويم الإيحائي تستخدم. وهناك أقلية من الناس فقط هم الذين يمكن تنويمهم بسهولة، ولو أن هذه الطرق يمكن أن تساعد

 $\mathbf{r} \cdot \mathbf{r}$ 

الخواف والوساوس التي استمرت بعض الوقت، فإنه يلزم استخدام إحدى طرق العلاج التعريض التي ناقشناها سابقًا

استخدام العقاقير والعلاج البدني في علاج القلق العقساقيس

العقاقير المسكنة .

تستخدم العقاقير المسكنة بكثرة لتخفيف التوتر ، أي أنها تخفض القلق طالما كان العقار في البدن، ولكن التأثير يزول عندما يفرز العقار . وعندما يكون العقار فعالاً، فإنه يمكن أن يحدث أعراضًا جانبية مثل النعاس، كما أنه يمكن أن يؤثر على الأحكام التي يصمدرها الفسرد، وعلى تركيب زه. ومن أمشلة المسكنات البنزوديازيبين benzodiazepines (انظر الجدول في صفحتي ٣٠٩ و ٣١٠) . إن عقاقير البنزوديازيبين الأكثر استخداما هي الديازيبام Diazepam (الفاليوم -Valli um ) وقريبه الكلورديازيبوكسـايد Chlordiazepoxide (الليبريام Librium ) . والعقاقير الأخرى التي من هذا النوع هي أوكسازيبام Oxazepam سيرينيد د -Se ) renid D ، وميدازيبامMedzepam نوبريامNobrium ، ولورازيپام Lorazepam (أتاڤان Atavan ) ، ونيترازيپام Nitrazepam(موجادون Mogadon) . ويمكن أن يحدث في بعض الأحيان إدمان لهذه العقاقير . ومن العقاقير الأخرى المختلفة التي تستخدم في خفض القلق . أوكسيپيرتين Oxypertine (إنتيجرين Integrin ) وبنزوكتامين Benzoctamine (تاسيتين Tacitin). وكانت العقاقير الأكثر استخدامًا لخفض القلق حتى عام ١٩٦٠ هي الباريتيورات Barbiturates مشل الفسينو باربيستسون Phenobarbitone والأمسيلوباربيستون Amylobarbitone . ولسوء الحظ، فإن هذه العقاقير تسبب أعراضًا جانبية كثيرة جلًّا، كما أنها أيضًا يمكن أن تسبب الإدمان. وبالإضافة إلى ذلك، فعندما يستخدم الناس هذه العقاقير وقتًا طويلاً ثم يتوقفون عنها فجأة فإنهم عرضة لكي تحدث لهم تشنجات. وفضلا عن ذلك، فإن الجرعات الزائدة من هذه العقاقير

تسبب الموت بسهولة أكثر مما يحدث من الجرعات الزائدة من عقاقير البنزوديازيپين . ولهذه الأسباب، فإن الباربيتيورات تستخدم قليلاً هذه الأيام في علاج القلق . إن العقاقير التي وصفناها تعطي لأغلب الناس بالفم . وفي النادر فقط أن يقوم الأطباء بحقن هذه العقاقير المركبة في الوريد . إن العقار الأكثر شيوعًا متوفر بدون قيود في متاجر الخمور . لقد كان الكحول ،

منذ وقت ممعن في القدم، يستخدم لتخفيف الخوف والتوتر . إنه ذو قيمة اجتماعية كبيرة إذ إنه يفك قيد اللسان، ويساعد الناس على الاختلاط بطريقة أحسن في المواقف التي يمكن أن تكون محرجة . ويجد كثير من الناس الذين يعانون حالات خواف خفيفة أن بعض الكحول مفيد، ولكن قيمة الكحول، كما هي الحال بالنسبة للعقاقير المسكنة، لا تستمر مدة طويلة . يستمر قليل من الناس في تعاطي الكحول بكثرة إلى درجة أنهم يصبحون مدمنين وسكيرين . وعندما يصبح الخوافيون أو الوسواسيون مدمنين للكحول أو للعقاقير المسكنة، كما يحدث في بعض الأحيان، فإنهم يمكن أن يعالجوا بنجاح يجعلهم يمتنعون عن تعاطى العقاقير أو الشراب بينما هم موجودون في بيئات أمنة، ثم بعد ذلك يعالجون من مخاوفهم بطريقة العلاج التعريضي . ويمكن أن يتناول الفرد جرعات صغيرة من الديازييام والعقاقير المماثلة قبل أن

يذهب لمواجهة الموقف الذي يخيفه، ولكن إذالم يبق في الموقف حتى يذهب تأثير العقار، فإن الخوف-ببساطة-سوف يعود. فليست هناك جدوى من تناول الديازييام (الفاليوم) قبل الذهاب مباشرة إلى رحلة بالأوتوبيس، ثم بعد ذلك تهرب مرة أخرى عندما يزول أثر العقار بعد عدة ساعات. فعلى الفرد أن يبقى في هذا الأوتوبيس عدة ساعات، حيث يزول في أثنائها أثر العقار . قد يكون من المفيد أن يتناول الفرد العقار قبل ذهابه بثلاث أو أربع ساعـات، ثم بعد ذلك يذهب إلى رحلته بالأوتوبيس التي تستغرق ثلاث ساعات، عندما يكون تأثير العقار قدبدأ فعلاً في النقصان . وعلى ذلك فسوف تنتهي الرحلة عندما يكون الفرد قد تحرر نسبيًا من تأثير العقار . إن التحسن في هذه الحالة سوف يستمر بالضرورة . ۸۰۳

وعلى الرغم من أن العتقاقير المضادة للاكتئاب تقوم بدور كبيـر في إزالة الاكتئاب، فإن الدور الذي تقوم به العقاقير المسكنة بالنسبة للقلق أكثر تواضعًا . وربما يكون صحيحًا أن نقول إنه بالرغم من أن الناس يتعاطون عشرات الملايين من الأقراص المسكنة وجالونات الكحول كل عام، إلا أنه لا يوجد دليل واضح على أن لها تأثيرًا حسنًا باقيا بالنسبة للقلق وحالات الخواف . إنها تساعدنا مؤقتًا وفي أوقات المحن، وهي لا تقابل بالازدراء في مثل هذه الأغراض، ولكنها لا تساعدنا على أن

نتغلب بدرجة أسهل على المشكلات المتعلقة بالخواف في المرة التالية . إن لطرق التعريض تأثيرًا أكثر بقاء بالنسبة لهذه الحالات.

#### العقاقير الضادة للاكتئاب .

تزداد حالات الخواف والطقوس في العادة في أثناء نوبات الاكتئاب، وكثيراً ما يؤدي علاج الاكتئاب إلى نتائج حسنة بالنسبة إلى القلق أيضًا . إن العقاقير المضادة للاكتئاب المناسبة يمكن أن تساعد بسرعة كثيرا من المرضى بعد عدة أسابيع قليلة، ويزول القلق عندما يخمد الاكتئاب. وبعد أن يتحسن مرضى الاكتئاب، فإنهم يحتاجون إلى الاستمرار في تناول هذه العقاقير لمدة عدة أشهر ، أو \_وهذا في النادر \_ لعدة سنوات لمنع حدوث نكسة . ويمكن معرفة ما إذا كان المريض لايزال يحتاج إلى العقاقير بأن نقوم بمنع الأقراص تدريجيًّا لمدة عدة أشهر . فإذا أظهر الاكتئاب علامات لعودته ، فيجب أن تعيد الجرعات إلى كميتها السابقة . إن العقاقير المضادة للاكتئاب الأكثر فعالية حتى الآن هي نوع من المركبات تعرف بثلاثية الدورات tricyclics ، لأن جزءًا من تركيبها الكيميائي يتركب من ثلاث دوائر من البنزين benzene (انظر الجدول في صفحتي ٣٠٩ و ٣١٠) . ومن أكثر العقاقير انتشاراً من هذا النوع هي : إيميبرامين imipramine ، وتريميبرامين -trimipra mine، وميتربتييين mitriptypine ونورترييتيلين nortriptyline،وپوترييتيلين -pro

triptyline ، وبروثيادن prothiaden ، ودوكسيپين doxepin . ويوجد عقار جديد

من هذه العبائلة، رباعي الدورات tetracyclic ، هو مبايروتيلين maprotiline .

۳.٩

Tricyclics amitryptyline<br>butriptyline

**Other Beta blockers Butyrophenones** Benodiazepines oxypertin meprobamate oxpranolol benzoctamine haloperidol diazepam propanolol potassium clorazepate medazepam oxazepam nitrazepam lorazepam chiordiazepoxide flurazepam

Generic Name

 $\mathcal{F}_{\mathcal{C}}$ 

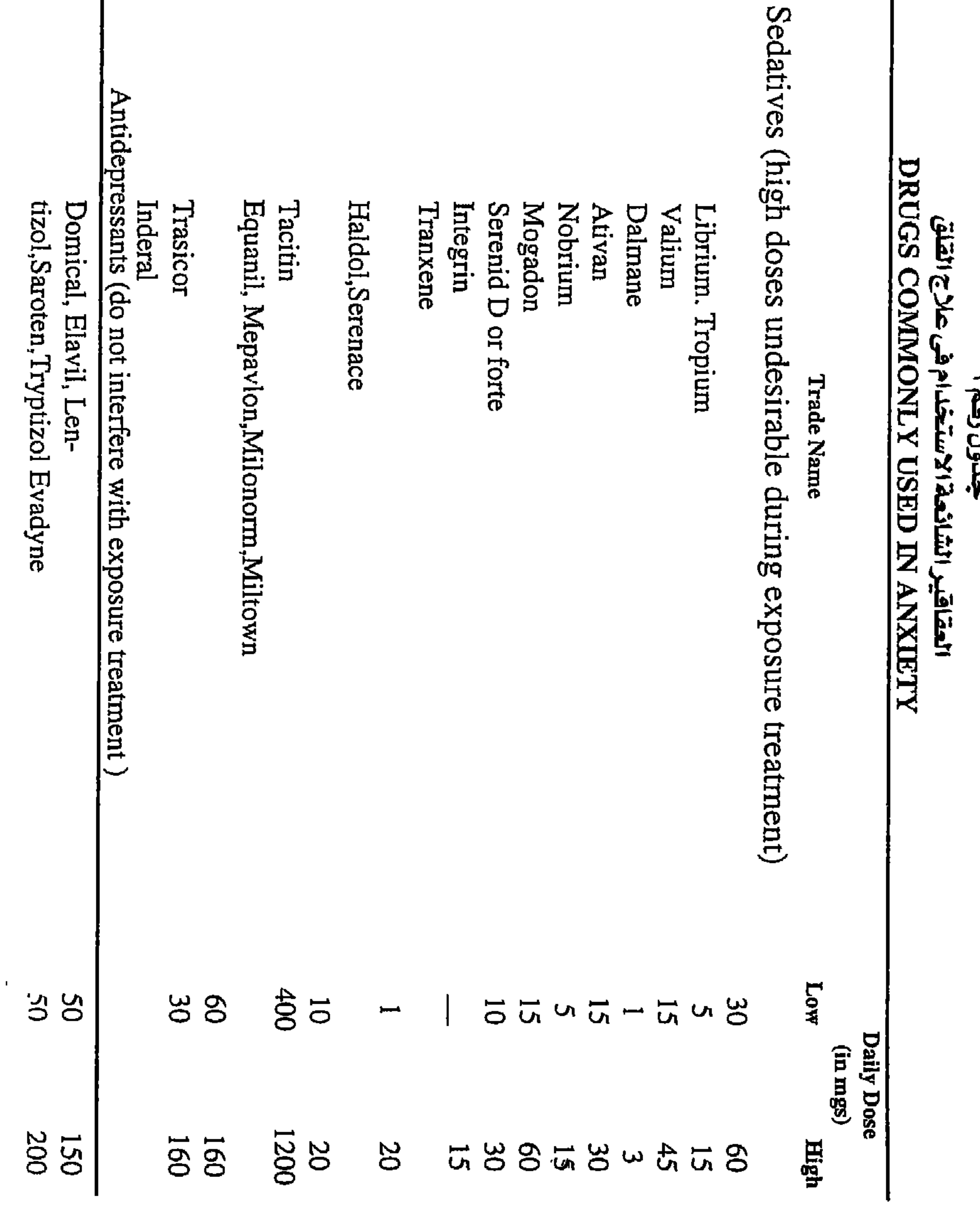

Amargyl (chlorpromazine.<br>Limbitrol (each tab = amit<br>Motipress, Motival (each ta<br>Parstelin (each tab = tranyl<br>Triptafen (each tab = amitr

iproniazid isocarboxazid nialamide phenelzine tranyleypronine

**Bicyclics Tetracyclics** dothiepin desipramine iprindole imipramine doxepin clomipramine nortriptyline trimipramine protriptyline maprotiline mianserin viloxazine

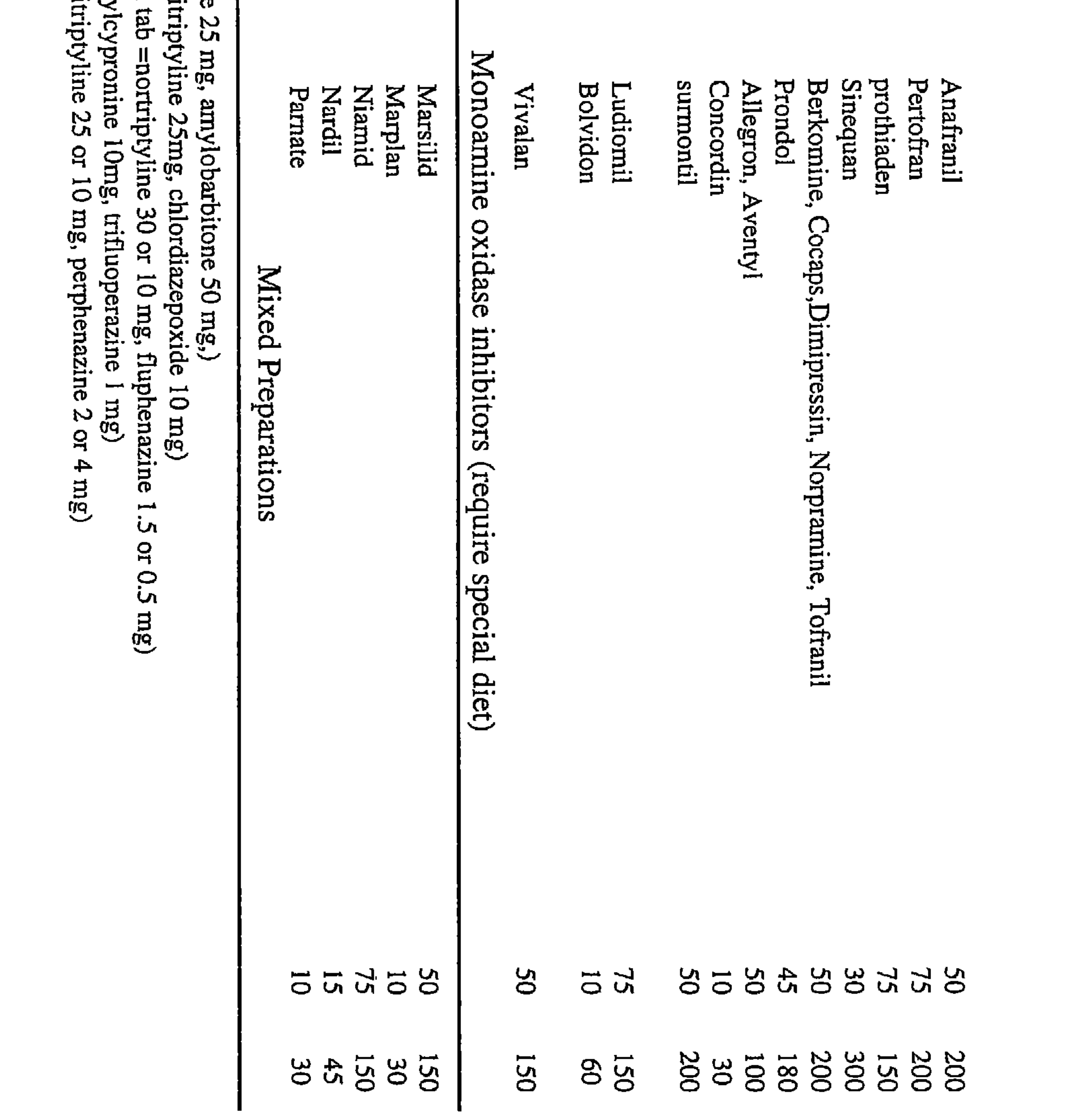

 $T11$ 

وتحتاج هذه العقاقير إلى حوالي ثلاثة أو أربعة أسابيع قبل أن تحدث آثارًا طيبة، مع أنه يمكن أن تظهر في الحال أعراض جانبية . وتشمل النتائج الجانبية غير السارة التي قد تحدث: جفاف الفم، وعدم وضوح خفيف في الرؤية، وشعورًا بالتعب. ولكن من النادر حدوث أعراض جانبية خطيرة للعقاقير الثلاثية الدورات، وليست هناك حاجة لتناول أغذية خاصة عندما يتناول الفرد هذه العقاقير . وعندما يشفى المرضى من اكتئابهم، فإن القلق عادة ما يستمر .

ويوجد نوع أخر من العقاقير المضادة للاكتئاب وهي تتركب من كابحات الأمينات الأحادية المؤكسدة monoamine oxidase inhibitors ، وسميت كذلك لأنها تؤخر فعل إنزيم الأمينات الأحادية المؤكسلة بالمخ. ومن الأمثلة لذلك: فينيلزين phenelzine، وإيرونيازيد iproniazid ، وترانيلسيپرومين -tranypcylro mine . وقد تحتاج هذه المركبات أيضRا إلى عدة أسابيع ليظهر أثرها في علاج الاكتئاب، وهي أقل فعالية من العقاقير ثلاثية الدورات، رغم أنها أحيانًا تفيد مرضى قد فشلت في علاجهم العقاقير ثلاثية الدورات. إن من مثالب كابحات الأمينات الأحادية المؤكسدة أن الأفراد الذين يتناولون هذه العقاقير يجب أن يتناولوا غذاء خاصًّا يتجنب الأطعمة التي تحتوي على التيرامين tyramine بكثرة مثل الجبنة، والخميرة، وخلاصات اللحوم. [إن المشكلة هي أن التيرامين يتفاعل أحيـانا مع العقاقير مسببًا ارتفاع ضغط الدم، الذي يمكن أن يرتفع إلى مستويات خطيرة بحيث قد يحدث نزيف في المخ . ويمكن تفادى هذا الخطر إلى درجة كبيرة إذا التزم المرضى الذين يتناولون هذه العقاقير بنظام غذائهم، الذي لا يكون دائمًا سهلا .

العلاج بالصدمة الكهربائية (EST)

ويسمى العلاج بالصدمة الكهربائية (EST) العلاج بالرجفة الكهربائية (ECT) . ويفيد هذا العلاج، الذي يبدو أكشر شناعة مما هو في الحقيقة، هؤلاء الأفراد القلائل الذين يعانون اكتئابًا مع اضطراب، والذين لا يتحسنون باستخدام العقاقير المضادة للاكتئاب . إن هذا الإجراء ليس مؤلمًا رغم الشهرة المضادة التي انتشرت

إن العلاج بالصدمة الكهربائية علاج فعال للحالات الشديدة من الاكتئاب المصحوب بهياج، ويرغم ذلك فهو في العادة يستخدم فقط عندما تفشل العقاقير المضادة للاكتئاب في مساعدة المريض، أو عندما تكون هناك خطورة شديدة للقيام بالانتحار . وفي هذا العلاج يحقن في وريد المريض عقاران معًا، أحدهما يجعله ينام والآخر يؤدي إلى استرخاء عضلاته . وبينما هو نائم ومسترخ يمر تيار كهربائي خفيف في مخه عن طريق قطبين كهربائيين يوضعان لفترة وجيزة على صدغيه . يستمر التيار الكهربائي لمدة تقل عن ثانية، ولا يحدث عند المريض ارتجاف بدني كامل لأن العقار المهدئ الذي حقن به في الوريد قبل العلاج مباشرة يمنع العضلات من التحرك . إن الارتجاف الذي يحدث هو عبارة عن تفريغ خاص لشحنة التيار تقوم به خلايا المخ . ويستيقظ المريض في خلال عدد قليل من الدقائق منذ حدوث الرجفة، ولا يكون متذكرًا شيئًا عن العلاج. إنه يميل إلى أن يكون مرتبكًا لمدة دقائق قليلة بعد استيقاظه، ولكنه بعد ذلك يستطيع ـ بعامة ـ أداء أنشطته العادية . والعميب الرئيمسي في العملاج الكهـربائي من هذا النوع هو أن المرضى يجـدون صعوبات عابرة في تذكر الأحداث الحديثة لفترات قصيرة بعد العلاج. وهذا الاضطراب في الذاكرة يزول سريعًا جدًّا . وهو قليلاً ما يحدث وبدرجة أقل مع تعديلات حديثة يمر فيها التيار في جانب واحد فقط من المخ بدلاً من أن يمر في كلا الجانبين . لقد أحدث العلاج بالصدمة الكهربائية، في الواقع ثورة في علاج الاكتئاب منذ ثلاثين سنة مضت . وكانت مستشفيات الأمراض العقلية في ذلك الوقت مزدحمة بالمرضىي الهائجين والمصابين بالملانخوليا، المكتئبين بصفة مزمنة، والذين لم تكن

ومع أنه مفيد، فإننا لا نعرف شيئًا عن الطريقة التي يقوم بها العلاج بالرجفة الكهربائية (ECT) بالفعل بشفاء الاكتئاب. كل ما هو معروف هو أن الفائدة تأت*ي* فقط إذا أحدث العلاج بالفعل تيار الرجفة الكهربائية في المخ . إن تيارات الرجفات

هناك عقاقيرلعلاجهم. وبما أن لدينا الآن أيضًا عقاقير مضادة للاكتئاب فعالة، فإن العلاج الكهربائي يستخدم قليلاً جدًّا، ولكنه لايزال إجراء مفيدًا جدًّا .

الفرعية لا تفيد .

الجسراحة النفسسية

إن أساليب العلاج الجراحي للقلق المستخدمة تشمل جراحة الفصيـن الجبهيين التي كـانت تسمى في الولايات المتحـدة الأمريكيةLobotomy وكـانت تسـمي في انجلترا Leucotomy . وكانت هذه الجراحة تتكون من تدمير جزء صغير من المادة البيضاء في المخ في الفصين الجبهيين، ويؤدي ذلك إلى خفض القلق. إن العملية الجراحية الأولى التي أجريت في عام ١٩٤٠ أحدثت تغيرات في الشخصية غير مستحبة، وقد أدى ذلك إلى إطلاق اسم سيئ جدًّا على هذه العملية . ولكن أدخلت تعديلات على العملية فيما بعد بحيث أصبح الجزء الذي يدمرمن نسيج المخ صغيراً جِدًّا ، كما أصبحت الآثار الجانسة غير المستحية أقل . إن المخاوف الحالية التر

(\*) الإيتريوم yttrium عنصر فلزي نادر ( المترجم ) . (\*\*) الاستئصال الطوقي cingulecrtomy جراحة نفسية يستأصل فيها الجزء الأدنى من الجزء الأوسط من سطح اللحاء، وهي جراحة بديلة لجراحة الفصين الجبهيين ( المترجم ) .

الأخيرة تحدث بالفعل تغيرًا طفيفًا جدًّا في شخصية المرضى، وبمكن أن تفيد عددًا قليلاً من المرضى الذين أعجزهم المرض إلي درجة كبيرة والذين يعانون من القلق المزمن منذ فترة طويلة، والذين فشلت كل الطرق الأخرى في علاجهم ويُجري فقط قليل جدًّا من العمليات التي من هذا النوع لأن معظم المرضى المصابين بالخوف يتحسنون بالطرق الجديدة من العلاج السلوكي . وإنه حتى لمن الشكوك فيه أن يبلغ عدد المرضى الذين يجرون هذه العمليات في إنجلترا في الوقت الحالي مائة كل مام .

#### r10

ملتختص

إن القلق شيء عـادي ويمكن أن يكون مفيداً . لا تحاول إلغـاءه . ولكن بدلاً من

ذلك، حاول أن تضعه في منظوره الصحيح، وأن تعبُّه ليكون حافزًا لأداء الأعمال الضرورية . إن مناقشة مشكلاتك مع أفراد آخرين يمكن أن تساعدك في وضعها تحت ضوء جديد، وفي اقتراح حلول ممكنة . وعندما يكون هذا الأسلوب وحده غير مفيد، فإننا نكون في حاجة إلى طرق العلاج السلوكي. إن الطريقة السلوكية هي الآن العلاج المختار للخواف والوساوس الملازمة، وهي يمكن أن تكون فعالة في خلال أيام أو أسابيع قليلة . إنه لا يقوم بالتنقيب عن القياذورات اللاشمعروية، ولكنه يحياول بدلاً عن ذلك ـ أن يزيل الخبواف والوساوس مباشرة عن طريق تعليم المريض كيف يواجه المواقف التي تثير انزعاجه حتى يستطيع في النهاية أن يتحملها . إن هذه الطريقة تنجح في أغلب الحالات، حتى لو كانت الشكلات موجودة منذ عدة سنوات . إن المبدأ الذي تتضمنه هذه الطريقة هو أن تعرِّض نفسك إلى الشيء الذي يخيفك حتى تعتاد عليه . وعندما تواجه خوفك متعمداً، فإنه سوف يقل . إن التعريض الطويل الذي يستمر عدة ساعات أفضل من التعريض القصير لمدة دقائق قليلة كل مرة . . وكلما أسرعت في معالجة أسوإ مخاوفك ، كان شفاؤك منها أسرع . وعادة ما تشعر بالقلق في أثناء علاجك عن طريق التعريض، ولكن القلق ليس بعامة مضرًا، وسرعان ما يزول. ولكي تمنع نشوء الخواف بعد الوقوع في حوادث، فإن القاعدة الذهبية هي أن تقضى عليه في المهد: تجنب الهرب وتشجع على مواجهة الخوف وذلك بأن تعود إلى الموقف الصادم في الحال بعد وقوع الحادثة الأصلية . إن حالات الخواف الراسخة تحتاج إلى تعريض منظم يستمر عدة ساعات حتى

يخمد القلق . ويجب أن يعطي الوقت الكافي في الجلسة لتحقيق ذلك ، وإن العزم والصبر أمران أساسيان لبلوغ هدفك . ومن المحتمل أن يفشل العلاج إذا شعرت أنه غير ضرورى، وأنك تباشره بغير حماسة .

توجد عدة أشكال من العلاج بالتعريض تمتد من الطرق البطيئة جدًّا، إلى الطرق التي تسمى بإزالة الحساسية، ثم إلى طرق الغمر الأكثر سرعة. إن موقف الخواف الذي تُعَرِّض إليه يمكن أن يكون مجرد موقف في خيالك، أو في شرائح أو صور، أو في الحياة الواقعية . إن التعريض إلى مواقف الحياةالواقعية يفيد في خفض الخواف على نحو أسرع . إن الطريقة الذائعة الاستخدام هي الدخول إلى موقف الخواف في الحياة الواقعية، والبقاء فيه عدة ساعات حتى يشعر الفرد بتحسن . ويمكن أن يتم العلاج بالتعريض في جماعات من الأفراد الخوافيين في الوقت نفسه . ويمكن علاج الكوابيس-أيضًا-مثل حالات الخواف، فإن إحياءها ثانية بخيالك بتعمد وبطريقة تكون أنت متحكمًا فيها يمكن أن يؤدي إلى اختفائها . إن التحصين ضد الضغط يتضمن الاستعداد للمواقف الصعبة، وتعلَّم ماذا ستكون هذه المواقف، وماذا يمكن قوله للتغلب عليها أو لتخفيفها، والتدريب على الحلول الممكنة . وهذا يمكن أن يكون مفيدًا عندما يحل وقت المشكلة بالفعل . وبهـذه الطريقـة يمكن أن يتصـرف الناس بطريقة أحسن في مـواقف الضـغط مـثل

العمليات الجراحية .

ويمكنك أن تقوم بنفسك بعلاجك عن طريق التعريض بدون تدخل الخبراء مثل الأطباء، وعلماء النفس، والممرضات. ويوجد كثير من الأمثلة للتعريض ـ الذاتي الذي يتم بدون مساعدة أحد المعالجين . ولكي يكون التعريض\_ الذاتي ناجحًا، يجب أن يكون منظمًا تنظيمًا جادًا، وأن يتم وفقًا للقواعد التي سنصفها في الفصل التالي .

وعلى الرغم من أن طرق العلاج السلوكي هي الطرق المختارة لحالات الخواف والوساوس، ولكن في ظروف معينة يمكن أن تكون بعض العقاقير مفيدة، وبخاصة العقاقير المضادة للاكتئاب بالنسبة لأمراض الاكتئاب التي يمكن أن تؤدي

إلى تعقيد القلق. إن العقاقير المركبة الأكثر نجاحًا هي الثلاثية الدورات. إن العقاقير المسكنة تستخدم استخداما واسعًا لتخفيف القلق مؤقتًا، ولكنها لا تفيد فائدة دائمة . وكثيرًا ما يستخدم الكحول كركيزة مساندة . وللعلاج بالصدمة الكهربائية قيمة بالنسبة لقليل من الناس، ولكنه يكون\_بصفة خاصة ـ مفيدًا للمرضى المصابين باكتئاب حاد . وإن الضرر الذي يحدث من رُّ الصاحبة الغيرية الجديثة أقل عا كان يجدث في العمليات القديمة ، ولكن

القصل الثاني عشر

المساعدة الذاتية

بالنسبة

لمخاوهك وقلقك

كلنا نعرف أن التدريب مفيد للصحة، ولكن قليلاً منا يقوم بالتدريب الكافي . ومع ذلك، فإذا كان كلب ما يحتاج إلى أن نمشى به في نزهته العادية، فقد نستهلك نعال أحذيتنا من أجل ذلك . إن كثيراً من الأفراد يشعرون بوحدة فظيعة وهم على بعد أفراد فقط من أفراد آخرين يتوقون إلى رفقتهم، ولكنهم لا يستطيعون أن يدفعوا أنفسهم ليقوموا بالخطوة الأولى نحوهم. ومع ذلك، فإنهم يُعدُّون في المجمع السكني الذي يسكنون فيه، والمكون من عدة شقق، وغرفة عامة يجتمع فيها جميع السكان ويزودونها بماكينات الغسيل، ويتقابلون فيها ويكونون تدريجيا بعض الصــداقـات. إننا نعـرف أنه يجب علينا أن نخـرج للمـشى، وأن نقـوم ببـعض الاتصالات الاجتماعية، ولكننا كثيرًا ما لا نفعل وفقًا لمايمليه الفهم العام إلا إذا توافر الإطار المناسب.

إن كثيراً من العلاج السلوكي إنما هو إطار لتطبيق الفهم العام على الشكلات السلوكية . إنه يمكنك التغلب على قلقك في داخل مثل هذا الإطار على نحو أكثر فاعلية من أن يأمرك أحد ببساطة : «تمالك نفسك» ، أو «استخدم قوة إرادتك»، وهو ما نسمعه كثيرًا جدًّا . إن العلاج السلوكي يمكن أن يفعل من أجل تغلبك على الخوف ما يفعله الكلب من أجل التدريب، وما تفعله حجرة غسل الملابس من أجل اجْتماع الناس. وقبل أن تقرأ خطوات العلاج السلوكي ، عليك أن تقرر أولاً ما إذا كان من المرجح أنه يفيد في مشكلتك .

إن العلاج الذاتي السلوكي جدير بأن نفكر فيه إذا كانت مشكلتك غير حادة، أو إذا كان المعالجون الحرفيون غير متوافرين في الحال، أو إذا كنت أنت تريد أن تعرف ماذا يمكنك أن تفعل من تلقاء نفسك على أي حال . وليست جـميع المشكلات مناسبة للعلاج السلوكي، وحتى إذا كانت مناسبة، فهناك شروط معينة ضرورية ا تعالى: سويل نها الجيدة به التوقيل الأنبكي الأنبه أن المرارة

« هل سيميدنى ؟ » عشرة اختبارات

إذا كانت إجابتك لا : انتقل إلى الاختبار رقم ٢ . اختيار (٢ ) : هل كثيراً ما تشرب الكحول لدرجة أن تصبح سكران، و / أو تتناول عقاقير مسكنة بأعلى جرعاتها المبينة في الجدول بالصفحتين ١٣١٠ و ٢٦١ ؟ إذا كــانت إجـابتك بنعـم : فـإمـا أن تقلل شــرابك إلى أقـل من ثلاث مــرات في اليوم، وأن تتناول العقاقير المسكنة بأقل من جرعاتها العالية المبينة في الجدول رقم (٢)، وإما أن تستشير طبيبًا. من المرجح أن يفشل علاجك الذاتي إذا كنت في أثناء تدريباتك سكران بسبب تعاطي الكحول أو ساكنًا بسبب العقاقير المسكنة . لا تنتقل إلى الاختبار رقم (٣).

- اختبار (٣ ) : هل تأكدت من مرضك البدني مثل مرض القلب، أو الربو ، أو القرحة الهضمية المستديرة في المعدة، أو القولون؟ إذا كانت إجابتك نعم أو غير متأكد : اسأل طبيبك، إذا كان الذعر الشديد يؤدي إلى تعقيد حالتك .
- إنك قد تحتاج إلى استشارة طبية بشأن مرضك قبل قيامك بعلاج نفسك .
- إذا كانت إجابتك لا : انتقل إلى الاختبار رقم (٣) .

إذا كان هناك مجرد ظن بأنه لن يؤدي إلى تعقيد حالتك، انتقل إلى الاختبار رقم  $.(\xi)$ 

إذا كـان يظن أنه من الأسلم لك أن تتحـمل قلقًا خـفيـفًا، فـإنه يمكنك أن تقـوم بالعلاج عن طريق التعريض بالتدريج . تذكر ذلك عندما تقوم بتدريبات التعريض (صفحات ٢٧٨ ــ ٢٨١) . انتقل إلى اختبار رقم (٤).

إذا كان يظن أن أي قلق على الإطلاق قد يكون مضرًا، فإن العلاج بالتعريض لا

ينصح به .

إذا كانت إجابتك لا، انتقل إلى اختبار رقم (٤).

يجب أن يكون قلقك من نوع معين لكي ينجح برنامجك .

اختتبار(٤) : هل يثير قلقك مواقف، أو أفراد، أو أشياء معينة؟ أجب بنعم إذا كانت مخاوفك تثيرها أحداث معينة، مثل حفلات الشراب، المحال التجارية المزدحمة، اتساخ يديك، الخروج بمفردك، الكلاب، الاتصال الجنسي، مقابلة شخص ذي نفوذ، وهكذا. إن القلق المرتبط بمواقف معينة يمكن علاجه بالطرق السلوكية . إذا كانت إجابتك نعم : انتقل إلى الاختبار رقم (٥) . أجب بلا إذا كنت لا تستطيع أن تفكر في أي أحداث تثير قلقك بصورة متكررة .

نعم ، إن مشكلاتي مرتبة حسب أهميتها هي (اكتب بالقلم الرصاص حتى بمكنك تعديلها فيما بعد إذا كان ذلك ضروريًّا ). قارن إجاباتك بما يلي : نماذج من أوصاف دقيقة لمشكلات يمكنك علاجها بالطرق السلوكية : مشكلة ١ : أشعر بالذعر كلما خرجت من المنزل وحدى، ولذلك فإني أبقى في البيت إلا إذا كان معي مرافق .

٢ : لا أحتـمل أن ينظر الناس نحـوى، ولذلك فـإني أتجنب الأصــدقـاء، والحفلات، والاستقبالات الاجتماعية. ٣ : أشعر بالرعب من الطائرات، وإني دائمًا أتجنب السفر بالطائرات. ٤ : تزعجني القذارة والجراثيم، ولذلك أغسل يديّ طوال اليوم كله ولا يمكنني العمل . ٥ : أشعر بالتوتر عندما يطلب زوجي الجماع، وإني أجده مؤلمًا . أمثلة من عبارات عامة لا توحي بالحاجة إلى طرق سلوكية : أريد أن أشفى ، وأن أتحسن . إني حزمة من الأعصاب .
أشعر بالتعاسة طوال اليوم كله . أريد أن أعرف أي نوع من الأشخاص أنا . أريد أن يكون لي هدف ومعنى للحياة . بالرغم من أن للعبارات العامة معنى، فإنها لا تسمح لك بتحديد الخطوات التي يمكن بها حل مثل هذه المشكلات، وإن الطرق السلوكية لا يمكن أن تفيد إلا إذا أمكنك وصف ما تريد بوضوح في عبارات يمكن ملاحظتها . عدَّل أوصاف المشكلة التي كتبتها سابقًا، إذا شئت ، لتجعلها أدق . إذا أمكنك الآن أن تقول: «نعم، مشكلاتي وصفت بدقة ويمكن ملاحظتها»، انتقل إلى الاختبار رقم (٦) . إذا كانت إجابتك: «لا، إن مشكلاتي عامة جدًّا بحيث لا يمكن تحديدها»، فإن العلاج الذاتي بالتعريض لا ينصح به . يمكنك أن تحاول الاسترخاء (صفحات ٢٠٤ \_ ٣٠٧) أو وسائل المقاومة (خطوة رقم ٥ ، صفحة ٣٣٦) . اختيار ( ٦ ) : هل يمكنك أن تحدد بدقة هدفًا معينًا تريد تحقيقه من العلاج فيما يتعلق بكل مشكلة كتبتها بدقة في الاختبار رقم (٤) ؟ قبل أن تفعل ذلك، اقرأ أمثلة لأهداف مفيدة بدرجة كبيرة أو قليلة للمشكلات من رقم ۱ إلى ٥ المذكور سابقًا .

 $:\Upsilon$ 

3 : 
$$
\frac{1}{2}
$$
 
$$
\frac{1}{2}
$$
 
$$
\frac{1}{2}
$$
 
$$
\frac{1}{2}
$$
 
$$
\frac{1}{2}
$$
 
$$
\frac{1}{2}
$$
 
$$
\frac{1}{2}
$$
 
$$
\frac{1}{2}
$$
 
$$
\frac{1}{2}
$$
 
$$
\frac{1}{2}
$$
 
$$
\frac{1}{2}
$$
 
$$
\frac{1}{2}
$$
 
$$
\frac{1}{2}
$$
 
$$
\frac{1}{2}
$$
 
$$
\frac{1}{2}
$$
 
$$
\frac{1}{2}
$$
 
$$
\frac{1}{2}
$$
 
$$
\frac{1}{2}
$$
 
$$
\frac{1}{2}
$$
 
$$
\frac{1}{2}
$$
 
$$
\frac{1}{2}
$$
 
$$
\frac{1}{2}
$$
 
$$
\frac{1}{2}
$$
 
$$
\frac{1}{2}
$$
 
$$
\frac{1}{2}
$$
 
$$
\frac{1}{2}
$$
 
$$
\frac{1}{2}
$$
 
$$
\frac{1}{2}
$$
 
$$
\frac{1}{2}
$$
 
$$
\frac{1}{2}
$$
 
$$
\frac{1}{2}
$$
 
$$
\frac{1}{2}
$$
 
$$
\frac{1}{2}
$$
 
$$
\frac{1}{2}
$$
 
$$
\frac{1}{2}
$$
 
$$
\frac{1}{2}
$$
 
$$
\frac{1}{2}
$$
 
$$
\frac{1}{2}
$$
 
$$
\frac{1}{2}
$$
 
$$
\frac{1}{2}
$$
 
$$
\frac{1}{2}
$$
 
$$
\frac{1}{2}
$$
 
$$
\frac{1}{2}
$$
 
$$
\frac{1}{2}
$$
 
$$
\frac{1}{2}
$$
 
$$
\frac{1}{2}
$$
 
$$
\frac{1}{2}
$$
 
$$
\frac{1}{2}
$$
 
$$
\frac{1}{2}
$$
 
$$
\frac{1}{2}
$$
 
$$
\frac{1}{2}
$$
 
$$
\frac{1}{2}
$$
 
$$
\frac{1}{2}
$$
 
$$
\frac{1}{2}
$$
 
$$
\frac
$$

هل يمكنك الآن أن تكتب أهدافًا واقعية لمشكلاتك الخاصة؟ 

**TYE** 

اختبار(٧) : إذا تغلبت على مشكلاتك فهل سيؤدى ذلك في الواقع إلى اختلاف في حياتك؟ قبل أن تكتب ماذا قد تكسب أنت، أو أسرتك، أو أصدقاؤك إذا تخلصت من قلقك، اقرأ الأمثلة التالية :

خواف الأماكن :

 $\mathcal{L}$  and  $\mathcal{L}$  are the contract of  $\mathcal{L}$  . The contract of  $\mathcal{L}$ the contract of the contract of the contract of the contract of the contract of the contract of the contract of

اكتب المكاسب فيما يلي : نعم، المكاسب الناتجة عن تخلصي من القلق سوف تكون : 

انتقل إلى الاختبار رقم ٨ .

 $\gamma \gamma$ 

إذا كانت إجابتك : «لا ، لا أستطيع أن أفكر في أي طريقة قد تفيد حياتي أو حياة أسرتي إذا كان العلاج ناجحًا» . إذن، فليست هناك فائدة من وراء اتباعك برنامجًا للعلاج - الذاتى . اختبار(٨) : هل ستستثمر الوقت والجهد اللازمين للتغلب على قلقك؟ هل ستحدد وقتًا منتظمـا للتدريب على واجبك المنزلي، وتعـد بأنك سوف لا تهرب عندما تشعر بالخوف، وتسجل ما تفعل، وتحدد بالتفصيل ما تحتاج إلى فعله في المرة التالية للتغلب على قلقك؟ إن التدريب اليومي هو الأفضل، وإذا كان وقتك مزدحمًا فعلاً، فعليك أن تتنازل عن بعض الأنشطة الأخرى لكي تركز في معالجة مشكلتك . إذا كانت إجابتك : «نعم، إني أعد أن أتبع برنامجي بكل جهدي»، انتقل إلى الاختبار رقم (۹) . إذا كـانت إجـابتك : «لا، ليس عندي في الـواقع الوقت أو الرغـبـة»، فليس من المرجح أن ينجح برنامجك للعلاج الذاتي، ولكنك قد تتحسن قليلاً بقدر محدد فقط من التـدريب، إذا ما كنت محظوظًا . وإذا لـم تتحسن، فلا تيـأس، إنما انتظر فقط حتى يتوافر لك ــ في الواقع ــ الوقت والنشاط لتقوم ببرنامجك بصورة كاملة، ومن الأرجح أنك سوف تبلغ الأهداف التي كتبتها في الاختبار رقم (٤).

اختبار(٩) : هل برنامجك للعلاج الذاتي يحتاج إلى الأقرباء، أو الأصدقاء لكي يتعاونوا مع المعالج؟ الإجابة هي من المحتمل نعم:

● إذا كنت تكره الالتـزام بمواعـيـدك حـتى مع نفـسك، وتكره تسـجـيل أنشطتك وخططك مقدمًا . فإن صديقًا أو قريبًا لك يمكن أن يكون مساعدًا للمعالج ويساعدك في وضع نظام لعلاجك، ويثابر على أداء الأعمال التفصيلية الضرورية لكي تتغلب على مشكلاتك . ويستطيع مساعد معالجك أن يوقع على المذكرات اليومية التي تحتفظ بها، ويثني عليك لما تحرزه من تقدم، ويساعدك على تخطيط كل خطوة في وقتها .

# ، إذا كنت تخاف من الخروج إلى درجة أنه يجب أن تصاحبك أسرتك أو أصدقاؤك في أي مكان تذهب إليه .

• إذا كنت تقـوم بطقـوس قـهـرية تقـوم بسببـهـا بـإقناع أسـرتك بأن يغسـلوا أشـيـاء أو يتحققوا منها من أجلك، أو بأن يقوموا بدورك في البيت، أو بأن يقوموا بطمأنتك باستمرار بشأن ما إذا كنت نظيفًا، أو آمنًا، أو في صحة جيدة، وهكذا. وأيا كان الشخص الذي تورطه في طقوسك يجب أن يساعد باعتباره مساعدًا لمعالجك،

سواء كان زوجك، أو أحد والديك، أو ابنك، أو قريبًا آخر، أو صديقًا . ● إذا كنت تحاول، باعتبارك والدًا ، أن تساعد طفلك للتغلب على خواف ما، فإن زوجتك ستكون مفيدة كمساعدة معالج . إنه يكون أسهل، ولكن ليس ضروريًّا، إذا تعاون كلا الوالدين في تنفيذ وتحقيق برنامج الابن . إن هذا يمنع الوالدين من أن يعـمـلا نحـو أهداف مـتـعـارضـة، كـمـا يمنع الطفل مـن أن يثـيـر الخـلاف بين الوالدين . إذا كـانت لديك مـشكلة في نشـاطك الجنسي، فـإن زوجك يجب أن يضـم في برنامج علاجك . سؤال: ما العمل إذا كان زوجي غير مهتم؟  $\frac{1}{2}$   $\frac{1}{2}$   $\frac{1}{2}$   $\frac{1}{2}$   $\frac{1}{2}$   $\frac{1}{2}$   $\frac{1}{2}$   $\frac{1}{2}$   $\frac{1}{2}$   $\frac{1}{2}$   $\frac{1}{2}$ 

. بعد .

إذا أجبت بلا : إن عدم وجود مساعد معالج سيقلل من احتمال نجاح علاجك<br>الذاتي ، ولكن قد يستحق أن تحاوله . انتقل إلى «خطط العلاج الإستراتيجية» فيما یلی:

خطط العلاج الإستراتيجية ، خمس خطوات

تلك الأشياء التي تزعجك، وتبقى ملازمًا لها حتى يصبح شعورك نحوها أحسن . إن خطة علاجك يجب أن تحدد وفقًا لحاجاتك . إذا كنت تكره أن تذهب بمفردك إلى أماكن عامة، فهل هذا لأنك تخشى أن تبدو شخصا سخيفًا، أم لأنك تخشى أن تصاب بنوبة قلبية، أم لأنك تصاب بالدوار حينما تكون بين جمهرة من الناس؟ إذا كانت القذارة تزعجك، فهل هي القذارة العادية من أرضية الغرفة، أو من صفيحة القمامة، أم أنك تخشى أن تصاب بعدوى أو تنقل أمراضًا معينة . وإذا كان الأمر كذلك، فما هذه الأمراض؟ وإذا شعرت أنك ضعيف أمام شخصية جذابة، فهل ذلك لأنه هو أو هي قد ينظر إليك باحتقار ، أو قد يجدك قبيحًا أو ذا رائحة كريهة ، أم لأنك تشعر بجاذبية جنسية لا تستطيع مقاومتها؟ إنه من السهل أن تغفل بعض المخاوف في أثناء وضع خطة علاجك، لذلك يجدر بك أن تجيب على استخبار الخوف التالي لترى ماذا قد تكون أغفلت ذكره \_ إذا كانت لديك مشكلات وسواسية ـ قهرية، فأجب أيضا على استخبار الوساوس.

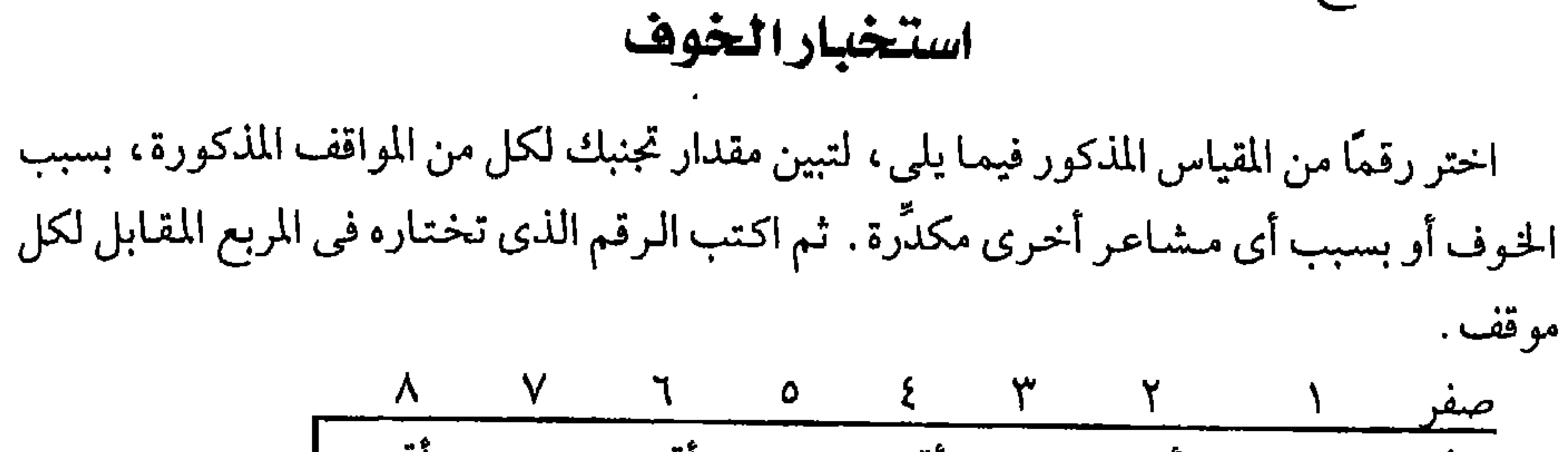

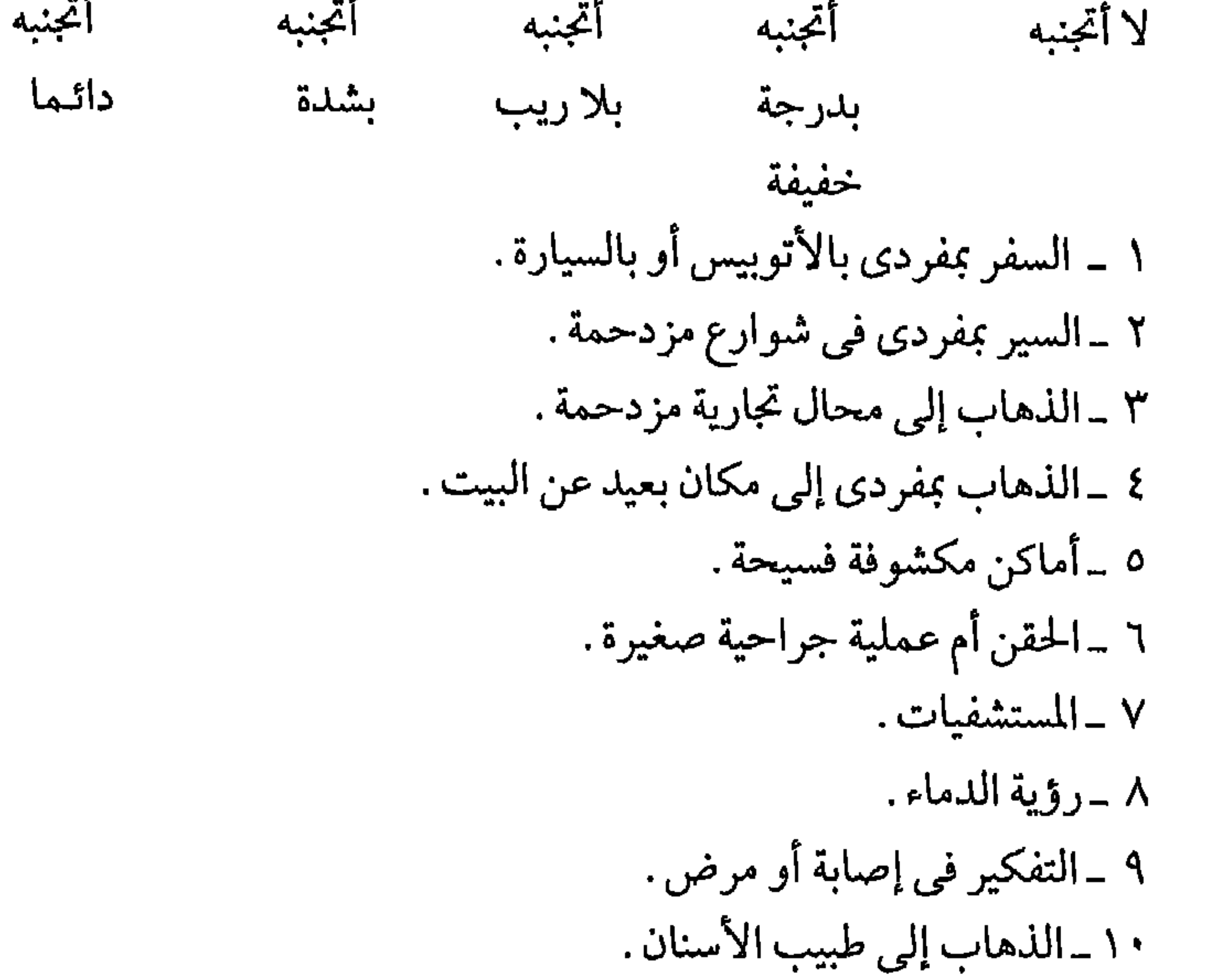

التــاريـــــخ ــ

= أستغرق في هذا النشاط ضعف الوقت الذي يستغرقه فيه معظم الناس، أو إني أقوم بتکراره مرتین، أو إنی أمیل إلی تجنبه . = أستغرق في هذا النشاط ثلاثة أمثال ما يستغرقه فيه معظم الناس، أو إني أكرره ثلاث مرات أو أكثر ، أو إني أتجنبه عادة . النشاط الدرجة النشاط الدرجة أستحم أو آخذ «دشًا» زيارة مستشفى أغسل اليدين والوجه إضاءة الأنوار وإطفاؤها وفتح الحنفيات أو العناية بالشعر (قبل الغسيل) غلقها التسريح، التنظيف بالفرشاة غلق الأبواب والنوافذ استخدام أجهزة كهربائية (مثل الدفايات) تنظيف الآسنان بالفرشاة | ارتداء الملابس أو خلعها القيام بعمليات حسابية أو عمليات استخدام المرحاض للتبول محاسبية الذهاب للعمل استخدام المرحاض للتبرز أداء عملك الخاص ألمس الناس أو يلمسنى الناس تناول الفضلات أو النفايات الكتابة

غسل الملابس ملء استمارات غسل الأطباق إرسال خطابات بالبريد مسك الطعام أو طبخه القراءة تنظيف البيت السير في الشارع السفر بأوتوبيس، أو بقطار، أو بسيارة الإبقاء على الأشياء مرتبة العناية بأطفال ترتيب الفرش الأكل في مطاعم تنظيف الأحذية الذهاب إلى دور السينما أو المسارح لمس مقابض الأبواب لمس أعضائك التناسلية الذهاب إلى أماكن عامة الالتزام بالمواعيد المغازلة أو الاتصال الجنسي ' رمى الأشياء النظر إلى الناس والتحدث معهم شراء أشياء من محال تجارية | المجموع ا  $\mathbf +$ المجموع ٢ = [ \_] المجموع الكلي

 $\uparrow\uparrow\uparrow$ 

اذا كان قلقك يتعلق بالحنس ، فأي من العبارات التالية تصف مشكلتك ؟

 $\mathbf{r} \cdot \mathbf{r} = \mathbf{r} \cdot \mathbf{r}$  , and the contract of the contract of the contract of the contract of the contract of the contract of the contract of the contract of the contract of the contract of the contract of the con

# انتقل إلى الخطوة رفم (٢)

إذا كان الأمر كذلك فاطلب مساعدة معالج حرفي حيث إن العلاج الذاتي لا ينصح به .

مما أحصل عليه من أنشطة جنسية أخرى (اشرح) :

لقد فعلت ذلك من قبل في صفحتي ٣٢٢\_٣٢٣ ، ولكنك قد ترغب في أن تعلَّل ما كتبت بعد أن أكملت الآن الخطوة رقم (١) والاستخبارات .

كم عدد جلسات التدريب في الأسبوع يمكنك أن تعد نفسك لها، متى ستتم، وكم مدتها؟ تذكر أن التعريض في جلسة مدتها من ساعة إلى ساعتين يؤي إلى تحسن أكثر مما يحدث من أربع جلسات مدة كل جلسة نصف ساعة . خذ الوقت الكافي لإتمام جلستك على وجه صحيح. وبعدالجلسة مباشرة، ضع تقديرًا لأكبر قدر من القلق شعرت به، وذلك في مقياس يتدرج من صفر إلى ١٠٠، بحيث يدل صفر علی هدوء تام، و۱۰۰ تدل علی ذعر مطلق، و۲۵ ، و۵۰ ، و۷۵ تدل علی قلق خفيف، ومتوسط، وشديد على التوالي. اكتب خططك للأسبوع المقبل، وسجل ما فعلت في السجل اليومي الخاص بمهمات التعريض (انظر صفحة ٣٣٤) قد يكون من المفيد أن تناقش برنامجك مع صديق أو قريب يمكن أن يقوم بدور مساعد ـ معـالـج، ويقوم بمراقبة ما يحـدث من تقدم، ويوقع علمي سـجلاتك، ويثني على ما تحرزه من تقدم، ويقدم لك النصح فيما يتعلق بالخطوة التالية :

# $\begin{picture}(180,170) \put(0,0){\line(1,0){155}} \put(15,0){\line(1,0){155}} \put(15,0){\line(1,0){155}} \put(15,0){\line(1,0){155}} \put(15,0){\line(1,0){155}} \put(15,0){\line(1,0){155}} \put(15,0){\line(1,0){155}} \put(15,0){\line(1,0){155}} \put(15,0){\line(1,0){155}} \put(15,0){\line(1,0){155}} \put(15,0){\line(1,0){155$

اسم مساعد المعالج إن وجد<br>تعليــقــات تشــمل (توقيع مساعد المعالج على<br>أساليب المقاومة التى أن الواجبات قد أنجزت).

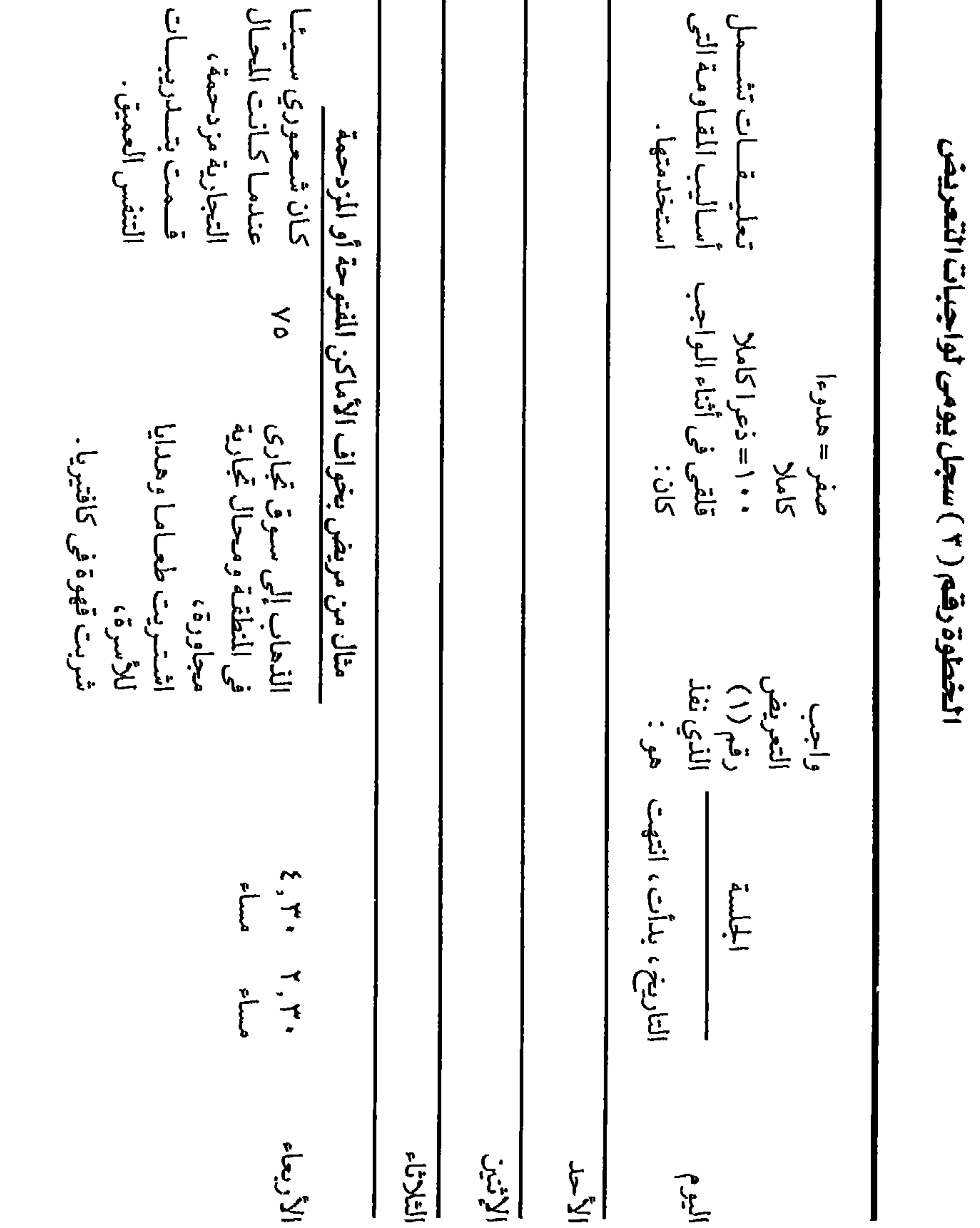

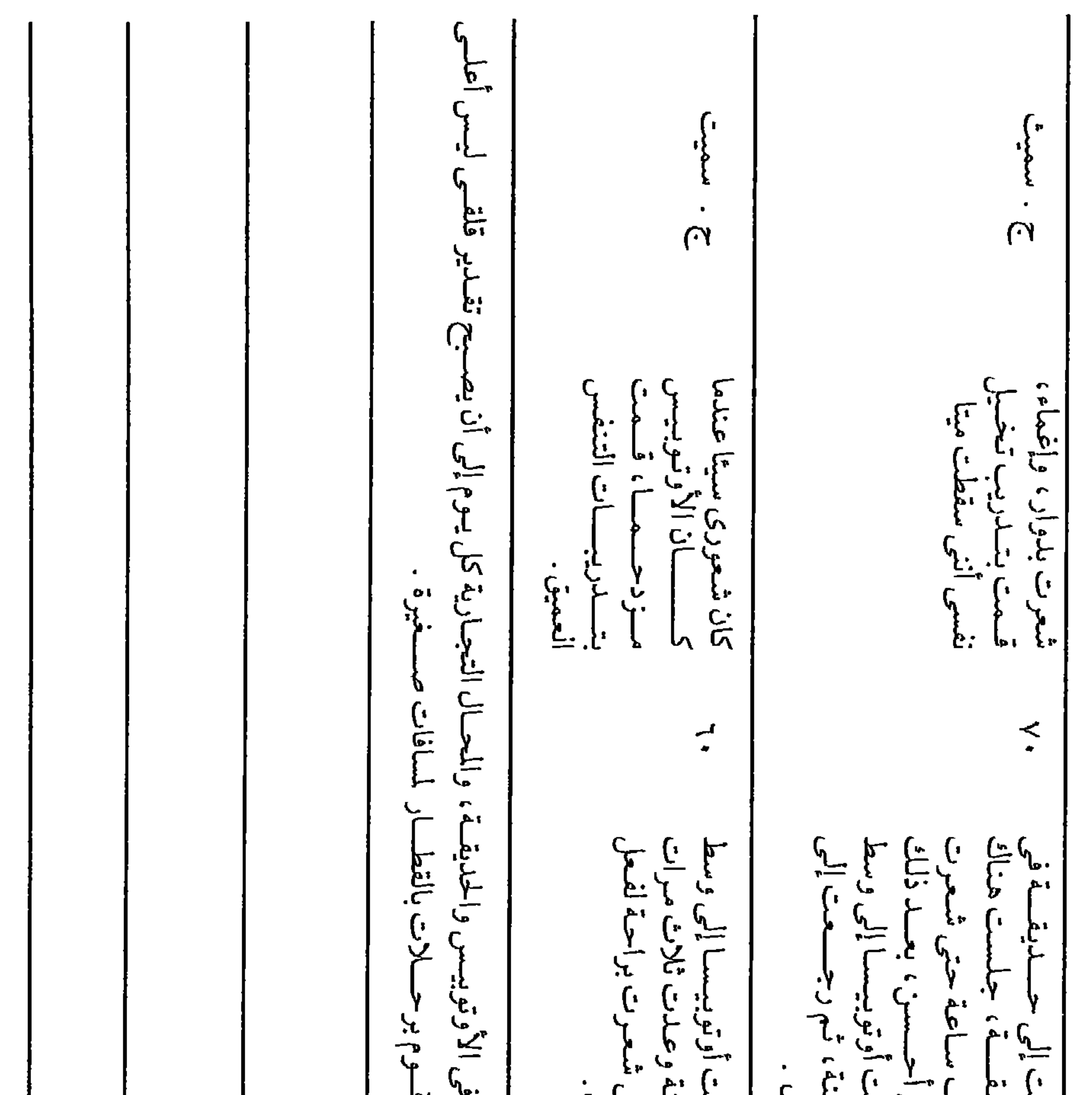

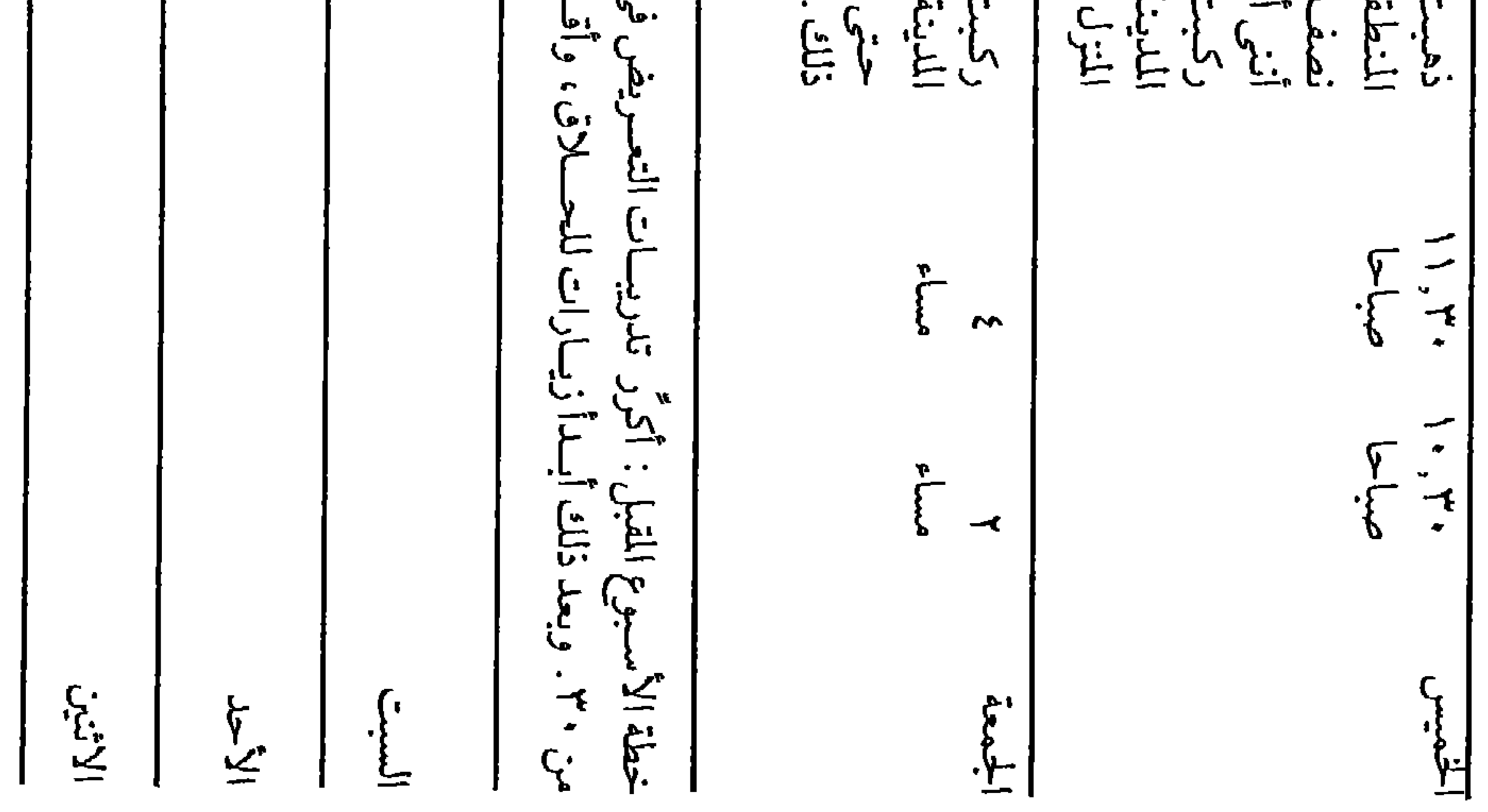

 $rro$ 

تقدم إلى الخطوة رقم (٤) الخطوة رقم ٤ : ما الإحساسات التي تشعر بها حينما تخاف؟ ضع خطًّا تحت ما تشعر به من الإحساسات المذكورة فيما يلي : أريد أن أصرخ أو أجرى بعيداً . قلبي يخفق ويدق بسرعة . أشعر بدوار، بإغماء، بخفة رأسي، أتجمد في مكاني وأكاد أسقط . لا أستطيع التنفس جيدًا . أرتعش وأهتز . أتصبب عرقًا باردًا . أشعر بغثيان . أشعر أننى سأجن تضطرب معدتمي أو تتوتر . إحساسات أخرى ( أكتبها ) . . . . . . . . . . . . . . . . . . . . . . . . . . . . . . . . . . . . . . . اقرأ ما قمت تواّ بوضع خط تحته، وكلما تواجه الموقف الذي تكره، تذكر أن تستخدم هذه الإحساسات كإشارات لاستخدام أساليب المقاومة التي سوف تقررها الان .

# انتقل إلى الخطوة رفم ( ٥ )

الحطوة رقم ( ٥ ) : اختر من قائمة الأساليب التالية ثلاثة أساليب تجد أنها مفيدة في أن تقوم بها أو تقولها في مقاومتك لقلقك في أثناء أدائك لمهمات التعريض. .

ارسم دائرةحول الأساليب التي تفضل استخدامها. تذكر أن تختار تلك الأساليب بمجرد أن تشعر بإحساسات الخوف التي قمت تواّ بتحديدها في الخطوة رقم (٤)، لأنه حينئذ يكون اختيارك للأساليب التي ستستخدمها أسهل. خذ هذه الأساليب واقرأها لنفسك بصوت عال في اللحظة التي ينتابك فيها القلق .

(أ) يجب أن أتنفس ببطء، وباضطراد، شـهـيقًا وزفيرًا، شـهيقًا، وزفيرًا، وأن أتعلم بالتدريج أن أتعامل مع هذا الموقف. إني أشعر شعورًا سيئًا في هذه اللحظة، ولكن هذا الشعور سوف ينتهي .

(ب) أشعر بتوتر فظيع . يجب أن أوتَّر كل عضلاتي بشدة على قدر ما أستطيع، ثم أسترخيها بعد ذلك، ثم أوترها مرة أخرى، ثم أسترخيها بعد ذلك، وهكذا حتى أشعر بالتدريج أن حالتي قد تحسنت .

(ج) أفكر في أسوإ ما يمكن أن يحدث . دعنا نرى هل هي سيئـة جدّا إلى هذا الحد. دعني أتخيل نفسي أصبحت مجنونًا بالفعل، وإنني أنقل في عربة إلى مستشفى للأمراض العقلية، أو أغمى علىّ في الطريق، أو قد سقطت ميتًا . إلى أي حد أستطيع أن أصور هذه المناظر لنفسى تصويرًا حيًّا؟ دعني أبدأ بسيارة الإسعاف وهي تنقلني بينما ينبعث الزبد من فمي والنظارة يضحكون على ّفي الشارع . . . . (د) ماذا أستطيع أن أفعل؟ يجب أن أبقى هنا حتى يمكنني تحمل الذعر ، حتى ولو استغرق ذلك ساعة. وفي هذه الأثناء، دعني أشعر بخبرة الخوف بتعمّد وباستغراق على قدر ما أستطيع .

(هـ) يجب أن أذهب، ولكني أعرف أنه يجب على أن أبقى هنا . (و) إني أشعر شعوراً سيئًا . . . إنه يمكنني أن أشعر شعوراً أحسن إذا تخيلت شيئًا سارًا . وقد يكون ذلك بالنسبة لي أن أستلقى في الشمس الدافئة ، وأن أستمع إلى صوت الأمواج، أو ( صف بنفسك المنظر الذي يسرِّك ) . . . . . . . . . . . . . . . 

(; ) هذه الإحساسات غامضة، ولكن قد يمكنني استخلاص معناها . فخفقان

القلب هذا، يمكن أن يكون بسبب أنني كنت أجرى في سباق، ولعل ذلك أيضًا هو السبب في أنني أتنفس الآن بشدة . وهذا الدوار برأسي ، إنه بسبب أنني نهضت واقفًا فجأة في اللحظة السابقة، أو (صف بنفسك الأسباب التي تراها) . . . . . . .

(ح) إنني مرعـوب جـداً، ولكنني سـوف أتغلب على هـذا الرعب في الوقت

. . . . . . . . . . . . . . . . . . .

(ط) أظن أنني لن أتغلب على هذا الرعب، هذا هو بالضبط ما أشعر به، ولكن سوف يتحسن شعوري في الوقت الماسب . (ي) أشعر بكثير من الحرج، ولكن هذا شيء سوف أعتاد عليه . قرر الآن أي ثلاثة أساليب سوف تستخدمها في أثناء تدريباتك ، والترتيب الذي ستستخدمها به . «إن أساليب المقاومة هي أب جـد هـ و ز ح ط ي» . (ارسم دائرة حول الحروف المناسبة وضع الأرقام ١ ، ٢ ، ٣ تحتها لتبيَّن أيها سيستخدم أولاً، وأيها ثانيًا، وأيها ثالثًا). الآن تخيل نفسك في موقف يسبب لك أعظم رهبة، لمدة ثلاث دقائق تقيسها بساعتك، واستخدم أحد أساليبك المختارة

افى أثنناء التعريض تذكر القواعد قواعد لجساتك : ١ \_ خطط بدقة ، قبل بداية كل جلسة ، الأهداف التي تريد تحقيقها هذه المرة من أجل أن تتغلب على خوفك . ٢ \_ أعط وقتـا كـافـيًا ــ نحو عـدة سـاعـات إذا لزم الأمر ــ لكى تبلغ هذه الأهداف

والقواعد الذهبية في جميع الأوقات .

، تشجع على مواجهة الخوف.

● كلما واجهته زمنًا أطول كان ذلك أحسن .

● كلما أسرعت في مواجهة أسوإ خوفك، أسرع خوفك في الخمود.

# كرّر وكرّر ميعادك مع الخوف

ابدأ خطواتك الأولى بسرعة معتدلة ولكن ثابتة . استمر بعزم لا يلين في مواجهة مخاوفك حتى تجد أن تلك الأشياء التي كانت تثير فيك الرعب لاتسبب لك الآن إلا قليلاً من الضجر ، وقد نسيت ما كنت تشعر به عادة . وبالرغم من أنه سوف

تحدث لك نكسات، فإن هذه هي جزء من اللعبة، وإن التكرار المستمر سيؤدي إلى تقليل مرات حدوثها شيئًا فشيئًا . وبالتكرار سوف تصبح أساليبك في المواجهة طبيعة ثانية لك، وسوف تمكنك من التغلب على خوفك بسهولة أكثر . أفكار مفيدة من مريض سابق بخواف الأماكن المفتوحة أو المزدحمة : ١ ـ رتب المواقف الخوافية المتوقعة في مجموعات على حسب مقدار الانزعاج الذي  $\overline{1}$  and  $\overline{1}$  and

إتارة للضجر .

٤ ـ اختر موقفا أكثر صعوبة وكرر الإجراءات المبيّنة في ٢ و ٣ . ٥\_كرر هذه العملية في مواقف تتزايد بالتدريج في مقدار صعوبتها . إن هذا يؤدي بالضرورة إلى تعميم التحسن بحيث يمكن استئناف العمل، وهلم جرا. إن هذا الأسلوب في استعادة القدرة على الحركة يسبب ضجراً إلى درجة كبيرة، ويتضمن قدراً كبيراً من الانزعاج، ولكنه يبدو أنه أسرع طريقة علاج موجودة يمكن المريض أن يعالج نفسه بها . . وإني قد وجدتها جديرة بما يبذل فيها من جهد .

إن بعض المواقف الخوافية لا تكون متوافرة بسهولة حينما يريد المرضى الدخول فيها، فالله سبحانه وتعالى لا يمدنا بالعواصف الرعدية وفقًا لبرامج المرضى بخواف العواصف الرعدية . وهؤلاء المصابون بخواف الطيران يجدون أن تكرار الطيران عبدة مرات مكلف حدًّا . ويمكنك ، بدلاً من ذلك ، أن تجاول الاتصال بخوفك فه

الواقعية، فواجه خوفك في الخيال

إذا لم يكن التعريض ممكنًا في الحياة

# لاتدع النكسات توقف علاجك

توقع حدوث نكسات، وكن مستعدًا للتعامل معها . من المحتم أن تشعر بذعر واكتئاب شديدين في مرحلة ما من علاجك . فعندما تفكر في أنك قد تغلبت على خوفك من عبور شارع واسع في برنامج لعلاج خواف الأماكن المفتوحة، فإن خطوتك التالية بعد ذلك مباشرة قد تفشل . إنك تقف على إفريز الشارع خائفًا فاقد الرجاء . إن النكسات قد تستغرق دقيقة واحدة أو عدة أسابيع . وعندما تحدث، فقد تشعر بالاغتمام عدة أيام : « لقد ظننت أنني تغلبت على ذلك الخواف، أو ذلك الشارع المعين، ولكن مازالت تلك المشاعر موجودة، وهي تمنعني من العبور » . عليك أن تدرك أن النكسات جزء من كل عملية التعلم المتعلقة بحالات الخواف . لا تشغل بالك في التفكير بشأن : لماذا تستطيع أن تأكل في مطعـم في يوم مـا، ولا تستطيع أن تفعل ذلك في اليوم التالي؟ عليك أن تتقبل الأيام السيئة، وأن تستمتع بالأيام الحسنة . ومن المرجح أن تحدث النكسات بخاصة إذا لم تستطع لأي سبب أن تقوم بالتدريب على واجبات التعريض لفترة ما . فإذا كان عليك أن تلزم الفراش لبضعة أيام بسبب إصابتك ببرد أو بأي مرض آخر ، فسوف تكون البداية مرة ثانية أصعب، ولكنك بالمثابرة سوف تتغلب على هذه العقبة . إن النكسات هي إشارات

لك لكي تحاول مرة ثانية حتى تتغلب على الموقف الذي حدثت فيه النكسة . وتخمد النكسات بالتدريج عندما تتقبل حقيقة أنها حدثت، وتحاول السيطرة عليها : « سوف أعبر هذا الشارع الواسع الأسبوع المقبل\_هذا الذي لم أستطع عبوره هذا الأسبوع. سوف أتناول القهوة في ذلك المحل الموجود على الجانب الآخر من الشارع » .

وبرغم أنه من المتعذر احتناب النكسات؛ فإنه بمكنك أن تتعلم مقاومتها . لا

بمجرد أن تشعر بالخوف

# استخدم أساليبيك هي المقاومة

من المهم أن تتعامل مع ما يصيبك من مشقة في مرحلة مبكرة من نشوئها، قبل أن تصبح استجابة هروبية . ولا ينطبق هذا المبدأ فقط على الخوف، ولكنه ينطبق كذلك على الشكلات الأخرى. وربما يمكن أن نتعلم من « ركس Rex » ، وهو كلب ألماني كبير من كلاب الرعاة كان يمتلكه أحد علماء النفس (١) . وكان يقوم بالتجول في جميع أنحاء المدينة التي قرر أنها تخصه. وعندما كان «ركس» يؤخذ للسير، كـان دائمًا يدخل في مـعـارك مع الكلاب الأخـري . وبينمـا كـان «ركس» يسـيـر في أعقاب مالكه، كان يرى كلبًا أخر يتقدم نحوه من مسافة بعيدة . وقد كان ركس

يهجم فجأة على أي كلب أخر ، بدون أن ينبح أو يعطي إشارة أخرى، ولا يعطي أي انتبـاه إلى صـراخ مـالكه له قـائلاً: «قف»، «تعـال»، «ارجع»، ومـا هـو أسـوأ من ذلك . وكـان «ركس» في ظروف أخرى مطيعًا جدًّا ويستجيب مباشرة لأي من الأوامر المذكورة سابقًا . وقد وجد مالك الكلب، عن طريق المحاولة والخطإ، أنه إذا اكتشف الكلب الآخر أولاً، فإنه يستطيع أن يجهض استجابة الجرى بأن يقول «لا» بحزم بمجرد أن يرى بداية استجابة التوجه عند «ركس» . وقد استطاع بهذه الطريقة أن يقـود «ركس» في هدوء تام أمـام الكلاب الأخـري بدون وقـوع أي حـادثة . إن الاندفاع نحو الهجوم الذي لم يكن من المكن كفه حينما كان قد بدأ فعلاً، أصبح من المكن كفَّه بسهولة عندما كان نزعة مازالت في بدايتها .

وتمامًا كما أمكن كفَّ عدوان «ركس» بسهولة وهو في مراحله المبكرة، وقبل أن يزداد بشدة في الواقع، فكذلك يمكن إجهاض ذعرك بأن تستحضر أساليب المقاومة المفضلة لديك في وقت مبكر جدًّا على قدر إمكانك\_بمجرد أن تشعر بالإحساسات الأولية للدوار، أو بخفقان ضعيف في صدرك، أو حتى مجرد إشارة لحدوث قشعريرة في جلدك .

تعم أن تتعايش مع الخوف وهو سوف يخمد

من الواضمح أنك سوف تخاف عندما تدخل في المواقف التي تثير خوافك . توقعه . حاول أن تعانى خوفك بدرجة شديدة على قدر ما تستطيع عندما يأتي ، اغتنم الفرصة التي حانت لك لكي تتغلب عليه . لا تصده ولا تهرب منه . تذكر أن إحساساتك هي استجابات بدنية عادية عندما يأتي الخوف. انتظر . ركز في أن تبقى حيثما تكون حتى يخمد . إنه سوف يخمد، حتى لو كان انتظارك لكى يحدث ذلك يمكن أن يبدو أبديًا . إذا نظرت إلى ساعتك سوف ترى أن الخوف يبدأ عـادة في الانخفاض خلال مدة من عشرين إلى ثلاثين دقيقة، وفي خلال ساعة في حالات استثنائية، بشرط أن تظل باقيًا في الموقف وتقوم بالتركيز على شعور الخوف بدلاً من الهرب منه . وإذا هربت بدنيًّا أو عقليًّا، فإن خوفك قد يزداد بالفعل . وبينما أنت

تنتظر زوال الخوف، ركز على المكان الذي أنت فيه . ابق فقط حيث تكون موجودًا حتى تهدأ . حاول أن تميّز خوفك وأن تصفه بأن تقوم بتقدير مستوى القلق على مقياس يتدرج من صفر إلى ١٠٠، راقب خوفك وهو يهبط ببطء مع مرور الوقت، خطط ماذا ستفعل بعد ذلك .

أخرج بطاقات المقاومة من جيبك، اقرأها لنفسك، وافعل ماذا تقول . احتفظ بخوفك في مستوى يمكن التحكم فيه ، عن طريق التنفس العميق البطيء ، أو بتوتير واسترخاء عضلاتك، أو بالقيام بعمليات حسابية عقليًّا، أو بحل ألغاز الكلمات المتقاطعة، أو بعدالخرزات في سبحة، أو أي شيء آخر تجد أنه يفيد . وسوف تتعلم بالتدريج أن تقوم بخفض قلقك إلى مستوى معقول، رغم أنك لا تزيله كلية لمدة طويلة . تعلم أن تؤدي أنشطتك العادية حتى ولو كنت خائفًا بعض الشيء . إننالا نستطيع أن نقضي على الخوف. إن ما نستطيع أن نفعله هو أن نتعلم أن نتعايش معه، كما نفعل مع أي انفعال آخر . إننا نستطيع أن نواجهه، وأن نتقبله، وأن نعـوم مع تيـاره، وأن ندع الوقت يـمـر حـتى يصـبح من المكن التـحكم فـيـه . ويجب أن نساير المشاعر بدون مقاومة . وليس هناك داع لأن نخاف من ضربات قلبنا بصوت عـال، أو من بكائنا . وعلى كل حال، فإن قلبنا يدق، وإننا نبكي عندما نكون سعداء، وكذلك عندما نكون قلقين، وقليل منا يهرب من الدموع وضربات

رحب بالأسوإ وسوف يتحسن شعورك بالحاضر

يشعر كثير من الناس بالراحة حينما يتعلمون أن يتخيلوا أعظم النتائج بشاعة دون إحجام. إذا كانت لديك تصورات بأنك سوف تجن في الشارع، فإذن تعمد أن

تتخيل نفسك وأنت تصرخ، وتخرج الزبد من فمك، وتلوث نفسك، وتجرى كـالمجنون، إلى أن تسـتطيع أن تفعل ذلك عـلى نحـو واقعى . إن هـذه الأفكار ، في آخر الأمر ، سوف تسبب لك الضجر كلية . إذا كنت على حافة جرف وتخاف أن ترمي نفسك، اجلس بعيدًا عن الحافة بمسافة أمنة، وكرر في خيالك أنك تفعل ذلك مرة بعد مرة حتى تفقد الفكرة قوتها لديك . إذا كنت في سيارة وقد تعطل المرور ، وشعرت أنك أصبحت محاصرًا، فانحرف إلى الجانب، واستمر جالسًا في

السيارة، وتخيل نفسك محاطًا ومختنقًا بهذا الزحام. استأنف رحلتك فقط عندما تستطيع أن تضحك من هذه الفكرة كلها .

لقد وجدت أنا نفسى هذه الحيلة مفيدة في أثناء المطبات الهوائية في رحلات الطائرة عندما تهبط الطائرة في أحد الجيوب الهوائية . إني أتخيل الطائرة تتحطم ويقتل جـميع ركـابـها، وأنا مـعـهم، وإنـى أنظر إلـى جـثثنا، وأفكر مستسلمًا « حسنًا، لا يوجد شيء بعد يمكن عمله، دعنا فقط نتجاوز هذا الحدث على خير على قدر استطاعتنا » . إن هذا التدريب يهدئ قلقي حول الرحلة . إن هذه الراحة الدرامية للقلق من خلال التسليم العقلي قد اتضحت لي بصورة واقعية في إحدى الليالي عندما كنت على قطار مقتربًا من نهاية رحلته الطويلة التي كانت بدون توقف . وكان رجل من العاملين في إحدى الطائرات التجارية يقف بجوار الباب، وكان ينتظر أن يغـادر القطار بسـرعـة بمجـرد دخـول الـقطار إلى المحطة لكي يلحق طائرته . ولكن القطار توقف لمدة عشر دقائق على مسافة ٣٠٠ ياردة قبل المحطة ، مما سبب له كثيرًا من الإزعاج، ولم يستطع أن يقفز على الخط المكهرب. وقد كان، في خلال الدقائق الخمس الأولى مضطربًا بشدة، ينفث دخان سيجارته في غضب شديد، ويدخن وينفخ الدخان، ويسب وينظر إلى ساعته عدة مرات . ثم بعد ذلك قال فجأة : «لقد تأخـرت جـداً الآن، لن ألحق طائرتي، لا فـائدة». وعندذاك توقف كل قلقـه، واسترخى استرخاء تامًا، وظهر هذا التحول عندما تخلى عن الأمل في الوصول إلى هدفه، ولكنه كان هدوء الاستسلام، وليس اليأس». إن هذا الاتجاه يمكن أن يفيد علاجيًا في مواقف التوتر .

ربما تكون مصابًا بهذا البلاء الشائع وهو الرقاد مستيقظًا في الليل قلقًا بشأن النوم الجميل الذي تفتقده، وهذا يسبب زيادة التوتر ويتكفل بأن لا يدعك تنام. إن أحد الحلول هو أن تحاول أن تفعل العكس . حاول أن تبقى مستيقظًا أطول فترة ممكنة ،

أساليب خاصة لشكلات خاصة

وهناك حل بديل، أغلق عينيك وتخيل ستارة نافذة شديدة السواد تنبسط إلى أسفل ببطء، وترى عليها كلمة « نَــمْ » مكتوبة بحروف كبيرة. ركز على رؤية هذه الكلمة على الستارة بينما هي تنبسط تدريجيًّا إلى أسفل . استشعر نفسك وأنت تستغرق باطراد في النوم في أثناء انبساط الستارة إلى أسفل.

صعوبات التنفس الناشئة عن القلق :

القلق بشأن الأرق :

إذا شعرت أنك لا تستطيع أن تأخذ نفَسك، أو لا تستطيع التنفس بعمق، فعليك أن تحاول هذا . خذ نفسًا عميقًا واحتفط به أطول مدة تستطيعها حتى تشعر أنك على وشك الانفجار . لا تخادع بأخذ أنفاس صغيرة . وقس الزمن بنفسك . وإنك سوف تجد في حوالي ستين ثانية أنك لا تستطيع أن تمنع نفسك من التنفس الطويل الأمد . إن الأفعال المنعكسة لبدنك سوف تضطرك إلى أن تتنفس تنفسًا عميقًا . كرر هذا التدريب كل مرة تشعر أنك لا تستطيع أن تتنفس جيداً. ربما تكون مشكلتك في التنفس هي العكس\_أي أنك تتنفس عددًا من التنفسات العميقة أكثر من اللازم. إن هذا يزيل ثاني أكسيد الكربون من الدم ويمكن أن يؤدي ذلك إلى حدوث وخز خفيف في الأصابع وتقلصات مؤلمة في اليدين والقدمين . إن

العلاج بسيط . استمر في التنفس العميق، ولكن امسك كيسًا من الورق ملاصقًا لفمك بحيث إنك تستنشق مرة ثانية ثاني أكسيد الكربون الذي تنفسته تواً . من الأرجح أن الإفراط في التنفس سوف يتوقف أيضًا بعد ذلك . احتفظ بكيس من الورق في جيبك لاستخدامه في أي وقت تجد فيه نفسك تفرط في التنفس .

القلق حول البلع :

ربما يؤدي توترك إلى صعوبة بلع الأطعمة الجامدة. حاول أن تمضغ بسكويتًا جافًا . الفكرة هي أن تمضغه، لا أن تبلعه . امضغه كثيرًا حتى يصبح البسكويت لينًا ورطبًا جلًّا . وأخميرًا بعـد أن تكون قـد مـضـغت مـدة طويلة، فـإنك سـوف تبلع البسكويت الرطب تلقائيًّا بدون أن تلاحظ ذلك . إن ما تحتاج إلى أن تقوم به هو فقط المضغ، أما البلع فسوف يتولى بنفسه القيام بعمله .

# الترتيب المفرط :

إذا كانت مشكلتك هي الترتيب المفرط، فتكفل بأن تفسد ترتيب شيء ما في البيت كل يوم . ابدأ بأن تترك سجادة في وضع منحرف في أرضية غرفة المعيشة . وفي الغد ضع الزهرية في غير مكانها الصحيح. وفي اليوم التالي، اترك شيئًا ما

غير مغسول في حوض المطبخ . عرَّض نفسك لمزيد من سوء الترتيب حتى تبلغ درجة من سوء الترتيب ترغب في أن تتعايش معها . إن زميلي دكتور ليونارد كـمّر Leonard Cammer طلب من سيدة مرتبة نظيفة أن تفرغ طفاية السجائر في وسط سجادة غرفة معيشتها، وأن تتركها هناك لمدة ثمان وأربعين ساعة . وكانت تعود من وقت لآخر لكي تنظر إلى ذلك، ولكنها أخذت بالتدريج تصبح أقل ضيقًا حول هذا الأمر . وأخيرًا، كلما لوثت شيئًا بالقذارة، أو أفسدت ترتيبه، فإنها كانت تهز كتفيها بلا مبالاة وتقول: « أوه، حسنًا، إنه يمكن أن ينتظر مدة ثمان وأربعين ساعة أخرى، إذا كان ذلك ضروريًا»<sup>(٣)</sup> .

إذاكنت أنت ممن يقومون بتخزين الأشياء، فلاحظ كيف أن تراكم الأشياء في بيتك يمنعك ويمنع غيرك من التحرك في أرجاء البيت . فكر فيما يمكنك أن تفعله في كل المساحة التي سوف تصبح متاحة لك إذا ما استغنيت عن جميع ما لديك من سقط المتاع . اطلب من زوجتك أن تساعدك في نقل أوراقك ، وعلب الصفيح ، أو أي أشياء أخرى بعيداً عن البيت. وربما ترغب مؤسسة خيرية أو محل تجاري اقتصادي في شراء بعض مخزوناتك . لا تقم بشرائها ثانيًا . تأكد أنك تستغني عن الأشياء عندما تكون قد انتهيت منها، وإلا فإنك ستعيد إثارة عادة التخزين . وإنك، في أول الأمر ، سوف تشعر بالقلق عندما تتخلص من ممتلكاتك الزائدة عن الحاجة ، ولكنك بعد عدة أيام سوف تشعر بالراحة بسبب المساحة الإضافية التي حصلت عليها . صمم على أن تستغني عن شيء كل يوم كنت من قبل قد بدأت في تخزينه .

وضع القوائم :

التسخسزين :

إذا كنت مدمنًا على وضع القـوائم، فـاحـسب عـدد المفـردات الموجـودة في قائمتك. اشطب على اثنتين من هذه المفردات اليوم، وعلى ثلاث غدًا، وعلى أربع في اليوم التالي، وهكذا حتى لا تكون هناك أية مفردات على قائمتك . وسوف تقلق بضعة أيام حول ما افتقدته . تقبل أنك قد تنسى أشياء في الواقع، وتحقق أن هذا ليس أمراً خطيراً، وأن العــالـم سـوف لا ينتــهـى . إذا كنت ترغب فـى أن تكون سريعًا بالنسبة لهذا الأمر، فمزق كل ما لديك من قوائم حتى ولو سبب لك ذلك اضطرابًا عنيفًا، وصمم على أنك لن تقوم أبدًا بوضع قواثم أخرى . .

أعد قراءة أوصاف العلاج السابقة الناسبة

لقد قابلت سابقًا في هذا الكتاب أوصافًا لطرق علاج ناجمحة . فإذا كانت الشكلات التي عولجت مشابهة لمشكلاتك، فأعد قراءة تلك الأجزاء لترى ما إذا كانت توجد فيها معلومات مفيدة يمكنك أن تقوم بتطبيقها على علاجك .

خواف الأماكن المفتوحة أو المزدحمة، ١٣٨ ــ ١٤٤ ، ٣٥٣ــ ٣٥٣. الغضب ١٩٧ ، ١٩٨. خواف الطير ١٧٩ ، ١٨٠. خواف الدم ۱۹۲۰، ۱۹۲۰. خواف رائحة البدن ١٦٧ \_ ١٧٠.

المتوارث والمعارفة والمتحدث والمترافع والمتحدث والمتحدث والمتحدث والمتحدث والمتحدث والمتحدث والمتحدث

# أمثلة من الساعدة الذاتية قد تجد في هذه المرحلة من المفيد لك أن تتابع التقدم الذي أحرزه شخصان قاما بمفردهما بعلاج أنفسهما .

التغب عيى خواف الأماكن المنتوحة أو المزدحمة

كانت مولى Molly التي تبلغ من العمر أربعين سنة مصابة بالخواف التقليدي من الأماكن المفتوحة أو المزدحمة منذ أن حملت منذ خمس سنوات مضت<sup>(٤)</sup> . إن مخاوفها من الخروج من البيت جعلها تترك عملها كممارسة للعلاج الطبيعي . لم تكن تستطيع أن توجيد بمفـردها في أوتوبيس أو قطار خــلال السنوات الأربع السابقة، وكانت تستطيع أن تأخذ كلبها للمشى فقط حول المنطقة . وإذا رافقها أحد فإنها كانت تستطيع أن تفعل أكثـر من ذلك . وكـانت تذهب إلـى قسـم للعـيـادة الخارجية كل يوم. وهي كانت متزوجة من طبيب، وكانت حتى خمس سنوات سابقة، تعيش حياة اجتماعية نشيطة، وكانت تحب عملها . وهي ترى أن والديها قد أفرطا في حمايتها عندما كانت طفلة . لقد رأيت مولى وزوجها مرة واحدة فقط لمدة ساعة . وقد شرحت لهما أن الذعر لا يمكن أن يقتل مولى أبدًا . إن الذعر لن يزول كلية عن طريق التعريض الطويل ،

الأتوبيس. وقد مشيت اليوم في أرجـاء بريستـول لمدة ثلاث ساعات. إني مندهشة كيف قاومت، في مواجهة انقطاع الصلة بالبيت أو الهرب. لقد أنجزت في أربعة أيام أكثر مما أنجزت في أثناء السنوات الأربع الأخيرة، وأشعر فقط بالخوف من أنني أستيقظ وأجد أن هذا حلم. إنني لم أفكر أبدًا في أن ذلك يمكن أن يحدث، وقد كانت تأكيداتك لي بأن الخوف لن يقتلك أبدًا، هي فقط التي جعلتني أقدر على القيام بأول رحلة بالأوتوبيس .

ومازلت، في الواقع، لا أفهم جيدًا لماذا يقل الذعر مع إمكانات التعريض الطويل للابتعاد عن البيت، ولكنه يقل بالتأكيد. هذا أمر يصعب تصديقه<sup>(٥)</sup> .

وقد أرفقت مولى بخطابها يوميات تتعلق بمواقف مخيفة وجدت فيها في تلك الأيام الأربعة (انظر ص ٣٣٣\_٣٣٥). وبعد شهرين كتبت موللي مرة أخرى : أرسل إليك جدول أعمالي، وأرجو أنك سوف تسرَّ مثلنا من التقدم الذي حققته . . . إنني مازلت أهرب من القلق، وبخاصة في المواقف الاجتماعيية ، مثل: لقاءات تناول القهوة الصباحية ، وولائم العشاء، والوجود بالأوتوبيس، حيث أشعر بالذعر مع ما يصاحبه باستمرار من «عرق، وارتعاش، ودموع»، وهو أمر من الصعب تفسيره . ولكن، كما يمكنك أن ترى، فإن التسويق في المنطقـة المحليـة، والمشي مع الكلب، وحـتى الذهـاب إلى حديقة الحيوانات، فهي من الأحداث اليومية الآن، وهي في الواقع لا تسبب أي مشكلة . إن هذا شيء رائع بالنسبة لي ــ كما يمكنك أن تتخيل. وإني أحيانًا أتصادم مع أصدقائي الخوافيين في المستشفى الذين لايزالون يقومون بإزالة الحساسية تدريجيًّا (في الخيال) . إن زوجي مسرور جدًّا أيضًا بسير الأمور معي. وبعد أربعة أشهر تالية أرسلت إلىّ مولى برنامجها الجديد الذي يبين أنها كانت تسافر في كل مكان بحرية وأن تحسنها قد زاد . وفيما بعد ذلك بسنة كانت لاتزال في حالة أحسن .

لقد سافرت إلى لندن في يوم الجمعة السابق بمفردي في قطار سريع لكي أقابل زوجي ولكي أقضيي مع أصدقائي فترة نهاية الأسبوع. يمكنك أن تتخيل كم كنا نحن جميعًا مسرورين جدًّا من أن تقدم حالتي قد مكنني من أن أسافر بمفردي مرة أخرى . كل شخص يقول إنني أحسن مما كنت منذ عدة سنوات، وينبغي على أن أوافق. إن أسلوب حياتي كله قد تغير منذ زيارتي لك . إني أعيش الآن حياة نشطة، ونادرًا ما أبقى في البيت . إني الآن أزور فقط المستشفى أحيانا، وإني أقدر مساعدتهم لي عندما أصاب بوعكة، مثل نزلة برد أو غير ذلك، كما سبق أن نبهت عليّ. مازلت أشعر أنني غير مرتاحة جدّا في بعض الأوقات، غير أن نوبات الذعر لا تسبب لي اكتئابًا كما كانت تفعل عادة من قبل. إنني أستطيع أن أتمالك نفسي بسرعة. لقد التحقت الآن بفرقة رياضة لعبة تنس الريشة<sup>(\*)</sup> ، وأتلقى دروســــا في الموسيقي، وأصاحب أصدقائي إلى حفلات موسيقية وإلى التنزه، وأصحب الكلب في المشي، وأذهب إلى الحفلات دون أن أشعر إلا بقدر قليل جدًّا من الصعوبة . ياله من فرق كبير . إني أعرف أنه مازال أمامي طريق قصير قبل أن يزول الذعر تمامًا ، ولكني أشعر بحالة طيبة وأنا مازلت أسير في الطريق. إني أرفق صورة من يومياتي التي مازلت أحب أن أستمر في تدوينها . إني أفكر في بعض الأوقات أنني أسلك مرة أخرى الطريق السمهل للتسخلص من مسشكلتي، ولكني أمل أن توافق على أن آفاق نشاطي قد اتسعت .

لقد رأيت مولى وزوجها مرة واحدة، ومع ذلك فقد استوعبت مبادئ المساعدة\_ الذاتيـة جيـداً إلى درجـة أنهـا قـامت، بدون مـزيد من العناء، بتنفـيـذ تدريبـاتهـا الضرورية، وقامت بإصرار بالتغلب على مخاوفها، لا عن طريق السحر ، ولكن بالمواجهة المنظمة لكل خوف على حدة . إن مولى لم تُشف في بضع ليال . إن الأمر

- badminton $(*)$ 

لم يكن سهلاً. وقد حدثت لها انتكاسات، وقد كان ذلك متوقعًا، وقد تعاملت معها ببذل مجهودات جديدة من التعريض الذاتي . إن مكافأتها كانت التحرر من قيود الخوف التي قيدتها في السنوات الخمس السابقة .

التغلب على الوساوس والطقوس حول القذارة نعود الآن إلى «سو» Sue التي كانت ترهب القذارة منذ عشر سنوات<sup>(٦)</sup> . ومع أن ممرضة معالجة قامت بمساعدتها لبضعة أيام في بداية العلاج، إلا أن «سو» قامت بنفسها بالجزء الأكبر من العلاج . إن برنامجها يمكن أن يعطيك فكرة عن كيف يبدأ التغلب على المشكلات الوسواسية . إن الوصف طويل من أجل أن يتبين كم تحتاج كثيرًا إلى الانتباه إلى التفاصيل . إذا لم تكن الوساوس هي مشكلتك، لقد تفضل أن تتجاوز هذا الجزء وتنتقل إلى صفحة ٣٧١. دعنا أولاً نقوم بمراجعة عامة ، وبعد ذلك ننظر إلى وصفها لما فعلت . انتبه إلى مبادئ العلاج. واجـه الشيء بالضبط الذي تخـافـه. لا تتجنب أبدًا الانزعـاج. تدرب، تدرب، تدرب، تدرب على فعل ما تخـافه مرة بعد مرة حتى يصبح طبـيعة ثانية لك. وفي حالة «سو» فإن المواقف التي كان عليها أن تتدرب عليها هي التي كانت تفكر في أنها مرتبطة بالقذارة، أو البكتيريا، أو السم.

## المشكلة :

 $Y \circ Y$ 

وكانت تتخلص بصفة مستمرة من الأشياء «الملوثة»، وكان مما تخلصت منه ماكينة غسيل . وقد تعاون معها زوجها وابناها المراهقان في القيام بالطقوس ، وفي طمأنتها، وفي عمل الأشياء التي كانت تتجنبها بسبب مخاوفها، مثل الطبخ، والغسل، وبعض المهام المنزلية الأخرى. وقد أدى ذلك إلى نشوب معارك عائلية

بأي شيء؟» ، «هل قمت بنقله؟»)، وبخاصة تلك الجراثيم التي ربما تكون مرتبطة بالفئر ان .

كثيرة. وقد استطاعت أن تحتفظ بوظيفة غير فنية تستغرق دوامًا كاملاً، إذ إن مخاوفها كانت أقل ظهورا في الخارج عنها في أثناء وجودها في البيت . وفي خلال السنوات الخمس السابقة لم تستفد إلا قليلاً من العلاج الذي تضمن دخولها المستشفى، وتناولها عقاقير مضادة للاكتئاب، والصدمات الكهربائية، والمهدئات، والعلاج النفسي المساعد . وقد أظهرت بعض التحسن بعد فترة قصيرة من العلاج السلوكي الذي لم يشمل الأسرة، ولكنها انتكست في كل مرة انقطعت فيها عن الاتصال بمعالجها.

وصف المعالج:

بدأ العلاج مدة خمسة أيام في المستشفى، وفي خلالها كانت تشجع على أن

تلوث نفسها بالجراثيم، وتمتنع من غسيل يديها لفترات يزداد طولها يومًا بعد يوم. وبالرغم من قلقها في البداية ، فقد ثابرت على برنامجها وتحسنت حالتها سريعًا . وقد استطاعت أن تنقل تحسنها إلى بيتها، حيث بدأت تقوم بأداء جميع الواجبات المنزلية التي كانت تتجنبها من قبل، وقل غسيل يديها إلى ثماني مرات في اليوم. وأصبح أفراد الأسرة معالجين مساعدين، لكل منهم أدوار خاصة يقوم بها، فمثلاً، كان على الطفلين أن يلمسا أمهما عند دخولهما إلى البيت، وكان على الزوج أن يتوقف عن القيام بالطبخ والأعمال المنزلية . وقد استمر التحسن لمدة عام . إنك لا تتصور ـ من هذا الملخص ـ العمل الشاق في كثير من التفاصيل التي كان علي «سو» أن تؤديها من أجل أن تتغلب على مشكلتها .

٦ ـ لا تغير الفوطة الموجودة في الغرفة .

وبعد ذلك قمنا بتنفيذ تعليمات البرنامج . أخذ الصابون والفوط الخاصة بي إلى غرفة الممرضات، وسمح لي بفوطة واحدة نظيفة من فوط المستشفى، وبفوطة واحدة أخرى قذرة (وتعني «قذرة» هنا أنها فقط قد استخدمها مرة شخص أخر) . وقد وضعت الفوطة «القذرة» في وسط السرير وكان يتعين علىً أن أجلس عليها. وبعد ذلك أخذنا سلَّة الأوراق المهملة وخرجنا نجمع كثيراً منها من حول غطاء مصرف مياه في الشارع، وأعشاب طويلة من تحت الأكواخ المجاورة . ثم عدنا إلى غرفتي ورمينا القاذورات في جميع أرجائها . وقد رميت ثيابي المغسولة على أرضية الغرفة، ومسحت أنا والمعالجة أيادينا بالفوطة النظيفة لكي نوسخها . وفتحت حقيبة ملابسي بدون أن أغسل يديّ، ومسكت بكل ملابسي النظيفة ووضعتها على علاقات وفي الأدراج. وذهبت إلى الكانتين وأعددت الشاى، ووضعت يدى في كل الأكواب وفي إبريق اللبن، ومسحت الملاعق بيديّ، ثم قدمت الشاي الذي قمنا جميعا بشربه . وكان كل الأشخاص يعرفون ما حدث وأنني لم أغسل يديّ. وفي وقت العشاء قمت بمسح السكاكين على أرضية الغرفة، ولمست حذاثبي، وقمت بلحس أصابعي في كل لحظة . وإنني لم أغسل يديّ منذ الساعة التاسعة صباحا. وقبل النوم قمت بالاستحمام لمدة عشر دقائق.

# يوم الثلاثاء ٢٤ من فبراير .

اغتسلت وارتديت ملابسي، وزينت وجهي، وقمت بإعداد الشاي للمرضى وهيئة التمريض، بعد أن «لوّثت» الأكواب أولأ . وقمت بتنظيف الغرفات التي قمت بتوسيخها اليوم السابق بالنفايات وأوراق العشب مستخدمة في ذلك قطعًا من الأقمشة «القذرة»وآلة لالتقاط التراب ومقشة . وذهبت في الساعة الرابعة بعد الظهر ولمست مقاعد التواليت، ثم سألت أربعة أشخاص إذا كان يمكنني أن أنظف أحذيتهم. وبعد تنظيف الأحذية، أعددت

لأربعة أشخاص بعض الخبز الساخن (توست)، ثم وجدت شخصين يريدان ترتيب سريريهما، فقمت بترتيبهما لهما . . ولمست فستاة صغيرة كنت أخاف منها وكتبت خطابًا لزوجي وطفليّ، وقلت لهـمـا إن الخطاب مملوء بـالجـراثيـم، ثـم أرسلتـه بالبريد. ثم ذهبت أتسوق بعمد أن لمست مقاعمد التواليت، واشتريت عنبًا قمت بتقديمه في أثناء العشاء لبعض المرضى الذين لم يكونوا يرتابون في الأمر . واشتريت منظِّفًا كيميائيًّا للتواليت، ومسكته بيدي وجلست وهو على حجري ــ وكنت مرعوبة من أنه قد يؤذيني . وكـان عليّ، قبل أن أنام، أن أضع ذراعيٌّ حول ستة أشخاص . وتوجهت إلى النوم وأنا أضع فوطة «ملوثة» على الفراش، وأرتدى ملابس نوم شخص آخر .

الأربعاء ٢٥ من هبراير .

بعد تناول الإفطار أخذت أقوم بتدريباتي على «التلويث» \_ المشي في أروقة المستشفى، ولمس مفاتيح النور، والمقابض، والتليسف ونات، ولوحسات الصور، وصناديق النفسايات، والبياضات، وزجاجات البول، وطاسات السراير، وأحواضًا تحتوي على سوائل غير معروفة، ومكاو، وطاولات المكاوى، ومقشات، ومكانس، ومكانس كهربائية، ومماسح، وزجاجات المواد المبيضة للملابس (\*) ، وعندما كنت خائفة من الأمراض التي يمكن أن تنتقل عن طريق الفـئـران، فقـد ذهبت لكي أرى فئرانًا في قفص ولمستها، وبعد ذلك أعددت خبزًا ساخنًا لهيئة الممرضات، كما لمست سيدة وطفلها، ولمست مقاعد التواليت الخاصة بالمرضى، وقمت بإعداد الشاي، وقدمت الكعك، ولمست الأكواب . وكانت ممرضة تذهب معي لكي تتأكد من أنني فعلت كل شيء، حتى إنها استنهضتني مرة عندما كنت جالسة على كرسي لكي تذكرني بأني نسيت إعداد خبز ساخن

 $\bullet$  bleach  $(*)$ 

للمرضى . وقد فعلت ذلك . وكان علىّ أن أقرأ مجلة استعملها مرضى أخرون، وأن أرتدى ملابس كنت قد استخدمتها كثيرًا في اليـوم السـابق، وأن أتدرب على لمس شـعـر الناس الأخـرين . وقمت بغسيل ملابس داخلية قذرة في حوض الحمام قبل أن أستحم فيه. وقد صممت على أن أدع فأرًا يجرى فوقي، وأن أخاطر بأن أصاب بمرضه .

الخميس ٢٦ من هبراير :

أكملت تدريبات «التلويث» التي شملت أشخاصاً أخرين ونفسي. اشتريت كتابًا لابني. وأثناء رجوعي إلى المستشفى لمست كثيرًا من صفائح النفايات وكل سيارة واقفة على جانب الطريق . رجعت إلى المستشفى وأنا في الواقع قذرة، وبدون غسل يديّ قمت بإعداد الشاي للمرضى .

اليوم الخامس ـ الجمعة ٢٧ من فبراير :

أكملت تدريبات التعريض المتادة، ونظفت حجرتي، وجسمعت مسلابسي مع خلط القلذر منها بالنظيف، وتجنبت استخدام أكياس البلاستيك . وقمت بتلويث نفسى مرة أخرى قبل حـضور زوجي. وقـمت بـحـمل طفلة صـغـيـرة فـي جناح المستشفى لبضعة دقائق، ثم ذهبت إلى البيت مع زوجى .

تدبير الذات في البيت ــ مبادئ عامة . ١ ــ «ألوَّث» يدىّ بأن ألمس صــفـــائح النفــايات، ومــقــعــد التواليت وفرشاته، وعجلة اليد<sup>(۞)</sup> ومـا فيسهـا من نفــايات، وأقفـاص الطير، ورَوْث الطير، ولحم غيـر مطهى. أعـانق ابني بانتظام (وكان ذلك يُتجنب من قبل كلية) . أملأ إناء الماء الخاص بالكلب، ثم ألمس حنفيات المطبخ بدون غسل يدىً .

(#) wheelbarrow : هي عربة صغيرة ذات عجلة تدفع باليد لنقل أغراض مختلفة في البيت أو الحديقة (المترجم).
٤ ــ المسي صفائح النفايات، قومي بترتيب السراير، ونامي

عليها، وامسكي الأشياء الموجودة على الخزينة (التسريحة).

٥ ـ المسى مقعد التواليت، ثم بعد ذلك الفوط، والمفاتيح الكهربائية، ودولاب الأدوية، وشعرى.

البرنامج الذي وضعته ليوم ٥ من مارس .

استيقظت، وارتديت ملابسي غير المغسولة التي ارتدتيتها أمس، وغسلت يديّ، ثم «لوثت» نفسي، وتناولت الإفطار بعد أن قمت بتلويث كل الطعام . وبعد أن أديت تدريبي العادي على التعريض ، قمت بتنظيف الحمام ومقعد التواليت باستخدام قطعة من القــمـاش المخـصـصـة للحـمـام . ثم نظفت صندوق الأدوية الموجودة بالحمام باستخدام قطعة من القماش المخصصة لذلك، وبعـد ذلك مسكـت بكل الأدوية . وسكبت الأدوية القديمـة في الحوض. ولمعت الأرضية باستخدام قطعة قذرة من القماش مخصصة عادة للمطبخ، وتأكدت من أنني قد حجزت الجراثيم تحت مادة التلميع . ونظفتت فرشاة التواليت والحمَّالة بمسحة الأرضية، وسكبت ماء قـذرًا في الحـمـام. ثـم تناولت طاولة المكواة، والمكواة ومسحتهما بأقمشة قذرة، ثم استخدمتهما في كي ملابس «نظيفة» . وقمت بلمس جميع ملابسي النظيفة . وذهبت إلى المدينة ويداي قذرتان، واشتريت أنية معدنية، ثم رجعت إلى البيت بدون التمحقق من المكان الذي أسير فيه، وفتحت الباب بالمفتاح (وهو أمر لم أكن أستطيع أن أفعله من

قبل). وقمت بإعداد الغذاء بدون غسل يديّ، واحتضنت ابنيّ، ثم ذهبت إلى الماشطة<sup>(\*)</sup> ويداي قـذرتان، وقـمت بتـدريم (\*\*) أظافري وصقلها، وعدت إلى البيت وأخذت حمامًا بدون تنظيف الحسمام أولأ، واستخدامت فموطة قلدرة في تجفيف جسمي، وعلقتها في المكان الذي يمكن فيه أن تستخدمها الأسرة . ثم لبست الرداء الذي كنت قد كويته من قبل ، وكويت قميص زوجي . ثم قـمت بلمس صندوق النفايات والتواليت . وذهبت إلى حـفلة رقص، وصـافـحت كل فـرد. وعـدت إلى البيت، ووضحت ردائي في دولاب الملابس بجانب جسميع الملابس الأخرى بدلاً من أن أضعه في سلة ملابس الغسيل، ثم غسلت يديّ وذهبت إلى فراشى (٧) .

## هل العلاج بالتعريض ينجح؟ الدليل العمي

لعلك تكون الآن كثير التوقان لمعرفة شهادة المرضى . . إنك قد تفكر في «أن كل هذا حسن» وليس بدون وجه حق، «ولكن كلنا يعرف حالات الشفاء التي تحدث على سبيل المعجزة، ولا يمكن تكرارها . هل يمكن أن يحدث ذلك لي؟ ما الدليل العلمي على أن العلاج عن طريق التعريض يحقق هدفه بنجاح عند معظم الناس الذين يعانون مثل مشكلتي؟» . لقد وجد في كثير من الدراسـات المضبوطة أن العـلاج السلوكي عن طريق التعريض أكثر فعالية، بصورة ذات دلالة، من الطرق الأخرى للعلاج في تحسين حالات الخواف، والوساوس، والمشكلات الجنسية. إنها تعمل بطريقة أحسن من الطرق الأخرى المتباينة مثل الاسترخاء، أو الأنواع التحليلية من العلاج النفسي الذي يعتمد على الاستبصار . وفضلاً عن ذلك، فإن التحسن لا يزول بعد بضعة أسابيع . فالمرضى الذين تحسنت حالتهم يميلون إلى أن يظلوا متحسنين لمدة تتراوح

> (۞) الماشطة هي المزيَّنة (مصففة الشعر) ــ (المترجم) . (\*\*) تدريم الأظافر أي تقليمها (المترجم).

من سنتين إلى أربع سنوات، تتبعت فيها حالتهم بعد انتهاء العلاج . إن التحسن الذي حدث بالنسبة لقلقهم أدى إلى تحررهم هم وأسرهم من القيود التي كانت تكبلهم من قبل. هناك شيء واحد لا يتغير عن طريق العلاج بالتعريض. إن كثيرًا من المصابين بالخواف أو الوساوس يكون لديهم قبل علاجهم ميل إلى أن تحدث لهم نوبات من الاكتئاب. وحتى بعد أن تزول حالات قلقهم الخاصة، فإن الميل إلى حدوث نوبات الاكتئاب لا يتغير . . فإذا حدث لك ذلك، فإنه يمكن لطبيبك أن

إن الأفراد المصابين بأنواع كشيرة من المعاناة يجدون من المفيد أن ينضموا إلى جماعات عادية من الناس الذين يعانون مشكلات مماثلة لشكلتهم، حتى يمكن أن يشاركوهم في الخبرات العامة، وأن يتعلموا منهم أفكارًا عن أساليب المكافحة، وأن يحصلوا على متنفس اجتماعي إضافي . إن الأشخاص الصابين بالقلق ليسوا استثناء . فيوجد في بريطانيا ناد أهلي للمراسلات يسمى الباب المفتوح لمرة واحدة، وبه ثلاثة آلاف عضو . وتوجد منظمات مماثلة في الولايات المتحدة الأمريكية، وكندا (فيانكوفر Vancouver )، وأستراليا، وهولندا. إن الأشيخاص المصابين بخواف الأماكن المفتوحة أو المزدحمة، يمكنهم أن يجتمعوا من أجل الخروج معًا في نزهة، أو للمساعدة في أخذ الأطفال إلى المدرسة أو إعادتهم منها، أو لتنظيم برامج لتدريب أنفسهم على التخلص من خوافهم، ولتنظيم أنشطة أخرى كثيرة. إن عددًا قليلاً من الناس يتـرددون في الانضـمـام إلى هذه النوادي لأنهم يخـشـون من أن استماعهم إلى مشكلات الناس الأخرين سيجعل مشكلاتهم أسوأ . وبصفة عامة ، فإن هذا لا يحدث .

نوادى المساعدة الذاتية

يتعامل معه بطريقة سديدة باستخدام العقاقير المضادة للاكتئاب . إن الدليل العلمي التفصيلي على قيمة العلاج بالتعريض لا محل له في كتاب مثل هذا، ولكنك إذا رغبت في قراءة كثير عن البحوث، فإنك تجد مراجع عن أدبيات هذا الموضوع في صفحة ٢٦٤.

إن النقطة المهمة هي ألا تجعل النادي مجتمعًا لتبادل الشكوي فقط، بل مجتمعًا لتبادل المساعدة المكرسة للتغلب على المشكلات . وقدتم فعل ذلك بطرق كثيرة . فالأشخاص المصابون بخواف الأكل في المطاعم، كانوا يذهبون لتناول الغذاء معًا، يساند ويشجع بعضهم الأخر، بمغامرتهم على الخروج معًا . وقد اجتمع أشىخاص آخرون مصابون بخواف الطيران في تنظيم يسمى «القطط الخائفة من الطيران» Air Fraidy Cats وقاموا باستئجار طائرة، وبعد بعض التعليمات الأولية قاموا معًا برحلة جماعية بالطائرة. إن أعضاء النادي يمكن أن يساعد أحدهم الآخر حتى إذا لم يكن خوافهم من نوع واحد . إن مصابًا بخواف قيادة السيارات وأخر مصابًا بخواف المشي قدعملا معًا جنبًا إلى جنب، فيقودان معًا سيارة في طرق عـامة كثيرة، ويمشيان معًا في محلات تجارية كثيرة، وهكذا كانا يساعدان نفسيهما، كما كان كل منهما يساعد الآخر . وفيما يلي بيان بالمنظمات والصحف الخاصة بالمصابين بخواف الأماكن المفتوحة أو المزدحمة في عام ١٩٧٨ :

**United States:** 

New York: Manhattan Dealing - with - Fear Discussion Group, Inc., 160 W. 96 Street., New York, N.Y. 10025, which publishes a newsletter called "Dealing with Fear"

P.M News, from the Phobia clinic, White Plains Hospital, 41 East Post Road, White Plains, N.Y. 10601. Telephone (914)949-4500,

Ext. 2017

California : Terrap (the name is derived from "territorial apprehensiveness") Arthur B. Hardy, M.D., 1010 Doyle Street, Menlo Park, Calif. 94025

Britain:

London: The Open Door, 2 Manor Brook, London, SE3 Manchester: The Phobics Society: Mrs. Katharine Fisher, Cheltenham Road, Chorley -cum-Hardy, Manchester, M21 1QN. Telephone (061) 881-1937

Northumberland : Mrs. Pauline Ayre, "Horizon", 8 Tynedale Gardens, Stocksfield, northumberland

Belfast: Northern Ireland Phobics societh, lance MacManaway, 25 Pennington Park, Belfast BT8 4GJ, Northern ireland.

## Eire

Out and About : Morny murrihy, St. Gabriel's Day Centre, St. Gabriel's Road, Clontarf, Dublin 3, Eire.

## افتتراحات لقراءات إضافية

For scientific evidence on the value of exposure treatments, there are three chapters that I have written:

1. "Behavioral Psychotherapy of Adult Neurosis, "chapter in A.E Bergin and S. Garfield (eds.), Handbook of Psychotherapy and Behavior

Change, John Wiley & Sons, Inc., New York 1978.

- 2. "Exposure Treatments," two chapters in W.S Agras, (ed.), Behavior Modification in Clinical Psychiatry, 2d ed., Little, Brown and Company, Boston, 1978.
- For information and self-help on sexual matters you might consider two books.
- 1. Alex Comfort, The Joy of sex, Simon&schuster, 1974. This manual has many illustrations and descriptions of normal sex.
- 2. D.J. Kass and F.F Stauss Sex therapy at Home, Simon & Schuster, New York, 1975. This is a step -by-step approach designed to overcome sexual problems.

For information on children's phobias, refer to the chapter with that title in my book entitled Fears and Phobias, Academic Press, Inc., New York, 1969.

## مراجع إضافينة

Bond, D.D. : The Love and Fear of Flying, International Universities Press, Inc., New York, 1952. Excellent description of fear in aircrew during World War II.

Cammer, L.: Freedom from compulsion, Simon & Schuster Inc., New York, 1976. Good description of obsessive-compulsive phenome-

na.

Hinton, J.: Dying, Pelican Books, London, 1967. No. A866. Compassionate coverage of the neglected area of death as it affects us all.

Kubler -Ross, Elizabeth: On Death and Dying, Macmillan, Inc., New York, 1975. Useful book for medical staff and families of the terminally  $\mathbf{ill}$ .

Lader, M. H. and I. M. Marks: Clinical Anxiety, Heinemann Medical, London, 1971. Detailed account of anxiety phenomena.

Landis, C. : in F.A. Mettler (ed.), Varieties of Psychopathological Experience, Holt, Rinehart and Winston, Inc., New York, 1964. Collection of autobiographical descriptions of abnormal mental states.

Marks, I.M. : fears and Phobias, Academic Press, London, Marks, I. M., et

al. : Nursing in Behavioural Psychotherapy, Research Series of Royal college of Nursing, Henrietta Street, London, W.C.1. 1977, 2.40 Detailed descriptions of treatment of phobias and obsessions.

Rachman, S.: The Meaning of Fear, Penquin Books, Inc., Baltimore, 1974. Describes different aspects of fear.

أرجو أن يكون في هذه الكتب والمجلات بعض المساعدة لك . تذكر أن علاجك لنفسك عمل شاق . إن القلق الذي سوف تشعر به بينما أنت تعالح نفسك ليس مضر" ، وأن الجهد الذي تبذله سوف يُكافأ عندما تواجه مخاوفك بطريقة منظمة ، أرجو لك حظًا جيداً في برنامجك .

**TTO** 

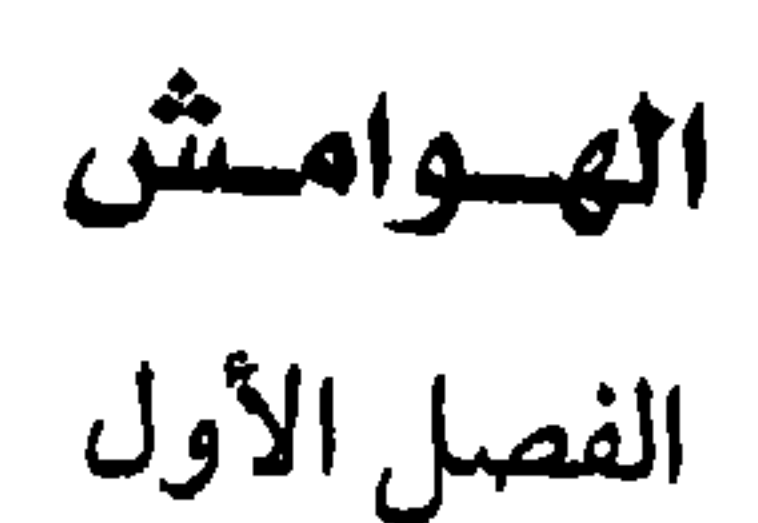

1. J. Leff, lecture to Royal College of Psychiatrists, London, 1974.

2. C. Darwin, , On the Expression of Emotions in Man and Animals, John Murray, London, 1872.

3. Ibid.

- 4. For the three examples mentioned here, see M. H. Lader and I.M Marks, Clinical Anxiety, Heinemann Medical, London 1971.
- 5. Report of author's experience, 1966.
- 6. The two examples are contained in D.D Bond, The Love and Fear of Flying, International Universities Press, New York, 1952.
- 7. Patient's report to author.
- 8. Ibid.

9. Ibid. 10. Ibid

- 11. F. Kraupl Taylor, Psychopathology, Its Causes and Symptoms, Eutterworths, London, 1966, PP. 156 - 159.
- 12. J. Price and J. Kasriel, Lecture to the Indian Psychiatric Society Silver Jubilec meeting, Chandigarh, India, June 1973.
- 13. Ibid
- 14. Ibid
- 15. Ibid

## 16. Ibid

- 17. Ibid
- 18. Ibid
- 19. Ibid
- 20. Ibid
- 21. Ibid
- 22. Ibid
- 

23. Ibid

24. R.Burton, The Anatomy of Melancholy, 11th ed., London, 1813' first published in 1621.

25. Ibid

- 26. A. Le Camus, Medicine de l'Esprit, rev. ed., vol. 1,pp. 259-265, Paris 1769.
- 27. I.MacAlpine, "Syphilophobia," Brit. J. Venereal Disease, vol. 33, 1957, pp. 92-99.

الفصل الثاني

1. Cited by I.M. Marks, Fears and Phobias, Heinemann Medical, London,

## 1969.

- 2. C.W Valentine, "The Innate Bases of Fear, " J. Genet. Psychol., vol. 37, 1930, 00. 394 - 419.
- 3. The Observer, London, Feb. 18, 1968, p.21.
- 4. Ibid

# الفصل الثالث

- 1. Cited by J.Hinton, Dying, Pelican Books, London, 1967.
- 2. Ibid.
- **TIV**

- 3. C.Parkes, "The First Year of Grief," Psychiatry, vol.33, 1970, pp. 444 -467.
- 4. Ibid.
- 5. Ibid.
- 6. Ibid.
- 7. Ibid
- 8. Ibid

## 9. Ibid 10.Ibid

- 11. E. Lindemann, "The Symptomatology and Management of Acute Grief," Amer . J. Psychiat., vol. 101, 1944, pp. 141 - 148.
- 12. Parkes, op. cit.
- 13. Ibid
- 14. Ibid
- 15. Ibid
- 16. Ibid
- 17. Ibid
- 18. Ibid
- 19. Ibid
- 20. Ibid

21. Ibid 22. Ibid 23. Ibid 24. Ibid 25. Ibid 26. Ibid

- 27. This and the above two paragraphs come from Bond, The Love and Fear of Flying, International Universities Press, New York, 1952.
- 28. L. Eitinger, "Anxiety in Concentration Camp Survivors, "Australia and New Zeland Journal of Psychiatry, vol., 3, 1969, pp. 348 -351.

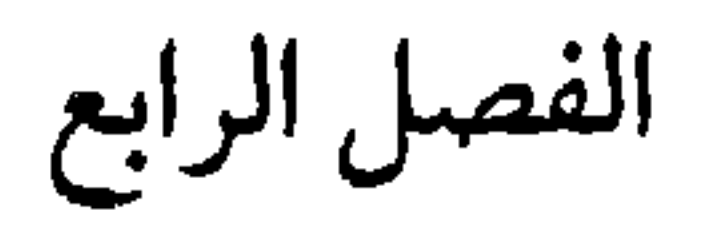

1. Bethlem - Maudsley Gazette, 1970.

2. I.M. Marks, Fears and Phobias, Heinemann Medical, London, 1969.

3. Ibid.

4. Ibid.

5. Cited by M. H. Lader and I. M.Marks, Clinical Anxiety, Heinemann Medical, London, 1971.

6. Ibid.

7. P.W. Ngui, "The Koro Epidemic in Singapore, " Australia and New Zeland Journal of Psychiatry, vol. 3, 1969, pp.263 - 266.

8. Ibid.

الفصال الخامس

1. Cited by O. M. Marks, Fears and Phobias, Heinemann Medical, London,

1969. 2. Ibid.

3. Ibid.

4. Ibid.

5. Ibid.

- 6. Lancet, "Disabilities, " Section "Anxiety Neurosis, " pp. 79 -83, 1952.
- 7. C. Westphal, "Die Agoraphobie, " Archiv. fur Psychiatrie und Nervenkrankheiten, vol. 3, 1871, pp. 138 - 171, 219 - 221.
- 8. F. Kraupl Taylor, Psychopathology, Its Causes and Symptoms, Butterworths, London, 1966.
- 9. Lancet, op. cit.

10. I. M.Marks et al., Nursing in Behavioral Psychotherapy, Royal College of Nursing, London, 1977, Appendix, patient 6.

11. Ibid. patient 3.

الفصل السادس

1.I. M. Marks, Fears and Phobias, Heinemann Medical, London, 1969.

- 2. Patient's report to author.
- 3. Ibid.
- 4. Ibid.
- 5. Phone call to B.B.C. radio program "Phone In, " 1974.
- 6. R. Burton, The Anatomy of Melancholy, 11th ed., London, 1813, p. 272' first published in 1621.
- 7. Patient's report in author's unit.
- 8. Ibid.
- 9. Ibid.
- 10. Mary McArdle, "Treatment of a Phobia," Nursing Times, 1974, pp. 637 - 639. This case was treated in the author's unit.

- 1. Patients' reports to author.
- 2. S. Freud, Totem and Taboo, Hogarth, London, 1913, p. 127.
- 3. Phone calls to B.B.C radio program "Phone In, " 1974.
- 4. Ibid.
- 5. Patient's report to author.
- 6. Ibid.

7. Phone calls to B.B.C radio Program"Phone In," 1974.

8. Ibid.

- 9. I.M. Marks et al., Nursing in Behavioral Psychotherapy, Royal College of Nursing, London, 1977, Appendix, patient 1.
- 10. Patient's report to author.
- 11. Phone call to B.B.C radio program, "Phone In," 1974.
- 12. Patient's report to author.
- 13. Ibid.
- 14. Ibid.
- 15. Ibid.
- 16. Ibid.
- 17. Ibid.
- 18. Patient seen in author's unit.
- 19. Bond op. cit.
- 20. Patient's report to author.
- 21. Ibid.
- 22. Ibid.
- 23. Ibid.
- 24. I.M. Marks et al., Nursing in Behavioral Psychotherapy, op, cit., Appen-

dix, patient 2.

- 25. Y. Lamontagne and I. M. Mards, "Psychogenic Urinary Retention Treatment by Prolonged Exposure, " Behavior Therapy, vol. 4, p. 581, 1973.
- 26. Patient's letter to author.
- 27. E.B. Blanchard, "Brief Flooding Treatment for a Debilitating Revulsion, "Behavior Research and Therapy, vol. 13, 1975, p. 193.

## الفصل الثامن

1. A.A. Milne, When We Were Very Young, Methuen Paperbacks, London, 1975, pp. 12-13' first published 1924.

- 2. Patient's report to author.
- 3. Ibid.
- 4. Ibid.
- 
- 5. K. Stewart, "Dream Theory in Malaya,"in C. Tart(ed.), Altered States of Consciousness, Wiley, New York, 1969, chap. 9.
- 

### 6. Ibid.

الفصل التاسع

- 1. E. Fenwick, World Medicine, 1972.
- 2. I.M. Marks, Patterns of Meaning in Psychiatric Patients, Oxford University Press, London, 1965, pp.1-2.
- 3. Patients treated in author's unit.
- 4. Cited by C. Landis, in F.A. Mettler, Varieties of Psycho pathological Experience, Holt, New York, 1964.
- 5. Ibid.
- 6. Ibid.

7. Ibid. 8. Ibid. 9. Ibid. 10.Ibid. 11.Ibid.

12.1. Cammer, Freedom from Compulsion, Simon & Schuster, New York, 1976.

13. Ibid.

14.I. M. Marks et al., Nursing in Behavioral Psychotherapy, Royal College of Nursing, London, 1977, Appendix, patient 5.

15. Patient seen by author.

16 Patient treated by author. 17.Ibid. 18.Ibid.

## 19. Ibid.

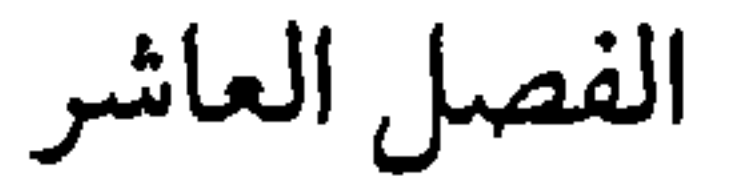

- 1. Patient's report to author.
- 2. Ibid.
- 3. Ibid.
- 4. Ibid.
- 5. Couple treated by author.
- 6. Ibid.
- 7. J. Lopiccolo, "Direct Treatment of Sexual Dysfunction, " in J. Money and H. Musaph (eds.), Handbook of Sexology, A.S.P.Biological and Medical Press, B.V., Amsterdam, 1975.

الفصل الحادي عشر

1. V. Frankl, Personal communication.

- 2. Lancet, "Disabilities," Section "Anxiety Neurosis," 1952.
- 3. Letter from patient to author.
- 4. Ibid.
- 5. Ibid.
- 6. N. Malleson, "Panic and Phobia: Possible Methods of Treatment," Lancet, vol. 1, 1959, p. 225.

- 7. V. Frankl, "Paradoxical Intention, " AmerJ. Psychother., vol. 14, 1960,  $pp.520 - 535.$
- 8. Report of patient in author's unit.
- 9. J.P. Watson, R. Gaind, and I. M. Marks, "Prolonged Exposure: A Rapid Treatment for Phobias, "British Medical Journal, vol. 1, 1971, p. 13.
- 10. Patient treated by author.

11. I. Fland, Y. Lamontagne, and I.M.Marks, "Group Exposure(flooding)in vivo for Agoraphobics, "British Journal of Psychiatry, vol. 125, 1974, pp.  $588 - 602$ .

12. Ihid.

- 13. I. Silverman and J.H. Geer, "The Elimination of Recurrent Nightmare by Desensitisation of a Related Phobia, " Behavior Research and Therapy, vol. 6, 1968, pp.  $109 - 112$ .
- 14. R. Surwit, Unpublished ph.D. dissertation, McGill University 1974.
- 15. R.S.Lazarus, Psychological Stress and the Coping Process, McGraw -Fiill, New York, 1966.
- 16. Cited by D. Meichenbaum, Cognitive Behavior Modification, Plenum,

New York, 1977.

17. Ibid.

18. Ibid.

19. Ibid.

20. Ibid.

21. Ibid.

22. C. Weekes, Peace from Nervous Suffering, Angus & Robertson, Sydney, 1962.

23. Meichenbaum, op. cit.

24. I.M.Marks, Fears and Phobias, Heinemann Medical, London, 1969.

25. Patient seen in author'sunit.

26. Lancet, "Disabilities, " Section "Anxiety Neurosis, "1952.

27. Marks, op.cit.

## الفصل الثاني عشر

- 1. D. Meichenbaum, Cognitive Behavior Midification, Plenum, New York, 1977.
- 2. Observation made by author.
- 3. L. Cammer, Freedom from Compulsion, Simon&Schuster, New York, 1976.
- 4. Patient seen by author.
- 5. Letter from patient to author.
- 6. Patient treated in author's unit.
- 7. Letter from patient to author.

### $\Upsilon$

# معجم المسطلحات الواردة هي الكتاب

حسب ترتيب ورودها

المسطلح الإنجليزى

الصيضحة المصطلح العريى

الفصل الأول  $162 - 2121$ 

Normal

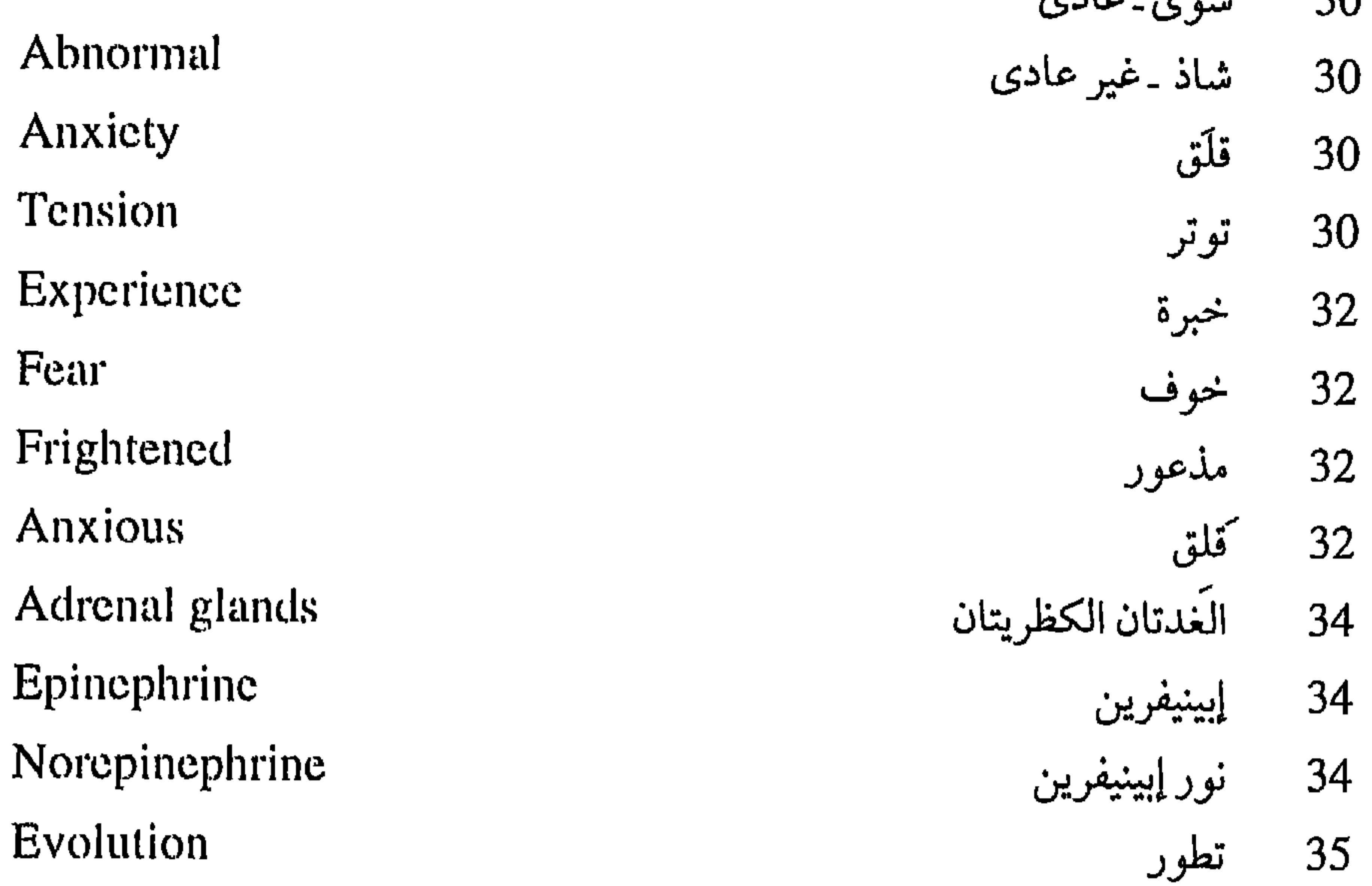

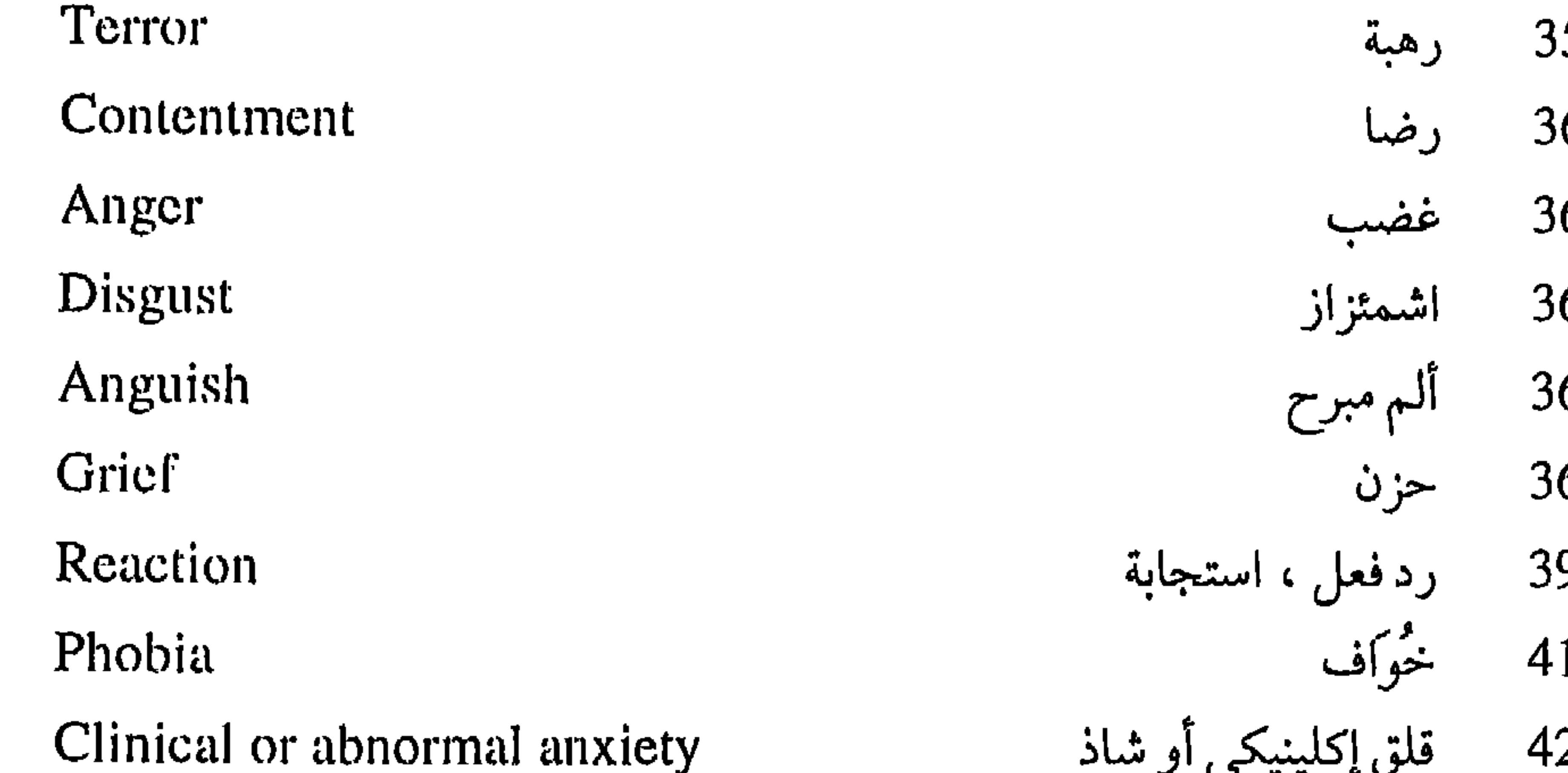

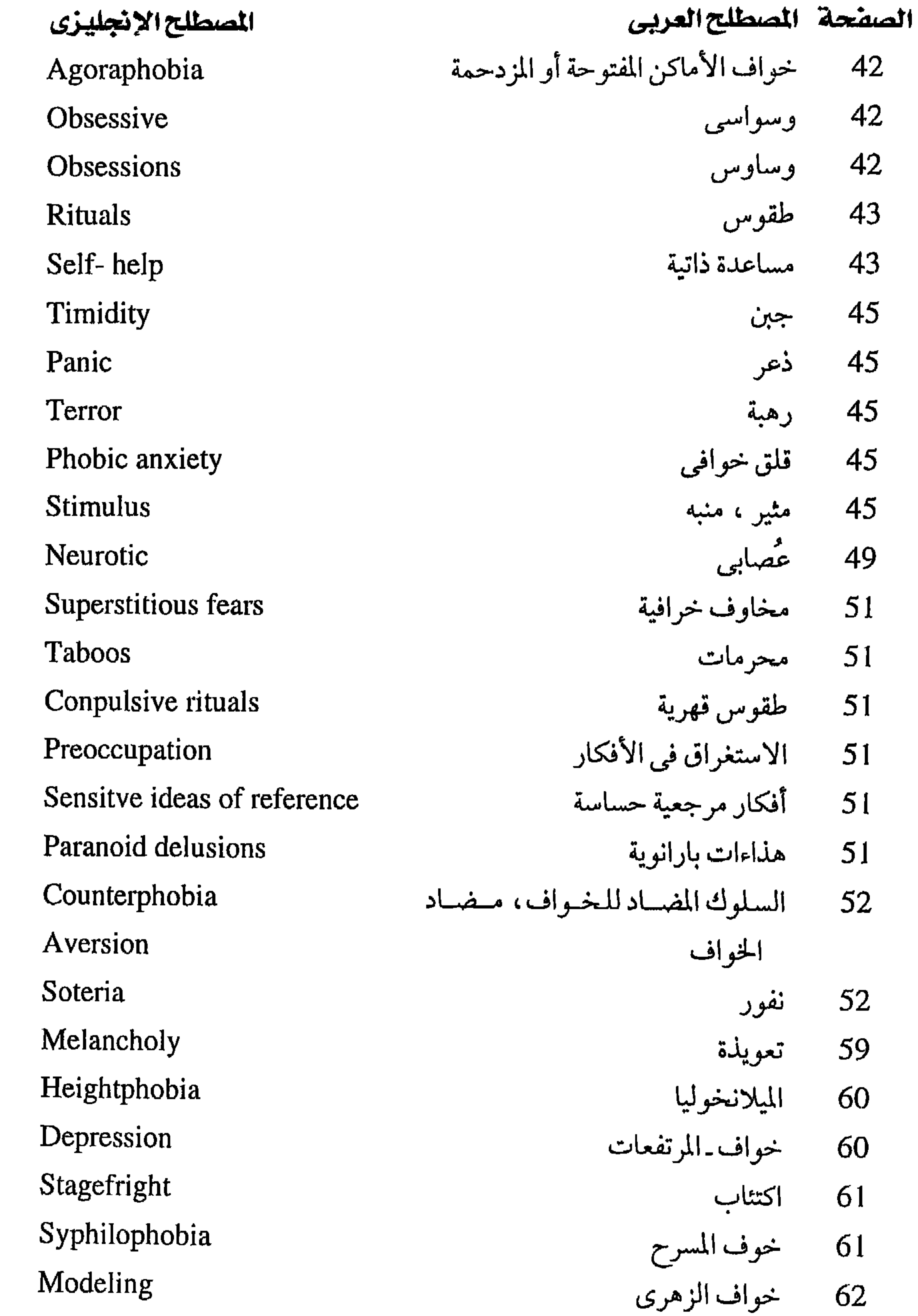

#### المصطلح الإنجليزى الصفحة المسطلح العربى Phylogenetic 69 الاقتداء بنماذج ، التشكيل وفق نماذج Species **Brain** نوع 63 Reflex دماغ  $64$ Approach and avoidance Con-65 منعکس، فعل منعکس flict  $\mathbf{A}$  and  $\mathbf{A}$  are the set of the set of  $\mathbf{A}$  and  $\mathbf{A}$  are the set of  $\mathbf{A}$

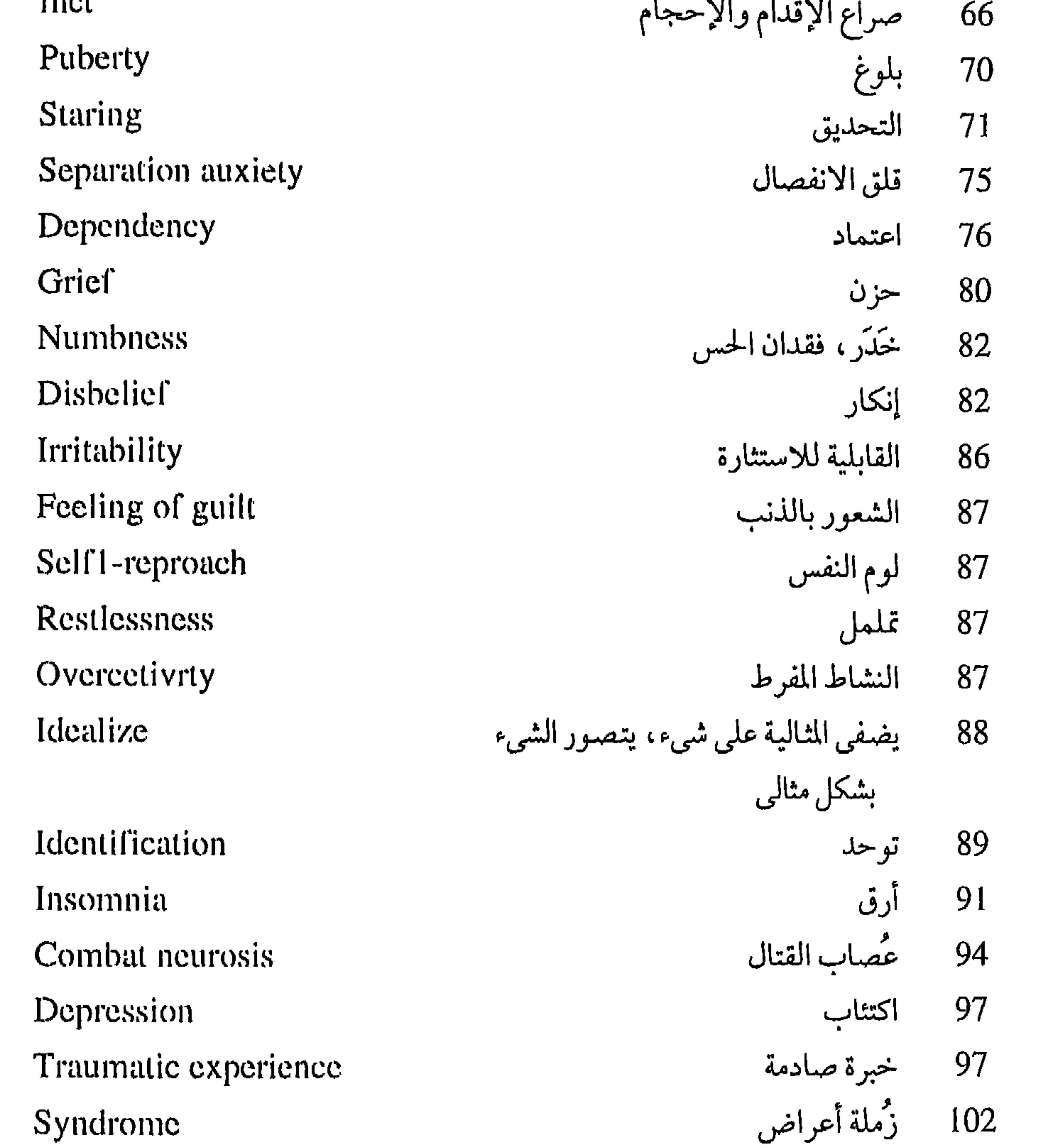

**TYA** 

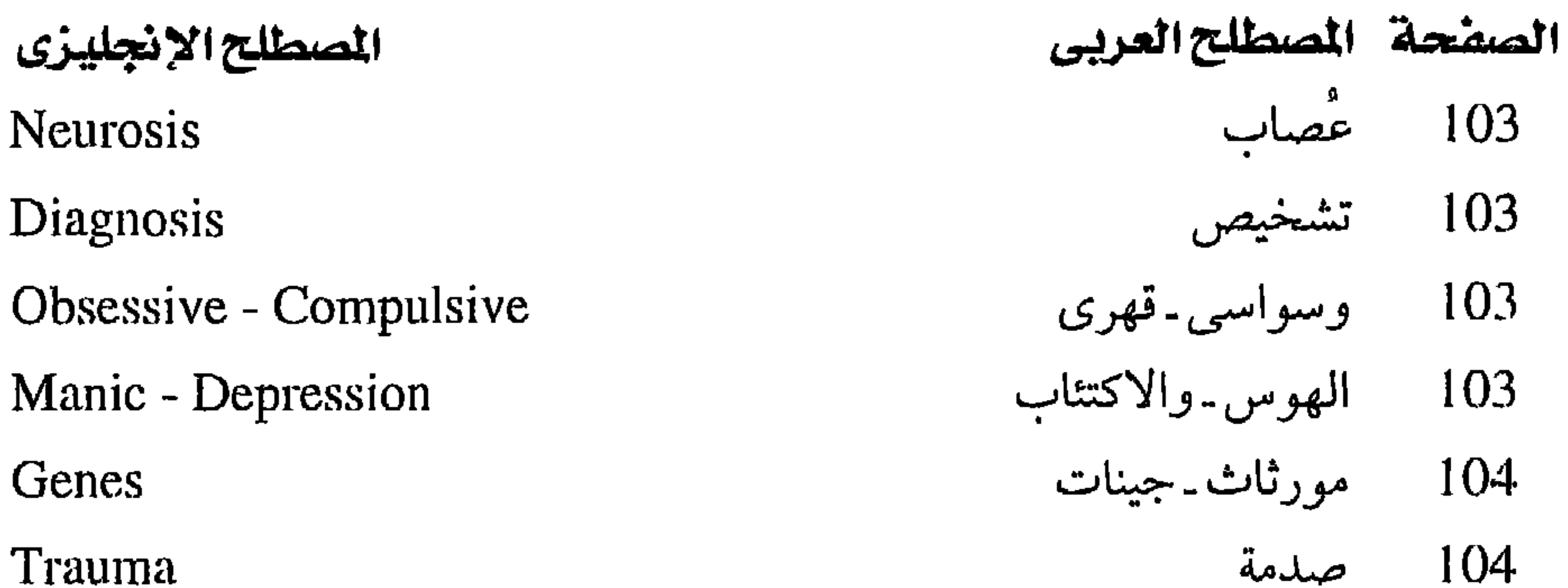

صلدمة Trauma Mania هوس عصاب القلق Anxiety nevrosis مقابلة Interview 117 مرح ، انتعاش Euphoria

Free - floating anxiety Phobic state Phobic disorder Phobic anxiety state Travel Phobia

الفصل الخامس<br>القلق الهائم<br>مسمولات  $119$ 119 حالة خوافية اضطراب خوافي 119 119 - حالة قلق خوافية<br>120 - خواف السفر

 $105$ 

107

 $\frac{111}{2}$ 

| Fear of closed spaces | لاكن المغلقة |
|-----------------------|--------------|
| Schizophrenia         |              |
| Trait                 |              |
| Orgasm                |              |
| Frigid                |              |
| Willpower             |              |
| Lobotomy              |              |
| Psychoanalysis        |              |
| Unconscious           |              |
|                       |              |

120 الخوف من الأم 121 الفصام سمة  $122$ 127 هزَّة الجماع<br>127 باردة جنسيا 136 قوة الإرادة 138 جراحة فصية 138 التحليل النفسى<br>138 لا شعورى

## المصطلح الانجليزي

**Social Phobia** Illness Phobia Self-assertion Schizophrenic

Delusion

الصفحة المسطلح العربى الفصل السادس 145 خواف اجتماعي 145 خواف المرض 151 توكيد الذات فصامى 152

هذاء 152 Paranoia بارانويا 153 Paranoid بارانوي 153 Role Playing العب الدور 156 Role Playing techniques أساليب لعب الدور 156 Modeling الاقتداء بنموذج – تقليد نموذج  $157$ Contact party games ألعاب ملامسة أعضاء الجماعة 157  $Warm - up$ تحمية – تسخين 158 Hypochondriasis توهم المرض 160 Obsessive-cumpulsive WOI-مخاوف وسواسية – قهرية 161 161 أعراض الانسحاب ries Withdrawal symptoms ثقافة فرعية 161 Subculture 162 يتوحد Identify الفصل السابع<br>خواف الحيوان **Animal Phobia** 173 خواف الأماكن المغلقة Claustrophobia 185 Hypersensitiuity فرط الحساسية 188 Gag reflex منعكس التقيؤ 188 Examination axniety قلق الامتحان 195 Compulsive gambling القمار القهرى 195

## الصفحة المصطلحالعربى المصطلح الإنجليزي 198 إرشاد زواجي **Marital Counseling** الفصل الثامن 201 استجابة جفولية **Startle Reaction** .<br>204 التأخر العقل*ي*

Mental retardation

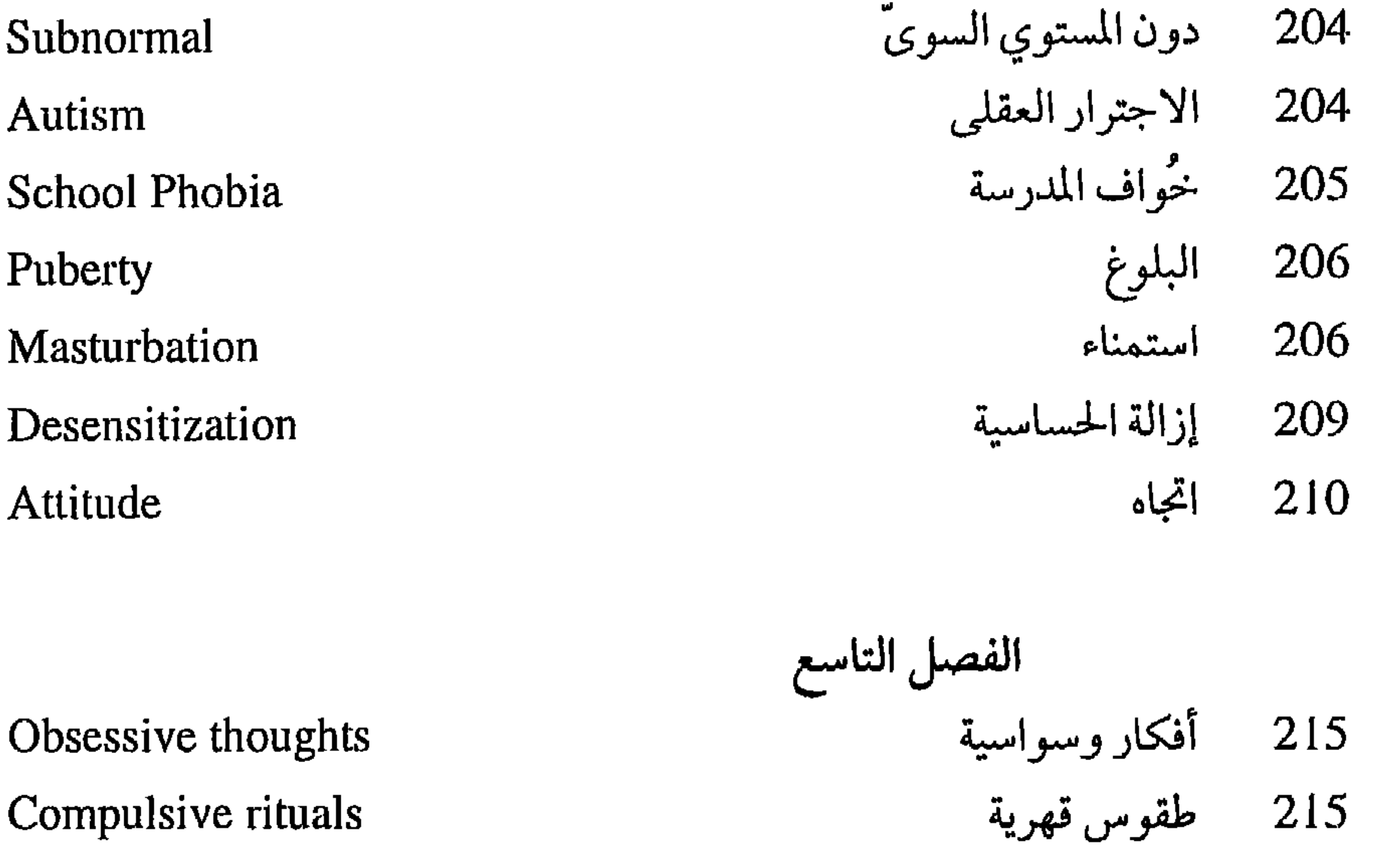

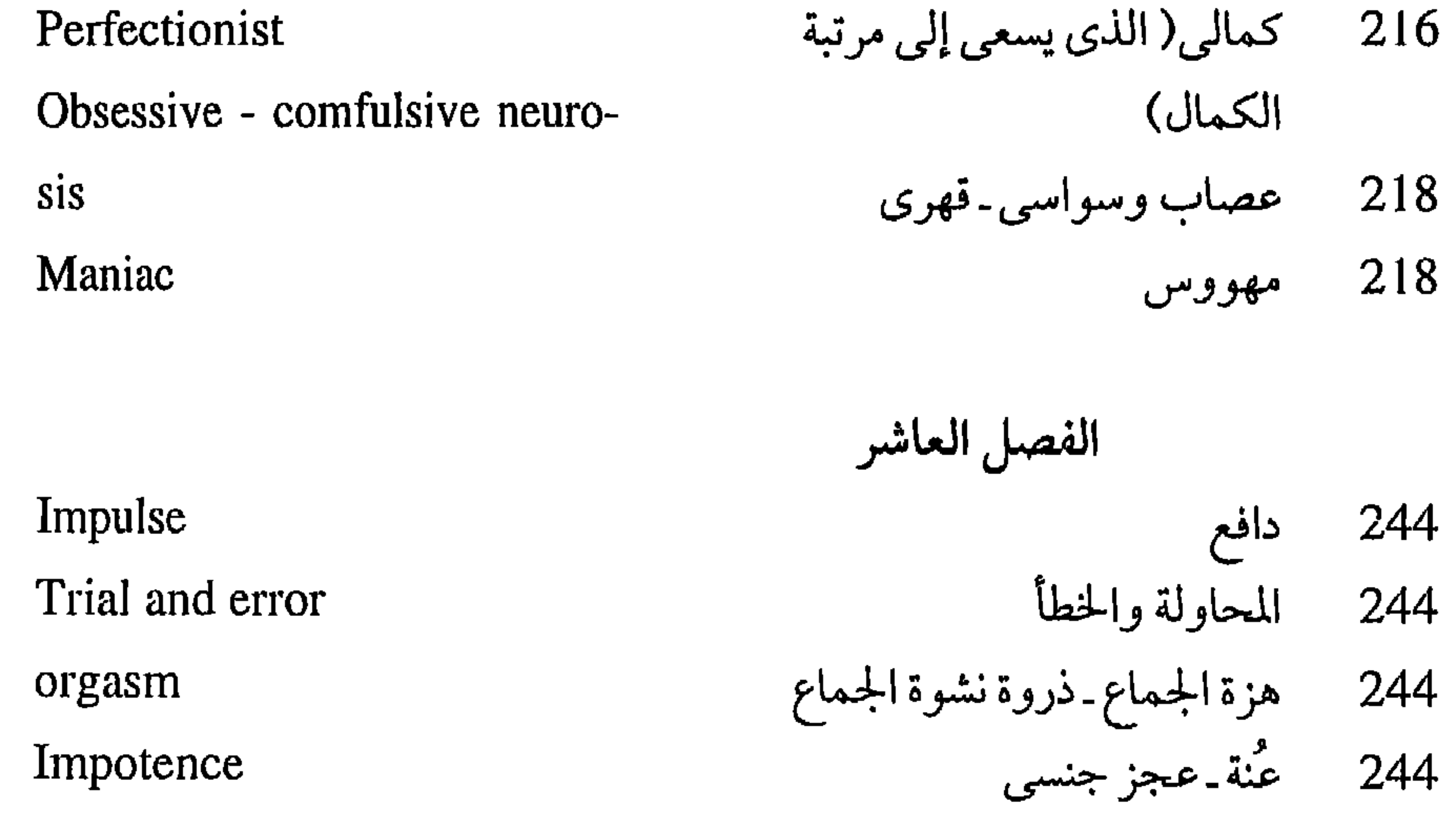

**MA1** 

# المصطلح الانجليزي Deviation Sadism Masochism Disharmony Vaginismus

Anorgasmia Sensate focus Inhibition Fellatio Menopause Psychiatric **Narcoanalyses** Leucotomy, Lobotomy **Hypnosis** 

الصفحة المسطلح العربى انحراف 244 السادية 244 المازوكية 246 تنافر 246 ألم المهبل 248

248 فقدان هزة الجماع 254 التركيز على الإحساس کف ّ 256 مص القضيب 257 262 سن اليأس 263 طبی نفسی، طبنفسی الفصل الحادي عشر 266 التحليل التخديري 266 حراحة الفص الجبهي التنويم الإيحائي ، التنويم المغناطيسي 266 266 الإيحاء الذاتى العلاج بالصدمات الكهربائية التشنجية 266 العلاج المتشابه ، علاج المثل بالمثل 266 المعالجة بالطبيعة ـ طريقة في معالجة الأمراض 266 تتجنب استعمال العقاقير وتؤثر الاستعانة بالوسائل الطبيعية والتمرينات الرياضية . العلاج النفسي المساعد 268 التداعي الحر 269 المواجهة 270 272 صدمة

Electroconvulsive Therapy Homeopathy Naturopathy

Autosuggestion

Supportive Psychorherapy Free association confrontation Trauma

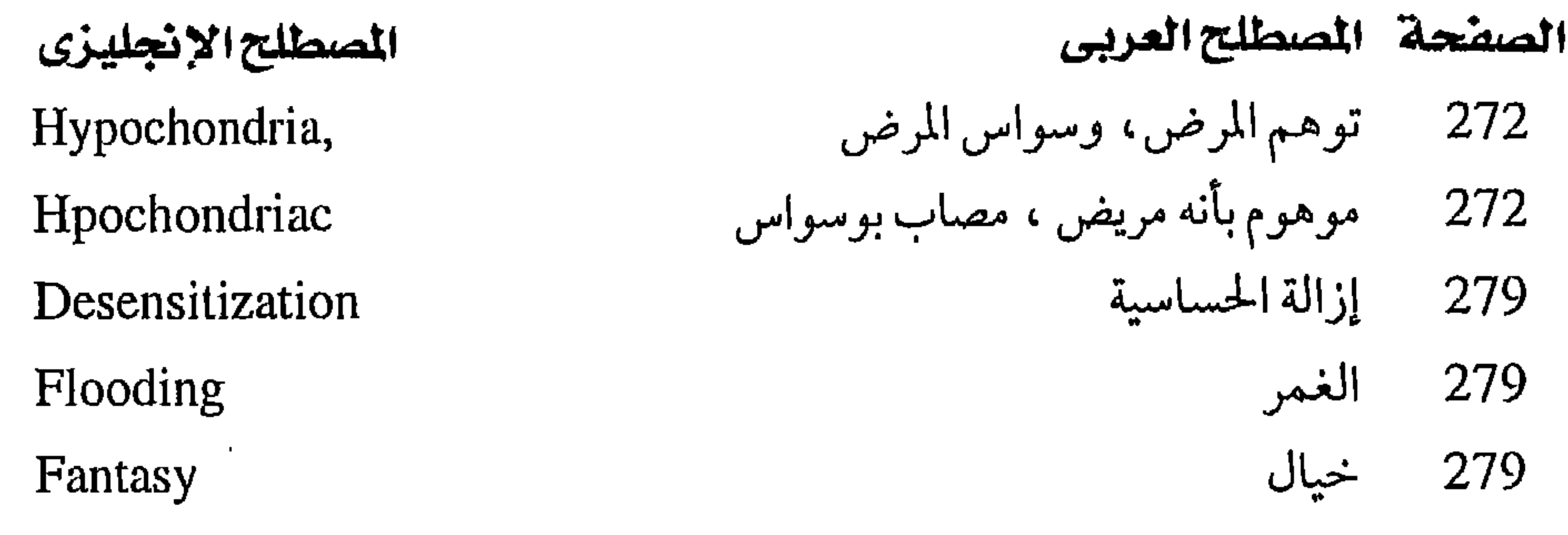

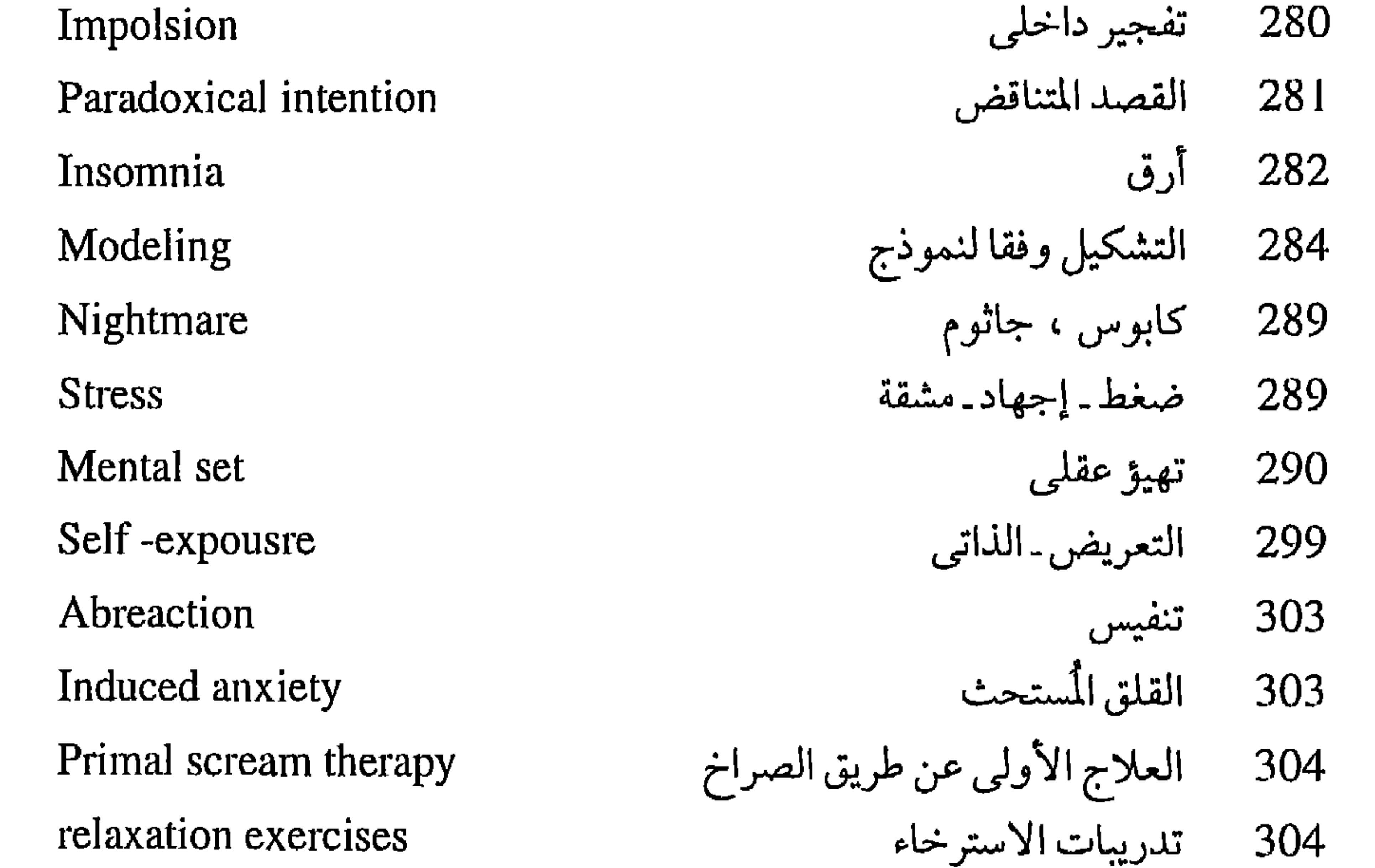

ذاتي النشأة فذاتي التولد Autogenic 305 تأمل Meditation 306 التأمل التضرعي Mantra meditation 306 التأمل الزنِّي : (الزُّنية فرقة بوذية تؤمن بأن في Zen meditation 306 ميسور المرء أن ينفذ إلى طبيعة الحقيقة عن طريق التأمل ) . Free-floating anxiety القلق الهائم<br>مضاد للاكتئاب<br>العلاج بالصدمة الكهربائية 306 Antidepressant 309 Electroconvulsive therapy 312

# المصطلح الانجليزي Electroshock therapy Melancholic Lobotomy, Leucotomy Self - exposure

## الصفحة المصطلح العريى 312 العلاج بالرجفة الكهربائية سوداوى، مصاب بالملانخوليا، مكتئب 313 314 جراحة الفصين الجبهيين 316 التعريض الذاتي

Questionnaire Checklist Generalization Reflex Rumination

الفصل الثاني عشر

- استخبار 329
- 331 قائمة فحص ، قائمة مراجعة
	-
	- 340 تعمیم<br>346 منعکس، فعل منعکس<br>353 تفکیر اجتراری
		-

مكتبة التحليل النفسي والعلاج النفسي بإشراف الدكتور محمد عثمان نجاتى

#### $\sim$   $\sim$   $\sim$   $\sim$ - سال ۱۰۰۰ ک ➤ ╼

 $.9999$ 

صدرمتها

بإشراف الدكتور محمد عثمان نجاتى

مكتبة علم النفس

 $\Upsilon \wedge \Upsilon$ 

: تأليف الدكتور محمد سامي هنا . ٨ ــ التفكير التجريدي لدى العصابيين الناشر : دار النهضة العربية بالقاهرة . القهريين الطبعة الأولى، ١٩٦٤. : تأليف الدكتورة منيرة حلمي ٩ \_ مشكلات الفتاة المراهقة وحاجاتها الناشر : دار النهضة العربية بالقاهرة. الإرشادية الطبعة الأولى، ١٩٦٥ : تأليف الدكتور كمال إبراهيم مرسى ١٠ \_ التحفظ العسقلي وأثر الرعساية الناشر : دار النهضة العربية بالقاهرة. والتدريب فيه . الطبعة الأولى ١٩٧٠ : تأليف الدكتور محمد سامي محفوظ ١١ \_ تفكير المرضى النفسييين الطبعة الأولى، ١٩٧٤ هنا الناشر : دار النهضة العربية بالقاهرة.

١٢ \_الرعاية الوالدية وشخصية الأبناء الطبعة الأولى، ١٩٧٤.

: تأليف الدكتور مصطفى تركي الناشر : دار النهضة العربية بالقاهرة.

## **TAV**

الدكتور محمد عثمان نجاتى

مكتبة أصول علم النفس الحديث يشرف على ترجمتها

صدر منها :

ـ علم النفس الإكلينيكي : تأليف جوليان ب . روتر ــ ترجمـة الدكـتـور عطيـة محمود هنا\_أستاذ علم النفس بجامعة عين شمس وجامعة الكويت\_الطبعة الثالثة، ١٩٨٨.

ــ علم نفس الشواذ : تأليف شيلدون كاشدان ــ ترجمة الدكتور أحمد عبد العزيز سلامة أستاذ علم النفس بجامعات الأزهر والملك سعود والكويت الطبعة الثالثة، ١٩٨٨.

ـ الشخصية : تأليف ريتاشردس . لازاروس\_ترجمة الدكتور سيد محمد غنيم\_ أستاذ عليرالنفس بحامعات عبين شيمس والإمارات العبريبة والكويت والملك

## **MA9**

# مؤلفات الدكتورمحمد عثمان نجاتى

- ـ الداسـات النفـسـانيـة عند العـلمـاء المسلمـين . بيـروت والقـاهرة : دار الشـروق
	- $.6199$

مطابيع الشروقـــ

القاهرة :A شارع سيبويه المصرى ــ ت:۲۳۳۹۹؟ 2 ــ فاكس:۲۷۵٦۷؛ ٤ (١٢) بیروت : ص.ب: ۸۰۲٤ـ هاتف : ۸۰۵۹/۳\_۳۱۳۳۳ـ فاکس : ۸۱۷۷۲۵ (۱۰)

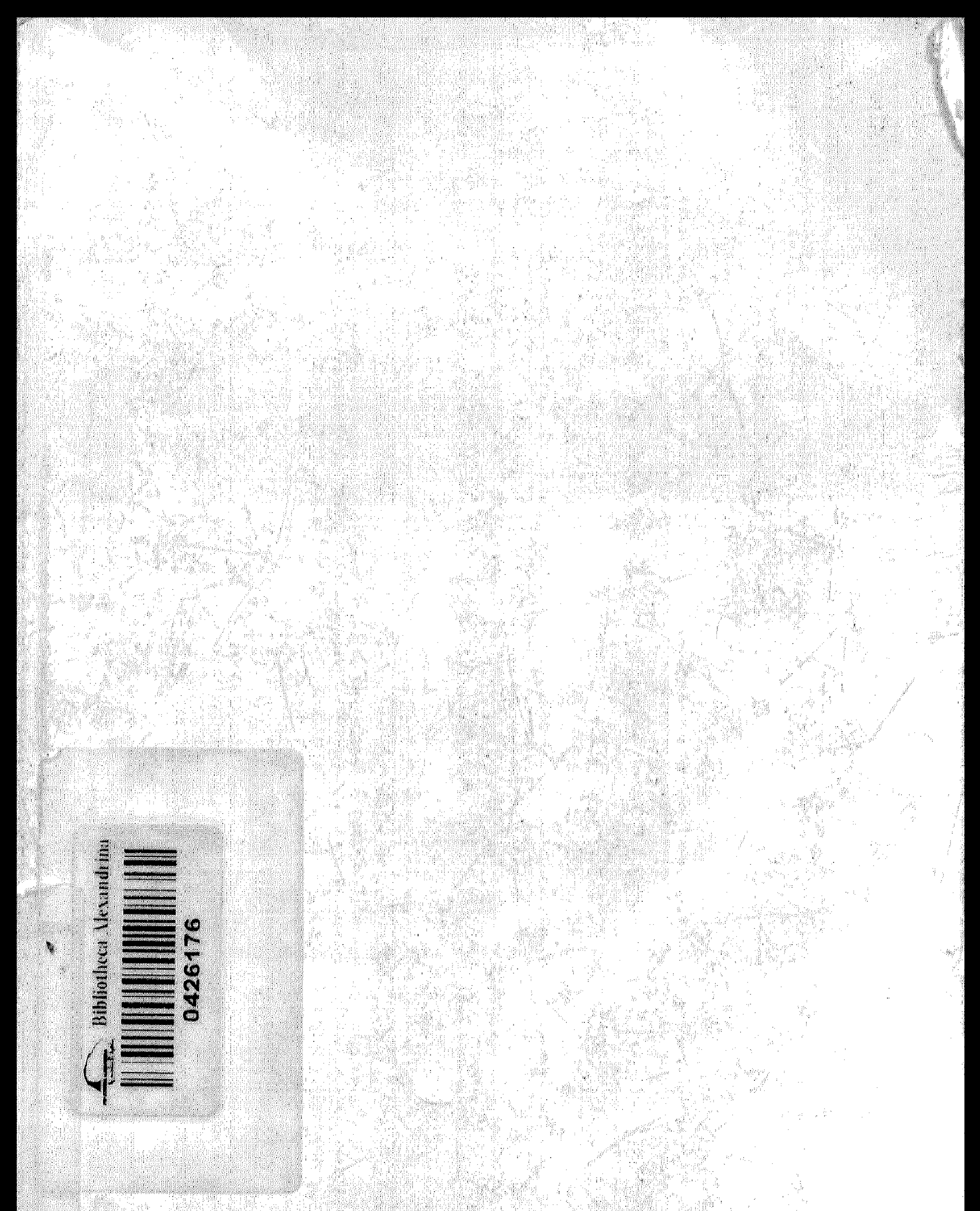